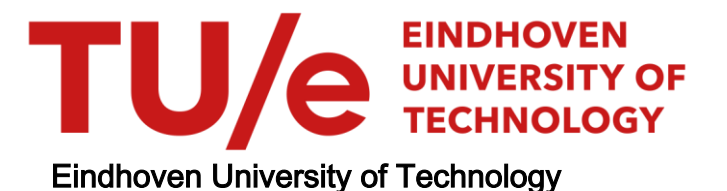

#### MASTER

### On the Relations Between Community Patterns and Smells in Open-Source A Taxonomic and Empirical Analysis

van Meijel, Jari

Award date: 2021

[Link to publication](https://research.tue.nl/en/studentTheses/b532d90f-f5c5-47b7-9199-b0edc5bd1986)

#### Disclaimer

This document contains a student thesis (bachelor's or master's), as authored by a student at Eindhoven University of Technology. Student theses are made available in the TU/e repository upon obtaining the required degree. The grade received is not published on the document as presented in the repository. The required complexity or quality of research of student theses may vary by program, and the required minimum study period may vary in duration.

#### General rights

Copyright and moral rights for the publications made accessible in the public portal are retained by the authors and/or other copyright owners and it is a condition of accessing publications that users recognise and abide by the legal requirements associated with these rights.

• Users may download and print one copy of any publication from the public portal for the purpose of private study or research.<br>• You may not further distribute the material or use it for any profit-making activity or comm

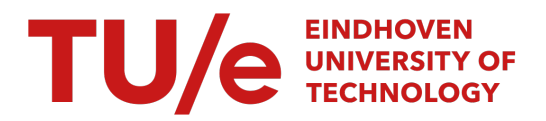

Eindhoven University of Technology Department of Mathematics and Computer Science Master Computer Science and Engineering Software Engineering and Technology

## On the Relations Between Community Patterns and Smells in Open-Source: A Taxonomic and Empirical Analysis

Master Thesis

Jari van Meijel 1004630

Supervisors:

Prof. Dr. A. Serebrenik Dr. F. Palomba Dr. G. Catolino Dr. D.A. Tamburri

Assessment Committee:

Prof. Dr. A. Serebrenik Graduation supervisor from chair SET/SSE Dr. Ir. T. Verhoeff Voting member from chair SET Dr. S.P. Luttik Additional member from FSE Dr. D.A. Tamburri Advisor (non voting member)

> Second version Date Final Presentation: 15 October 2021 30 ECTS

> > Eindhoven, October 2021

Public Information

Carried out in accordance with the rules of the TU/e Code of Scientific Integrity

## <span id="page-2-0"></span>Acknowledgments

This thesis is the result of my graduation project in the master program Computer Science and Engineering at the Eindhoven University of Technology within the Software Engineering and Technology group of the Department of Mathematics and Computer Science.

First and foremost, I would like to express my sincerest gratitude to my supervisors, Prof. Dr. Alexander Serebrenik, Dr. Gemma Catolino, Dr. Fabio Palomba, and Dr. Damian Tamburri, for their continued guidance and feedback throughout this research project.

Furthermore, I would like to thank the assessment committee members Dr. Ir. Tom Verhoeff and Dr. Bas Luttik for their feedback after the interim presentation. Likewise, I would like to thank the anonymous students who reviewed and provided feedback on the survey instrument, as well as the data steward who helped me in assessing the risks of conducting a survey.

Moreover, I would like to thank Dr. Carlos Paradis for his support in analyzing community smells with the tool KAIAULU.

Lastly, I would like to thank Prof. Dr. Mark van den Brand for his assistance in selecting a graduation project.

## <span id="page-3-0"></span>Abstract

Recent studies concerning open-source community failure show that there is an increasing need for (semi-)automated support for measuring social, organizational, and socio-technical characteristics of open-source communities. Software engineering success is becoming increasingly dependent on the well-being of development communities. Our aim in this research was to identify relations between community patterns, i.e., sets of organizational and social structure types with measurable core attributes, and community smells, i.e., suboptimal organizational and social patterns in a community that can be detrimental and cause additional project cost.

We performed our study along two directions. In the first part, we performed a taxonomic analysis to create an overview of state-of-the-art knowledge regarding community patterns and smells. As a result, we have created a context model that organizes related concepts into categories and describes their relations.

In the second part, we aimed to analyze the frequent relations between community patterns and smells empirically. To observe community patterns, we implemented YOSHI 2, a tool capable of mapping open-source GitHub communities onto community patterns. Yoshi 2 is based on Yoshi (Yielding Open-Source Health Information) which has become inoperable due to outdated and discontinued APIs. This mapping allows for further research into community health based on organizational and social structure types, and diagnosis of organizational antipatterns specific to open-source, if any. We evaluate Yoshi 2 empirically by qualitatively comparing it to Yoshi and by means of a survey. In the survey, we also evaluated  $KAI\bar{A}ULU$ , an automated approach able to identify three community smell types that we contributed to in our research. Unfortunately, due to a low response rate, we were unable to prove the accuracy of YOSHI 2 and KAIAULU, and therefore were not able to apply association rule mining to analyze the relations between community patterns and smells.

## <span id="page-4-0"></span>**Contents**

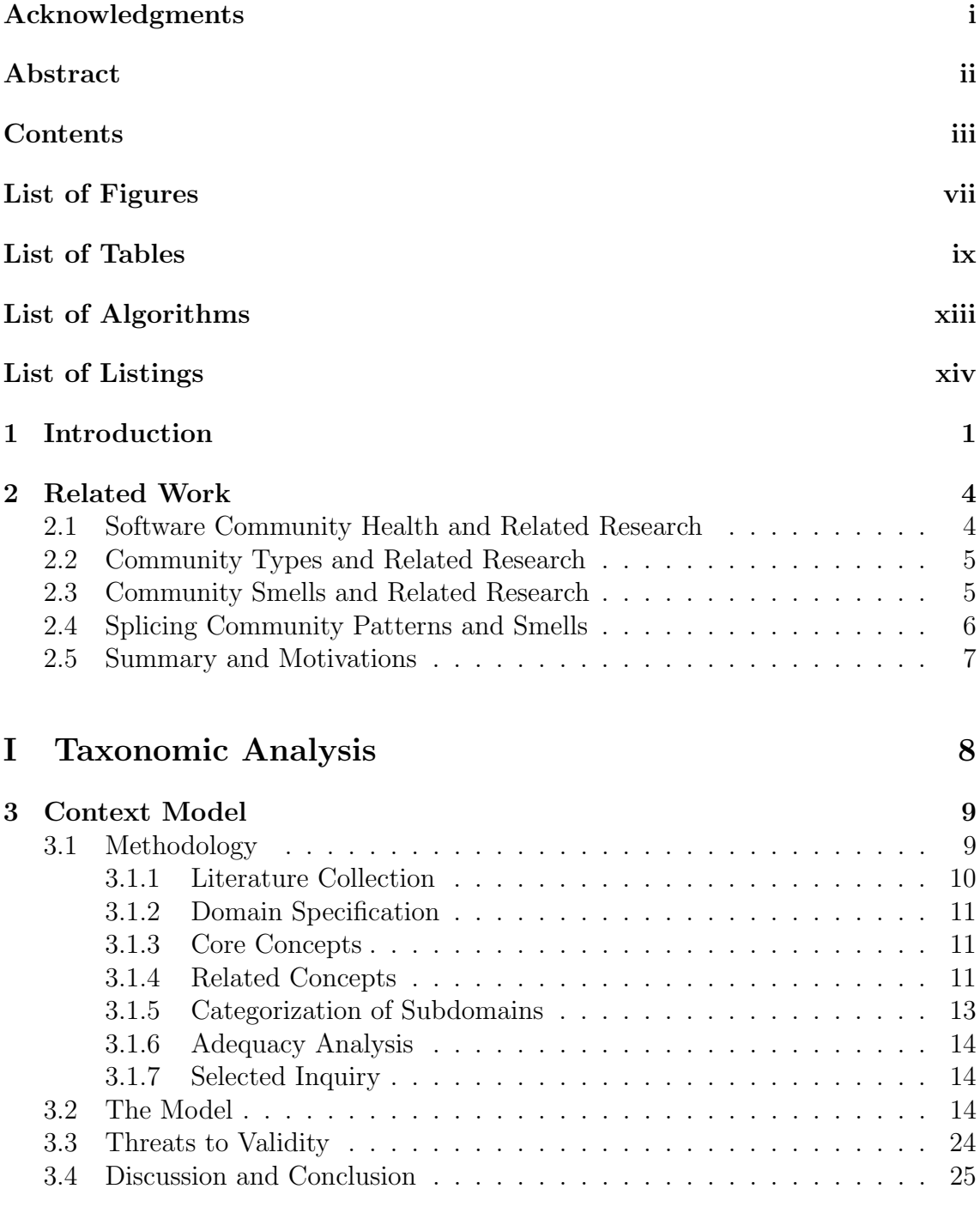

#### [Concluding Remarks](#page-44-0) 27

### [II Empirical Analysis](#page-45-0) 28

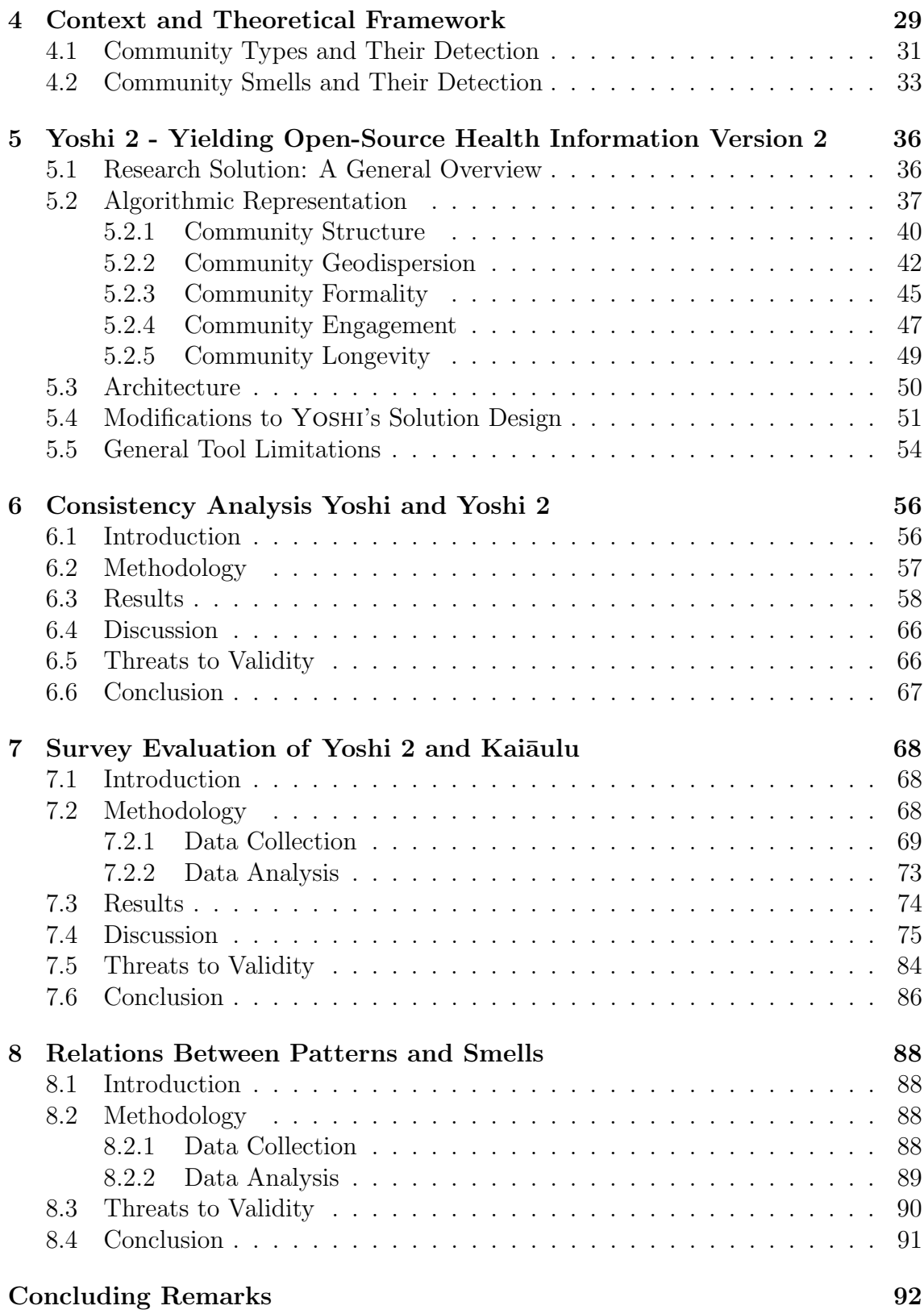

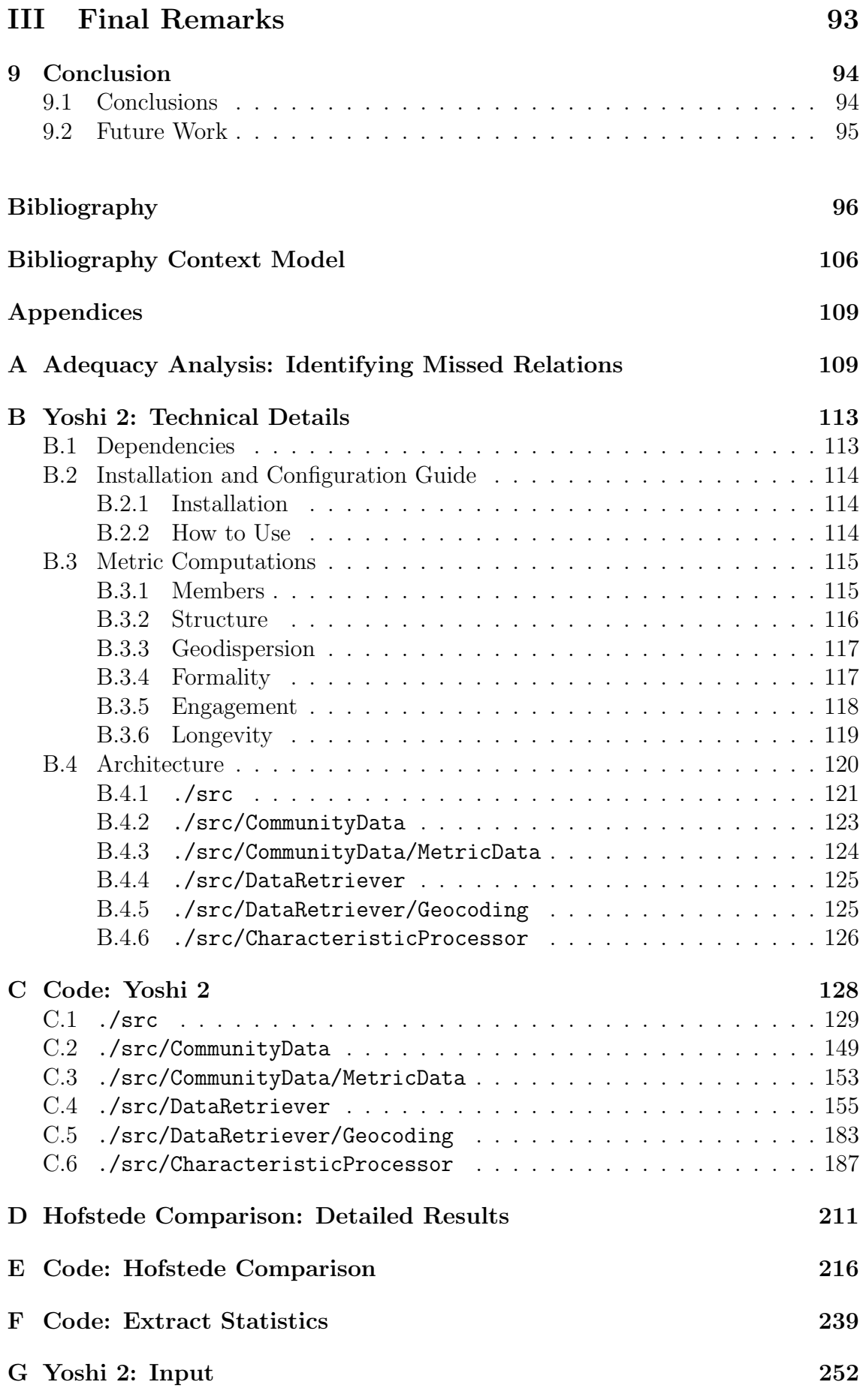

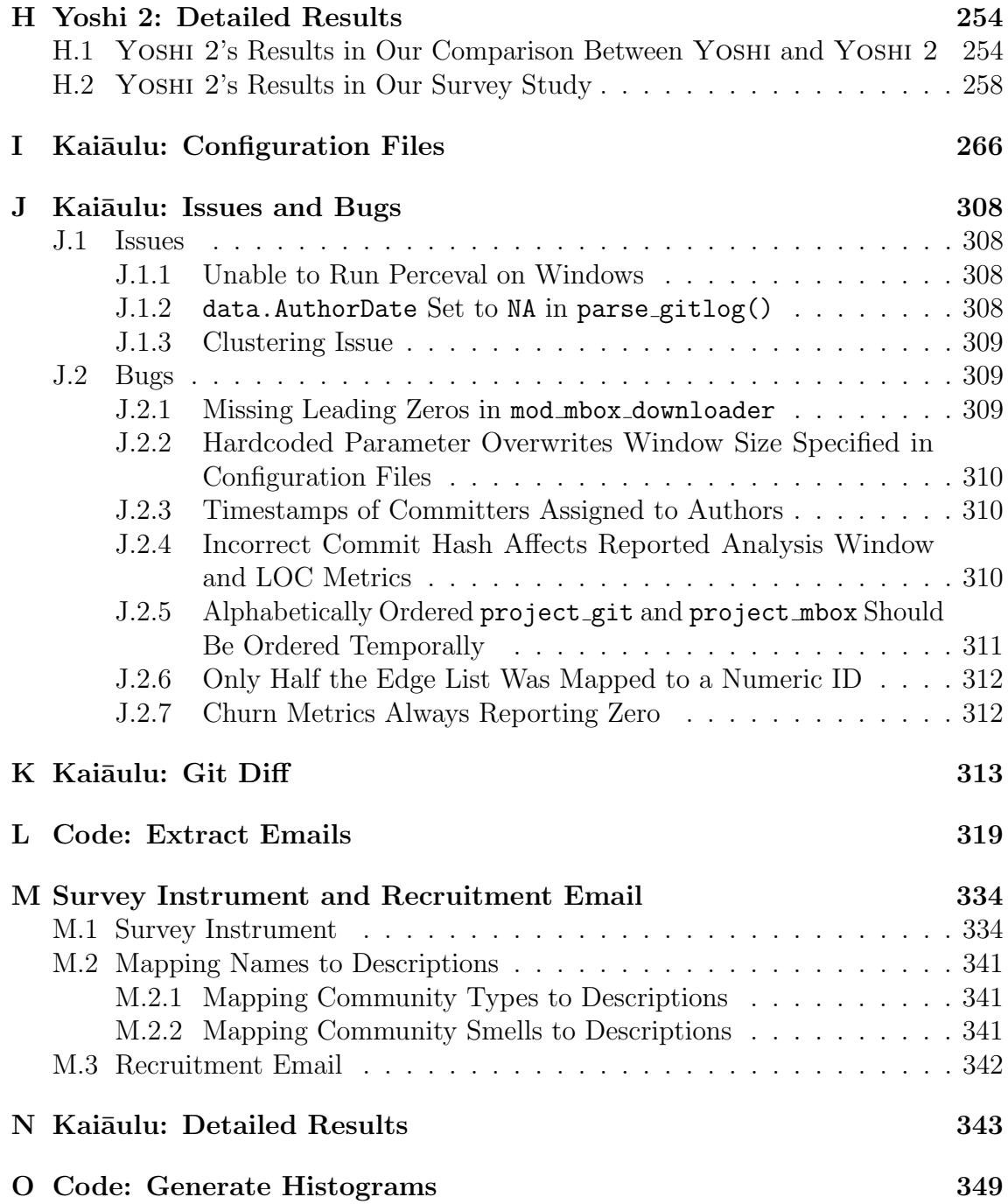

# <span id="page-8-0"></span>List of Figures

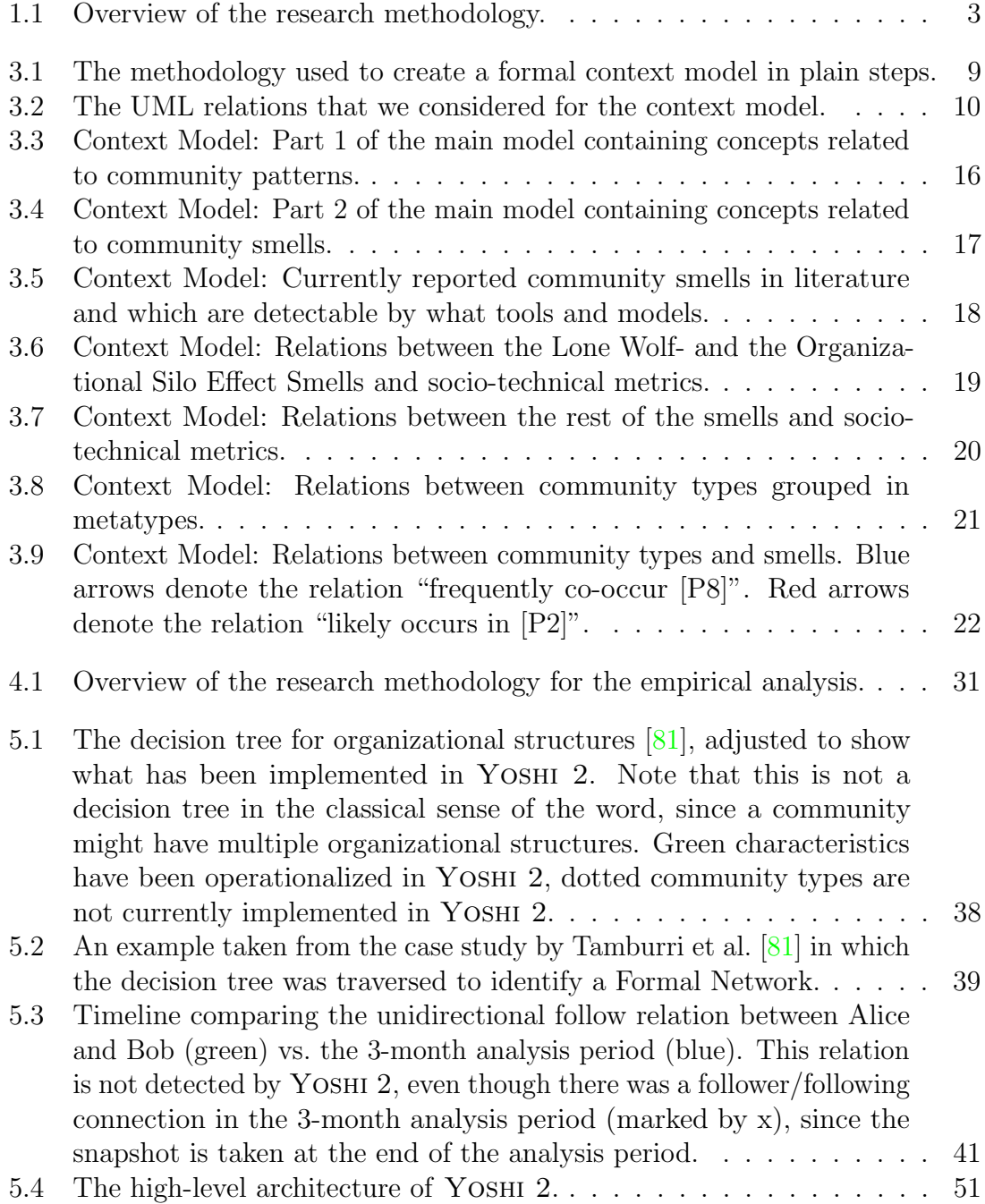

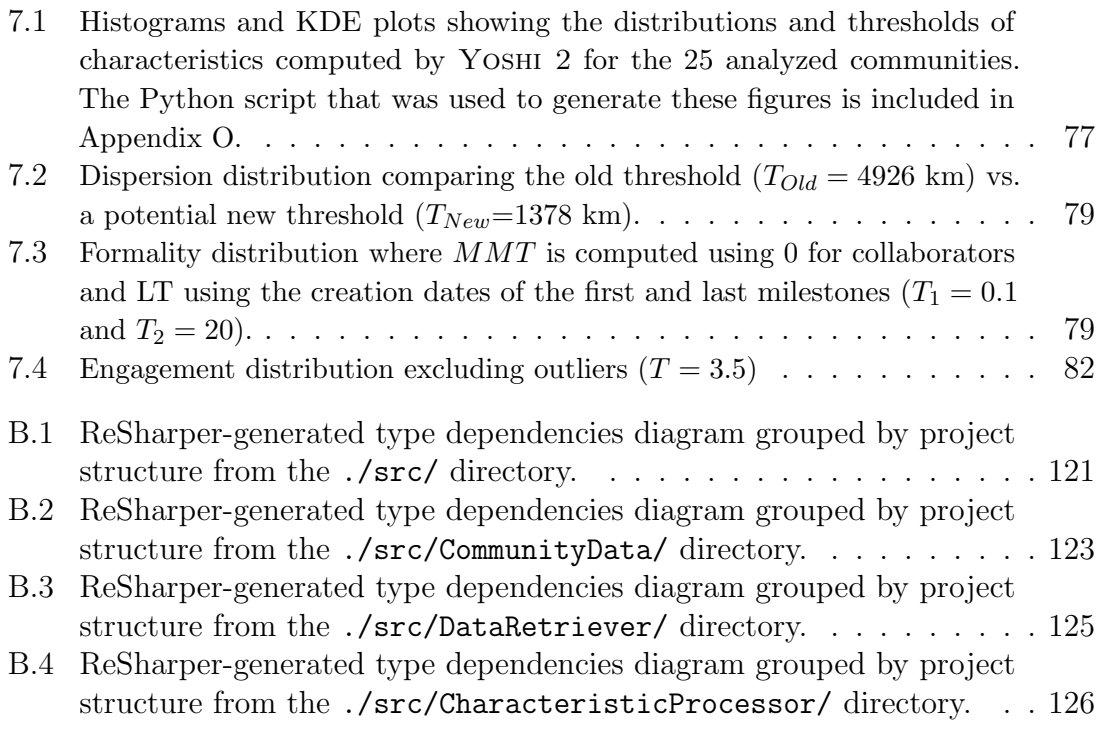

# <span id="page-10-0"></span>List of Tables

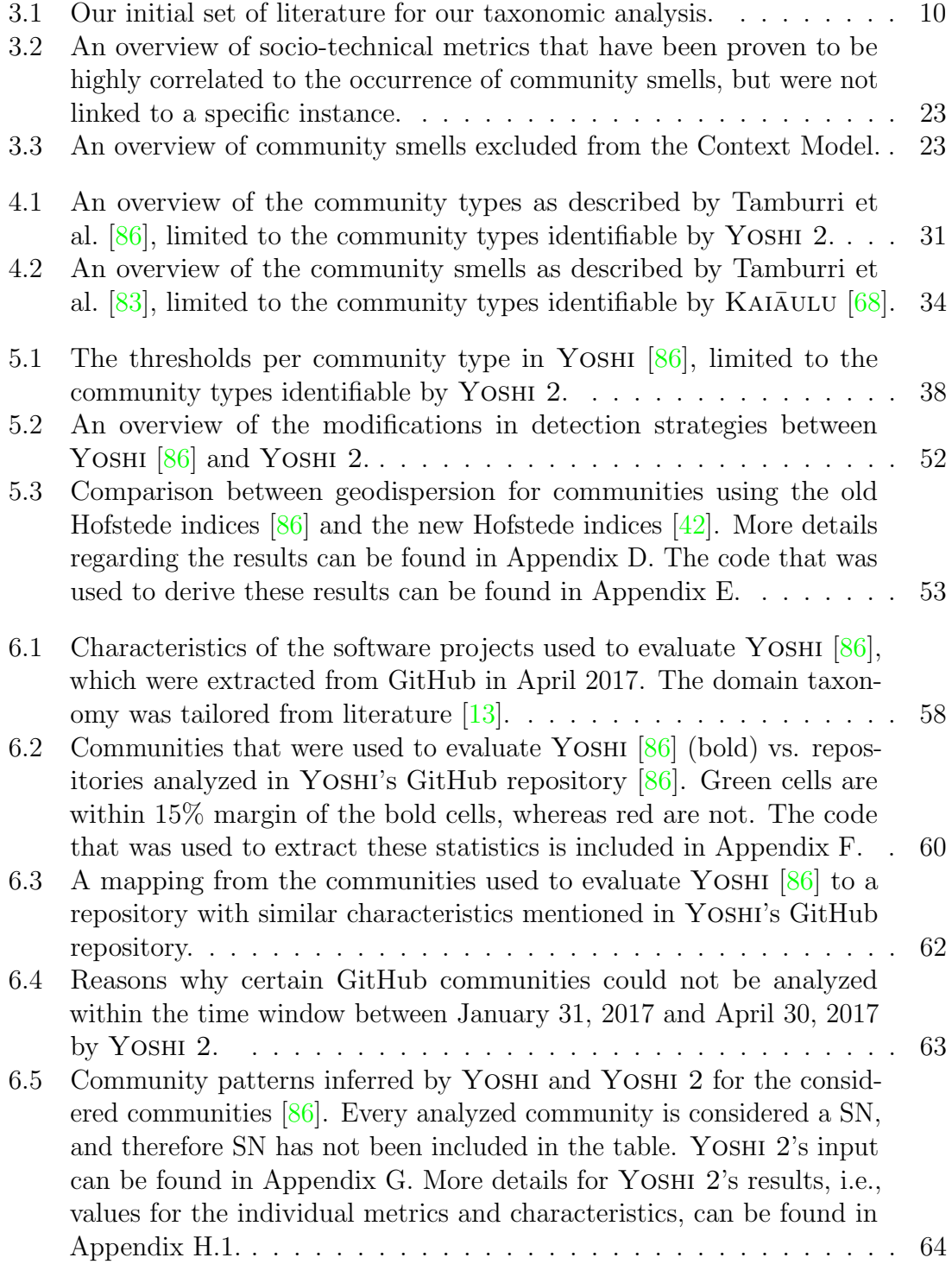

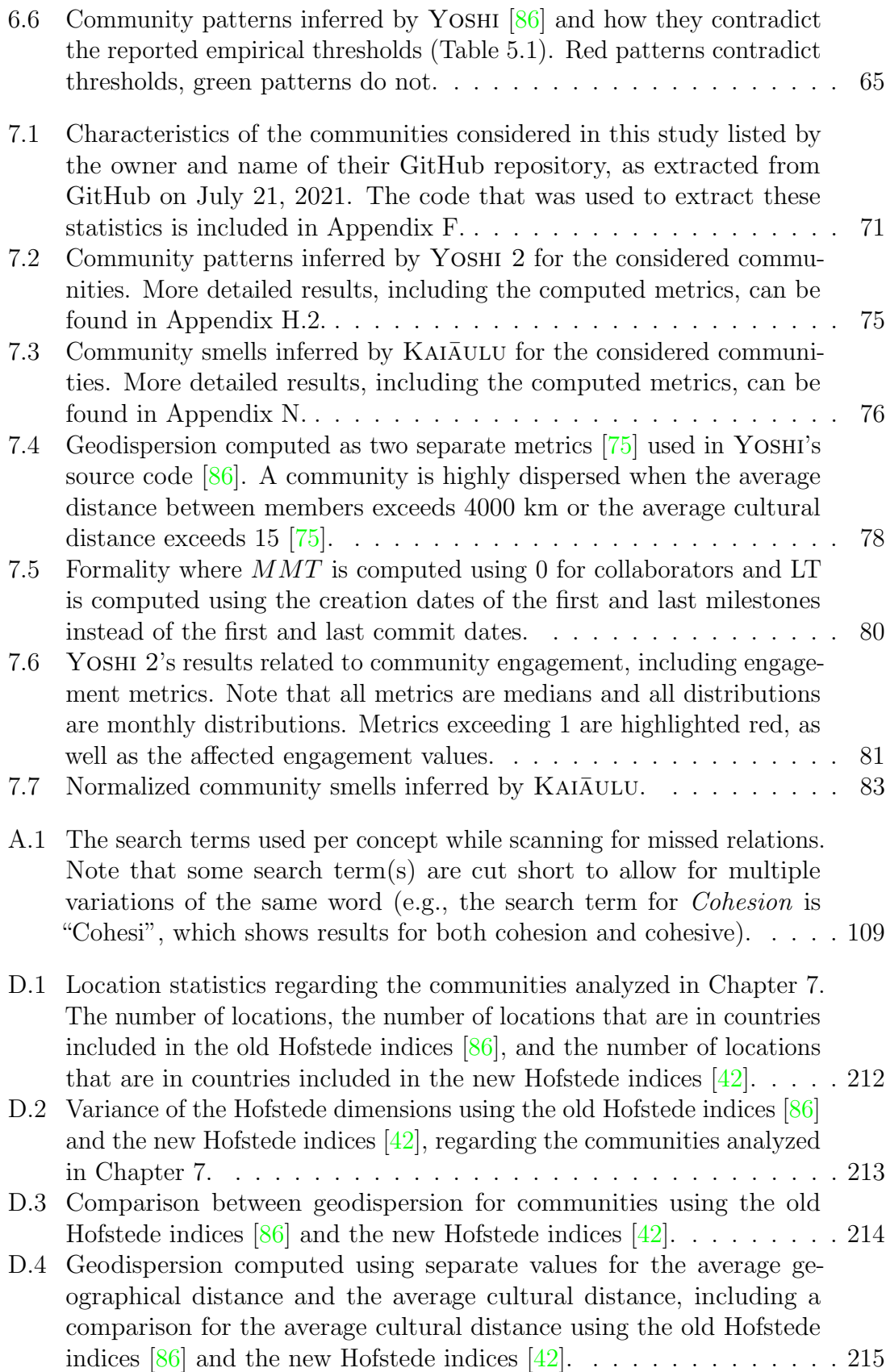

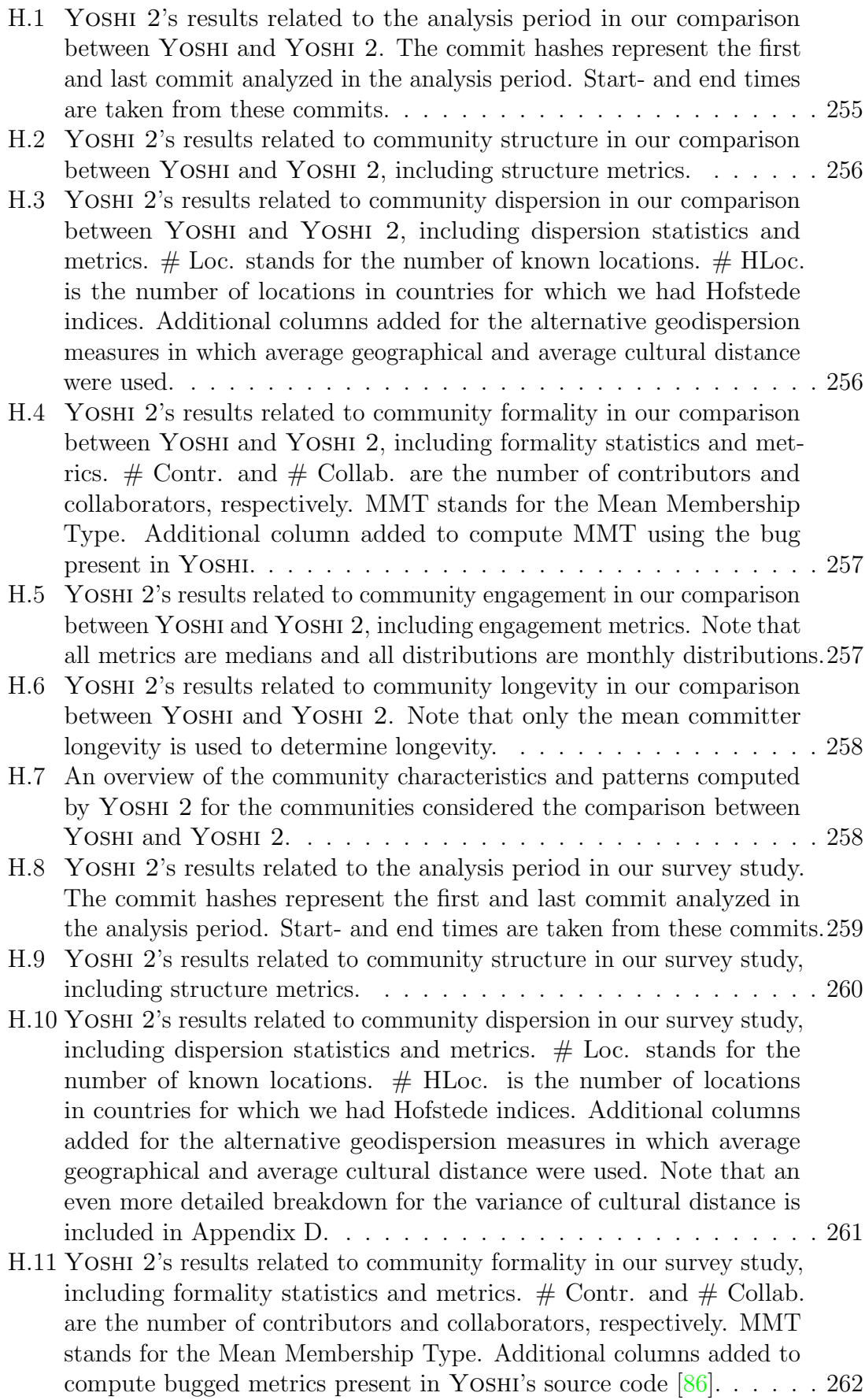

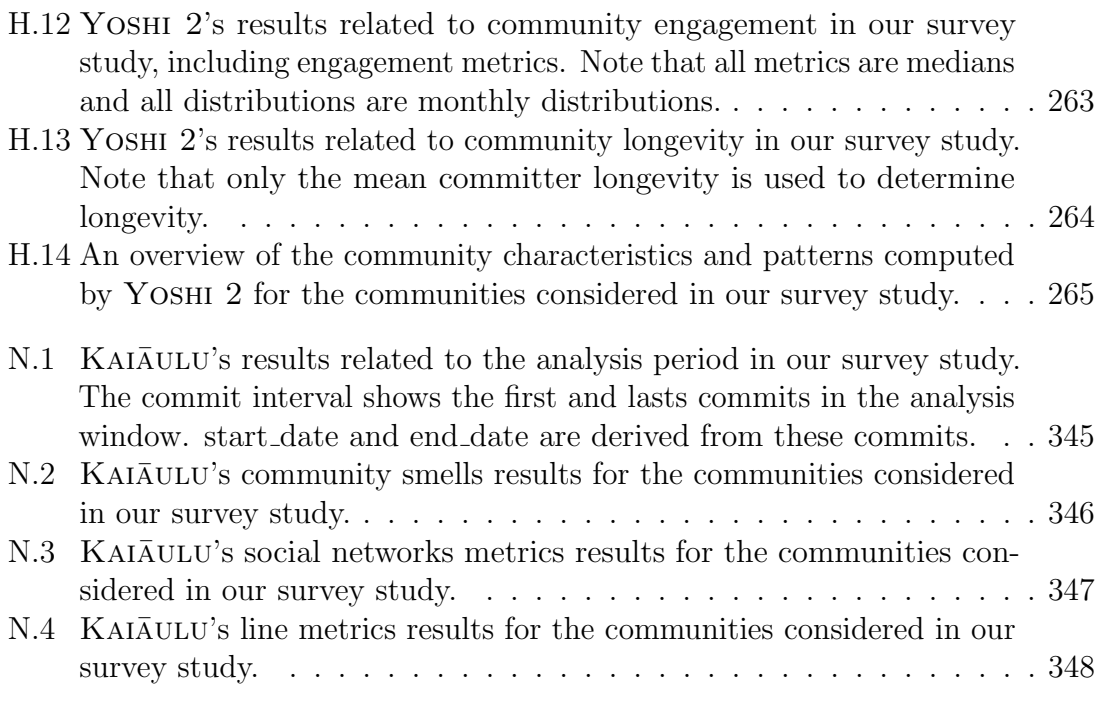

# <span id="page-14-0"></span>List of Algorithms

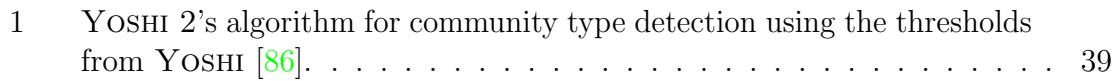

# <span id="page-15-0"></span>List of Listings

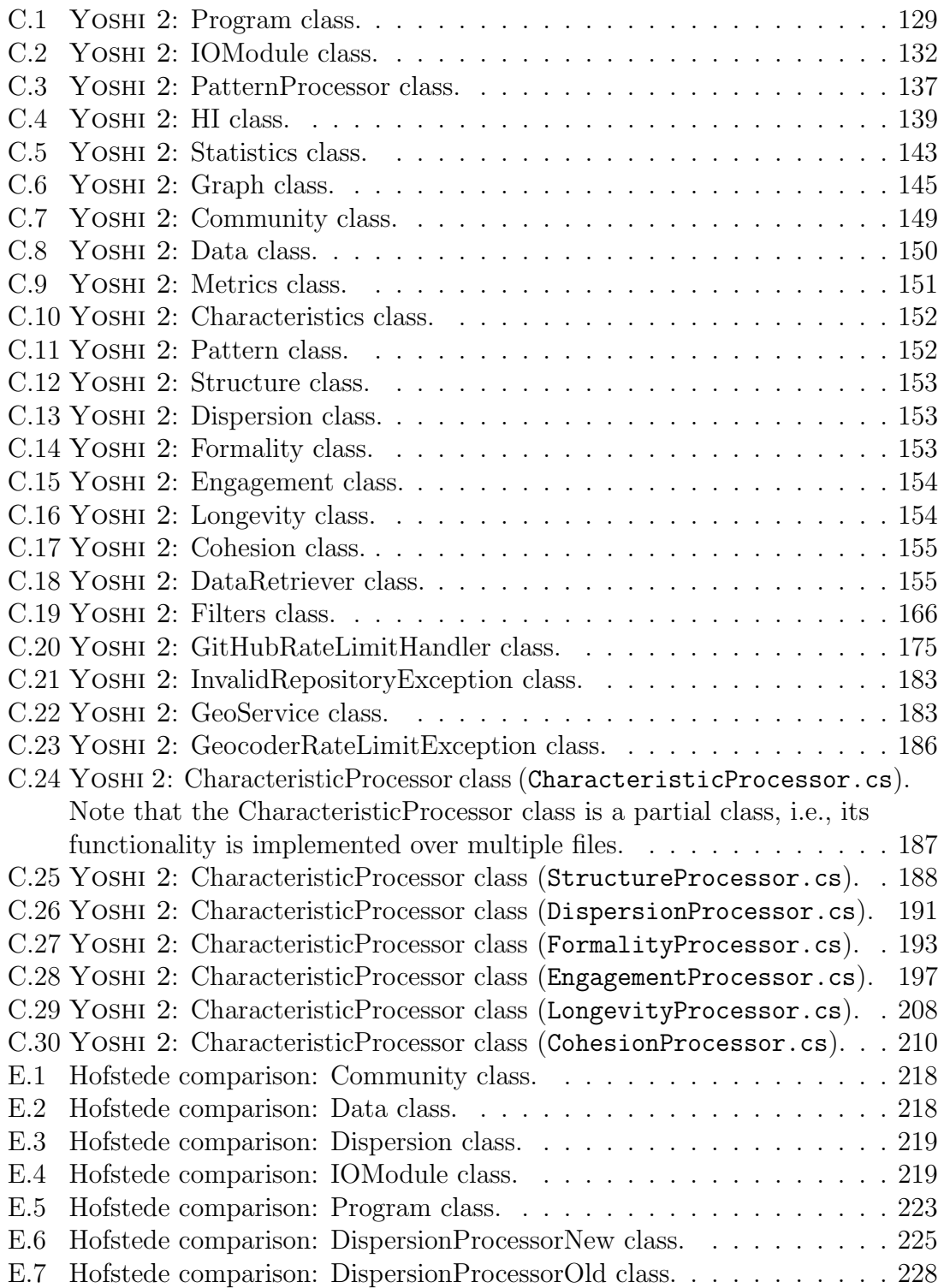

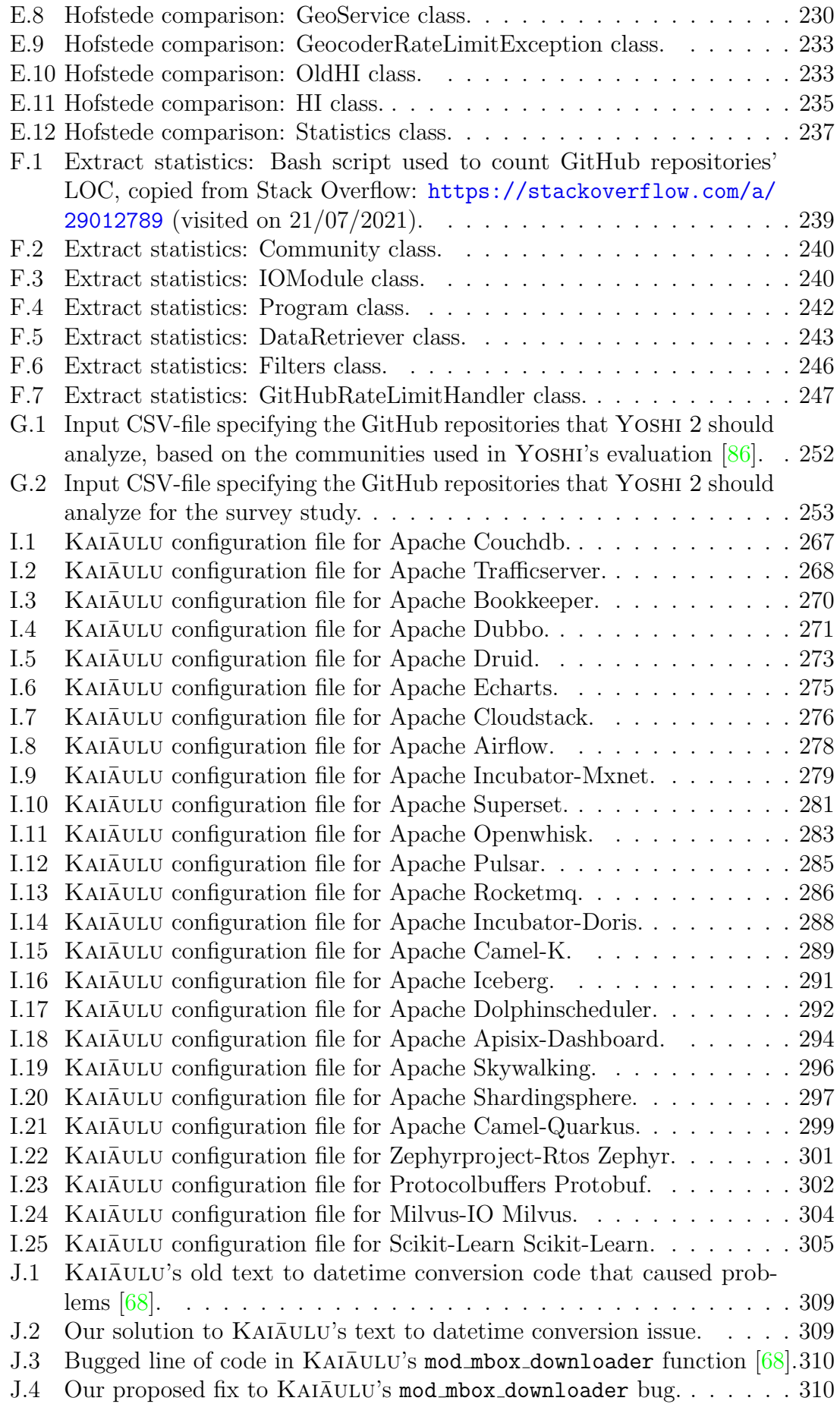

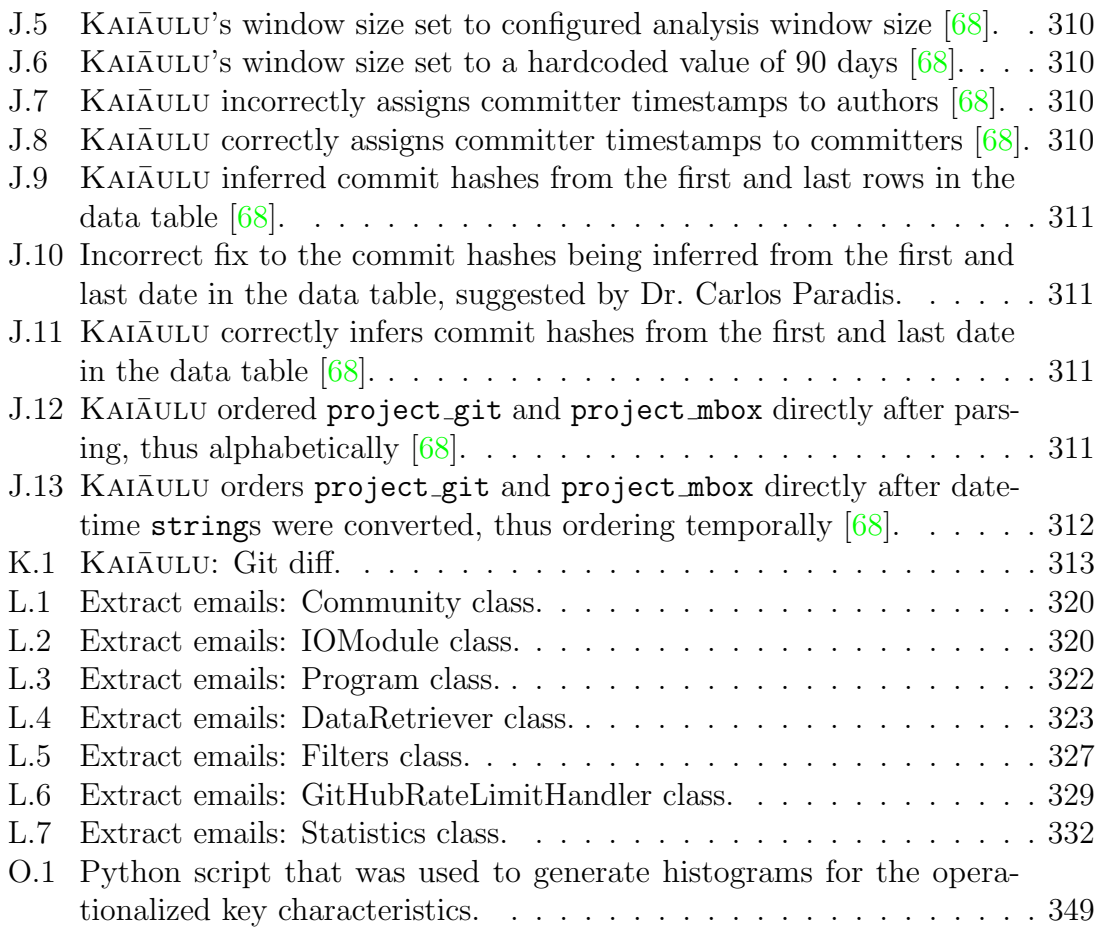

# <span id="page-18-0"></span>Chapter 1 Introduction

Open-source communities mostly arise naturally, often only with suggested organizational structures with little monitoring [\[86\]](#page-121-0). For bigger communities that have an explicit structure, there is not enough managerial support [\[16,](#page-114-1) [76,](#page-120-3) [89\]](#page-121-1). Recent studies concerning open-source community failure show that there is an increasing need for (semi-)automated support for measuring social, organizational, and socio-technical characteristics of open-source communities [\[16,](#page-114-1) [24,](#page-115-0) [89\]](#page-121-1). Many factors can negatively impact project success, but over  $70\%$  of failure factors are human-related [\[84\]](#page-120-4). Therefore, software engineering success in open-source is also increasingly dependent on the well-being of the development community [\[48,](#page-117-1) [79\]](#page-120-5).

Other studies have shown the need for exploring sustainable governance structures and characteristics [\[37\]](#page-116-0). Community shepherds, i.e., architects guiding development projects' social and organizational structure [\[76\]](#page-120-3), could use tools to identify undesirable changes and organizational distress in a community to make decisions aimed at reorganizing the community [\[86\]](#page-121-0). They could use noninvasive, automated monitoring systems that observe people and software artifacts together to understand the characteristics of other open-source communities, and then replicate these in their own communities [\[35,](#page-116-1) [79\]](#page-120-5).

Tamburri et al. [\[86\]](#page-121-0) have built upon previous research in an industrial environ-ment [\[81\]](#page-120-0) to propose an automated tool, called YOSHI (Yielding Open-Source Health Information). This tool measures the organizational status of open-source communities using six key open-source community characteristics proposed in previous literature [\[80\]](#page-120-6). These key characteristics are community structure, geodispersion, longevity, engagement, formality, and cohesion. Furthermore, it reliably predicts community structure patterns using software engineering data. These patterns are sets of known organizational social structure (OSS) types, i.e., community types, with measurable core attributes [\[80,](#page-120-6) [82\]](#page-120-7).

By putting together communities' socio-technical properties and observable characteristics, Tamburri et al. [\[79\]](#page-120-5) hope to discover ways to mine data from software development communities that can lead to the discovery of their suboptimal characteristics, and, possibly, any connected community smells. Community smells are undesirable circumstances in open-source communities. They are detrimental and can cause social debt, i.e., unforeseen project cost that is connected in several ways to a "suboptimal" development community [\[78\]](#page-120-8), that can cause ripple effects leading to technical debt [\[83\]](#page-120-1). Research has shown that some typical social network analysis metrics, such as density (in a developer social network) and closeness, are relevant

factors to consider when detecting and predicting the emergence of community smells, meaning that the community structure can impact the emergence of smells [\[7,](#page-113-1) [64\]](#page-119-1).

However, the relations between community patterns and community smells are still unclear. Conway's Law emphasizes the significance of this relation as it indicates that the software mimics the organizational-social structure around it [\[79\]](#page-120-5). Cataldo et al. [\[17\]](#page-114-2), in their research concerning socio-technical congruence, state that for a product development project to be successful, the technical and social elements need to be aligned. Therefore, experimentation is needed to identify which patterns in which technical conditions correspond to certain community smells. De Stefano et al. [\[27\]](#page-115-1) have performed a preliminary study examining these relations, which we want to extend upon. Hence, we formulated the following research question:

<span id="page-19-0"></span>**RQ1:** What are the relations between community patterns and community smells?

To answer this research question, we have taken two approaches, a taxonomic and empirical approach. From our taxonomic analysis, we have created an overview of the literature regarding community patterns and smells in the form of a context model. For our empirical analysis, we have implemented a new community pattern detection tool based on YOSHI, YOSHI 2, and have contributed to the development of KAIAULU, an API to analyze various data sources common to software development such as Git logs and mailing lists  $[68]$ , which supports the detection of community smells. We evaluated YOSHI 2's reliability in a consistency analysis with YOSHI and a case study in which we conducted a survey. Note that Yoshi has become nonfunctional due to outdated and discontinued APIs. To the best of our knowledge, no other tool exists for the detection of community patterns, hence we created Yoshi 2 based on YOSHI. Additionally, in the case study, we not only evaluated YOSHI 2, but also evaluated KAIAULU's detection of community smells. Preferably, we would have performed a large-scale case study of the relations between community patterns and community smells based on GitHub data, but we were unable to perform this case study based on the results of our case study.

To summarize, this paper provides the following contributions:

- A taxonomy in the form of a context model, detailing the relations of state-ofthe-art in community patterns and smells;
- YOSHI 2, a new tool based on YOSHI  $[86]$ , for community pattern detection;
- A consistency analysis between YOSHI and YOSHI 2, in which we applied YOSHI 2 to the communities that were used to evaluate YOSHI;
- The results from a sample study on 25 GitHub communities, in which we evaluated YOSHI 2's capability to detect community patterns and  $KAI\bar{A}ULU$ 's capability to detect community smells.

The thesis is organized as follows. First, in Chapter [2,](#page-21-0) we discuss the related work. The rest of the thesis is organized in three parts. In the first part of the thesis, consisting of Chapter [3,](#page-26-0) we conducted a taxonomic analysis of state-of-the-art literature regarding community patterns and smells. The second part of the thesis, comprising Chapters  $4$  to  $8$ , describes our empirical analysis of the relations between community patterns and smells. Figure [1.1](#page-20-0) provides an overview of the taxonomic and empirical analyses.

Finally, in the third part, comprising Chapter [9,](#page-111-0) we conclude the thesis with a summary of the insights derived from both the taxonomic and empirical analysis, as well as several directions for future work.

<span id="page-20-0"></span>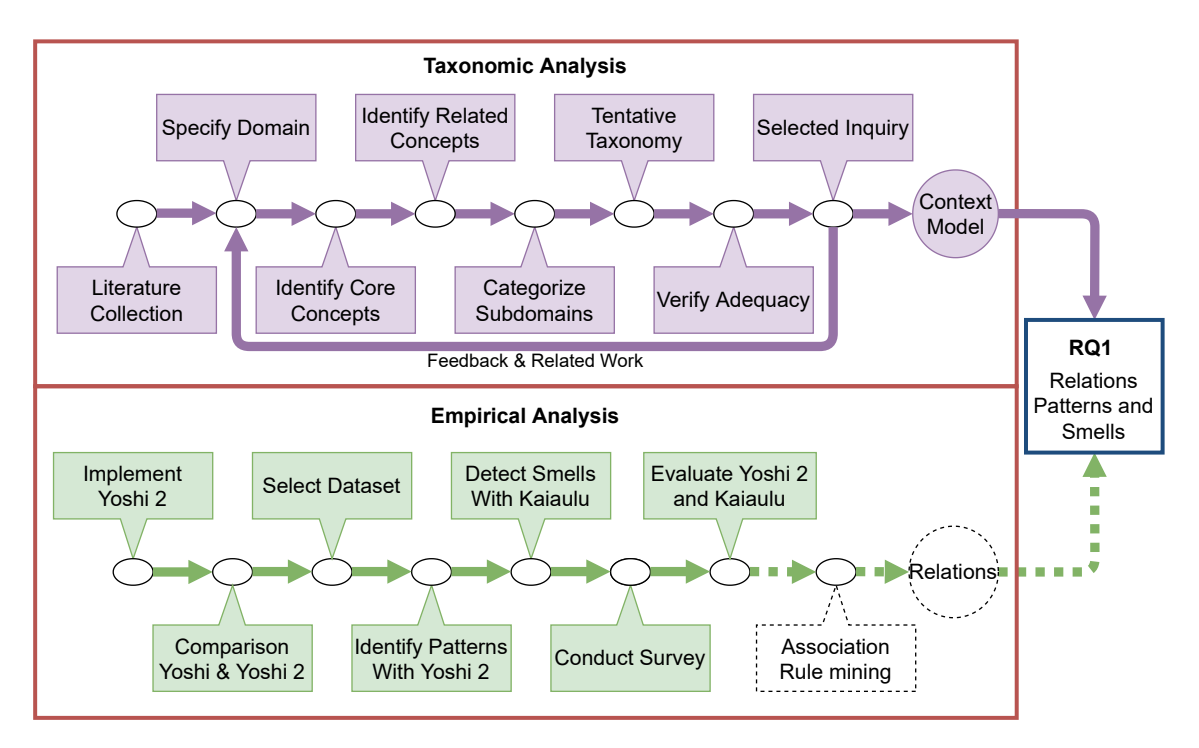

Figure 1.1: Overview of the research methodology.

Specifically, Chapter [2](#page-21-0) describes related work. Chapter [3](#page-26-0) discusses our taxonomic analysis of state-of-the-art literature regarding community patterns and smells, to organize information on the topic of relations between community patterns and smells and obtain an overview of their (in)direct relations. This overview is presented in the form of a context model. Chapter [4](#page-46-0) provides context and a theoretical framework for the empirical analysis. Chapter  $5$  describes the implementation of YOSHI 2, a tool based on Yoshi [\[86\]](#page-121-0) that operationalizes the community types and detects community patterns. Chapter [6](#page-73-0) discusses our analysis of Yoshi 2's consistency in detecting community patterns with YOSHI. In Chapter [7,](#page-85-0) we discuss a sample study involving 25 GitHub communities to evaluate YOSHI 2 and KAIAULU's  $[68]$  accuracy by means of a survey. Chapter [8](#page-105-0) describes our original intentions regarding the analysis of the relations between the community patterns observed by Yoshi 2 and the community smells identified by  $KAI\bar{A}ULU$ , but unfortunately, we were unable to carry out this analysis. Chapter [9](#page-111-0) concludes the thesis and provides several directions for future work.

### <span id="page-21-0"></span>Chapter 2

### Related Work

<span id="page-21-1"></span>In this chapter, we provide an overview of related literature regarding software community health, types, and smells.

### 2.1 Software Community Health and Related Research

Many papers mention the importance of maintaining and increasing populations in software communities for their sustainability [\[37,](#page-116-0) [59,](#page-118-0) [96,](#page-121-2) [97,](#page-122-0) [98\]](#page-122-1). Hata et al. [\[37\]](#page-116-0) found that documents (e.g., contributing.md) and hired developers helped sustainable projects in GitHub. McDonald and Goggins [\[53\]](#page-117-2) found through interviews that lead and core developers attributed their increased participation to the features provided by GitHub. The importance of empowerment of the team to make an organization happier and more prosperous was emphasized by Brooks [\[15\]](#page-114-3). Tsirakidis et al. [\[89\]](#page-121-1) identified success and failure factors of open-source communities. Coelho and Valente [\[24\]](#page-115-0) showed that maintenance practices have an important association with project failure or success. Tamburri, Palomba, and Kazman [\[84\]](#page-120-4) performed an in-depth systematic literature review and offered a grounded theory with over 500 success and failure factors spread over 14 manually validated clusters. Recent studies showed that community health can reflect software quality [\[18,](#page-115-2) [66,](#page-119-2) [67\]](#page-119-3).

In open-source, many socio-technical metrics can be used to determine community health (e.g., stickiness and magnetism [\[96,](#page-121-2) [97\]](#page-122-0), and turnover and communicability [\[64\]](#page-119-1)). Cataldo et al. [\[17\]](#page-114-2) built on the concept of congruence to examine the relations between different types of technical- and work dependencies among software developers, and how those dependencies impact productivity. Tamburri et al. [\[83\]](#page-120-1) found that the socio-technical congruence defined by Cataldo et al. [\[17\]](#page-114-2) is correlated with a lower number of community smells, and hence can be used to monitor the health of a community. There are multiple other papers identifying health metrics related to the occurrence of community smells [\[7,](#page-113-1) [8,](#page-114-4) [64\]](#page-119-1). Catolino et al. [\[19\]](#page-115-3) identified community health metrics for four specific community smells.

Crowston and Howison [\[26\]](#page-115-4) describe that a healthy open-source community is onion-shaped, i.e., the community has distinct roles for developers, leaders, and users, with core developers and leaders at the center, surrounded by separate layers of; codevelopers, active users, and passive users. Additionally, they observed that you can identify healthy communities by how the communities deal with onerous tasks. Ideally, communities recognize and explicitly address these issues. Jansen [\[44\]](#page-117-3) provides a framework that is used to establish the health of an open-source ecosystem, thus abstracting from the project level. Manikas [\[52\]](#page-117-4) revisited software ecosystem research in a longitudinal study and characterized the modeling of ecosystems as organizational, business, or software structures. They found that almost all software ecosystem literature, at the point of the study, was focused on the concept of business ecosystem health, i.e., by defining the means of value creation in the ecosystem. Goggins, Lumbard, and Germonprez [\[35\]](#page-116-1) have reviewed the limitations of current project health analysis methods in depth. They observed that often repository histories are squashed and that inferences are drawn without consideration over project time. Additionally, they perceived that activity is a common proxy for understanding project health, but activity is insufficient for open-source health because often these studies are conducted on the smallest unit, such as a software commit. For example, Onoue et al. [\[61\]](#page-118-1) use activity indicators such as workforce and gross product pull requests to determine project health, and Xia et al. [\[95\]](#page-121-3) have built predictors for seven project health indicators, e.g., the number of commits and the number of closed issues, but these are all limited to project activity.

### <span id="page-22-0"></span>2.2 Community Types and Related Research

Crowston and Howison [\[25\]](#page-115-5) found that the social structures in free/libre and opensource software projects that people were taking for granted in theory were not consistent with reality and that further research was necessary.

Nakakoji et al. [\[57\]](#page-118-2) performed a case study of four open-source software projects and classified open-source software evolution patterns into three types: exploration-, utility-, and service-oriented. Yamashita et al. [\[96,](#page-121-2) [97\]](#page-122-0) classified four different community types based on project stickiness and magnetism, i.e., tendency to retain contributors and tendency to attract contributors, respectively. Their findings indicate a relationship between survivability and these metrics, but they could not quantify this relationship. Onoue et al. [\[60\]](#page-118-3), inspired by Yamashita et al. [\[96,](#page-121-2) [97\]](#page-122-0), presented another classification based on a demographic approach. Onoue's classification considers contributor experience, discussion contributors, and coding contributors. They derived four types of communities using software population pyramids [\[59\]](#page-118-0). They found that the shapes and transitions of software population pyramids vary depending on the status of the development community.

Tamburri et al. [\[82\]](#page-120-7) mapped state-of-the-art organizational social structures (OSSs) onto current practices in Global Software Engineering. Tamburri et al. [\[80\]](#page-120-6) provided differentiating and defining attributes for 13 out of 26 OSSs based on relevancy, which they clustered by meta-types. Then, they extended upon this research by providing a decision tree which acts as a magnifying lens to uncover the types of social communities in software development [\[81\]](#page-120-0). Later, Tamburri et al. [\[86\]](#page-121-0) operationalized part of this decision tree in Yoshi.

#### <span id="page-22-1"></span>2.3 Community Smells and Related Research

Tamburri et al. [\[78\]](#page-120-8) found that social debt is much more dynamic and unpredictable than technical debt and that, to ensure quality software engineering, practitioners should be provided with mechanisms to detect and manage social debt. In a further research on social debt [\[79\]](#page-120-5), they established that there is a strong correlation between social debt and suboptimal characteristics in organizational social structures of software development communities. They dubbed the antipatterns that lead to social debt "community smells", as an analogy to code smells. Community smells are perceived by developers as serious threats to community health [\[83\]](#page-120-1). Then Tamburri et al. [\[76\]](#page-120-3) refined the role of community shepherds, i.e., software architects who look for early signs of community smells and help mitigate them.

Multiple tools and models for the detection and prediction of community smells have been developed. Tamburri et al. [\[83\]](#page-120-1) proposed CODEFACE4SMELLS, an automated approach which uses detection rules over developer social networks to detect four types of community smells. Almarimi et al. [\[7\]](#page-113-1) developed a machine learning model based on genetic programming using the ensemble classifier chain technique that automatically learns detection rules. Using these rules, it can detect eight types of community smells. Furthermore, Almarimi et al.  $[8]$  proposed CSDETECTOR, which detects eight types of smells. CSDETECTOR uses the C4.5 decision tree algorithm approach instead of regular detection rules. Palomba and Tamburri [\[64\]](#page-119-1) explored the predictive power of socio-technical metrics and developed a machine learning model that uses the random forest algorithm to predict the occurrence of community smells. TRUCK FACTOR, proposed by Avelino et al.  $[10]$ , is a tool specialized to find truck factors, i.e., "the number of people on your team that have to be hit by a truck (or quit) before the project is in serious trouble". Having a low truck factor is another community smell as developer turnover can lead to significant knowledge loss [\[7\]](#page-113-1). Paradis and Kazman  $[68]$  introduced KAI $\bar{\text{A}}$ ULU, an "API to analyze various data sources common to software development (git logs, mailing lists, files, etc.) and facilitate data interoperability through author and file linkage, filters, and popular  $\alpha$  code metrics." Ka $\overline{A}$ ULU provides various functions to detect three types of community smells using the same fundamental detection rules as CODEFACE4SMELLS but uses an arguably more robust community detection algorithm.

There have been several studies that identify correlations between community smells and other factors. For example, Catolino et al. [\[20,](#page-115-6) [21\]](#page-115-7) explored the relation between community smells and team composition, and then specifically how gender diversity affects the occurrence of community smells. Tamburri et al. [\[77\]](#page-120-9) examined the co-occurrence of community smells with software architecture smells. Palomba et al. [\[67\]](#page-119-3) offered evidence that code- and community smells occurring in software engineering are related. In a follow-up work  $[66]$ , they conclude that "communityrelated factors contribute to the intensity of code smells". Community smells represent top factors why people refrain from refactoring.

Catolino et al. [\[19\]](#page-115-3) provide a complementary research based on the automated approach to detecting community smells by Tamburri et al. [\[83\]](#page-120-1), not aimed at finding correlations between metrics and community smells, but a finer-grained view of how existing socio-technical metrics influence the variability of community smells.

### <span id="page-23-0"></span>2.4 Splicing Community Patterns and Smells

De Stefano et al. [\[27\]](#page-115-1) have provided preliminary work on the relations between community patterns and smells. In their related work section, they identify works establishing links between organizational structure qualities (e.g., hidden subcontractors  $[5]$ , awareness  $[12, 62]$  $[12, 62]$  $[12, 62]$ , and distance and coordination  $[36, 38]$  $[36, 38]$  $[36, 38]$ ) with respect to software quality  $[86]$ , and multiple works concerning organizational antipatterns  $[69]$ , [71\]](#page-119-5) and their solutions [\[43,](#page-117-5) [88\]](#page-121-4) in organization and social networks research.

### <span id="page-24-0"></span>2.5 Summary and Motivations

Previous work has shown that community health has matured, and that open-source health must include considerations for social interaction and project diversity [\[35\]](#page-116-1).  $CHAOSS<sup>1</sup>$  $CHAOSS<sup>1</sup>$  $CHAOSS<sup>1</sup>$  is an initiative towards creating analytics and metrics to help define community health [\[18\]](#page-115-2), but their focus lies towards contributions, people, place, and time, and while they address organizations in their metrics, they do not seem to consider the effects of organizational structure. In our work, we analyze communities by their organizational and social structure types in terms of community patterns, as well as social antipatterns, i.e., community smells. Since community smells can negatively affect community health, identifying their relations to community patterns might diagnose organizational antipatterns specific to open-source. Then communities can be made aware of these organizational antipatterns to improve software communities' sustainability. Additionally, since Yoshi 2 analyzes 3-month periods, it might become possible to draw inferences over project time.

Additionally, research has uncovered the relevant community types and their uniquely identifiable characteristics in open-source communities  $[80, 81]$  $[80, 81]$  $[80, 81]$ . Many community types were operationalized in Yoshi [\[86\]](#page-121-0). However, Yoshi has since become nonfunctional due to outdated and discontinued APIs. In our research, we attempt to reimplement Yoshi and evaluate and validate our reimplementation. This will enable researchers to analyze many type-specific problems in organization research, social network analysis, and related disciplines [\[86\]](#page-121-0). In this study, we wanted to apply it in a case study to determine the relations between community patterns and community smells.

Furthermore, research has shown relations between community smells and community health  $[83]$ , social- and technical debt  $[66, 79]$  $[66, 79]$  $[66, 79]$ , and socio-technical metrics  $[7, 7]$  $[7, 7]$ [8,](#page-114-4) [19,](#page-115-3) [83\]](#page-120-1). We aim to uncover relations between community patterns and smells. In the future, these relations might be used to prevent the occurrence of community smells, such that communities can preemptively avoid social debt.

De Stefano et al. [\[27\]](#page-115-1) analyzed the relations between the community patterns operationalized by Tamburri et al. [\[86\]](#page-121-0) and the community smells detectable by CodeFace4Smells [\[83\]](#page-120-1) through association rule mining. They have discovered several recurring relations between community patterns and smells over 25 considered communities. Their results show that specific community smells may arise depending on the peculiarities of the community organization. We would like to confirm their results and build upon their preliminary study by investigating the relations between community patterns and smells on a larger dataset. If communities can become aware that they are following a certain pattern by using Yoshi 2, then the results from this relational analysis may be useful to prevent the occurrence of community smells [\[27\]](#page-115-1). It would be preferred to prevent community smells, because communities would rather keep code smells than addressing community smells [\[66\]](#page-119-2).

<span id="page-24-1"></span><sup>1</sup><https://chaoss.community/about>

# <span id="page-25-0"></span>Part I Taxonomic Analysis

## <span id="page-26-0"></span>Chapter 3

### Context Model

In this chapter, we approach  $RQ1$  by a taxonomic analysis. To obtain an overview of the (in)direct relations between community patterns and smells, we decided to construct a context model. In Section [3.1,](#page-26-1) we describe our methodology of constructing the context model. The context model is visualized and described in Section [3.2.](#page-31-2) The threats to its validity are discussed in Section [3.3.](#page-41-0) We discuss and derive conclusions in Section [3.4.](#page-42-0)

### <span id="page-26-1"></span>3.1 Methodology

The methodology we used to formalize the context model is based on the taxonomic analysis described by Williams [\[92,](#page-121-5) Chapter 8 - Domain Analysis]. Figure [3.1](#page-26-2) illustrates our adapted methodology in plain steps.

<span id="page-26-2"></span>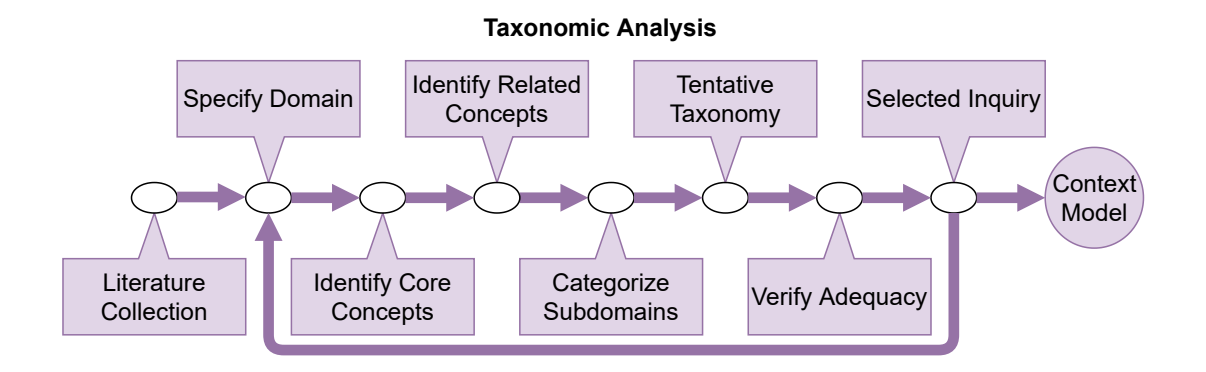

Figure 3.1: The methodology used to create a formal context model in plain steps.

With our model, we wanted to organize and structure the literature regarding relations between community patterns and community smells. Therefore, the resulting context model should describe concepts and their relations in an ontological scope [\[47\]](#page-117-6). In other words, we defined concepts and categories that represent the domain, and we modeled their relations. To model the relations, we decided to use Unified Modeling Language (UML), since UML is one of the most prominent standards in software engineering [\[47\]](#page-117-6) and it allows us to model the structural relations. The UML relations that we considered for our model are denoted in Figure [3.2.](#page-27-1)

<span id="page-27-1"></span>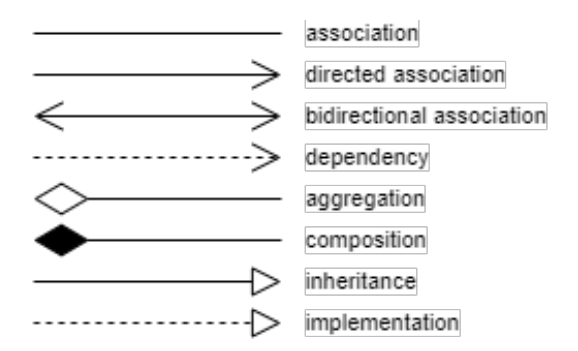

Figure 3.2: The UML relations that we considered for the context model.

In Section [3.1.1,](#page-27-0) we describe how we collected literature based on community smells and community patterns. Section [3.1.2](#page-28-0) outlines the specified domain to know which concepts and categories should be included in the model. We extract core concepts from the domain specification in Section [3.1.3](#page-28-1) and related concepts from the literature in Section [3.1.4.](#page-28-2) In Section [3.1.5,](#page-30-0) we categorize the concepts in subdomains. Then we created a tentative taxonomy, i.e., a graphical representation of the relationships among the domains at all identified levels [\[92,](#page-121-5) Chapter 8 - Domain Analysis]. In Section [3.1.6,](#page-31-0) we describe how we analyzed the adequacy of the tentative taxonomy. In Section [3.1.7,](#page-31-1) we describe how we applied selected inquiry to deepen the focus of the context model [\[92,](#page-121-5) Chapter 8 - Domain Analysis]. Note that the process described above is iterative. We created the model in four iterations.

#### <span id="page-27-0"></span>3.1.1 Literature Collection

First, the collection of literature was done as follows. For community smells, we queried Google Scholar. From over 150 results, we extracted the relevant literature as listed in Table [3.1.](#page-27-2)

For community patterns, we were specifically interested in the community types described by Tamburri et al. [\[80\]](#page-120-6) based on their systematic literature review, unless we could find more refined definitions of community types and patterns. Hence, we used a different approach to collect the literature regarding community types and patterns. From the topic description, we obtained a start set of literature as listed in Table [3.1.](#page-27-2) Similar to a snowballing procedure [\[94\]](#page-121-6), in which an initial set of papers is used and then we analyze backward and forward, we analyzed the references in these papers and the literature citing these papers. We used Google Scholar to identify papers citing the other papers.

For both approaches, we determined whether to exclude or tentatively include a paper for further consideration based on the title and abstract.

<span id="page-27-2"></span>

| Source                                        | Literature                        |
|-----------------------------------------------|-----------------------------------|
| Community Smell (Google Scholar:              | [2, 7, 8, 14, 18, 19, 20, 21, 22, |
| "community   social smell   smells" software) | 27, 28, 51, 63, 64, 66, 67, 72,   |
|                                               | 73, 76, 77, 78, 79, 83            |
| Community Types (Topic Description)           | [80, 81, 82, 86]                  |

Table 3.1: Our initial set of literature for our taxonomic analysis.

#### <span id="page-28-0"></span>3.1.2 Domain Specification

We define the domain for the context model as follows. The research topic is the relations between community patterns and community smells. The communities addressed by this topic are open-source communities. Community patterns reflect the organizational and social structures (OSSs) of communities and are sets of community types, i.e., social networks in which social and organizational characteristics are constantly evident [\[86\]](#page-121-0). Community smells are "sets of organisational and social circumstances with implicit causal relations", potentially causing social debt [\[79\]](#page-120-5). In other words, community smells are suboptimal patterns in the organizational and social structures of communities that can lead to social debt. They are perceived by developers as serious threats to community health [\[83\]](#page-120-1). We study the relations between community patterns and smells to determine whether we can identify ways to mine data from organizational social structures that lead to community smells. In this taxonomic analysis, we consider topics related to either community patterns or smells to identify potentially indirect relations between the two, other than just direct, more well-known relations. By analyzing the relations between community patterns and smells, we aim to help community "shepherds" (architects) to guide organizational social structures and help improve their communities' health [\[76\]](#page-120-3), thus leading to open-source communities becoming more sustainable. For our research, we need tools for community pattern and smell detection.

To limit the scope of the domain, we decide to model only state-of-the-art concerning the specified research topic, otherwise we could risk that the model becomes overly complex or cluttered. Furthermore, each concept included in the model may have been broken down into even more concrete concepts in the literature. It would be impossible to include all concretizations for each concept and still maintain an organized and readable model. All concepts have been broken down to a level that we considered sufficient for our research. If the definitions of the concepts or their dependencies introduce additional concepts needed for their understanding, we include these concepts in the model.

#### <span id="page-28-1"></span>3.1.3 Core Concepts

We consider the concepts that are used to specify the domain as core concepts. This gives us the following list of core concepts. Note that all concepts are analyzed in the context of open-source communities.

- Open-Source Community
- Community Patterns
- Community Smells
- Community Types
- Pattern Detection Tools/Models
- Smell Detection Tools/Models

#### <span id="page-28-2"></span>3.1.4 Related Concepts

Even though *Open-Source Community* is a core concept of our domain, other topics are better at narrowing down the topics to domain-specifics. Open-source communities have been broadly researched, and a lot of this research is not necessarily connected to their organizational and social structures. Hence, to narrow down the research to topics within the specified domain, we approached the identification of related concepts from the more concrete core concepts: community patterns, community smells, community types, pattern detection, and smell detection.

#### Concepts Related to Community Smells and Smell Detection

To identify the relations between community patterns and smells, we need to include the different community smells that have been identified so far [\[7,](#page-113-1) [66,](#page-119-2) [76,](#page-120-3) [79,](#page-120-5) [83\]](#page-120-1). Some instances introduce concepts that are necessary to understand their definitions (*Truck Factor* and *Boundary Spanner*). Moreover, we found concepts regarding the consequences of smells and how to tackle smells [\[22,](#page-115-8) [78,](#page-120-8) [79\]](#page-120-5). We learned that the community health reflects the quality of the *product development project* [\[18\]](#page-115-2). Additionally, we came across CHAOSS, an example of a project focusing on creating analytics and metrics to help define community health [\[18\]](#page-115-2).

Moreover, we found *smell detection tools/models* [\[7,](#page-113-1) [8,](#page-114-4) [83\]](#page-120-1). One tool depends on CodeFace and detection rules over developer social networks, whereas others depend on *organizational-social symptoms* to detect smells [\[7,](#page-113-1) [8\]](#page-114-4). A tool called KAI $\overline{\text{A}}$ ULU  $[68]$  was in development during this study. For completeness, we decided to include KAIAULU in the model.

Tamburri et al. [\[83\]](#page-120-1), Almarimi et al. [\[7\]](#page-113-1), and Palomba and Tamburri [\[64\]](#page-119-1) identified (socio-technical) metrics that are highly correlated with (specific) community smells. Almarimi et al. [\[8\]](#page-114-4) and Catolino et al. [\[19\]](#page-115-3) identified more metrics that are highly correlated with (specific) community smells. Additionally, we found that community smells are correlated with *architecture smells* [\[77\]](#page-120-9), bugs [\[28\]](#page-115-9), code smells [\[66,](#page-119-2) [67\]](#page-119-3), and *gender diversity* [\[20,](#page-115-6) [21\]](#page-115-7) in communities. De Stefano et al. [\[27\]](#page-115-1) have identified relations between community types and community smells.

Exclusions.<sup>[1](#page-29-0)</sup> Some instances of community smells have been broken down into their cause, covariance, conditions, contingent, consequences, and context. To reduce the complexity of the model, we only capture the most important information of these breakdowns in the smells' descriptions. Note that for the smells' consequences and mitigations, we only include their collective terms (i.e., social debt, technical debt, and "*deodorants*"), as their specifics are outside the scope of this research. Specifically regarding deodorants, i.e., techniques used to tackle community smells, Catolino et al. [\[22\]](#page-115-8) listed refactoring strategies for four different smells, in which restructuring the community is prominent regarding socio-organizational solutions. Metrics that were tested but did not have a high correlation with community smells have been excluded from the model to improve readability. Additionally, the occurrences of smells in projects, i.e., smell occurrence datasets, are not covered in this model. Tamburri et al. [\[83\]](#page-120-1) defined high-level representations for four of the smells, which are used for smell detection, which we have not included in the model. Magnoni [\[51\]](#page-117-7) proposed a socio-technical quality framework in which 40 socio-technical quality factors were analyzed with community smells. This framework was too big to include in the model. Furthermore, Brada and Picha [\[14\]](#page-114-7) performed a literature review and listed a catalog of 128 software process antipatterns, including some of the known

<span id="page-29-0"></span><sup>&</sup>lt;sup>1</sup>With exclusions, we specifically describe papers providing additional information that were not included in the context model for various reasons. Papers that did not contain new information for the model are not described in these exclusions.

community smells, but also many other types of antipatterns. Tamburri et al. [\[84\]](#page-120-4) have found 500 success and failure factors arranged in 40+ core concepts among 14 themes. Additionally, they offer a quality model that captures the most recurrent measurable factors and quantities from these themes. Due to the magnitude of this work, we did not include it in the model.

#### Concepts Related to Community Patterns, Types and Their Detection

Community patterns are sets of organizational and social structure types, i.e., community types. Conway's law was recurring in papers related to community types, as it emphasizes the significance of research into organizational social structures [\[82\]](#page-120-7). To identify the relations between different community patterns and smells, we need an overview of the different community types that constitute community patterns. Tamburri et al. [\[80\]](#page-120-6) provided state-of-the-art in the community types that constitute community patterns. They also categorized the different community types under metatypes and provided a classification meter, which shows that Project Teams and Social Networks represent the two extremes of OSSs in software engineering. Tamburri et al. [\[82\]](#page-120-7) mapped some community types to Global Software Engineering (GSE) using socio-organizational factors and process management and efficiency factors. The types are differentiated by *community characteristics*. Tamburri et al. [\[76\]](#page-120-3) speculated on which smells would likely occur in specific community types.

We could only identify YOSHI [\[86\]](#page-121-0) for community pattern detection at the time of creating the context model. Yoshi implements part of the decision tree introduced by Tamburri et al. [\[81\]](#page-120-0) using community characteristics [\[81\]](#page-120-0). We found that sets of factors tracking community health are called community quality models [\[86\]](#page-121-0).

Exclusions. Tamburri et al. [\[80\]](#page-120-6) created a metamodel of community types. This metamodel has not been included. Additionally, for the community types, they have identified differentiating, defining, and generic attributes. Differentiating attributes have been included in the types' descriptions, but we exclude the defining and generic attributes. They have provided the defining attributes for each OSS type in their own tables, and the generic attributes in their own separate section. Since all this information is captured in a single paper, we refer the interested reader to the paper of Tamburri et al. [\[80\]](#page-120-6). Additionally, Tamburri et al. [\[82\]](#page-120-7) provide a comparison table in which they compare community characteristics between Knowledge Communities, Project Teams, Networks of Practice, Communities of Practice, and Formal Groups. In the same paper, they also provide the mapping between GSE factors and those five community types.

#### <span id="page-30-0"></span>3.1.5 Categorization of Subdomains

Many of the identified concepts can be grouped or concretized even further. Logical groupings are those concepts that are instances of another concept. The instantiated concepts can hence be subdomains. We observed the following categories:

- Community Smells and Community Smell Detection Tools
- Community Smells and (Socio-Technical) Metrics
- Community Smells and Community Types
- Metatypes of Community Types

Note that the categories overlap. If we were to combine all overlapping subdomains, the model would become too complex.

#### <span id="page-31-0"></span>3.1.6 Adequacy Analysis

Based on the categorized subdomains, core concepts, and related concepts, we created a tentative taxonomy. The adequacy of this tentative taxonomy needed to be verified. With our adequacy analysis, we aimed to prove that the quality of the model is good for our purpose. We decided that we needed to be more intensive in our adequacy analysis, since we used the model to organize previously collected information. Hence, instead of the focused inquiries that were proposed by Williams  $[92,$  Chapter 8 -Domain Analysis], we decided to verify the relations found in their corresponding papers. To identify missed relations, we decided to search for many of the concepts over the literature, using Ctrl+Shift+F in Adobe Reader to search all PDFs in a folder containing all the literature. For each result, we read the context and determined whether new concepts had to be added to the model. The search term(s) per concept have been listed in Appendix  $\overline{A}$ , Table  $\overline{A}$ . Note that some concepts are simply too abstract to perform this type of adequacy analysis in the search domain. For example, the Social Network community type would give many results for research in the field of social network analysis and just general social networks.

For the (socio-technical) metrics related to community smells, we reread the results, discussions, and conclusions from papers in which researchers experimented with community smells and (socio-technical) metrics  $[7, 8, 19, 64, 66, 67, 83]$  $[7, 8, 19, 64, 66, 67, 83]$  $[7, 8, 19, 64, 66, 67, 83]$  $[7, 8, 19, 64, 66, 67, 83]$  $[7, 8, 19, 64, 66, 67, 83]$  $[7, 8, 19, 64, 66, 67, 83]$  $[7, 8, 19, 64, 66, 67, 83]$  $[7, 8, 19, 64, 66, 67, 83]$  $[7, 8, 19, 64, 66, 67, 83]$  $[7, 8, 19, 64, 66, 67, 83]$  $[7, 8, 19, 64, 66, 67, 83]$  $[7, 8, 19, 64, 66, 67, 83]$  $[7, 8, 19, 64, 66, 67, 83]$ .

#### <span id="page-31-1"></span>3.1.7 Selected Inquiry

Before we finished the model, we applied selected inquiry to deepen the focus of the model [\[92,](#page-121-5) Chapter 8 - Domain Analysis]. In other words, we asked ourselves contrast questions to check how the concepts are similar and different from each other. Specifically, we asked ourselves dyadic contrast questions to compare two concepts at a time. For example, "In what ways are these two things similar and different?" [\[92,](#page-121-5) Chapter 8 - Domain Analysis] Selected inquiry was used to identify overlapping and duplicate concepts in the context model. After finishing with the selected inquiry, we finished the context model.

#### <span id="page-31-2"></span>3.2 The Model

In this section, we describe the resulting taxonomy, which is a context model that consists of several submodels. The division of the models into submodels is mostly done according to the categorization of subdomains as specified in Section [3.1.5.](#page-30-0) Note that the citations in the model refer to [Bibliography Context Model.](#page-123-0)

The model uses color coding to aid the visualization. Due to some submodels' sizes, we had to split some submodels into two figures. To help identify overlapping terms between a split submodel, we colored the overlapping concepts red. Community types have been colored green, whereas community smells have been colored purple. To ensure that our own additions to the model, i.e., descriptions or relations that were not explicitly extracted from the literature, are recognizable, they have been colored pink. Yellow concepts are included for the understanding of the other concepts. Additionally, to ensure that the core concepts are distinguishable, we highlighted them using a bold and italic font.

Main Model. The main model relates the core concepts to their closely related (abstract) concepts that do not fit into a subdomain. To fit the model in this report, the main model has been split into two figures, Figures [3.3](#page-33-0) and [3.4.](#page-34-0) Figure [3.3](#page-33-0) is focused on concepts related to community patterns, whereas Figure [3.4](#page-34-0) focuses on concepts related to community smells.

Smells Detection. Figure [3.5,](#page-35-0) visualizes which smells are detectable using which tools/methods. To reduce the clutter of having too many relations, the smells are grouped using colors. The figure contains three semioverlapping groups, colored pink, green, and yellow. Note that these colors are mixed in their overlapping regions. The blue concepts represent the different detection tools and methods.

Smells and Metrics. Figures [3.6](#page-36-0) and [3.7](#page-37-0) illustrate the relations between community smells and socio-technical metrics. Like the main model, this model had to be split into separate figures to fit into this report. This model only includes metrics that have been proven to be highly correlated with at least one community smell. Most of these metrics were derived from the Socio-technical Quality Framework proposed by Magnoni [\[51\]](#page-117-7). However, the framework itself was excluded from the model due to its size. Note that there were metrics that have been proven to be highly correlated metrics with the occurrence of community smells, but they were not directly linked to specific types of smells. These metrics are listed in Table [3.2.](#page-40-0) Note that these are linked to the community smells considered in their respective studies. Most of these overlap with the smells; Organizational Silo Effect, Lone Wolf Effect, and Radio Silence. For the sake of space, all community smells that were not yet found to be highly correlated with a socio-technical metric have been excluded from this submodel. Community smells are colored purple, whereas metrics are colored blue, or red if they overlap between Figures [3.6](#page-36-0) and [3.7.](#page-37-0)

Metatypes. Tamburri et al. [\[80\]](#page-120-6) provide detailed figures illustrating the relations between community types, including the explicit relations among community types represented in a UML-style metamodel, their dependency graphs, known transitions, and recurring patterns. Since the known relations between the community types are (mostly) gathered in the figures of a single paper, we refer the interested reader to that paper [\[80\]](#page-120-6). For the completeness of our model, we include this submodel, Figure [3.8,](#page-38-0) that contains different community types and their definitions, grouped by their metatypes. Additionally, we modeled the relations between community types that were explicitly mentioned in their detailed descriptions [\[80\]](#page-120-6).

Types and Smells. This submodel (Figure [3.9\)](#page-39-0) shows the direct relations between community types (green) and smells (purple). The model shows two kinds of relations, "frequently co-occur" (blue) and "likely occurs in" (red). To reduce clutter, smells have often been grouped together, as indicated by the purple background shapes. For the sake of space, all community types that have no relation to community smells and vice versa at the time of writing were excluded from this submodel.

For completeness, we have included all smells that were currently without relations in separately Table [3.3.](#page-40-1) These were excluded from the model to reduce clutter.

<span id="page-33-0"></span>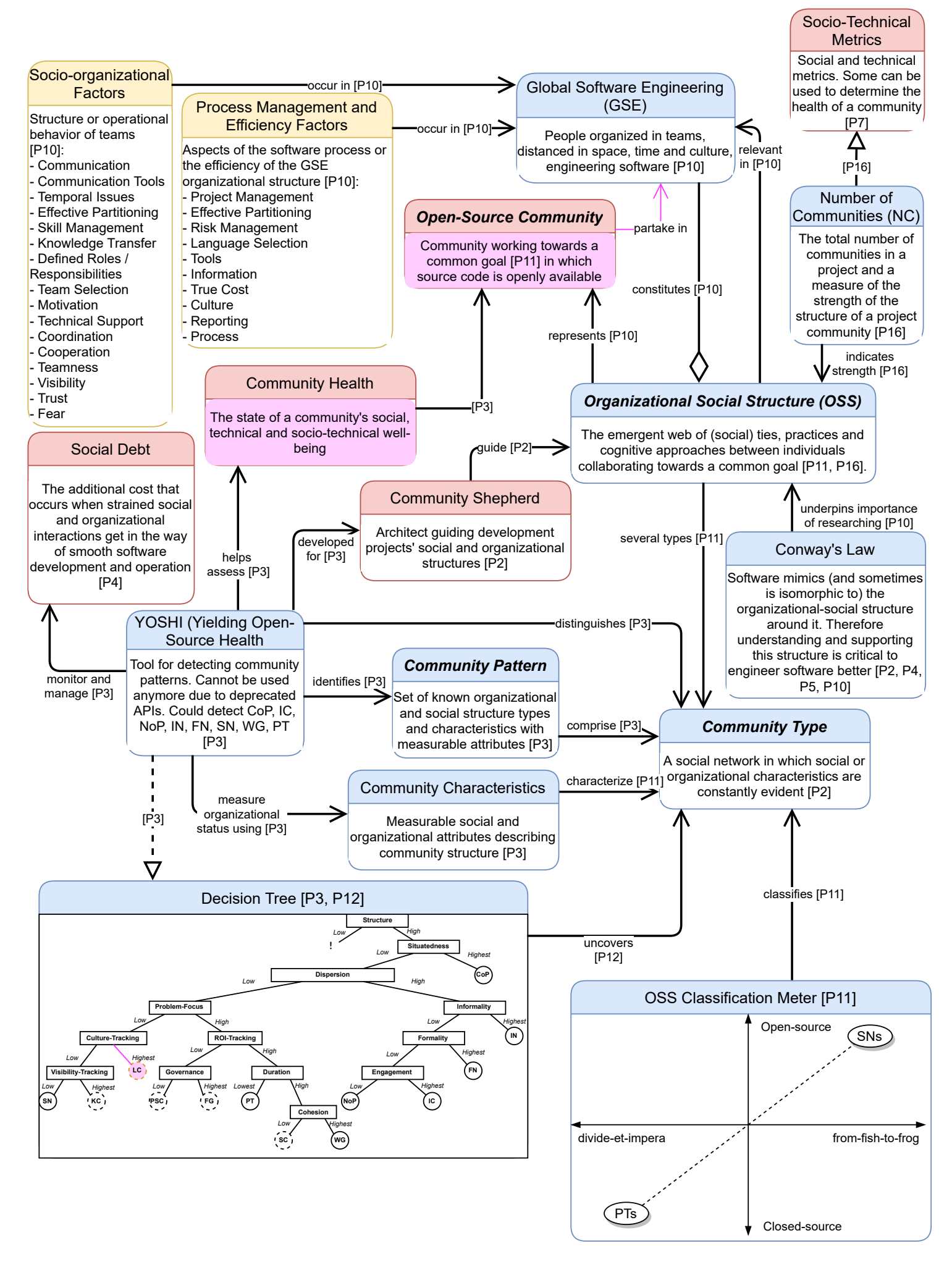

Figure 3.3: Context Model: Part 1 of the main model containing concepts related to community patterns. 16

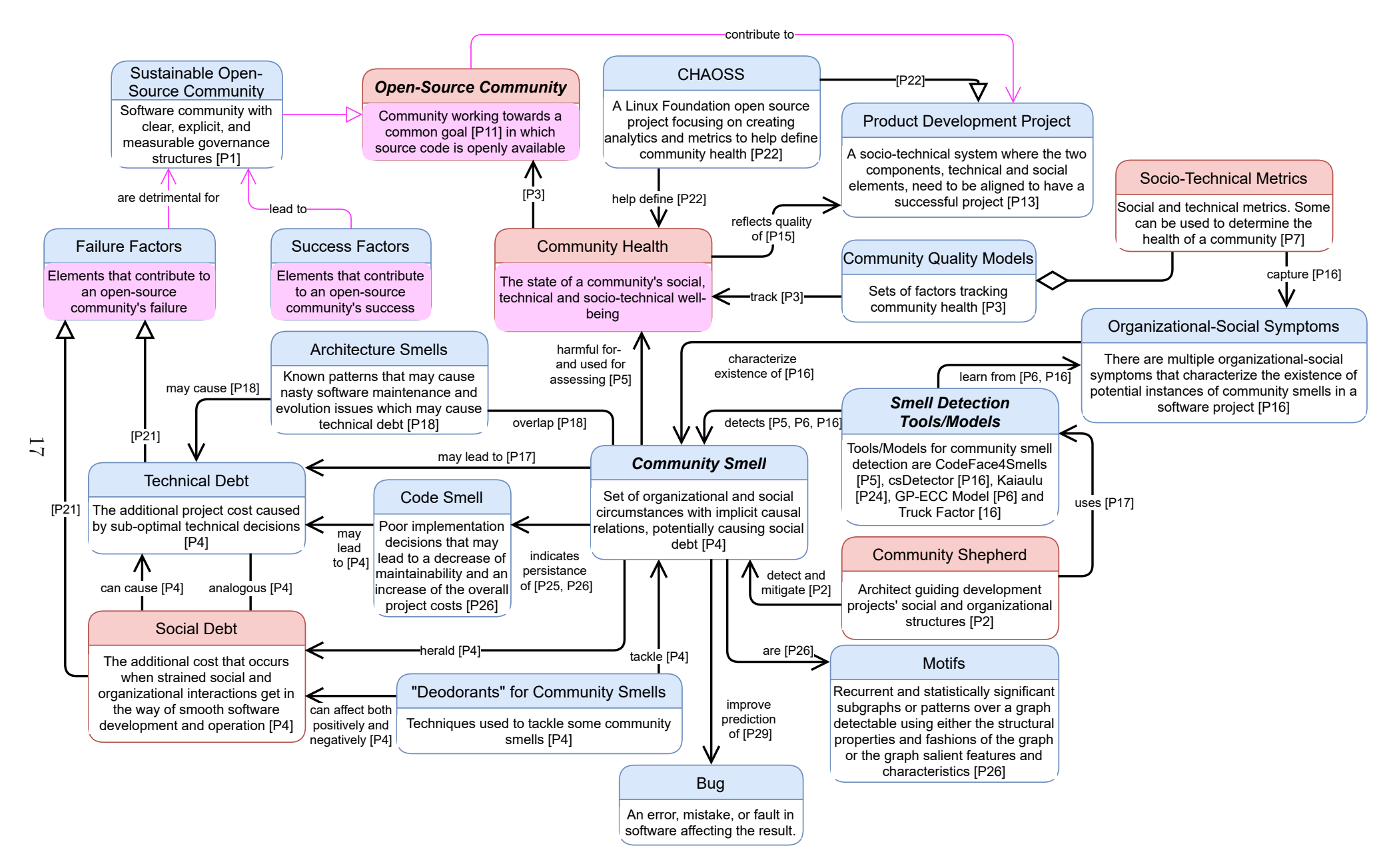

<span id="page-34-0"></span>Figure 3.4: Context Model: Part 2 of the main model containing concepts related to community smells.

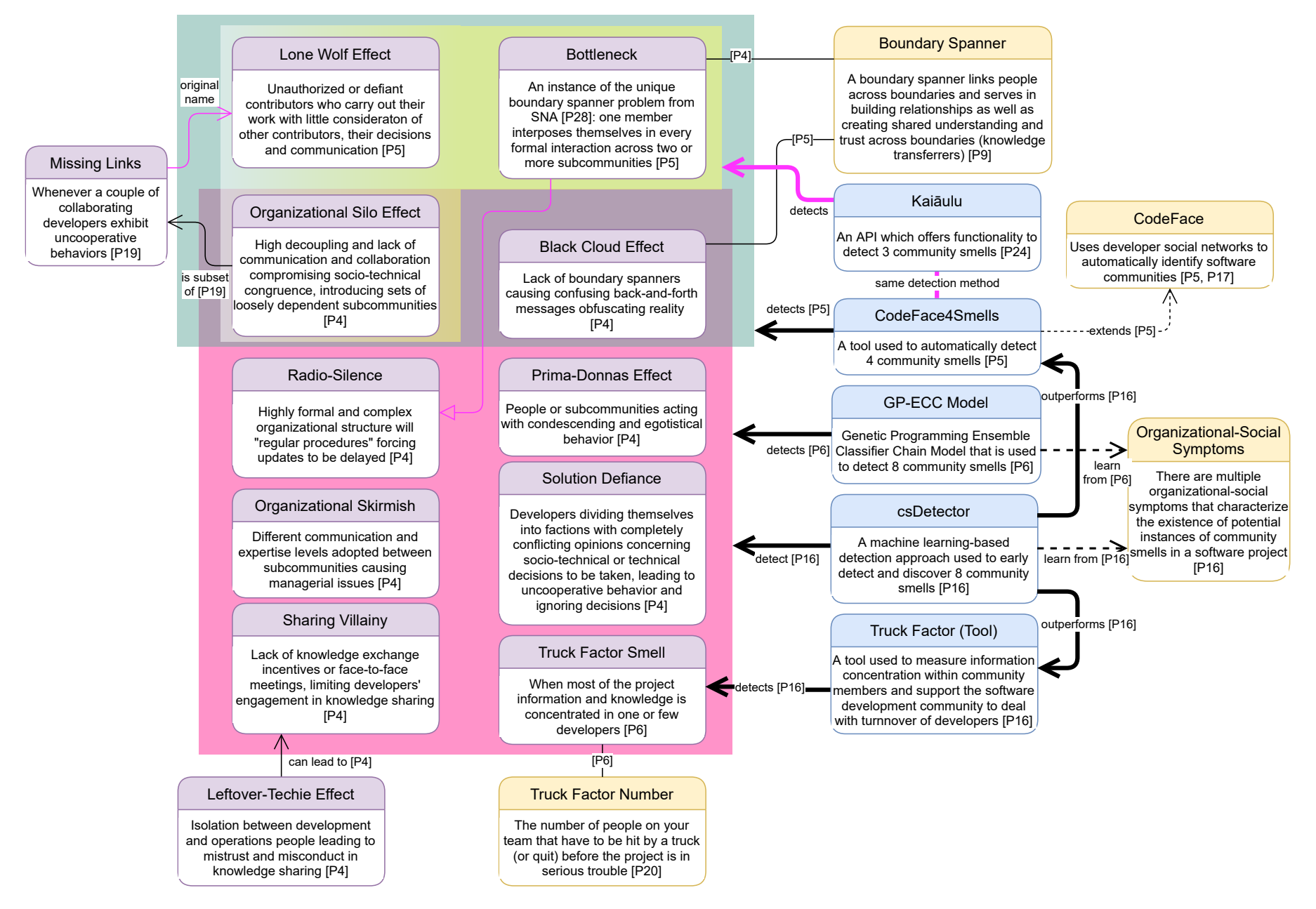

<span id="page-35-0"></span>Figure 3.5: Context Model: Currently reported community smells in literature and which are detectable by what tools and models.
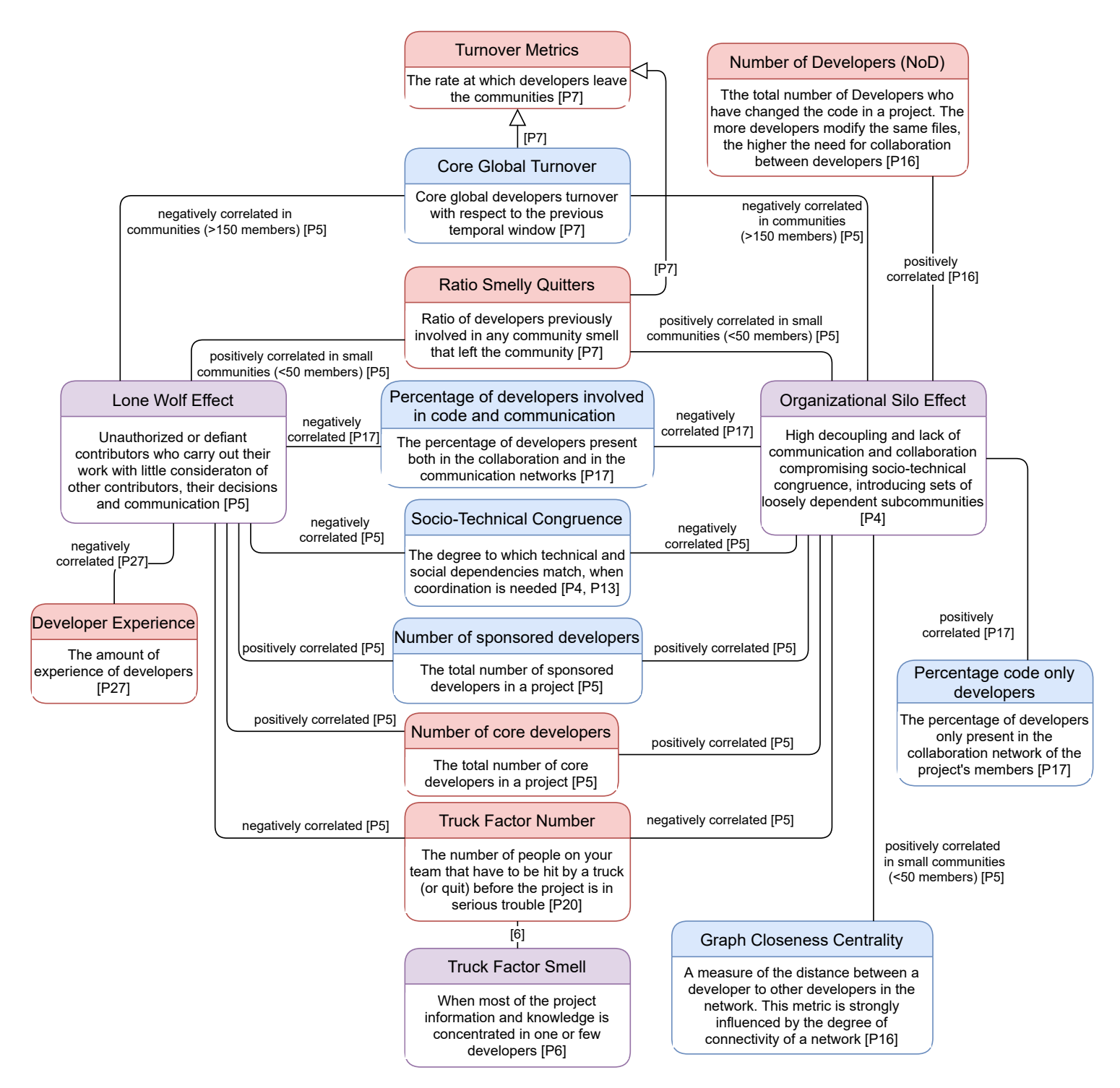

Figure 3.6: Context Model: Relations between the Lone Wolf- and the Organizational Silo Effect Smells and socio-technical metrics.

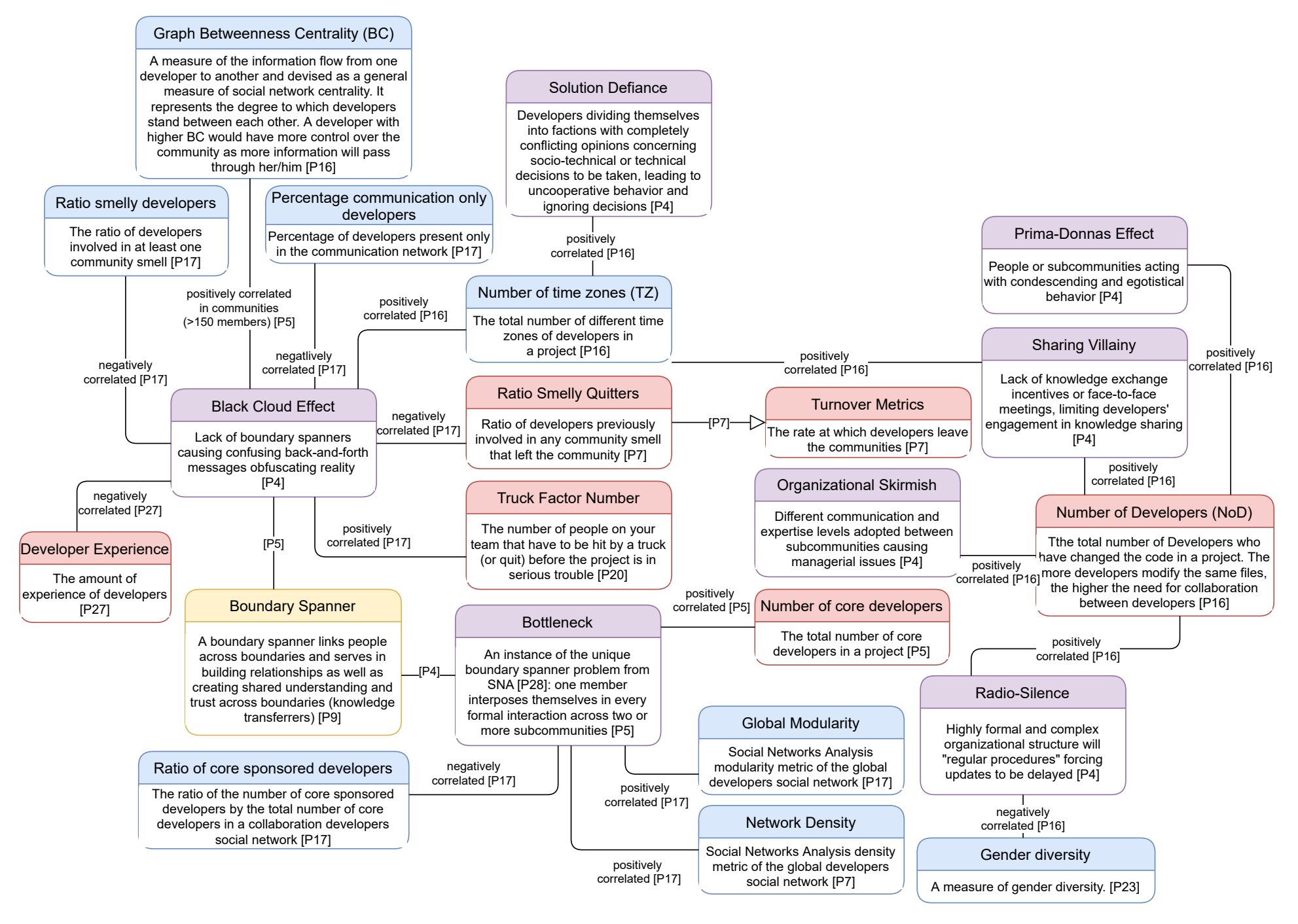

Figure 3.7: Context Model: Relations between the rest of the smells and socio-technical metrics.

20

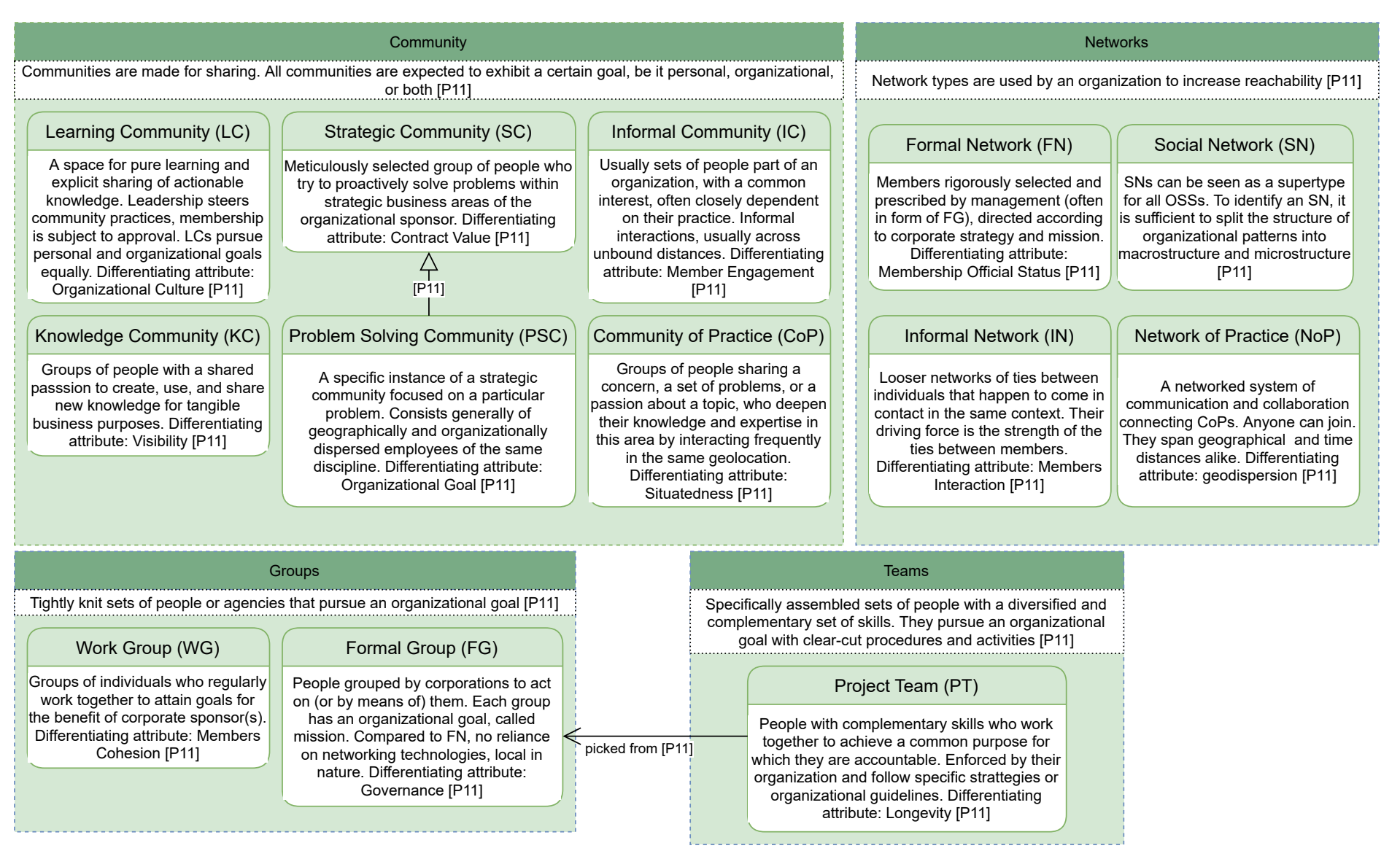

Figure 3.8: Context Model: Relations between community types grouped in metatypes.

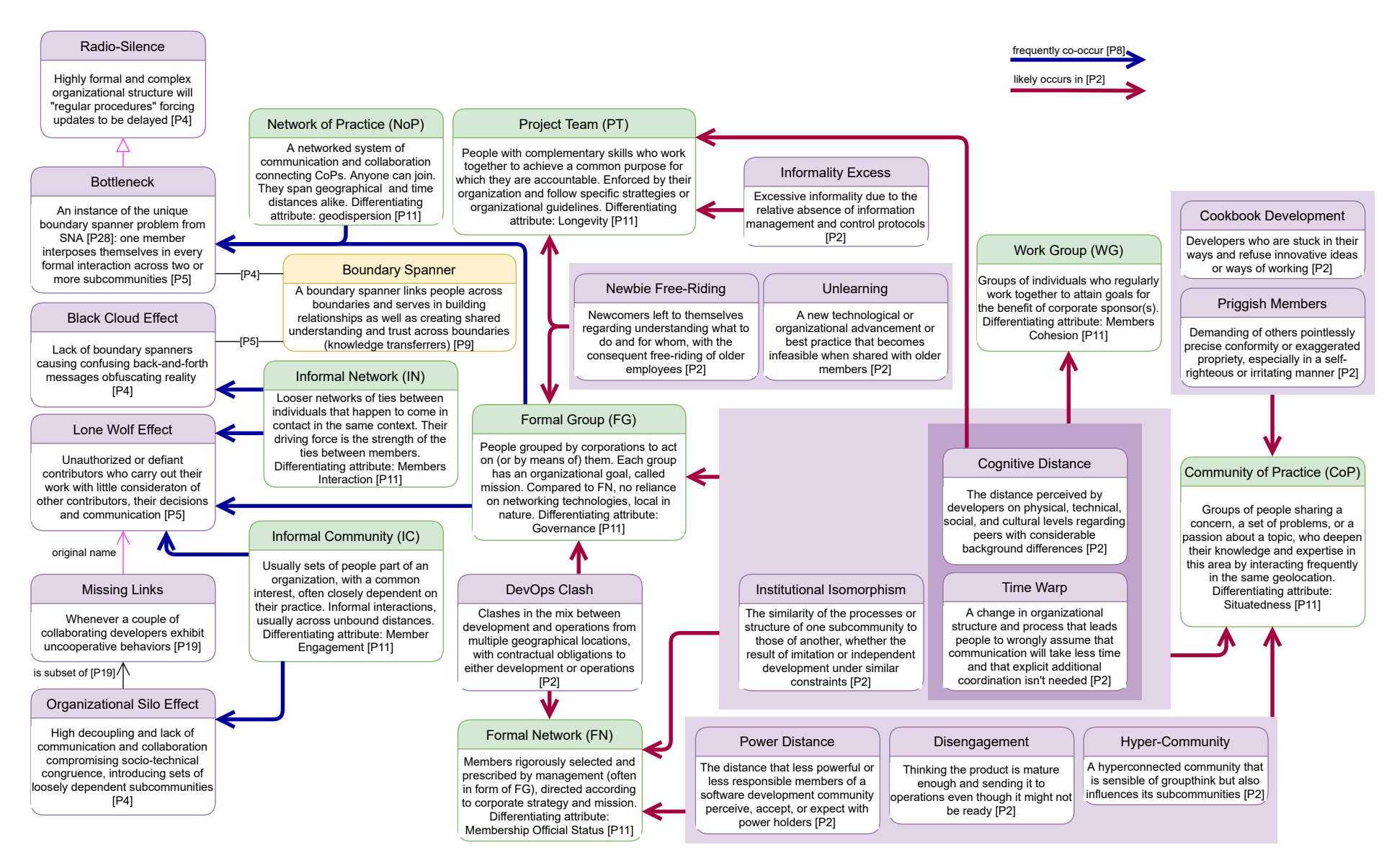

Figure 3.9: Context Model: Relations between community types and smells. Blue arrows denote the relation "frequently co-occur [P8]".Red arrows denote the relation "likely occurs in  $[P2]$ ".

Table 3.2: An overview of socio-technical metrics that have been proven to be highly correlated to the occurrence of community smells, but were not linked to a specific instance.

| Socio-Technical Metric                                               | Description                                                                                                    |
|----------------------------------------------------------------------|----------------------------------------------------------------------------------------------------|
| Standard deviation of<br>commits per developer in a<br>project (SDC) | The standard deviation of commits per developer<br>in a project. It provides a view of the distribution<br>of the developers contributions $[7]$ .                                                       |
| Standard deviation of<br>developers per time zone<br>(SDZ)           | The standard deviation of developers per time zones<br>in a project $ 7 $ .                                                                                                    |
| Ratio of commits per time.<br>zone $(RCZ)$                           | The ratio of the number of commits in each time<br>zone by the total number of time zones in a project.<br>It provides a view of the distribution of the commits<br>per time zone $[8]$ .                |
| Ratio of developers per<br>time zone $(RDZ)$                         | The ratio of the number of developers per time zone<br>in a project by the total number of time zones in<br>a project. It provides a view of the distribution of<br>the developers per time zone $[8]$ . |
| Graph Degree Centrality                                              | Social Networks Analysis degree metric of the global<br>developer social network computed using degree [64].                                                                                             |

Table 3.3: An overview of community smells excluded from the Context Model.

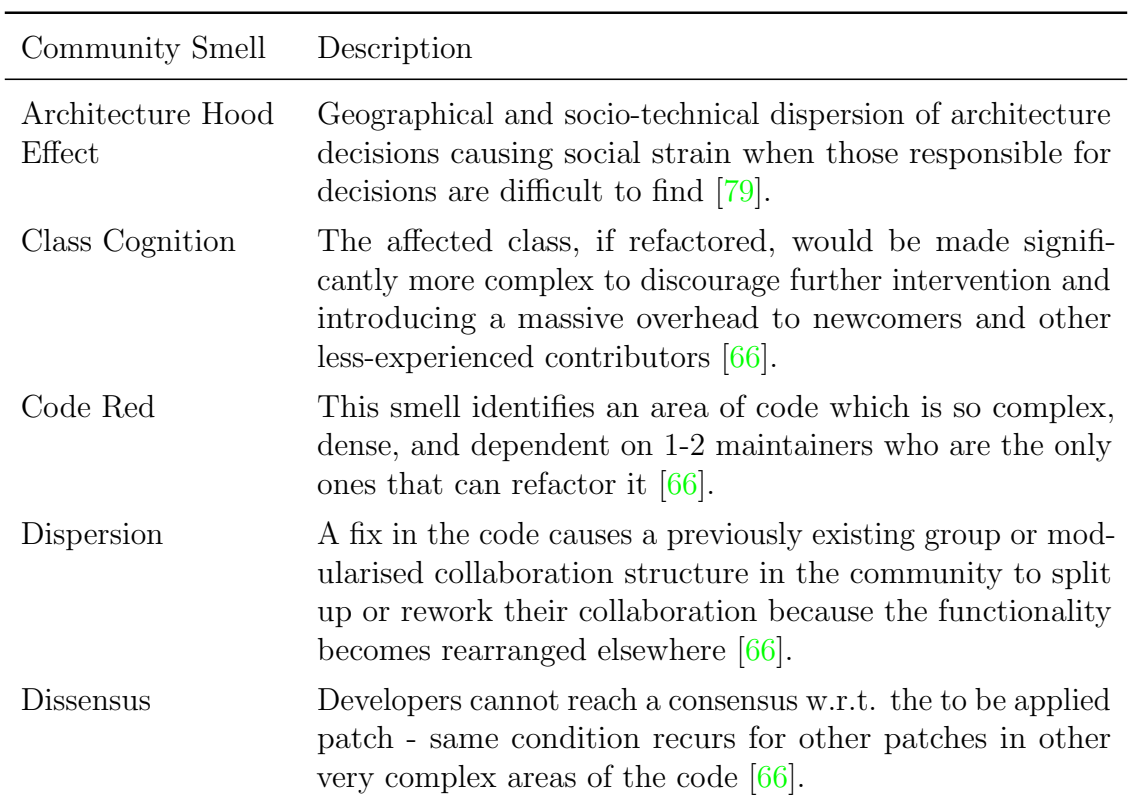

### 3.3 Threats to Validity

Runeson and Höst [\[70\]](#page-119-2) have provided a model for validity threats identifying four different validity aspects:

- Internal validity; are there third factors, possibly the applied methods, causing the outcome?
- Construct validity; do the operational measures used in the study represent what is investigated?
- Reliability; how are the study and results dependent on the researchers?
- External validity; to what extent can the findings be generalized and to what extent are the findings of interest to people outside the analyzed dataset?

In this section, we will address each aspect separately.

Internal validity. There are many other ways in which the information could have been organized and structured. This kind of model is but one way, which feels natural to the author. Depending on the person, the resulting model would look different. We contend that whether one kind of model is better than another for organizing information depends on the kind of information and the person creating the model, and that this model is appropriate for structuring relations among concepts including their definitions or descriptions.

Construct validity. In this model, we attempted to avoid bias by providing a detailed specification of the domain. However, it is impossible to argue that there was no unconscious bias when including and excluding parts of the domain. Conscious exclusions have been addressed. All concepts and relations have been marked with their corresponding sources. All relations and descriptions that did not come from the literature have been marked to make them easily distinguishable. We have provided a detailed explanation of the methodology used to obtain the context model for potential replication. The most significant threat to the validity of this taxonomic analysis is the literature collection. To obtain literature regarding community smells, we searched Google Scholar. It is possible that the inclusion of other databases (e.g., IEEEXplore or ACM Digital Library) could lead to a more complete result. Additionally, the approach to collecting literature related to community types [\[80\]](#page-120-1) and patterns [\[86\]](#page-121-0) was very limited. However, by following an approach like the snowballing approach  $[94]$ , we have identified state-of-the-art literature for these specific community types and definitions.

Reliability. To address the reliability concerns regarding our context model, we have described the methodology that was used to derive the model. Arguably, the biggest concern here is the method of collecting the literature. The in-/exclusion criteria of the literature were not formally specified in advance. The selection and extraction of data was done individually, hence likely to be biased. Therefore, we cannot guarantee that no studies or concepts were missed in our taxonomic analysis. Moreover, a large part of analyzing the literature was done before starting with the model, instead of synchronously. There is a potential threat that studies and concepts may have been overlooked, misunderstood, or incompletely reported.<sup>[2](#page-41-0)</sup> To address these validity threats, we performed an exhaustive adequacy analysis. Additionally,

<span id="page-41-0"></span><sup>&</sup>lt;sup>2</sup>Note that studies not being included in the context model does not necessarily mean that they were not analyzed. It is entirely possible that a study repeated concepts that were already included in the new model but did not introduce new concepts or relations.

the creation of the model was done in an iterative process to take into consideration feedback of multiple supervisors. Nevertheless, it is important to consider that all taxonomies are only approximations of the reality of a study, and that there is no such thing as a "complete" taxonomy [\[92,](#page-121-2) Chapter 8 - Domain Analysis]. We argue that, with our adequacy analysis and the application of selected inquiry, the model is sufficiently reliable. Moreover, we made multiple observations based on the model. Our main goal of this study is to identify the relations between community patterns and smells, and one essential subgoal is to implement a tool that can accurately detect community patterns. Our observations confirm the importance of our original goals, which might be affected by the bias in our observations. However, as reasoned before, we conjecture that the model is sufficiently reliable, and the observations have been derived from the model.

**External validity.** This model was made specifically for the topic *relations* between community patterns and smells, and hence should not be considered a general model for research regarding community patterns or smells. We suggest that researchers addressing either community patterns or smells use the model in a complementary way, e.g., as an overview of where to find certain information, as it undoubtedly contains much information regarding state-of-the-art research into both community patterns and smells.

### 3.4 Discussion and Conclusion

In this chapter, we have analyzed state-of-the-art literature and analyzed the domain of relations between community patterns and smells to create an overview of the academic knowledge regarding community patterns and smells in the form of a context model. The methodology we used to formalize the context model is based on the taxonomic analysis provided by Williams [\[92,](#page-121-2) Chapter 8 - Domain Analysis]. We considered closely related topics with either community patterns or smells to identify (in)direct relations between the two. After identifying the core and related concepts, we categorized the concepts to create several submodels. After an iterative process, we have created a context model that consists of several submodels.

These submodels show:

- the direct relations of core concepts to abstract related concepts,
- which community smells are currently detectable and by what tool,
- socio-technical metrics' that are closely correlated to community smells,
- the community types according to metatypes, and
- the direct relations between community types and smells.

This model visualizes the currently known relations between community patterns and smells, and related literature that can be used to analyze relations in the future, such as the relations between community smells and socio-technical metrics.

We observed that while some relations between community patterns and smells have been identified, their methods and datasets were limited. Additionally, the research on community smells has progressed further than community patterns. For community smells, relations with more distinct topics have been analyzed, such as social debt, technical debt, architecture smells, and code smells. Topics that are relatively unexplored in terms of relations with community patterns. As a result, only very few indirect relations were found. However, we conjecture that this is due to a lack of detection methods for community patterns compared to community smells. To the best of our knowledge, the only tool that could detect community patterns, YOSHI, has become unusable due to outdated and discontinued API libraries.

To conclude, the primary contribution of this taxonomic analysis is showing the state-of-the-art relations between community patterns and smells, and, with this overview, we hope to encourage and aid future research into these topics.

## Concluding Remarks

In this part of the thesis, we have described our taxonomic analysis based on Williams' advice for doing taxonomic analyses [\[92,](#page-121-2) Chapter 8 - Domain Analysis]. This resulted in a context model, visualizing state-of-the-art relations between community patterns and smells. We found that the research into community patterns is still novel and relatively unexplored compared to community smells. We conjecture that a big reason why community patterns are relatively unexplored is due to the lack of a detection method, thus, confirming the importance of developing a tool that enables researchers to (semi-)automatically detect community patterns in open-source communities. Furthermore, by providing this context model, we hope to encourage and aid future research into these topics.

# Part II Empirical Analysis

## Chapter 4

## Context and Theoretical Framework

The goal of our empirical analysis was to analyze the relations between community patterns and community smells in open-source communities.

Community patterns are sets of community types that characterize communities. A community type is also called an Organizational Social Structure, which Tamburri et al. [\[80\]](#page-120-1) define as "the set of interactions, patterned relations, and social arrangements emerging between individuals part of the same endeavor". In global software engineering, a web of relations, dependencies, collaborations, and social interactions emerges as a set of nontrivial patterns ("structure") between people ("social") who act as an organized whole towards a goal ("organizational") [\[80\]](#page-120-1). Each community type exhibits differentiating and defining attributes, which allows for their identification. However, it is possible for communities to exhibit traits of multiple (even conflicting) types over time, or even at once [\[86\]](#page-121-0). Hence, we describe the set of community types characterizing a community as a community pattern.

Community smells are sets of organizational and social circumstances with implicit causal relations [\[79\]](#page-120-0). They can prove to be detrimental and may lead to additional project costs manifested as social debt. The term community smells is an analogy to code smells, in the sense that community smells, much like code smells, identify unlikable circumstances that do not necessarily cause failure. Whereas code smells might lead to technical debt, community smells might cause social debt that potentially causes ripple effects in terms of technical debt [\[83\]](#page-120-2).

The perspective was of researchers and practitioners: the former seek to study the relations between community patterns and smells with the purpose of identifying any recurring antipatterns that are more likely to incur community smells, thus leading to some form of social debt; the latter are interested in avoiding organizational structures that are likely to incur social debt.

Therefore, this empirical study revolves around the following research question:

RQ1: What are the relations between community patterns and community smells?

To achieve this goal, we had to make sure that we could (semi-)automatically detect both community patterns and community smells in open-source communities. To our knowledge, only the tool Yoshi [\[86\]](#page-121-0) was capable of detecting community patterns, whereas there are multiple tools capable of detecting community smells. However, Yoshi has become nonoperational due to outdated and discontinued APIs.

Since Yoshi has been poorly documented and its source code is difficult to read, we first had to develop a new tool capable of detecting community patterns. However, since Tamburri et al. [\[86\]](#page-121-0) obtained accurate results using YOSHI, i.e., 33 out of 36 answers by developers confirmed Yoshi's output for 25 communities, we decided to create Yoshi 2 based on Yoshi's solution design [\[86\]](#page-121-0). Instead of altering the design and potentially ending up with a tool that was not able to detect community patterns accurately, we decided that it would be better to replicate Yoshi as accurately as possible. This aligns better with our goal to detect relations between community patterns and smells. Furthermore, it would allow for a better comparison between old and new detection methods in future work. Before we apply the results inferred by Yoshi 2 in a relational analysis, we need to be sure that we can trust its results. Since Yoshi 2 uses a similar solution design as Yoshi, we set ourselves the following research question.

<span id="page-47-1"></span>RQ2: Is Yoshi 2's detection of community patterns consistent with Yoshi?

However, since our approach was unsuccessful for various reasons, we formulated a new research question:

<span id="page-47-2"></span>RQ3: Does Yoshi 2 provide a correct indication of the community pattern of a community?

To address this research question, we applied Yoshi 2 on 25 active open-source communities and conducted a survey in these communities.

Furthermore, to detect community smells, we decided to use  $KAI\bar{A}ULU$  [\[68\]](#page-119-3), which was still unpublished and in development at the time. KAI $\overline{A}$ ULU uses the same detection methods as CODEFACE4SMELLS [\[83\]](#page-120-2). CODEFACE4SMELLS detected four different types of community smells and was formally proven to be able to identify all community smell instances affecting software communities correctly, using a formal interpretation of developer social networks and formalized community smell definitions. However,  $KAI\bar{\Lambda}ULU$  uses an arguably more robust community detection algorithm. Since  $KAI\bar{A}ULU$  was still in development, we formulated the following research question, which we addressed in the same survey study.

<span id="page-47-3"></span> $RQ4:$  Does KAIAULU provide a correct indication of the community smells present in a community?

The community types and smells considered in our empirical analysis are limited to the instruments used for their detection, i.e., Yoshi 2 for community patterns and KAIAULU for community smells. In Section [4.1,](#page-47-0) we describe the types detectable by YOSHI 2. In Section [4.2,](#page-50-0) we discuss the smells detectable by KAIAULU  $[68]$ .

<span id="page-47-0"></span>Figure [4.1](#page-48-0) provides an overview of the structure of our empirical analysis. We describe YOSHI 2's design in Chapter [5.](#page-53-0) In Chapter  $6$ , we describe our attempt at analyzing Yoshi 2's consistency with Yoshi and answering [RQ2.](#page-47-1) Since that attempt was unsuccessful, we conducted a survey to answer  $RQ3$  and  $RQ4$ , which is described in Chapter [7.](#page-85-0) Based on the survey, it seems that Yoshi 2 is inaccurate, hence we are unable to analyze the relations between community patterns and smells. However, in Chapter [8,](#page-105-0) we describe how we would have performed this analysis.

<span id="page-48-0"></span>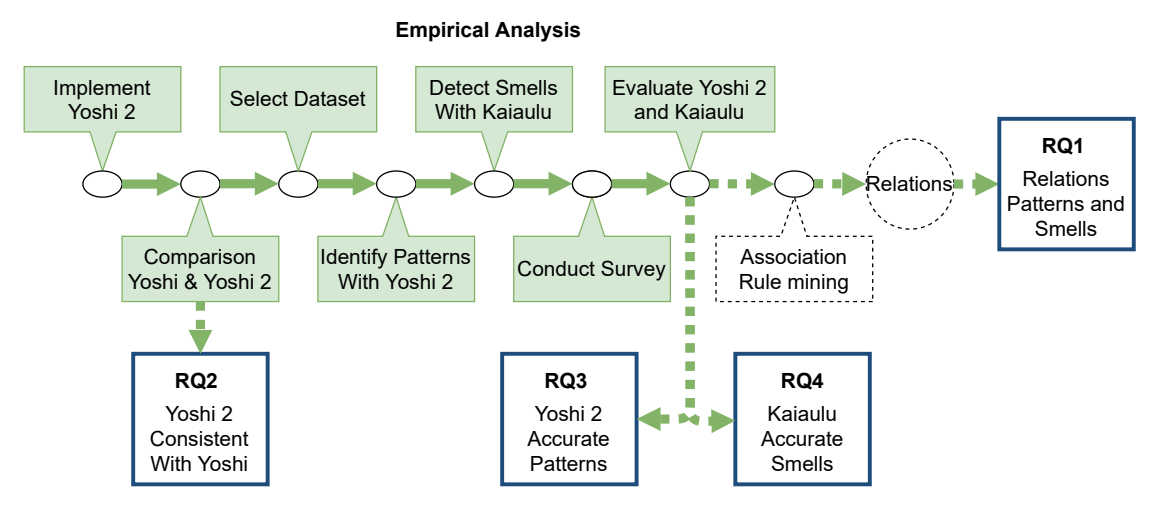

Figure 4.1: Overview of the research methodology for the empirical analysis.

## 4.1 Community Types and Their Detection

Community patterns are sets of community types that characterize communities. Tamburri et al. [\[80\]](#page-120-1) discussed the 13 most relevant community types out of 26 analyzed community types.<sup>[1](#page-48-1)</sup> In our study, we tried to identify eight community types using Yoshi 2, which include the four types most representative for open-source development, namely, Formal Networks, Informal Networks, Networks of Practice, and Informal Communities [\[75\]](#page-120-3). These eight types, including their defining attributes, are briefly described in Table [4.1.](#page-48-2)

<span id="page-48-2"></span>Table 4.1: An overview of the community types as described by Tamburri et al. [\[86\]](#page-121-0), limited to the community types identifiable by Yoshi 2.

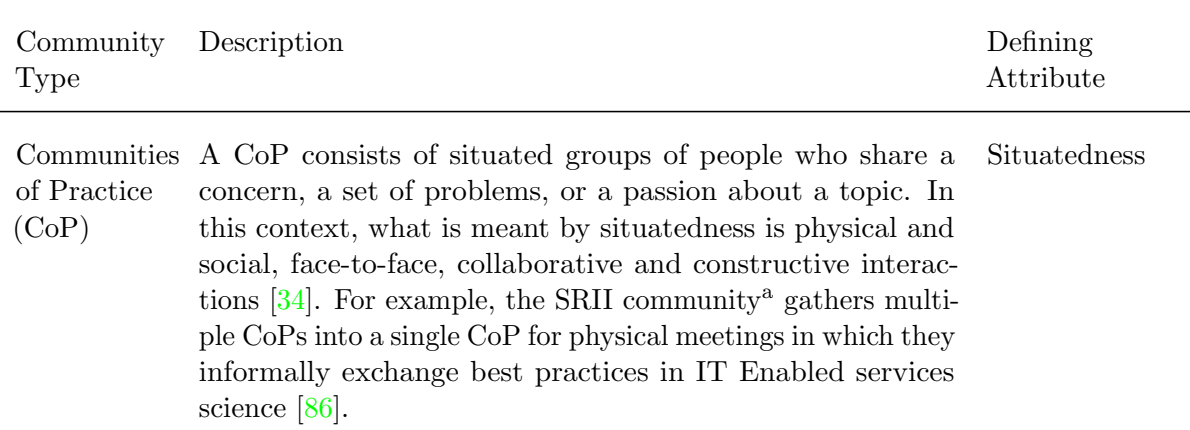

<span id="page-48-1"></span><sup>&</sup>lt;sup>1</sup>Relevancy was computed through a weighted bibliometric count  $[80]$ .

Table 4.1 (continued)

| Community<br>Type                    | Description                                                                                                    | Defining<br>Attribute |
|--------------------------------------|----------------------------------------------------------------------------------------------------|-----------------------|
| Informal<br>Networks<br>(IN)         | IN <sub>s</sub> can be seen as looser networks of ties between individuals<br>that happen to come in contact in the same context. The<br>driving force of an IN is the strength of the informal ties<br>between members, and its success is thus solely dependent<br>on the emergent cohesion between members. It differs from<br>other community types since it does not use governance<br>practices. The informal and loosely coupled set of research<br>communities around single topics (e.g., computer science) in<br>academia are examples of informal networks.                                                                                                    | Informality           |
| Formal<br><b>Networks</b><br>(FN)    | The members of FNs are rigorously selected and prescribed.<br>They are forcibly acknowledged by the management of the<br>network itself. Direction is carried out according to a corpo-<br>rate strategy and its mission to follow this strategy. The staff<br>is usually managed as FGs, which implies that FNs can be<br>seen as virtual counterparts connecting local FGs. Tamburri<br>et al. $[80]$ could not find an indication of inheritance between<br>FGs and FNs. An example of a FN in software engineering<br>is the Object Management Group (OMG). Their interaction<br>dynamics and status of the members (i.e., the organizations<br>which are part of OMG) are formal. Moreover, the meeting<br>participants (i.e., the people that corporations send as rep-<br>resentatives) are acknowledged formally by their corporate<br>sponsors. | Formality             |
| Informal<br>Communi-<br>ties<br>(IC) | An IC usually consists of sets of people part of a dispersed<br>organization with a common interest, often closely dependent<br>on their practice. Their interactions are informal, across<br>unbound distances, frequently with a common history or<br>culture (e.g., shared ideas, experiences, etc.). They are<br>necessarily dispersed to reach a wider audience. The success<br>of an IC is exclusively tied to members' engagement since<br>their effort is what drives the community to expand, spread<br>ideas, gather members, etc.                                                                                                    | Engagement            |
| Networks of<br>Practice<br>(NoP)     | A NoP is a networked system of communication and collabo-<br>ration that connects CoPs (which are localized). In principle,<br>anyone can join it without selection of candidates, but an<br>unspoken requirement for entry is the expected IT literacy<br>of members. IT literacy must be high since the tools needed<br>to take part in NoPs are IT based. NoPs have the highest<br>geodispersion.                                                                                                    | Geodispersion         |

Table 4.1 (continued)

| Community<br>Type          | Description                                                                                                    | Defining<br>Attribute               |
|----------------------------|----------------------------------------------------------------------------------------------------|-------------------------------------|
| Project<br>Teams (PT)      | PTs are fixed-term, problem-specific aggregates of people<br>with complementary skills who work together to achieve a<br>common purpose for which they are accountable. They are<br>enforced by their organization and follow specific strategies or<br>organizational guidelines (e.g., time to market, effectiveness,<br>low-cost, etc.). Their final goal is the delivery of a product<br>or service.                                                                                                    | Time-Boxed<br>Longevity             |
| Formal<br>Groups<br>(FG)   | FGs are people explicitly grouped by corporations to act on<br>(or by means of) them. Each group has an organizational goal.<br>They are local in nature and it is common for organizations<br>to have these groups and extract project teams out of them.<br>They are less formal since there are no explicit governance<br>protocols employed other than the grouping mechanism and<br>the common goal. Examples of formal groups in software<br>engineering are software task forces, i.e., groups of people<br>brought together to deal with a particular problem.            | Explicit<br>Governance<br>Structure |
| Social<br>Networks<br>(SN) | SNs represent the emergent network of social ties sponta-<br>neously arising between individuals who share, either will-<br>ingly or not, a practice or common interest in a problem.<br>They act as a gateway to communicating communities. In<br>social sciences, the concept of social networks is often used<br>interchangeably with organizational social structures. Every<br>community type can be defined in terms of SNs. Therefore,<br>there is no distinctive difference with other types. SNs can<br>be seen as a supertype for all organizational social structures. | Community<br>Structure              |

<sup>a</sup> <https://thesrii.org>

### <span id="page-50-0"></span>4.2 Community Smells and Their Detection

Community smells are sets of organizational and social circumstances, which may lead to social debt [\[79\]](#page-120-0). Many types of community smells have been introduced in various studies [\[6,](#page-113-1) [7,](#page-113-0) [51,](#page-117-0) [66,](#page-119-1) [76,](#page-120-4) [79,](#page-120-0) [83\]](#page-120-2).

The smells considered in this empirical analysis are those that are automatically detectable by KAIAULU  $[68]$ , which were previously defined by Tamburri et al. [\[79\]](#page-120-0), and previously operationalized in CODEFACE4SMELLS [\[83\]](#page-120-2). These smells are briefly described in Table [4.2.](#page-51-0)

Previous research [\[66,](#page-119-1) [79\]](#page-120-0) has shown that these specific smells are among the most troublesome community-related issues to manage and a potential threat to the emergence of social- and technical debt [\[27\]](#page-115-0). For example, Palomba et al. [\[66\]](#page-119-1), in a study in which they considered these smells, showed that communities consider it "more convenient to keep a technical smell than deal with a community smell".

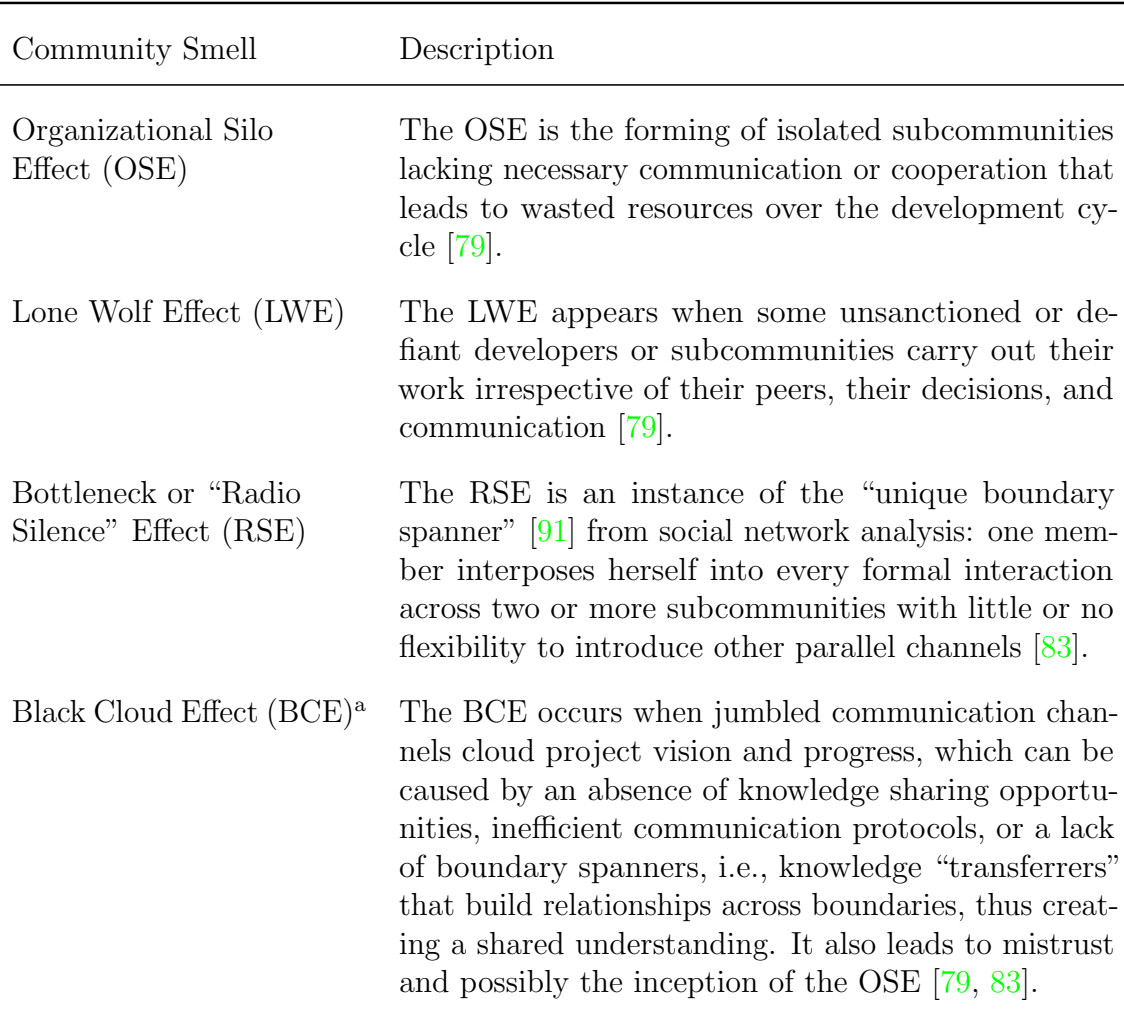

<span id="page-51-0"></span>Table 4.2: An overview of the community smells as described by Tamburri et al. [\[83\]](#page-120-2), limited to the community types identifiable by KAI $\bar{A}$ ULU  $[68]$ .

<sup>a</sup> When we decided on what smells to consider, KAI $\overline{A}$ ULU was still in development and the smell detection methods were based on CODEFACE4SMELLS. Since CODEFACE4SMELLS barely detected any BCE smells, KAIAULU's developer later decided to not finish BCEs implementation.

There are multiple tools and methods used to detect community smells; CODE-FACE4SMELLS  $[83]$ , CSDETECTOR  $[8]$ , the genetic programming ensemble classifier chain (GP-ECC) model [\[7\]](#page-113-0), TRUCK FACTOR  $[10]$ , and KAIAULU  $[68]$ .

First, we considered the GP-ECC model  $[7]$  or CSDETECTOR  $[8]$ , since these detect eight types of smells. However, we missed several key details in how their training and test data was collected. Furthermore, we could not access their tools and models online. After contacting Dr. Nuri Almarimi to request further details and access to their tools and models, we were not yet satisfied with the explanation. Dr. Nuri Almarimi specified that they were still finalizing their tool, hence it was not yet publicly available. During our study, Almarimi et al.  $[6]$  finalized csDETECTOR, but we were still missing details regarding how they approached the manual detection of community smells in the datasets used to train CSDETECTOR.

TRUCK FACTOR  $[10]$  is a tool that could be used to identify a single smell, namely, the Truck Factor Smell, i.e., "when most of the project information and knowledge are concentrated in one or few developers" [\[8\]](#page-114-0). This smell eventually leads to a

significant knowledge loss as a result of the turnover of developers [\[10,](#page-114-1) [31\]](#page-116-1).

However, we were interested in analyzing multiple community smells compared to community patterns. Hence, we considered that our best option would be to use CodeFace4Smells, which could detect four community smells, i.e., OSE, LWE, RSE, and BCE, and was used in multiple other studies  $[20, 27, 64]$  $[20, 27, 64]$  $[20, 27, 64]$  $[20, 27, 64]$  $[20, 27, 64]$  since its publication  $[83]$ . However, we were told by our supervisors that CODEFACE4SMELLS could not be used anymore. Instead, we could use  $KAI\bar{A}ULU$  [\[68\]](#page-119-3), which was still unpublished and in development at the time. KAIAULU uses the same detection methods as CODEFACE4SMELLS but uses an arguably more robust community detection algorithm. These tools map patterns over developer social networks derived from git logs and mailing lists to corresponding community smells  $[83]$ . KAI $\bar{\text{A}}$ ULU  $[68]$ at the time already supported the OSE, LWE, and RSE smells, but not yet the BCE smell. Since it could have been implemented during the study, we made sure to consider BCEs as well. However, KAIAULU's developer later decided to not finish BCE's implementation, since CODEFACE4SMELLS barely detected any BCE smells.

## <span id="page-53-0"></span>Chapter 5

## Yoshi 2 - Yielding Open-Source Health Information Version 2

In this chapter, we discuss the implementation of Yoshi 2. Yoshi 2 operationalizes the community types discussed in the previous chapter. As mentioned before in Chapter [1,](#page-18-0) we attempt to reimplement Yoshi as described in the paper by Tamburri et al. [\[86\]](#page-121-0), because Yoshi has become unusable due to outdated and discontinued API libraries. Tamburri et al. [\[86\]](#page-121-0) stated that all operationalizations and detection patterns follow the Goal-Question-Metric approach [\[11\]](#page-114-2) and that they used empirically defined thresholds [\[75\]](#page-120-3). They verified that the metrics satisfied the representation condition, i.e., they verified that the empirical relations are preserved by the numerical relations when a measurement mapping maps entities into numbers and empirical relations into numerical relations [\[30\]](#page-116-2). We decided to replicate their approach of detecting community patterns, since Yoshi's results were proven to be highly accurate, i.e., 33 out of 36 answers by developers confirmed YOSHI's output [\[86\]](#page-121-0). Instead of altering the design and potentially ending up with a tool that was not able to detect community patterns accurately, we decided that it would be better to replicate Yoshi. This aligns better with our goal to detect relations between community patterns and smells. Furthermore, it would allow for a better comparison between old and new detection methods in future work.

In Section [5.1,](#page-53-1) we present a general overview of Yoshi 2. Then, in Section [5.2,](#page-54-0) we provide an algorithmic representation of YOSHI 2. In Section [5.3,](#page-67-0) we discuss its high-level architecture. Yoshi 2's modifications from Yoshi are described in Section [5.4](#page-68-0) and YOSHI 2's general limitations in Section [5.5.](#page-71-0) More technical details are included in Appendix [B.](#page-130-0) YOSHI 2's code is provided in Appendix  $C$ , but is also available at <https://github.com/tuejari/yoshi-2>.

### <span id="page-53-1"></span>5.1 Research Solution: A General Overview

YOSHI 2 is a social network analysis tool for detecting the open-source community types specified in Section [4.1.](#page-47-0) It can detect 8 out of 13 community types most relevant in open-source software engineering [\[80\]](#page-120-1) by measuring five key characteristics, namely, structure, geodispersion, formality, engagement, and longevity. The original Yoshi was able to measure a sixth characteristic, cohesion, which would allow it to detect Work Groups as well [\[86\]](#page-121-0). Tamburri et al. [\[75\]](#page-120-3) stated that Formal Network, Informal Network, Network of Practice, and Informal Community are the community types

most representative for open-source development. Since cohesion was only used to detect Work Groups, we prioritized other characteristics over cohesion to detect the types most representative for open-source development. Furthermore, to detect cohesion [\[86\]](#page-121-0), Yoshi detected significant expertise overlap between developers by analyzing the repositories that developers have worked on and the word frequency of all their commit- and pull request messages using the taxonomy of software engineering skills designed by Tamburri and Casale [\[74\]](#page-120-5). We speculated that it would take too much time to reimplement cohesion's detection strategy. Thus, because it had low priority and because we speculated it would take too much time, we decided to not reimplement cohesion's detection strategy and leave it for future work. Note that the original code of Yoshi is difficult to read and poorly documented, hence we created Yoshi 2 based on the solution design for Yoshi described by Tamburri et al. [\[86\]](#page-121-0), instead of trying to update Yoshi. Thus, all metrics have been implemented as accurately as possible from the descriptions provided by Tamburri et al. [\[86\]](#page-121-0).

Yoshi 2 uses the GitHub REST API to retrieve the necessary GitHub data for a given repository, within a 3-month time window (estimated using 90 days),<sup>[1](#page-54-1)</sup> to compute metrics for each characteristic. For example, it retrieves commits within 3-months from a variable end date (exclusive). Observing organizational activity within a 3-month time window is a common practice in organization research [\[87\]](#page-121-4).

After computing and processing the metrics to obtain a value for each characteristic, Yoshi 2 uses Algorithm [1](#page-56-0) to assign (potentially multiple) community types to a given repository, thus obtaining its community pattern [\[80,](#page-120-1) [82\]](#page-120-6).

This algorithm is based on the thresholds used in YOSHI [\[86\]](#page-121-0) that come from previous work [\[75\]](#page-120-3). They used an algorithmic representation of the decision tree from previous work  $[81]$  (Figure [5.1\)](#page-55-0). The decision tree is visited from top-to-bottom (most generic to the most specific type) and right-to-left (most collocated to the most dispersed type).<sup>[2](#page-54-2)</sup> Figure [5.2](#page-56-1) illustrates an example of the workings of the decision tree in which Tamburri et al. [\[81\]](#page-120-7) identified a Formal Network.

## <span id="page-54-0"></span>5.2 Algorithmic Representation

Algorithm [1](#page-56-0) shows how Yoshi 2 determines the community types based on the values computed for each of the characteristics. The detection strategies, assumptions, and limitations for the characteristics will be discussed in Sections [5.2.1](#page-57-0) to [5.2.5.](#page-66-0) Empirical thresholds per community type were reported for YOSHI [\[86\]](#page-121-0), elicited as part of an ethnographic research  $[75]$ . However, the thresholds used for YOSHI  $[86]$  differ from the ethnographic research [\[75\]](#page-120-3). For example, in the ethnographic research [\[75\]](#page-120-3), there are separate thresholds for geographical distance and cultural distance when computing geodispersion, instead of a single value that is reported for Yoshi [\[86\]](#page-121-0).

In a private consultation with the authors [\[86\]](#page-121-0), they mentioned that the reported thresholds for Yoshi were correct. However, it is not reported how these thresholds were obtained [\[86\]](#page-121-0). The authors were unable to obtain the workbook which included these calculations. We decided to trust the thresholds used by Yoshi [\[86\]](#page-121-0) over the thresholds mentioned in their ethnographic study [\[75\]](#page-120-3) because they were completer

<span id="page-54-1"></span><sup>&</sup>lt;sup>1</sup>Note that while most metrics are computed over a 3-month time window, due to the limitations of GitHub's REST API, certain metrics are limited to snapshots at the time of the API request.

<span id="page-54-2"></span><sup>&</sup>lt;sup>2</sup>The decision tree relations can be found online at <http://tinyurl.com/mzojyp2> (visited on 04/05/2021)

<span id="page-55-0"></span>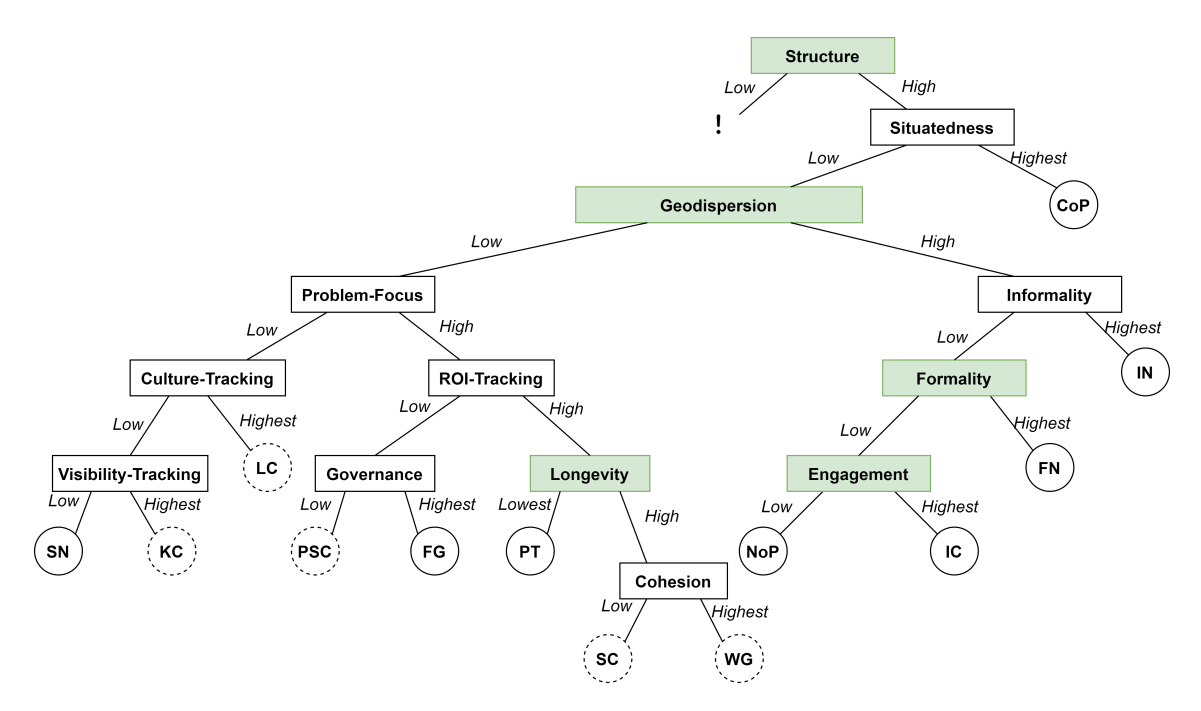

Figure 5.1: The decision tree for organizational structures  $[81]$ , adjusted to show what has been implemented in Yoshi 2. Note that this is not a decision tree in the classical sense of the word, since a community might have multiple organizational structures. Green characteristics have been operationalized in Yoshi 2, dotted community types are not currently implemented in Yoshi 2.

and fit the given metric and characteristic computations. Although the thresholds are reported in Algorithm [1,](#page-56-0) we have reported the thresholds per community type in Table [5.1](#page-55-1) for clarity. However, clear-cut thresholds may not be as straightforward as we assume, and some manual adjustments may be necessary.

Additionally, while the thresholds fit the given metric and characteristic computations, not all of them correspond to the decision tree in Figure  $5.1$ . In YOSHI [\[86\]](#page-121-0), and thus also in Yoshi 2, geodispersion, not situatedness, is used to determine CoPs. Furthermore, we assume that formality and informality are mutually exclusive to detect INs. Additionally, geodispersion, formality, and informality are not taken into consideration to determine ICs. However, we do not know why the thresholds deviate from the tree, since it was not reported how they were obtained [\[86\]](#page-121-0).

| Community Type                | Threshold                                                                     |
|-------------------------------|-------------------------------------------------------------------------------|
| Communities of Practice (CoP) | Geodispersion $< 4926$ km                                                     |
| Informal Networks (IN)        | Formality Levels $< 0.1 \&$ Geodispersion $\geq 4926$ km                      |
| Formal Networks (FN)          | Formality Levels > 20 & Geodispersion $\geq$ 4926 km                          |
| Informal Communities (IC)     | Engagement Levels $> 3.5$                                                     |
| Networks of Practice (NoP)    | Geodispersion $\geq$ 4926 km                                                  |
| Project Teams (PT)            | Longevity $< 93$ Full-time Equivalent Man-days $\&$<br>Geodispersion $<$ 4926 |
| Formal Groups (FG)            | Formality Levels $\geq 0.1$ and $\leq 20$ & Geodispersion $\lt 4926$ km       |
| Social Networks (SN)          | $Structured Network = True$                                                   |

<span id="page-55-1"></span>Table 5.1: The thresholds per community type in Yoshi [\[86\]](#page-121-0), limited to the community types identifiable by Yoshi 2.

<span id="page-56-1"></span>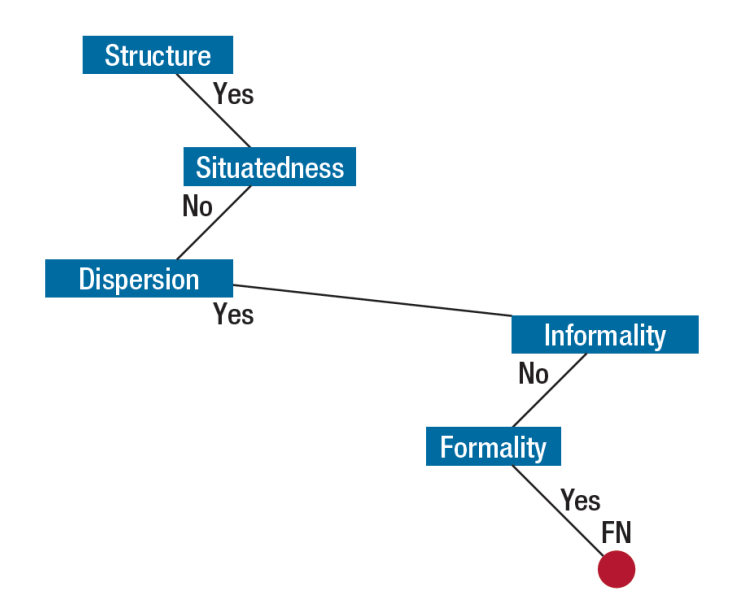

Figure 5.2: An example taken from the case study by Tamburri et al. [\[81\]](#page-120-7) in which the decision tree was traversed to identify a Formal Network.

Algorithm 1: YOSHI 2's algorithm for community type detection using the thresholds from YOSHI [\[86\]](#page-121-0).

```
pattern = \{\}if Structure = TRUE then
   pattern.add("SN")
   if Geodispersion \geq 4926 km then
       pattern.add("NoP")
       if Formality levels < 0.1 then
          pattern.add("IN")
       else if Formality levels > 20 then
          pattern.add("FN")
       end if
   else
       pattern.add("CoP")
       if Longivity < 93 \; days then
          pattern.add("PT")
       end if
       if Formality levels \geq 0.1 and \leq 20 then
          pattern.add("FG");
        \mathbf{I}end if
   end if
   if Engagement Levels > 3.5 then
       pattern.add("IC")
   end if
end if
return pattern
```
### <span id="page-57-0"></span>5.2.1 Community Structure

Every community type can be defined in terms of Social Networks (SN). SNs are a supertype for all community types [\[80\]](#page-120-1). SNs uniquely identifying attribute is "structure", hence, it is essential to compute community structure to distinguish a nontrivial OSS.

Newman and Girvan [\[58\]](#page-118-0) define community structure in the context of social network analysis as a property of networks in which "division of network nodes into groups within which the network connections are dense, but between which they are sparser". In other words, a structured community is a property of a network in which connections within groups are dense, but between groups are sparser. They describe how community structure can be identified by looking at the modularity.

YOSHI 2, like YOSHI [\[86\]](#page-121-0), computes the community structure by means of a graph in which the nodes represent community members, and two members are connected by an edge if there were any social or organizational interactions between the two members. GitHub REST API requests were used to collect the data necessary for each repository to detect community interactions.

#### Detection Method

Given a community, Yoshi 2 computes a network in which the nodes represent the members and edges represent any social or organizational interactions between the two members. To determine the current members of a community, Yoshi 2 retrieves all commits within a 3-month time window (estimated as 90 days). We consider developers members if they have altered the source code within the given period. To compute edges, Yoshi 2 checks whether there has been an interaction or connection in the last 3 months for each unique pair of members using the same detection strategy as YOSHI  $[86]$ . An edge is added between two members if they have:

- 1. Common Projects: When two community members have at least one repository in common to which they are contributing (excluding the currently analyzed repository);
- 2. A Follower/Following Relation: When between two members, one is following the other;
- 3. Pull Request Interaction: When one member is the author of a pull request and another member comments, and therefore contributes to the pull request.

A structure exists if there is at least one edge in the computed network.

#### Assumptions

This method, that was originally used by YOSHI [\[86\]](#page-121-0) and reimplemented by us, has some (un)recorded assumptions that we want to bring to light that could be addressed in future work.

To compute the common projects, Yoshi 2 retrieves all owned repositories by users, including forks. The underlying assumption is that the users have contributed to all these repositories, which is not necessarily the case. A user can fork a repository without contributing to it. Furthermore, YOSHI 2 checks whether there is a common repository name between each pair of distinct members. However, since repository names are not unique, we assume that if users have worked on a repository of the same name, that they both worked on the same repository.

Another underlying assumption is that the identified connections from common projects and follower/following relations are still recent. While the same people have worked on the same project in the last 3 months, they may not necessarily be connected within the community anymore. They might have connected many years ago and followed each other then. It could be that these relations do not have a significant impact on the identified structure.

Note that we mentioned that a structure exists if there is at least one edge in the computed community network. That by itself is another assumption.

#### Limitations

Other than assumptions, this method, originally used by Yoshi [\[86\]](#page-121-0), has (un)recorded limitations that we want to draw attention to.

To the best of our knowledge, there is no easy way to retrieve the repositories that a user has worked on. Hence, to compute the common projects, Yoshi 2 retrieves all owned repositories by users. Note that these include forks, but not the repositories for which they have collaborator privileges. As a result, YOSHI 2 is likely to miss some relations between members. It is possible that members have collaborator privileges in another repository, but this would go undetected. People can delete their forks after contributing, which would also go undetected. Furthermore, it is possible that false positives may be identified. Two people may have coincidentally contributed to the same community. Additionally, retrieving people's repositories is a snapshot at the time of data retrieval. Since we do not know when these contributions occurred, the relations identified by common projects between members may occur outside the 3-month time window.

Like the common project condition, the follower/following relation is a single snapshot at the time of retrieval by YOSHI 2. If at some point during the 3-month analysis window, both developers unfollow each other, Yoshi 2 does not add a follower/following connection between these two developers, even though they were connected at some point during the 3-month analysis window. Note that Yoshi 2 can also miss unidirectional follower relations (e.g., Alice follows Bob, but Bob does not follow Alice) between developers in the same way. For clarity, we have visualized an example scenario in Figure [5.3.](#page-58-0)

<span id="page-58-0"></span>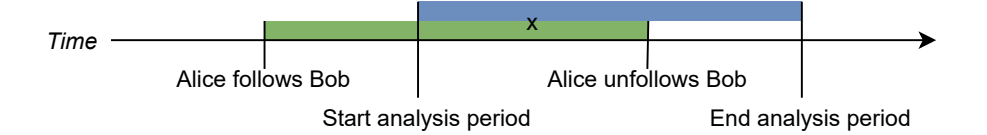

Figure 5.3: Timeline comparing the unidirectional follow relation between Alice and Bob (green) vs. the 3-month analysis period (blue). This relation is not detected by YOSHI 2, even though there was a follower/following connection in the 3-month analysis period (marked by x), since the snapshot is taken at the end of the analysis period.

Regarding the pull request interactions, some author and commenter relations might be missed. GitHub provides two types of comments for pull requests, issue comments and review comments. The Issue Comments  $API<sup>3</sup>$  $API<sup>3</sup>$  $API<sup>3</sup>$  is used for "listing, viewing, editing, and creating comments on issues and pull requests", whereas pull request review comments "are comments on a portion of the unified diff made during a pull request review."<sup>[4](#page-59-1)</sup> Pull request review comments are different from issue comments, since issue comments are applied without referencing a portion of the unified diff. Like Yoshi, Yoshi 2 only uses the issue comments to determine pull request interaction, not review comments. Furthermore, relations could be missed since an author could have created or updated their pull request outside the 3-month snapshot period, whereas commenters could have commented within the 3-month period. The comments within the 3-month snapshot period cannot be linked to an author and are thus ignored.

Additionally, currently, YOSHI 2 only computes the *macrostructure* (i.e., it only considers the whole community), but not the distinguishable microstructures (i.e., subcommunities). To be exhaustive, YOSHI 2 should consider each subcommunity as well.<sup>[5](#page-59-2)</sup> This includes forks, to adhere to the peril avoidance strategy proposed by Kalliamvakou et al. [\[46\]](#page-117-1), which states: "To analyze a project hosted on GitHub, consider the activity in both the base repository and all associated forked repositories." For example, Tamburri et al. [\[81\]](#page-120-7) applied this technique in a case study of a multisite software development organization and classified the macrostructure as an Informal Network (IN), whereas one microstructure was classified as a Community of Practice (CoP), and another as a Formal Network (FN). The classification of FN and IN are in latent conflict as per their own analysis. This emphasizes the importance of analyzing the subcommunities as well, because a subcommunity can exhibit a community type contradicting the community type of the whole organization, potentially leading to community health issues.

Lastly, Structure has been implemented as a binary characteristic, which might be refined to a ratio or degree in future work [\[86\]](#page-121-0).

#### 5.2.2 Community Geodispersion

This characteristic has been operationalized in Yoshi 2 to represent both the geographical and cultural distance between community members, replicating Yoshi [\[86\]](#page-121-0). This characteristic is key in identifying NoPs (high geodispersion) and CoPs (low geodispersion). Additionally, it is used in the thresholds of 6 out of 8 operationalized community types (CoP, IN, FN, NoP, PT, and FG).

GitHub allows users to specify their locations on their profile. We geocode these locations using Bing Maps Locations API to retrieve each member's coordinates and country of residence to compute the geodispersion. Specifically, the coordinates are used to compute the variance<sup> $6$ </sup> of a community's geographical dispersion, whereas the countries of residence are used to compute the variance of a community's cultural

<span id="page-59-0"></span><sup>3</sup>[https://docs.github.com/en/rest/reference/issues#list-issue-comments-for-a](https://docs.github.com/en/rest/reference/issues#list-issue-comments-for-a-repository)[repository](https://docs.github.com/en/rest/reference/issues#list-issue-comments-for-a-repository) (visited on 06/05/2021)

<span id="page-59-1"></span><sup>4</sup><https://docs.github.com/en/rest/reference/pulls#review-comments> (visited on 06/05/2021)

<span id="page-59-2"></span><sup>&</sup>lt;sup>5</sup>As described in the decision tree relations, which can be found online at  $http://tinyrl.com/$ [mzojyp2](http://tinyurl.com/mzojyp2) (visited on 04/05/2021)

<span id="page-59-3"></span><sup>6</sup>Whenever variance is mentioned, population variance is meant.

dispersion. The coordinates are necessary for us to be able to compute the spherical distance (using the Haversine formula).

The countries of residence are used for Hofstede cultural distance metrics [\[42\]](#page-117-2) and their variance. Hofstede introduced a model of national cultures that consists of six dimensions [\[41\]](#page-117-3). These dimensions are aspects of a culture that can be measured relative to other cultures. Originally, there were the following four dimensions.

- Power Distance Index (PDI): "the extent to which the less powerful members of institutions and organisations within a country expect and accept that power is distributed unequally" [\[42\]](#page-117-2).
- Individualism vs. Collectivism (IDV): "the degree of interdependence a society maintains among its members" [\[42\]](#page-117-2).
- Masculinity vs. Femininity (MAS): "what motivates people, wanting to be the best (Masculine) or liking what you do (Feminine)" [\[42\]](#page-117-2).
- Uncertainty Avoidance Index (UAI): "The extent to which the members of a culture feel threatened by ambiguous or unknown situations and have created beliefs and institutions that try to avoid these" [\[42\]](#page-117-2).

Later, Hofstede introduced the following two [\[41\]](#page-117-3).

- Long Term vs. Short Term Orientation (LTO): "how every society has to maintain some links with its own past while dealing with the challenges of the present and future" [\[42\]](#page-117-2).
- Indulgence vs. Restraint (IVR): "the extent to which people try to control their desires and impulses" [\[42\]](#page-117-2).

Many countries have been positioned relative to other countries through a score (i.e., index) on each dimension [\[41\]](#page-117-3). These scores were designed to range between 0 and 100. Since the original research, many countries' scores have been added, including a few countries that exceeded 100 slightly [\[42\]](#page-117-2).

For the detection of geodispersion, Yoshi 2 uses the first four dimensions to represent cultural dispersion like YOSHI  $[86]$ . The last two indices are not known nor estimated for approximately 20 out of the 118 countries for which the first four dimensions are known or estimated. Experimentation is needed to see how adding the two new dimensions would affect the computation of geodispersion..

#### Detection Method

To estimate geodispersion, Yoshi 2 considers both the geographical- and cultural distance between members. We measured geodispersion like YOSHI  $[86]$ , i.e., geodispersion is computed as shown in Equation  $(5.1)$ ;

<span id="page-60-0"></span>
$$
Geodisperson = \sqrt{\frac{GD_{var} + CD_{var}}{2}} \tag{5.1}
$$

where  $GD_{var}$  stands for the variance of Geographical Distance and  $CD_{var}$  for the variance of Cultural Distance.

To compute  $GD_{var}$ , we first computed the multiset of distances (in km),  $GD$ , between all members whose locations are known, as shown in Equation [\(5.2\)](#page-60-1) [\[86\]](#page-121-0).

<span id="page-60-1"></span>
$$
GD = \bigcup_{i=1}^{|M|-1} \bigcup_{j=i+1}^{|M|} spherical\_distance(m_i, m_j)
$$
 (5.2)

In other words, for each unique pair of distinct members  $(m_i, m_j \in M$ , where  $i \neq j$ ) (subject to the commutative property), we compute the spherical distance (using the Haversine formula) from Geocoding.Microsoft.[7](#page-61-0) After retrieving all distances, we then compute its variance.

 $CD_{var}$  is computed as shown in Equation [\(5.3\)](#page-61-1) [\[86\]](#page-121-0).

<span id="page-61-1"></span>
$$
CD_{var} = \frac{PDI_{var} + IDV_{var} + MAS_{var} + UAI_{var}}{4}
$$
\n
$$
(5.3)
$$

In Equation  $(5.3)$ ,  $PDI_{var}$  is the variance of the PDI values obtained from all community members.  $IDV_{var}$  (variance of Individualism),  $MAS_{var}$  (variance of Masculinity), and  $UAI_{var}$  (variance of Uncertainty Avoidance) were computed similarly as  $PDI_{var}$ . Note that locations in countries for which no Hofstede indices [\[42\]](#page-117-2) are known were excluded in the computations for cultural distance.<sup>[8](#page-61-2)</sup>

Cultural distance is computed using only 4 out of 6 Hofstede metrics. The values for the  $5<sup>th</sup>$  and  $6<sup>th</sup>$  metrics, i.e., LTO and IVR, respectively, were not used in the original computations for Yoshi as well [\[86\]](#page-121-0). Further experimentation is needed to extend this detection strategy to the other Hofstede dimensions.

#### Assumptions

YOSHI 2 uses the Bing Maps Locations API for geocoding, but this API can return multiple addresses (each address including coordinates) from one geocoding request. We assume that the first result of the geocoding will be the most accurate in most cases, therefore Yoshi 2 always uses the first result returned by the geocoder. However, the first result may not always be the most accurate. For example, when geocoding "Georgia", the first result is a location in the state Georgia in the United States, not in the country Georgia in the Caucasus region.

Furthermore, since we use the Hofstede dimensions to compute cultural dispersion, the metric becomes dependent on the numeral assumptions upon which the Hofstede dimensions are based.

#### Limitations

Yoshi 2 retrieves user data from GitHub. Many users do not specify their location, since it is optional. Therefore, geodispersion is computed using only part of the community. Yoshi 2 only requires two minimum locations to be known, hence it is not guaranteed that the known locations represent the community. It is left up to the user's discretion whether to exclude certain communities, therefore Yoshi 2 reports the number of members, the number of members who specified a location, and the number of members with locations in countries with known Hofstede indices.

Furthermore, the tool is limited by the geocoding's accuracy. Considering the example from before, when geocoding "Georgia", the first result is a location in the state Georgia in the United States, not the country Georgia in the Caucasus region.

Moreover, the user's locations are once again snapshots at the time of retrieval. We cannot know whether the users moved within the 3-month window or not.

<span id="page-61-2"></span><span id="page-61-0"></span> $7$ <https://www.nuget.org/packages/Geocoding.Microsoft> (visited on  $15/05/2021$ )

<sup>8</sup>These locations were not excluded in the calculation of geographical distance, to ensure that the geographical distance measured is as accurate to the community as possible.

As mentioned previously, not all countries' Hofstede indices are known, which limits the number of locations even more. Again, Yoshi 2 requires two minimum locations with Hofstede indices to be known and reports the number of locations with known Hofstede indices afterward, leaving it to the user's discretion to exclude communities in cases when not enough locations are known.

Additionally, Hofstede has warned people of the dangers of ecological fallacy, which is interpreting differences between populations as if they applied between individuals [\[93\]](#page-121-5). Since Yoshi 2 uses a person's country to estimate their cultural values, we are essentially ignoring this warning.

The Hofstede indices are not beyond reproach themselves. Many researchers have critiqued Hofstede's model of national culture, e.g., McSweeney [\[54\]](#page-118-1) and Ailon [\[3\]](#page-113-2), to name a few. McSweeney [\[54\]](#page-118-1), for example, critiques Hofstede's methodology claiming that it has a multitude of fundamental flaws. Note that it is impossible to scratch the surface of the critique within a small paragraph. Therefore, we suggest that the interested reader reads the critiques from McSweeney [\[54\]](#page-118-1) and Ailon [\[3\]](#page-113-2), as well as the responses from Hofstede  $[39, 40]$  $[39, 40]$  $[39, 40]$  and Williamson  $[93]$ , and the responses from McSweeney  $[55]$  and Ailon  $[4]$  on these responses.

Another limitation of Hofstede's model is that it only measures six cultural factors (of which we only use four), but there are many more. As mentioned previously, these factors are measured at the national level and not at the individual level.

#### <span id="page-62-3"></span>5.2.3 Community Formality

We have operationalized the community formality in Yoshi 2 according to the design by Tamburri et al. [\[86\]](#page-121-0). Therefore, formality represents the level of control (access privileges, milestones scheduling, and regularity of contribution) exercised or self-imposed on the community. This metric is essential for the identification of FGs and FNs. However, due to the lack of operationalization for informality, we assume that formality and informality are mutually exclusive, thus allowing us to use this metric for the identification of INs as well.

#### Detection Method

The formality levels of a community are computed as shown in Equation [\(5.4\)](#page-62-0) [\[86\]](#page-121-0).

<span id="page-62-0"></span>
$$
Formality \; Level = \frac{MMT}{MS/LT} \tag{5.4}
$$

That is, the formality level is computed as the Mean Membership Type, MMT, divided by the total number of closed milestones, MS, per project lifetime, LT. As a result, Yoshi 2 can only compute formality for communities that use milestones.

In general, a GitHub repository has two membership types, Collaborator and Contributor. Collaborators have more privileges than contributors. Collaborators have read and write access to the repository and have been invited to contribute by the project owner. A contributor does not have collaborator access but has contributed and had a pull request they opened merged into the repository.<sup>[10](#page-62-2)</sup> MMT

<span id="page-62-1"></span><sup>9</sup>[https://docs.github.com/en/get-started/quickstart/github-glossary#](https://docs.github.com/en/get-started/quickstart/github-glossary#collaborator) [collaborator](https://docs.github.com/en/get-started/quickstart/github-glossary#collaborator) (visited on 20/05/2021)

<span id="page-62-2"></span> $^{10}$ <https://docs.github.com/en/get-started/quickstart/github-glossary#contributor> (visited on 20/05/2021)

is then computed by assigning each collaborator  $+2$  and assigning each contributor  $+1$ , and then computing the mean [\[86\]](#page-121-0). This is shown in Equation [\(5.5\)](#page-63-0), where M is the set of members in the 3-month time window.

<span id="page-63-0"></span>
$$
MMT = \frac{1}{|M|} \sum_{m \in M} \begin{cases} 2 & \text{If } m \text{ is a collaboration} \\ 1 & \text{If } m \text{ is a contributor} \end{cases}
$$
(5.5)

MS is simply retrieved using the GitHub REST API. Only the closed milestones are used, since these milestones have been reached. The open milestones are unreached goals and are therefore excluded.

To determine  $LT$ , we extract the first and last commit from all commits of the given repository. Then we compute the number of days between the first and last commit's creation dates.

Equation  $(5.4)$  is mathematically grounded as follows [\[86\]](#page-121-0). GitHub only has contributor and collaborator as membership types, Yoshi 2 associates 2 to a collaborator and 1 to a contributor. Hence, the average number of collaborators divided by the amount of work they have been able to carry out indicates how well-structured their collaboration, co-location, and co-operation works and hence, it is an indication of formality. Conversely, the structure will be less formal (i.e., closer to 0 formality) the more external contributors there are.

It was not explained why the mean membership type was used over the median [\[86\]](#page-121-0). However, there are no outliers in how  $MMT$  is determined, meaning that the mean will result in a more representative average over the community.

#### Assumptions

Due to the lack of operationalization for informality, we assume that formality and informality are mutually exclusive, thus allowing us to use this metric for the identification of INs as well [\[86\]](#page-121-0).

#### Limitations

The GitHub REST API does not allow just anyone to retrieve the collaborators from a repository using the Collaborators API.<sup>[11](#page-63-1)</sup> People are only authorized to retrieve this information from a repository if they have push access. Additionally, it is only possible to retrieve a maximum of 500 contributors using the Contributors API.[12](#page-63-2)

We distinguished between collaborators and contributors using the advice from the GHTorrent Project,  $\frac{13}{13}$  $\frac{13}{13}$  $\frac{13}{13}$  which works towards "a scalable, quaryable, offline mirror of data offered through the GitHub REST API". This entails that all commit committers/pull request mergers will be counted as collaborators.<sup>[14](#page-63-4)</sup> All commit authors who are not classified as collaborators will be contributors. The difference

<span id="page-63-1"></span><sup>11</sup><https://docs.github.com/en/rest/reference/repos#collaborators>

(visited on 20/05/2021)

<span id="page-63-2"></span><sup>12</sup><https://docs.github.com/en/rest/reference/repos#list-repository-contributors> (visited on 20/05/2021)

<span id="page-63-4"></span><span id="page-63-3"></span> $13$ <https://ghtorrent.org/relational.html> (visited on  $20/05/2021$ )

<sup>&</sup>lt;sup>14</sup>Pull request merges, i.e., merge commits, are included in the list of commits. However, note that many merged pull requests appear as non-merged [\[46\]](#page-117-1). Additionally, if the pull request was merged through GitHub.com, the GitHub account "web-flow" (<https://github.com/web-flow>) will be assigned as the committer. The merger can still be found in the pull request details.

between commit committers and commit authors is that the author originally wrote the work, whereas the committer last applied the work [\[23\]](#page-115-2).

Furthermore, there is a discrepancy between the mean membership type and the milestones per project lifetime ratio. On the one hand, the mean membership type is computed only for the members active in the 3-month time window, using the commits and merged pull requests within that time window to assess their membership type. On the other hand, the milestones per project lifetime ratio is not limited to this 3-month time window. Experimentation is needed to see whether the milestones per project lifetime ratio can be transformed to the snapshot period, or whether that affects other factors, for example, the formality levels' threshold.

Moreover, due to the calculation of formality, it is a requirement that communities analyzed by Yoshi 2 use milestones. If a project does not use milestones, formality will be infinite. However, in the way formality is calculated, there is a risk that underuse of milestones increases formality.

#### 5.2.4 Community Engagement

Community engagement is operationalized as participation levels across the community, intended as the amount of time a member is actively participating in community-related actions  $[86]$ . It is used to identify ICs  $[80]$ . Community engagement is also important for community health. For example, Kujala et al. [\[49\]](#page-117-4) have shown in a case study that developer engagement in software projects reflects positively in user satisfaction. They found that if users are not satisfied by the product/service provided by a community, it can affect a project's success.

#### Detection Method

To establish engagement for a community, Yoshi 2 uses the same strategy as YOSHI  $[86]$ , i.e., it computes the following data for the given repository:<sup>[15](#page-64-0)</sup>

- 1. The median number of comments per pull request. Note that GitHub has two types of comments, review comments and issue comments. The number of review comments depends on the number of mistakes made in the pull request. Hence, we only use the issue comments for this metric. Tamburri et al. [\[75\]](#page-120-3) observed in their ethnographic study of Apache Allura that, "[on] average, the number of discussions, comments, or threads spreading from a thread or discussion is comprised between 0 or 1."
- 2. The median active member. Yoshi 2 assigns each member a 1 if they committed to this repository in the last 30 days (i.e., they are considered active), a 0 otherwise. Then it computes the median.
- 3. The median repository watcher member. When a user watches a repository, it registers the user to receive notifications on new discussions, as well as events in the user's activity feed.<sup>[16](#page-64-1)</sup> YOSHI 2 assigns each member a 1 if they watch the given repository, a 0 otherwise. Then it computes the median.

<span id="page-64-0"></span><sup>&</sup>lt;sup>15</sup>Note that the computations for the number of comments and for the distributions might differ from Yoshi [\[86\]](#page-121-0) due to a lack of documentation and poor readability of Yoshi's code.

<span id="page-64-1"></span><sup>16</sup><https://docs.github.com/en/rest/reference/activity#watching> (visited on 06/05/2021)

- 4. The median repository stargazer member. A user can bookmark a repository by "starring" it. Stars show an approximate level of interest in the repository, but they have no effect on the notifications or activity feed of a user.<sup>[17](#page-65-0)</sup> YOSHI 2 assigns each member a 1 if they starred the given repository, a 0 otherwise. Then it computes the median.
- 5. The median monthly distribution of total posted pull/commit comments per member. Yoshi 2 first extracts a list of commit comments and a list of pull request comments. These lists are merged sorted by member. Then Yoshi 2 computes the mean comments for each member per month, followed by taking the median from the resulting list.
- 6. The median monthly distribution of commits per member. Yoshi 2 first extracts a list of commits. Yoshi 2 iterates over this list and assigns the committer date to the committer, and the author date to the author. Then Yoshi 2 computes the mean commits for each member per month, followed by taking the median from the resulting list.
- 7. The median monthly distribution of collaborations on files. Yoshi 2 first extracts a list of commits. Note that filenames can be changed, to handle these cases, Yoshi 2 iterates over the commits and extracts the changed filenames. The filename changes are inserted into a graph, from which we extract the largest non-overlapping sets of changed filenames. Then, Yoshi 2 computes the committers per file per month, merging the committers for files whose names were changed. Next, the mean number of committers per file per month are computed, from which Yoshi 2 takes the median.

Then, after the above data is computed for a community, it computes the engagement level by summing them.

Note that for the engagement metrics we compute medians instead of means. It was not elaborated why medians were computed over means [\[86\]](#page-121-0). The computations of the average active member, watcher member, and stargazer member are immune to outliers, but the other four metrics are not immune to outliers. We speculate that for the sake of consistency in determining engagement of the average community member, the median was computed even for those metrics immune to outliers.

#### Assumptions

We previously mentioned that Tamburri et al. [\[75\]](#page-120-3) observed that, "[on] average, the number of discussions, comments, or threads spreading from a thread or discussion is comprised between 0 or 1." This study was limited to the Allura community and may not be generalizable to other communities, but we assume that this is the case.

#### Limitations

As mentioned for community structure, some author and commenter relations might be missed regarding pull request interactions. An author could have created or updated their pull request outside the 3-month snapshot period, whereas commenters

<span id="page-65-0"></span><sup>17</sup><https://docs.github.com/en/rest/reference/activity#starring> (visited on 06/05/2021)

could have commented within the 3-month period. The comments within the 3-month snapshot period cannot be linked to an author and are thus ignored.

Furthermore, "being active" can be interpreted in multiple ways. Our take uses the original take by Tamburri et al. [\[86\]](#page-121-0) used for Yoshi on "being active". This take is simply related to when the community members last committed. Other takes of activity could use the number of commits within the 3-month period. However, note that this is accounted for in the median monthly distribution of commits per member. Moreover, some members are not active in code contribution, but they are actively contributing to discussions. These types of activities are not measured when measuring the median active member.

Additionally, most engagement metrics can be measured over a 3-month period. However, retrieving the lists of watchers and stargazers per repository are snapshots at the time of retrieval. As a result, we cannot take into consideration any changes to these lists over the 3-month period.

Regarding the distribution of total posted pull/commit comments. We could have also taken into consideration issue comments, not just pull request comments. In general, other factors could potentially be included, but it would need further experi-mentation. We adhered as much as possible to the solution design for YOSHI [\[86\]](#page-121-0).

Finally, in our operationalization, the metrics are to a moderate extent equally weighted, i.e., they should all be between 0 and 1, but they are all different types of engagement. Certain types of engagement might be more representative of Informal Communities than others. This might be interesting for future work, as well as a detailed analysis of the cases that some metrics do exceed 1.

#### <span id="page-66-0"></span>5.2.5 Community Longevity

Yoshi 2 identifies community members through commit activity. Therefore, community longevity is represented by committer's longevity, i.e., a measurement of how long committers are part of the community [\[86\]](#page-121-0). Longevity is the key defining attribute to identifying PTs [\[80\]](#page-120-1).

#### Detection Method

We measure community longevity as shown in Equation  $(5.6)$ .

<span id="page-66-1"></span>
$$
community\ longevity = \frac{1}{|M|} \sum_{m \in M} CL_m \tag{5.6}
$$

In other words, we compute the mean *committer longevity* (CL) for the set of community members that were active within the 3-month period  $(M)$  to determine the community's longevity [\[86\]](#page-121-0). CL is a measure of how long a committer  $m \in M$  is part of the community [\[86\]](#page-121-0). To calculate community longevity, Yoshi 2 determines for each committer their first- and last commit's creation date and time and then computes the number of days between them. Note that, like YOSHI  $[86]$ , we use the mean and not the median. It was not explained why it used the mean instead of the median. However, we conjecture that if a community has a lot of developers that leave after contributing once or twice over the span of multiple years and we were to use the median, then it could be assigned a Project Team, even though it has been active for multiple years. By taking the mean, the value for longevity is affected by

long-term contributors. Therefore, if the mean committer longevity is a small value, it is more likely to be indicative of a Project Team.

#### Assumptions

Computing the community longevity through committer longevity implies the assumption that the community exists since the first commit until the last commit. It is possible that a community got together before their first GitHub commit. However, note that we define the members through GitHub commits. Therefore, we contend that it makes sense to use committer longevity as community longevity.

#### Limitations

It is possible that the mean committer longevity is affected by a very skewed distribution of committer longevity. If there are many committers with low committer longevity, and only very few with high committer longevity, it could be that YOSHI assigns projects incorrectly as PTs.

## <span id="page-67-0"></span>5.3 Architecture

Since we could not reuse parts of YOSHI due to its poor readability and lack of documentation, we reimplemented it based on the solution design for Yoshi described by Tamburri et al. [\[86\]](#page-121-0). In that process, we also modified the architecture. Figure [5.4](#page-68-1) illustrates the high-level architecture of Yoshi 2 using a basic input-output control flow diagram, showing a modular architecture arranged in three components.

Yoshi 2 first reads input from the user in the I/O Component (bottom part of Figure [5.4\)](#page-68-1). The user must input the paths where the input, i.e., repository owners and names, is stored and where it can write the output, i.e., measurements and community patterns. The component uses the CsvHelper package to read the input from- and write the output to Comma-Separated Values (CSV) files. Additionally, the user must manually enter the number of Bing REST Services requests left, as we could not find a way to retrieve this status using the Bing REST Services API.

Then, the Retrieval Component receives repository information from the I/O Module and retrieves data for the given repositories through the GitHub REST API v3, using the official Octokit GitHub API Client Library for .NET. The Retrieval Component includes a subcomponent responsible for handling the GitHub rate limit, as the GitHub REST API limits users to 5,000 requests per hour. Additionally, the Retrieval Component is responsible for multiple preprocessing steps that ensure that the data used in the Processing Component is from within the 3-month time window (if necessary). Moreover, using the members' location data obtained from the GitHub REST API, it applies geocoding from the Bing Maps Locations API to obtain the coordinates necessary for the Processing Component. To use the Bing Maps Locations API, we used the Geocoding.Microsoft package. However, the Bing REST Services API limits a user's free API requests to an x number of requests based on their license.<sup>[18](#page-67-1)</sup> Unlike the GitHub REST API, we could not find an easy way to track the rate limit through the API. To prevent unexpected costs, the user is

<span id="page-67-1"></span><sup>18</sup><https://www.microsoft.com/en-us/maps/licensing> (visited on 19/04/2021)

<span id="page-68-1"></span>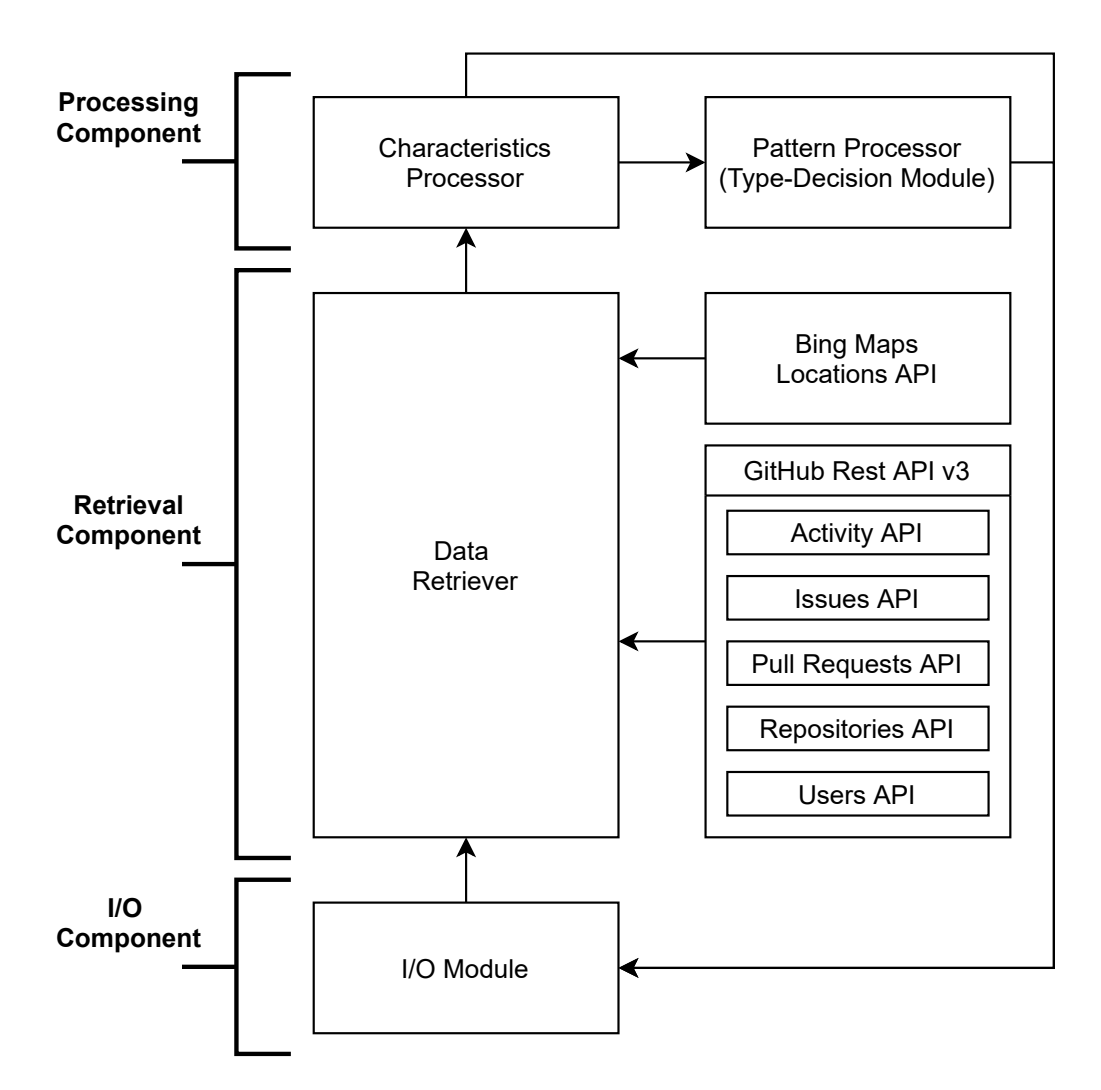

Figure 5.4: The high-level architecture of Yoshi 2.

responsible to enter their remaining requests as explained in the previous paragraph. The number of remaining requests can be found in the Bing Maps Dev Center.

After retrieving the data, the Processing Component evaluates the metrics and characteristics from the Retrieval Component in the Characteristics Processor. The Characteristics Processor computes the metrics and values for the characteristics as discussed in Section [5.2.](#page-54-0) Then, the Pattern Processor in the Processing Component uses the characteristics' values to detect a community's community pattern. The Pattern Processor is an implementation of Algorithm [1.](#page-56-0)

Yoshi 2 then passes the data from the Processing Component to the I/O Module, which outputs the computed characteristics, their constituent metrics data, and the community patterns to a CSV file.

## <span id="page-68-0"></span>5.4 Modifications to Yoshi's Solution Design

In this section, we elaborate on the modifications we made to YOSHI's solution design for Yoshi 2 in their detection strategies. We have provided an overview in Table [5.2.](#page-69-0)

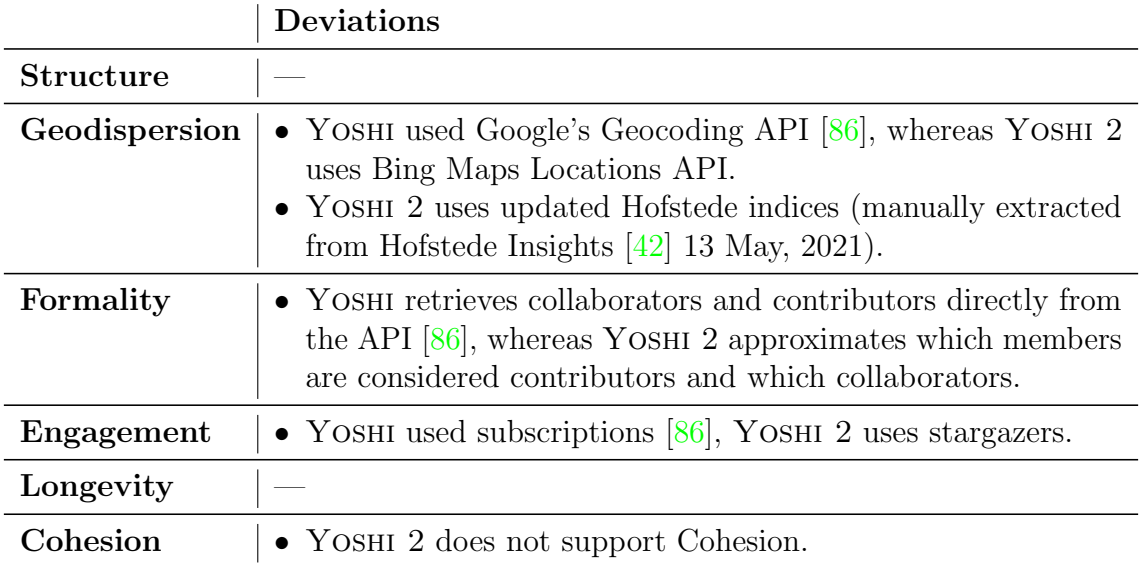

<span id="page-69-0"></span>Table 5.2: An overview of the modifications in detection strategies between YOSHI [\[86\]](#page-121-0) and Yoshi 2.

To elaborate on Table [5.2,](#page-69-0) we will discuss the modifications in more detail below.

Geodispersion. YOSHI used Google's Geocoding API [\[86\]](#page-121-0), whereas YOSHI 2 uses Bing Maps Locations API. We chose to use Bing Maps Locations API because it allows for 50,000 free API requests per 24-hour period for a Windows app or education.<sup>[19](#page-69-1)</sup> We first attempted to use Google's Geocoding API but were required to enter payment details. Since YOSHI 2 is developed as a .NET console application, we searched for alternative geocoding packages on NuGet, .NET's package manager. A package supporting Bing Maps geocoding was the second most popular after a package supporting Google Maps Geocoding. Additionally, in the computation of geodispersion, the Hofstede indices used for each country may be different. We used updated data from Hofstede Insights [\[42\]](#page-117-2) (manually extracted 13 May 2021). As a result, we have Hofstede indices for 118 countries, whereas the old tool only had data for 66 countries and 11 American or Canadian states and cities. Consequently, both the geographical distance and cultural distance may result in different values due to different underlying numbers, i.e., the geocoders may use different coordinates and have a different accuracy, and the Hofstede indices are more up-to-date. However, using the same communities as for our survey experiment (Chapter [7\)](#page-85-0), we noticed that the updated Hofstede indices have very little effect (Table [5.3\)](#page-70-0).

Formality. The old YOSHI used the typical membership types from GitHub, i.e., Contributor and Collaborator [\[86\]](#page-121-0). As discussed in Section [5.2.3,](#page-62-3) this data is not publicly available anymore, so in the new version we had to approximate which users are considered contributors and which collaborators.

Engagement. YOSHI used subscriptions [\[86\]](#page-121-0), whereas YOSHI 2 uses stargazers. The GitHub API "exposes Watchers as 'Subscriptions'" since 2012, and the data for Yoshi [\[86\]](#page-121-0) was retrieved in 2017. In 2012, the old "watchers" became so-called "stargazers" whereas "subscribers" became the new "watchers".<sup>[20](#page-69-2)</sup> The GitHub REST

<span id="page-69-2"></span><span id="page-69-1"></span> $19$ <https://www.microsoft.com/en-us/maps/licensing> (visited on  $19/04/2021$ )

<sup>20</sup><https://developer.github.com/changes/2012-09-05-watcher-api>

<sup>(</sup>visited on 07/06/2021)

<span id="page-70-0"></span>Table 5.3: Comparison between geodispersion for communities using the old Hofstede indices [\[86\]](#page-121-0) and the new Hofstede indices [\[42\]](#page-117-2). More details regarding the results can be found in Appendix [D.](#page-228-0) The code that was used to derive these results can be found in Appendix [E.](#page-233-0)

| Community        | OldDispersion | NewDispersion |
|------------------|---------------|---------------|
| Couchdb          | 208.6453023   | 208.6453023   |
| Trafficserver    | 2863.66061    | 2863.66061    |
| Bookkeeper       | 2734.567734   | 2734.569951   |
| Dubbo            | 418.6290878   | 418.6290878   |
| Druid            | 3261.067306   | 3261.068654   |
| Echarts          | 1731.284329   | 1731.285783   |
| Cloudstack       | 3417.564061   | 3417.565243   |
| Airflow          | 2995.995477   | 2995.997253   |
| Incubator-Mxnet  | 3290.930628   | 3290.931238   |
| Superset         | 3026.482091   | 3026.487009   |
| Openwhisk        | 3211.235372   | 3211.237684   |
| Pulsar           | 3166.794859   | 3166.797796   |
| Rocketmq         | 773.2084432   | 773.2053438   |
| Incubator-Doris  | 464.6136101   | 464.6136101   |
| $Camel-K$        | 2720.867235   | 2720.872065   |
| Iceberg          | 2800.385053   | 2800.38668    |
| Dolphinscheduler | 3290.476296   | 3290.479607   |
| Apisix-Dashboard | 2404.692693   | 2404.698763   |
| Skywalking       | 3787.990299   | 3787.992247   |
| Shardingsphere   | 2098.055526   | 2098.060985   |
| Camel-Quarkus    | 3246.001981   | 3246.002838   |
| Zephyr           | 3021.143947   | 3021.145809   |
| Protobuf         | 3425.513282   | 3425.520491   |
| Milvus           | 542.9080849   | 542.9080849   |
| Scikit-Learn     | 3409.100971   | 3409.100865   |

API describes starring as "a feature that lets users bookmark repositories. Stars are shown next to repositories to show an approximate level of interest. Stars have no effect on notifications or the activity feed."<sup>[21](#page-70-1)</sup> We have used the current repository watchers and stargazers to compute the engagement metrics. However, it must be stated that the explanation of stargazers does not completely fit either the description of "repository watcher members" or "subscriptions" from the quote above, since stars have no effect on notifications or the activity feed. Essentially, using stargazers for subscriptions is the only change to the detection strategy of community engagement. However, the original detection strategy was quite vaguely described. Thus, if looking separately at the descriptions, Yoshi 2's design may look different to YOSHI's. Hence, we use this space to clarify the old detection strategy. Interesting to note is that we attempted to look at Yoshi's implementation of the engagement metrics for clarification but could not find the described implementation.

<span id="page-70-1"></span><sup>21</sup><https://docs.github.com/en/rest/reference/activity#starring> (visited on 06/05/2021)

YOSHI's detection strategy for community engagement is as follows [\[86\]](#page-121-0):

"Detection Strategy. To establish engagement, Yoshi computes the following data about each community member:

- 1. Total number of pull-request comments;
- 2. Monthly distribution of total posted pull/commit comments—Yoshi extracts pull-request and commit comments posted by community members;
- 3. Number and list of repository active members (i.e., members who committed at least once in the last 30 days)—Yoshi uses attribute values to measure the number of commit events initiated by users;
- 4. Repository watcher members, i.e., third-parties who receive notifications of the activity across the community;
- 5. Subscriptions, i.e., third-parties who get digests of commit activity across the community;
- 6. Distribution of commits for each user;
- 7. Distribution of collaborations on files—Yoshi examines the development activities of repository contributors to see if they were working together on common issues opened in the standard GitHub issue-tracker.

Finally, Engagement levels across the community are established as the member medians of the measurements above."

After a private consultation with the authors of YOSHI  $[86]$ , we found that, instead of using the member median for the "Total number of pull-request comments", we should compute the median number of comments per pull request, which is more in line with the previous detection strategy [\[75\]](#page-120-3). Furthermore, note that point 2 in YOSHI's detection strategy describes a monthly distribution, whereas points 6 and 7 do not explicitly mention a monthly distribution. After this private consultation, we found that points 6 and 7 were also monthly distributions.

Cohesion. Yoshi 2 does not support cohesion, because we prioritized the other characteristics and estimated that it would take too much time to reimplement cohesion's detection strategy.

Note that we could not identify any changes to the detection strategies for structure and longevity. However, it is very likely that there are more implementation differences between YOSHI and YOSHI 2 that we are unable to include due to the lack of documentation of the original Yoshi code. These implementation differences could potentially affect the outcome. In other stages of this research, we observed several of Yoshi's implementation inconsistencies with the mentioned solution design.

## <span id="page-71-0"></span>5.5 General Tool Limitations

In the previous sections, we have addressed several limitations per detection method already. In this section, we want to address some general limitations.

First, Yoshi 2 is only capable of detecting 8 out of 13 community types relevant to open-source communities [\[80\]](#page-120-1). Four of these types have been found to be the most representative of open-source communities (FN, IN, NoP, and IC) [\[75\]](#page-120-3). Hence,
YOSHI 2 is only partially effective in identifying types that blend characteristics from unsupported types [\[86\]](#page-121-0).

Currently, Yoshi 2 does not support alias resolution. While we did explore options for alias resolution, such as ALFAA by Amreen et al. [\[9\]](#page-114-0) and the method by Vasilescu et al. [\[90\]](#page-121-1), we prioritized implementing the metrics for the characteristics and we ended up being unable to implement alias resolution. It is difficult to measure community characteristics accurately, if members have multiple accounts. Their activities are considered separately by Yoshi 2, as if they were distinct members. It is not uncommon that developers have multiple accounts [\[9\]](#page-114-0).

Furthermore, YOSHI 2 is a tool that is limited to GitHub. If a community uses another platform besides GitHub (e.g., Jira or Bugzilla), which happens often [\[46\]](#page-117-0), the values obtained by Yoshi 2 may not be as accurate anymore. Note that this is not just limited to using multiple platforms simultaneously, it could be that communities migrated from one version control system, e.g., SourceForce, to GitHub.

Moreover, Yoshi 2 creates a graph for the community structure but is unable to create a visualization. Yoshi was able to visualize a software development network over a world map using its own visualization component. It could also export community structures to Gephi –"a Java library which provides useful and efficient network visualization and exploration techniques" [\[86\]](#page-121-0).

For the remainder of this section, we repeat some limitations addressed by Tamburri et al. [\[86\]](#page-121-0). YOSHI was evaluated on 25 projects consisting of open-source projects hosted on GitHub. Therefore, Yoshi, and thus also Yoshi 2, might not easily generalize to other domains such as closed-source projects [\[86\]](#page-121-0). Furthermore, the clear-cut thresholds for YOSHI [\[86\]](#page-121-0), and thus also for YOSHI 2, might be biased for the considered communities and they may not be as straightforward as assumed.

Additionally, there are many organizational and socio-technical characteristics of state-of-the-art in organizations research and social network analysis (e.g., community decoupling, reciprocity levels) that YOSHI 2 does not consider [\[86\]](#page-121-0).

In conclusion, there is still a lot of room for improvement in YOSHI 2.

# <span id="page-73-1"></span>Chapter 6

# Consistency Analysis Yoshi and Yoshi 2

### 6.1 Introduction

Yoshi 2's implementation and solution design were discussed in the previous chapter. Additionally, we included a table on the differences between Yoshi and Yoshi 2. Since YOSHI 2 is based on the same design as YOSHI, and Tamburri et al. [\[86\]](#page-121-0) obtained accurate results, i.e., 33 out of 36 answers by developers confirmed Yoshi's output  $[86]$ , we attempted to evaluate YOSHI 2's consistency with YOSHI in terms of community pattern detection. By reasoning about its consistency with Yoshi, we aimed to show that Yoshi 2 is capable of accurately detecting community patterns. Hence, in this chapter, we wanted to answer the following question:

<span id="page-73-0"></span>RQ2: Is Yoshi 2's detection of community patterns consistent with Yoshi?

We attempted to use this question to evaluate YOSHI 2, since we should be able to trace back any differences in the results between Yoshi and Yoshi 2 to the changes made in their design, as listed in Table [5.2.](#page-69-0) However, due to various circumstances, we were not able to provide a definitive answer. Nevertheless, from our observations we expect that if we would have had a chance to apply both tools to a new project, that Yoshi 2 would provide different results from Yoshi. In this chapter, we address our attempt at answering the question above. It is structured as follows. Section  $6.2$  describes our methodology and Section  $6.3$  the results. We discuss the results in Section  $6.4$ , which is followed by the threats to their validity in Section [6.5.](#page-83-1) Last, we conclude the chapter in Section [6.6.](#page-84-0)

## <span id="page-74-0"></span>6.2 Methodology

In this section, we elaborate on the methodology used to answer  $RQ2$ , i.e., whether YOSHI 2's detection of community patterns is consistent with YOSHI.

We realized that it would be difficult to answer this question, since YOSHI cannot be used anymore due to outdated and discontinued API libraries. Hence, we reused the results that were obtained in the original evaluation of YOSHI [\[86\]](#page-121-0). Our plan was to analyze the same communities in the same time window, but this time using YOSHI 2 instead of YOSHI. Therefore, we adjusted YOSHI 2 to analyze 3-month time periods other than just the last 3-month period. That allowed us to analyze the communities in the same time window as Yoshi. Then, we compared the results between Yoshi and Yoshi 2 and attempted to determine whether the differences in results can be traced back to any changes we made. However, this approach was limited for the following reasons.

- <span id="page-74-2"></span>Lim.1: We could only find the names of the communities used for YOSHI's evaluation, not the corresponding repositories [\[86\]](#page-121-0). These names are not enough to determine which projects were analyzed.
- <span id="page-74-3"></span>Lim.2: We could not find the time window in which the communities were analyzed using Yoshi [\[86\]](#page-121-0). We know that the projects were selected- and their characteristics were extracted in April 2017.
- <span id="page-74-4"></span>Lim.3: Several of the GitHub API endpoints used by Yoshi 2 are snapshots at the time of retrieval, and it is impossible to retrieve data from previous periods.
- <span id="page-74-5"></span>Lim.4: Projects' history on GitHub can be rewritten [\[46\]](#page-117-0). As a result, we might obtain different data compared to the data that would be collected in April 2017 for the same period.

To address [Limitation 1,](#page-74-2) we analyzed the different repositories mentioned in Yoshi's GitHub repository that could potentially correspond to the communities reported in Yoshi's evaluation [\[86\]](#page-121-0). Characteristics have been provided for each of the analyzed communities [\[86\]](#page-121-0). We have copied this table for reference to Table [6.1.](#page-75-0) We know that the characteristics were retrieved in April 2017, but not exactly what date. Hence, we retrieved similar characteristics up to and including April 30, 2017 and tried to find which repository matches the statistics. For the number of releases, we found that the number of GitHub releases deviated more from the reported number of releases compared to Git tags. Hence, we analyzed Git tags.

[Limitation 2](#page-74-3) was quite problematic. Since the projects were selected and the characteristics were extracted in April 2017 [\[86\]](#page-121-0), we assumed that the results were extracted at around the same time, otherwise the characteristics would not match the analyzed communities anymore. Hence, we analyzed the community patterns between January 31, 2017 and April 30, 2017.

While [Limitation 3](#page-74-4) could lead to different results, we would have been able to trace back the difference in results to an API endpoint using a contemporary snapshot. This would have allowed us to explain any potential differences in results.

<span id="page-74-1"></span>For us, it is very difficult to know whether a community has changed its history as described in [Limitation 4.](#page-74-5) If the characteristics of each of the analyzed communities varied too much compared to the original characteristics, then we assumed that their history got changed. Otherwise, we assumed that the history has not been altered enough to affect the outcome greatly.

| Community          | $#$ Rel.         | $\#$ Commits | $#$ Members | $#$ Language  | #KLOC | Domain                |
|--------------------|------------------|--------------|-------------|---------------|-------|-----------------------|
| Netty              | 164              | 8,123        | 258         | JavaScript    | 438   | Software Tools        |
| Android            | 3                | 132          | 14          | Java          | 382   | Library               |
| Arduino            | 74               | 6,516        | 210         | $\mathcal{C}$ | 192   | Rapid prototyping     |
| Bootstrap          | 55               | 2,067        | 389         | JavaScript    | 378   | Web libraries and fw. |
| <b>Boto</b>        | 86               | 7,111        | 495         | Python        | 56    | Web libraries and fw. |
| <b>Bundler</b>     | 251              | 8,464        | 549         | Java          | 112   | Web libraries and fw. |
| Cloud9             | 97               | 9,485        | 64          | ShellScript   | 293   | Application software  |
| Composer           | 35               | 7,363        | 629         | PHP           | 254   | Software Tools        |
| Cucumber           | 8                | 566          | 15          | Java          | 382   | Software Tools        |
| Ember-JS           | 129              | 5,151        | 407         | JavaScript    | 272   | Web libraries and fw. |
| Gollum             | 76               | 1,921        | 143         | Gollum        | 182   | App. fw.              |
| Hammer             | 25               | 1,193        | 84          | C#            | 199   | Web libraries and fw. |
| <b>BoilerPlate</b> | 12               | 469          | 48          | PHP           | 266   | Web libraries and fw. |
| Heroku             | 52               | 353          | 10          | Ruby          | 292   | Software Tools        |
| Modernizr          | 27               | 2,392        | 220         | JavaScript    | 382   | Web libraries and fw. |
| Mongoid            | 253              | 6,223        | 317         | Ruby          | 187   | App. fw.              |
| Monodroid          | $\overline{2}$   | 1,462        | 61          | C#            | 391   | App. fw.              |
| PDF-JS             | $43\,$           | 9,663        | 228         | JavaScript    | 398   | Web libraries and fw. |
| Scrapy             | 78               | 6,315        | 242         | Python        | 287   | App. fw.              |
| Refinery           | 162              | 9,886        | 385         | JavaScript    | 188   | Software Tools        |
| Salt               | 146              | 81,143       | 1,781       | Python        | 278   | Software Tools        |
| Scikit-Learn       | $\boldsymbol{2}$ | 4,456        | 17          | Python        | 344   | App. and fw.          |
| SimpleCV           | $\mathbf 5$      | 2,625        | 69          | Python        | 389   | App. and fw.          |
| Hawkthorne         | 116              | 5,537        | 62          | Lua           | 211   | Software Tools        |
| SocketRocket       | 10               | 494          | 67          | $Obj-C$       | 198   | App. fw.              |

<span id="page-75-0"></span>Table 6.1: Characteristics of the software projects used to evaluate YOSHI [\[86\]](#page-121-0), which were extracted from GitHub in April 2017. The domain taxonomy was tailored from literature [\[13\]](#page-114-1).

## 6.3 Results

In this section, we report the results of our comparison between YOSHI and YOSHI 2's detected community patterns on the communities used in Yoshi's evaluation [\[86\]](#page-121-0). Specifically, we analyzed whether YOSHI 2's results are consistent with YOSHI's to determine whether Yoshi 2 is capable of accurately detecting community patterns.

As mentioned in Section [6.2,](#page-74-0) we adjusted YOSHI 2 to analyze 3-month time periods other than just the last 3-month period, allowing us to apply Yoshi 2 to the communities in the same time window as Yoshi. Then, we wanted to compare the results between Yoshi and Yoshi 2 and attempt to determine whether the differences in results can be traced back to any changes we made. However, we found multiple limitations that needed to be addressed first, as explained in Section [6.2.](#page-74-0)

We addressed [Limitation 1](#page-74-2) by analyzing the characteristics of the repositories mentioned in Yoshi's GitHub repository for 30 April 2017. Using the information reported in Table [6.2,](#page-77-0) we mapped the communities to their corresponding repositories in Table [6.3.](#page-79-0) Note that there are various ways to compute the number of releases and members. We computed the number of releases using Git tags and the number of members from the commits. Since the number of commits was likely to be the most accurate, we prioritized the number of commits over the number of releases and the number of members when mapping the communities to repositories.

For [Limitation 2,](#page-74-3) we had established that we would analyze the community patterns between January 31, 2017 and April 30, 2017, since we assumed that the results were extracted at around the same time that the projects were selected, and their characteristics extracted.

While [Limitation 3](#page-74-4) could lead to different results, we would be able to trace back the difference in results to an API endpoint using a contemporary snapshot. This would allow us to explain any potential differences in results, hence we did not further address this limitation.

We filtered the projects for which the history got changed too much based on Table [6.2.](#page-77-0) We assume that the remaining alterations to projects will not greatly affect the outcomes, thus we had taken care of [Limitation 4.](#page-74-5)

Since the limitations were addressed, we attempted to analyze the repositories using Yoshi 2. However, due to a multitude of reasons, many communities could not be analyzed in the time window between January 31, 2017 and April 30, 2017 (Table  $6.4$ ). There are quite a few communities that could not be analyzed because of the time window. This made us doubt our assumption for [Limitation 2,](#page-74-3) that the projects were analyzed in a time window at around the same time that the projects were selected, and their characteristics extracted. Hence, we proceeded to analyze the results obtained with YOSHI  $[86]$  and the results we obtained with YOSHI 2, which we included in Table [6.5.](#page-81-0)

We observed contradictions with the reported thresholds (Table  $5.1$ ) in YOSHI's results [\[86\]](#page-121-0). We have highlighted the contradictions in Table [6.6.](#page-82-0) For example, YOSHI reported for both Monodroid and Hawkthorne the community pattern  ${IC}$ , IN, FG} [\[86\]](#page-121-0). However, the thresholds for Informal Networks (INs) and Formal Groups (FGs) ensure that Yoshi cannot report these together, because both the formality levels and the global distance contradict, i.e., INs thresholds require formality levels less than 0.1 and global distance greater than or equal to 4926 km, whereas FGs require formality levels between 0.1 and 20, and a global distance less than 4926 km. We observed similar contradictions for 20 out of 26 community patterns inferred by YOSHI [\[86\]](#page-121-0). Note that there is an additional reported result due to a contradiction between the report  $[86]$  and the appendix  $[85]$ .

In our consultation with the authors  $[86]$ , they stated that, after obtaining Yoshi's results, some unreported manual processing was done to obtain their results. They were unable to provide us with the workbook in which they performed their manual processing.

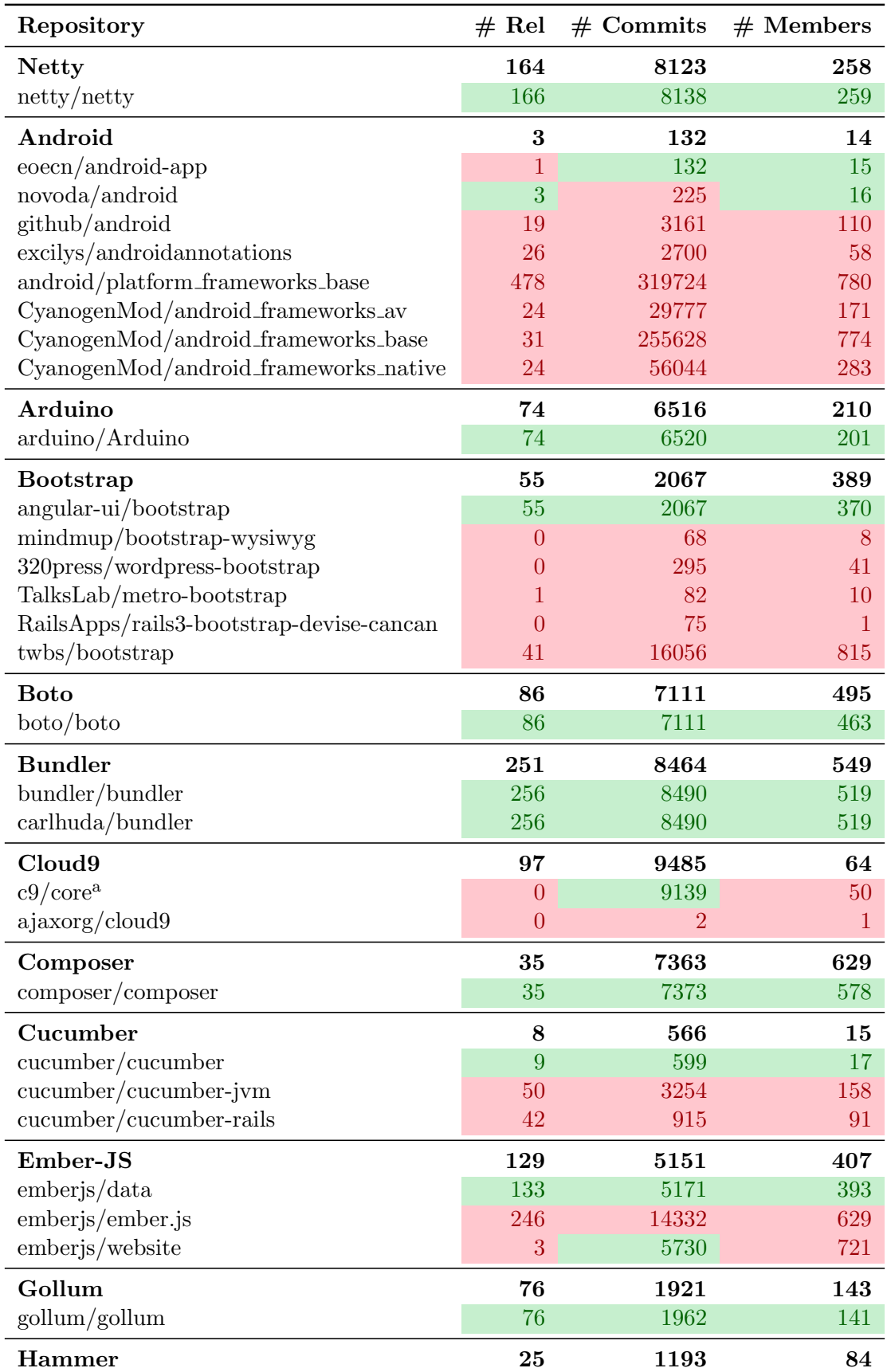

<span id="page-77-0"></span>Table 6.2: Communities that were used to evaluate YOSHI [\[86\]](#page-121-0) (bold) vs. repositories analyzed in YOSHI's GitHub repository [\[86\]](#page-121-0). Green cells are within 15% margin of the bold cells, whereas red are not. The code that was used to extract these statistics is included in Appendix [F.](#page-256-0)

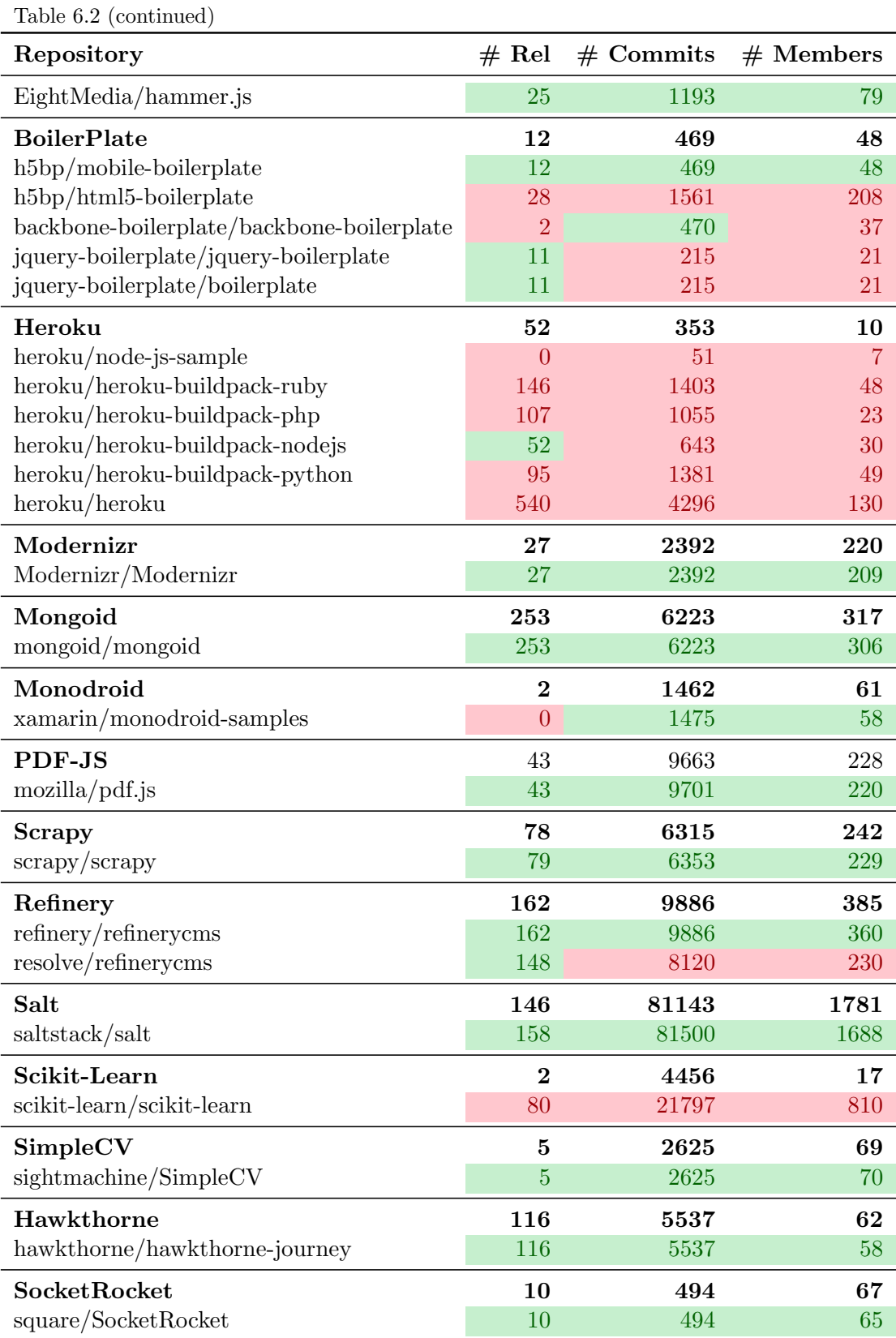

<sup>a</sup> Not derived from YOSHI's GitHub repository. Instead, on the repository of ajaxorg/cloud9 (<https://github.com/ajaxorg/cloud9> (visited on 10/08/2021)), it is stated that the repository was replaced by c9/core.

| Community      | Repository                        |
|----------------|-----------------------------------|
| Netty          | $\text{network} / \text{network}$ |
| Android        | eoecn/android-app                 |
| Arduino        | arduino/Arduino                   |
| Bootstrap      | angular-ui/bootstrap              |
| <b>Boto</b>    | boto/boto                         |
| <b>Bundler</b> | bundler/bundler                   |
| Cloud9         | $c9/c$ ore                        |
| Composer       | composer/composer                 |
| Cucumber       | cucumber/cucumber                 |
| Ember-JS       | emberjs/data                      |
| Gollum         | gollum/gollum                     |
| Hammer         | EightMedia/hammer.js              |
| BoilerPlate    | h5bp/mobile-boilerplate           |
| Heroku         |                                   |
| Modernizr      | Modernizr/Modernizr               |
| Mongoid        | mongoid/mongoid                   |
| Monodroid      | xamarin/monodroid-samples         |
| PDF-JS         | mozilla/pdf.js                    |
| Scrapy         | scray/scray                       |
| RefineryCMS    | refinery/refinerycms              |
| Salt           | saltstack/salt                    |
| Scikit-Learn   |                                   |
| SimpleCV       | sightmachine/SimpleCV             |
| Hawkthorne     | hawkthorne/hawkthorne-journey     |
| SocketRocket   | square/SocketRocket               |

<span id="page-79-0"></span>Table 6.3: A mapping from the communities used to evaluate YOSHI [\[86\]](#page-121-0) to a repository with similar characteristics mentioned in Yoshi's GitHub repository.

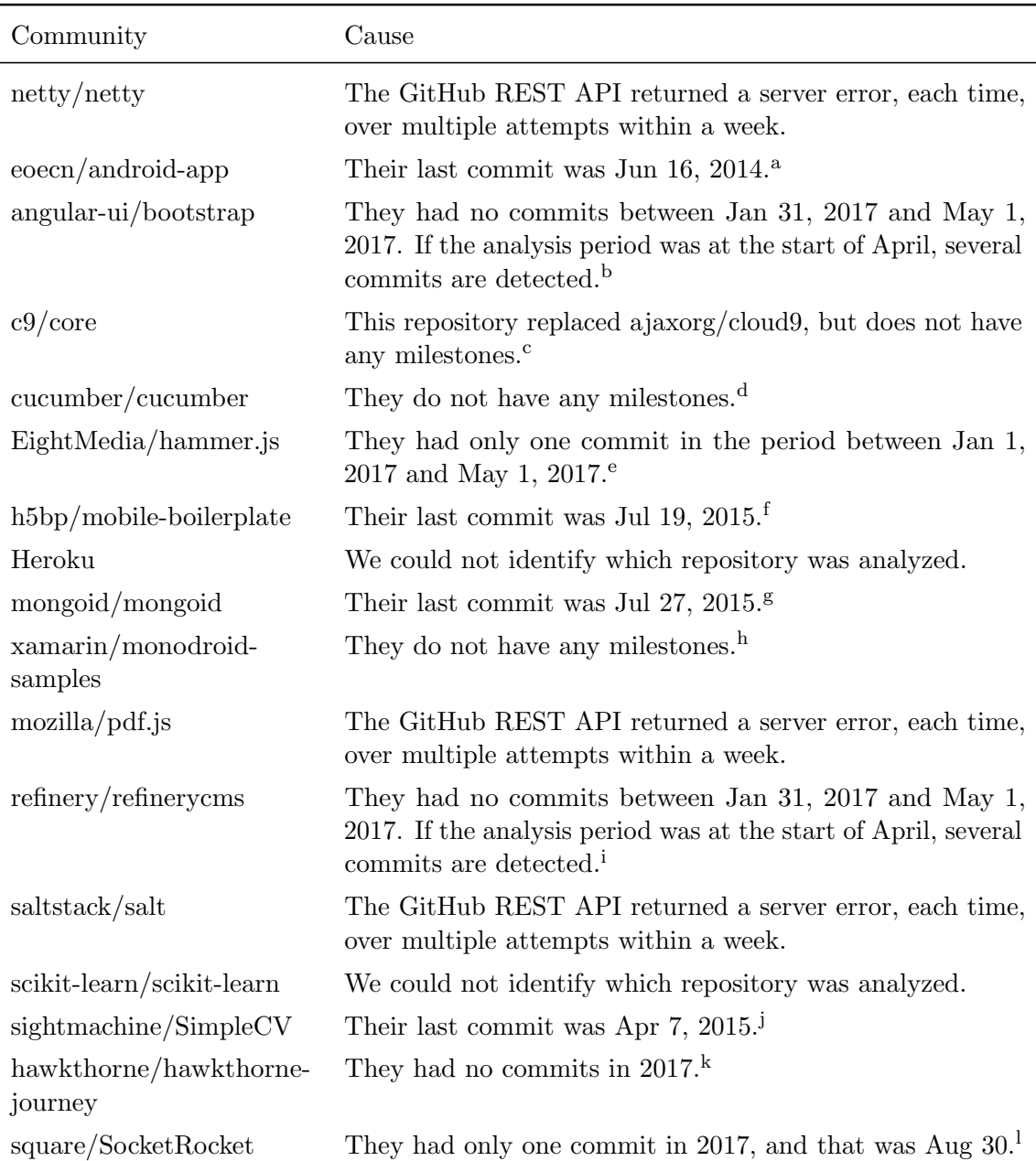

<span id="page-80-0"></span>Table 6.4: Reasons why certain GitHub communities could not be analyzed within the time window between January 31, 2017 and April 30, 2017 by Yoshi 2.

<sup>a</sup> <https://github.com/eoecn/android-app/commits/master> (visited on 10/08/2021)

 $<sup>b</sup>$  <https://github.com/angular-ui/bootstrap/commits/master> (visited on  $10/08/2021$ )</sup>

<sup>c</sup> <https://github.com/c9/core/milestones?state=closed> (visited on 10/08/2021)

<sup>f</sup> <https://github.com/h5bp/mobile-boilerplate/commits/master> (visited on 10/08/2021)

<sup>d</sup> <https://github.com/cucumber/cucumber/milestones?state=closed> (visited on 10/08/2021)

<sup>e</sup> <https://github.com/EightMedia/hammer.js/commits/master> (visited on 10/08/2021)

 $g$  <https://github.com/mongoid/mongoid/commits/master> (visited on  $10/08/2021$ )

<sup>h</sup> <https://github.com/xamarin/monodroid-samples/milestones?state=closed> (visited on 10/08/2021)

<sup>&</sup>lt;sup>i</sup> <https://github.com/refinery/refinerycms/commits/master> (visited on 10/08/2021)

<sup>j</sup> <https://github.com/sightmachine/SimpleCV/commits/master> (visited on 10/08/2021)

<sup>k</sup> <https://github.com/hawkthorne/hawkthorne-journey/commits/master> (visited on 10/08/2021)

<sup>l</sup> <https://github.com/square/SocketRocket/commits/master> (visited on 10/08/2021)

<span id="page-81-0"></span>Table 6.5: Community patterns inferred by Yoshi and Yoshi 2 for the considered communities [\[86\]](#page-121-0). Every analyzed community is considered a SN, and therefore SN has not been included in the table. YOSHI 2's input can be found in Appendix [G.](#page-269-0) More details for Yoshi 2's results, i.e., values for the individual metrics and characteristics, can be found in Appendix [H.1.](#page-271-0)

| Community      | Pattern (YOSHI) | Pattern (YOSHI 2) |
|----------------|-----------------|-------------------|
| Netty          | IC, FN, FG      |                   |
| Android        | IC, FN, FG      |                   |
| Arduino        | IC, FN, FG      | CoP               |
| Bootstrap      | IN, NoP         |                   |
| <b>Boto</b>    | IC, IN          | CoP               |
| <b>Bundler</b> | NoP, FG         | CoP, IC           |
| Cloud9         | IC, FN, FG      |                   |
| Composer       | IC, FN, FG      | CoP               |
| Cucumber       | IN, IC, NoP     |                   |
| Ember-JS       | FN, FG, WG      | CoP               |
| Gollum         | IC, FN, FG      | CoP, IC           |
| Hammer         | IN, NoP         |                   |
| BoilerPlate    | IN, NoP         |                   |
| Heroku         | NoP, IN, FG     |                   |
| Modernizr      | IN, NoP, WG     | CoP               |
| Mongoid        | FN, FG, WG      |                   |
| Monodroid      | IC, IN, FG      |                   |
| PDF-JS         | IN, NoP         |                   |
| Scrapy         | FN, FG, WG      | CoP               |
| RefineryCMS    | FG, WG          |                   |
| Salt           | FN, FG, WG      |                   |
| Scikit-Learn   | NoP, IN, FG     |                   |
| SimpleCV       | IC, NoP, IN, FG |                   |
| Hawkthorne     | IC, IN, FG      |                   |
| SocketRocket   | NoP, IN, FG     |                   |

<span id="page-82-0"></span>Table 6.6: Community patterns inferred by YOSHI [\[86\]](#page-121-0) and how they contradict the reported empirical thresholds (Table [5.1\)](#page-55-0). Red patterns contradict thresholds, green patterns do not.

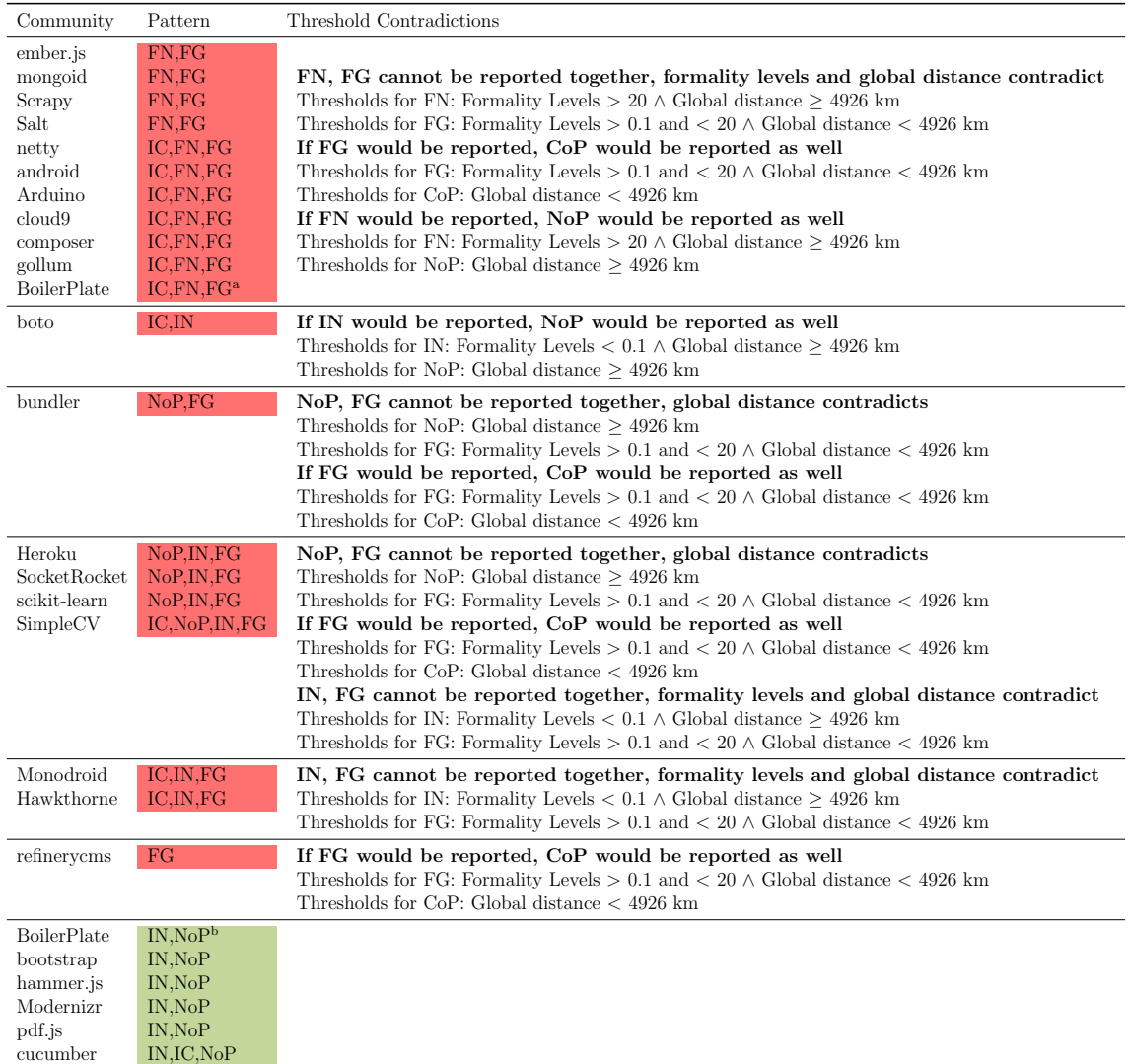

<sup>a</sup> The pattern reported for BoilerPlate in the online appendix  $[85]$ .

 $<sup>b</sup>$  The pattern reported for BoilerPlate in the report [\[86\]](#page-121-0).</sup>

### <span id="page-83-0"></span>6.4 Discussion

We have analyzed the number of releases, commits, and members per repository mentioned in YOSHI's GitHub Repository in Table [6.2.](#page-77-0) This way, we could map the communities used to evaluate YOSHI [\[86\]](#page-121-0) to GitHub repositories as shown in Table [6.3.](#page-79-0) However, when we attempted to analyze these communities in a time window between January 31, 2017 and April 30, 2017 with Yoshi 2, we found that 9 out of the remaining 24 communities were not active in this time window. As a result, we are not confident in our assumption that these communities were analyzed in the aforementioned period. Hence, we decided to analyze the results reported by YOSHI [\[86\]](#page-121-0) and observed that 20 out of 26 reported results contradict their previously reported thresholds (Tables [5.1](#page-55-0) and [6.6\)](#page-82-0). After consulting the authors [\[86\]](#page-121-0), we found that they manually postprocessed Yoshi's results, but did not include this process in their report [\[86\]](#page-121-0). Furthermore, they could not provide us with the original workbook in which this manual postprocessing was executed.

Taking into consideration that the results of Yoshi are inconsistent, we examined whether YOSHI 2 produces a subset of the community types inferred by YOSHI. However, based on the results of YOSHI and YOSHI 2 (Table  $6.5$ ), we see that this is not the case. Yoshi 2 identifies every community as a CoP and two communities as IC, whereas Yoshi did not find any CoPs. We could not identify a mistake in our geodispersion computation, and it is also not the case that we had too few locations compared to members. Additionally, it is unlikely that these developers have all moved countries since 2017 and therefore affecting the computation of geodispersion. The inaccuracy in assigning ICs can be a result of the engagement metrics dependent on snapshots at the time of retrieval. The assignment of IC to Bundler is the consequence of a very high median number of comments per pull request. We also note that the formality metrics are quite high compared to the thresholds, i.e., the lowest formality computed by Yoshi 2 is approximately 160 vs. the thresholds of 0.1 and 20. While we have very limited results for YOSHI 2, it seems that it produces different results from Yoshi. Therefore, if we would have had an opportunity to apply both tools to a new project, we would expect to obtain different results.

### <span id="page-83-1"></span>6.5 Threats to Validity

Runeson and Höst [\[70\]](#page-119-0) have provided a model for validity threats identifying four different validity aspects. In this section, we will address each aspect separately.

- Internal validity; are there third factors, possibly the applied methods, causing the outcome?
- Construct validity; do the operational measures used in the study represent what is investigated?
- Reliability; how are the study and results dependent on the researchers?
- External validity; to what extent can the findings be generalized and to what extent are the findings of interest to people outside the analyzed dataset?

Internal validity. Our method of analyzing which repositories were used to evaluate Yoshi [\[86\]](#page-121-0) could affect our results. To reduce the chances of making a mistake in this approach, we analyzed multiple characteristics of the repositories. However, our method limited the repositories to those mentioned in YOSHI's GitHub repository. This means that we may have missed some potential repositories, but our results show very convincing candidates for all communities except Heroku and Scikit-Learn. We conjecture that for the remaining communities and repositories the characteristics were all convincingly close enough for us to map them.

Construct validity. Many of the threats to construct validity are inherited from Yoshi [\[86\]](#page-121-0). We addressed several limitations in Section [6.2](#page-74-0) but were unable to completely deal with all of them. Although we need to be skeptical about our results, they do form a pattern and therefore could mean that we made a mistake somewhere in our operationalization of Yoshi 2 (specifically in terms of geodispersion and formality). However, we could not identify any mistakes in our code.

**Reliability.** To determine which repositories were used to evaluate YOSHI, we examined YOSHI's GitHub repository [\[86\]](#page-121-0). Even though we performed an exhaustive search of all potential repositories that could correspond to an analyzed community, it is possible that we missed some repositories. Additionally, to deal with the identified limitations, we made several assumptions that could affect the results.

External validity. The results of this comparison cannot be compared with other systems. We conjecture that Yoshi 2 provides different results than Yoshi, but we have too little evidence to form any conclusions. As mentioned before in Section [6.4,](#page-83-0) we suspect that if we would have had an opportunity to apply both tools to a new project, we would obtain different results, because of the many contradicting results obtained with YOSHI (Table  $6.6$ ) and since there seems to be a problem with both geodispersion and formality.

### <span id="page-84-0"></span>6.6 Conclusion

In this chapter, we have described our attempt to answer  $RQ2$ , i.e., whether YOSHI 2's detection of community patterns is consistent with Yoshi. While Yoshi 2 is based on the same solution design as Yoshi, differences in implementation, as well as the changes that we made to the geodispersion, formality, and engagement metrics, as described in Section [5.4,](#page-68-0) could affect the outcome.

To compare the consistency of Yoshi 2 with Yoshi, we analyzed which communi-ties were used to evaluate YOSHI [\[86\]](#page-121-0). We adjusted YOSHI 2 to analyze 3-month time windows in the past to compare YOSHI 2's results with YOSHI's, since YOSHI cannot be used anymore. Then we found that we could not analyze 17/25 communities for various reasons. A prominent reason was that the communities were not active in the assumed analyzed time window of January 2017 up to and including April 2017.

As a result, we decided to analyze the results inferred by YOSHI [\[86\]](#page-121-0) and found that 20 out of 26 reported results contradicted its own reported thresholds. Note that there is an additional result due to a contradiction between their report [\[86\]](#page-121-0) and their appendix [\[85\]](#page-121-2). We consulted the authors [\[86\]](#page-121-0) who stated that they performed some unreported manual processing on Yoshi's results, but they were unable to provide us with the processing steps. We observed that for 8 out of 25 analyzed communities, YOSHI 2 provided different results from YOSHI, in which both geodispersion and formality seem off. We have too little data to form any conclusions, but we conjecture that if we would have had an opportunity to apply both tools to a new project, we would obtain different results due to peculiar patterns in YOSHI 2's results.

## <span id="page-85-5"></span>Chapter 7

# Survey Evaluation of Yoshi 2 and Kaiāulu

## <span id="page-85-1"></span>7.1 Introduction

In Chapter [4,](#page-46-0) we described that we used Yoshi 2 for community pattern detection and KAI $\bar{\text{A}}$ ULU for community smell detection in our goal to find relations between community patterns and smells. We then explained Yoshi 2's implementation in Chapter [5.](#page-53-0) As explained in Chapter  $6$ , our original attempt at proving Yoshi 2's consistency of detecting community patterns with YOSHI [\[86\]](#page-121-0) failed. Therefore, we cannot yet claim that Yoshi 2's results are reliable. Additionally, as discussed in Chapter [4,](#page-46-0) we planned to use KAIAULU  $[68]$  for community smell detection in our analysis of the relations between community patterns and smells. However, KAIAULU was still a work in progress while we were conducting our study. Hence, in this chapter, we want to answer the following two questions:

- <span id="page-85-3"></span>RQ3: Does Yoshi 2 provide a correct indication of the community pattern of a community?
- <span id="page-85-4"></span>**RQ4:** Does KAIAULU provide a correct indication of the community smells present in a community?

To answer these questions, we have decided to conduct a survey in 25 opensource communities. Our methodology for this survey experiment is described in Section  $7.2$ . Section  $7.3$  covers our results of applying YOSHI 2 and KAIAULU to these communities, in comparison to the survey results. We discuss the results in Section [7.4.](#page-91-1) Then, in Section [7.5,](#page-101-0) we list the threats to validity. Last, in Section [7.6,](#page-103-0) we conclude this chapter.

## <span id="page-85-0"></span>7.2 Methodology

<span id="page-85-2"></span>In this section, we discuss the methodology used to collect and analyze the data needed to answer the research questions mentioned in Section [7.1.](#page-85-1) Specifically, in Section [7.2.1,](#page-85-2) we describe how we selected the communities we analyzed and the design of our survey. In Section [7.2.2,](#page-90-0) we describe how the data will be analyzed, such that we can arrive at correct and meaningful conclusions.

### 7.2.1 Data Collection

#### Community Selection

First, to collect data from communities, we decided on a sample size of 25 communities selected from GitHub repositories. This number is based on the number of communities that were used to evaluate YOSHI [\[86\]](#page-121-0). Tamburri et al. [86] used the sampling guidelines from Falessi et al. [\[29\]](#page-116-0) which they refined using best-practice sampling criteria from Kalliamvakou et al. [\[46\]](#page-117-0). Based on these guidelines, we established the following exclusion criteria.

A community is excluded if:

- it is a fork of another repository,
- it does not track issues on GitHub,
- it does not have closed milestones on GitHub,
- it has less than 10 contributors,
- it has less than 100 commits,
- it has less than 50 KLOC,
- it has been archived,
- their last commit was before the 4th of April 2021,
- less than three members that committed within the analysis window<sup>[1](#page-86-0)</sup> provide their email address on their public GitHub profile page,
- they do not use a mailing list as their main communication medium, and
- their spoken language is not English.

We exclude forked repositories to analyze the main activity of communities, since YOSHI 2 and KAI $\overline{A}$ ULU do not include forks in their analysis. Additionally, we do not know whether forks operate independently from the rest of the project or not [\[46\]](#page-117-0). Yoshi 2 uses milestones to compute formality. Milestones are "a way to track the progress on groups of issues or pull requests in a repository",<sup>[2](#page-86-1)</sup> hence we require GitHub issues and milestones to be used. Replicating the thresholds from Tamburri et al. [\[86\]](#page-121-0), we use a minimum of 10 contributors, 100 commits, and 50 KLOC to select nontrivial communities that must deal with large codebases. We exclude communities based on whether they are archived and their last commit to ensure their activity. Archived communities are read-only and thus we do not consider them active. Since we plan to conduct a survey, each community must have at least three members with a public email address that we can approach with personal recruitment emails. We chose the threshold of three members so we could analyze inter-rater reliability, i.e., whether survey respondents from a community provided the same or different answers. We require the communities main communication medium to be mailing lists, since these are used by KAIAULU to detect community smells. Last, since the survey will be conducted in English, the potential recruits need to be able to understand English, hence requiring the spoken language to be English.

We considered the following methods to select communities. First, we found that Tamburri et al. [\[85\]](#page-121-2) used GitHub Archive to select projects to evaluate Yoshi. GitHub Archive records the GitHub timeline, archives it, and makes it accessible for further analysis via Google BigQuery. We attempted to use GitHub Archive,

<span id="page-86-1"></span><span id="page-86-0"></span><sup>&</sup>lt;sup>1</sup>The 3-month period between 22 April 2021 and 21 July 2021 (excluding the end date).

 $^{2}$ <https://docs.github.com/en/get-started/quickstart/github-glossary>

<sup>(</sup>visited on 12/10/2021)

but found that the structure of their public database had changed, which made it complex to select repositories according to our criteria. Therefore, we examined GHTorrent as an alternative, a project that attempts to "create a scalable, queryable, offline mirror of data offered through the GitHub REST API<sup>[3](#page-87-0)</sup>, but found that the latest available dataset that we could use was from June 2019. As a result, we could not control for project activity, i.e., many of the projects we would find would be inactive, and we would not be able to detect any Project Teams since all communities that were still active, would have been active for over 2 years. Instead, we attempted to use GitHub's trending page (between July 2 and July 5) to find repositories, but the small sample size caused us to find only a few communities that used mailing lists as their main communication channel.

To ensure that all projects used a mailing list, we decided to analyze Apache communities. The Apache Software Foundation (ASF) requires that the communication is via mailing lists.<sup>[4](#page-87-1)</sup> However, the ASF appoints Project Management Committees with at least one officer from the ASF for their projects. These committees have the power to create their own self-governing rules, i.e., there is no single vision on how these committees should run their projects and nurture the communities they lead.

We analyzed Apache's GitHub repositories<sup>[5](#page-87-2)</sup> (over 2100 repositories) and extracted only 21 communities that passed our criteria. To obtain 25 communities, we used two communities from GitHub trending, i.e., Protobuf and Milvus, the Scikit-Learn community from Table [6.1,](#page-75-0) and Zephyr, which was mentioned by the supervisors. These communities and their characteristics are listed in Table [7.1.](#page-88-0)

#### Yoshi 2 and Kaiaulu

Now that we selected our sample, we applied YOSHI 2 and KAIAULU to these communities to analyze the period between 22 April 2021 and 21 July 2021 (excluding the end date) to observe which community patterns and smells are inferred by these tools for these communities. For Yoshi 2, we only needed to prepare its input, i.e., a CSV-file containing the repository owners and names. Our input for Yoshi 2 can be found in Appendix [G.](#page-269-0)

For KAI $\bar{\text{A}}$ ULU, we required more preparation, since KAI $\bar{\text{A}}$ ULU is an API that allows us to analyze various data sources  $[68]$ . KAI $\overline{\text{A}}$ ULU is an R package that, instead of having an all-in-all-out interface, provides various functions that we need to tailor to our own needs. Luckily, KAI $\overline{\text{A}}$ ULU provides vignettes in the form of R notebooks, one of which could be used to analyze community smells. We used this vignette as our basis. Other than installing the necessary libraries to run  $KAI\bar{\Lambda}ULU$ , we had to prepare the following input to analyze the communities.

First, we had to compose configuration files for each community, which we based on the provided examples [\[68\]](#page-119-1). Our configuration files and the description of how we prepared them are included in Appendix [I.](#page-283-0) Next, we had to clone each community's GitHub repository locally, such that the git log could be parsed by KAI $\overline{\text{A}}$ ULU.  $\overline{\text{A}}$  dditionally, we had to prepare  $\overline{\text{.}}$  mbox representations of the community's mailing lists. The URLs to the mailing lists are included in the configuration files in Appendix [I.](#page-283-0) We used  $KAI\bar{A}ULU$ 's mod mbox and pipermail download functions

<span id="page-87-1"></span><span id="page-87-0"></span> $3$ <https://ghtorrent.org/> (visited on  $20/05/2021$ )

<sup>4</sup><https://www.apache.org/foundation/how-it-works.html#management> (visited on 12/07/2021)

<span id="page-87-2"></span> $5$ <https://github.com/apache> (visited on  $12/07/2021$ )

| Owner              | Name             | $#$ Commits | $#$ Members | Language      | KLOC   |
|--------------------|------------------|-------------|-------------|---------------|--------|
| Apache             | Couchdb          | 13,122      | 163         | Erlang        | 115    |
| Apache             | Trafficserver    | 13,524      | 221         | $C++$         | 419    |
| Apache             | Bookkeeper       | 2,499       | 117         | Java          | 258    |
| Apache             | Dubbo            | 4,772       | 340         | Java          | 165    |
| Apache             | Druid            | 11,104      | 370         | Java          | 808    |
| Apache             | Echarts          | 7,967       | 138         | TypeScript    | 349    |
| Apache             | Cloudstack       | 34,299      | 214         | Java          | 1,067  |
| Apache             | Airflow          | 12,937      | 415         | Python        | 281    |
| Apache             | Incubator-Mxnet  | 11,628      | 379         | $C++$         | 383    |
| Apache             | Superset         | 7,946       | 439         | Python        | 189    |
| Apache             | Openwhisk        | 2,915       | 188         | Scala         | 87     |
| Apache             | Pulsar           | 7,032       | 412         | Java          | 453    |
| Apache             | Rocketmq         | 1,638       | 249         | Java          | 100    |
| Apache             | Incubator-Doris  | 3,143       | 174         | Java          | 491    |
| Apache             | $Camel-K$        | 3,147       | 68          | Go            | 59     |
| Apache             | Iceberg          | 1,755       | 156         | Java          | 181    |
| Apache             | Dolphinscheduler | 5,059       | 211         | Java          | 113    |
| Apache             | Apisix-Dashboard | 850         | 54          | Go            | $53\,$ |
| Apache             | Skywalking       | 6,614       | 358         | Java          | 250    |
| Apache             | Shardingsphere   | 29,377      | 269         | Java          | 240    |
| Apache             | Camel-Quarkus    | 2,950       | $54\,$      | Java          | 120    |
| Protocolbuffers    | Protobuf         | 8,445       | 386         | $C++$         | 542    |
| Milvus-IO          | Milvus           | 7,534       | 120         | Go            | 331    |
| Scikit-Learn       | Scikit-Learn     | 27,012      | 414         | Python        | 185    |
| Zephyrproject-RTOS | Zephyr           | 54,118      | 398         | $\mathcal{C}$ | 885    |

<span id="page-88-0"></span>Table 7.1: Characteristics of the communities considered in this study listed by the owner and name of their GitHub repository, as extracted from GitHub on July 21, 2021. The code that was used to extract these statistics is included in Appendix [F.](#page-256-0)

on the community's mailing lists to retrieve their .mbox representations. Note that mod mbox and pipermail are mailing list archive browsers. Due to privacy concerns, we cannot report the .mbox representations. We could not apply the download functions to Protobuf, since Protobuf's community uses a Google Group mailing list. Therefore, we had to use a crawler made by someone else. KAI $\bar{A}$ ULU proposed  $gg\_scraper.^6$  $gg\_scraper.^6$  However, the tool has not been updated in 6 years and when we tried to use it, we obtained an empty .mbox file. Instead, we tried applying google-group-crawler,<sup>[7](#page-88-2)</sup> which was updated as recently as  $26$  May 2021, but again we obtained an empty .mbox file. In a GitHub issue posted on the 29th of July  $2021$ ,<sup>[8](#page-88-3)</sup> someone brought up the same issue, to which google-group-crawler's creator responded that Google recently changed their front-end application, and that all old AJAX support was gone. As a result, the script has no way to get any data from Google. Therefore, we are unfortunately unable to obtain a .mbox representation for Protobuf, thus we cannot apply KAI $\bar{A}$ ULU to Protobuf either. However, we still include Protobuf in our analysis of Yoshi 2.

<span id="page-88-1"></span><sup>6</sup>[https://gitlab.com/mcepl/gg\\_scraper](https://gitlab.com/mcepl/gg_scraper)

<span id="page-88-2"></span><sup>7</sup><https://github.com/icy/google-group-crawler>

<span id="page-88-3"></span> $8$ <https://github.com/icy/google-group-crawler/issues/42> (visited on  $30/08/2021$ )

After preparing the input files, we started analyzing the provided vignette for community smells. During our analysis, we identified several issues and bugs, as expected in a tool that was still in development at the time. We briefly describe the issues that we solved to get  $KAI\overline{A}ULU$  to work locally, as well as the bugs that we identified and helped resolve, in Appendix [J.](#page-325-0) After resolving the identified issues and bugs, we started adjusting the provided vignette. In particular, the vignette was created to analyze multiple time windows of variable length (default 90 days) over the communities' entire lifespan. Since we are only analyzing the time window between April 22 and July 21, 2021 (excluding the end date), we adjusted the vignette such that only that slice of the git logs and mailing lists would be analyzed. The git diff showing the adjustments can be found in Appendix  $\mathbf{K}$ .

Since we were done with our preparations to run  $KAI\overline{A}ULU$ , we ran the adjusted R notebook for each community. Note that while KAIAULU applies alias resolution, we attempted to inspect the identities assigned to the various users manually. However, since we ran into issues when manually altering identities, we were unable to make any adjustments to  $KAI\bar{A}ULU's$  alias resolution. More info about this issue can be found in Appendix [J.](#page-325-0) We applied  $KAI\bar{A}ULU$  to these communities to obtain the number of organizational silo-, lone wolf-, and bottleneck effect smells per community.

#### Survey Design

To analyze the accuracy of the community patterns and smells inferred by Yoshi 2 and KAI $\overline{\text{A}}$ ULU, we conducted a survey. Due to time constraints, we decided to keep the survey questions simple. We used direct multiple-choice questions regarding community types and smells, and we provided the participants a chance to elaborate on their answers with optional open-ended questions.

For community patterns, we had a single multiple-choice question in which we provided short descriptions based on the community types' definitions and let the participants select *all* descriptions that best reflect the specified development community that they belong to. We excluded the Social Network (SN) community type, since it is a supertype. To illustrate, we presented the following description for Formal Networks:

"The community members have been rigorously selected and acknowledged by some form of management. Direction is carried out according to corporate strategy and its mission is to follow this strategy."

For community smells, we shortened the scenarios provided by Palomba et al. [\[65,](#page-119-2) [66\]](#page-119-3) in their vignette-based approach [\[32\]](#page-116-1), where they asked participants to reason about possible scenarios in a real context rather than asking them to answer direct questions. These scenarios were created to analyze community smells' influence on the intensity of code smells. Instead, we asked participants to select all scenarios that they recognize from within their specified development community. For example, we presented the following scenario for the Lone Wolf community smell:

"There was an individual who carried out their work independently from the decisions taken by the community."

Note that we allowed the respondents to elaborate, because these descriptions can be quite specific. It allows us to better understand their communities.

The survey questions were reviewed and revised twice based on feedback from three master's students studying Computer Science and Engineering at the Eindhoven University of Technology. After the second iteration, no further changes were requested or suggested by the reviewing students. To improve the response rate, we wanted to keep the survey short. The average time it took these students to complete the survey was between eight and nine minutes.

To make sure that we can keep the data for each community separate, we asked the participants to fill in for which community they were contacted. Furthermore, to check their suitability for the study, we confirmed again whether they contributed to the repository within the analysis period. We did not include questions on the participants' demographics, experience, etc. To survey developers that have a good overview of the underlying community, we sent personalized emails to developers with a total number of commits higher than the third quartile of the distribution of all commits in the repository, like Tamburri et al. [\[86\]](#page-121-0), who received a response rate of 38%. The code that was used to obtain the potential recruits is included in Appendix [L.](#page-336-0) Additionally, we required that potential recruits committed at least once in the analysis period, i.e., between 22 April and 21 July 2021. In the recruitment emails, we provided the link to our survey on Microsoft Forms. Moreover, to improve the response rate, we informed the participants that their responses would be anonymous. We were careful to not spam any participant and hence every developer was only contacted once. In total, we sent out 266 emails and we waited three weeks for participants to respond. Out of the 266 contacted developers, we received only 15 responses, for a response rate of merely 5.64%.

The survey instrument as well as the template for the recruitment email have been included in Appendix [M.](#page-351-0) Note that we obtained ERB approval for this study (reference: ERB2021MCS11).

#### <span id="page-90-0"></span>7.2.2 Data Analysis

From the data collection described in the previous section, we obtain results from three separate methods, i.e., we receive results from YOSHI 2,  $KAI\overline{A}ULU$ , and the survey. Each has its results separated for each community.

To analyze the results obtained from Yoshi 2, we first examined whether there were anomalies in the data to correct them. After confirming that there were no anomalies, we compared Yoshi 2's results with the responses to the survey. By comparing Yoshi 2's results with the responses to the survey, we hoped to find whether YOSHI 2's results were accurate. Additionally, we analyzed whether the predefined thresholds reported in Table [5.1](#page-55-0) were accurate, or whether a potential shift in thresholds would improve the accuracy of our results. Additionally, we examined whether another variation of geodispersion metrics and thresholds were more accurate  $[75, 85]$  $[75, 85]$  $[75, 85]$ . Specifically, it was described that YOSHI computes a single value for geodispersion combining geographical and cultural distance [\[86\]](#page-121-0), based on the ethnographic research by Tamburri et al. [\[75\]](#page-120-0). However, in this ethnographic research, as well as YOSHI's source code and technical details  $[85]$ , dispersion was computed with two separate values for the average geographical and cultural distance. Moreover, we compared the formality metric computations of Yoshi and Yoshi 2, since we identified two formality-related bugs in Yoshi's source code [\[86\]](#page-121-0).

Furthermore, we analyzed  $KAI\bar{A}ULU$ 's results. We first examined the results for

any potential issues or bugs. All issues and bugs that we encountered with  $KAI\overline{A}ULU$ are discussed in Appendix [J.](#page-325-0) When an issue or bug was discovered, we reapplied KAIAULU to all communities. After examining KAIAULU's results, we compared the results with the survey responses. However, note that  $K_A$ <sub>I</sub> $\overline{A}$ ULU provides a count for each occurrence of community smells in a community, whereas in the survey we only confirm whether a community smell of a specific type exists in their community. Due to time constraints, we could not conduct a more elaborate survey.

Moreover, we analyzed the survey responses themselves. We checked the frequency of the selected community types and smells, as well as the frequency of community patterns for our analysis of the relations between patterns and smells. Additionally, we analyzed whether the responses showed contradicting community patterns, like the contradictions listed in Table [6.6.](#page-82-0)

### <span id="page-91-0"></span>7.3 Results

The community patterns that were inferred by YOSHI 2 for the considered communi-ties are listed in Table [7.2.](#page-92-0) Note that YOSHI 2 tracked the values computed for each of the metrics and characteristics as well. These are included in Appendix  $H.2$ .

We list the number of community smells identified by  $KAI\overline{A}ULU$  for each community in Table  $7.3$ . Additionally, KAI $\overline{\text{A}}$ ULU reports social network analysis metrics, as well as some popular metrics commonly reported in software engineering literature [\[68\]](#page-119-1), i.e., line metrics. These can be found in Appendix [N.](#page-360-0)

Out of privacy concerns, we cannot report the raw responses to our survey. Instead, we will discuss the aggregated results from the survey directly in comparison with the results obtained with YOSHI 2 and KAIAULU. Out of the 266 recruitment emails sent, we obtained a total of 15 responses, corresponding to only 10 distinct communities out of 25. On average, we received 0.6 responses per project.

Regarding community patterns, every respondent selected at least one community type and on average 2.5 types. We noticed that NoP and IC occurred most often in the participants responses, at least twice as much as the next most selected community type. These two types are part of the four most representative community types for open-source communities (FN, IN, NoP, and IC) [\[75\]](#page-120-0).

Out of the 15 participants, 6 had selected a community pattern that Yoshi 2 would not be able to identify 100% correctly due to the thresholds reported in Table [5.1,](#page-55-0) like the contradictions we identified in Table [6.6.](#page-82-0) Four of these respondents had selected at least two types that YOSHI 2 would not be able to identify together (e.g., NoP and CoP), whereas two respondents had selected community types that Yoshi 2 would report together with either CoP or NoP, as can be derived from Algorithm [1.](#page-56-0) However, when we directly compare the inferred community patterns by Yoshi 2 to the survey responses, we observe that no developer agreed with the community patterns inferred by Yoshi 2.

<span id="page-91-1"></span>Regarding community smells, we noticed that only a few participants, 6 out of the 15, selected any of the smells. On average, respondents selected 0.6 smells. Interestingly, no participant identified an Organizational Silo Effect smell in their community, whereas the Black Cloud Effect community smell was selected most often  $(4 \text{ times})$ . Ironically, KAI $\overline{\text{A}}$ ULU's developer did not reimplement the Black Cloud Effect community smell detection method since it mostly returned 0. Whether that would be the case for these communities too is of course unknown.

| Community        | Pattern     |
|------------------|-------------|
| Couchdb          | SN, CoP, IC |
| Trafficserver    | SN, CoP, IC |
| Bookkeeper       | SN, CoP     |
| Dubbo            | SN, CoP     |
| Druid            | SN, CoP     |
| Echarts          | SN, CoP     |
| Cloudstack       | SN, CoP, IC |
| Airflow          | SN, CoP     |
| Incubator-Mxnet  | SN, CoP, IC |
| Superset         | SN, CoP, IC |
| Openwhisk        | SN, CoP, IC |
| Pulsar           | SN, CoP, IC |
| Rocketmq         | SN, CoP     |
| Incubator-Doris  | SN, CoP     |
| $Camel-K$        | SN, CoP     |
| Iceberg          | SN, CoP, IC |
| Dolphinscheduler | SN, CoP     |
| Apisix-Dashboard | SN, CoP     |
| Skywalking       | SN, CoP, IC |
| Shardingsphere   | SN, CoP     |
| Camel-Quarkus    | SN, CoP, IC |
| Zephyr           | SN, CoP     |
| Protobuf         | SN, CoP     |
| Milvus           | SN, CoP, IC |
| Scikit-Learn     | SN, CoP     |

<span id="page-92-0"></span>Table 7.2: Community patterns inferred by YOSHI 2 for the considered communities. More detailed results, including the computed metrics, can be found in Appendix  $H_{1,2}$ .

### 7.4 Discussion

Unfortunately, the results discussed in the previous section seem to indicate that either YOSHI 2 is unreliable,  $KAI\bar{A}ULU$  is too optimistic in determining community smells, or that the survey instrument was unreliable, but realistically, we have too few responses to be able to tell.

Therefore, we are unable to provide a conclusive answer to [RQ3](#page-85-3) and [RQ4.](#page-85-4) Yoshi 2's results do seem suspicious, since every community was found to be a CoP, whereas Tamburri et al. [\[86\]](#page-121-0) did not identify a single CoP in their evaluation of YOSHI (Table  $6.5$ ). Note that it is not suspicious that every community is assigned the SN community type, as this is a supertype and every survey participant selected at least one community type, hence confirming the supertype.

To help explain why Yoshi 2's results seem suspicious, we discuss each computed characteristic separately. First, regarding Yoshi 2's structure metrics, Yoshi 2 seems to assign correctly that each community exhibits a community structure. However, this does not necessarily mean that Yoshi 2's structure metrics give a correct indication of community structure. It could be that Yoshi 2 is overly

| Community        | Organizational Silo |                | Lone Wolf Radio Silence |
|------------------|---------------------|----------------|-------------------------|
| Couchdb          | 31                  | 31             | 13                      |
| Trafficserver    | 94                  | 103            | 12                      |
| Bookkeeper       | 6                   | $\overline{7}$ | 3                       |
| Dubbo            | 80                  | 80             | 19                      |
| Druid            | 19                  | 19             | 11                      |
| Echarts          | 140                 | 140            | 37                      |
| Cloudstack       | 123                 | 125            | 13                      |
| Airflow          | 680                 | 700            | 15                      |
| Incubator-Mxnet  | 29                  | 33             | 12                      |
| Superset         | 431                 | 434            | $\overline{7}$          |
| Openwhisk        | 8                   | 8              | 18                      |
| Pulsar           | 389                 | 413            | 60                      |
| Rocketmq         | 121                 | 121            | 22                      |
| Incubator-Doris  | 219                 | 219            | 15                      |
| $Camel-K$        | 29                  | 30             | 44                      |
| Iceberg          | 44                  | 49             | 17                      |
| Dolphinscheduler | 155                 | 155            | 22                      |
| Apisix-Dashboard | 26                  | 26             | 33                      |
| Skywalking       | 54                  | 55             | 26                      |
| Shardingsphere   | 114                 | 114            | 20                      |
| Camel-Quarkus    | 10                  | 11             | $42\,$                  |
| Zephyr           | 1041                | 1051           | 60                      |
| Protobuf         |                     |                |                         |
| Milvus           | 135                 | 135            | 3                       |
| Scikit-Learn     | 327                 | 327            | 10                      |

<span id="page-93-0"></span>Table 7.3: Community smells inferred by KAIAULU for the considered communities. More detailed results, including the computed metrics, can be found in Appendix [N.](#page-360-0)

optimistic in determining community structure, i.e., Yoshi 2 could simply assign all GitHub projects a community structure. However, our tests of the metrics show that this is not the case. Even though there are many limitations to the structure metrics, as mentioned in Section [5.2.1,](#page-57-0) we have followed the steps of YOSHI  $[86]$  when implementing the structure detection. Tamburri et al. [\[86\]](#page-121-0) have analyzed whether the community structure discovered by Yoshi was better than a randomized null model and found that to be the case. Since Yoshi 2 uses the same detection method for community structure, we would expect that to be the case for YOSHI 2 as well. However, when analyzing the other characteristics, we observe that this does not necessarily have to be true.

For the other key characteristics, we have plotted the distributions in Figure [7.1.](#page-94-0) The values of the individual metrics and characteristics are included in Appendix [H.2.](#page-275-0)

For geodispersion, Figure [7.1a,](#page-94-0) we notice that all values are way below the threshold of 4926 km, hence it assigns CoP to every community. However, we could not identify any mistakes in YOSHI 2's implementation of the geodispersion metrics. Additionally, we had already analyzed and concluded that the updated Hofstede indices do not have much of an impact on the geodispersion metrics in Section [5.4.](#page-68-0)

<span id="page-94-0"></span>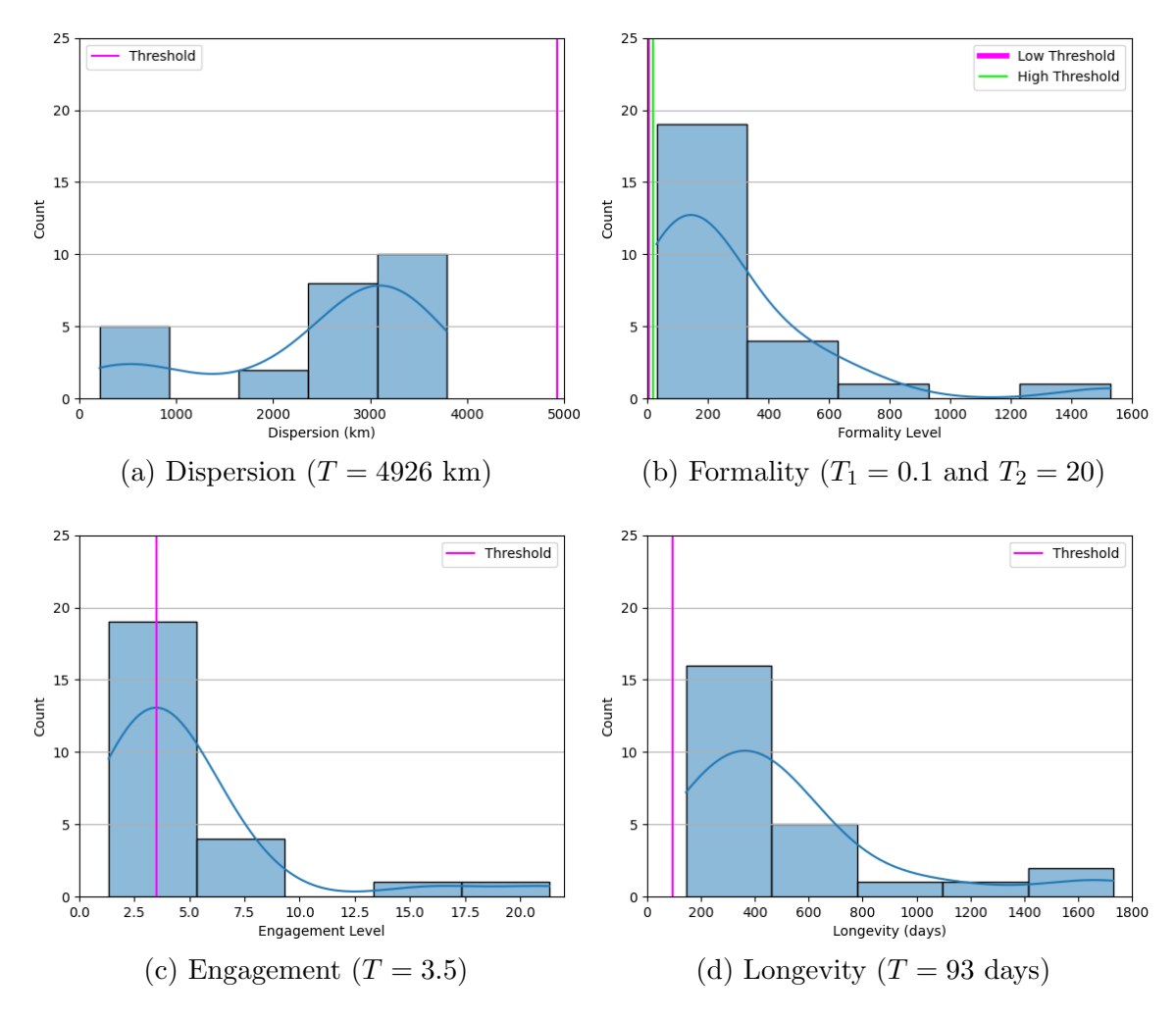

Figure 7.1: Histograms and KDE plots showing the distributions and thresholds of characteristics computed by Yoshi 2 for the 25 analyzed communities. The Python script that was used to generate these figures is included in Appendix [O.](#page-366-0)

However, since we observed previously that Yoshi's source code uses different metrics than what is reported in the solution design  $[86]$ , we made sure that YOSHI 2 would also compute geodispersion with these different metrics, i.e., the average geographical distance and the average cultural distance, which we report in Table [7.4.](#page-95-0) Using alternative thresholds, where a community is highly dispersed when the average distance between members exceeds 4000 km or the average cultural distance exceeds 15 [\[75,](#page-120-0) [86\]](#page-121-0), we observe that Yoshi 2's results for geodispersion would correspond closely to the community types selected by the respondents, excluding 3 out of 10 communities for which participants selected community types with contradicting geodispersion thresholds (e.g., NoP and CoP).

After some analysis of Yoshi 2's geodispersion results versus the survey responses, we observe that if we were to shift the threshold from 4926 km to 1376 km (i.e., the local minimum of the KDE curve computed from our results), that Yoshi 2's assignment of geodispersion would correspond 100% with the survey responses. In this analysis, we again exclude the three communities for which participants selected community types with contradicting geodispersion thresholds (e.g., NoP and CoP). We illustrate the geodispersion distribution with the new threshold of 1376 km in Figure [7.2.](#page-96-0) However, due to the small sample size of 25 communities and only 15

survey respondents, we cannot derive any conclusions from the above observations in which we used the other geodispersion metrics and the lower geodispersion threshold. In future work, it would be interesting to analyze a larger sample size to determine whether a lower threshold for Yoshi 2's geodispersion metrics is better for determining when a community is highly dispersed.

<span id="page-95-0"></span>Table 7.4: Geodispersion computed as two separate metrics [\[75\]](#page-120-0) used in YOSHI's source code [\[86\]](#page-121-0). A community is highly dispersed when the average distance between members exceeds 4000 km or the average cultural distance exceeds 15 [\[75\]](#page-120-0).

| Community        | AvgGeoDist | AvgCultDist |
|------------------|------------|-------------|
| Couchdb          | 856.2      | 0.0         |
| Trafficserver    | 4688.1     | 14.6        |
| Bookkeeper       | 6778.3     | 19.7        |
| Dubbo            | 785.3      | 0.0         |
| Druid            | 7686.5     | 21.5        |
| Echarts          | 2327.2     | 11.5        |
| Cloudstack       | 6667.4     | 20.0        |
| Airflow          | 6963.0     | 21.1        |
| Incubator-Mxnet  | 7007.2     | 15.2        |
| Superset         | 7569.4     | 20.9        |
| Openwhisk        | 6771.6     | 22.4        |
| Pulsar           | 6351.9     | 20.0        |
| Rocketmq         | 1414.8     | 3.1         |
| Incubator-Doris  | 912.1      | 0.0         |
| $Camel-K$        | 4227.7     | 18.4        |
| Iceberg          | 6567.0     | 18.7        |
| Dolphinscheduler | 4279.3     | 8.1         |
| Apisix-Dashboard | 3411.4     | 11.6        |
| Skywalking       | 3861.5     | 13.7        |
| Shardingsphere   | 3156.8     | 13.9        |
| Camel-Quarkus    | 5796.3     | 17.4        |
| Zephyr           | 6212.7     | 22.0        |
| Protobuf         | 7348.8     | 16.2        |
| Milvus           | 565.6      | 0.0         |
| Scikit-Learn     | 8539.4     | 18.8        |

When analyzing the formality levels, we notice that the thresholds of 0.1 and 20 are lower than all of Yoshi 2's computed values for formality levels (Figure [7.1b\)](#page-94-0). We could not identify any mistakes in YOSHI 2's implementation of the formality metrics, and we conjecture that the approximation of collaborators and contributors would not affect the results this much. We analyzed whether there was another discrepancy between YOSHI's source code and the reported solution design [\[86\]](#page-121-0). We found that Yoshi, instead of assigning 2 to collaborators, assigned 0 to collaborators to determine the mean membership type  $(MMT)$ . We believe that this is a bug in the source code, since Yoshi would report the structure to be less formal (i.e., closer to 0 formality), the less internal collaborators there are, which is a contradiction.

Additionally, we observed that in Yoshi's source code, the project lifetime metric was not determined using the first and last commit dates. Instead, it used the creation dates of the first and last milestone, which is a significant difference.

<span id="page-96-0"></span>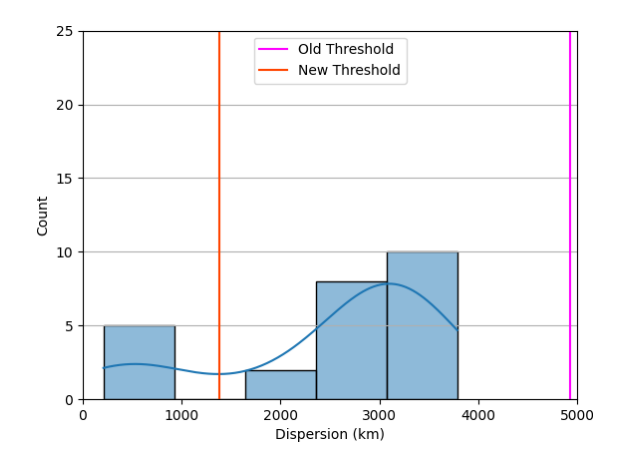

Figure 7.2: Dispersion distribution comparing the old threshold  $(T_{Old} = 4926 \text{ km})$  vs. a potential new threshold  $(T_{New}=1378 \text{ km})$ .

Since we do not know how the formality thresholds were derived [\[86\]](#page-121-0), they might be affected by the bug in Yoshi's implementation. Therefore, we manually computed the formality using these bugged  $MMT$  and lifetime computations (Table [7.5\)](#page-97-0). In Figure [7.3,](#page-96-1) we see that the bugged formality distribution is overall much closer to the reported thresholds compared to Figure [7.1b.](#page-94-0) We attempted to analyze whether shifting the thresholds would produce more accurate results based on the few respondents that selected FG, FN, or IN, but this failed due to the overlapping formality intervals from their respective communities. Additionally, it could be the case that these communities underuse milestones and that we therefore obtain very high formality values. For the above reasons, we surmise that in future work, it is necessary that these metrics and thresholds are reevaluated.

<span id="page-96-1"></span>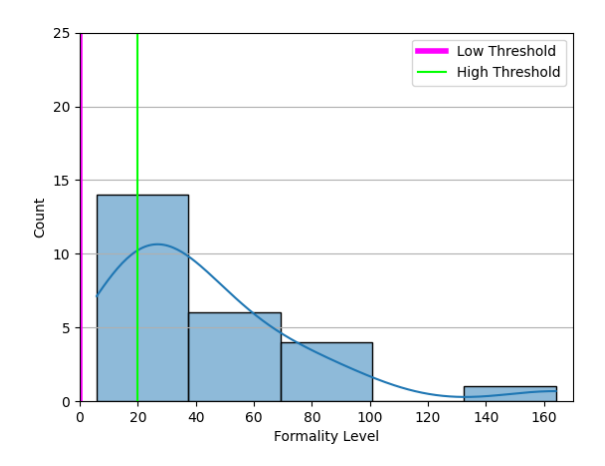

Figure 7.3: Formality distribution where MMT is computed using 0 for collaborators and LT using the creation dates of the first and last milestones  $(T_1 = 0.1$  and  $T_2 = 20)$ .

Furthermore, the distribution of the engagement levels is depicted in Figure [7.1c.](#page-94-0) As visible in the histogram, there are multiple engagement values exceeding 7, i.e., the sum of all engagement metrics if they were all values between 0 and 1. We found that for 10 out of the 25 communities, at least 1 engagement metric exceeded 1 (Table [7.6\)](#page-98-0). We could not identify bugs in the code that would cause these to exceed 1, so we believe that these computations are accurate. Note that these values exceeding 1 only affect Incubator-Mxnet being an IC. All other communities would

| Community        | $#$ Members | $#$ Contr. | $#$ Collab.    | Bugged MMT | MS | Bugged LT | <b>Bugged Formality</b> |
|------------------|-------------|------------|----------------|------------|----|-----------|-------------------------|
| Couchdb          | 9           | 1          | 8              | 0.11111111 | 6  | 633.778   | 11.73663504             |
| Trafficserver    | 31          | 13         | 18             | 0.41935483 | 34 | 1811.3    | 22.34047476             |
| Bookkeeper       | 15          | 11         | $\overline{4}$ | 0.73333335 | 10 | 1328.95   | 97.45665469             |
| Dubbo            | 31          | 27         | $\overline{4}$ | 0.87096775 | 36 | 2991.17   | 72.36710165             |
| Druid            | 44          | 30         | 14             | 0.6818182  | 39 | 2841.86   | 49.68288566             |
| Echarts          | 20          | 4          | 16             | 0.2        | 19 | 2478.99   | 26.09459016             |
| Cloudstack       | 27          | 20         | $\overline{7}$ | 0.7407407  | 17 | 1334.81   | 58.16172116             |
| Airflow          | 170         | 153        | 17             | 0.9        | 32 | 452.415   | 12.7241709              |
| Incubator-Mxnet  | 21          | 15         | 6              | 0.71428573 | 4  | 165.128   | 29.48720924             |
| Superset         | 85          | 58         | 27             | 0.68235296 | 5  | 91.3141   | 12.46168733             |
| Openwhisk        | 10          | 4          | 6              | 0.4        | 9  | 131.022   | 5.823177982             |
| Pulsar           | 88          | 72         | 16             | 0.8181818  | 28 | 1525.72   | 44.58276316             |
| Rocketmq         | 21          | 10         | 11             | 0.47619048 | 15 | 951.783   | 30.21533313             |
| Incubator-Doris  | 48          | 42         | 6              | 0.875      | 3  | 562.489   | 164.0593065             |
| $Camel-K$        | 21          | 15         | 6              | 0.71428573 | 21 | 700.716   | 23.83388422             |
| Iceberg          | 47          | 39         | 8              | 0.82978725 | 9  | 793.665   | 73.17481852             |
| Dolphinscheduler | 32          | 26         | 6              | 0.8125     | 10 | 580.133   | 47.13579854             |
| Apisix-Dashboard | 19          | 12         | 7              | 0.6315789  | 12 | 470.263   | 24.75070843             |
| Skywalking       | 46          | 41         | 5              | 0.8913044  | 75 | 2012.4    | 23.91547485             |
| Shardingsphere   | 60          | 54         | 6              | 0.9        | 12 | 635.536   | 47.66519444             |
| Camel-Quarkus    | 18          | 7          | 11             | 0.3888889  | 15 | 697.036   | 18.0713044              |
| Zephyr           | 230         | 219        | 11             | 0.9521739  | 38 | 1122.02   | 28.11463939             |
| Protobuf         | 48          | 27         | 21             | 0.5625     | 24 | 1799.87   | 42.18446126             |
| Milvus           | 28          | 12         | 16             | 0.42857143 | 17 | 548.818   | 13.83574088             |
| Scikit-Learn     | 107         | 94         | 13             | 0.8785047  | 35 | 3304.29   | 82.93814481             |

<span id="page-97-0"></span>Table 7.5: Formality where  $MMT$  is computed using 0 for collaborators and LT is computed using the creation dates of the first and last milestones instead of the first and last commit dates.

have been an IC regardless of whether this metric exceeded 1 or not. Hence, it might not be impactful that these metrics can exceed 1. Additionally, we observe that specifically the median monthly distribution of total posted pull/commit comments per member exceeds 1 for 9 communities and it exceeds 2 twice. In Section [5.2.4,](#page-64-0) we mentioned that Tamburri et al. [\[75\]](#page-120-0) observed that, "[on] average, the number of discussions, comments, or threads spreading from a thread or discussion is comprised between 0 or 1." and that this study was limited to the Allura community and may not be generalizable to other communities. However, we still assumed this to be the case. Even though we have a small dataset, our results show that the observation by Tamburri et al. [\[75\]](#page-120-0) may not be generalizable to other communities.

When comparing YOSHI 2's results with the survey results, we found that the communities assigned IC by Yoshi 2, the only community type affected by engagement levels, did not correspond to the survey responses for 8 out of the 10 communities that we received responses for. We analyzed the distribution of engagement values excluding outliers, Figure [7.4,](#page-99-0) and observed that shifting the threshold would not solve Yoshi 2's inaccuracy for this small dataset. Additionally, we could not attribute this inconsistency between Yoshi 2's results and the survey results to a specific metric, thus also not to the new median stargazer metric. It could be that the current engagement metrics are inaccurate to determine ICs.

Table 7.6: Yoshi <sup>2</sup>'s results related to community engagement, including engagement metrics. Note that all metrics are medians and all distributions are monthly distributions. Metrics exceeding 1 are highlighted red, as well as the affected engagement values.

<span id="page-98-0"></span>

| Community        | $\#$ Comments/PR | CommentsDistr. ActiveMember | Watcher | Stargazer | CommitDistr. | FileCollabDistr. | Engagement      |
|------------------|------------------|-----------------------------|---------|-----------|--------------|------------------|-----------------|
| Couchdb          |                  |                             |         |           | 1.666666667  | 0.333333333      |                 |
| Trafficserver    |                  |                             |         |           |              | 0.333333333      | 7.333333333     |
| Bookkeeper       |                  | 0.666666667                 |         |           | 0.333333333  | 0.333333333      | 1.333333333     |
| Dubbo            |                  | 0.333333333                 |         |           | 0.333333333  | 0.333333333      |                 |
| Druid            |                  | 0.666666667                 |         |           | 0.333333333  | 0.333333333      | $3.333333333\,$ |
| Echarts          |                  | 0.333333333                 |         | $\theta$  | 0.666666667  |                  |                 |
| Cloudstack       | 4                | 9                           |         | $\theta$  | 1.333333333  | 0.666666667      | <sup>16</sup>   |
| Airflow          |                  | 0.666666667                 |         |           | 0.333333333  | 0.333333333      | 1.333333333     |
| Incubator-Mxnet  |                  |                             |         |           | 0.666666667  | 0.333333333      |                 |
| Superset         |                  | 0.666666667                 |         |           | 0.666666667  | 0.333333333      | 3.666666667     |
| Openwhisk        |                  |                             |         |           | 0.5          | 0.333333333      | 4.833333333     |
| Pulsar           |                  | 1.333333333                 |         |           | 0.666666667  | 0.333333333      | 5.333333333     |
| Rocketmq         |                  |                             |         |           | 0.333333333  | 0.666666667      |                 |
| Incubator-Doris  |                  | 0.333333333                 |         |           | 0.666666667  | 0.333333333      | 3.333333333     |
| $Camel-K$        |                  | 0.666666667                 |         | $\Omega$  | 0.666666667  | 0.666666667      |                 |
| Iceberg          | $\overline{2}$   | 1.666666667                 |         |           | 0.666666667  | 0.333333333      | 6.666666667     |
| Dolphinscheduler |                  | 0.666666667                 |         |           | 0.333333333  | 0.333333333      | 3.333333333     |
| Apisix-Dashboard |                  | 1.333333333                 |         |           | 0.666666667  | 0.333333333      | 3.333333333     |
| Skywalking       |                  | 0.833333333                 |         |           | 0.666666667  | 0.333333333      | 3.833333333     |
| Shardingsphere   |                  | 0.5                         |         |           | 0.333333333  | 0.333333333      | 3.166666667     |
| Camel-Quarkus    |                  | 1.666666667                 |         |           |              | 0.666666667      | 6.333333333     |
| Zephyr           |                  | 1.666666667                 |         |           |              | 0.666666667      | 3.333333333     |
| Protobuf         |                  | 0.333333333                 |         |           | 0.333333333  |                  | 1.666666667     |
| Milvus           | $\overline{2}$   | 8.333333333                 |         |           | 8.333333333  | 0.666666667      | 21.333333333    |
| Scikit-Learn     |                  | 0.333333333                 |         |           | 0.333333333  | 0.333333333      |                 |

<span id="page-99-0"></span>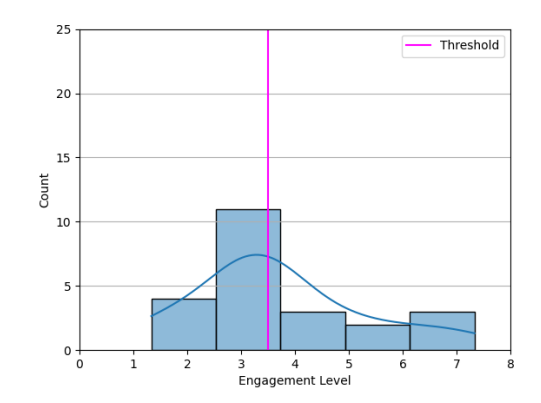

Figure 7.4: Engagement distribution excluding outliers  $(T = 3.5)$ 

The distribution of community longevity is illustrated in Figure [7.1d.](#page-94-0) Like Tamburri et al. [\[86\]](#page-121-0) with Yoshi, we could not identify a Project Team (PT) with Yoshi 2. Note that PTs are the only community types that are affected by longevity. In the survey, we had only three participants that selected PT's description. These participants' communities were already multiple years old, which makes us believe that either they may have misunderstood the description or that our description may have been insufficient to bring the definition of PTs across. Hence, we are questioning the reliability of our survey regarding longevity. The results from Yoshi 2 do not seem to be out of place regarding PTs, but we simply have too little data to derive any conclusions. It could be that our exclusion criteria to select communities was too strict to select any PTs. The criteria used to select projects were to ensure that we only analyzed active nontrivial communities that deal with large codebases. However, this filtering could potentially be too strict to identify project teams.

Hence, we have reason to believe that at least YOSHI 2's results regarding geodispersion, formality, and engagement may be inaccurate.

Regarding KAI $\bar{A}$ ULU's results, KAI $\bar{A}$ ULU  $[68]$  showed that every community suffers from all three analyzed community smells.  $KAI\bar{A}ULU$  shows very similar results for the Organizational Silo Effect (OSE) and the Lone Wolf Effect (LWE). This makes sense because the LWE smell is a more general case of the OSE smell [\[51\]](#page-117-1). To be precise, LWE's identification pattern incorporates the identification pattern of the OSE. They are defined separately because the typologies of identification patterns provide different levels of detail and they characterize and analyze different aspects associated with community smells.

Additionally, it is very noticeable that the numbers for the OSE and LWE smells are much higher than those of the Radio Silence Effect smell. There are multiple possible explanations for this phenomenon. KAI $\overline{A}$ ULU uses both the git log and the mailing list of a community to determine the OSE and LWE smells, but only uses the mailing list to determine RSE smells. There are notably more developers active in the git log than in the mailing list. Additionally, each pair of developers in the git log that did not post any email reply in the mailing list at all is counted as an OSE smell and thus also as an LWE smell.<sup>[9](#page-99-1)</sup>

When we normalize the number of each smell per developer (as identified by  $KAI\bar{A}ULU$  in each community (Table [7.7\)](#page-100-0), we observe that some communities exhibit

<span id="page-99-1"></span> $^{9}$ <https://github.com/sailuh/kaiaulu/issues/126> (visited on  $28/09/2021$ )

many smells per developer, e.g., Milvus and Superset. While some of the results may be high, they are not necessarily unreasonable, hence it is surprising that in our survey the participants selected so few community smells. The respondents may not be aware of the presence of specific community smells. However, Tamburri et al. [\[83\]](#page-120-1) previously concluded that developers perceive the presence of these community smells and learn to cope with them in an "orderly and governed fashion".

| Community        | Norm. OSE | Norm. LWE | Norm. RSE |
|------------------|-----------|-----------|-----------|
| Couchdb          | 1.348     | 1.348     | 0.565     |
| Trafficserver    | 1.958     | 2.146     | 0.250     |
| Bookkeeper       | 0.143     | 0.167     | 0.071     |
| Dubbo            | 0.988     | 0.988     | 0.235     |
| Druid            | 0.275     | 0.275     | 0.159     |
| Echarts          | 2.154     | 2.154     | 0.569     |
| Cloudstack       | 1.500     | 1.524     | 0.159     |
| Airflow          | 3.036     | 3.125     | 0.067     |
| Incubator-Mxnet  | 0.580     | 0.660     | 0.240     |
| Superset         | 4.398     | 4.429     | 0.071     |
| Openwhisk        | 0.308     | 0.308     | 0.692     |
| Pulsar           | 2.559     | 2.717     | 0.395     |
| Rocketmq         | 2.086     | 2.086     | 0.379     |
| Incubator-Doris  | 3.712     | 3.712     | 0.254     |
| $Camel-K$        | 0.460     | 0.476     | 0.698     |
| Iceberg          | 0.341     | 0.380     | 0.132     |
| Dolphinscheduler | 1.782     | 1.782     | 0.253     |
| Apisix-Dashboard | 0.491     | 0.491     | 0.623     |
| Skywalking       | 0.806     | 0.821     | 0.388     |
| Shardingsphere   | 1.966     | 1.966     | 0.345     |
| Camel-Quarkus    | 0.172     | 0.190     | 0.724     |
| Zephyr           | 2.991     | 3.020     | 0.172     |
| Protobuf         |           |           |           |
| Milvus           | 5.870     | 5.870     | 0.130     |
| Scikit-Learn     | 2.795     | 2.795     | 0.085     |

<span id="page-100-0"></span>Table 7.7: Normalized community smells inferred by KAIAULU.

As mentioned before, there might be a chance that the survey is unreliable, which we were unable to confirm due to the low response rate. Out of the 266 recruitment emails, we only received 15 responses. There can be many reasons why we received such a low response rate.

First, the analyzed communities are spread across many different time zones. We picked a single time to send out all recruitment emails, which for some communities was not an ideal time. However, due to the anonymous nature of the survey, we cannot confirm whether this made a difference. Additionally, the survey was distributed during a time in which many people have their summer break. Furthermore, while we were reviewing and revising the survey instrument, we found that the average time it took the three reviewers to complete the survey was eight to nine minutes, with no or modest elaboration of their answers. Hence, in the recruitment email we

mentioned that the survey would take approximately 10 minutes. We tried to keep the survey short to increase the response rate, but perhaps many developers might have thought that 10 minutes was too much. Unfortunately, in the 15 responses we received, they answered the questions within 3.5 minutes on average, so 10 minutes was an overestimation. However, the short average completion time may indicate a different problem. Although we believe the questions to be comprehensive, they may not have been completely clear to the participants because they seem to glance over them, or they all have impressive reading speed. However, we did not receive any questions regarding the content of the survey either.

We had hoped to assess inter-rater reliability by comparing responses between members from the same community, but we have too few responses to make this assessment. Note that the 15 responses are only from 10 different communities. Thus, while we do have some comparable data per community, we have cases where the respondents agree and cases where they disagree. Another potential issue could be the directness of the recruitment email and the questions, i.e., they may have been too intimidating. In the recruitment email, we mentioned that they were selected because they "are among the most active developers in [X] community and therefore likely have a good overview of the community." However, active developers may not necessarily consider themselves to have a good overview of the community.

Moreover, Palomba et al. [\[66\]](#page-119-3) used scenarios instead of asking people directly about community smells. We shortened these scenarios and asked participants directly whether they recognize these smells in their communities, which they may be reluctant to answer because community smells have a negative connotation. Another issue could be the recruitment criteria. Using the third quartile to determine the most active developers is of course not without faults. This threshold might be much lower in one community compared to another. It could be that the threshold was too low for some communities, meaning that the email was sent to many active developers, but not necessarily the developers with a good overview of the community.

Overall, it seems that either Yoshi 2's results are inaccurate, or the survey might not be reliable. However, we have too little conclusive evidence of either option. For  $KAI\bar{A}ULU$ , we do not find unreasonable results, but they do not correspond with the survey responses.

### <span id="page-101-0"></span>7.5 Threats to Validity

Runeson and Höst [\[70\]](#page-119-0) have provided a model for validity threats identifying four different validity aspects:

- Internal validity; are there third factors, possibly the applied methods, causing the outcome?
- Construct validity; do the operational measures used in the study represent what is investigated?
- Reliability; how are the study and results dependent on the researchers?
- External validity; to what extent can the findings be generalized and to what extent are the findings of interest to people outside the analyzed dataset?

In this section, we will address each aspect separately.

Internal validity. When sampling community projects, it is possible that the datasets can cause biases leading to certain outcomes. It is possible that because of our selection criteria and that we mostly picked Apache projects, that biases may have been introduced in the results. Apache projects are managed using a collaborative, consensus-based process instead of using a hierarchical structure.<sup>[10](#page-102-0)</sup> Since the appointed Project Management Committees have the power to create their own self-governing rules, there is no single vision on how they should run their projects and nurture the communities they lead. At the same time, there are several similarities all Apache projects share, such as the requirement of using mailing lists.

Regarding the survey instrument, if the questions of the survey are badly designed, the experiment may be affected negatively. Through multiple iterations, the questions were reviewed and rephrased for the above to ensure that the questions were adequate. However, the directness of the questions could lead to inaccurate responses as participants could feel uncomfortable answering the question.

Furthermore, while we did our best to validate and verify YOSHI 2 and KAIAULU by testing, there is always a possibility for undiscovered defects.

Construct validity. We did not adhere to the peril avoidance strategy by Kalliamvakou et al. [\[46\]](#page-117-0). They stated that to analyze a project hosted on GitHub, one should consider the activity in both the base repository and all associated forked repositories. We only analyzed the base repository. Moreover, Yoshi 2 does not apply alias resolution, whereas  $KAI\bar{A}ULU$  does have alias resolution. It is common for GitHub developers to have multiple accounts, so we considered alias resolution methods such as ALFAA [\[9\]](#page-114-0), but prioritized reimplementing characteristics over identity resolution, since we could not find proof that YOSHI [\[86\]](#page-121-0) used alias resolution either and was still highly accurate. For Yoshi 2, we trusted the metrics and thresholds reported for YOSHI  $[86]$ , whereas their source material  $[75]$ , appendix  $[85]$ , and GitHub repository provided contradicting or incomplete information for the geodispersion, formality, and engagement metrics and thresholds. In future work, it is necessary to resolve these contradictions.

The survey instrument introduces more threats to construct validity. If the respondent does not interpret the questions as intended, then this may cause issues. Our survey questions were subject to an iterative process of reviewing and revising the questions and then piloting the questions to ensure their relevance and unambiguity. To prevent bias, we had asked three masters students to review the questions and based on their feedback we revised the questions. Since we only conducted a survey, we had the risk of mono-method bias. The study could be affected by evaluation apprehension, i.e., people being afraid of being evaluated. By making the survey anonymous, we hoped to make people comfortable enough to not let their evaluation apprehension influence their answers. However, people may still feel reluctant to share knowledge regarding community smells, i.e., pretending that they are not there to make the community look better. Preferably, we would have analyzed the inter-rater reliability, i.e., whether people from the same community responded similarly, but we received too few responses to perform this analysis.

Reliability. To address the corresponding validity threats, we described our methodology and provided a lot of detailed information in the appendices. It is possible that we made mistakes in our reimplementation of Yoshi 2, and that there

<span id="page-102-0"></span><sup>10</sup><https://www.apache.org/foundation/how-it-works.html#management> (visited on 12/07/2021)

were still mistakes in KAIAULU. Since we could not prove the reliability of YOSHI 2, KAIAULU, and the survey, we decided to state our observations.

External validity. To generalize the findings, we have chosen a sample study, in which we conducted a survey. The survey was used to analyze whether Yoshi 2 and KAI $\overline{\text{A}}$ ULU are accurate. The use of surveys allows us to reach a larger number of people and therefore increases generalizability. However, we have chosen to survey only the developers with a good overview of the community. We only contacted the most active part of the community, but people may experience communities differently at different levels, especially when they suffer from the organizational silo effect smell, hence the responses may vary for unaddressed parts of the community.

In this study, we have constrained ourselves to projects hosted or mirrored on GitHub and mostly Apache projects. As identified by Lewowski and Madeyski [\[50\]](#page-117-2), this is an external validity threat since there are also other significant repository hosting services, such as SourceForge, GitLab, and BitBucket. To mitigate the problem of generalizability, we created a dataset containing a variety of communities having different characteristics, scope, and size. However, it must also be stated that the main goal of this analysis is to discover relations between community patterns and smells, and not a study of open-source projects' properties [\[27\]](#page-115-0).

### <span id="page-103-0"></span>7.6 Conclusion

We reimplemented YOSHI 2 based on YOSHI [\[86\]](#page-121-0) to detect community patterns in open-source communities. KAIAULU  $[68]$  is a tool that reimplements the community smell detection methods used by CODEFACE4SMELLS [\[83\]](#page-120-1) using an arguably better community detection algorithm. Since Yoshi 2 was unproven in practice, we tried comparing its consistency in community detection to YOSHI in Chapter  $6$ . Since we were unable to make a proper comparison between the community patterns inferred by Yoshi and Yoshi 2, we decided to analyze Yoshi 2's accuracy by means of a survey. Additionally, since  $KAI\bar{A}ULU$  was a tool still in development while we used it, we wanted to analyze whether KAIAULU was accurate as well.

To conduct the survey, we selected 25 nontrivial open-source communities based on various criteria. We applied YOSHI 2 and  $KAI\bar{A}ULU$  to these communities to analyze their community patterns and smells in the period between April 22 and July 21, 2021. From the same period, we selected developers that we suspected had a good overview of the underlying development community. We sent personalized emails to developers with a total number of commits higher than the third quartile of the distribution of all commits in the repository, like Tamburri et al. [\[86\]](#page-121-0), who received a response rate of 38%. Out of the 266 people, we only received 15 responses for 10 distinct communities, which are too few to derive any conclusions.

Based on the small sample size and our observations, we speculate that Yoshi 2's results may not be as accurate as we would have liked. The values for geodispersion are all lower than the threshold, and many contradict the few survey responses. We observed that a lower threshold would fit this specific dataset, which could be tested in future work. We observed that YOSHI's source code  $[86]$  and the online appendix [\[85\]](#page-121-2) used other metrics, and in our small sample size these seem to be more accurate. Additionally, we observed very high formality levels compared to the thresholds. We observed two likely-to-be bugs in Yoshi's source code and computed

the formality levels using these bugged metrics as well. The bugged formality levels are much more in range with the reported thresholds. However, we cannot be certain whether these faulty computations were used in YOSHI's evaluation  $[86]$ . Moreover, the engagement metrics seem to have resulted in inaccurate assignments of the IC community type. While we did notice that some metrics had a much larger influence on the engagement value than others, we could not identify an issue in our implementation. Hence, in our small sample size, the engagement metrics may not be an accurate measurement of community engagement. We did not identify any problems with the structure and longevity measures.

Using KAIAULU, we have observed many community smells, and some communities with a very high number of community smells per developer, but the results are not unreasonably high. However, the survey participants had selected very few smells in their responses.

Unfortunately, due to the low response rate, we cannot conclude whether Yoshi 2 and  $KAI\bar{\Lambda}$ ULU are accurate or not and are thus unable to answer research questions [RQ3](#page-85-3) and [RQ4.](#page-85-4) However, we suspect that YOSHI 2 may not be very accurate.

# Chapter 8

# Relations Between Patterns and Smells

### 8.1 Introduction

In the previous chapter, we have performed a survey study to analyze the reliability of YOSHI 2 and KAIAULU. Unfortunately, it seems that the tools or the survey instrument may be unreliable. Therefore, we were unable to perform our analysis of the relations between community patterns and smells, which we had planned to do. In this chapter, we discuss our planned approach to answer  $RQ1$ , i.e., to analyze the relations between community patterns and smells, that we were unfortunately not able to execute. In Section [8.2,](#page-105-0) we describe the methodology that we planned to use to analyze the relations between community patterns and smells, whereas in Section [8.3](#page-107-0) we discuss the threats to validity of this approach. In Section [8.4,](#page-108-0) we conclude the chapter.

## <span id="page-105-0"></span>8.2 Methodology

We were planning to replicate the approach by De Stefano et al. [\[27\]](#page-115-0). They performed a three-step data collection and analysis:

- 1. Identification of community patterns;
- 2. Identification of community smells;
- 3. Association rule discovery.

Specifically, in Section  $8.2.1$ , we describe how we would have identified community patterns and smells. In Section [8.2.2,](#page-106-0) we describe how the data would have been analyzed, i.e., how we would have applied association rules to discover relations between community patterns and smells.

### <span id="page-105-1"></span>8.2.1 Data Collection

For the data collection, we were planning to reuse the data obtained from our analysis of YOSHI 2 and KAIAULU in Chapter [7.](#page-85-5) Specifically, we would reuse the community patterns and smells inferred by YOSHI 2 and KAI $\bar{\text{A}}$ ULU, respectively, in the 25 communities selected in Section [7.2.1.](#page-85-2) Additionally, De Stefano et al. [\[27\]](#page-115-0) performed

an evolutionary analysis to obtain a richer and meaningful dataset. They identified community patterns and smells per release. We would instead have liked to apply YOSHI 2 and KAIAULU over multiple 3-month periods to these 25 communities to perform a similar evolutionary analysis. It must be stated that De Stefano et al. [\[27\]](#page-115-0) used Yoshi and CodeFace4Smells to identify community patterns and smells. Instead, we would have used YOSHI 2, a reimplementation of YOSHI, and KAI $\overline{\text{A}}$ ULU, which reimplements the community smell detection methods of CODEFACE4SMELLS with an arguably better community detection algorithm  $[68]$ .

#### <span id="page-106-0"></span>8.2.2 Data Analysis

After obtaining a list of community patterns and smells for the considered communities, we would apply association rule mining to detect which community patterns and smells co-occur frequently  $\ket{1, 27}$ . Association rule mining is an "unsupervised learning technique for local pattern detection" [\[27\]](#page-115-0). Using the example  $X \longrightarrow Y$  in terms of community patterns and smells, where X refers to the set of community patterns and Y to the set of community smells, an association rule would imply that if a community exhibits community pattern  $X$ , then a community smell Y occurs in the community as well.

Association rules are evaluated using Equations  $(8.1)$  and  $(8.2)$  [\[1\]](#page-113-0), where T is the dataset of cooccurrences between community patterns and smells [\[27\]](#page-115-0).

<span id="page-106-1"></span>
$$
support(X \longrightarrow Y) = \frac{|X \cup Y|}{|T|} \tag{8.1}
$$

<span id="page-106-2"></span>
$$
confidence(X \longrightarrow Y) = \frac{|X \cup Y|}{|X|}
$$
\n(8.2)

Support (Equation  $(8.1)$ ) corresponds to statistical significance [\[1\]](#page-113-0) and provides an indication of how frequently items  $X$  and Y appear together in dataset  $T$ , whereas confidence (Equation  $(8.2)$ ) is a measure of the rule's strength [\[1\]](#page-113-0), i.e., how often X and Y appeared together out of all cases in which X occurred. Besides statistical significance, if a rule's support is not large enough, then the rule may not be worth considering  $\boxed{1}$ . De Stefano et al.  $\boxed{27}$  reported that they used a threshold of 0.6 for support and a threshold of 0.8 for confidence to select strong and statistically significant association rules. We would replicate these thresholds to see whether we could confirm their results. Additionally, we would replicate the approach by De Stefano et al.  $[27]$  to implement the association rules using the Apriori algorithm  $[1]$ , available in the R toolkit.<sup>[1](#page-106-3)</sup>

Additionally, following the approach by De Stefano et al. [\[27\]](#page-115-0), we would also compute the lift values for each rule [\[1\]](#page-113-0) and employ Fisher's exact test [\[33\]](#page-116-2) on the lift values. The lift metric is used to "measure the ability of a rule to correctly identify a relationship with respect to a random choice model" [\[27\]](#page-115-0). It is computed as shown in Equation [\(8.3\)](#page-106-4).

<span id="page-106-4"></span>
$$
lift(X \longrightarrow Y) = \frac{support(X \cup Y)}{support(X) \times support(Y)} \tag{8.3}
$$

<span id="page-106-3"></span><sup>1</sup><https://www.rdocumentation.org/packages/arules/versions/1.6-8/topics/apriori>

In other words, it is the factor by which the cooccurrence of X and Y exceeds the expected probability of X and Y cooccurring, had they been independent.<sup>[2](#page-107-1)</sup>

A lift value higher than 1 in the association rule  $X \longrightarrow Y$  indicates that the occurrence of X implies that it often cooccurs with  $Y$  [\[27\]](#page-115-0). Fisher's exact test [\[33\]](#page-116-2) would be employed on the lift metric to understand the statistical significance of the discovered association rules. The test measures the deviation between the association rule model and random choice models when computing the lift value. An association rule is statistically significant if the obtained  $\rho$ -value is lower than 0.05 [\[27\]](#page-115-0).

### <span id="page-107-0"></span>8.3 Threats to Validity

Runeson and Höst [\[70\]](#page-119-0) have provided a model for validity threats identifying four different validity aspects:

- Internal validity; are there third factors, possibly the applied methods, causing the outcome?
- Construct validity; do the operational measures used in the study represent what is investigated?
- Reliability; how are the study and results dependent on the researchers?
- External validity; to what extent can the findings be generalized and to what extent are the findings of interest to people outside the analyzed dataset?

In this section, we will address each aspect separately.

Internal validity. There is a chance that because of our selection criteria and because we mostly picked Apache communities, that biases could be introduced in our results. However, the Apache Software Foundation has stated that "there is no single vision on how [Project Management Committees] should run their projects and nurture the communities they lead."<sup>[3](#page-107-2)</sup> Therefore, Apache projects can be maintained and developed by diverse communities. Nevertheless, the outcome could still be affected by bias, because it does not have to be the case that the Apache communities are maintained and developed by diverse communities. Furthermore, while we did our best to validate and verify YOSHI 2 and KAIAULU by testing, there is always a possibility for undiscovered defects.

Construct validity. A threat to the construct validity would be the imprecision of the tools used to observe community patterns and smells. We could not conduct this analysis, because we could not prove the accuracy of YOSHI 2 and KAI $\bar{A}$ ULU. However, if we had conducted this analysis, we would not have adhered to the peril avoidance strategy by Kalliamvakou et al. [\[46\]](#page-117-0), which states to analyze a project hosted on GitHub, one should consider the activity in both the base repository and all associated forked repositories. We would have only analyzed the base repository. Moreover, YOSHI 2 does not apply alias resolution, whereas  $KAI\bar{A}ULU$  does have alias resolution. Additionally, KAIAULU considers the mailing lists in their community detection, whereas Yoshi 2 does not. The differences in the community analyses between KAIAULU and YOSHI 2 are threats to construct validity.

Reliability. Multiple researchers should find the same results, if they were to perform this study. The results may differ slightly, based on the contemporary

<span id="page-107-2"></span><span id="page-107-1"></span> $2$ <http://r-statistics.co/Association-Mining-With-R.html> (visited on 27/09/2021)

 $3$ <https://www.apache.org/foundation/how-it-works.html#management>

<sup>(</sup>visited on 27/09/2021)
API calls used by Yoshi 2, but these should be explicable. However, since we could not prove the reliability of YOSHI 2 and KAIAULU, their results may not be accurate. Instead, when researchers perform this study in future work, they might need different detection tools. Even though we were unable to obtain results, the main threat to reliability would be the Apriori algorithm to discover relations between community patterns and smells. However, "this technique has been widely adopted by researchers to study relations between two phenomena" [\[27\]](#page-115-0). Additionally, using support, confidence, and lift, we would only analyze the strongest rules [\[27\]](#page-115-0).

External validity. In this study, we have constrained ourselves to projects hosted or mirrored on GitHub. As identified by Lewowski and Madeyski [\[50\]](#page-117-0), this is an external validity threat since there are also other significant repository hosting services, such as SourceForge, GitLab, and BitBucket. To mitigate the problem of generalizability, we created datasets containing a variety of communities having different characteristics, scope, and size. However, it must also be stated that the main goal of this analysis is to discover relations between community patterns and smells, and not a study of open-source projects' properties [\[27\]](#page-115-0). Preferably, when both community patterns and smells can be reliably observed, the relations between community patterns and smells would be investigated on a larger set of communities in future work.

#### 8.4 Conclusion

In this chapter, we have described the methodology, and its threats to validity, that we planned to apply if we were able to identify community patterns and smells accurately. Specifically, we would have reused the data for the communities that we analyzed in Chapter [7,](#page-85-0) i.e., community patterns and smells data for 25 communities obtained using YOSHI 2 and KAIAULU. Preferably, we would have performed a large-scale case study of communities in an evolutionary analysis, in which we analyzed these communities in multiple consecutive 3-month time periods. However, we were unable to even put this methodology in practice because we could not prove Yoshi 2's and KAIAULU's reliability with our sample study in Chapter [7.](#page-85-0) Our aim was to discover hidden relations between community patterns and smells using association rule mining, particularly the Apriori algorithm. However, we are unfortunately unable to answer our main research question,  $RQ1$ ; what are the relations between community patterns and community smells? We therefore leave this question for future work.

## Concluding Remarks

In this part of the thesis, we have described our attempt at an empirical analysis of the relations between community patterns and community smells.

To detect community patterns, we implemented Yoshi 2 based on Yoshi [\[86\]](#page-121-0), since, to the best of our knowledge, no other tools for community pattern detection have been developed and YOSHI has become nonfunctional. In an attempt to evaluate Yoshi 2's accuracy, we analyzed its consistency of detecting community patterns with YOSHI, which was proven to be highly accurate, but our evaluation failed for multiple reasons. However, based on our results in that evaluation, we speculated that Yoshi 2 may not be as accurate as Yoshi was.

Therefore, in another attempt to analyze Yoshi 2's accuracy, we sent a survey to the most active members in 25 communities. In this survey, we also attempted to analyze KAI $\overline{A}$ ULU's [\[68\]](#page-119-0) accuracy. KAI $\overline{A}$ ULU is the tool we used to detect community smells, which is based on CODEFACE4SMELLS. Unfortunately, we received very few responses, which limits our analysis of YOSHI 2 and  $KAI\overline{\Lambda}ULU$ 's accuracy. However, we observe that Yoshi 2's results are inaccurate with the few survey responses we received. Additionally, we noticed that people barely responded to the question about community smells. We surmise that this may be because it was a very direct question. Since we could not conclude that YOSHI 2 and  $KAI\overline{A}ULU$  were accurate, we could not perform our analysis using association rule mining to discover the relations between community patterns and smells. As a result, we cannot finish our empirical analysis to answer our main research question,  $RQ1$ , "What are the relations between community patterns and community smells?"

Since we observe that Yoshi 2 is not very accurate, we hope that in future work, researchers use Yoshi 2 to analyze what was wrong with our current metrics or implementation and devise new metrics or detection methods to determine community patterns automatically. Additionally, we hope to encourage further evaluation of KAIAULU's community smell detection methods. Therefore, we leave our empirical analysis of the relations between community patterns and smells for future work.

# Part III Final Remarks

## Chapter 9

## Conclusion

#### 9.1 Conclusions

In this research, we aimed to identify relations between community patterns and community smells. Our goal was to identify organizational antipatterns to help improve the future well-being of development communities and hence increase software engineering success. We performed our study along two directions. In the first part, we performed a taxonomic analysis to create an overview of state-of-the-art knowledge regarding community patterns and smells according to the taxonomic analysis methodology provided by Williams [\[92,](#page-121-1) Chapter 8 - Domain Analysis]. As a result, we have created a context model visualizing the relations between community patterns and smells to identify (in)direct relations between the two. We observed that while some relations between community patterns and smells have been identified in the literature, their methods and datasets were limited. Additionally, the research on community smells has progressed further than community patterns. For community smells, researchers have analyzed relations with more distinct topics, such as social debt  $[79]$ , technical debt  $[19]$ , architecture smells  $[77]$ , and code smells  $[66, 67]$  $[66, 67]$  $[66, 67]$ . Topics that are relatively unexplored in terms of relations with community patterns. As a result, only a small number of indirect relations were found. However, we conjecture that this is due to a lack of detection methods for community patterns, since to the best of our knowledge, the only tool that could detect community patterns, YOSHI [\[86\]](#page-121-0), has become unusable due to outdated and discontinued API libraries.

In the second part, we aimed to analyze the frequent relations between community patterns and smells empirically. To observe community patterns, we implemented YOSHI 2 based on YOSHI, a tool capable of mapping open-source GitHub communities onto community patterns [\[86\]](#page-121-0). This would allow further research into community health based on community types, and diagnosis of organizational antipatterns specific to open-source, if any  $[86]$ . We attempted to evaluate YOSHI 2 empirically by qualitatively comparing it to Yoshi and by means of a survey.

In an attempt at comparing YOSHI 2 with YOSHI [\[86\]](#page-121-0), we identified several issues that hindered this evaluation. However, we observed results that would indicate that YOSHI 2 might not be as accurate as YOSHI was, hence we conducted a survey in 25 different communities to confirm our speculation. In the survey, we also evaluated KAI $\overline{\text{AULU}}$  [\[68\]](#page-119-0), an automated approach able to identify three community smell types that we contributed to in our research. Unfortunately, due to a low response rate, we were unable to prove the accuracy of YOSHI 2 and KAIAULU. To improve the

response rate, we could have asked less direct questions, provided a shorter informed consent form, sent reminder mails, estimated the average completion time better, and written a less intimidating recruitment email. However, we had limited time for our survey analysis, so we opted not to send reminder mails. Additionally, the informed consent form was created in cooperation with a data steward and had been shortened twice already based on our feedback.

Based on the small sample size and our observations, we speculate that Yoshi 2's results may not be as accurate as we would have liked, specifically regarding the measurements of geodispersion, formality, and engagement. Hence, we concluded the empirical analysis by describing the original plan to analyze the relations between community patterns and smells using association rule mining.

#### 9.2 Future Work

Among the many directions for future work already identified in the previous chapters, there are several directions that we want to consider in this section.

First, we have developed Yoshi 2, which we suspect is not as accurate as YOSHI [\[86\]](#page-121-0). In future work, people can analyze the metrics that seemingly provide inaccurate results and implement improved metrics. For example, Yoshi 2 could be updated with a better community structure detection algorithm. In that case, it would also be interesting to analyze community patterns on micro- and macrostructure levels, i.e., analyzing subcommunities compared to the whole community. Additionally, Yoshi 2 is limited to 8 of the 13 most relevant community types defined by Tamburri et al. [\[80\]](#page-120-2). In future work, metrics for differentiating attributes of other community types can be implemented to improve pattern detection tools, or instead, for the identification of a specific community type, e.g., focusing on Informal Communities [\[86\]](#page-121-0). For community smells, relations with more distinct topics have been analyzed, such as social debt, technical debt, architecture smells, and code smells. It would be interesting to analyze these topics related to community patterns in the future, when we can accurately identify community patterns. Furthermore, KAIAULU  $[68]$  could be extended to analyze more distinct types of community smells.

Additionally, Catolino et al. [\[18\]](#page-115-2) provide a non-exhaustive overview of what is known, unknown, and tentatively discoverable in the near future regarding software community types and health, indicating several directions for future work. To name a few, these include research into algorithms and measurements to pinpoint shifts of community types across community life-cycles precisely and research into design patterns for community structures contiguous to design patterns in the underlying software architectures. Moreover, in the future, it would be interesting to analyze how project forks affect community patterns and smells.

Furthermore, based on our research, we found that the studies related to community smells are researching active communities [\[7,](#page-113-0) [66,](#page-119-1) [76,](#page-120-3) [83\]](#page-120-4). This makes sense since community smells do not necessarily cause the failure of communities. However, we surmise that this research gap harbors insights into the escalations of community smells and the social, technical, and socio-technical factors causing these escalations. Additionally, there could exist additional nonoperationalized community smells, which could be critical indicators of social debt  $[8]$ , but also potentially show strong correlations with specific community types.

## Bibliography

- [1] R. Agrawal, T. Imielinski and A. N. Swami, "Mining association rules between sets of items in large databases", in Proceedings of the 1993 ACM SIGMOD International Conference on Management of Data, Washington, DC, USA, May 26-28, 1993, P. Buneman and S. Jajodia, Eds., ACM Press, 1993, pp. 207-216. DOI: [10.1145/](https://doi.org/10.1145/170035.170072) [170035.170072](https://doi.org/10.1145/170035.170072). [Online]. Available: <https://doi.org/10.1145/170035.170072>.
- [2] T. Ahammed, M. Asad and K. Sakib, "Understanding the involvement of developers in missing link community smell: An exploratory study on Apache projects", in Proceedings of the 8th International Workshop on Quantitative Approaches to Software Quality co-located with 27th Asia-Pacific Software Engineering Conference (APSEC 2020), Singapore (virtual), December 1, 2020, H. Lichter, S. Aydin, T. Sunetnanta and T. Anwar, Eds., ser. CEUR Workshop Proceedings, vol. 2767, CEUR-WS.org, 2020, pp. 64–70. [Online]. Available: [http://ceur-ws.org/Vol-](http://ceur-ws.org/Vol-2767/08-QuASoQ-2020.pdf)[2767/08-QuASoQ-2020.pdf](http://ceur-ws.org/Vol-2767/08-QuASoQ-2020.pdf).
- [3] G. Ailon, "Mirror, mirror on the wall: Culture's consequences in a value test of its own design", English, Academy of Management Review, vol. 33, no. 4, pp. 885–904, Jan. 2008, issn: 0363-7425. doi: [10.5465/AMR.2008.34421995](https://doi.org/10.5465/AMR.2008.34421995).
- [4] ——, "A reply to Geert Hofstede", Academy of Management review, vol. 34, no. 3, pp. 571–573, 2009.
- [5] V. Albino and A. C. Garavelli, "A neural network application to subcontractor rating in construction firms", International Journal of Project Management, vol. 16, no. 1, pp. 9–14, 1998, issn: 0263-7863. doi: [https://doi.org/10.1016/S0263-](https://doi.org/https://doi.org/10.1016/S0263-7863(97)00007-0) [7863\(97 \) 00007 - 0](https://doi.org/https://doi.org/10.1016/S0263-7863(97)00007-0). [Online]. Available: [https : / / www . sciencedirect . com /](https://www.sciencedirect.com/science/article/pii/S0263786397000070) [science/article/pii/S0263786397000070](https://www.sciencedirect.com/science/article/pii/S0263786397000070).
- [6] N. Almarimi, A. Ouni, M. Chouchen and M. W. Mkaouer, "Csdetector: An open source tool for community smells detection", in ESEC/FSE '21: 29th ACM Joint European Software Engineering Conference and Symposium on the Foundations of Software Engineering, Athens, Greece, August 23-28, 2021, D. Spinellis, G. Gousios, M. Chechik and M. Di Penta, Eds., ACM, 2021, pp. 1560–1564. DOI: [10.1145/3468264.3473121](https://doi.org/10.1145/3468264.3473121). [Online]. Available: [https://doi.org/10.1145/](https://doi.org/10.1145/3468264.3473121) [3468264.3473121](https://doi.org/10.1145/3468264.3473121).
- <span id="page-113-0"></span>[7] N. Almarimi, A. Ouni, M. Chouchen, I. Saidani and M. W. Mkaouer, "On the detection of community smells using genetic programming-based ensemble classifier chain", in ICGSE '20: 15th IEEE/ACM International Conference on Global Software Engineering, Seoul, Republic of Korea, June 26-28, 2020, P. Tell, I. Steinmacher and R. Britto, Eds., ACM, 2020, pp. 43–54. doi: [10.1145/3372787.3390439](https://doi.org/10.1145/3372787.3390439). [Online]. Available: <https://doi.org/10.1145/3372787.3390439>.
- <span id="page-114-0"></span>[8] N. Almarimi, A. Ouni and M. W. Mkaouer, "Learning to detect community smells in open source software projects", Knowl. Based Syst., vol. 204, p. 106 201, 2020. doi: [10.1016/j.knosys.2020.106201](https://doi.org/10.1016/j.knosys.2020.106201). [Online]. Available: [https://doi.org/10.](https://doi.org/10.1016/j.knosys.2020.106201) [1016/j.knosys.2020.106201](https://doi.org/10.1016/j.knosys.2020.106201).
- [9] S. Amreen, A. Mockus, R. Zaretzki, C. Bogart and Y. Zhang, "ALFAA: active learning fingerprint based anti-aliasing for correcting developer identity errors in version control systems", Empir. Softw. Eng., vol. 25, no. 2, pp. 1136–1167, 2020. doi: [10.1007/s10664-019-09786-7](https://doi.org/10.1007/s10664-019-09786-7). [Online]. Available: [https://doi.org/10.](https://doi.org/10.1007/s10664-019-09786-7) [1007/s10664-019-09786-7](https://doi.org/10.1007/s10664-019-09786-7).
- [10] G. Avelino, L. T. Passos, A. C. Hora and M. T. Valente, "A novel approach for estimating truck factors", CoRR, vol. abs/1604.06766, 2016. arXiv: [1604.06766](https://arxiv.org/abs/1604.06766). [Online]. Available: <http://arxiv.org/abs/1604.06766>.
- [11] V. R. Basili, G. Caldiera and H. D. Rombach, "The goal question metric approach", vol. I, 1994.
- [12] J. M. Bloodgood and J. L. Morrow Jr., "Strategic organizational change: Exploring the roles of environmental structure, internal conscious awareness and knowledge\*", Journal of Management Studies, vol. 40, no. 7, pp. 1761–1782, 2003. DOI: [https:](https://doi.org/https://doi.org/10.1111/1467-6486.00399) [/ / doi . org / 10 . 1111 / 1467 - 6486 . 00399](https://doi.org/https://doi.org/10.1111/1467-6486.00399). eprint: [https : / / onlinelibrary .](https://onlinelibrary.wiley.com/doi/pdf/10.1111/1467-6486.00399) [wiley.com/doi/pdf/10.1111/1467- 6486.00399](https://onlinelibrary.wiley.com/doi/pdf/10.1111/1467-6486.00399). [Online]. Available: [https:](https://onlinelibrary.wiley.com/doi/abs/10.1111/1467-6486.00399) [//onlinelibrary.wiley.com/doi/abs/10.1111/1467-6486.00399](https://onlinelibrary.wiley.com/doi/abs/10.1111/1467-6486.00399).
- [13] H. Borges, A. C. Hora and M. T. Valente, "Understanding the factors that impact the popularity of github repositories", in 2016 IEEE International Conference on Software Maintenance and Evolution, ICSME 2016, Raleigh, NC, USA, October 2-7, 2016, IEEE Computer Society, 2016, pp. 334–344. DOI: 10.1109/ICSME. 2016.31. [Online]. Available: <https://doi.org/10.1109/ICSME.2016.31>.
- [14] P. Brada and P. Picha, "Software process anti-patterns catalogue", in Proceedings of the 24th European Conference on Pattern Languages of Programs, EuroPLoP 2019, Irsee, Germany, July 3-7, 2019, T. B. Sousa, Ed., ACM, 2019, 28:1–28:10. doi: [10.1145/3361149.3361178](https://doi.org/10.1145/3361149.3361178). [Online]. Available: [https://doi.org/10.1145/](https://doi.org/10.1145/3361149.3361178) [3361149.3361178](https://doi.org/10.1145/3361149.3361178).
- [15] F. P. Brooks, "The mythical man-month: After 20 years", IEEE Software, vol. 12, no. 5, pp. 57–60, 1995. DOI: [10.1109/MS.1995.10042](https://doi.org/10.1109/MS.1995.10042).
- [16] A. Capiluppi, P. Lago and M. Morisio, "Characteristics of open source projects", in Proceedings of the Seventh European Conference on Software Maintenance and Reengineering, ser. CSMR '03, USA: IEEE Computer Society, 2003, p. 317, isbn: 0769519024.
- [17] M. Cataldo, J. D. Herbsleb and K. M. Carley, "Socio-technical congruence: A framework for assessing the impact of technical and work dependencies on software development productivity", in Proceedings of the Second International Symposium on Empirical Software Engineering and Measurement, ESEM 2008, October 9-10, 2008, Kaiserslautern, Germany, H. D. Rombach, S. G. Elbaum and J. Münch, Eds., ACM, 2008, pp. 2–11. poi: [10.1145/1414004.1414008](https://doi.org/10.1145/1414004.1414008). [Online]. Available: <https://doi.org/10.1145/1414004.1414008>.
- <span id="page-115-2"></span>[18] G. Catolino, F. Palomba and D. A. Tamburri, "The secret life of software communities: What we know and what we don't know", in Proceedings of the 18th Belgium-Netherlands Software Evolution Workshop, Brussels, Belgium, November 28th to 29th, 2019, D. Di Nucci and C. De Roover, Eds., ser. CEUR Workshop Proceedings, vol. 2605, CEUR-WS.org, 2019. [Online]. Available: [http://ceur](http://ceur-ws.org/Vol-2605/15.pdf)[ws.org/Vol-2605/15.pdf](http://ceur-ws.org/Vol-2605/15.pdf).
- <span id="page-115-1"></span>[19] G. Catolino, F. Palomba, D. A. Tamburri and A. Serebrenik, "Understanding community smells variability: A statistical approach", English, in International Conference on Software Engineering, Dec. 2020.
- [20] G. Catolino, F. Palomba, D. A. Tamburri, A. Serebrenik and F. Ferrucci, "Gender diversity and women in software teams: How do they affect community smells?", in Proceedings of the 41st International Conference on Software Engineering: Software Engineering in Society, ICSE 2019, Montreal, QC, Canada, May 25-31, 2019, R. Kazman and L. Pasquale, Eds., ACM, 2019, pp. 11–20. doi: [10.1109/ICSE-](https://doi.org/10.1109/ICSE-SEIS.2019.00010)[SEIS . 2019 . 00010](https://doi.org/10.1109/ICSE-SEIS.2019.00010). [Online]. Available: [https : / / doi . org / 10 . 1109 / ICSE -](https://doi.org/10.1109/ICSE-SEIS.2019.00010) [SEIS.2019.00010](https://doi.org/10.1109/ICSE-SEIS.2019.00010).
- [21] ——, "Gender diversity and community smells: Insights from the trenches", IEEE  $Softw., vol. 37, no. 1, pp. 10–16, 2020. DOI: 10.1109/Ms.2019.2944594. [Online].$ Available: <https://doi.org/10.1109/MS.2019.2944594>.
- [22] ——, "Refactoring community smells in the wild: The practitioner's field manual", in ICSE-SEIS '20: Proceedings of the ACM/IEEE 42nd International Conference on Software Engineering: Software Engineering in Society, Seoul, South Korea, 27 June - 19 July, 2020, G. Rothermel and D.-H. Bae, Eds., ACM, 2020, pp. 25–34. doi: [10.1145/3377815.3381380](https://doi.org/10.1145/3377815.3381380). [Online]. Available: [https://doi.org/10.1145/](https://doi.org/10.1145/3377815.3381380) [3377815.3381380](https://doi.org/10.1145/3377815.3381380).
- [23] S. Chacon and B. Straub, *Pro Git*, 2nd. USA: Apress, 2014, p. 44, ISBN: 1484200772. [Online]. Available: <http://git-scm.com/book/en/v2>.
- [24] J. Coelho and M. T. Valente, "Why modern open source projects fail", in *Proceedings* of the 2017 11th Joint Meeting on Foundations of Software Engineering, ESEC/FSE  $2017$ , Paderborn, Germany, September 4-8,  $2017$ , E. Bodden, W. Schäfer, A. van Deursen and A. Zisman, Eds., ACM, 2017, pp. 186–196. doi: [10.1145/3106237.](https://doi.org/10.1145/3106237.3106246) [3106246](https://doi.org/10.1145/3106237.3106246). [Online]. Available: <https://doi.org/10.1145/3106237.3106246>.
- [25] K. Crowston and J. Howison, "The social structure of free and open source software development", First Monday, vol. 10, no. 2, 2005. [Online]. Available: [https :](https://firstmonday.org/ojs/index.php/fm/article/view/1207) [//firstmonday.org/ojs/index.php/fm/article/view/1207](https://firstmonday.org/ojs/index.php/fm/article/view/1207).
- [26] ——, "Assessing the health of open source communities", Computer, vol. 39, no. 5, pp. 89–91, 2006. doi: [10.1109/MC.2006.152](https://doi.org/10.1109/MC.2006.152). [Online]. Available: [https:](https://doi.org/10.1109/MC.2006.152) [//doi.org/10.1109/MC.2006.152](https://doi.org/10.1109/MC.2006.152).
- <span id="page-115-0"></span>[27] M. De Stefano, F. Pecorelli, D. A. Tamburri, F. Palomba and A. De Lucia, "Splicing community patterns and smells: A preliminary study", in ICSE '20: 42nd International Conference on Software Engineering, Workshops, Seoul, Republic of Korea, 27 June - 19 July, 2020, ACM, 2020, pp. 703-710. DOI: [10.1145/3387940.3392204](https://doi.org/10.1145/3387940.3392204). [Online]. Available: <https://doi.org/10.1145/3387940.3392204>.
- <span id="page-115-3"></span>[28] B. Eken, F. Palma, A. Basar and A. Tosun, "An empirical study on the effect of community smells on bug prediction", Softw. Qual. J., vol. 29, no. 1, pp. 159– 194, 2021. DOI: 10.1007/s11219-020-09538-7. [Online]. Available: [https :](https://doi.org/10.1007/s11219-020-09538-7) [//doi.org/10.1007/s11219-020-09538-7](https://doi.org/10.1007/s11219-020-09538-7).
- [29] D. Falessi, W. Smith and A. Serebrenik, "STRESS: A semi-automated, fully replicable approach for project selection", in 2017 ACM/IEEE International Symposium on Empirical Software Engineering and Measurement, ESEM 2017, Toronto, ON, Canada, November 9-10, 2017, A. Bener, B. Turhan and S. Biffl, Eds., IEEE Com-puter Society, 2017, pp. 151–156. doi: [10.1109/ESEM.2017.22](https://doi.org/10.1109/ESEM.2017.22). [Online]. Available: <https://doi.org/10.1109/ESEM.2017.22>.
- [30] N. E. Fenton, Software metrics a rigorous approach. Chapman and Hall, 1991, isbn: 978-0-412-40440-5.
- [31] M. M. Ferreira, G. Avelino, M. T. Valente and K. A. M. Ferreira, "A comparative study of algorithms for estimating truck factor", in 2016 X Brazilian Symposium on Software Components, Architectures and Reuse, SBCARS 2016, Maringá, Brazil, September 19-20, 2016, IEEE Computer Society, 2016, pp. 91–100. doi: [10.1109/](https://doi.org/10.1109/SBCARS.2016.20) [SBCARS.2016.20](https://doi.org/10.1109/SBCARS.2016.20). [Online]. Available: [https://doi.org/10.1109/SBCARS.2016.](https://doi.org/10.1109/SBCARS.2016.20) [20](https://doi.org/10.1109/SBCARS.2016.20).
- [32] J. Finch, "The vignette technique in survey research", Sociology, vol. 21, no. 1, pp. 105-114, 1987. doi: [10.1177/0038038587021001008](https://doi.org/10.1177/0038038587021001008).
- [33] R. A. Fisher, "On the interpretation of  $\chi^2$  from contingency tables, and the calculation of P", Journal of the Royal Statistical Society, vol. 85, no. 1, pp. 87– 94, 1922, issn: 09528385. [Online]. Available: [http://www.jstor.org/stable/](http://www.jstor.org/stable/2340521) [2340521](http://www.jstor.org/stable/2340521).
- [34] S. Gallagher, "Introduction: The arts and sciences of the situated body", Janus Head, vol. 9(2), 2006.
- [35] S. P. Goggins, K. Lumbard and M. Germonprez, "Open source community health: Analytical metrics and their corresponding narratives", in 4th IEEE/ACM International Workshop on Software Health in Projects, Ecosystems and Communities, SoHeal@ICSE 2021, Madrid, Spain, May 29, 2021, IEEE, 2021, pp. 25–33. DOI: [10.1109/SoHeal52568.2021.00010](https://doi.org/10.1109/SoHeal52568.2021.00010). [Online]. Available: [https://doi.org/10.](https://doi.org/10.1109/SoHeal52568.2021.00010) [1109/SoHeal52568.2021.00010](https://doi.org/10.1109/SoHeal52568.2021.00010).
- [36] R. E. Grinter, J. D. Herbsleb and D. E. Perry, "The geography of coordination: Dealing with distance in r&d work", in Proceedings of GROUP'99, International Conference on Supporting Group Work, November 14-17, 1999, Embassy Suites Hotel, Phoenix, Arizona, USA, ACM, 1999, pp. 306–315. DOI: [10.1145/320297.](https://doi.org/10.1145/320297.320333) [320333](https://doi.org/10.1145/320297.320333). [Online]. Available: <https://doi.org/10.1145/320297.320333>.
- [37] H. Hata, T. Todo, S. Onoue and K. Matsumoto, "Characteristics of sustainable OSS projects: A theoretical and empirical study", in 8th IEEE/ACM International Workshop on Cooperative and Human Aspects of Software Engineering, CHASE 2015, Florence, Italy, May 18, 2015, A. Begel, R. Prikladnicki, Y. Dittrich, C. R. B. de Souza, A. Sarma and S. Athavale, Eds., IEEE Computer Society, 2015, pp. 15–21. doi: [10.1109/CHASE.2015.9](https://doi.org/10.1109/CHASE.2015.9). [Online]. Available: [https://doi.org/10.1109/](https://doi.org/10.1109/CHASE.2015.9) [CHASE.2015.9](https://doi.org/10.1109/CHASE.2015.9).
- [38] J. D. Herbsleb and R. E. Grinter, "Architectures, coordination, and distance: Conway's law and beyond",  $IEEE Softw$ , vol. 16, no. 5, pp. 63-70, 1999. DOI: [10.1109/52.795103](https://doi.org/10.1109/52.795103). [Online]. Available: <https://doi.org/10.1109/52.795103>.
- [39] G. Hofstede, "Dimensions do not exist: A reply to Brendan McSweeney", Human relations, vol. 55, no. 11, pp. 1355–1361, 2002.
- [40] ——, "Who is the fairest of them all? Galit Ailon's mirror", Academy of Management Review, vol. 34, no. 3, pp. 570–571, 2009.
- [41] ——, "Dimensionalizing cultures: The hofstede model in context", Online readings in psychology and culture, vol. 2, no. 1, pp. 2307–0919, 2011.
- <span id="page-117-4"></span>[42] Hofstede Insights - Country Comparison. Hofstede Insights, 2021. [Online]. Available: <https://www.hofstede-insights.com/country-comparison/> (visited on 13/05/2021).
- [43] K. Ito, H. Washizaki and Y. Fukazawa, "Handover anti-patterns", in Proceedings of the 5th Asian Conference on Pattern Languages of Programs (AsianPLoP 2016), Taipei, Taiwan, Jan. 2016.
- [44] S. Jansen, "Measuring the health of open source software ecosystems: Beyond the scope of project health", Inf. Softw. Technol., vol. 56, no. 11, pp. 1508–1519, 2014. doi: [10.1016/j.infsof.2014.04.006](https://doi.org/10.1016/j.infsof.2014.04.006). [Online]. Available: [https://doi.org/10.](https://doi.org/10.1016/j.infsof.2014.04.006) [1016/j.infsof.2014.04.006](https://doi.org/10.1016/j.infsof.2014.04.006).
- <span id="page-117-2"></span>[45] M. Joblin, W. Mauerer, S. Apel, J. Siegmund and D. Riehle, "From developer networks to verified communities: A fine-grained approach", in 37th IEEE/ACM International Conference on Software Engineering, ICSE 2015, Florence, Italy, May 16-24, 2015, Volume 1, A. Bertolino, G. Canfora and S. G. Elbaum, Eds., IEEE Computer Society, 2015, pp. 563–573. doi: [10.1109/ICSE.2015.73](https://doi.org/10.1109/ICSE.2015.73). [Online]. Available: <https://doi.org/10.1109/ICSE.2015.73>.
- <span id="page-117-3"></span>[46] E. Kalliamvakou, G. Gousios, K. Blincoe, L. Singer, D. M. Germán and D. E. Damian, "An in-depth study of the promises and perils of mining github", *Empir.*  $Softw. Eng., vol. 21, no. 5, pp. 2035-2071, 2016. DOI: 10.1007/s10664-015-9393-5.$  $Softw. Eng., vol. 21, no. 5, pp. 2035-2071, 2016. DOI: 10.1007/s10664-015-9393-5.$  $Softw. Eng., vol. 21, no. 5, pp. 2035-2071, 2016. DOI: 10.1007/s10664-015-9393-5.$ [Online]. Available: <https://doi.org/10.1007/s10664-015-9393-5>.
- [47] D. Karagiannis, H. C. Mayr and J. Mylopoulos, Eds., Domain-Specific Conceptual Modeling, Concepts, Methods and Tools. Springer, 2016, isbn: 978-3-319-39416-9. doi: [10.1007/978-3-319-39417-6](https://doi.org/10.1007/978-3-319-39417-6). [Online]. Available: [https://doi.org/10.](https://doi.org/10.1007/978-3-319-39417-6) [1007/978-3-319-39417-6](https://doi.org/10.1007/978-3-319-39417-6).
- [48] J. Keyes, Social Software Engineering: Development and Collaboration with Social Networking. Apr. 2016, pp. 1-11, ISBN: 9780429105982. DOI: [10.1201/b11252](https://doi.org/10.1201/b11252).
- [49] S. Kujala, M. Kauppinen, L. Lehtola and T. Kojo, "The role of user involvement in requirements quality and project success", in 13th IEEE International Conference on Requirements Engineering  $(RE'05)$ , 2005, pp. 75–84. DOI: [10.1109/RE.2005.72](https://doi.org/10.1109/RE.2005.72).
- <span id="page-117-0"></span>[50] T. Lewowski and L. Madeyski, "Creating evolving project data sets in software engineering", in Integrating Research and Practice in Software Engineering, ser. Studies in Computational Intelligence, S. Jarzabek, A. Poniszewska-Maranda and L. Madeyski, Eds., vol. 851, Springer, 2020, pp. 1–14. DOI:  $10.1007/978-3-030-26574-8\backslash 1$ . [Online]. Available: [https://doi.org/10.1007/978-3-030-26574-8%5C\\_1](https://doi.org/10.1007/978-3-030-26574-8%5C_1).
- <span id="page-117-1"></span>[51] S. Magnoni, "An approach to measure community smells in software development communities", M.S. thesis, Politecnico Di Milano, Italy, 2016.
- [52] K. Manikas, "Revisiting software ecosystems research: A longitudinal literature study", J. Syst. Softw., vol. 117, pp. 84–103, 2016. poi:  $10.1016/j$ , jss. 2016.02. [003](https://doi.org/10.1016/j.jss.2016.02.003). [Online]. Available: <https://doi.org/10.1016/j.jss.2016.02.003>.
- [53] N. McDonald and S. P. Goggins, "Performance and participation in open source software on github", in 2013 ACM SIGCHI Conference on Human Factors in Computing Systems, CHI '13, Paris, France, April 27 - May 2, 2013, Extended Abstracts, W. E. Mackay, S. A. Brewster and S. Bødker, Eds., ACM, 2013, pp. 139– 144. doi: [10.1145/2468356.2468382](https://doi.org/10.1145/2468356.2468382). [Online]. Available: [https://doi.org/10.](https://doi.org/10.1145/2468356.2468382) [1145/2468356.2468382](https://doi.org/10.1145/2468356.2468382).
- [54] B. McSweeney, "Hofstede's model of national cultural differences and their consequences: A triumph of faith - a failure of analysis", Human Relations - HUM RELAT, vol. 55, pp. 89-118, Jan. 2002. DOI: [10.1177/0018726702551004](https://doi.org/10.1177/0018726702551004).
- [55] ——, "The essentials of scholarship: A reply to Geert Hofstede", *Human relations*, vol. 55, no. 11, pp. 1363–1372, 2002.
- <span id="page-118-1"></span>[56] A. Meneely and L. A. Williams, "Socio-technical developer networks: Should we trust our measurements?", in Proceedings of the 33rd International Conference on Software Engineering, ICSE 2011, Waikiki, Honolulu , HI, USA, May 21-28, 2011, R. N. Taylor, H. C. Gall and N. Medvidovic, Eds., ACM, 2011, pp. 281–290. poi: [10.1145/1985793.1985832](https://doi.org/10.1145/1985793.1985832). [Online]. Available: [https://doi.org/10.1145/](https://doi.org/10.1145/1985793.1985832) [1985793.1985832](https://doi.org/10.1145/1985793.1985832).
- [57] K. Nakakoji, Y. Yamamoto, Y. Nishinaka, K. Kishida and Y. Ye, "Evolution patterns of open-source software systems and communities", in Proceedings of the International Workshop on Principles of Software Evolution, IWPSE '02, Orlando, Florida, USA, May 19-20, 2002, M. Aoyama, K. Inoue and V. Rajlich, Eds., ACM, 2002, pp. 76–85. DOI: [10.1145/512035.512055](https://doi.org/10.1145/512035.512055). [Online]. Available: <https://doi.org/10.1145/512035.512055>.
- [58] M. E. J. Newman and M. Girvan, "Finding and evaluating community structure in networks", *Physical Review E*, vol.  $69$ , no. 2, Feb. 2004, ISSN: 1550-2376. DOI: [10.1103/physreve.69.026113](https://doi.org/10.1103/physreve.69.026113). [Online]. Available: [http://dx.doi.org/10.](http://dx.doi.org/10.1103/PhysRevE.69.026113) [1103/PhysRevE.69.026113](http://dx.doi.org/10.1103/PhysRevE.69.026113).
- <span id="page-118-0"></span>[59] S. Onoue, H. Hata and K. Matsumoto, "Software population pyramids: The current and the future of OSS development communities", in 2014 ACM-IEEE International Symposium on Empirical Software Engineering and Measurement, ESEM '14, Torino, Italy, September 18-19, 2014, M. Morisio, T. Dybå and M. Torchiano, Eds., ACM, 2014, 34:1-34:4. DOI: [10.1145/2652524.2652565](https://doi.org/10.1145/2652524.2652565). [Online]. Available: <https://doi.org/10.1145/2652524.2652565>.
- [60] S. Onoue, H. Hata, A. Monden and K. Matsumoto, "Investigating and projecting population structures in open source software projects: A case study of projects in github", *IEICE Trans. Inf. Syst.*, vol.  $99-D$ , no. 5, pp.  $1304-1315$ ,  $2016$ . DOI: [10 .1587 / transinf. 2015EDP7363](https://doi.org/10.1587/transinf.2015EDP7363). [Online]. Available: [https :/ / doi. org /10 .](https://doi.org/10.1587/transinf.2015EDP7363) [1587/transinf.2015EDP7363](https://doi.org/10.1587/transinf.2015EDP7363).
- [61] S. Onoue, R. G. Kula, H. Hata and K. Matsumoto, "The health and wealth of OSS projects: Evidence from community activities and product evolution", CoRR, vol. abs/1709.10324, 2017. arXiv: [1709.10324](https://arxiv.org/abs/1709.10324). [Online]. Available: [http:](http://arxiv.org/abs/1709.10324) [//arxiv.org/abs/1709.10324](http://arxiv.org/abs/1709.10324).
- [62] A. Oomes, "Organization awareness in crisis management", in Proceedings of the international workshop on information systems on crisis response and management (ISCRAM), Jan. 2004.
- [63] F. Palomba, A. Serebrenik and A. Zaidman, "Social debt analytics for improving the management of software evolution tasks", in Proceedings of the 16th edition of the BElgian-NEtherlands software eVOLution symposium, Antwerp, Belgium, December 4-5, 2017, S. Demeyer, A. Parsai, G. Laghari and B. van Bladel, Eds., ser. CEUR Workshop Proceedings, vol. 2047, CEUR-WS.org, 2017, pp. 18–21. [Online]. Available: [http://ceur- ws.org/Vol- 2047/BENEVOL%5C\\_2017%5C\\_](http://ceur-ws.org/Vol-2047/BENEVOL%5C_2017%5C_paper%5C_5.pdf) [paper%5C\\_5.pdf](http://ceur-ws.org/Vol-2047/BENEVOL%5C_2017%5C_paper%5C_5.pdf).
- [64] F. Palomba and D. A. Tamburri, "Predicting the emergence of community smells using socio-technical metrics: A machine-learning approach", J. Syst. Softw., vol. 171, p. 110 847, 2021. doi: [10.1016/j.jss.2020.110847](https://doi.org/10.1016/j.jss.2020.110847). [Online]. Available: [https:](https://doi.org/10.1016/j.jss.2020.110847) [//doi.org/10.1016/j.jss.2020.110847](https://doi.org/10.1016/j.jss.2020.110847).
- [65] F. Palomba, D. A. Tamburri, F. A. Fontana, R. Oliveto, A. Zaidman and A. Serebrenik, There are other fish in the sea! how do community smells influence the intensity of code smells? - online appendix, 2017. DOI: [10.6084/m9.figshare.](https://doi.org/10.6084/m9.figshare.5188333.v2) [5188333.v2](https://doi.org/10.6084/m9.figshare.5188333.v2). [Online]. Available: <https://goo.gl/GsPb1B>.
- <span id="page-119-1"></span>[66] F. Palomba, D. A. Tamburri, F. A. Fontana, R. Oliveto, A. Zaidman and A. Serebrenik, "Beyond technical aspects: How do community smells influence the intensity of code smells?", IEEE Trans. Software Eng., vol. 47, no. 1, pp. 108–129, 2021. doi: [10.1109/TSE.2018.2883603](https://doi.org/10.1109/TSE.2018.2883603). [Online]. Available: [https://doi.org/](https://doi.org/10.1109/TSE.2018.2883603) [10.1109/TSE.2018.2883603](https://doi.org/10.1109/TSE.2018.2883603).
- <span id="page-119-2"></span>[67] F. Palomba, D. A. Tamburri, A. Serebrenik, A. Zaidman, F. A. Fontana and R. Oliveto, "How do community smells influence code smells?", in Proceedings of the 40th International Conference on Software Engineering: Companion Proceeedings, ICSE 2018, Gothenburg, Sweden, May 27 - June 03, 2018, M. Chaudron, I. Crnkovic, M. Chechik and M. Harman, Eds., ACM, 2018, pp. 240–241. poi: [10.1145/3183440.](https://doi.org/10.1145/3183440.3194950) [3194950](https://doi.org/10.1145/3183440.3194950). [Online]. Available: <https://doi.org/10.1145/3183440.3194950>.
- <span id="page-119-0"></span>[68] C. Paradis and R. Kazman, "Design choices in building an MSR tool: The case of Kaiaulu", in 1st International Workshop on Mining Software Repositories for Software Architecture, MSR4SA 2021 at ECSA (15th European Conference on Software Architecture) 2021, M. Soliman, I. Malavolta and M. Mirakhorli, Eds., 2021.
- [69] A. Persson and J. Stirna, "How to transfer a knowledge management approach to an organization - A set of patterns and anti-patterns", in Practical Aspects of Knowledge Management, 6th International Conference, PAKM 2006, Vienna, Austria, November 30 - December 1, 2006, Proceedings, U. Reimer and D. Karagiannis, Eds., ser. Lecture Notes in Computer Science, vol. 4333, Springer, 2006, pp. 243–252. doi: [10.1007/11944935\\\_22](https://doi.org/10.1007/11944935\_22). [Online]. Available: [https://doi.org/](https://doi.org/10.1007/11944935%5C_22) [10.1007/11944935%5C\\_22](https://doi.org/10.1007/11944935%5C_22).
- [70] P. Runeson and M. Höst, "Guidelines for conducting and reporting case study research in software engineering", Empir. Softw. Eng., vol. 14, no. 2, pp. 131–164, 2009. doi: [10.1007/s10664-008-9102-8](https://doi.org/10.1007/s10664-008-9102-8). [Online]. Available: [https://doi.org/](https://doi.org/10.1007/s10664-008-9102-8) [10.1007/s10664-008-9102-8](https://doi.org/10.1007/s10664-008-9102-8).
- [71] J. Stirna and A. Persson, "Anti-patterns as a means of focusing on critical quality aspects in enterprise modeling", in Enterprise, Business-Process and Information Systems Modeling, 10th International Workshop, BPMDS 2009, and 14th International Conference, EMMSAD 2009, held at CAiSE 2009, Amsterdam, The Netherlands, June 8-9, 2009. Proceedings, T. A. Halpin, J. Krogstie, S. Nurcan, E. Proper, R. Schmidt, P. Soffer and R. Ukor, Eds., ser. Lecture Notes in Business Information Processing, vol. 29, Springer, 2009, pp. 407–418. doi: [10.1007/978-3-](https://doi.org/10.1007/978-3-642-01862-6\_33) [642-01862-6\\\_33](https://doi.org/10.1007/978-3-642-01862-6\_33). [Online]. Available: [https://doi.org/10.1007/978-3-642-](https://doi.org/10.1007/978-3-642-01862-6%5C_33) [01862-6%5C\\_33](https://doi.org/10.1007/978-3-642-01862-6%5C_33).
- [72] D. A. Tamburri, "Software architecture social debt: Managing the incommunicability factor", IEEE Trans. Comput. Soc. Syst., vol. 6, no. 1, pp.  $20-37$ ,  $2019$ . DOI: [10.1109/TCSS.2018.2886433](https://doi.org/10.1109/TCSS.2018.2886433). [Online]. Available: [https://doi.org/10.1109/](https://doi.org/10.1109/TCSS.2018.2886433) [TCSS.2018.2886433](https://doi.org/10.1109/TCSS.2018.2886433).
- [73] D. A. Tamburri, K. Blincoe, F. Palomba and R. Kazman, ""the Canary in the Coal Mine..." A cautionary tale from the decline of sourceforge", Softw. Pract. Exp., vol. 50, no. 10, pp. 1930–1951, 2020. DOI: [10.1002/spe.2874](https://doi.org/10.1002/spe.2874). [Online]. Available: <https://doi.org/10.1002/spe.2874>.
- [74] D. A. Tamburri and G. Casale, "Cognitive distance and research output in computing education: A case-study", IEEE Trans. Educ., vol. 62, no. 2, pp. 99–107, 2019. doi: [10.1109/TE.2018.2868551](https://doi.org/10.1109/TE.2018.2868551). [Online]. Available: [https://doi.org/10.](https://doi.org/10.1109/TE.2018.2868551) [1109/TE.2018.2868551](https://doi.org/10.1109/TE.2018.2868551).
- [75] D. A. Tamburri, S. Gatti, S. Invernizzi and E. Di Nitto, "Re-architecting software forges into communities: An experience report", vol. 1, no. 4, pp. 1–21, 2013, Available Online for Peer-Review Only: <https://tinyurl.com/ya3nhsqs>.
- <span id="page-120-3"></span>[76] D. A. Tamburri, R. Kazman and H. Fahimi, "The architect's role in community shepherding", IEEE Softw., vol. 33, no. 6, pp. 70-79, 2016. DOI: [10.1109/MS.2016.](https://doi.org/10.1109/MS.2016.144) [144](https://doi.org/10.1109/MS.2016.144). [Online]. Available: <https://doi.org/10.1109/MS.2016.144>.
- <span id="page-120-1"></span>[77] D. A. Tamburri, R. Kazman and W.-J. van den Heuvel, "Splicing community and software architecture smells in agile teams: An industrial study", in 52nd Hawaii International Conference on System Sciences, HICSS 2019, Grand Wailea, Maui, Hawaii, USA, January 8-11, 2019, T. Bui, Ed., ScholarSpace, 2019, pp. 1–11. [Online]. Available: <http://hdl.handle.net/10125/60140>.
- [78] D. A. Tamburri, P. Kruchten, P. Lago and H. van Vliet, "What is social debt in software engineering?", in 6th International Workshop on Cooperative and Human Aspects of Software Engineering, CHASE 2013, San Francisco, CA, USA, May 25, 2013, IEEE Computer Society, 2013, pp. 93–96. doi: [10.1109/CHASE.2013.](https://doi.org/10.1109/CHASE.2013.6614739) [6614739](https://doi.org/10.1109/CHASE.2013.6614739). [Online]. Available: <https://doi.org/10.1109/CHASE.2013.6614739>.
- <span id="page-120-0"></span>[79] ——, "Social debt in software engineering: Insights from industry", J. Internet Serv. Appl., vol. 6, no. 1, 10:1-10:17, 2015. DOI: [10.1186/s13174-015-0024-6](https://doi.org/10.1186/s13174-015-0024-6). [Online]. Available: <https://doi.org/10.1186/s13174-015-0024-6>.
- <span id="page-120-2"></span>[80] D. A. Tamburri, P. Lago and H. van Vliet, "Organizational social structures for software engineering",  $ACM$  Comput. Surv., vol. 46, no. 1, 3:1-3:35, 2013. DOI: [10.1145/2522968.2522971](https://doi.org/10.1145/2522968.2522971). [Online]. Available: [https://doi.org/10.1145/](https://doi.org/10.1145/2522968.2522971) [2522968.2522971](https://doi.org/10.1145/2522968.2522971).
- <span id="page-120-5"></span>[81] ——, "Uncovering latent social communities in software development", IEEE Softw., vol. 30, no. 1, pp. 29–36, 2013. doi: [10.1109/MS.2012.170](https://doi.org/10.1109/MS.2012.170). [Online]. Available: <https://doi.org/10.1109/MS.2012.170>.
- <span id="page-120-6"></span>[82] D. A. Tamburri, P. Lago, H. van Vliet and E. Di Nitto, "On the nature of GSE organizational social structures: An empirical study", in 2012 IEEE Seventh International Conference on Global Software Engineering, Porto Alegre, Rio Grande do Sul, Brazil, August 27-30, 2012, IEEE Computer Society, 2012, pp. 114–123. DOI: [10.1109/ICGSE.2012.25](https://doi.org/10.1109/ICGSE.2012.25). [Online]. Available: [https://doi.org/10.1109/ICGSE.](https://doi.org/10.1109/ICGSE.2012.25) [2012.25](https://doi.org/10.1109/ICGSE.2012.25).
- <span id="page-120-4"></span>[83] D. A. Tamburri, F. Palomba and R. Kazman, "Exploring community smells in opensource: An automated approach", IEEE Transactions on Software Engineering, vol. 47, no. 3, pp. 630–652, 2019. doi: [10.1109/TSE.2019.2901490](https://doi.org/10.1109/TSE.2019.2901490).
- [84] ——, "Success and failure in software engineering: A followup systematic literature review", IEEE Trans. Engineering Management, vol. 68, no. 2, pp. 599–611, 2021. doi: [10.1109/TEM.2020.2976642](https://doi.org/10.1109/TEM.2020.2976642). [Online]. Available: [https://doi.org/10.](https://doi.org/10.1109/TEM.2020.2976642) [1109/TEM.2020.2976642](https://doi.org/10.1109/TEM.2020.2976642).
- [85] D. A. Tamburri, F. Palomba, A. Serebrenik and A. Zaidman, Discovering community types in open-source: A systematic approach and its evaluation - online appendix, Jul. 2017. poi: [10.6084/m9.figshare.5188333.v2](https://doi.org/10.6084/m9.figshare.5188333.v2). [Online]. Available: [http:](http://tinyurl.com/y8oo4vkg) [//tinyurl.com/y8oo4vkg](http://tinyurl.com/y8oo4vkg).
- <span id="page-121-0"></span>[86] ——, "Discovering community patterns in open-source: A systematic approach and its evaluation",  $Empir. Softw. Eng., vol. 24, no. 3, pp. 1369–1417, 2019. DOI:$ [10.1007/s10664-018-9659-9](https://doi.org/10.1007/s10664-018-9659-9). [Online]. Available: [https://doi.org/10.1007/](https://doi.org/10.1007/s10664-018-9659-9) [s10664-018-9659-9](https://doi.org/10.1007/s10664-018-9659-9).
- [87] V. A. Traag, G. Krings and P. Van Dooren, "Significant scales in community structure", CoRR, vol. abs/1306.3398, 2013. arXiv: [1306.3398](https://arxiv.org/abs/1306.3398). [Online]. Available: <http://arxiv.org/abs/1306.3398>.
- [88] A. Tseitlin, "The antifragile organization", Commun. ACM, vol. 56, no. 8, pp. 40–44, 2013. doi: [10.1145/2492007.2492022](https://doi.org/10.1145/2492007.2492022). [Online]. Available: [https://doi.org/10.](https://doi.org/10.1145/2492007.2492022) [1145/2492007.2492022](https://doi.org/10.1145/2492007.2492022).
- [89] P. Tsirakidis, F. Köbler and H. Krcmar, "Identification of success and failure factors of two agile software development teams in an open source organization", in 4th IEEE International Conference on Global Software Engineering, ICGSE 2009, Limerick, Ireland, 13-16 July, 2009, IEEE Computer Society, 2009, pp. 295–296. doi: [10.1109/ICGSE.2009.42](https://doi.org/10.1109/ICGSE.2009.42). [Online]. Available: [https://doi.org/10.1109/](https://doi.org/10.1109/ICGSE.2009.42) [ICGSE.2009.42](https://doi.org/10.1109/ICGSE.2009.42).
- [90] B. Vasilescu, A. Serebrenik and V. Filkov, "A data set for social diversity studies of github teams", in 12th IEEE/ACM Working Conference on Mining Software Repositories, MSR 2015, Florence, Italy, May 16-17, 2015, M. Di Penta, M. Pinzger and R. Robbes, Eds., IEEE Computer Society, 2015, pp. 514–517. doi: [10.1109/](https://doi.org/10.1109/MSR.2015.77) [MSR.2015.77](https://doi.org/10.1109/MSR.2015.77). [Online]. Available: <https://doi.org/10.1109/MSR.2015.77>.
- [91] S. Wasserman and K. Faust, Social Network Analysis: Methods and Applications, ser. Structural Analysis in the Social Sciences. Cambridge University Press, 1994. doi: [10.1017/CBO9780511815478](https://doi.org/10.1017/CBO9780511815478).
- <span id="page-121-1"></span>[92] D. D. Williams, Qualitative Inquiry in Daily Life. Qualitative Inquiry in Daily Life, 2018. [Online]. Available: [https://qualitativeinquirydailylife.wordpress.](https://qualitativeinquirydailylife.wordpress.com/chapter-8/chapter-8-domain-analysis/) [com/chapter-8/chapter-8-domain-analysis/](https://qualitativeinquirydailylife.wordpress.com/chapter-8/chapter-8-domain-analysis/).
- [93] D. Williamson, "Forward from a critique of Hofstede's model of national culture", Human relations, vol. 55, no. 11, pp. 1373–1395, 2002.
- [94] C. Wohlin, "Guidelines for snowballing in systematic literature studies and a replication in software engineering", in 18th International Conference on Evaluation and Assessment in Software Engineering, EASE '14, London, England, United Kingdom, May 13-14, 2014, M. J. Shepperd, T. Hall and I. Myrtveit, Eds., ACM, 2014, 38:1–38:10. doi: [10.1145/2601248.2601268](https://doi.org/10.1145/2601248.2601268). [Online]. Available: [https:](https://doi.org/10.1145/2601248.2601268) [//doi.org/10.1145/2601248.2601268](https://doi.org/10.1145/2601248.2601268).
- [95] T. Xia, W. Fu, R. Shu and T. Menzies, "Predicting project health for open source projects (using the DECART hyperparameter optimizer)", CoRR, vol. abs/2006.07240, 2020. arXiv: [2006.07240](https://arxiv.org/abs/2006.07240). [Online]. Available: [https://arxiv.org/abs/2006.](https://arxiv.org/abs/2006.07240) [07240](https://arxiv.org/abs/2006.07240).
- [96] K. Yamashita, Y. Kamei, S. McIntosh, A. E. Hassan and N. Ubayashi, "Magnet or sticky? Measuring project characteristics from the perspective of developer attraction and retention",  $J.$  Inf. Process., vol. 24, no. 2, pp. 339-348, 2016. DOI: [10.2197/ipsjjip.24.339](https://doi.org/10.2197/ipsjjip.24.339). [Online]. Available: [https://doi.org/10.2197/](https://doi.org/10.2197/ipsjjip.24.339) [ipsjjip.24.339](https://doi.org/10.2197/ipsjjip.24.339).
- [97] K. Yamashita, S. McIntosh, Y. Kamei and N. Ubayashi, "Magnet or sticky? An OSS project-by-project typology", in 11th Working Conference on Mining Software Repositories, MSR 2014, Proceedings, May 31 - June 1, 2014, Hyderabad, India, P. T. Devanbu, S. Kim and M. Pinzger, Eds., ACM, 2014, pp. 344-347. DOI: [10.1145/2597073.2597116](https://doi.org/10.1145/2597073.2597116). [Online]. Available: [https://doi.org/10.1145/](https://doi.org/10.1145/2597073.2597116) [2597073.2597116](https://doi.org/10.1145/2597073.2597116).
- [98] M. Zhou and A. Mockus, "What make long term contributors: Willingness and opportunity in OSS community", in 34th International Conference on Software Engineering, ICSE 2012, June 2-9, 2012, Zurich, Switzerland, M. Glinz, G. C. Murphy and M. Pezzè, Eds., IEEE Computer Society, 2012, pp. 518–528. DOI: [10.1109/ICSE.2012.6227164](https://doi.org/10.1109/ICSE.2012.6227164). [Online]. Available: [https://doi.org/10.1109/](https://doi.org/10.1109/ICSE.2012.6227164) [ICSE.2012.6227164](https://doi.org/10.1109/ICSE.2012.6227164).

## Bibliography Context Model

- [P1] H. Hata, T. Todo, S. Onoue and K. Matsumoto, "Characteristics of sustainable OSS projects: A theoretical and empirical study", in 8th IEEE/ACM International Workshop on Cooperative and Human Aspects of Software Engineering, CHASE 2015, Florence, Italy, May 18, 2015, A. Begel, R. Prikladnicki, Y. Dittrich, C. R. B. de Souza, A. Sarma and S. Athavale, Eds., IEEE Computer Society, 2015, pp. 15–21. doi: [10.1109/CHASE.2015.9](https://doi.org/10.1109/CHASE.2015.9). [Online]. Available: [https://doi.org/10.1109/](https://doi.org/10.1109/CHASE.2015.9) [CHASE.2015.9](https://doi.org/10.1109/CHASE.2015.9).
- [P2] D. A. Tamburri, R. Kazman and H. Fahimi, "The architect's role in community shepherding", *IEEE Softw.*, vol. 33, no. 6, pp. 70–79, 2016. DOI: [10.1109/MS.2016.](https://doi.org/10.1109/MS.2016.144) [144](https://doi.org/10.1109/MS.2016.144). [Online]. Available: <https://doi.org/10.1109/MS.2016.144>.
- [P3] D. A. Tamburri, F. Palomba, A. Serebrenik and A. Zaidman, "Discovering community patterns in open-source: A systematic approach and its evaluation", Empir. Softw. Eng., vol. 24, no. 3, pp. 1369-1417, 2019. DOI: [10.1007/s10664-018-9659-9](https://doi.org/10.1007/s10664-018-9659-9). [Online]. Available: <https://doi.org/10.1007/s10664-018-9659-9>.
- [P4] D. A. Tamburri, P. Kruchten, P. Lago and H. van Vliet, "Social debt in software engineering: Insights from industry", J. Internet Serv. Appl., vol. 6, no. 1, 10:1– 10:17, 2015. DOI: 10.1186/s13174-015-0024-6. [Online]. Available: https: [//doi.org/10.1186/s13174-015-0024-6](https://doi.org/10.1186/s13174-015-0024-6).
- [P5] D. A. Tamburri, F. Palomba and R. Kazman, "Exploring community smells in opensource: An automated approach", IEEE Transactions on Software Engineering, vol. 47, no. 3, pp. 630-652, 2019. DOI: [10.1109/TSE.2019.2901490](https://doi.org/10.1109/TSE.2019.2901490).
- [P6] N. Almarimi, A. Ouni, M. Chouchen, I. Saidani and M. W. Mkaouer, "On the detection of community smells using genetic programming-based ensemble classifier chain", in ICGSE '20: 15th IEEE/ACM International Conference on Global Software Engineering, Seoul, Republic of Korea, June 26-28, 2020, P. Tell, I. Steinmacher and R. Britto, Eds., ACM, 2020, pp. 43–54. doi: [10.1145/3372787.3390439](https://doi.org/10.1145/3372787.3390439). [Online]. Available: <https://doi.org/10.1145/3372787.3390439>.
- [P7] F. Palomba and D. A. Tamburri, "Predicting the emergence of community smells using socio-technical metrics: A machine-learning approach", J. Syst. Softw., vol. 171, p. 110 847, 2021. doi: [10.1016/j.jss.2020.110847](https://doi.org/10.1016/j.jss.2020.110847). [Online]. Available: [https:](https://doi.org/10.1016/j.jss.2020.110847) [//doi.org/10.1016/j.jss.2020.110847](https://doi.org/10.1016/j.jss.2020.110847).
- [P8] M. De Stefano, F. Pecorelli, D. A. Tamburri, F. Palomba and A. De Lucia, "Splicing community patterns and smells: A preliminary study", in ICSE '20: 42nd International Conference on Software Engineering, Workshops, Seoul, Republic of Korea, 27 June - 19 July, 2020, ACM, 2020, pp. 703-710. DOI: [10.1145/3387940.3392204](https://doi.org/10.1145/3387940.3392204). [Online]. Available: <https://doi.org/10.1145/3387940.3392204>.
- [P9] Y. Peng and J. Sutanto, "Facilitating knowledge sharing through a boundary spanner", IEEE Transactions on Professional Communication, vol. 55, no. 2, pp. 142-155, 2012. doi: [10.1109/TPC.2012.2188590](https://doi.org/10.1109/TPC.2012.2188590).
- [P10] D. A. Tamburri, P. Lago, H. van Vliet and E. Di Nitto, "On the nature of GSE organizational social structures: An empirical study", in 2012 IEEE Seventh International Conference on Global Software Engineering, Porto Alegre, Rio Grande do Sul, Brazil, August 27-30, 2012, IEEE Computer Society, 2012, pp.  $114-123$ . DOI: [10.1109/ICGSE.2012.25](https://doi.org/10.1109/ICGSE.2012.25). [Online]. Available: [https://doi.org/10.1109/ICGSE.](https://doi.org/10.1109/ICGSE.2012.25) [2012.25](https://doi.org/10.1109/ICGSE.2012.25).
- [P11] D. A. Tamburri, P. Lago and H. van Vliet, "Organizational social structures for software engineering",  $ACM$  Comput. Surv., vol. 46, no. 1, 3:1-3:35, 2013. DOI: [10.1145/2522968.2522971](https://doi.org/10.1145/2522968.2522971). [Online]. Available: [https://doi.org/10.1145/](https://doi.org/10.1145/2522968.2522971) [2522968.2522971](https://doi.org/10.1145/2522968.2522971).
- [P12] ——, "Uncovering latent social communities in software development", IEEE Softw., vol. 30, no. 1, pp. 29–36, 2013. poi: 10.1109/MS. 2012.170. [Online]. Available: <https://doi.org/10.1109/MS.2012.170>.
- [P13] M. Cataldo, J. D. Herbsleb and K. M. Carley, "Socio-technical congruence: A framework for assessing the impact of technical and work dependencies on software development productivity", in Proceedings of the Second International Symposium on Empirical Software Engineering and Measurement, ESEM 2008, October 9-10, 2008, Kaiserslautern, Germany, H. D. Rombach, S. G. Elbaum and J. Münch, Eds., ACM, 2008, pp. 2-11. DOI: [10.1145/1414004.1414008](https://doi.org/10.1145/1414004.1414008). [Online]. Available: <https://doi.org/10.1145/1414004.1414008>.
- [P14] E. Wenger and W. Snyder, "Communities of practice: The organizational frontier", Harvard Business Review, vol. 78, pp. 139–145, 2000.
- [P15] G. Catolino, F. Palomba and D. A. Tamburri, "The secret life of software communities: What we know and what we don't know", in Proceedings of the 18th Belgium-Netherlands Software Evolution Workshop, Brussels, Belgium, November 28th to 29th, 2019, D. Di Nucci and C. De Roover, Eds., ser. CEUR Workshop Proceedings, vol. 2605, CEUR-WS.org, 2019. [Online]. Available: [http://ceur](http://ceur-ws.org/Vol-2605/15.pdf)[ws.org/Vol-2605/15.pdf](http://ceur-ws.org/Vol-2605/15.pdf).
- [P16] N. Almarimi, A. Ouni and M. W. Mkaouer, "Learning to detect community smells in open source software projects", Knowl. Based Syst., vol. 204, p. 106 201, 2020. doi: [10.1016/j.knosys.2020.106201](https://doi.org/10.1016/j.knosys.2020.106201). [Online]. Available: [https://doi.org/10.](https://doi.org/10.1016/j.knosys.2020.106201) [1016/j.knosys.2020.106201](https://doi.org/10.1016/j.knosys.2020.106201).
- [P17] G. Catolino, F. Palomba, D. A. Tamburri and A. Serebrenik, "Understanding community smells variability: A statistical approach", English, in International Conference on Software Engineering, Dec. 2020.
- [P18] D. A. Tamburri, R. Kazman and W.-J. van den Heuvel, "Splicing community and software architecture smells in agile teams: An industrial study", in 52nd Hawaii International Conference on System Sciences, HICSS 2019, Grand Wailea, Maui, Hawaii, USA, January 8-11, 2019, T. Bui, Ed., ScholarSpace, 2019, pp. 1–11. [Online]. Available: <http://hdl.handle.net/10125/60140>.
- [P19] S. Magnoni, "An approach to measure community smells in software development communities", M.S. thesis, Politecnico Di Milano, Italy, 2016.
- [P20] G. Avelino, L. T. Passos, A. C. Hora and M. T. Valente, "A novel approach for estimating truck factors", CoRR, vol. abs/1604.06766, 2016. arXiv: [1604.06766](https://arxiv.org/abs/1604.06766). [Online]. Available: <http://arxiv.org/abs/1604.06766>.
- [P21] D. A. Tamburri, P. Kruchten, P. Lago and H. van Vliet, "What is social debt in software engineering?", in 6th International Workshop on Cooperative and Human Aspects of Software Engineering, CHASE 2013, San Francisco, CA, USA, May 25, 2013, IEEE Computer Society, 2013, pp. 93–96. doi: [10.1109/CHASE.2013.](https://doi.org/10.1109/CHASE.2013.6614739) [6614739](https://doi.org/10.1109/CHASE.2013.6614739). [Online]. Available: <https://doi.org/10.1109/CHASE.2013.6614739>.
- [P22] (2021). "CHAOSS (Community Health Analytics Open Source Software) About", [Online]. Available: <https://chaoss.community/> (visited on 18/03/2021).
- [P23] G. Catolino, F. Palomba, D. A. Tamburri, A. Serebrenik and F. Ferrucci, "Gender diversity and women in software teams: How do they affect community smells?", in Proceedings of the 41st International Conference on Software Engineering: Software Engineering in Society, ICSE 2019, Montreal, QC, Canada, May 25-31, 2019, R. Kazman and L. Pasquale, Eds., ACM, 2019, pp. 11–20. doi: [10.1109/ICSE-](https://doi.org/10.1109/ICSE-SEIS.2019.00010)[SEIS . 2019 . 00010](https://doi.org/10.1109/ICSE-SEIS.2019.00010). [Online]. Available: [https : / / doi . org / 10 . 1109 / ICSE -](https://doi.org/10.1109/ICSE-SEIS.2019.00010) [SEIS.2019.00010](https://doi.org/10.1109/ICSE-SEIS.2019.00010).
- [P24] C. Paradis and R. Kazman, "Design choices in building an MSR tool: The case of Kaiaulu", in 1st International Workshop on Mining Software Repositories for Software Architecture, MSR4SA 2021 at ECSA (15th European Conference on Software Architecture) 2021, M. Soliman, I. Malavolta and M. Mirakhorli, Eds., 2021.
- [P25] F. Palomba, D. A. Tamburri, A. Serebrenik, A. Zaidman, F. A. Fontana and R. Oliveto, "How do community smells influence code smells?", in Proceedings of the 40th International Conference on Software Engineering: Companion Proceeedings, ICSE 2018, Gothenburg, Sweden, May 27 - June 03, 2018, M. Chaudron, I. Crnkovic, M. Chechik and M. Harman, Eds., ACM, 2018, pp. 240-241. DOI: [10.1145/3183440.](https://doi.org/10.1145/3183440.3194950) [3194950](https://doi.org/10.1145/3183440.3194950). [Online]. Available: <https://doi.org/10.1145/3183440.3194950>.
- [P26] F. Palomba, D. A. Tamburri, F. A. Fontana, R. Oliveto, A. Zaidman and A. Serebrenik, "Beyond technical aspects: How do community smells influence the intensity of code smells?", IEEE Trans. Software Eng., vol. 47, no. 1, pp. 108–129, 2021. doi: [10.1109/TSE.2018.2883603](https://doi.org/10.1109/TSE.2018.2883603). [Online]. Available: [https://doi.org/](https://doi.org/10.1109/TSE.2018.2883603) [10.1109/TSE.2018.2883603](https://doi.org/10.1109/TSE.2018.2883603).
- [P27] G. Catolino, F. Palomba, D. A. Tamburri, A. Serebrenik and F. Ferrucci, "Gender diversity and community smells: Insights from the trenches", IEEE Softw., vol. 37, no. 1, pp. 10-16, 2020. DOI: 10.1109/MS. 2019. 2944594. [Online]. Available: <https://doi.org/10.1109/MS.2019.2944594>.
- [P28] S. Wasserman and K. Faust, Social Network Analysis: Methods and Applications, ser. Structural Analysis in the Social Sciences. Cambridge University Press, 1994. doi: [10.1017/CBO9780511815478](https://doi.org/10.1017/CBO9780511815478).
- [P29] B. Eken, F. Palma, A. Basar and A. Tosun, "An empirical study on the effect of community smells on bug prediction", Softw. Qual. J., vol. 29, no. 1, pp. 159– 194, 2021. DOI: [10 . 1007 / s11219 - 020 - 09538 - 7](https://doi.org/10.1007/s11219-020-09538-7). [Online]. Available: [https :](https://doi.org/10.1007/s11219-020-09538-7) [//doi.org/10.1007/s11219-020-09538-7](https://doi.org/10.1007/s11219-020-09538-7).

## Appendix A

## Adequacy Analysis: Identifying Missed Relations

This chapter lists the search terms used for the adequacy analysis that was described in Section [3.1.6.](#page-31-0)

Table A.1: The search terms used per concept while scanning for missed relations. Note that some search term(s) are cut short to allow for multiple variations of the same word (e.g., the search term for *Cohesion* is "Cohesi", which shows results for both cohesion and cohesive).

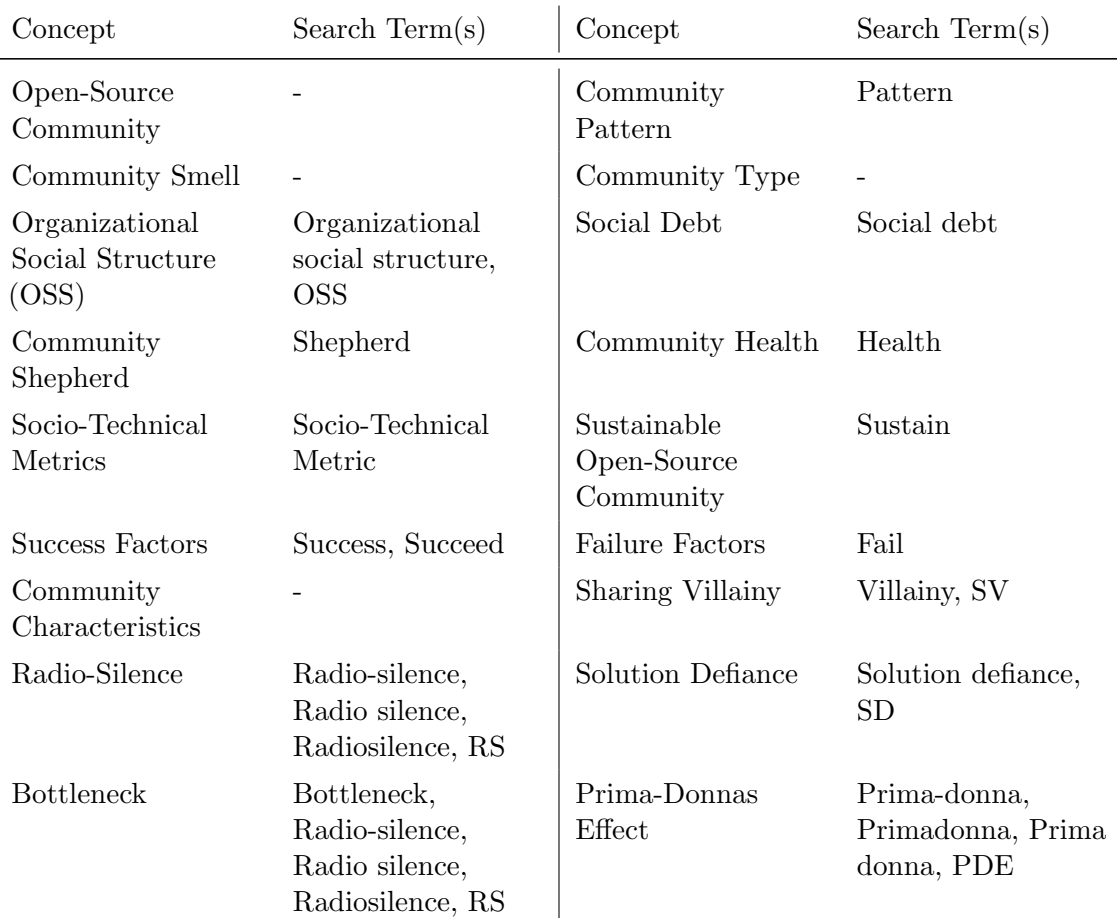

| Concept                                                      | Search $Term(s)$                                                                                         | Concept                                                                 | Search $Term(s)$                                       |
|--------------------------------------------------------------|----------------------------------------------------------------------------------------------------|-------------------------------------------------------------------------|--------------------------------------------------------|
| <b>Black-Cloud Effect</b>                                    | Black-cloud, Black<br>cloud, Blackcloud,<br>BC, BCE                                                      | Truck Factor Smell                                                      | Truck factor smell,<br><b>TFS</b>                      |
| Missing Links                                                | Missing link (only<br>in $[51]$                                                                          | Leftover-Techie<br>Effect                                               | Leftover                                               |
| Lone Wolf Effect                                             | Lone wolf,<br>Lone-wolf, LW                                                                              | Architecture Hood<br>Effect                                             | Hood                                                   |
| Organizational Silo<br>Effect                                | Silo, OSE                                                                                                | Time Warp                                                               | Time warp                                              |
| Organizational<br>Skirmish                                   | Organizational<br>skirmish,<br>Organisational<br>skirmish, OS<br>(acronym only in $[7,$<br>$8, 51, 79$ ) | Cookbook<br>Development                                                 | Cookbook                                               |
| Cognitive Distance                                           | Cognitive distance                                                                                       | Institutional<br>Isomorphism                                            | Institutional<br>isomorphism                           |
| Newbie Free-Riding                                           | Newbie free-riding                                                                                       | Hyper-Community                                                         | Hyper-community,<br>Hypercommunity,<br>Hyper community |
| Power Distance                                               | Power distance                                                                                           | DevOps Clash                                                            | DevOps clash                                           |
| Disengagement                                                | Disengagement                                                                                            | Informality Excess                                                      | Informality excess                                     |
| Priggish Members                                             | Priggish                                                                                                 | Unlearning                                                              | Unlearning                                             |
| Truck Factor (Tool)                                          | Truck factor,<br>Truckfactor                                                                             | Boundary Spanner                                                        |                                                        |
| <b>Technical Debt</b>                                        | Technical debt                                                                                           | $"$ Deodorants" for $% \left( \mathcal{N}\right)$<br>Community Smells   | Deodorant                                              |
| CodeFace4Smells                                              | CodeFace,<br>CodeFace4Smell                                                                              | CodeFace                                                                | CodeFace                                               |
| GP-ECC Model                                                 | GP-ECC, Model<br>("Model" only<br>in $[7]$                                                               | Organizational-<br>Social<br>Symptoms                                   | Symptom                                                |
| csDetector                                                   | csDetector                                                                                               | Kaiāulu                                                                 |                                                        |
| Ratio of developers<br>per time zone<br>(RDZ)                | $\overline{\phantom{a}}$                                                                                 | Ratio of commits<br>per time zone<br>(RCZ)                              |                                                        |
| Standard deviation<br>of developers per<br>time zone $(SDZ)$ |                                                                                                    | Standard deviation<br>of commits per<br>developer in a<br>project (SDC) |                                                        |
| Graph Betweenness<br>Centrality (BC)                         | Centrality                                                                                               | Graph Degree<br>Centrality                                              | Centrality                                             |

Table A.1 (continued)

 $\overline{a}$ 

Table A.1 (continued)

| Concept                                                              | Search $Term(s)$                                                   | Concept                            | Search $Term(s)$                                                   |
|----------------------------------------------------------------------|--------------------------------------------------------------------|------------------------------------|--------------------------------------------------------------------|
| Percentage<br>communication<br>only developers                       |                                                                    | Ratio smelly<br>developers         |                                                                    |
| Ratio of core<br>sponsored<br>developers                             |                                                                    | Global Modularity                  |                                                                    |
| Number of time<br>zones $(TZ)$                                       |                                                                    | Network Density                    |                                                                    |
| Number of<br>sponsored<br>developers                                 |                                                                    | Number of<br>Developers (NoD)      |                                                                    |
| Percentage of<br>developers involved<br>in code and<br>communication |                                                                    | Socio-Technical<br>Congruence      | Congruen                                                           |
| Percentage code<br>only developers                                   |                                                                    | Graph Closeness<br>Centrality      | Centrality                                                         |
| Truck Factor<br>Number                                               |                                                                    | Number of core<br>developers       |                                                                    |
| Core Global<br>Turnover                                              | Turnover                                                           | Ratio Smelly<br>Quitters           |                                                                    |
| Architecture Smells                                                  | Architecture smell,<br>smell                                       | <b>Turnover Metrics</b>            | Turnover                                                           |
| Network of Practice<br>(NoP)                                         | Network of practice,<br>Networks of<br>practice, NoP,<br>NoPs      | Conway's Law                       | Conway                                                             |
| Social Network<br>(SN)                                               | Social network, SN,<br>SNs (only in $[27,$<br>$\{80, 81, 82, 86\}$ | Community of<br>Practice $(CoP)$   | Community of<br>practice,<br>Communities of<br>practice, CoP, CoPs |
| Informal Network<br>$(\text{IN})$                                    | Formal network, IN,<br>Ins                                         | Learning<br>Community (LC)         | Learning communit,<br>LC, LCs                                      |
| Formal Network<br>(FN)                                               | Formal network,<br>FN, FNs                                         | Informal<br>Community $(IC)$       | Informal communit,<br>IC, ICs                                      |
| Strategic<br>Community (SC)                                          | Strategic communit,<br>SC, SCs                                     | Knowledge<br>Community $(KC)$      | Knowledge<br>communit, KC,<br>KCs                                  |
| Formal Group (FG)                                                    | Formal group, FG,<br>FGs                                           | Problem Solving<br>Community (PSC) | Problem solving<br>communit, PSC,<br><b>PSCs</b>                   |

| Concept                                         | Search $Term(s)$                          | Concept                                                  | Search $Term(s)$                         |
|-------------------------------------------------|-------------------------------------------|----------------------------------------------------------|------------------------------------------|
| Project Team (PT)                               | Project team,<br>Project-team, PT,<br>PTs | Work Group (WG)                                          | Work group,<br>Working group,<br>WG, WGs |
| Community                                       | Community,<br>Metatype (only<br>in $[80]$ | Networks                                                 | Network, Metatype<br>(only in $[80]$ )   |
| Groups                                          | Group, Metatype<br>(only in $[80]$ )      | Teams                                                    | Team, Metatype<br>(only in $[80]$ )      |
| Global Software<br>Engineering (GSE)            | Global software<br>engineering, GSE       | OSS Classification<br>Meter                              |                                          |
| Process<br>Management and<br>Efficiency Factors |                                           | Socio-<br>organizational<br>Factors                      |                                          |
| Decision Tree                                   | Decision tree                             | YOSHI (Yielding<br>Open-Source<br>Health<br>Information) | <b>YOSHI</b>                             |
| Product<br>Development<br>Project               |                                           | Community Quality<br>Models                              | Quality Model                            |
| Number of<br>Communities (NC)                   |                                           | <b>CHAOSS</b>                                            | <b>CHAOSS</b>                            |
| Class Cognition                                 | Class Cognition                           | Code Red                                                 | Code Red                                 |
| Dispersion                                      | Dispersion                                | <b>Dissensus</b>                                         | Dissensus                                |
| Code Smell                                      | Code Smell                                | Bug                                                      | Bug (only in $[28]$ )                    |
| Motifs                                          | Motif                                     | <b>Smell Detection</b><br>Tools/Models                   |                                          |
| Gender Diversity                                |                                           | Developer<br>Experience                                  |                                          |

Table A.1 (continued)

# Appendix B Yoshi 2: Technical Details

In this chapter, we describe the technical details regarding Yoshi 2. These include YOSHI 2's dependencies, technical design decisions, a more in-depth explanation of how each metric is computed including the GitHub API calls that were used, and a detailed look at YOSHI 2's architecture.

#### B.1 Dependencies

YOSHI 2 was developed using  $C#$  from the .NET Framework, specifically it is a  $C#$ console application that can run on .NET Core on Windows, Linux, and macOS. The reason that we used the .NET framework is directly related to GitHub's official libraries for their API. Since Yoshi became nonfunctional due to outdated and discontinued APIs, we decided to use an official GitHub library. GitHub offers three official libraries, one for Ruby, one for .NET, and one for  $JawaScript.<sup>1</sup>$  $JawaScript.<sup>1</sup>$  $JawaScript.<sup>1</sup>$  We decided to develop Yoshi 2 in .NET based on preference and thus use Octokit's GitHub API Client Library for .NET.<sup>[2](#page-130-1)</sup> To access the GitHub REST API, Octokit requires a GitHub Access Token.<sup>[3](#page-130-2)</sup>

Yoshi 2 uses Bing Maps Locations API for geocoding, specifically the package Geocoding.Microsoft.[4](#page-130-3) To access the Bing Maps Locations API, Geocoding.Microsoft requires a Bing Maps Key.<sup>[5](#page-130-4)</sup> Additionally, YOSHI 2 writes its output to CSV-files using the package CsvHelper.<sup>[6](#page-130-5)</sup>

<span id="page-130-1"></span><span id="page-130-0"></span><sup>&</sup>lt;sup>1</sup><https://docs.github.com/en/rest/overview/libraries> (visited on 30/04/2021). <sup>2</sup><https://github.com/octokit/octokit.net>

<span id="page-130-2"></span><sup>3</sup>[https://docs.github.com/en/github/authenticating-to-github/keeping-your](https://docs.github.com/en/github/authenticating-to-github/keeping-your-account-and-data-secure/creating-a-personal-access-token)[account-and-data-secure/creating-a-personal-access-token](https://docs.github.com/en/github/authenticating-to-github/keeping-your-account-and-data-secure/creating-a-personal-access-token)

<span id="page-130-4"></span><span id="page-130-3"></span><sup>4</sup><https://www.nuget.org/packages/Geocoding.Microsoft/>

<sup>5</sup>[https://docs.microsoft.com/en-us/bingmaps/getting-started/bing-maps-dev](https://docs.microsoft.com/en-us/bingmaps/getting-started/bing-maps-dev-cenhttps://www.overleaf.com/project/60005f02be27419ad8bbe4f6ter-help/getting-a-bing-maps-key)[cenhttps://www.overleaf.com/project/60005f02be27419ad8bbe4f6ter-help/getting](https://docs.microsoft.com/en-us/bingmaps/getting-started/bing-maps-dev-cenhttps://www.overleaf.com/project/60005f02be27419ad8bbe4f6ter-help/getting-a-bing-maps-key)[a-bing-maps-key](https://docs.microsoft.com/en-us/bingmaps/getting-started/bing-maps-dev-cenhttps://www.overleaf.com/project/60005f02be27419ad8bbe4f6ter-help/getting-a-bing-maps-key)

<span id="page-130-5"></span><sup>6</sup><https://joshclose.github.io/CsvHelper/>

### B.2 Installation and Configuration Guide

#### B.2.1 Installation

This installation guide is based on an operating system using Windows 10 x64.

- 1. Download the source code from the [GitHub repository.](https://github.com/tuejari/yoshi-2)
- 2. Download and install [Visual Studio 2019.](https://visualstudio.microsoft.com/downloads/)
- 3. Get your own [GitHub Access Token.](https://docs.github.com/en/github/authenticating-to-github/keeping-your-account-and-data-secure/creating-a-personal-access-token)
- 4. Get your own [Bing Maps Key.](https://docs.microsoft.com/en-us/bingmaps/getting-started/bing-maps-dev-center-help/getting-a-bing-maps-key)
- 5. Set the token and key as environment variables:

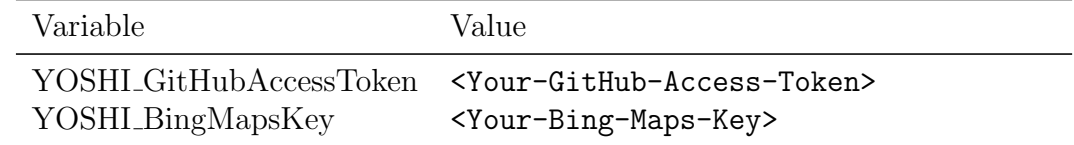

#### B.2.2 How to Use

- 1. Prepare an input file (.csv). The file must have the following header: RepoOwner,RepoName. On each row you can specify a repository as follows: <repository-owner>,<repository-name>
- 2. Open the source code (solution) in Visual Studio.
- 3. Press CTRL  $+$  F5 to run the application
- 4. When running the application, you will be prompted to enter the absolute directory of the input file, including the filename and its extension. For example, if it is stored in your downloads folder and the file is called input.csv: C:\textbackslashUsers\<username>\Downloads\input.csv Note: Even if the file path has spaces, do not use quotation marks.
- 5. Next you will be prompted to enter the output path. Do not include the filename. For example, if you want to store the output in a file in the downloads folder: C:\Users\<username>\Downloads\

Note: Even if the path has spaces, do not use quotation marks.

- 6. Next enter the output filename (do not include an extension, its extension will be .csv) For example, if you want to name the output file "output" output Note: If the file already exists, you will be asked to input a different filename.
- 7. Next you need to specify how many Bing requests you have left. Bing Maps limits the number of free requests per different type of key. Since there is no way to retrieve the number of requests left through an API call, we ask you to specify it yourself. You can find the usage report for your key in the [Bing](https://www.bingmapsportal.com/) [Maps Portal.](https://www.bingmapsportal.com/) For example, if you have 400 requests left: 400

After following these steps, the application will process the GitHub repositories specified in the input file. After finishing processing a community, the data is written to the output file. This action fails if the output file is opened by another program, therefore, do not open the output file while the application is running. Note: the output file will not include communities that the application failed to process.

#### Disable Quick Edit Mode

Note that it is possible to halt a console application in Windows by clicking once on the console window due to the command line's Quick Edit mode. This is very difficult to notice. To get rid of this behavior, right click the top border of the command window and select Properties. Then in Options > Edit Options make sure to disable Quick Edit Mode.

#### Console Logging Colors

The console will log its progress (not written to an output file). To make some messages easily recognizable, we used the following color coding of the log messages: Color Description

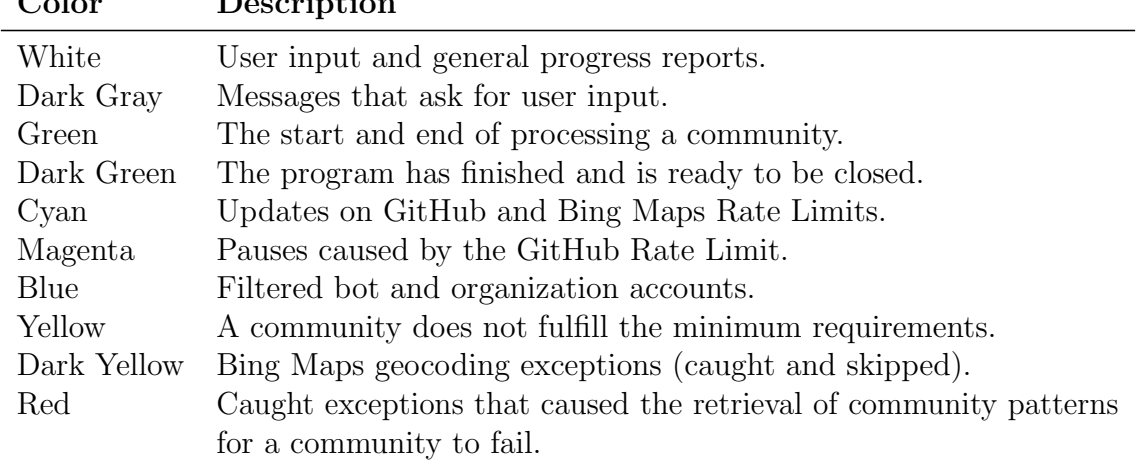

### B.3 Metric Computations

### B.3.1 Members

An open-source community is a group of people working together to develop an opensource software product. An important decision to be made is who to consider as members of the community. For example, Onoue et al. [\[59\]](#page-118-0) distinguish between coding contributors and discussion contributors. Before implementing any of the metrics, we had to determine how we would determine the community members. We consider those who have committed at least once to the repository (either commit-committer or commit-author) as members, like Tamburri et al [\[86\]](#page-121-0) who described members as the "number of contributors who committed at least once to the repository". We extracted all commits from the repository until the end date of the analysis window.<sup>[7](#page-132-0)</sup> We excluded commits without an author or committer and checked that either the author date or the commit date was within the 3-month analysis window. Note that

<span id="page-132-0"></span><sup>7</sup><https://docs.github.com/en/rest/reference/repos#list-commits>

we limit the members to those who made a commit in the 3-month time window that Yoshi 2 analyzes. The window size influences the developer social network, but the impact of enlarging the window beyond 3 months is marginal [\[45\]](#page-117-2). With an infinite window, developers would still be connected years after the code has completely changed [\[56\]](#page-118-1), which would not accurately represent the current community. We extracted the usernames of all authors and committers within the time window and retrieved their GitHub user information.<sup>[8](#page-133-0)</sup> Using this information, we excluded bot and organization accounts.

#### B.3.2 Structure

YOSHI computed a graph from the structure metrics which it could export [\[86\]](#page-121-0). We have replicated the graph approach, but YOSHI 2 cannot export it yet.

Common Projects. As discussed in Section [5.2.1,](#page-57-0) this approach is limited, because there is seemingly no easy way to find all the repositories that a user has worked on.<sup>[9](#page-133-1)</sup> Therefore, to determine common projects between people, YOSHI 2 retrieves the owned repositories per user.<sup>[10](#page-133-2)</sup> The repository names are extracted and stored in a set per user. Then, for each unique pair of members, we check whether the sets of repositories intersect and if that is the case, we add an edge between the two members and set this metric to true. Note that we decided against checking for each repository whether the user contributed or not, because that would use too many GitHub API requests that are limited to 5,000 per hour. Therefore, we assume that they have contributed to each repository that they own. Since the owned repositories include forks, this metric identifies connections between people that have forked from the same repository.

Follower/Following Relation. Yoshi 2 retrieves per user the set of followers<sup>[11](#page-133-3)</sup>, i.e., the people that follow this user, and the set of following, $12$  i.e., the people that this user follows. For both sets, the usernames are extracted and filtered based on whether the follower/following user is considered a member of the currently analyzed community. Then, for each member, we add an edge in the structure graph between the member and the follower/following user. Note that our implementation of the graph does not add edges more than once. If an edge is added based on a follower/following relation between users, this metric is set to true.

Pull Request Interaction. To compute the pull request interactions, YOSHI 2 retrieves all pull requests, $13 \text{ not just closed/merged pull requests}$  $13 \text{ not just closed/merged pull requests}$ , since pull requests are often not closed correctly when they are merged [\[46\]](#page-117-3). We filter pull requests that are not created, updated, merged, or closed within the 3-month time window and not created by someone we consider a member.

Additionally, we retrieve the issue comments from the repository.<sup>[14](#page-133-6)</sup> We exclude comments that have not been created or updated within the 3-month time window or

<span id="page-133-2"></span><sup>10</sup><https://docs.github.com/en/rest/reference/repos#list-repositories-for-a-user>

<span id="page-133-1"></span><span id="page-133-0"></span><sup>8</sup><https://docs.github.com/en/rest/reference/users#get-a-user>

 $9$ <https://github.com/octokit/octokit.net/issues/1990> (visited on 30/04/2021)

<span id="page-133-4"></span><span id="page-133-3"></span><sup>11</sup><https://docs.github.com/en/rest/reference/users#list-followers-of-a-user>

<sup>12</sup>[https://docs.github.com/en/rest/reference/users#list-the-people-a-user](https://docs.github.com/en/rest/reference/users#list-the-people-a-user-follows)[follows](https://docs.github.com/en/rest/reference/users#list-the-people-a-user-follows)

<span id="page-133-6"></span><span id="page-133-5"></span><sup>13</sup><https://docs.github.com/en/rest/reference/pulls#list-pull-requests>

<sup>14</sup>[https://docs.github.com/en/rest/reference/issues#list-issue-comments-for-a](https://docs.github.com/en/rest/reference/issues#list-issue-comments-for-a-repository)[repository](https://docs.github.com/en/rest/reference/issues#list-issue-comments-for-a-repository)

have been created by someone that is not considered a member. The comments are then mapped to the corresponding pull requests. For each pull request, we extract the author's username. If the pull request author is considered a member, we loop over all issue comments on this pull request and for each distinct commenter, we add an edge to the pull request author and set this metric to true. Note that we did not use pull request review comments to adhere to YOSHI's design.

Structure. We declare there to be a structure for the entire community if there exist two members for which at least one of the above parameters is met within the 3 months considered by YOSHI.

#### B.3.3 Geodispersion

Coordinates and countries. To compute geodispersion, we need members' locations in terms of coordinates and the countries in which the coordinates are located. Therefore, from the user data that we retrieved when determining community members, we extract the publicly specified locations of all members. We parse their locations in the Bing Maps Geocoder<sup>[15](#page-134-0)</sup> to obtain coordinates and the countries in which the coordinates are located.

Geographical Distance Variance. Using the coordinates, we compute the distance between each unique pair of members using the DistanceBetween() function<sup>[16](#page-134-1)</sup> of the Bing Maps Geocoding package. This function computes the spherical distance between two coordinates in kilometers. Yoshi 2 then computes the variance of this list of distances.

Cultural Distance Variance. Using the countries for each member, we retrieve the corresponding Hofstede indices and store them in separate lists per dimension. We summed the variance per dimension and computed the mean. We noticed during testing that there were discrepancies between the strings of countries that the geocoder returned and the keys of the Hofstede dictionary in which we stored the Hofstede indices per country. We manually fixed the Hofstede dictionary and made sure that dictionary key comparisons ignore capitalization and diacritics.

Geodispersion. After computing the variances for both geographical and cultural distances, we compute the square root of their average to obtain the geodispersion.

#### B.3.4 Formality

Mean Membership Type. Given the lists of commits, pull requests, and members within the 3-month time window, YOSHI 2 determines all commit committers, all commit authors, and all pull request mergers. Note that many merged pull requests appear as non-merged [\[46\]](#page-117-3). However, including some pull request mergers as collaborators should be more accurate than excluding all pull request mergers.

Yoshi 2 computes the union between the set of committers and the set of pull request mergers to determine the set of collaborators. The number of contributors is computed by taking the set of authors excluding all names that occur in the set of collaborators. The mean membership type is then computed by multiplying the size of

<span id="page-134-1"></span><span id="page-134-0"></span><sup>15</sup><https://www.nuget.org/packages/Geocoding.Microsoft/>

<sup>16</sup>[https://github.com/chadly/Geocoding.net/blob/master/src/Geocoding.Core/](https://github.com/chadly/Geocoding.net/blob/master/src/Geocoding.Core/Location.cs) [Location.cs](https://github.com/chadly/Geocoding.net/blob/master/src/Geocoding.Core/Location.cs)

the set of collaborators by two, then adding the number of contributors, and dividing the resulting number by the total number of members. While GitHub provides API endpoints to request the collaborators<sup>[17](#page-135-0)</sup> and contributors<sup>[18](#page-135-1)</sup> of a repository, these endpoints are severely limited. The collaborators can only be collected if you have collaborator access to the repository. The contributors endpoint is limited to a max of 500 contributors. Therefore, we are forced to make our own estimations. The above estimations are done according to the advice from the GHTorrent Project.[19](#page-135-2)

Milestones. YOSHI 2 retrieves all closed milestones using the GitHub API.<sup>[20](#page-135-3)</sup> We do not include open milestones, because they have not been reached yet and we do not know when they will be reached.

Project Lifetime. Given the list of all commits in the repository, the project lifetime is computed using the first and last commit. Note that we use the committer's commit date and author date, because the project lifetime is not limited to when the commit was last applied.

Formality. Given the mean membership type, the number of closed milestones, and the project lifetime, formality is computed by dividing the mean membership type by the milestones per project lifetime ratio.

#### B.3.5 Engagement

Median Number of Comments per Pull Request. Given the mapping of pull requests to pull request comments, Yoshi 2 flattens the mapping to give us a list of the number of comments per pull request. Yoshi 2 then computes the median after sorting the list.

Median Active Member. Given a list of commits in the 3-month analysis window, and the list of members, the median active member is computed as follows. Yoshi 2 analyzes the commits of the last 30 days of the analysis window, every member that either was a commit author or committer in this period is assigned a 1. All other members are assigned a 0. Then, after sorting the list, YOSHI 2 computes the median.

Median Watcher Member. Yoshi 2 retrieves the list of watchers using the GitHub  $API<sup>21</sup>$  $API<sup>21</sup>$  $API<sup>21</sup>$ . Then it extracts all members from this list and stores them as a set of watchers. Then, Yoshi 2 assigns every member in the set of watchers a 1, and all members not in the set a 0. Then, after sorting the list, Yoshi 2 computes the median.

Median Stargazer Member. Yoshi 2 retrieves the list of stargazers using the GitHub API.<sup>[22](#page-135-5)</sup> Then it extracts all members from this list and stores them as a set of stargazers. Then, Yoshi 2 assigns every member in the set of stargazers a 1, and all members not in the set a 0. Then, after sorting the list, Yoshi 2 computes the median.

Median Monthly Distribution of Total Posted Pull/Commit Comments per Member. First, Yoshi 2 assigns each member an empty list of comment dates. Then, given the lists of commit and pull request comments, YOSHI 2 determines

<span id="page-135-1"></span><span id="page-135-0"></span><sup>17</sup><https://docs.github.com/en/rest/reference/repos#list-repository-collaborators> <sup>18</sup><https://docs.github.com/en/rest/reference/repos#list-repository-contributors>

<span id="page-135-2"></span><sup>19</sup><https://ghtorrent.org/relational.html> (visited on 20/05/2021)

<span id="page-135-3"></span> $^{20}$ <https://docs.github.com/en/rest/reference/issues#milestones>

<span id="page-135-4"></span><sup>21</sup><https://docs.github.com/en/rest/reference/activity#list-watchers>

<span id="page-135-5"></span><sup>22</sup><https://docs.github.com/en/rest/reference/activity#list-stargazers>

for each comment the latest date, which is either when it was last updated or when it was created, and adds this date to the creator's list of comment dates. Next, Yoshi 2 computes the mean number of comments per month for each member. We decided to use the mean instead of the median for this part of the computation. The sample that we want to compute the average for consists of only three values, one for each month. If we used the median in cases where the distribution is skewed, it would show that this person was either not that engaged, or very engaged in terms of comments, even though that may not be true for the 3-month period. Hence, we assume that the mean provides a more accurate view of their engagement in terms of pull/commit comments over the 3-month period than the median, which would "exclude" two months from the analysis. Then, since we have the mean number of comments per month separated by member, Yoshi 2 sorts this list and computes the median to know the monthly comments of the average member.

Median Monthly Distribution of Commits per Member. First, Yoshi 2 assigns each member an empty list of commit dates. Then, given the list of commits, YOSHI 2 assigns for each commit the committer date to the commit committer, and, if the committer and author are not the same user, the author date to the commit author. Next, Yoshi 2 computes the mean number of commits per month for each member. We decided to use the mean instead of the median in this part of the computation for the same reason as above, i.e., so we do not "exclude" two months from the analysis. Then, since we have the mean number of commits per month separated by member, YOSHI 2 sorts this list and computes the median.

Median Monthly Distribution of Collaborations on Files. Yoshi 2 uses the list of commits within the time window and the list of members to compute the collaborations on files. Note that filenames can be changed, to handle these cases, YOSHI 2 iterates over the commits and extracts the changed filenames. The filename changes are inserted into a graph, from which we extract the largest non-overlapping sets of changed filenames. Then, Yoshi 2 computes the committers per file per month, merging the committers for files whose names were changed. Next, the mean number of committers per file per month are computed, which Yoshi 2 sorts and then computes its median. We decided to use the mean number of committers instead of the median in this part of the computation for the same reason as above, i.e., so we do not "exclude" two months from the analysis.

Engagement. Engagement is computed by summing the above seven metrics.

#### B.3.6 Longevity

Mean Committer Longevity. Given a list of all commits in the repository, Yoshi 2 iterates over each commit and determines whether the committer is a member or not, if so, it assigns the committer date to that member. Similarly, for the commit authors, it checks whether they are a member and assigns the author dates to the members. Then, for each member we have a list of commit dates, from which we compute the first and last commit date. The difference in days is computed between these two dates to determine the member's longevity. We compute the mean committer's longevity of all members in the 3-month analysis window to determine the community longevity.

### B.4 Architecture

In Section [5.3,](#page-67-0) we provided the high-level architecture of YOSHI 2. In this section, we describe Yoshi 2's architecture in more detail. Due to the nature of the tool, most components have been constructed as static classes. The exceptions are the components that store the community data, where we store one community per object. To show the dependencies between the different classes, we used ReSharper to generate type dependencies diagrams shown in Figures  $B.1$  to  $B.4$ . These diagrams illustrate the dependencies between the different classes. For clarity, we provide a brief explanation of the responsibilities per class in Appendices [B.4.1](#page-138-1) to [B.4.6.](#page-142-0)

<span id="page-138-1"></span><span id="page-138-0"></span>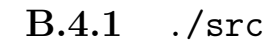

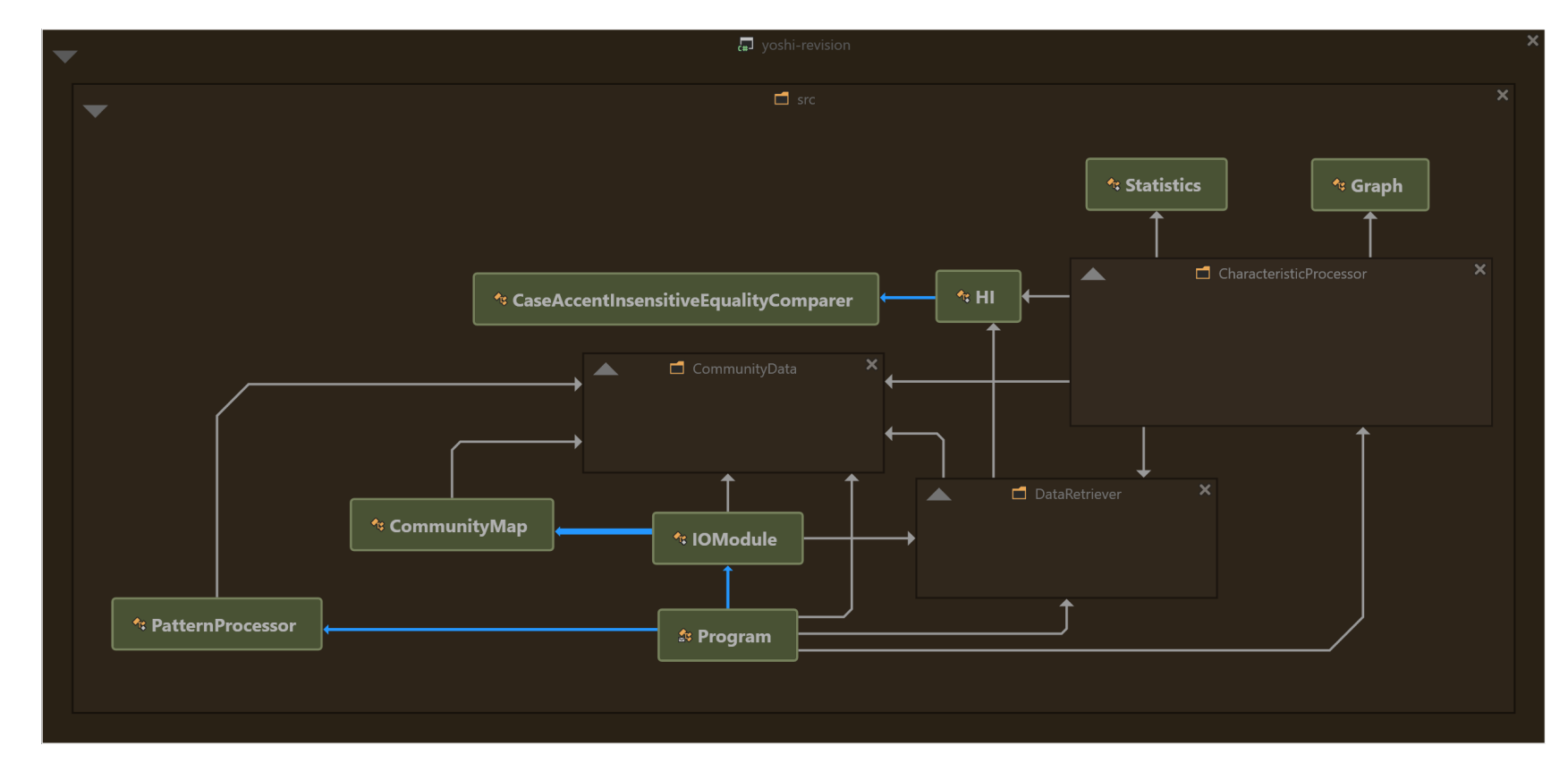

Figure B.1: ReSharper-generated type dependencies diagram grouped by project structure from the ./src/ directory.

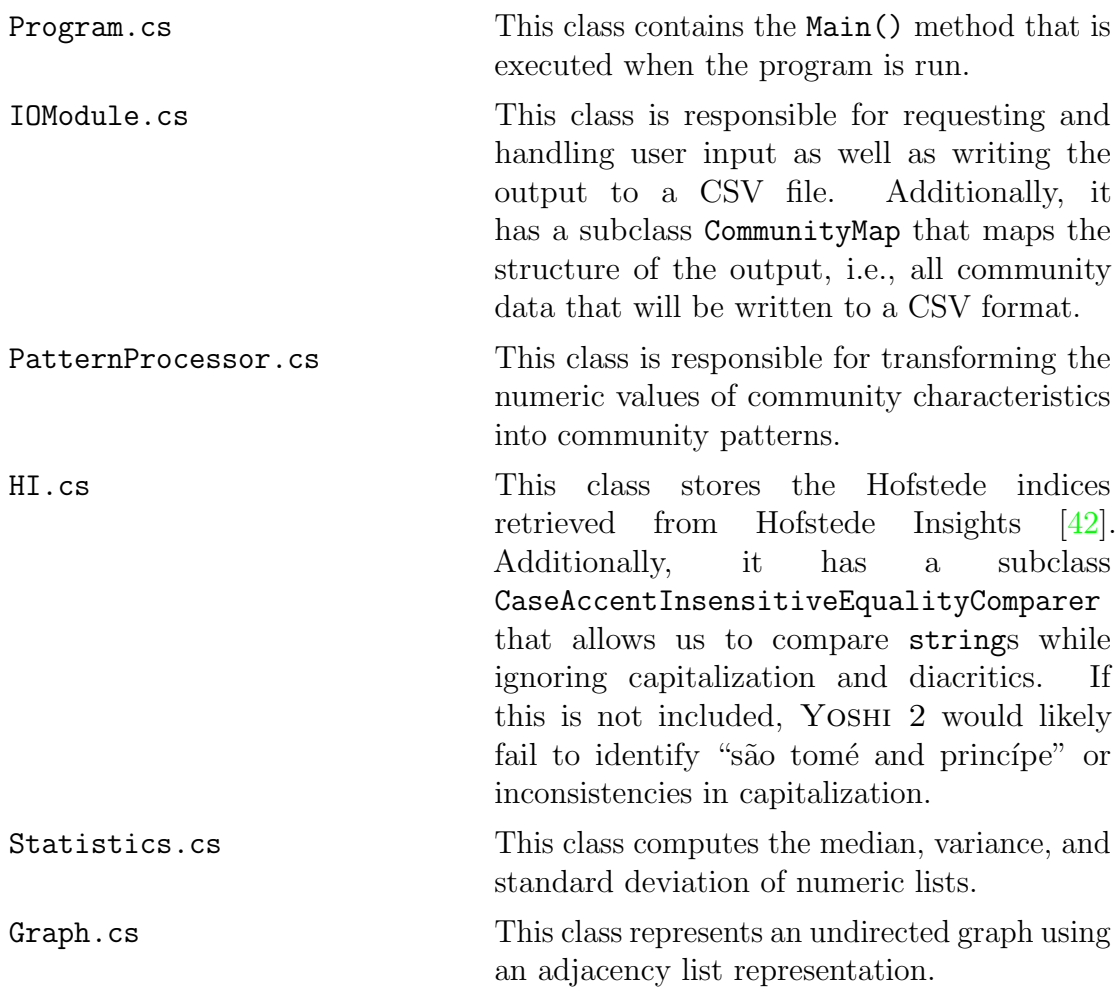

### B.4.2 ./src/CommunityData

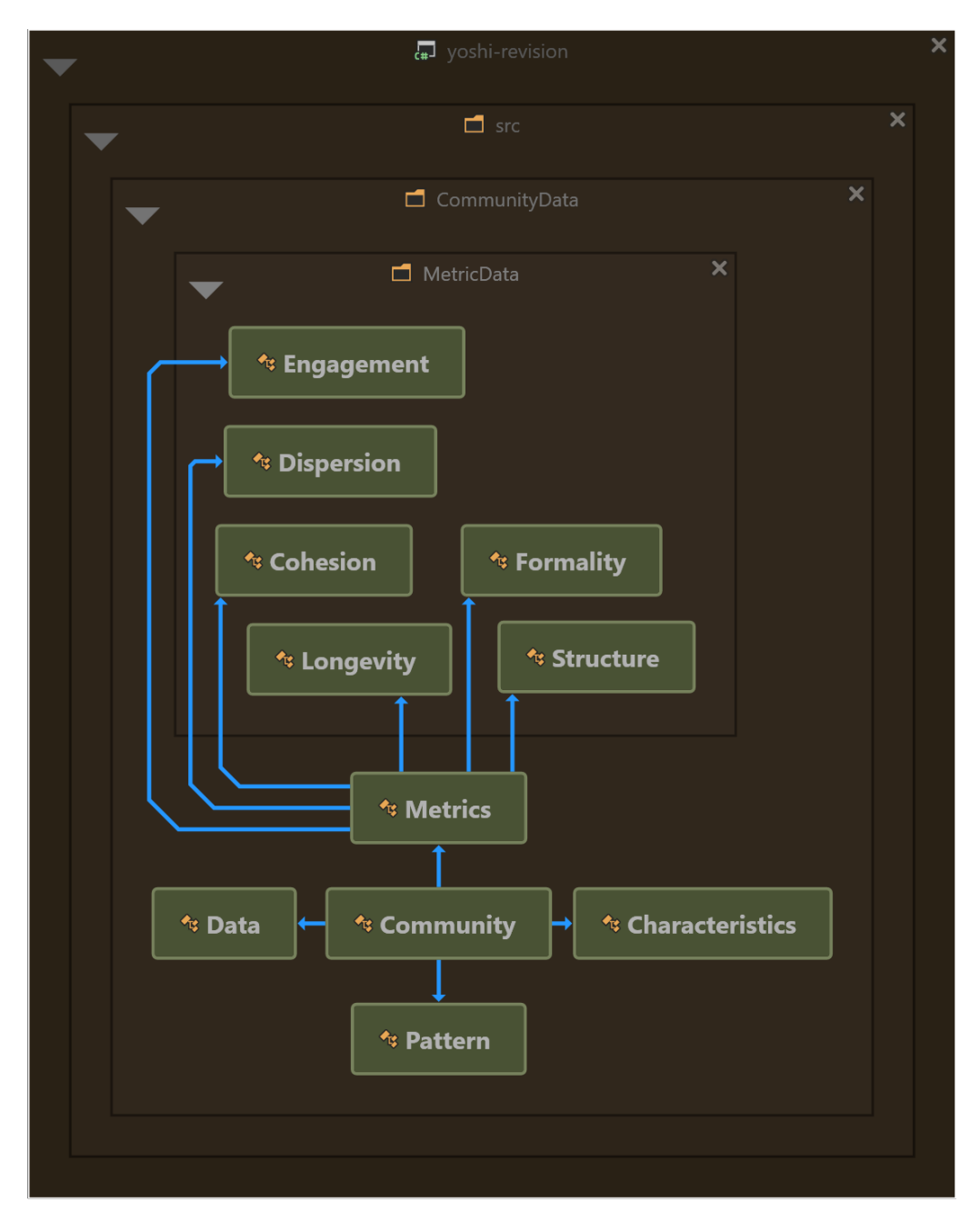

Figure B.2: ReSharper-generated type dependencies diagram grouped by project structure from the ./src/CommunityData/ directory.

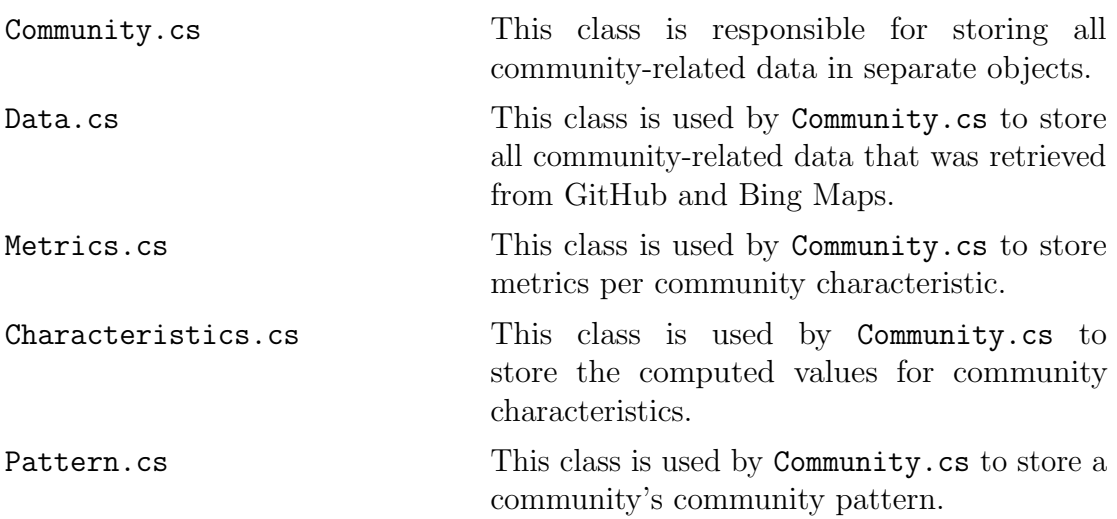

## B.4.3 ./src/CommunityData/MetricData

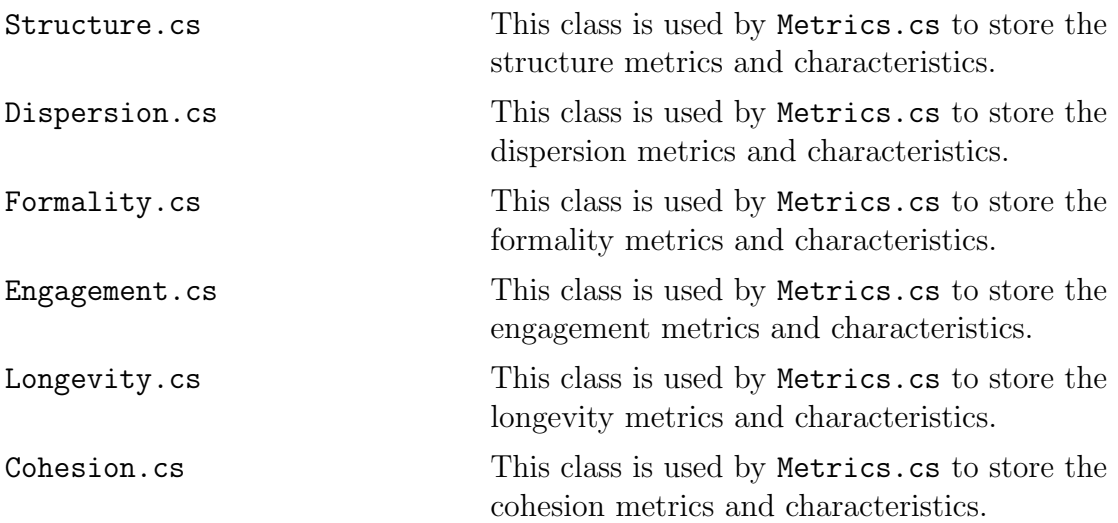

### B.4.4 ./src/DataRetriever

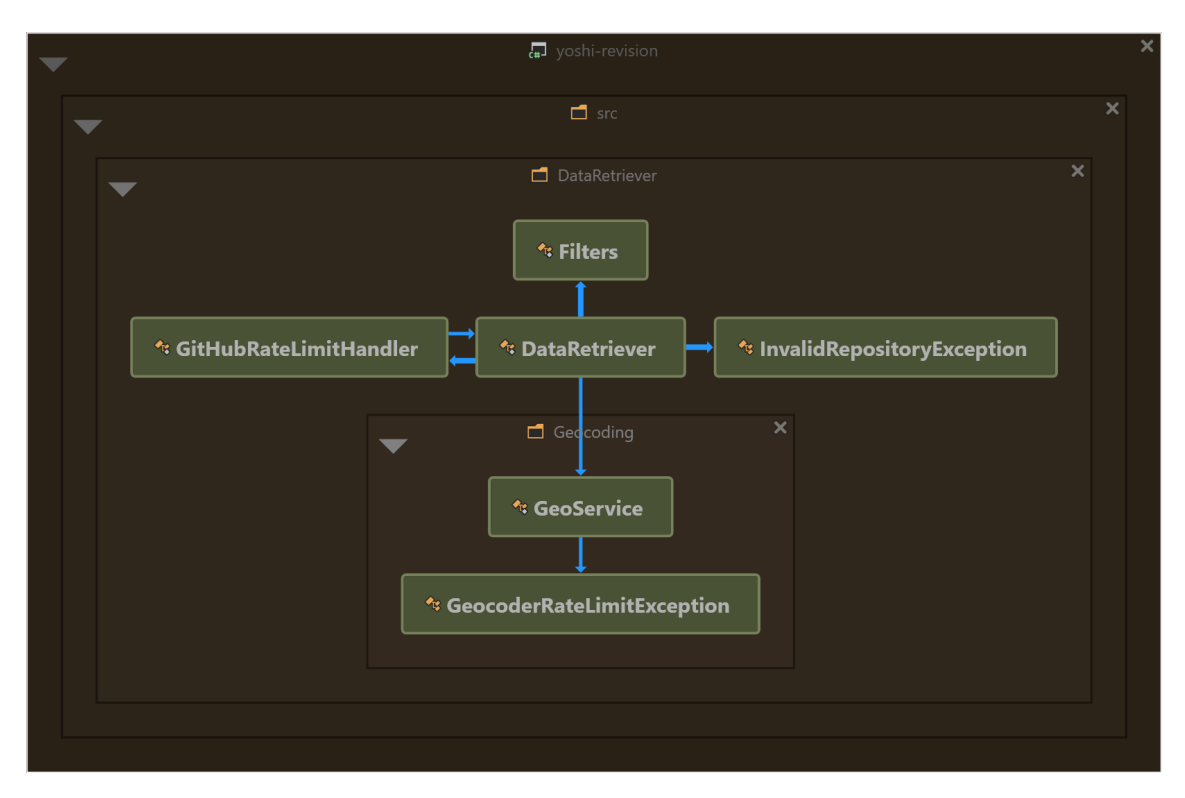

Figure B.3: ReSharper-generated type dependencies diagram grouped by project structure from the ./src/DataRetriever/ directory.

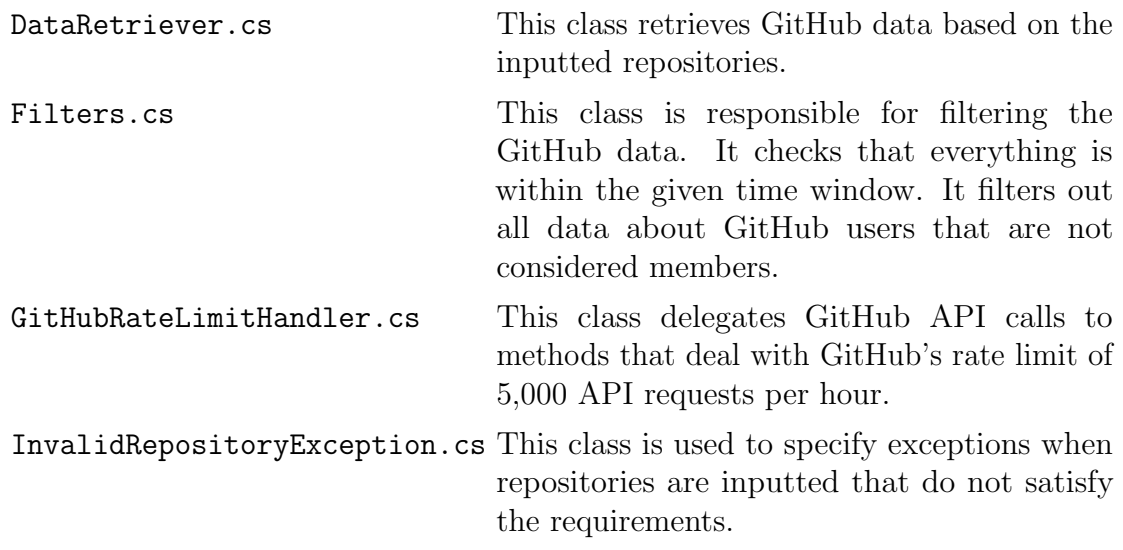

#### B.4.5 ./src/DataRetriever/Geocoding

<span id="page-142-0"></span>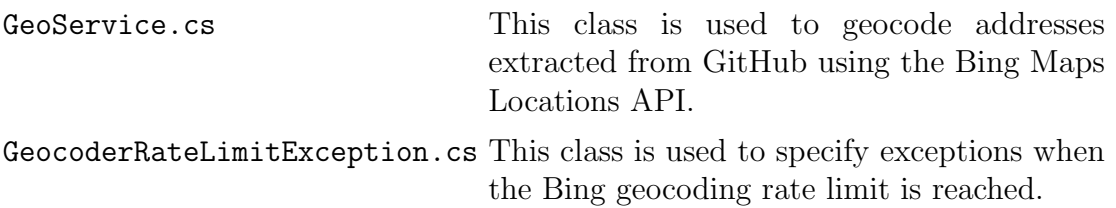

### B.4.6 ./src/CharacteristicProcessor

<span id="page-143-0"></span>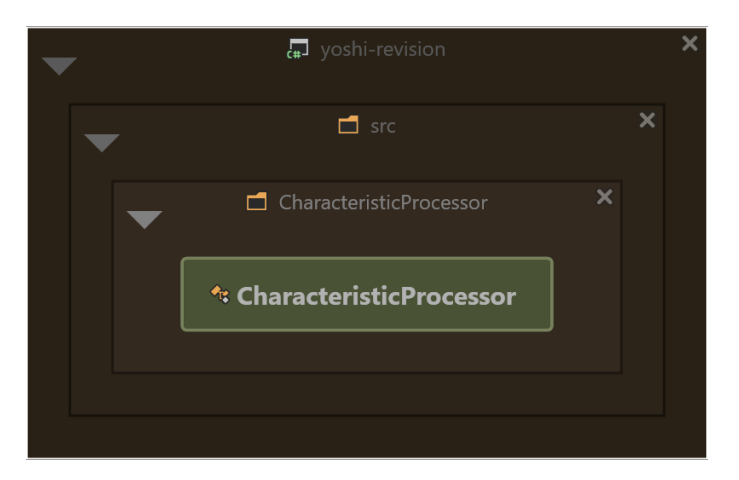

Figure B.4: ReSharper-generated type dependencies diagram grouped by project structure from the ./src/CharacteristicProcessor/ directory.
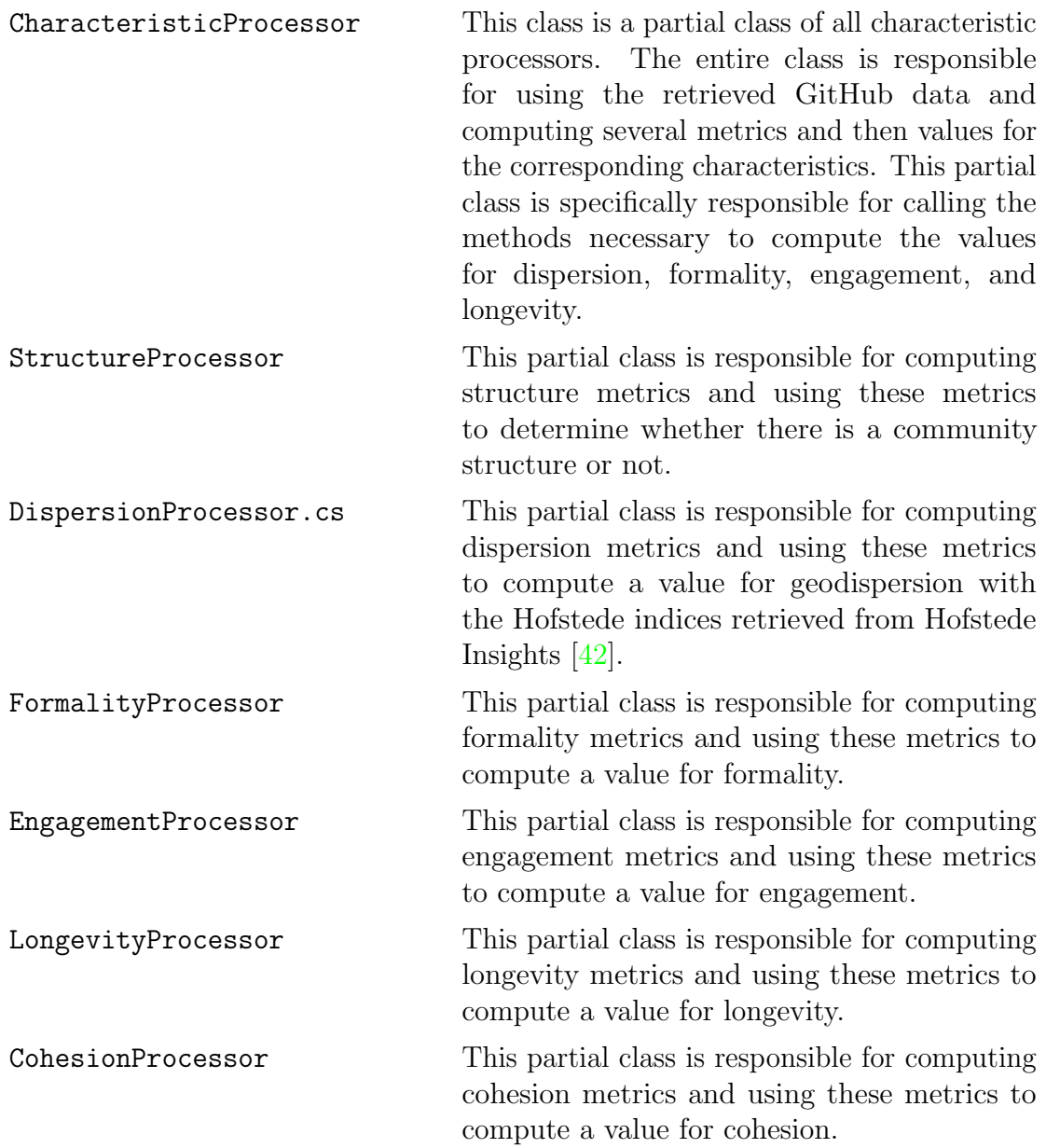

# Appendix C Code: Yoshi 2

In this chapter, we list the code of YOSHI 2. Note that technical details about YOSHI 2 are discussed in Appendix  $\overline{B}$  $\overline{B}$  $\overline{B}$  and that these include type dependencies diagrams showing the dependencies between different classes, as well as descriptions for the separate classes. We have separated the classes by Yoshi 2's project structure similar to the dependency diagrams. The code for these classes is listed in Listings  $C.1$  to  $C.30$ . The source code is also available at <https://github.com/tuejari/yoshi-2>. Note that the source code for YOSHI 2 is licensed under the Apache License, Version 2.0.<sup>[1](#page-145-0)</sup>

<span id="page-145-0"></span><sup>1</sup><https://www.apache.org/licenses/LICENSE-2.0>

```
C.1 ./src
```
Listing C.1: Yoshi <sup>2</sup>: Program class.

```
using System ;
using System . Collections . Generic ;
using System . Threading . Tasks ;
using YOSHI . CharacteristicProcessorNS ;
using YOSHI . CommunityData ;
using YOSHI . DataRetrieverNS ;
using YOSHI . DataRetrieverNS . Geocoding ;
namespace YOSHI
{/// <summary >
    /// This class is the main file of the revised YOSHI . This tool will use GitHub data to identify community patterns .
    /// It is based on YOSHI from the paper below . To achieve its purposes it will take input from a file , which can
    \ell/\ell contain multiple lines of "owner, repository" pairs. Then it uses this input to extract GitHub data using the
    /// GitHub API : https :// docs . github .com /en/ rest
    \ell/\ell Using the extracted data, YOSHI computes several metrics that are used to obtain numerical values for several \ell\mathcal{U}/\mathcal{U} community characteristics. These characteristics are then used to identify a community's pattern.
    ///
/// The following paper provides a detailed explanation of community patterns , characteristics , and YOSHI :
    /// Authors:
                     D.A. Tamburri, F. Palomba, A. Serebrenik, and A. Zaidman
    11/ Title:
                     Discovering community patterns in open - source: a systematic approach and its evaluation
   /// Journal:
                     Empir.Softw.Eng. 24/// Volume: 24
    /// Number : 3
   ///1369 - -1417<br>2019
    /// Year : 2019
    // / URL:
                     https://doi.org/10.1007/s10664-018-9659-9/// </ summary >
    class Program
    {static async Task Main ()
        {// Retrieve the communities through console input handled by the IOModule .
             List < Community > communities = IOModule. TakeInput ();
             Dictionary < string , string > failedCommunities = new Dictionary < string , string > ();
             foreach ( Community community in communities )
             {try
```
129

```
{Console . WriteLine (" ------------------------------------------------"); // Line to distinguish between communities
    Console . ForegroundColor = ConsoleColor . Green ;
Console . WriteLine (" Started processing community {0} from {1}. Time : {2} ", community . RepoName , community . RepoOwner ,
         → DateTime.Now.ToString());<br>ole BesetColor();
    Console . ResetColor () ;// Retrieving GitHub data needed to compute whether the community is valid (i.e., it has at least
     // 100 commits ( all time ), it has at least 10 members active in the last 90 days , it has at least
     // 1 milestone ( all time ), and it has enough location data to compute dispersion .
     Console . WriteLine (" Retrieving GitHub data needed for checking validity ... ");
    await DataRetriever . RetrieveDataAndCheckValidity ( community ) ;// Retrieving GitHub data needed to compute whether the community exhibits a structure
     Console . WriteLine (" Retrieving GitHub data needed for computing structure ... ") ;
    await DataRetriever . RetrieveStructureData ( community );Console . WriteLine (" Computing community structure ... ");
    CharacteristicProcessor . ComputeStructure ( community );// If the community exhibits a structure then :
     if ( community . Characteristics . Structure )
    {Console . WriteLine (" Community exhibits a structure ... ") ;
         // Miscellaneous characteristics are: dispersion, formality, cohesion, engagement, longevity
         Console . WriteLine (" Retrieving GitHub data needed for miscellaneous characteristics ... ") ;
        await DataRetriever . RetrieveMiscellaneousData ( community );Console . WriteLine (" Computing miscellaneous characteristics ... ");
        CharacteristicProcessor . ComputeMiscellaneousCharacteristics ( community );Console . WriteLine (" Determining community pattern ... ");
        PatternProcessor. ComputePattern (community);
    }
else{// The community exhibits no structure , hence we cannot compute a pattern . Thus we skip computing
         // all other characteristics .
         throw new InvalidRepositoryException (" This project does not exhibit a community structure .");
    }Console . WriteLine (" Writing community data to file ... ");
```

```
IOModule . WriteToFile ( community );
```
130

```
Console . ForegroundColor = ConsoleColor . Green ;
Console . WriteLine (" Finished processing community {0} from {1}. Time : {2} ", community . RepoName , community . RepoOwner ,
             → DateTime.Now.ToString());<br>ole BesetColor():
        Console . ResetColor () ;}
catch ( GeocoderRateLimitException e )
    {Console . ForegroundColor = ConsoleColor . Red ;Console . WriteLine (e. Message );Console . ResetColor () ;
failedCommunities . Add ( community . RepoName , e. Message );break ;
    }
catch ( InvalidRepositoryException e )
    {// Skip this repository if it is not valid
        Console . ForegroundColor = ConsoleColor . Yellow ;
Console . WriteLine (" Community {0} from {1} is not valid ", community . RepoName , community . RepoOwner );
         Console . WriteLine (" Exception : {0}. {1} ", e. GetType () , e. Message );
        Console . ResetColor () ;
failedCommunities . Add ( community . RepoName , e. Message );continue ;
    }catch (Exception e)
    {// We want to output the number of Bing Maps Requests left , since it can take hours for Bing Maps Requests to update
        Console . ForegroundColor = ConsoleColor . Cyan ;
Console . WriteLine (" There are still {0} Bing Maps Requests left ", GeoService . BingRequestsLeft ) ;
        Console . ResetColor () ;
Console . ForegroundColor = ConsoleColor . Red ;
Console . WriteLine (" Exception : {0}. {1} ", e. GetType () , e. Message );
        Console. ResetColor():

failedCommunities . Add ( community . RepoName , e. Message );continue ;
    }
// We want to output the number of Bing Maps Requests left , since it can take hours for Bing Maps Requests to update
Console . ForegroundColor = ConsoleColor . Cyan ;
Console . WriteLine (" There are still {0} Bing Maps Requests left ", GeoService . BingRequestsLeft ) ;
Console . ResetColor () ;
```

```
// Make sure to output the communities that failed at the end to make them easily identifiable
if ( failedCommunities . Count > 0)
```

```
{Console . ForegroundColor = ConsoleColor . Red ;
Console . WriteLine (" The following communities failed due to exceptions :");
         foreach ( KeyValuePair < string , string > failedCommunity in failedCommunities )
        {Console . WriteLine ("{0} , {1}", failedCommunity . Key , failedCommunity . Value );
         }
Console . ResetColor () ;}// Prevent the console window from automatically closing after the main process is done running
     // TODO: Write the console log to a file
    Console . BackgroundColor = ConsoleColor . DarkGreen ;
Console . WriteLine (" The application has finished processing the inputted communities .") ;
     Console . WriteLine (" Press Enter to close this window . . .");
    Console . ResetColor () ;
ConsoleKeyInfo key = Console . ReadKey () ;while ( key . Key != ConsoleKey . Enter )
    {key = Consider{Consider}();
    };}
```
Listing C.2: Yoshi <sup>2</sup>: IOModule class.

```
using CsvHelper ;
using CsvHelper . Configuration ;
using System ;
using System . Collections . Generic ;
using System . Globalization ;
using System . IO ;
using YOSHI . CommunityData ;
using YOSHI . DataRetrieverNS ;
using YOSHI . DataRetrieverNS . Geocoding ;
namespace YOSHI
{/// <summary >
     /// This class is responsible for the IO - operations of YOSHI .
     /// </ summary >
     public static class IOModule
    {
```
}

```
/// <summary >
/// This method is used to guide the user in inputting the input directory , input filename , outfput directory
/// and the output filename .
/// </ summary >
/// <exception cref =" IOException "> Thrown when something goes wrong while reading the input or when
/// writing to the output file . </ exception >
public static List < Community > TakeInput ()
{try{// Take and validate the input file
         string inFile ;
        do
{Console . ForegroundColor = ConsoleColor . DarkGray ;
Console . WriteLine (" Please enter the absolute directory of the input file , including filename and " +
                  " its extension .");
             Console . ResetColor () ;
inFile = Console . ReadLine () ;}while (!File.Exists(inFile));
         string outDir ;
        do
{// Take the output directory
             Console . ForegroundColor = ConsoleColor . DarkGray ;
Console . WriteLine (" Please enter an existing absolute directory for the output file .");
             Console . ResetColor () ;
outDir = @"" + Console . ReadLine () ;
        }
while (! Directory . Exists ( outDir ));
         // Take and validate the input specifying the output file
        do
{Console . ForegroundColor = ConsoleColor . DarkGray ;
Console . WriteLine (" Please enter the filename of the output file . Do not include an extension , " +
                  "as its extension will be \". csv \"");
             Console . ResetColor () ;
string outFilename = Console . ReadLine () ;
```
// The output directory including filename

private static string OutDirFile;

```
\texttt{OutputFile} = \texttt{output} + \texttt{?}\setminus\texttt{?} + \texttt{outputFinal} + ".csv";
}while (File.Exists(OutDirFile));
// Create the output file and write the headers
using FileStream stream = File . Open ( OutDirFile , FileMode . CreateNew );
using StreamWriter writer = new StreamWriter(stream);
using CsvWriter csv = new CsvWriter(writer, CultureInfo.InvariantCulture);
csv . Context . RegisterClassMap < CommunityMap >() ;csv . WriteHeader < Community >() ;csv . NextRecord () ;
```
#### //

```
→ https://docs.microsoft.com/en-us/bingmaps/getting-started/bing-maps-dev-center-help/understanding-bing-maps-transactions<br>ele FeregreundCeler = CenseleCeler DarkGrav
Console . ForegroundColor = ConsoleColor . DarkGray ;
Console . WriteLine (" Windows App , Non - profit , and Education keys can make 50 ,000 requests per 24 hour period .");
Console . WriteLine (" Please enter the number of Bing Maps requests left .");
Console . ResetColor () ;
int bingRequestsLeft = Convert . ToInt32 ( Console . ReadLine () );
GeoService . BingRequestsLeft = bingRequestsLeft ;
```

```
// Set the enddate of the time window , it defaults to use midnight UTC time .
     \prime\prime It is possible to enter a specific time, but this has not been tested.
    DateTimeOffset endDate ;
Console . ForegroundColor = ConsoleColor . DarkGray ;Console . WriteLine (" Enter end date of time window (YYYY-MM-DD) in UTC");
    Console . ResetColor () ;
while (! DateTimeOffset . TryParseExact ( Console . ReadLine () ,"yyyy -MM -dd", CultureInfo . InvariantCulture ,
         \leftrightarrow DateTimeStyles.AssumeUniversal, out endDate))
    {Console . ForegroundColor = ConsoleColor . DarkGray ;Console . WriteLine (" Invalid date ") ;
         Console . WriteLine ("Enter end date of time window (YYYY-MM-DD) in UTC");
        Console . ResetColor () ;}
// Make sure that it is counted as UTC datetime and not as a local time
    Filters . SetTimeWindow ( endDate ) ;return ReadFile ( inFile );
}
catch ( IOException e)
{throw new IOException("Failed to read input or to write headers to output file", e);
}
```
}

```
/// <summary >
/// A method used to read the file named after the value stored with the input filename ( InFilename ) at the
/// specified input directory ( InDir ).
/// </ summary >
/// <returns >A list of communities storing just the repo owner and repo name . </ returns >
/// <exception cref =" IOException "> Thrown when something goes wrong while reading the input file . </ exception >
private static List < Community > ReadFile ( string inFile )
{List < Community > communities = new List < Community >() ;
    try{using StreamReader reader = new StreamReader(inFile);
         using CsvReader csv = new CsvReader(reader, CultureInfo.InvariantCulture);
         csv . Read () ;
csv . ReadHeader () ;while (csv.Read())
        {// The CSV file needs to have " RepoName " and " RepoOwner " as headers
             Community community = new Community ( csv . GetField (" RepoOwner ") , csv . GetField (" RepoName ") );
             communities . Add ( community );}}
catch ( IOException e)
    {throw new IOException (" Something went wrong while reading the input file .", e);
    }return communities ;
}/// <summary >
/// A method used to write community data to a file named after the value stored with the output filename
/// ( OutFilename ) at the specified output directory ( OutDir ).
/// </ summary >
public static void WriteToFile ( Community community )
{// Append to the file .
     CsvConfiguration config = new CsvConfiguration ( CultureInfo . InvariantCulture ) ;
     using FileStream stream = File . Open ( OutDirFile , FileMode . Append );
     using StreamWriter writer = <mark>new StreamWriter(stream);</mark>
     using CsvWriter csv = new CsvWriter(writer, config);
    csv . Context . RegisterClassMap < CommunityMap >() ;
```
135

```
csv . WriteRecord ( community );csv . NextRecord () ;}/// <summary >
\ell/\ell This class maps the structure of the output, i.e., all community data that will be written to a CSV format.
\frac{1}{2} Each Map function represents a field in the CSV-file.
/// </ summary >
public sealed class CommunityMap : ClassMap < Community >
{public CommunityMap ()
     {this . Map (m => m. RepoOwner ). Index (0) ;
          this . Map (m => m. RepoName ). Index (1) ;
          this . Map (m => m. Data . FirstCommitHash ) . Index (2) ;
          this . Map (m => m. Data . LastCommitHash ). Index (3) ;
          this . Map (m => m. Data . FirstCommitDateTime ). Name (" StartTime "). Index (4) ;
          this . Map (m => m. Data . LastCommitDateTime ). Name (" EndTime ") . Index (5) ;
          // Report number of members and the number of locations known , as well as the number of hofstede locations known .
          // Then we can decide afterward whether we exclude certain communities , if we have too little information .
          this . Map (m => m. Data . Members . Count ). Name (" NrMembers "). Index (12) ;
          this . Map (m => m. Data . Coordinates . Count ). Name (" NrLocations "). Index (15) ;
          this . Map (m => m. Data . Countries . Count ) . Name (" NrHiCountries "). Index (17) ;
          this . Map (m => m. Data . Contributors ). Name (" NrContributors "). Index (18) ;
          this . Map (m => m. Data . Collaborators ). Name (" NrCollaborators "). Index (19) ;
          this . Map (m => m. Metrics . Structure . CommonProjects ). Index (20) ;
          this . Map (m => m. Metrics . Structure . Followers ). Index (30) ;
          this . Map (m => m. Metrics . Structure . PullReqInteraction ). Index (40) ;
          this . Map (m => m. Metrics . Dispersion . VarianceGeographicalDistance ). Index (50) ;
          this . Map (m => m. Metrics . Dispersion . VarianceHofstedeCulturalDistance ). Index (60) ;
          this . Map (m => m. Metrics . Formality . MeanMembershipType ). Index (70) ;
          this . Map (m => m. Metrics . Formality . Milestones ). Index (80) ;
          this . Map (m => m. Metrics . Formality . Lifetime ). Index (90) ;
          this . Map (m => m. Metrics . Engagement . MedianNrCommentsPerPullReq ). Index (100) ;
          this . Map (m => m. Metrics . Engagement . MedianMonthlyPullCommitCommentsDistribution ) . Index (110) ;
          this . Map (m => m. Metrics . Engagement . MedianActiveMember ). Index (120) ;
          this . Map (m => m. Metrics . Engagement . MedianWatcher ). Index (130) ;
          this . Map (m => m. Metrics . Engagement . MedianStargazer ) . Index (140) ;
          this . Map (m => m. Metrics . Engagement . MedianMonthlyCommitDistribution ). Index (150) ;
```

```
this . Map (m => m. Metrics . Engagement . MedianMonthlyFileCollabDistribution ). Index (160) ;
     this . Map (m => m. Metrics . Longevity . MeanCommitterLongevity ). Index (170) ;
     \mathcal{N}/this.Map(m => m.Metrics.Cohesion.Followers).Index(180);
     this . Map (m => m. Characteristics . Structure ) . Index (190) ;
     this . Map (m => m. Characteristics . Dispersion ). Index (200) ;
     this . Map (m => m. Characteristics . Formality ) . Index (210) ;
     this . Map (m => m. Characteristics . Engagement ). Index (220) ;
     this . Map (m => m. Characteristics . Longevity ) . Index (230) ;
     \mathcal{N}/this.Map(m => m.Characteristics.Cohesion).Index(240);
     this . Map (m => m. Pattern . SN ). Index (250) ;
     this . Map (m => m. Pattern . FG ). Index (260) ;
     this . Map (m => m. Pattern . PT ). Index (270) ;
     // this .Map(m = > m. Pattern . WorkGroup ). Index (280) ;
     this . Map (m => m. Pattern . NoP ) . Index (290) ;
     this . Map (m => m. Pattern . IC ). Index (300) ;
     this . Map (m => m. Pattern . FN ). Index (310) ;
     this . Map (m => m. Pattern . IN ). Index (320) ;
     this . Map (m => m. Pattern . CoP ) . Index (330) ;
     // EXTRA VARIABLES FOR COMPARIONS BETWEEN YOSHI AND YOSHI 2
     this . Map (m => m. Metrics . Dispersion . AverageGeographicalDistance ). Index (340) ;
     this . Map (m => m. Metrics . Dispersion . AverageCulturalDispersion ). Index (350) ;
     this . Map (m => m. Metrics . Formality . MeanMembershipTypeOld ) . Index (360) ;
     this . Map (m => m. Metrics . Formality . BuggedLifetimeMS ) . Index (365) ;
     this . Map (m => m. Metrics . Engagement . MedianCommitDistribution ) . Index (370) ;
     this . Map (m => m. Metrics . Engagement . MedianFileCollabDistribution ). Index (380) ;
}
```
Listing C.3: Yoshi <sup>2</sup>: PatternProcessor class.

using YOSHI . CommunityData ;

```
namespace YOSHI
{
```
}

}

}

/// <summary <sup>&</sup>gt;

```
/// This class is responsible for transforming the numeric values of community characteristics into community
 /// patterns .
///
/// The thresholds from the following paper were used :
///D.A. Tamburri, F. Palomba, A. Serebrenik, and A. Zaidman
11/ Title:
                Discovering community patterns in open - source: a systematic approach and its evaluation
 /// Journal: Empir.Softw.Eng.
 /// Volume: 24
 /// Number : 3
///1369 - 1417<br>2019
 /// Year : 2019
// / URL :
                 https://doi.org/10.1007/s10664-018-9659-9/// </ summary >
 public static class PatternProcessor
{// The thresholds that will be used to compute the patterns for each community .
     private static readonly int th_global_distance = 4926; // Kilometers
     private static readonly float th_formality_lvl_low = 0.1F;
     private static readonly float th_formality_lvl_high = 20F;
     private static readonly float th_engagement_lvl = 3.5F;
     //private static readonly float th_cohesion_lvl = 11.0F;
     private static readonly int th_longevity = 93; // Days
     /// <summary >
     /// This method implements the decision tree from the YOSHI paper \texttt{~\leq} ee cref="Program"/>.
     /// </ summary >
     /// <param name =" community ">The community whose patterns should be computed . </ param >
     public static void ComputePattern ( Community community )
     {Characteristics chars = community . Characteristics ;Pattern pattern = community. Pattern;
         if ( chars . Structure ) // Community exhibits structure
        {pattern . SN = true ;
             if ( chars . Dispersion >= th_global_distance ) // Dispersed
             {pattern.NoP = <mark>true;</mark>
                 if ( chars . Formality < th_formality_lvl_low ) // Informal
                 {pattern.IN = <mark>true</mark>;
                 }
else if ( chars . Formality > th_formality_lvl_high ) // Formal
```

```
{pattern . FN = true ;
         }}
else // Not dispersed
    {pattern . CoP = true ;
          // if ( chars . Cohesion > th_cohesion_lvl ) // Cohesive
         //{
// pattern . WorkGroup = true ;
         //}
if ( chars . Longevity < th_longevity ) // Low durability / short - lived
         {pattern . PT = true ;
         }// Note: The threshold mentions > 0.1 and < 20. Since for formality and informality we have < 0.1// and > 20 respectively , I have decided to include 0.1 and 20 in this threshold
          if ( chars . Formality >= th_formality_lvl_low && chars . Formality <= th_formality_lvl_high ) // Not informal but also
              \hookrightarrow not formal
         {pattern . FG = true ;
         }}if ( chars . Engagement > th_engagement_lvl )
    {pattern.IC = <mark>true</mark>;
    }}
```
Listing C.4: Yoshi <sup>2</sup>: HI class.

```
using System . Collections . Generic ;
using System . Globalization ;
using System . Linq ;
using System . Text ;
```

```
namespace YOSHI
```
}

}

}

{

/// <summary <sup>&</sup>gt;

/// Class responsible for the Hofstede Indices .

```
/// </ summary >
public static class HI
{public readonly static Dictionary < string, (int Pdi, int Idv, int Mas, int Uai)> Hofstede
     = new Dictionary < string , ( int Pdi , int Idv , int Mas , int Uai ) >( new CaseAccentInsensitiveEqualityComparer () )
    \mathbf{f}{ " albania ", (90 , 20 , 80 , 70) },
              { " algeria ", (80 , 35 , 35 , 70) },
              { " angola ", (83 , 18 , 20 , 60) },
              { " argentina ", (49 , 46 , 56 , 86) },
              { " armenia ", (85 , 22 , 50 , 88) },
              { " australia ", (38 , 90 , 61 , 51) },
              { " austria ", (11 , 55 , 79 , 70) },
              { " azerbaijan ", (85 , 22 , 50 , 88) },
              { " bangladesh ", (80 , 20 , 55 , 60) },
              { " belarus ", (95 , 25 , 20 , 95) },
              { " belgium ", (65 , 75 , 54 , 94) },
              { " bhutan ", (94 , 52 , 32 , 28) },
              { " bolivia ", (78 , 10 , 42 , 87) },
              { " bosnia and herzegovina ", (90 , 22 , 48 , 87) },
              { " brazil ", (69 , 38 , 49 , 76) },
              { " bulgaria ", (70 , 30 , 40 , 85) } ,
              { " burkina faso ", (70 , 15 , 50 , 55) },
              { " canada ", (39 , 80 , 52 , 48) },
              { " cape verde ", (75 , 20 , 15 , 40) },
              { " chile ", (63 , 23 , 28 , 86) },
              { " china ", (80 , 20 , 66 , 30) },
              { " colombia ", (67 , 13 , 64 , 80) } ,
              { " costa rica ", (35 , 15 , 21 , 86) },
              { " croatia ", (73 , 33 , 40 , 80) },
              { " czechia ", (57 , 58 , 57 , 74) },
              { " denmark ", (18 , 74 , 16 , 23) },
              { " dominican republic ", (65 , 30 , 65 , 45) },
              { " ecuador ", (78 , 8, 63 , 67) },
              { " egypt ", (70 , 25 , 45 , 80) },
              { "el salvador ", (66 , 19 , 40 , 94) } ,
              { " estonia ", (40 , 60 , 30 , 60) },
              { " ethiopia ", (70 , 20 , 65 , 55) } ,
              { " fiji ", (78 , 14 , 46 , 48) },
              \{ "finland", (33, 63, 26, 59) \},
              { " france ", (68 , 71 , 43 , 86) },
              { " georgia ", (65 , 41 , 55 , 85) },
              { " germany ", (35 , 67 , 66 , 65) },
              { " ghana ", (80 , 15 , 40 , 65) },
```
{ " greece ", (60 , <sup>35</sup> , <sup>57</sup> , 100) }, { " guatemala ", (95 , 6, <sup>37</sup> , 98) } , { " honduras ", (80 , <sup>20</sup> , <sup>40</sup> , 50) } , { " hong kong sar", (68 , <sup>25</sup> , <sup>57</sup> , 29) }, { " hungary ", (46 , <sup>80</sup> , <sup>88</sup> , 82) }, { " iceland ", (30 , <sup>60</sup> , <sup>10</sup> , 50) }, { " india ", (77 , <sup>48</sup> , <sup>56</sup> , 40) }, { " indonesia ", (78 , <sup>14</sup> , <sup>46</sup> , 48) }, { " iran ", (58 , <sup>41</sup> , <sup>43</sup> , 59) }, { " iraq ", (95 , <sup>30</sup> , <sup>70</sup> , 85) }, { " ireland ", (28 , <sup>70</sup> , <sup>68</sup> , 35) },  $\{$  "israel",  $(13, 54, 47, 81) \}$ , { " italy ", (50 , <sup>76</sup> , <sup>70</sup> , 75) }, { " jamaica ", (45 , <sup>39</sup> , <sup>68</sup> , 13) }, { " japan ", (54 , <sup>46</sup> , <sup>95</sup> , 92) }, { " jordan ", (70 , <sup>30</sup> , <sup>45</sup> , 65) }, { " kazakhstan ", (88 , <sup>20</sup> , <sup>50</sup> , 88) }, { " kenya ", (70 , <sup>25</sup> , <sup>60</sup> , 50) }, { " kuwait ", (90 , <sup>25</sup> , <sup>40</sup> , 80) }, { " latvia ", (44 , <sup>70</sup> , 9, 63) }, { " lebanon ", (75 , <sup>40</sup> , <sup>65</sup> , 50) }, { " libya ", (80 , <sup>38</sup> , <sup>52</sup> , 68) }, { " lithuania ", (42 , <sup>60</sup> , <sup>19</sup> , 65) }, { " luxembourg ", (40 , <sup>60</sup> , <sup>50</sup> , 70) }, { " malawi ", (70 , <sup>30</sup> , <sup>40</sup> , 50) }, { " malaysia ", (100 , <sup>26</sup> , <sup>50</sup> , 36) }, { " malta ", (56 , <sup>59</sup> , <sup>47</sup> , 96) }, { " mexico ", (81 , <sup>30</sup> , <sup>69</sup> , 82) }, { " moldova ", (90 , <sup>27</sup> , <sup>39</sup> , 95) }, { " montenegro ", (88 , <sup>24</sup> , <sup>48</sup> , 90) }, { " morocco ", (70 , <sup>46</sup> , <sup>53</sup> , 68) }, { " mozambique ", (85 , <sup>15</sup> , <sup>38</sup> , 44) },  ${\{$  "namibia",  $(65, 30, 40, 45) \}$ , { " nepa<sup>l</sup> ", (65 , <sup>30</sup> , <sup>40</sup> , 40) }, { " netherlands ", (38 , <sup>80</sup> , <sup>14</sup> , 53) }, { "new zealand ", (22 , <sup>79</sup> , <sup>58</sup> , 49) } , { " nigeria ", (80 , <sup>30</sup> , <sup>60</sup> , 55) }, { " north macedonia ", (90 , <sup>22</sup> , <sup>45</sup> , 87) }, { " norway ", (31 , <sup>69</sup> , 8, 50) }, { " pakistan ", (55 , <sup>14</sup> , <sup>50</sup> , 70) } , { " panama ", (95 , <sup>11</sup> , <sup>44</sup> , 86) }, { " paraguay ", (70 , <sup>12</sup> , <sup>40</sup> , 85) } , { " peru ", (64 , <sup>16</sup> , <sup>42</sup> , 87) }, { " <sup>p</sup>hilippines ", (94 , <sup>32</sup> , <sup>64</sup> , 44) },

```
{ " poland ", (68 , 60 , 64 , 93) },
{ " portugal ", (63 , 27 , 31 , 99) } ,
{ " puerto rico ", (68 , 27 , 56 , 38) } ,
{ " qatar ", (93 , 25 , 55 , 80) },
{ " romania ", (90 , 30 , 42 , 90) },
{ " russia ", (93 , 39 , 36 , 95) },
\{ "são tomé and princípe", (75, 37, 24, 70) },
{ " saudi arabia ", (95 , 25 , 60 , 80) },
\{ "senegal", (70, 25, 45, 55) },
{ " serbia ", (86 , 25 , 43 , 92) },
{ " sierra leone ", (70 , 20 , 40 , 50) },
{ " singapore ", (74 , 20 , 48 , 8) } ,
{ " slovakia ", (100 , 52 , 100 , 51) },
{ " slovenia ", (71 , 27 , 19 , 88) } ,
{ " south africa ", (49 , 65 , 63 , 49) },
{ " south korea ", (60 , 18 , 39 , 85) } ,
{ " spain ", (57 , 51 , 42 , 86) },
{ "sri lanka ", (80 , 35 , 10 , 45) },
{ " suriname ", (85 , 47 , 37 , 92) } ,
\{ "sweden", (31, 71, 5, 29) \},
{ " switzerland ", (34 , 68 , 70 , 58) },
{ " syria ", (80 , 35 , 52 , 60) },
{ " taiwan ", (58 , 17 , 45 , 69) },
{ " tanzania ", (70 , 25 , 40 , 50) } ,
{ " thailand ", (64 , 20 , 34 , 64) } ,
{ " trinidad and tobago ", (47 , 16 , 58 , 55) } ,
{ " tunisia ", (70 , 40 , 40 , 75) },
{ " turkey ", (66 , 37 , 45 , 85) },
{ " ukraine ", (92 , 25 , 27 , 95) },
{ " united arab emirates ", (90 , 25 , 50 , 80) },
{ " united kingdom ", (35 , 89 , 66 , 35) },
{ " united states ", (40 , 91 , 62 , 46) },
{ " uruguay ", (61 , 36 , 38 , 98) },
{ " venezuela ", (81 , 12 , 73 , 76) },
{ " vietnam ", (70 , 20 , 40 , 30) },
{ " zambia ", (60 , 35 , 40 , 50) },
```
};

/// <summary <sup>&</sup>gt;

/// Equality comparer of strings that ignores lower / uppercase and accents ( diacritics ). Note that if the /// Hofstede dictionary was not initialized with this equality comparer , it would likely fail to identify /// "são tomé and princípe" or inconsistencies. This equality comparer has been tested.

/// </ summary <sup>&</sup>gt;

public class CaseAccentInsensitiveEqualityComparer : IEqualityComparer <sup>&</sup>lt; string <sup>&</sup>gt;

```
{public bool Equals(string x, string y)
    {return string . Compare (x , y , CultureInfo . InvariantCulture , CompareOptions . IgnoreNonSpace | CompareOptions . IgnoreCase ) ==
              ,→ 0;
    \mathbf{r}public int GetHashCode(string obj)
    {return obj != null ? this . RemoveDiacritics ( obj ) . ToUpperInvariant () . GetHashCode () : 0;
    }private string RemoveDiacritics ( string text )
     {return string . Concat (
             text . Normalize ( NormalizationForm . FormD ).Where(ch => CharUnicodeInfo.GetUnicodeCategory(ch) !=

UnicodeCategory . NonSpacingMark )). Normalize ( NormalizationForm . FormC ) ;}}
```
Listing C.5: Yoshi <sup>2</sup>: Statistics class.

```
using System ;
using System . Collections . Generic ;
using System . Linq ;
namespace YOSHI
{/// <summary >
     /// Class that implements statistics computations . Cannot implement a generic method that takes numerics in c#:
     /// See https :// stackoverflow . com / questions /22261510/ creating -a- method -in -c-sharp -that -can -take - double - decimal -and - floats - without -r
     /// Therefore we repeat code .
     /// </ summary >
     public static class Statistics
    {/// <summary >
         \mathcal{U}/\mathcal{U} Given a list of integers, this method sorts the list in place and then computes the average median.
         /// I.e., the median whenever the list has an odd number of elements , the average of the middle 2 elements if
         /// the list has an even number of elements .
         /// </ summary >
```
143

}

```
/// <param name =" list " >The list to obtain the median from . Note : Will be modified in place . </ param >
/// <returns>The median from the given list.</returns>
/// <exception cref =" InvalidOperationException "> Thrown when list is empty . </ exception >
public static double ComputeMedian(List<int> list)
{if ( list . Count > 0)
    {list. Sort ():

return list . Count % 2 == 0 ? ( list [( list . Count / 2) - 1] + list [ list . Count / 2]) / 2.0 : list [ list . Count / 2];
    }
else{throw new InvalidOperationException (" List contains no elements ");
    }}/// <summary >
\mathcal{U}/\mathcal{U} Given a list of doubles, this method sorts the list in place and then computes the average median.
/// I.e., the median whenever the list has an odd number of elements , the average of the middle 2 elements if
/// the list has an even number of elements .
/// </ summary >
/// <param name =" list " >The list to obtain the median from . Note : Will be modified in place . </ param >
/// <returns>The median from the given list.</returns>
/// <exception cref =" InvalidOperationException "> Thrown when list is empty . </ exception >
public static double ComputeMedian ( List < double > list )
{if ( list . Count > 0)
    \sqrt{ }list. Sort ():

return list . Count % 2 == 0 ? ( list [( list . Count / 2) - 1] + list [ list . Count / 2]) / 2.0 : list [ list . Count / 2];
    }
else{throw new InvalidOperationException (" List contains no elements ");
    }}/// <summary >
/// Easy access method to compute the variance of a list .
/// </ summary >
/// <param name =" list " > List to compute the variance of. May not be empty . </ param >
/// <returns>The variance of the list.</returns>
/// <exception cref =" InvalidOperationException "> Thrown when list is empty . </ exception >
```

```
public static double ComputeVariance ( List < double > list )
```

```
{if ( list . Count > 0)
        {double mean = list . Average () ;
             double temp = 0;
             foreach ( double value in list )
             {temp += (value - mean) * (value - mean);
             }
return temp / list . Count ;
        }
else{throw new InvalidOperationException (" List contains no elements ");
         }}/// <summary >
     /// Easy access metthod to compute the standard deviation of a list of doubles .
     /// </ summary >
     /// <param name="list">List to compute the standard deviation of. May not be empty.</param>
     /// <returns>The standard deviation of the list.</returns>
     /// <exception cref =" InvalidOperationException "> Thrown when list is empty . </ exception >
     public static double ComputeStandardDeviation ( List <double > list )
     {return list . Count > 0 ? Math . Sqrt ( ComputeVariance ( list )) : throw new InvalidOperationException (" List contains no elements ");
    }}
```
Listing C.6: Yoshi <sup>2</sup>: Graph class.

```
using System . Linq ;
namespace YOSHI
{/// <summary >
     /// Graph class represents an undirected graph using adjacency list representation
     /// Source : https :// stackoverflow . com / questions /10032940/ iterative - connected - components - algorithm
     /// </ summary >
     public class Graph <T>
    {public Dictionary <T , HashSet <T >> nodesNeighbors ;
```
145

}

using System . Collections . Generic ;

```
public IEnumerable<code><T></code> Nodes
{get { return nodesNeighbors . Keys ; }
}public Graph ()
{this nodesNeighbors = new Dictionary \langle T, \text{ HashSet} \langle T \rangle > ( );
}/// <summary >
/// Adds the given node to the graph .
/// </ summary >
/// <param name =" node " >The node to add to the graph . </ param >
public void AddNode (T node )
{this . nodesNeighbors . Add ( node , new HashSet <T >() );
}/// <summary >
/// Adds the given collection of nodes to the graph .
/// </ summary >
\mathcal{U}/\mathcal{U} <param name="nodes">The collection of nodes to add to the graph \mathcal{U}/\mathcal{U}public void AddNodes(IEnumerable<T> nodes)
{foreach (T n in nodes )
    {this . AddNode (n);
    }}/// <summary >
/// Adds an undirected edge to the graph between the given nodes . If the graph does not contain the given nodes ,
/// it will add them .
/// </ summary >
/// <param name =" node1 "> One node of the edge . </ param >
/// <param name =" node2 "> The other node of the edge . </ param >
public void AddEdge (T node1 , T node2 )
{if (! this . ContainsNode ( node1 ))
    {this . AddNode ( node1 );
     }
```

```
if (! this . ContainsNode ( node2 ))
    {this . AddNode ( node2 );
    }this . nodesNeighbors [ node1 ]. Add ( node2 );
     this . nodesNeighbors [ node2 ]. Add ( node1 );
}/// <summary >
/// Adds an undirected edge to the graph between the given nodes . If the graph does not contain the given nodes ,
/// it will add them .
/// </ summary >
\mathcal{U}/\mathcal{U} <param name="edges">A collection of tuples to be added as edges.</param>
public void AddEdges ( IEnumerable <(T , T) > edges )
{foreach ((T node1, T node2) in edges)
    {if (!this.ContainsNode(node1))
         {this . AddNode ( node1 );
         }if (!this.ContainsNode(node2))
         {this . AddNode ( node2 );
         }this . nodesNeighbors [ node1 ]. Add ( node2 );
         this . nodesNeighbors [ node2 ]. Add ( node1 );
    }}/// <summary >
/// Checks whether the graph contains a certain node .
/// </ summary >
/// <param name =" node " >The node for which we want to know whether it is contained in the graph . </ param >
/// <returns > True if node occurs in the graph , false otherwise . </ returns >
public bool ContainsNode (T node )
{return this . nodesNeighbors . ContainsKey ( node );
}
```

```
/// <summary >
/// Gets the collection of neighbors of a given node .
/// </ summary >
/// <param name="node">The node that we want the neighbors from \langle /param>
/// <returns >A collection of neighbor nodes of the given node . </ returns >
public IEnumerable<T> GetNeighbors(T node)
{return nodesNeighbors [ node ];
}/// <summary >
/// A depth first search algorithm implementation .
/// </ summary >
/// <param name="nodeStart">The node to start the depth first search from </param>
/// <returns >A collection of nodes found from the given starting node . </ returns >
public IEnumerable<code><T></code> <code>DepthFirstSearch(T nodeStart)</code>
{Stack <T> stack = new Stack <T>();
     HashSet<T> visitedNodes = new HashSet<T>();
    stack. Push (nodeStart):

while ( stack . Count > 0)
    {T curr = stack. Pop();

if (! visitedNodes . Contains ( curr ))
         {visitedNodes . Add ( curr );yield return curr ;
              foreach (T next in this . GetNeighbors ( curr ))
             {if (! visitedNodes . Contains ( next ))
                 {stack. Push (next);
                 }}}}}/// <summary >
/// A method that returns all connected components in a graph .
/// </ summary >
/// <returns >A collection of the connected components in a graph . </ returns >
public IEnumerable < HashSet <T > > GetConnectedComponents ()
{
```

```
148
```

```
HashSet<T> visitedNodes = new HashSet<T>();
         List <HashSet <T>> components = new List <HashSet <T>><();
         foreach (T node in this . Nodes )
         {if (! visitedNodes . Contains ( node ))
             {HashSet <T> subGraph = t<mark>his.DepthFirstSearch(node).ToHashSet();</mark>
                  components . Add ( subGraph );
visitedNodes . UnionWith ( subGraph );}}
return components ;
    }}
```
### C.2 ./src/CommunityData

Listing C.7: Yoshi <sup>2</sup>: Community class.

```
namespace YOSHI . CommunityData
    /// <summary >
    /// This class is responsible for storing all community related data .
    /// We will use this class to store the community data in separate objects .
    /// </ summary >
    public class Community
   {public string RepoOwner { get; }
        public string RepoName { get ; }
        public Data Data { get ; }
        public Metrics Metrics { get ; }
        public Characteristics Characteristics { get; }
        public Pattern Pattern { get; set; }
        public Community ( string owner , string name )
        {this . RepoOwner = owner ;
            this . RepoName = name ;
```
}

{

```
this . Data = new Data();
              this . Metrics = new Metrics () ;
              {\tt this}. Characteristics = {\tt new} Characteristics();
              this . Pattern = new Pattern () ;
         }}}
```
Listing C.8: Yoshi <sup>2</sup>: Data class.

```
using Geocoding ;
using Octokit ;
using System . Collections . Generic ;
namespace YOSHI . CommunityData
{/// <summary >
     /// This class is responsible for storing all community related data that was retrieved from GitHub .
     /// </ summary >
     public class Data
     {public string FirstCommitHash { get; set; }
         public string LastCommitHash { get; set ; }
         public string FirstCommitDateTime { get; set; }
         public string LastCommitDateTime { get; set; }
         public List < User > Members { get ; set ; }
         public HashSet < string > MemberUsernames { get ; set ; }
         // Followers and following are limited to users that also worked on this repository
         public Dictionary < string , HashSet <string >> MapUserFollowers { get; set ; }
         public Dictionary < string , HashSet <string >> MapUserFollowing { get; set ; }
         public Dictionary < string , HashSet <string >> MapUserRepositories { get ; set; }
         public IReadOnlyList < Milestone > Milestones { get; set ; }
         public IReadOnlyList < GitHubCommit > Commits { get; set ; }
         public List < GitHubCommit > CommitsWithinTimeWindow { get ; set; }
         public IReadOnlyList < CommitComment > CommitComments { get ; set ; }
         public List < PullRequest > MergedPullRequests { get ; set ; }
         public Dictionary < PullRequest , List < IssueComment >> MapPullReqsToComments { get ; set ; }
         // Regarding the difference between Watchers and Stargazers :
         // https :// developer . github . com / changes /2012 -09 -05 - watcher - api /
         // Watchers / Subscribers are users watching the repository . Watching a repository registers the user to receive
         \prime\prime notifications on new discussions, as well as events in the user's activity feed.
         // Stargazers are users starring the repository . Repository starring is a feature that lets users bookmark
```
 $\prime\prime$  repositories. Stars are shown next to repositories to show an approximate level of interest. Stars have no

```
// effect on notifications or the activity feed .
     public HashSet < string > ActiveMembers { get ; set ; }
     public HashSet < string > Watchers { get ; set; }
     public HashSet < string > Stargazers { get ; set ; }
     public List<Location> Coordinates { get; set; }
     public List < string > Countries { get; set; }
     public int Contributors { get; set; }
     public int Collaborators { get; set; }
}
```
Listing C.9: Yoshi <sup>2</sup>: Metrics class.

```
using YOSHI . CommunityData . MetricData ;
```

```
namespace YOSHI . CommunityData
{/// <summary >
     /// This class is responsible for storing metrics per community characteristic .
     /// </ summary >
    public class Metrics
    \mathcal{L}public Structure Structure { get; set; }
         public Dispersion Dispersion { get; set ; }
         public Formality Formality { get ; set; }
         public Engagement Engagement { get; set ; }
         public Longevity Longevity { get ; set; }
         public Cohesion Cohesion { get; set; }
         public Metrics ()
        {this . Structure = new Structure () ;
             this . Dispersion = new Dispersion () ;
             this . Formality = new Formality () ;
             this . Engagement = new Engagement () ;
             this . Longevity = new Longevity () ;
             this . Cohesion = new Cohesion () ;
        }}
```
 $\overline{5}$ 

}

```
namespace YOSHI . CommunityData
{/// <summary >
    /// This class is responsible for storing specific computed values for community characteristics .
    /// </ summary >
    public class Characteristics
   {public bool Structure { get; set; }
        public double Dispersion { get; set; }
        public double Formality { get; set; }
        public float Engagement { get; set; }
        public float Longevity { get; set; }
        public float Cohesion { get; set; }
   }}
```
Listing C.11: Yoshi <sup>2</sup>: Pattern class.

```
namespace YOSHI . CommunityData
{/// <summary >
     /// This class is responsible for storing community patterns .
     /// </ summary >
     public class Pattern
     {public bool SN { get; set ; } = false ;
         public bool FG { get; set ; } = false ;
         public bool PT { get; set ; } = false ;
         // public bool WG { get ; set ; } = false ;
         public bool NoP \{ get; set; \} = false;public bool IC { get; set ; } = false ;
         public bool FN { get; set ; } = false ;
         public bool IN { get; set ; } = false ;
         public bool CoP \{ get ; set ; \} = false ;
    }}
```
#### C.3./src/CommunityData/MetricData

Listing C.12: Yoshi <sup>2</sup>: Structure class.

```
namespace YOSHI . CommunityData . MetricData
{/// <summary >
    /// This class is used to store values for metrics used to compute whether a community exhibits a structure or not .
    /// </ summary >
    public class Structure
    {public bool CommonProjects { get ; set; }
        public bool Followers { get; set; }
        public bool PullReqInteraction { get ; set; }
    }}
```
Listing C.13: Yoshi <sup>2</sup>: Dispersion class.

```
namespace YOSHI . CommunityData . MetricData
{/// <summary >
    /// This class is used to store values for metrics used to compute a community 's dispersion .
    /// </ summary >
    public class Dispersion
    \sqrt{2}// Note: population variance
         public double VarianceGeographicalDistance { get; set ; }
         public double VarianceHofstedeCulturalDistance { get; set ; }
         // Extra variables for comparison between Yoshi and Yoshi 2
         public double AverageGeographicalDistance { get; set; }
         public double AverageCulturalDispersion { get; set; }
    }}
```
Listing C.14: Yoshi <sup>2</sup>: Formality class.

```
namespace YOSHI . CommunityData . MetricData
{/// <summary >
```

```
/// This class is used to store values for metrics used to compute a community 's formality .
/// </ summary >
public class Formality
{public float MeanMembershipType { get ; set; }
     public float Milestones { get; set; }
     public double Lifetime { get; set; }
     // Mean membership type value implemented per the original Yoshi 's buggy implementation
     // Used for comparison between Yoshi and Yoshi 2
     public float MeanMembershipTypeOld { get; set; }
     public double BuggedLifetimeMS { get ; set; }
}
```
Listing C.15: YOSHI 2: Engagement class.

```
namespace YOSHI . CommunityData . MetricData
{/// <summary >
    /// This class is used to store values for metrics used to compute a community 's engagement level .
    /// </ summary >
    public class Engagement
    {public double MedianNrCommentsPerPullReq { get ; set; }
         public double MedianMonthlyPullCommitCommentsDistribution { get ; set ; }
         \texttt{public double MedianActiveMember} { \texttt{get; set;} }
         public double MedianWatcher { get ; set ; }
         public double MedianStargazer { get; set; }
         public double MedianCommitDistribution { get; set; }
         public double MedianFileCollabDistribution { get; set ; }
         // Extra variables for comparison between Yoshi and Yoshi 2
         public double MedianMonthlyCommitDistribution { get ; set ; }
         public double MedianMonthlyFileCollabDistribution { get ; set; }
    }\mathfrak{r}
```
Listing C.16: Yoshi <sup>2</sup>: Longevity class.

```
namespace YOSHI . CommunityData . MetricData
{
```
/// <summary <sup>&</sup>gt;

 $\lambda$ 

```
/// This class is used to store values for metrics used to compute a community 's longevity .
/// </ summary >
public class Longevity
{public float MeanCommitterLongevity { get ; set; }
}
```
### Listing C.17: Yoshi <sup>2</sup>: Cohesion class.

```
namespace YOSHI . CommunityData . MetricData
{/// <summary >
     \mathcal{U}/\mathcal{U} This class is used to store values for metrics used to compute communities ^{\prime} cohesion.
     /// </ summary >
     public class Cohesion
    {public float Followers { get; set; }
    }\lambda
```
## C.4 ./src/DataRetriever

Listing C.18: Yoshi <sup>2</sup>: DataRetriever class.

```
using Octokit ;
using System ;
using System . Collections . Generic ;
using System . Threading . Tasks ;
using YOSHI . CommunityData ;
using YOSHI . DataRetrieverNS . Geocoding ;
namespace YOSHI . DataRetrieverNS
{/// <summary >
     /// This class is responsible for retrieving data from GitHub .
     /// </ summary >
     public static class DataRetriever
    {
```

```
public static readonly GitHubClient Client ;
```

```
// Default 24 - hour operations with a basic Windows App , Non -profit , and Education key .
// Info about rate limiting : https :// docs . microsoft . com /en -us/ bingmaps / getting - started /bing -maps -api -best - practices
private static readonly ApiOptions MaxSizeBatches = new ApiOptions // allows us to fetch with 100 at a time
{PageSize = 100};static DataRetriever ()
{try{// Read the GitHub Access Token and the Bing Maps Key from Windows Environment Variables
         string githubAccessToken = Environment . GetEnvironmentVariable (" YOSHI_GitHubAccessToken ");
         // Set the GitHub Client and set the authentication token from GitHub for the GitHub REST API
         Client = new GitHubClient(new ProductHeaderValue("yoshi"));
         Credentials tokenAuth = new Credentials ( githubAccessToken );
        Client . Credentials = tokenAuth ;}
catch ( Exception e)
    {throw new Exception("Error during client initialization.", e);
    }}/// <summary >
/// Method that retrieves all GitHub data that is needed to compute the validity of this repository . A repository
\ell/\ell is valid when it has at least 100 commits (all time), it has at least 10 members active in the last 90 days,
\mathcal{U}/\mathcal{U} it has at least 1 milestone (all time), and it has enough location data to compute dispersion.
/// </ summary >
/// <param name =" community " >The community for which we need to retrieve GitHub Data . </ param >
/// <returns>A boolean whether the community is valid or not.</returns>
/// <exception cref =" Exception " > Thrown when something goes wrong while retrieving GitHub data . </ exception >
public static async Task RetrieveDataAndCheckValidity ( Community community )
\sqrt{2}string repoName = community . RepoName ;
     string repoOwner = community . RepoOwner ;
    Data data = community . Data ;// Inspection of projects , requirements are at least 100 commits , at least 10 members , at least 50 ,000 LOC , must use
         \hookrightarrow milestones and issues
```

```
156
```
try

```
{
```

```
\prime\prime TODO: Done. Check whether all GitHub data is limited to the time window (e.g., no remaining data from today, only
     → data from 90 days before today)<br>t GitHubBequestsBemaining()
await GitHubRequestsRemaining () ;
Console . ForegroundColor = ConsoleColor . Cyan ;
Console . WriteLine (" Bing Maps API requests remaining : {0} ", GeoService . BingRequestsLeft ) ;
Console . ResetColor () ;// There must be at least 100 commits
Console . WriteLine (" Retrieving all commits ... ") ;
CommitRequest commitRequest = new CommitRequest { Until = Filters . EndDateTimeWindow };
data. Commits = await GitHubRateLimitHandler. Delegate (Client. Repository. Commit. GetAll, repoOwner, repoName,
     <del>〜</del> commitRequest, MaxSizeBatches);<br>data Commits Count < 100)
if ( data . Commits . Count < 100)
{throw new InvalidRepositoryException (" Too few commits (" + data . Commits . Count + ").") ;
}Console . WriteLine (" Filtering commits ... ");
List < GitHubCommit > commitsWithinTimeWindow = Filters. ExtractCommitsWithinTimeWindow (data. Commits);
Console . WriteLine (" Extracting usernames from commits ... ");
data. MemberUsernames = Filters. ExtractUsernamesFromCommits (commits WithinTime Window);
// There must be at least 2 members ( active in the last 90 days )
Console . WriteLine (" Retrieving user data ... ");
( data . Members , data . MemberUsernames ) = await RetrieveMembers ( data . MemberUsernames );if ( data . MemberUsernames . Count < 2)
{throw new InvalidRepositoryException (" Too few members (" + data . MemberUsernames . Count + ").");
}// There must be at least one closed milestone
Console . WriteLine (" Retrieving closed milestones ... ");
MilestoneRequest stateFilter = new MilestoneRequest { State = ItemStateFilter . Closed };
IReadOnlyList < Milestone > milestones = await GitHubRateLimitHandler . Delegate ( Client . Issue . Milestone . GetAllForRepository ,\rightarrow repo0wner, repoName, stateFilter, MaxSizeBatches):
\hookrightarrow repoOwner, repoName, stateFilter, MaxSizeBatches);<br>data.Milestones = Filters.FilterMilestones(milestones); // Remove milestones after the end time
if ( data . Milestones . Count < 1)
{throw new InvalidRepositoryException (" Too few milestones (" + data . Milestones . Count + ").");
}
```

```
\prime\prime There must be enough location data available to compute dispersion. TODO: Determine the threshold (maybe as
            \leftrightarrow percentage)
        \leftrightarrow percentage)<br>Console.WriteLine("Retrieving addresses...");
        // Retrieve coordinates necessary for geographical distance and countries necessary for Hofstede indices
        (data. Coordinates, data. Countries) = await GeoService. RetrieveMemberAddresses (data. Members, repoName);
        Console . ForegroundColor = ConsoleColor . Cyan ;
Console . WriteLine (" Bing Maps API requests remaining : {0} ", GeoService . BingRequestsLeft ) ;
        Console . ResetColor () ;
if ( data . Coordinates . Count < 2)
        {throw new InvalidRepositoryException (" Too few coordinates (" + data . Coordinates . Count + ").");
        }
if ( data . Countries . Count < 2)
        {throw new InvalidRepositoryException (" Too few addresses in Hofstede indexed countries (" + data . Countries . Count +
                 ,→ ").");
        }}
catch ( InvalidRepositoryException )
   {throw ;
   }
catch{Console . ForegroundColor = ConsoleColor . Red ;
Console . WriteLine (" Something went wrong while retrieving data from GitHub to check validity of repo : " + repoName );
        Console . ResetColor () ;throw ;
   }/// <summary >
/// Method that retrieves all GitHub data that is needed to compute only the structure metrics and modifies the
/// community data to store that information . It retrieves a mapping from a member to their followers , a mapping
\mathcal{U}/\mathcal{U} from a member to their following, and a mapping from a member to their owned repositories.
/// </ summary >
/// <param name =" community "> The community for which we need to retrieve GitHub Data . </ param >
/// <returns >No object or value is returned by this method when it completes . </ returns >
/// <exception cref =" Exception " > Thrown when something goes wrong while retrieving GitHub data . </ exception >
public static async Task RetrieveStructureData ( Community community )
   await GitHubRequestsRemaining () ;
```

```
string repoName = community . RepoName ;
```
}

{

```
string repoOwner = community . RepoOwner ;
   Data data = community. Data;
   try{Console . WriteLine (" Retrieving data per member ...");
        ( data . MapUserFollowers , data . MapUserFollowing , data . MapUserRepositories )= await RetrieveDataPerMember ( repoName , data . MemberUsernames );Console . WriteLine (" Retrieving pull requests ... ");
        List <PullRequest > pullRequests = await RetrievePullRequests (repo0wner, repoName, data. MemberUsernames);
        Console . WriteLine (" Retrieve merged pull requests ' details ... ") ;
        List < PullRequest > mergedPullRequests = new List < PullRequest >() ;
        foreach ( PullRequest pullRequest in pullRequests )
        {if ( pullRequest . Merged )
            {PullRequest detailedPullRequest = await GitHubRateLimitHandler.Delegate (Client.PullRequest.Get, repoOwner,
                     → repoName, pullRequest.Number);<br>edPullRequests Add(detailedPullRe
                 mergedPullRequests . Add ( detailedPullRequest ) ;}}
data . MergedPullRequests = mergedPullRequests ;Console . WriteLine (" Retrieving pull request comments ... ");
        List<IssueComment> pullRequestComments = await RetrievePullRequestComments (repo0wner, repoName, data.MemberUsernames);
        Console . WriteLine (" Map pull requests to comments ...");
        data . MapPullReqsToComments = MapPullRequestsToComments ( pullRequests, pullRequestComments );
   }
catch{Console . ForegroundColor = ConsoleColor . Red ;
Console . WriteLine (" Something went wrong while retrieving data from GitHub to compute structure of repo : " + repoName );
        Console . ResetColor () ;throw ;
   }/// <summary >
/// Method that retrieves all GitHub data that is needed to compute all but structure metrics and modifies the
```

```
/// community data to store that information .
```

```
/// </ summary >
```

```
/// <param name =" community ">The community for which we need to retrieve GitHub Data . </ param >
/// <returns >No object or value is returned by this method when it completes . </ returns >
/// <exception cref =" Exception " > Thrown when something goes wrong while retrieving GitHub data . </ exception >
public static async Task RetrieveMiscellaneousData ( Community community )
{await GitHubRequestsRemaining () ;string repoName = community . RepoName ;
     string repoOwner = community . RepoOwner ;
    Data data = community.Data;try{Console . WriteLine (" Extract commits within time window ...");
         List < GitHubCommit> commitsWithinTimeWindow = Filters. ExtractCommitsWithinTimeWindow (data. Commits);

Console . WriteLine (" Retrieve commit details ..."); // Necessary to retrieve what files were changed each commit
         List < GitHubCommit > detailedCommitsWithinTimeWindow = new List < GitHubCommit >() ;
         foreach ( GitHubCommit commit in commitsWithinTimeWindow )
         {GitHubCommit detailedCommit = await GitHubRateLimitHandler.Delegate (Client.Repository.Commit.Get, repoOwner,
                 \leftrightarrow repoName, commit. Sha):
              \hookrightarrow repoName, commit.Sha);<br>detailedCommitsWithinTimeWindow.Add(detailedCommit);
        }
Console . WriteLine (" Filtering detailed commits ... ") ;
         data. CommitsWithinTimeWindow = Filters. FilterDetailedCommits (detailedCommitsWithinTimeWindow, data. MemberUsernames);
         // Set the first and last commit from the time window
         (data. FirstCommitHash, data. LastCommitHash, data. FirstCommitDateTime, data. LastCommitDateTime) =
             \hookrightarrow Filters.FirstLastCommit(data.CommitsWithinTimeWindow);
         // A member is considered active if they made a commit in the last 30 days
         Console . WriteLine (" Extracting active users ...");
         data. ActiveMembers = Filters. ExtractMembersFromCommits (data. CommitsWithinTimeWindow, data. MemberUsernames, 30);
         Console . WriteLine (" Retrieving commit comments ... ") ;
         IReadOnlyList < CommitComment > commitComments = await→ GitHubRateLimitHandler.Delegate(Client.Repository.Comment.GetAllForRepository , repoOwner , repoName ,<br>→ MaxSizeBatches)
             → MaxSizeBatches):
         \hookrightarrow MaxSizeBatches);<br>data.CommitComments = Filters.FilterComments(commitComments, data.MemberUsernames);
```

```
\prime\prime Snapshot at time of retrieval, there is no way to retrieve watchers from a past time
Console . WriteLine (" Retrieving watchers ... ") ;
```
IReadOnlyList <sup>&</sup>lt; User <sup>&</sup>gt; watchers <sup>=</sup> await GitHubRateLimitHandler . Delegate ( Client . Activity . Watching . GetAllWatchers , repoOwner , $\leftrightarrow$  repoName, MaxSizeBatches);<br>Watchers = Filters ExtractUs

data . Watchers = Filters . ExtractUsernamesFromUsers (watchers, data . MemberUsernames);

```
\prime\prime Snapshot at time of retrieval, there is no way to retrieve stargazers from a past time
        Console . WriteLine (" Retrieving stargazers ... ");
        IReadOnlyList < User > stargazers = await GitHubRateLimitHandler . Delegate ( Client . Activity . Starring . GetAllStargazers ,→ repo0wner, repoName, MaxSizeBatches);
         repoOwner , repoName , MaxSizeBatches );
data . Stargazers = Filters . ExtractUsernamesFromUsers ( stargazers , data . MemberUsernames );}
catch{Console . ForegroundColor = ConsoleColor . Red ;Console .WriteLine ("Something went wrong while retrieving miscellaneous data from GitHub of repo: " + repoName);
        Console . ResetColor () ;throw ;
   }Console . ForegroundColor = ConsoleColor . Cyan ;
Console . WriteLine (" Retrieved all GitHub data for this community .");
   Console . ResetColor () ;
await GitHubRequestsRemaining () ;/// <summary >
/// Retrieves the GitHub User information from a set of usernames . Since parameters cannot be modified in async
\mathcal{U}/\mathcal{U} methods, we return an extra variable without usernames that cause exceptions.
/// </ summary >
/// <param name =" usernames " >A set of usernames to retrieve the GitHub data from . </ param >
/// <returns >A list of GitHub User information and an updated set of usernames , excluding all usernames that
/// caused exceptions . </ returns >
private static async Task <( List < User >, HashSet < string >) > RetrieveMembers ( HashSet < string > usernames )
    List<User> members = new List<User>();
    HashSet<string> updatedUsernames = new HashSet<string>(); // A separate list to exclude usernames that cause exceptions
    HashSet < string > bots = new HashSet < string >() ;
    HashSet<string> organizations = new HashSet<string>();
    foreach ( string username in usernames )
   {try{// Snapshot at time of retrieval , there is no way to retrieve users information from a past time
            User user = await GitHubRateLimitHandler.Delegate (Client.User.Get, username);
             // Exclude organizations and bots
             \prime\prime Note: not all bots/organizations have the correct accounttype. We are bound to let through some
```
 $\prime\prime$  bots/organizations this way, but it is better than nothing.

}

{

```
if ( user . Type == AccountType . User )
        {members . Add ( user );
updatedUsernames . Add ( username ) ;}
else{if ( user . Type == AccountType . Bot )
             {bots . Add ( user . Login );}
else // organization
             {organizations . Add ( user . Login ) ;}}}
catch{// Skip the usernames that cause exceptions
         continue ;
    }}// Report whether any bots were identified
Console . ForegroundColor = ConsoleColor . Blue ;if ( bots . Count > 0)
{Console.WriteLine("The following users were classified as a bot: ");
     foreach ( string bot in bots )
    {Console. WriteLine (bot);
    }}// Report whether any organizations were identifed
 if ( organizations . Count > 0)
{Console . WriteLine (" The following users were classified as an organization : ");
     foreach ( string org in organizations )
    {Console. WriteLine (org);
    }}
```
```
Console . ResetColor () ;return ( members , updatedUsernames );
}/// <summary >
\mathcal{U}/\mathcal{V} For all repository members we retrieve their followers (i.e., who's following them) and following
/// (i.e. , who they 're following ), and we retrieve the repositories they worked on.
/// </ summary >
\ell/\ell <param name="data">The data object of the community in which we store all retrieved GitHub data.</param>
private static async Task <(
     Dictionary<<mark>string</mark> , HashSet<string>> mapUserFollowers ,
     Dictionary <string , HashSet < string >> mapUserFollowing ,
     Dictionary <string , HashSet < string >> mapUserRepositories ) >
     RetrieveDataPerMember ( string repoName , HashSet < string > memberUsernames )
{Dictionary <string , HashSet < string >> mapUserFollowers = new Dictionary < string , HashSet <string > >() ;
     Dictionary <string , HashSet < string >> mapUserFollowing = new Dictionary < string , HashSet <string > >() ;
     Dictionary <string , HashSet < string >> mapUserRepositories = new Dictionary < string , HashSet < string > >() ;
     foreach ( string username in memberUsernames )
    {// Get the given user 's followers , limited to members that are also part of the current repository
         // Snapshot at time of retrieval , there is no way to retrieve followers from a past time
         IReadOnlyList < User > followers = await GitHubRateLimitHandler . Delegate ( Client . User . Followers . GetAll , username ,→ MaxSizeBatches);<br>SetKstring> follow
         HashSet < string > followersNames = Filters . ExtractUsernamesFromUsers ( followers , memberUsernames );
         \prime\prime Get the given user's users that they're following, limited to members that are also part of the current repository
         // Snapshot at time of retrieval , there is no way to retrieve following from a past time
         IReadOnlyList < User > following = await GitHubRateLimitHandler . Delegate ( Client . User . Followers . GetAllFollowing , username ,→ MaxSizeBatches);<br>SetKstring> follow:
         HashSet < string > followingNames = Filters . ExtractUsernamesFromUsers ( following , memberUsernames );
         \prime\prime Currently: Assume that they have all contributed to their owned repositories
         \prime\prime Snapshot at time of retrieval, there is no way to retrieve repositories from a past time
         \prime\prime Assumption: We assume that the users have a commit to all of their repositories, or if not that they
         // are working on a commit for that repository .
         IReadOnlyList < Repository > repositories =
await GitHubRateLimitHandler . Delegate ( Client . Repository . GetAllForUser , username , MaxSizeBatches );HashSet < string > repos = Filters . ExtractRepoNamesFromRepos ( repositories , repoName );
         // Store all user data
         mapUserFollowers . Add ( username , followersNames );
```

```
mapUserFollowing . Add ( username , followingNames );mapUserRepositories. Add (username, repos);
    }return ( mapUserFollowers , mapUserFollowing , mapUserRepositories ) ;
}/// <summary >
\ell/\ell This method retrieves all pull requests for a repository. Filters all pull requests by non-committers, i.e.,
/// users that are not considered members .
/// </ summary >
/// <param name =" repoOwner "> Repository owner </ param >
/// <param name =" repoName "> Repository name </ param >
/// <returns >A list of pull requests . </ returns >
private static async Task < List < PullRequest >> RetrievePullRequests ( string repoOwner , string repoName , HashSet <string >
     \hookrightarrow memberUsernames)
{\prime\prime We want all pull requests, since they often do not get closed correctly or closed at all, even if they're merged
     PullRequestRequest stateFilter = new PullRequestRequest { State = ItemStateFilter . All };
    IReadOnlyList < PullRequest > pullRequests =
await GitHubRateLimitHandler . Delegate ( Client . PullRequest . GetAllForRepository , repoOwner , repoName , stateFilter ,,→ MaxSizeBatches );
     // Filter out all pull requests outside the time window
     Console . WriteLine (" Filtering pull requests outside the time window ... ");
    List <PullRequest > pullRequestsWithinWindow = Filters. FilterPullRequests (pullRequests, memberUsernames);
     return pullRequestsWithinWindow ;
}private static async Task < List < IssueComment >> RetrievePullRequestComments ( string repoOwner , string repoName , HashSet < string >
     \hookrightarrow memberUsernames)
```
 $\sqrt{2}$ 

// Retrieve all pull reques<sup>t</sup> comments since the start of the time window and filter the comments

 $\prime\prime$  NOTE: There are two types of pull request comments, namely comments and review comments.

// Only review comments are available through the pull reques<sup>t</sup> API. The other type of comments are available

// through the Issues API , as GitHub 's REST API v3 considers every pull reques<sup>t</sup> as an issue , but not every issue

 $\prime\prime$  is a pull request. For this reason, "Issues" endpoints may return both issues and pull requests in the

 $\prime\prime$  response. The number of pull request review comments increases as the number of mistakes in the pull

 $\prime\prime$  request rises, as pull request review comments are comments on a portion of the unified diff made during // <sup>a</sup> pull reques<sup>t</sup> review .

IssueCommentRequest issueCommentRequest <sup>=</sup> new IssueCommentRequest { Since <sup>=</sup> Filters . StartDateTimeWindow }; IReadOnlyList <sup>&</sup>lt; IssueComment <sup>&</sup>gt; comments <sup>=</sup>

```
await GitHubRateLimitHandler. Delegate (Client. Issue. Comment. GetAllForRepository, repoOwner, repoName,
             \hookrightarrow issueCommentRequest, MaxSizeBatches);
     Console . WriteLine (" Filtering pull request comments ...");
    List<IssueComment> filteredComments = Filters. FilterComments (comments, memberUsernames);
     return filteredComments ;
}/// <summary >
\ell/\ell Given a list of pull requests for a repository, this method retrieves the pull request review comments
/// for each pull request and maps them in a dictionary . Filters all pull request comments by
/// non - committers , i.e., users that are not considered members .
/// </ summary >
/// <param name =" repoOwner "> Repository owner </ param >
/// <param name =" repoName "> Repository name </ param >
/// <returns >A dictionary mapping pull requests to pull request review comments . </ returns >
private static Dictionary < PullRequest , List < IssueComment >> MapPullRequestsToComments (
    List <PullRequest> pullRequests, List < IssueComment> comments)
{Dictionary < PullRequest, List < IssueComment >> mapPullReqsToComments =
         new Dictionary < PullRequest , List < IssueComment > >() ;
     // Temporarily store the pull requests by number , to easily link them to the comments
     Dictionary <int , PullRequest > pullRequestByNumber = new Dictionary <int , PullRequest >() ;
     foreach ( PullRequest pullRequest in pullRequests )
    {mapPullReqsToComments . Add ( pullRequest , new List < IssueComment >() );
         pullRequestByNumber . Add ( pullRequest . Number , pullRequest );\mathbf{r}// Map the remaining comments to the pull requests
     foreach ( IssueComment comment in comments )
    {try{string [] splitUrl = comment.HtmlUrl.Split(new char [] { '/', '#' });
             int pullRequestNumber = int . Parse ( splitUrl [6]) ;
             PullRequest pullRequest = pullRequestByNumber [ pullRequestNumber ];\prime\prime It is possible that there are non-matching keys, which means the pull request was created and
             // last updated outside the time window
             mapPullReqsToComments [ pullRequest ]. Add ( comment );}
```

```

catch
```

```
{\prime\prime Skip comments that don't have a pull request number in their pull request url.
                  continue ;
             }}return mapPullReqsToComments ;
    }/// <summary >
     /// Method used to report on GitHub rate limits .
     /// </ summary >
     /// <returns >No object or value is returned by this method when it completes . </ returns >
     private static async Task GitHubRequestsRemaining ()
    \overline{f}ApiInfo apiInfo = Client . GetLastApiInfo () ;RateLimit rateLimit = apiInfo?. RateLimit:
         if ( rateLimit == null )
         {// Note: This is a free API call.
             MiscellaneousRateLimit miscellaneousRateLimit = await Client . Miscellaneous . GetRateLimits () ;rateLimit = miscellaneousRateLimit . Rate ;}int ? howManyRequestsDoIHaveLeftAfter = rateLimit ?. Remaining ;
         DateTimeOffset resetTime = rateLimit . Reset ;
Console . ForegroundColor = ConsoleColor . Cyan ;
Console . WriteLine (" GitHub API requests remaining : {0} , reset time : {1} ", howManyRequestsDoIHaveLeftAfter ,
              → resetTime.DateTime.ToLocalTime().ToString());<br>ole_BesetColor();
         Console . ResetColor () ;}}
```
Listing C.19: Yoshi <sup>2</sup>: Filters class.

```
using Octokit ;
using System ;
using System . Collections . Generic ;
using YOSHI . CommunityData ;
```

```
namespace YOSHI . DataRetrieverNS
{/// <summary >
```

```
166
```

```
/// Class responsible for filtering the GitHub data . It checks that everything is within the given time window .
/// It filters out all data about GitHub users that are not considered members .
/// </ summary >
public static class Filters
{\texttt{public static DateTimeOffset EndDateTimeWindow} { \texttt{get} ; \texttt{private set} ; \texttt{\}public static DateTimeOffset StartDateTimeWindow { get ; private set; }
    public static void SetTimeWindow ( DateTimeOffset endDateTimeWindow )
    {int days = 90; // snapshot period of 3 months ( approximated using 90 days )
         // Note: Currently other length periods are not supported.
         // Engagementprocessor uses hardcoded month thresholds of 30 and 60
        EndDateTimeWindow = endDateTimeWindow . ToUniversalTime () ;StartDateTimeWindow = EndDateTimeWindow . AddDays (- days );}/// <summary >
     /// Extracts commits committed within the given time window ( default 3 months , approximated using 90 days ).
     /// Checks that the commits have a committer .
     /// </ summary >
     /// <param name =" commits ">A list of commits </ param >
     /// <returns >A list of commits that all were committed within the time window . </ returns >
    public static List < GitHubCommit > ExtractCommitsWithinTimeWindow ( IReadOnlyList < GitHubCommit > commits )
    {// Get all commits in the last 90 days
         List<GitHubCommit> filteredCommits = new List<GitHubCommit>();
         foreach ( GitHubCommit commit in commits )
        {if (( commit . Committer != null && commit . Committer . Login != null && CheckWithinTimeWindow ( commit . Commit . Committer . Date ))
                  || ( commit . Author != null && commit . Author . Login != null && CheckWithinTimeWindow ( commit . Commit . Author . Date )))
             {filteredCommits . Add ( commit );}}
return filteredCommits ;
    }/// <summary >
     /// Extracts commits committed within the given time window ( default 3 months , approximated using 90 days ).
     /// Checks that the commits have a committer and that the commit has information on what files were affected .
     /// </ summary >
     /// <param name =" commits ">A list of commits </ param >
```

```
public static List < GitHubCommit > FilterDetailedCommits ( IReadOnlyList < GitHubCommit > commits , HashSet < string > memberUsernames )
\sqrt{2}// Get all commits in the last 90 days
     List<GitHubCommit> filteredCommits = new List<GitHubCommit>();
     foreach ( GitHubCommit commit in commits )
    \sqrt{2}if (( ValidCommitterWithinTimeWindow ( commit , memberUsernames )
             || ValidAuthorWithinTimeWindow ( commit , memberUsernames ) )&& commit . Files != null )
         {filteredCommits . Add ( commit );}}
return filteredCommits ;
}/// <summary >
/// Filter out all commits that do not have a committer , or are not considered current members (i.e., have not
/// committed in the last 90 days ).
/// </ summary >
/// <param name =" commits ">A list of commits to filter </ param >
/// <param name =" memberUsernames ">A set of usernames of those considered members . </ param >
/// <returns>A filtered list of commits</returns>
public static IReadOnlyList < GitHubCommit > FilterAllCommits ( IReadOnlyList < GitHubCommit > commits , HashSet <string > memberUsernames )
{// Get all commits in the last 90 days
     List<GitHubCommit> filteredCommits = new List<GitHubCommit>();
     foreach ( GitHubCommit commit in commits )
    {if ( ValidCommitter ( commit , memberUsernames ) || ValidAuthor ( commit , memberUsernames ) )
        {filteredCommits . Add ( commit );\mathbf{r}}
return filteredCommits ;
}/// <summary >
\ell/\ell This method retrieves all User objects and usernames for all committers and commit authors in the last 90 \ell\ell/\ell days. Note: It is possible that open pull request authors have commits on their own forks. These are not detected
/// as members as they have not yet made a contribution .
/// </ summary >
```
- /// <param name <sup>=</sup>" commits ">A list of commits </ param <sup>&</sup>gt;
- ///  $\zeta$  tuple containing a list of users and a list of usernames. $\zeta/$ returns

```
public static HashSet < string > ExtractUsernamesFromCommits ( List < GitHubCommit > commits , int days = 90)
{// Get the user info of all members that have made at least one commit in the last 90 days
     HashSet < string > usernames = new HashSet < string >() ;
     foreach ( GitHubCommit commit in commits )
    {// Check that committer date also falls within the time window before adding the author in the list of members
         if ( commit . Committer != null && commit . Committer . Login != null && commit . Committer . Login != "web - flow " &&
             \hookrightarrow CheckWithinTimeWindow(commit . Commit . Committer . Date , days ) )
        {usernames . Add ( commit . Committer . Login );}
// Check that author date also falls within the time window before adding the author in the list of members
         if ( commit . Author != null && commit . Author . Login != null && commit . Author . Login != "web - flow " &&
             \hookrightarrow CheckWithinTimeWindow(commit.Commit.Author.Date, days))
        {usernames . Add ( commit . Author . Login );}}
// TODO : Apply alias resolution
     return usernames ;
}public static IReadOnlyList < Milestone > FilterMilestones ( IReadOnlyList < Milestone > milestones )
{List<Milestone> milestonesInTimeWindow = new List<Milestone>();
     foreach ( Milestone milestone in milestones )
    {if ( milestone . ClosedAt != null && milestone . ClosedAt <= EndDateTimeWindow )
        \mathcal{L}milestonesInTimeWindow . Add ( milestone );}}
return milestonesInTimeWindow ;
}/// <summary >
\ell/\ell This method retrieves all User objects and usernames for all committers and commit authors in the last 90 \ell\ell/\ell days. Note: It is possible that open pull request authors have commits on their own forks. These are not detected
/// as members as they have not yet made a contribution .
/// </ summary >
/// <param name =" commits ">A list of commits </ param >
/// <returns >A tuple containing a list of users and a list of usernames . </ returns >
```
public static HashSet <sup>&</sup>lt; string <sup>&</sup>gt; ExtractMembersFromCommits ( List <sup>&</sup>lt; GitHubCommit <sup>&</sup>gt; commits , HashSet <sup>&</sup>lt; string <sup>&</sup>gt; memberUsernames , int days <sup>=</sup>

```
,→ 90)
{// Get the user info of all members that have made at least one commit in the last 90 days
     HashSet < string > usernames = new HashSet < string >() ;
     foreach ( GitHubCommit commit in commits )
    {// Check that committer date also falls within the time window before adding the author in the list of members
         if ( commit . Committer != null && commit . Committer . Login != null
             && memberUsernames . Contains ( commit . Committer . Login ) && CheckWithinTimeWindow ( commit . Commit . Committer . Date , days ) ){usernames . Add ( commit . Committer . Login );}
// Check that author date also falls within the time window before adding the author in the list of members
         if ( commit . Author != null && commit . Author . Login != null
             && memberUsernames . Contains ( commit . Author . Login ) && CheckWithinTimeWindow ( commit . Commit . Author . Date , days )){usernames . Add ( commit . Author . Login );}}
// TODO : Apply alias resolution
     return usernames ;
}/// <summary >
\ell/\ell Given a list of users, extracts a set of usernames. Also checks whether users are considered members within
/// the time period .
/// </ summary >
/// <param name =" users "> The list of users that we want to extract the usernames from . </ param >
/// <param name =" memberUsernames "> The list of members within the time period . </ param >
/// <returns >A set of usernames </ returns >
public static HashSet < string > ExtractUsernamesFromUsers ( IReadOnlyList < User > users , HashSet < string > memberUsernames )
{HashSet < string > names = new HashSet < string >() ;
     foreach (User user in users)
    {if ( user . Login != null && memberUsernames . Contains ( user . Login ))
        {names. Add (user. Login);
         }}
return names ;
}
```

```
/// <summary >
```

```
/// Filter out all pull requests that are not within the time window , do not have an author , or are not considered
/// current members (i.e., have not committed in the last 90 days).
/// </ summary >
/// <param name =" pullRequests ">A list of pull request to filter </ param >
/// <param name =" memberUsernames ">A set of usernames of those considered members . </ param >
/// <returns >A filtered list of pull requests </ returns >
public static List < PullRequest > FilterPullRequests ( IReadOnlyList < PullRequest > pullRequests , HashSet < string > memberUsernames )
{\prime\prime Extract only the pull requests that fall within the 3-month time window (approximately 90 days)
     \prime\prime Note: this cannot be added as a parameter in the GitHub API request.
     List < PullRequest > filteredPullRequests = new List < PullRequest >() ;
     foreach ( PullRequest pullRequest in pullRequests )
    {if (( CheckWithinTimeWindow ( pullRequest . UpdatedAt ) || CheckWithinTimeWindow ( pullRequest . CreatedAt )
             || CheckWithinTimeWindow ( pullRequest . MergedAt ) || CheckWithinTimeWindow ( pullRequest . ClosedAt ))&& pullRequest . User != null
             && pullRequest . User . Login != null
             && memberUsernames . Contains ( pullRequest . User . Login ) ){filteredPullRequests . Add ( pullRequest );}}
return filteredPullRequests ;
}/// <summary >
/// Filter out all non-pull-request issue-comments that are not within the time window, do not have an author,
/// or are not considered current members (i.e., have not committed in the last 90 days).
/// </ summary >
/// <param name =" comments ">A list of issue comments to filter </ param >
/// <param name =" memberUsernames ">A set of usernames of those considered members . </ param >
/// <returns >A filtered list of pull request comments </ returns >
public static List < IssueComment > FilterComments ( IReadOnlyList < IssueComment > comments , HashSet < string > memberUsernames )
\mathcal{L}// Filter out all comments that are not within the time window , do not have an author , or are not
     \prime\prime considered current members (i.e., have not committed in the last 90 days).
     \prime\prime Note: the 3 months period cannot be added as a parameter in the GitHub API request.
     List<IssueComment> filteredComments = new List<IssueComment>();
     foreach ( IssueComment comment in comments )
    {if ( comment . HtmlUrl . Contains (" pull ")
             && ( CheckWithinTimeWindow ( comment . UpdatedAt ) || CheckWithinTimeWindow ( comment . CreatedAt ))&& comment . User != null
             && comment . User . Login != null
```

```
&& memberUsernames . Contains ( comment . User . Login ) ){filteredComments . Add ( comment );}}
return filteredComments ;
}/// <summary >
\ell/\ell Given a list of commits, this method extracts the first and last commit date and returns them as formatted
/// strings .
/// </ summary >
\mathcal{U}/\mathcal{U} <param name="commits">List of commits to extract the first and last commit dates from</result \mathcal{U}/// <returns > First and last commit dates as formatted strings . </ returns >
public static (string , string , string , string ) FirstLastCommit ( List < GitHubCommit > commits )
{string hashFirstCommit = "";
     string hashLastCommit = "";
    DateTimeOffset dateFirstCommit = DateTimeOffset . MaxValue ;DateTimeOffset dateLastCommit = DateTimeOffset . MinValue ;foreach ( GitHubCommit commit in commits )
    {DateTimeOffset dateCurrentCommit = commit . Commit . Committer . Date ;// If current earliest commit is later than current commit
         if ( dateFirstCommit . CompareTo ( dateCurrentCommit ) > 0)
        {dateFirstCommit = dateCurrentCommit;
             hashFirstComment = commit.Sha;}
// If current latest commit is earlier than current commit
         if ( dateLastCommit . CompareTo ( dateCurrentCommit ) < 0)
        {dateLastCommit = dateCurrentCommit:hashLastCommit = commit.Sha;}}dateFirstCommit . ToUniversalTime () :

dateLastCommit . ToUniversalTime () ;return ( hashFirstCommit , hashLastCommit , dateFirstCommit . ToString ("yyyy -MM -dd HH:mm:ss zzz ") ,
         → dateLastCommit.ToString ("yyyy-MM-dd HH:mm:ss zzz"));
```

```
/// <summary >
/// Filter out all comments that are not within the time window , do not have an author , or are not considered
\frac{1}{2} current members (i.e., have not committed in the last 90 days).
/// </ summary >
/// <param name =" comments ">A list of commit comments to filter </ param >
/// <param name =" memberUsernames ">A set of usernames of those considered members . </ param >
/// <returns>A filtered list of commit comments</returns>
public static List < CommitComment > FilterComments ( IReadOnlyList < CommitComment > comments , HashSet < string > memberUsernames )
{List<CommitComment> filteredComments = new List<CommitComment>();
     foreach ( CommitComment comment in comments )
    {if (( CheckWithinTimeWindow ( comment . UpdatedAt ) || CheckWithinTimeWindow ( comment . CreatedAt ))
             && comment . User != null
             && comment . User . Login != null
             && memberUsernames . Contains ( comment . User . Login ) ){filteredComments . Add ( comment );}}
return filteredComments ;
}/// <summary >
/// A method that takes a DateTimeOffset object and checks whether it is within the specified time window x number
\ell/\ell of days (Default: 3 months, i.e., x = 90 days). This window ends at the specified end of the time window and
/// starts at midnight x days prior .
/// </ summary >
/// <param name =" dateTime ">A DateTimeOffset object </ param >
/// <returns > Whether the DateTimeOffset object falls within the time window . </ returns >
public static bool CheckWithinTimeWindow ( DateTimeOffset ? dateTime , int days = 90)
{if ( dateTime == null )
    {return false ;
    }// We set the date time offset window for the 3 months earlier from now ( approximated using 90 days )
    DateTimeOffset startDate = EndDateTimeWindow . AddDays (- days ) ;
return dateTime >= startDate && dateTime <= EndDateTimeWindow ;
}
```

```
/// <summary >
```
/// Given <sup>a</sup> list of repositories , extract the names of the repositories , exclude the name of the current

```
/// repository .
/// </ summary >
/// <param name =" repositories ">A list of repositories . </ param >
/// <param name =" currentRepoName "> The name of the repository we 're currently processing . </ param >
/// <returns >A set of repository names excluding the current repository name . </ returns >
public static HashSet < string > ExtractRepoNamesFromRepos ( IReadOnlyList < Repository > repositories , string currentRepoName )
{HashSet < string > repoNames = new HashSet < string >() ;
     foreach ( Repository repo in repositories )
    {if ( repo . Name != currentRepoName )
         {repoNames . Add ( repo . Name ) ;}}
return repoNames ;
}/// <summary >
\ell/\ell Given a commit, check whether the committer is valid (i.e., the committer is not null, the committer's login
\mathcal{U}/\mathcal{U} is not null, and the committer is considered a member in the last 3 months).
/// </ summary >
/// <param name =" commit "> The commit to check </ param >
/// <param name =" memberUsernames ">A set of members </ param >
/// \lereturns>Whether the committer of the given commit is valid\le/returns>
public static bool ValidCommitter ( GitHubCommit commit , HashSet < string > memberUsernames )
{return commit . Committer != null
         && commit . Committer . Login != null
         && memberUsernames . Contains ( commit . Committer . Login ) ;}/// <summary >
/// Given a commit, check whether the author is valid (i.e., the author is not null, the author's login
/// is not null, and the author is considered a member in the last 3 months).
/// </ summary >
/// <param name =" commit "> The commit to check </ param >
/// <param name =" memberUsernames ">A set of members </ param >
/// \lereturns>Whether the author of the given commit is valid\le/returns>
public static bool ValidAuthor ( GitHubCommit commit , HashSet < string > memberUsernames )
{return commit . Author != null
         && commit . Author . Login != null
         && memberUsernames . Contains ( commit . Author . Login );
```

```
/// <summary >
     \ell/\ell Given a commit, check whether the committer is valid (i.e., the committer is not null, the committer's login
     \ell/\ell is not null, the committer date is within the 3 month window, and the committer is considered a member in
     \frac{1}{1} the last 3 months).
     /// </ summary >
     /// <param name =" commit "> The commit to check </ param >
     /// <param name =" memberUsernames ">A set of members </ param >
     /// \lereturns>Whether the committer of the given commit is valid\le/returns>
     public static bool ValidCommitterWithinTimeWindow ( GitHubCommit commit , HashSet < string > memberUsernames )
     {return ValidCommitter ( commit , memberUsernames ) && CheckWithinTimeWindow ( commit . Commit . Committer . Date );
    }/// <summary >
     /// Given a commit, check whether the author is valid (i.e., the author is not null, the author's login
     \ell/\ell is not null, the author date is within the 3 month window, and the author is considered a member in
     \frac{1}{1} the last 3 months).
     /// </ summary >
     /// <param name =" commit "> The commit to check </ param >
     /// <param name =" memberUsernames ">A set of members </ param >
     /// \lereturns>Whether the committer of the given commit is valid\le/returns>
     public static bool ValidAuthorWithinTimeWindow ( GitHubCommit commit , HashSet <string > memberUsernames )
     {return ValidAuthor ( commit , memberUsernames ) && CheckWithinTimeWindow ( commit . Commit . Author . Date ) ;
    }}
```
Listing C.20: Yoshi <sup>2</sup>: GitHubRateLimitHandler class.

```
using Octokit ;
using System ;
using System . Threading ;
using System . Threading . Tasks ;
namespace YOSHI . DataRetrieverNS
{public static class GitHubRateLimitHandler
    {
```
// AUXILIARY : Methods used to delegate GitHub API calls and handling of rate limits .

175

```
/// <summary >
```

```
/// This method is used to delegate the GitHub API requests . It handles the rate limit .
/// </ summary >
/// <typeparam name ="T"> The type that func will return . </ typeparam >
/// \epsilon \frac{1}{\sqrt{2}} /// \epsilon \frac{1}{\sqrt{2}} \frac{1}{\sqrt{2}} \frac{1}{\sqrt{2}} \frac{1}{\sqrt{2}} \frac{1}{\sqrt{2}} \frac{1}{\sqrt{2}} \frac{1}{\sqrt{2}} \frac{1}{\sqrt{2}} \frac{1}{\sqrt{2}} \frac{1}{\sqrt{2}} \frac{1}{\sqrt{2}} \frac{1}{\sqrt{2}} \frac{1}{\sqrt{2}} \frac{1}{\sqrt{2}} \frac{1}{\sqrt/// <param name =" repoOwner ">The name of the repository owner , whose repository we want data from . </ param >
/// <param name="repoName">The name of the repository we want to get data from </param>
/// <returns >No object or value is returned by this method when it completes . </ returns >
/// \epsilon -xception cref="Exception">Throws an exception if after 3 times of trying to retrieve data ,
/// the data RateLimitExceededException still occurs , or if another exception is thrown . </ exception >
public async static Task<T> Delegate<T>(
     Func < string, string, Task <T>>func,
      string repoOwner ,
      string repoName )
{for (int i = 0; i < 3; i++)
     {try{Task\langle T \rangle task = func (repo0wner, repoName);
                return await task ;
          }
catch ( RateLimitExceededException )
          {// When we exceed the rate limit we check when the limit resets and wait until that time before we try 2 more times .
               WaitUntilReset () ;}}
throw new Exception (" Failed too many times to retrieve GitHub data .");
}/// <param name =" sha "> Commit sha of the commit to retrieve . </ param >
public async static Task<T> Delegate<T>(
     Func < string, string, string, Task < T>> func,
      string repoOwner ,
      string repoName ,
      string sha )
{for (int i = 0; i < 3; i++)
     {try{Task\langle T \rangle task = func (repo0wner, repoName, sha);
                return await task ;
```

```
}
catch ( RateLimitExceededException )
        {// When we exceed the rate limit we check when the limit resets and wait until that time before we try 2 more times .
            WaitUntilReset () ;}}
throw new Exception (" Failed too many times to retrieve GitHub data .");
}/// <param name =" number "> Number of the pull request to retrieve . </ param >
public async static Task <T > Delegate <T >(
     Func < string, string, int, Task < T>> func,
     string repoOwner ,
     string repoName ,
     int number )
{for (int i = 0; i < 3; i++)
    {try{Task \langle T \rangle task = func (repo0wner, repoName, number);
             return await task ;
        }
catch ( RateLimitExceededException )
        {// When we exceed the rate limit we check when the limit resets and wait until that time before we try 2 more times .
            WaitUntilReset () ;}}
throw new Exception (" Failed too many times to retrieve GitHub data .");
}/// <param name =" maxBatchSize "> Setting API options to retrieve max batch sizes , reducing the number of requests . </ param >
public async static Task<T> Delegate<T>(
     Func < string, string, ApiOptions, Task < T>>func,
     string repoOwner ,
     string repoName ,
    ApiOptions maxBatchSize ){for (int i = 0; i < 3; i++)
    {try{
```

```
Task <T> task = func (repo0wner, repoName, maxBatchSize);
               return await task ;
         }
catch ( RateLimitExceededException )
         {// When we exceed the rate limit we check when the limit resets and wait until that time before we try 2 more times .
              WaitUntilReset () ;}}
throw new Exception (" Failed too many times to retrieve GitHub data .");
}/// <param name =" maxBatchSize "> Setting API options to retrieve max batch sizes , reducing the number of requests . </ param >
public async static Task<T> Delegate<T>(
     Func<<mark>string, string, CommitRequest, ApiOptions, Task<T>> func, Func, Stephene and Automas, Tasks, Tasks, Tasks, Tasks, Tasks, Tasks, Tasks, Tasks, Tasks, Tasks, Tasks, Tasks, Tasks, Tasks, Tasks, Tasks, Tasks, Tasks, Task</mark>
     string repoOwner ,
     string repoName ,
     CommitRequest commitRequest ,ApiOptions maxBatchSize ){for (int i = 0; i < 3; i++)
     {try{Task <T> task = func (repoOwner, repoName, commitRequest, maxBatchSize);
               return await task ;
         }
catch ( RateLimitExceededException )
         {// When we exceed the rate limit we check when the limit resets and wait until that time before we try 2 more times .
              WaitUntilReset () ;}}
throw new Exception (" Failed too many times to retrieve GitHub data .");
}/// <param name =" state "> The milestone request applying a state filter . Can be " open " , " closed ", or " all ".
/// https :// docs . github .com/en/ rest / reference / issues #list - milestones
/// </param >
public async static Task<T> Delegate<T>(
     Func < string, string, MilestoneRequest, ApiOptions, Task <T>> func,
     string repoOwner ,
     string repoName ,
     MilestoneRequest state ,
```

```
ApiOptions maxBatchSize ){for (int i = 0; i < 3; i ++)
    {try{Task <T> task = func (repo0wner, repoName, state, maxBatchSize);
             return await task ;
        }
catch ( RateLimitExceededException )
        {// When we exceed the rate limit we check when the limit resets and wait until that time before we try 2 more times .
            WaitUntilReset () ;}}
throw new Exception (" Failed too many times to retrieve GitHub data .");
}/// <param name="state">The pull request request applying a state filter. Can be "open", "closed", or "all".
/// https :// docs . github .com/en/ rest / reference / pulls #list -pull - requests
/// </param >
public async static Task<T> Delegate<T>(
    Func<string, string, PullRequestRequest, ApiOptions, Task<T>> func,
     string repoOwner ,
     string repoName ,
    PullRequestRequest state,
    ApiOptions maxBatchSize ){for (int i = 0; i < 3; i++)
    {try{Task\langle T \rangle task = func (repo0wner, repoName, state, maxBatchSize);
             return await task ;
        }
catch ( RateLimitExceededException )
        {// When we exceed the rate limit we check when the limit resets and wait until that time before we try 2 more times .
            WaitUntilReset () ;}}
throw new Exception (" Failed too many times to retrieve GitHub data .");
}
```

```
\mathcal{U}/\mathcal{U} <param name="since">Only comments updated at or after this time are returned.
/// https :// docs . github .com/en/ rest / reference / pulls #list -review - comments -in -a- repository
/// </param >
public async static Task <T > Delegate <T >(
     Func < string, string, IssueCommentRequest, ApiOptions, Task <T>> func,
     string repoOwner ,
     string repoName ,
    IssueCommentRequest since ,ApiOptions maxBatchSize ){for (int i = 0; i < 3; i++)
    \sqrt{ }try{Task <T> task = func (repoOwner, repoName, since, maxBatchSize);
             return await task ;
        }
catch ( RateLimitExceededException )
        {// When we exceed the rate limit we check when the limit resets and wait until that time before we try 2 more times .
             WaitUntilReset () ;}}
throw new Exception (" Failed too many times to retrieve GitHub data .");
}/// <param name =" id">An extra paramater to specify an ID to get a specific item from a repository . </ param >
public async static Task<T> Delegate<T>(
     Func < string, string, int, ApiOptions, Task < T>> func,
     string repoOwner ,
     string repoName ,
     int id ,
    ApiOptions maxBatchSize ){for (int i = 0; i < 3; i++)
    {try{Task <T> task = func (repo0wner, repoName, id, maxBatchSize);
             return await task ;
        \lambda
catch ( RateLimitExceededException )
        {
```
// When we exceed the rate limit we check when the limit resets and wait until that time before we try <sup>2</sup> more times .

```
WaitUntilReset () ;}}
throw new Exception (" Failed too many times to retrieve GitHub data .");
}/// <summary >
/// This method is used to delegate the GitHub API requests . It handles the rate limit .
/// </ summary >
/// <typeparam name ="T"> The type that func will return . </ typeparam >
/// \epsilon \frac{1}{\sqrt{2}} /// \epsilon \frac{1}{\sqrt{2}} \frac{1}{\sqrt{2}} \frac{1}{\sqrt{2}} \frac{1}{\sqrt{2}} \frac{1}{\sqrt{2}} \frac{1}{\sqrt{2}} \frac{1}{\sqrt{2}} \frac{1}{\sqrt{2}} \frac{1}{\sqrt{2}} \frac{1}{\sqrt{2}} \frac{1}{\sqrt{2}} \frac{1}{\sqrt{2}} \frac{1}{\sqrt{2}} \frac{1}{\sqrt{2}} \frac{1}{\sqrt/// <param name =" username "> The username , whose data we want to retrieve . </ param >
/// <returns >No object or value is returned by this method when it completes . </ returns >
/// \epsilon -xception cref="Exception">Throws an exception if after 3 times of trying to retrieve data ,
/// the data RateLimitExceededException still occurs , or if another exception is thrown . </ exception >
public async static Task<T> Delegate<T>(
      Func < string, Task <T>> func,
      string username )
{for (int i = 0; i < 3; i++)
     {try{Task\langle T \rangle task = func (username);
                return await task ;
          }
catch ( RateLimitExceededException )
          {// When we exceed the rate limit we check when the limit resets and wait until that time before we try 2 more times .
               WaitUntilReset () :
          }}
throw new Exception (" Failed too many times to retrieve GitHub data .");
}/// <param name =" maxBatchSize "> The username , whose data we want to retrieve . </ param >
public async static Task<T> Delegate<T>(
      Func < string, ApiOptions, Task <T>>func,
      string username ,
     ApiOptions maxBatchSize )\mathcal{L}for (int i = 0; i < 3; i++)
     {try
```

```
{Task\langle T \rangle task = func (username, maxBatchSize);
              return await task ;
        }
catch ( RateLimitExceededException )
        {// When we exceed the rate limit we check when the limit resets and wait until that time before we try 2 more times .
             WaitUntilReset () ;}}
throw new Exception (" Failed too many times to retrieve GitHub data .");
/// <summary >
/// A method to take care of the waiting until the GitHub rate reset .
/// </ summary >
private static void WaitUntilReset ()
{Console . ForegroundColor = ConsoleColor . Magenta ;// Set the default wait time to one hour
    TimeSpan timespan = TimeSpan . FromHours (1) ;ApiInfo apiInfo = DataRetriever . Client . GetLastApiInfo () ;RateLimit rateLimit = apiInfo?. RateLimit;

DateTimeOffset ? whenDoesTheLimitReset = rateLimit ?. Reset ;if ( whenDoesTheLimitReset != null )
    {DateTimeOffset limitReset = (DateTimeOffset)whenDoesTheLimitReset;

timespan = ( DateTimeOffset ) whenDoesTheLimitReset - DateTimeOffset . Now ;
timespan = timespan . Add ( TimeSpan . FromSeconds (30) ); // Add 30 seconds to the timespan
         Console . WriteLine (" GitHub Rate Limit reached . Time : " + DateTime . Now . ToString () );
         Console . WriteLine (" Waiting until : " + limitReset . AddSeconds (30) . DateTime . ToLocalTime () . ToString () );
    }
else{// If we don 't know the reset time , we wait the default time of 1 hour
         Console . WriteLine (" Waiting until : " + DateTimeOffset . Now . DateTime . ToLocalTime () . AddHours (1) );
    }
Console . ResetColor () ; // Reset before sleep , otherwise color remains even when application is closed during the sleep .
     Thread . Sleep ( timespan ); // Wait until the rate limit resets
    Console . ForegroundColor = ConsoleColor . Magenta ;
Console . WriteLine (" Done waiting for the rate limit reset , continuing now : " + DateTime . Now . ToString () );
    Console . ResetColor () ;
```
}}

}

Listing C.21: Yoshi <sup>2</sup>: InvalidRepositoryException class.

```
using System ;
namespace YOSHI . DataRetrieverNS
{/// <summary >
     /// Class used to identify invalid repositories
     /// </ summary >
     public class InvalidRepositoryException : Exception
    {public InvalidRepositoryException ()
        {
}
public InvalidRepositoryException ( string message )
             : base ( message )
        {
}
public InvalidRepositoryException ( string message , Exception inner )
             : base ( message , inner )
         {
}}}
```
# C.5 ./src/DataRetriever/Geocoding

Listing C.22: Yoshi <sup>2</sup>: GeoService class.

- using System ;
- using System . Collections . Generic ;
- using System . Linq ;

using Geocoding ;

using Geocoding . Microsoft ;

using Octokit ;

```
using System . Threading . Tasks ;
namespace YOSHI . DataRetrieverNS . Geocoding
{public static class GeoService
     {public static int BingRequestsLeft { get ; set; } = 50000;
         private static readonly BingMapsGeocoder Geocoder =
             new BingMapsGeocoder ( Environment . GetEnvironmentVariable (" YOSHI_BingMapsKey "));
         /// <summary >
         /// A method that takes a list of users and computes the addresses for all members . Users that have not
         /// specified their locations or cause exceptions are skipped .
         /// </ summary >
         /// <param name =" members ">A list of members to retrieve the addresses from </ param >
         /// <param name =" repoName "> The repository name , used in exception handling </ param >
         /// <returns >A list of addresses for the passed list of members </ returns >
         /// <exception cref =" GeocoderRateLimitException "> Thrown when the Bing Rate Limit is exceeded . </ exception >
         /// <exception cref =" BingGeocodingException "> Thrown when Bing Geocoding could not successfully retrieve a location . </ exception >
         public static async Task <( List < Location >, List < string >) > RetrieveMemberAddresses ( List < User > members , string repoName )
         {List < Location > coordinates = new List < Location > ();
             List < string > countries = new List < string > ();
              \prime\prime NOTE: We loop over all user objects instead of usernames to access location data
              foreach (User member in members)
             {// Retrieve the member 's addresses
                 try{if (member.Location != null)
                      {BingAddress address = await GetBingAddress ( member . Location ) ;// EXTRA LOGGING FOR RETROACTIVE ANALYSIS
                           Console . WriteLine (" GitHub Address : {0} , Coordinates : {1} , CountryRegion : {2} ", member . Location ,
                               → address.Coordinates.ToString(), address.CountryRegion);<br>dinates Add(address Coordinates);
                          coordinates . Add ( address . Coordinates );\prime\prime Note: The ContainsKey method of the Hofstede dictionary has been adjusted to be case insensitive and
                           // diacritic insensitive
                           if ( HI . Hofstede . ContainsKey ( address . CountryRegion ))
                          {countries . Add ( address . CountryRegion );}}
```

```
\ell/\ell Note: We do not filter out all users that we do not have complete information from ,
             // it could filter out information too aggressively .
        }
catch ( BingGeocodingException e)
        {// Continue with the next user if this user was causing an exception
             Console . ForegroundColor = ConsoleColor . DarkYellow ;
Console . WriteLine (" Could not retrieve the location from {0} in repo {1} ", member . Login , repoName );
             Console . WriteLine (e. InnerException . Message );Console . ResetColor () ;continue ;
        }
catch ( GeocoderRateLimitException )
        {throw ;
        }}
return ( coordinates , countries );
}/// <summary >
/// This method uses a Geocoding API to perform forward geocoding , i.e., enter an address and obtain Bing Address .
///
/// Bing Maps TOU : https :// www . microsoft . com /en -us/ maps / product /terms -april -2011
/// </ summary >
/// <param name =" githubLocation "> The location of which we want the Bing Maps Address . </ param >
/// <returns >A BingAddress containing the longitude and latitude found from the given address . </ returns >
/// <exception cref =" BingGeocodingException "> Thrown when the returned status in MapLocationFinderResult is
/// anything but " Success ". </ exception >
/// <exception cref =" GeocoderRateLimitException "> Thrown when the rate limit has been reached . </ exception >
private static async Task < BingAddress > GetBingAddress ( string githubLocation )
{if ( BingRequestsLeft > 50) // Give ourselves a small buffer to not go over the limit .
    {BingRequestsLeft - -;// Note: MapLocationFinder does not throw exceptions, instead it returns a status.
        try{IEnumerable < BingAddress > resultAddresses = await Geocoder . GeocodeAsync ( githubLocation );BingAddress result = resultAddresses . FirstOrDefault () ;
return result != null && result . CountryRegion != null
                 ? result
: throw new BingGeocodingException ( new Exception (" Result for address \"" + githubLocation + "\" is null ")) ;
        }
```

```
185
```

```
catch ( BingGeocodingException )
            {throw ;
            }}
else{throw new GeocoderRateLimitException (" Too few Bing Requests left .");
        }}}
```
Listing C.23: Yoshi <sup>2</sup>: GeocoderRateLimitException class.

#### using System ;

```
namespace YOSHI . DataRetrieverNS . Geocoding
{/// <summary >
     /// Class used to identify the rate limit exception from Bing Maps API
     /// </ summary >
     public class GeocoderRateLimitException : Exception
    \overline{f}public GeocoderRateLimitException ()
         {
}
public GeocoderRateLimitException ( string message )
              : base ( message )
         {
}
public GeocoderRateLimitException ( string message , Exception inner )
              : base ( message , inner )
        {
}}}
```
# C.6 ./src/CharacteristicProcessor

Listing C.24: Yoshi <sup>2</sup>: CharacteristicProcessor class (CharacteristicProcessor.cs). Note that the CharacteristicProcessor class is <sup>a</sup>partial class, i.e., its functionality is implemented over multiple files.

```
using System ;
using YOSHI . CommunityData ;
namespace YOSHI . CharacteristicProcessorNS
{/// <summary >
     /// This class is responsible for using the retrieved GitHub data and computing several metrics and then values for
     \mathcal{U}/\mathcal{U} the corresponding characteristics. This partial class is specifically responsible for the miscellaneous
     /// characteristics .
     /// </ summary >
     public static partial class CharacteristicProcessor
    {/// <summary >
         /// A method that calls all specific ComputeCharacteristic methods other than ComputeStructure
         /// </ summary >
         /// <param name =" community ">The community for which we need to compute the characteristics . </ param >
         public static void ComputeMiscellaneousCharacteristics ( Community community )
         {if (!( community . Data . Coordinates . Count < 2 || community . Data . Countries . Count < 2) )
             {Console . WriteLine (" Computing community dispersion ... ");
                 ComputeDispersion ( community):
             }
Console . WriteLine (" Computing community formality ... ");
             ComputeFormality ( community );
Console . WriteLine (" Computing community engagement ... ");
             ComputeEngagement ( community );
Console . WriteLine (" Computing community longevity ... ");
             ComputeLongevity ( community );
// Console . WriteLine (" Computing community cohesion ...") ;
              // CohesionProcessor . ComputeCohesion ( community ); // Not yet implemented
        }}}
```

```
using Octokit ;
using System . Collections . Generic ;
using System . Linq ;
using YOSHI . CommunityData ;
using YOSHI . CommunityData . MetricData ;
namespace YOSHI . CharacteristicProcessorNS
{public static partial class CharacteristicProcessor
    {/// <summary >
         /// A method that computes several metrics used to measure community structure and then decides whether a
         /// community exhibits a structure or not .
         /// </ summary >
         /// <param name =" community ">The community for which we need to compute the structure . </ param >
         public static void ComputeStructure ( Community community )
         {Data data = commuity. Data;
             \prime\prime Note: we compute all connections between members and obtain member graphs that are currently unused
             \prime\prime TODO: Use/Export the graph. Currently it is tracked, but not used.
             Graph < string > structureGraph = new Graph < string >() ;
             structureGraph . AddNodes ( data . MemberUsernames ) ;Structure s = community . Metrics . Structure ;
s. CommonProjects = AddCommonProjectsConnections ( ref structureGraph , data . MapUserRepositories );
             s. Followers = AddFollowConnections ( ref structureGraph , data . MapUserFollowers , data . MapUserFollowing );
             s. PullReqInteraction = AddPullReqConnections ( ref structureGraph , data . MapPullReqsToComments , data . MemberUsernames );
             community . Characteristics . Structure = s. CommonProjects || s. Followers || s. PullReqInteraction ;}/// <summary >
         /// We compute the common projects connections between all users .
         /// </ summary >
         \ell/\ell <param name="mapUserRepositories">A mapping from usernames to the repositories that they worked on \epsilon/\rhoaram>
         /// <returns >A mapping for each members to a set of other members who worked on a common repository . </ returns >
         private static bool AddCommonProjectsConnections (
             ref Graph <string > structureGraph ,
             Dictionary <string , HashSet < string >> mapUserRepositories )
        {bool commonProjectsConnection = false ;
```

```
// Find common projects by comparing the names of repositories they worked on
     // TODO : At the moment we go over each pair twice .
     foreach ( KeyValuePair < string , HashSet <string >> firstUser in mapUserRepositories )
    {foreach ( KeyValuePair < string , HashSet <string >> secondUser in mapUserRepositories )
         {if ( firstUser . Key != secondUser . Key )
             {// We compute the intersections of the list of repositories and then count the number of items
                  IEnumerable <string > commonProjects = firstUser . Value . Intersect ( secondUser . Value );
                  if ( commonProjects . Count () > 0)
                 {\prime\prime Two members have a common repository to which they are contributing, except for the
                      // currently analyzed repository .
                      structureGraph . AddEdge ( firstUser . Key , secondUser . Key ) ;commonProjectsConnection = true ;
                 }}}}
return commonProjectsConnection ;
}/// <summary >
\mathcal{U}/\mathcal{U} This method computes the follower/following connections between each of the members,
/// but its result does not distinguish between followers and following .
/// </ summary >
/// <param name =" mapUserFollowers ">A mapping for each username to a list of the users followers . </ param >
/// <param name =" mapUserFollowing ">A mapping for each username to a list of the users that they themselves
/// follow . </ param >
/// <returns >A mapping for each username to a combined set of followers and following from which the names
/// have been extracted . </ returns >
private static bool AddFollowConnections (
     ref Graph <string > structureGraph ,
     Dictionary <string , HashSet < string >> mapUserFollowers ,
     Dictionary <string , HashSet < string >> mapUserFollowing )
{bool followConnection = false ;
     \prime\prime Obtain a mapping from all users (usernames) to the names of the followers and following
     foreach ( string user in mapUserFollowers . Keys )
    {
```
HashSet < string <sup>&</sup>gt; followerOrFollowing <sup>=</sup> new HashSet <sup>&</sup>lt; string >( mapUserFollowers [ user ]. Union ( mapUserFollowing [ user ]) ) ;

```
foreach ( string follow in followerOrFollowing )
        {// Two members have a follower / following relation .
             structureGraph. AddEdge (user, follow);
             followConnection = true ;
        }}
return followConnection ;
}/// <summary >
/// Computes the connections between pull request authors and pull request commenters .
/// </ summary >
/// <param name =" mapPullReqsToComments ">A mapping from each pull request to their pull request review comments . </ param >
/// <returns >A mapping for each user to all other users that they 're connected to through pull requests . </ returns >
private static bool AddPullReqConnections (
     ref Graph <string > structureGraph ,
    Dictionary < PullRequest , List < IssueComment >> mapPullReqsToComments ,HashSet < string > memberUsernames )
{bool pullReqConnection = false ;
     // Add the connections for each pull request commenter and author
     foreach ( KeyValuePair < PullRequest , List < IssueComment >> mapPullReqToComments in mapPullReqsToComments )
    {string pullReqAuthor = mapPullReqToComments . Key . User . Login ;
         // Make sure that the pull request author is also a member
         // (i.e., whether they committed to this repository at least once )
         if ( pullReqAuthor != null && memberUsernames . Contains ( pullReqAuthor ))
        {foreach ( IssueComment comment in mapPullReqToComments . Value )
             {string pullReqCommenter = comment . User . Login ;
                  // Make sure that the pull request commenter is also a member
                  // (i.e., whether they committed to this repository at least once )
                  if ( pullReqCommenter != null && memberUsernames . Contains ( pullReqCommenter ) )
                 {// Two members have had a recent pull request interaction .
                     structureGraph. AddEdge (pullReqAuthor, pullReqCommenter);
                      pullReqConnection = true ;
                }\rightarrow}}
return pullReqConnection ;
```

```
}}}
```
### Listing C.26: Yoshi <sup>2</sup>: CharacteristicProcessor class (DispersionProcessor.cs).

```
using Geocoding ;
using System ;
using System . Collections . Generic ;
using System . Linq ;
using YOSHI . CommunityData ;
namespace YOSHI . CharacteristicProcessorNS
{public static partial class CharacteristicProcessor
    {/// <summary >
         /// A method that computes several metrics used to measure community dispersion . It modifies the given community .
         /// </ summary >
         /// <param name =" community ">The community for which we need to compute the dispersion . </ param >
         private static void ComputeDispersion ( Community community )
         {List<Location> coordinates = community. Data. Coordinates;
             List < string > countries = community.Data.Countries;
             // Compute the variance of all geographical distances
             List < <mark>double > d</mark>istances = ComputeGeographicalDistances ( coordinates ) ;
             double varianceGeographicalDistance = Statistics . ComputeVariance ( distances );
             community . Metrics . Dispersion . VarianceGeographicalDistance = varianceGeographicalDistance ;\prime\prime Note: Geographical distance includes distances to members from who we do not have Hofstede indices for better accuracy.
             // Compute the variance for four Hofstede indices
             ( List < double > pdis , List < double > idvs , List < double > mass , List < double > uais ) = ComputeHofstedeIndices ( countries );
             double variancePdi = Statistics . ComputeVariance ( pdis );
             double varianceIdv = Statistics . ComputeVariance ( idvs );
             double varianceMas = Statistics . ComputeVariance ( mass );
             double varianceUai = Statistics . ComputeVariance ( uais );
             // Determine the average of the variances to obtain the variance of cultural distance
             double varianceCulturalDistance = ( variancePdi + varianceIdv + varianceMas + varianceUai ) / 4;
             community . Metrics . Dispersion . VarianceHofstedeCulturalDistance = varianceCulturalDistance ;
```
// Determine the <sup>g</sup>lobal dispersion

191

community . Characteristics . Dispersion <sup>=</sup> Math . Sqrt (( varianceGeographicalDistance <sup>+</sup> varianceCulturalDistance ) / 2) ;

```
// EXTRA COMPUTATIONS FOR COMPARISON YOSHI AND YOSHI 2
    community . Metrics . Dispersion . AverageGeographicalDistance = distances . Average () ;double averagePdi = Statistics . ComputeStandardDeviation ( pdis );
     double averageIdv = Statistics . ComputeStandardDeviation ( idvs );
     double averageMas = Statistics . ComputeStandardDeviation ( mass );
     double averageUai = Statistics . ComputeStandardDeviation ( uais );
    community . Metrics . Dispersion . AverageCulturalDispersion = ( averagePdi + averageIdv + averageMas + averageUai ) / 4.0;}/// <summary >
/// Given a list of coordinates , this method computes the list of geographical distances between each unique pair
\ell\ell/\ell of coordinates. It computes the distance using the spherical distance.
/// </ summary >
/// <param name =" coordinates ">A list of coordinates for which we want to compute the geographical
/// distance between each pair . </ param >
/// <returns >A list of geographical distances between each unique pair of coordinates . </ returns >
private static List < double > ComputeGeographicalDistances ( List < Location > coordinates )
{\prime\prime TODO: threshold (percentage) for number of addresses should be set in DataRetriever
     List < double > distances = new List < double > ();
     // Compute the medium distance for each distinct pair of addresses in the given list of addresses
     for (int i = 0; i < coordinates. Count - 1; i++)
    {Location coordinateA = coordinates [i];
         for (int j = i + 1; j < coordinates. Count; j++)
        {Location coordinateB = coordinates [i]:

// NOTE : the DistanceBetween method computes spherical distance
             double distance = coordinateA . DistanceBetween ( coordinateB , DistanceUnits . Kilometers );
             distances. Add (distance):
        }}return distances ;
}/// <summary >
\prime\prime\prime Given a list of addresses, this method compiles separate lists for the present countries '/// corresponding hofstede indices (PDI , IDV , MAS , UAI )
/// </ summary >
```

```
/// <param name =" countries " >A list of countries for which we want to retrieve the Hofstede indices . </ param >
```

```
/// <returns > Four lists of Hofstede indices representative for the given addresses . </ returns >
private static ( List < double > pdis , List <double > idvs , List < double > mass , List < double > uais )
     ComputeHofstedeIndices ( List < string > countries )
{List < double > pdis = new List < double > ();
     List < double > idvs = new List < double > ();
     List <double> mass = new List <double>();
     List < double > uais = new List < double > ();
     foreach ( string country in countries )
    {pdis . Add ( HI . Hofstede [ country ]. Pdi );
idvs . Add ( HI . Hofstede [ country ]. Idv );
mass . Add ( HI . Hofstede [ country ]. Mas );
uais . Add ( HI . Hofstede [ country ]. Uai );}return (pdis, idvs, mass, uais);
}
```
Listing C.27: Yoshi <sup>2</sup>: CharacteristicProcessor class (FormalityProcessor.cs).

```
using Octokit ;
using System ;
using System . Collections . Generic ;
using System . Linq ;
using YOSHI . CommunityData ;
using YOSHI . CommunityData . MetricData ;
using YOSHI . DataRetrieverNS ;
namespace YOSHI . CharacteristicProcessorNS
{public static partial class CharacteristicProcessor
    {/// <summary >
         /// A method that computes several metrics used to measure community formality . It modifies the given community .
         /// </ summary >
         /// <param name =" community ">The community for which we need to compute the formality . </ param >
         private static void ComputeFormality ( Community community )
         {Formality formality = community . Metrics . Formality ;
```
( community . Data . Contributors , community . Data . Collaborators , formality . MeanMembershipType , formality . MeanMembershipTypeOld )

}

```
= MeanMembershipType ( community . Data . CommitsWithinTimeWindow , community . Data . MergedPullRequests ,\leftrightarrow community. Data. MemberUsernames):
      community . Data . MemberUsernames );
formality . Milestones = community . Data . Milestones . Count ;
formality . Lifetime = ProjectLifetimeInDays ( community . Data . Commits );
// In original YOSHI source code we found that the lifetime was computed using the creation date of the first and last
         \leftrightarrow closed milestone
      closed milestone
formality . BuggedLifetimeMS = BuggedLifetimeUsingMilestones ( community . Data . Milestones );community . Characteristics . Formality = formality . MeanMembershipType / ( formality . Milestones / formality . Lifetime );}/// <summary >
/// This method computes the average membership type from a list of members .
/// </ summary >
/// <returns >A float denoting the average membership type . </ returns >
private static (int , int , float , float ) MeanMembershipType ( List < GitHubCommit > commits , List < PullRequest > mergedPullRequests ,
     → HashSet<<mark>string</mark>> memberUsernames)
{\prime\prime We transform the lists of contributors and collaborators to only the usernames, so it becomes easier
     // to compute the difference of two lists .
     \prime\prime NOTE: We mention that we use the commit committers and the pull request mergers as collaborators.
     // The list of commits includes the pull request merge commits . However , if this is done through GitHub 's
     // web interface , these will be attributed to GitHub web - flow ( https :// github . com /web - flow ).
     // Therefore we still parse the merged pull requests .
     HashSet < string > committers = new HashSet < string >() ;
     HashSet < string > authors = new HashSet <string >() ;
     foreach ( GitHubCommit commit in commits )
    {if ( Filters . ValidCommitterWithinTimeWindow ( commit , memberUsernames ))
         {committers . Add ( commit . Committer . Login );}if ( Filters . ValidAuthorWithinTimeWindow ( commit , memberUsernames ) )
         {authors . Add ( commit . Author . Login );}}foreach ( PullRequest mergedPullRequest in mergedPullRequests )
    {if ( mergedPullRequest . MergedBy != null && mergedPullRequest . MergedBy . Login != null &&
```

```
\leftrightarrow memberUsernames.Contains (mergedPullRequest.MergedBy.Login))
```

```
{committers . Add ( mergedPullRequest . MergedBy . Login );}}HashSet < string > contributors = authors . Except ( committers ) . ToHashSet () ;
    HashSet < string > collaborators = committers ;
    if (( contributors . Count + collaborators . Count ) != memberUsernames . Count )
   {throw new Exception ("Found fewer or more contributors and collaborators than members");
   }float meanMembershipType = ( float )( contributors . Count + collaborators . Count * 2) /
        ( memberUsernames . Count );
float meanMembershipTypeOld = ( float )( contributors . Count ) /
        ( memberUsernames . Count );return ( contributors . Count , collaborators . Count , meanMembershipType , meanMembershipTypeOld );
/// <summary >
\prime\prime\prime This method is used to compute the project lifetime in number of days, using the first commit and last
/// commit .
/// </ summary >
/// <param name =" commits ">A list of commits from a repository . </ param >
/// <returns > The project lifetime in number of days . </ returns >
public static double ProjectLifetimeInDays ( IReadOnlyList < GitHubCommit > commits )
   DateTimeOffset dateFirstCommit = DateTimeOffset . MaxValue ;
DateTimeOffset dateLastCommit = DateTimeOffset . MinValue ;foreach ( GitHubCommit commit in commits )
   {DateTimeOffset dateCurrentCommit = commit . Commit . Committer . Date ;// If current earliest commit is later than current commit
        if ( dateFirstCommit . CompareTo ( dateCurrentCommit ) > 0 && dateCurrentCommit <= Filters . EndDateTimeWindow )
        {dateFirstCommit = dateCurrentCommit:}// If current latest commit is earlier than current commit
        if ( dateLastCommit . CompareTo ( dateCurrentCommit ) < 0 && dateCurrentCommit <= Filters . EndDateTimeWindow )
        {dateLastCommit = dateCurrentCommit:
```
{

```
}dateCurrentCommit = commit.Commit.Author.Date:

// If current earliest commit is later than current commit
         if ( dateFirstCommit . CompareTo ( dateCurrentCommit ) > 0 && dateCurrentCommit <= Filters . EndDateTimeWindow )
        {dateFirstCommit = dateCurrentCommit:
        }// If current latest commit is earlier than current commit
         if ( dateLastCommit . CompareTo ( dateCurrentCommit ) < 0 && dateCurrentCommit <= Filters . EndDateTimeWindow )
        {dateLastComment = dateCurrentCommit;}}TimeSpan timespan = dateLastCommit - dateFirstCommit ;return timespan . TotalDays ;
}/// <summary >
\ell/\ell This method is used to compute the project lifetime in number of days, using the creation dates of the first
/// and last milestones .
/// </ summary >
/// <param name =" milestones ">A list of milestones from a repository . </ param >
/// <returns > The project lifetime in number of days . </ returns >
public static double BuggedLifetimeUsingMilestones ( IReadOnlyList < Milestone > milestones )
{DateTimeOffset firstMilestoneTime = DateTimeOffset.MaxValue;

DateTimeOffset lastMilestoneTime = DateTimeOffset . MinValue ;foreach ( Milestone milestone in milestones )
    {DateTimeOffset milestoneStartDate = milestone . CreatedAt ;// If current earliest milestone is later than current milestone
         if ( firstMilestoneTime . CompareTo ( milestoneStartDate ) > 0)
        {firstMilestoneTime = milestoneStartDate ;}
// If current latest milestone is earlier than current milestone
         if ( lastMilestoneTime . CompareTo ( milestoneStartDate ) < 0)
        {lastMilestoneTime = milestoneStartDate ;
```

```
}}TimeSpan timespan = lastMilestoneTime - firstMilestoneTime ;return timespan . TotalDays ;
    \mathbf{r}}
```
197

Listing C.28: Yoshi <sup>2</sup>: CharacteristicProcessor class (EngagementProcessor.cs).

```
using Octokit ;
using System ;
using System . Collections . Generic ;
using System . Linq ;
using YOSHI . CommunityData ;
using YOSHI . CommunityData . MetricData ;
using YOSHI . DataRetrieverNS ;
namespace YOSHI . CharacteristicProcessorNS
{public static partial class CharacteristicProcessor
     {/// <summary >
         /// A method that computes several metrics used to measure community engagement . It modifies the given community .
         /// </ summary >
         /// <param name =" community ">The community for which we need to compute the engagement . </ param >
         private static void ComputeEngagement ( Community community )
        {Data data = commuity. Data;

Engagement engagement = community . Metrics . Engagement ;engagement . MedianNrCommentsPerPullReq =
MedianNrCommentsPerPullReq ( data . MapPullReqsToComments );
engagement . MedianMonthlyPullCommitCommentsDistribution = MedianMonthlyCommentsDistribution (data . CommitComments ,
data . MapPullReqsToComments . Values . SelectMany (x = > x ). ToList () ,data . MemberUsernames);
engagement . MedianActiveMember = MedianContains ( data . ActiveMembers , data . MemberUsernames );engagement . MedianWatcher = MedianContains ( data . Watchers , data . MemberUsernames );
engagement . MedianStargazer = MedianContains ( data . Stargazers , data . MemberUsernames );
engagement . MedianMonthlyCommitDistribution = MedianMonthlyCommitDistribution ( data . CommitsWithinTimeWindow ,\hookrightarrow data.MemberUsernames);
```

```
engagement . MedianMonthlyFileCollabDistribution = MedianMonthlyFileCollabDistribution ( data . CommitsWithinTimeWindow ,\hookrightarrow data.MemberUsernames);
```
community . Characteristics . Engagement <sup>=</sup>

- ( float )( engagemen<sup>t</sup> . MedianNrCommentsPerPullReq <sup>+</sup> engagemen<sup>t</sup> . MedianMonthlyPullCommitCommentsDistribution
- + engagemen<sup>t</sup> . MedianActiveMember <sup>+</sup> engagemen<sup>t</sup> . MedianWatcher <sup>+</sup> engagemen<sup>t</sup> . MedianStargazer
- + engagemen<sup>t</sup> . MedianMonthlyCommitDistribution <sup>+</sup> engagemen<sup>t</sup> . MedianMonthlyFileCollabDistribution );

#### // EXTRA COMPUTATIONS FOR COMPARISON METRICS

```
engagement. MedianCommitDistribution = MedianCommitDistribution (data. CommitsWithinTimeWindow, data. MemberUsernames);

engagement . MedianFileCollabDistribution = MedianFileCollabDistribution ( data . CommitsWithinTimeWindow , data . MemberUsernames ) ;
```

```
/// <summary >
```
}

{

```
/// Given a list pull requests and a list of members within the snapshot period , compute the median number of
/// pull request comments per pull request .
/// </ summary >
/// <param name =" mapPullReqsToComments ">A mapping from pull requests to their corresponding comments . </ param >
/// <returns > The median value of pull request review comments per member . </ returns >
```
private static double MedianNrCommentsPerPullReq ( Dictionary <sup>&</sup>lt; PullRequest , List <sup>&</sup>lt; IssueComment >> mapPullReqsToComments )

```
if ( mapPullReqsToComments . Count < 1)
{Console . ForegroundColor = ConsoleColor . Red ;
Console . WriteLine ("No pull requests within time window !");
    Console . ResetColor () ;return 0d;
}// Compute the comments per pull request
\prime\prime Note: the pull requests and comments not from members and not within the snapshot period have been
// filtered in the DataRetriever .
List<<mark>int</mark>> commentsPerPullReq = mapPullReqsToComments.Values
                                         Select (list = > list.Count()). ToList () ;// From the comments per Pull Request , compute the median
// Re - architecting Software Forges ... " Finally , in average , we observed that the number of discussions ,
// comments or threads spreading from a thread or discussion is comprised between 0 or 1."
return Statistics . ComputeMedian ( commentsPerPullReq );
```
/// <summary <sup>&</sup>gt;

 $\ell/\ell$  Computes the median of all members' average (commit/pull-request) comments per month in the last 3 months.
```
/// </ summary >
```

```
/// <param name =" commitComments ">A list of commit comments </ param >
```

```
/// <param name =" pullReqComments ">A list of pull request comments </ param >
```

```
/// <param name =" memberUsernames ">A list of member usernames </ param >
```

```
/// <returns > The median of all members ' average ( commit /pull - request ) comments per month in the last 3 months . </ returns >
private static double MedianMonthlyCommentsDistribution ( IReadOnlyList < CommitComment > commitComments , List < IssueComment >
```

```
,→ pullReqComments , HashSet < string > memberUsernames )
if ( commitComments . Count < 1 && pullReqComments . Count < 1)
{Console . ForegroundColor = ConsoleColor . Red ;
Console . WriteLine ("No commit or pull request comments within time window !") ;
    Console . ResetColor () ;return 0d;
}
```
{

// Store the dates of the comments per member , so we can count the number of comments per month for each member Dictionary <string , List <sup>&</sup>lt; DateTimeOffset >> commentDatesPerMember <sup>=</sup> new Dictionary <sup>&</sup>lt; string , List <sup>&</sup>lt; DateTimeOffset <sup>&</sup>gt; >() ;

```
foreach ( string username in memberUsernames )
{commentDatesPerMember . Add ( username , new List < DateTimeOffset >() );
}foreach ( CommitComment comment in commitComments )
{// Use a comment 's latest date , which is either UpdatedAt or CreatedAt
    DateTimeOffset date =
comment . UpdatedAt != null && comment . UpdatedAt > comment . CreatedAt ? ( DateTimeOffset ) comment . UpdatedAt :
              \leftrightarrow comment. Created At:
      comment . CreatedAt ;
commentDatesPerMember [ comment . User . Login ]. Add ( date ) ;}
foreach ( IssueComment comment in pullReqComments )
{DateTimeOffset date =
comment . UpdatedAt != null && comment . UpdatedAt > comment . CreatedAt ? ( DateTimeOffset ) comment . UpdatedAt :
              \leftrightarrow comment. Created At:
      comment . CreatedAt ;
commentDatesPerMember [ comment . User . Login ]. Add ( date ) ;}List < double > meanCommentsPerMonthPerMember = new List < double > ();
foreach ( string username in memberUsernames )
{
```
// Check for each comment in which month it took <sup>p</sup>lace and compute the average comments per month for this member

```
List < int > nrComments PerMonth = new List < int > { 0, 0, 0 };
         foreach ( DateTimeOffset date in commentDatesPerMember [ username ])
         {nrCommentsPerMonth [ CheckMonth ( date ) ]++;}meanCommentsPerMonthPerMember . Add ( nrCommentsPerMonth . Average () );}return Statistics . ComputeMedian ( meanCommentsPerMonthPerMember ) ;
}/// <summary >
/// Given a date, check in which month it appears over the 3-month window. O means it occurs in the first month
/// of the snapshot (i.e., the oldest), 1 in the second month, 2 in the last month (i.e., the latest month).
/// </ summary >
/// <param name =" date " >The date to check . </ param >
/// <returns>The number of the month in which the date occurs</returns>
private static int CheckMonth ( DateTimeOffset date )
{return date switch
    {// Comment within 1 -30 days before today (i.e., third month of the snapshot )
         DateTimeOffset n when Filters. CheckWithinTimeWindow (n, 30) => 2,

// Comment within 31 -60 days before today (i.e., second month of the snapshot )
         DateTimeOffset n when Filters CheckWithinTimeWindow (n, 60) \Rightarrow 1,

// Comment within 61 -90 days before today (i.e., first month of the snapshot )
         \vert => 0,
    };\mathbf{r}/// <summary >
\prime\prime\prime Given a set of users and a set of members active in the last 90 days, compute a list containing for each
\ell/\ell member whether they are contained in the set of users (1) or not (0). Then compute the median of that list.
/// </ summary >
/// <param name =" users ">A set of users . </ param >
/// <param name =" memberUsernames ">A set of members . </ param >
/// <returns>The median value whether members occur in the set of users.</returns>
private static double MedianContains ( HashSet < string > users , HashSet < string > memberUsernames )
{List<int> userValues = new List<int>();
     foreach ( string username in memberUsernames )
    {if ( users . Contains ( username ) )
```

```
{userValues . Add (1) ;}
else{userValues . Add (0) ;}}
return Statistics . ComputeMedian ( userValues ) ;
}private static double MedianMonthlyCommitDistribution ( List < GitHubCommit > commitsWithinWindow , HashSet < string > memberUsernames )
\mathcal{L}Dictionary <string , List < DateTimeOffset >> commitDatesPerMember = new Dictionary < string , List < DateTimeOffset > >() ;
     foreach ( string username in memberUsernames )
    {commitDatesPerMember.Add(username, <mark>new</mark> List<DateTimeOffset>());
    }foreach ( GitHubCommit commit in commitsWithinWindow )
    {\prime\prime Note: all commits within the timewindow have already accessed committer, so we do not need to check
         // that committer is not null .
         if ( Filters . ValidCommitterWithinTimeWindow ( commit , memberUsernames ))
         {commitDatesPerMember [ commit . Committer . Login ]. Add ( commit . Commit . Committer . Date ) ;}
// Prevent counting commits twice
         if ( Filters . ValidAuthorWithinTimeWindow ( commit , memberUsernames ) && (! Filters . ValidCommitterWithinTimeWindow ( commit ,
              ,→ memberUsernames ) || ( commit . Committer . Login != commit . Author . Login )))
         {commitDatesPerMember [ commit . Author . Login ]. Add ( commit . Commit . Author . Date );}}List < double > meanCommitsPerMonthPerMember = new List < double > ();
     foreach ( string username in memberUsernames )
    {// Check for each comment in which month it took place and compute the average comments per month for this member
         List < int > nrComments PerMonth = new List < int > { 0, 0, 0 };
         foreach ( DateTimeOffset date in commitDatesPerMember [ username ])
         {nrCommentsPerMonth [ CheckMonth ( date ) ]++;
```

```
}
```

```
meanCommitsPerMonthPerMember . Add ( nrCommentsPerMonth . Average () );}return Statistics . ComputeMedian ( meanCommitsPerMonthPerMember );
}private static double MedianMonthlyFileCollabDistribution ( List < GitHubCommit > commitsWithinWindow , HashSet < string >
     \hookrightarrow memberUsernames)
{// Extract the changed filenames
     HashSet <( string , string ) > changedFileNames = ExtractCommittersPerFile ( commitsWithinWindow , memberUsernames ). Item1 ;
     // Extract largest non - overlapping sets of changed filenames
     Graph < string > filenamesGraph = new Graph < string >() ;
    filenamesGraph . AddEdges ( changedFileNames );
List < HashSet < string > > connectedComponents = filenamesGraph . GetConnectedComponents () . ToList () ;
     // Extract the committers per file per month
     List < Dictionary < string , HashSet < string >>> committersPerFilePerMonth = ExtractCommittersPerFilePerMonth ( commitsWithinWindow ,
         \hookrightarrow memberUsernames);
     Dictionary <string , int [] > countcommittersPerFilePerMonth = new Dictionary <string , int [] >() ;
     // Loop over 3 months
     for (int i = 0; i < 2; i++)
    {// Merge files in the dictionary whose names got changed
         \,\mathbin{/}\, Note: "ref" is used to indicate that committers\mathsf{PerFile} may be modified by the method
         Dictionary<string , HashSet<string>> committersPerFile = committersPerFilePerMonth[i];
         MergeKeysWithUpdatedNames ( connectedComponents , ref committersPerFile );
         foreach ( KeyValuePair < string , HashSet < string >> fileCommitters in committersPerFile )
         {if (! countcommittersPerFilePerMonth . ContainsKey ( fileCommitters . Key ))
             {countcommittersPerFilePerMonth . Add ( fileCommitters . Key , new int [3]) ;
              }
countcommittersPerFilePerMonth [ fileCommitters . Key ][ i] = fileCommitters . Value . Count ;}}List < double > meanCommittersPerFilePerMonth = new List < double > ();
     foreach ( KeyValuePair < string , int [] > nrCommittersPerFilePerMonth in countcommittersPerFilePerMonth )
    {
```

```
meanCommittersPerFilePerMonth . Add ( nrCommittersPerFilePerMonth . Value . Average () );
```

```
}return Statistics . ComputeMedian ( meanCommittersPerFilePerMonth ) ;
}/// <summary >
/// Given a list of commits and a list of members , extract for each file the unique committers that have
\frac{1}{2} modified that file, while keeping track of name changes.
/// </ summary >
/// <param name="commits"></param>
/// <param name =" memberUsernames " > </ param >
/// <returns ></returns >
private static List < Dictionary < string , HashSet < string > >>
     ExtractCommittersPerFilePerMonth ( List < GitHubCommit > commits , HashSet < string > memberUsernames )
{List < GitHubCommit > commitsMonth0 = new List < GitHubCommit > ();
     List < GitHubCommit > commitsMonth1 = new List < GitHubCommit > ();
     List < GitHubCommit > commitsMonth2 = new List < GitHubCommit > ();
     foreach ( GitHubCommit commit in commits )
    {// Extract commit date
         DateTimeOffset? date = null;
         if ( commit . Commit != null && commit . Commit . Committer != null && commit . Commit . Committer . Date != null )
         {date = commit . Commit . Committer . Date ;}
else if ( commit . Commit != null && commit . Commit . Author != null && commit . Commit . Author . Date != null )
         {date = commit . Commit . Committer . Date ;}// If date is not null , add the commit to the correct month
         if ( date != null )
         {switch ( CheckMonth (( DateTimeOffset ) date ))
             {case 0:
                      commitsMonth0 . Add ( commit );break ;
                  case 1:
                      commitsMonth1 . Add ( commit );break ;
                  case 2:
```

```
commitsMonth2 . Add ( commit );break ;
            }}}// Compute per month the changed file names and the committers per file
    (HashSet <( string , string ) > _ ,
        Dictionary <string , HashSet < string >> committersPerFileMonth0
   ) = ExtractCommittersPerFile ( commitsMonth0 , memberUsernames );(HashSet <( string , string ) > _ ,
        Dictionary <string , HashSet < string >> committersPerFileMonth1
   ) = ExtractCommittersPerFile (commitsMonth1, memberUsernames);
   (HashSet <( string , string ) > _ ,
        Dictionary <string , HashSet < string >> committersPerFileMonth2
   ) = ExtractCommittersPerFile ( commitsMonth2 , memberUsernames );List < Dictionary < string , HashSet < string >>> committersPerFilePerMonth = new List < Dictionary < string , HashSet <string >>> {
        \leftrightarrow committersPerFileMonth0, committersPerFileMonth1, committersPerFileMonth2 };
    return committersPerFilePerMonth ;
/// <summary >
/// Merge files in the dictionary whose names got changed
/// </ summary >
/// <param name =" updatedFilenames ">A list of sets of updated filenames . </ param >
/// <param name =" committersPerFile ">A dictionary of committers per file . </ param >
private static void MergeKeysWithUpdatedNames (
    List <HashSet <<mark>string>></mark> updatedFilenames ,
    ref Dictionary < string , HashSet < string >> committersPerFile
    foreach ( HashSet < string > set in updatedFilenames )
   {\prime\prime Find the filename used in the dictionary. The first one returned from this set will be kept in the
        // dictionary
        // Note: not all filenames need to occur in the dictionary, sometimes older files (outside the 3-month
        \prime\prime window) get their names changed (or relocated which causes their name to be changed)
        string nameUsedInDict = "";
        foreach ( string name in set )
```
){

```
{if ( committersPerFile . ContainsKey ( name ))
             {nameUsedInDict = name;
                  break ;
            \mathbf{r}}\prime\prime Remove the name from the set so we're left with the filenames that we want to remove from the dictionary
         if ( nameUsedInDict != "")
        {<mark>set .Remove (nameUsedInDict);</mark>
        }// Foreach filename that we want to remove from the dictionary , merge their values with the file that we
         // want to keep in the dictionary and remove it
         foreach ( string name in set )
        {if ( committersPerFile . ContainsKey ( name ))
             {committersPerFile [ nameUsedInDict ]. UnionWith ( committersPerFile [ name ]) ;committersPerFile . Remove ( name );}}}/// <summary >
\prime\prime\prime Given a list of commits and a list of members, extract for each file the unique committers that have
\mathcal{U}/\mathcal{U} modified that file, while keeping track of name changes.
/// </ summary >
/// <param name="commits"></param>
/// <param name =" memberUsernames " > </ param >
/// <returns ></returns >
private static ( HashSet <( string , string ) >, Dictionary <string , HashSet < string > >)
    ExtractCommittersPerFile ( List < GitHubCommit > commits , HashSet <string > memberUsernames )
    HashSet <( string , string ) > changedFileNames = new HashSet <( string , string ) >() ; // Used to keep track of changed filenames .
    Dictionary <string , HashSet < string >> committersPerFile = new Dictionary < string , HashSet < string > >() ; // Used to keep track of
        \hookrightarrow the unique committers/authors per file.
    foreach ( GitHubCommit commit in commits )
```
{

{

// Loop over all files affected by the current commit

205

```
foreach ( GitHubCommitFile file in commit . Files )
        {if (file.Filename != null)
            {// Keep track of changed filenames , will be resolved later
                  <mark>if (file.PreviousFileName != null)</mark>
                 {changedFileNames . Add (( file . Filename , file . PreviousFileName ));}\prime\prime Check if we previously saw this file, add as key to the dictionary, add the committer to its value
                  if (! committersPerFile . ContainsKey ( file . Filename ))
                 {committersPerFile.Add(file.Filename, new HashSet<mark><string>());</mark>
                 }if ( Filters . ValidCommitterWithinTimeWindow ( commit , memberUsernames ))
                 {committersPerFile [ file . Filename ]. Add ( commit . Committer . Login ) ;}// Add the commit author to the current file 's entry in the dictionary
                  if ( Filters . ValidAuthorWithinTimeWindow ( commit , memberUsernames ) )
                 {committersPerFile [ file . Filename ]. Add ( commit . Author . Login );}}}}return ( changedFileNames , committersPerFile );
// EXTRA METHODS FOR COMPUTING MORE METRICS FOR COMPARISON
/// <summary >

/// </ summary >
/// <param name =" commitsWithinWindow " > </ param >
/// <param name =" memberUsernames " > </ param >
/// <returns ></returns >
private static double MedianCommitDistribution ( List < GitHubCommit > commitsWithinWindow , HashSet < string > memberUsernames )
    Dictionary < string, int > nrCommitsPerUser = new Dictionary < string, int > ( );
    foreach ( string username in memberUsernames )
```
206

}

///

```
{nrCommitsPerUser . Add ( username , 0) ;}foreach ( GitHubCommit commit in commitsWithinWindow )
    \mathbf{f}\ell/\ell Note: all commits within the timewindow have already accessed committer, so we do not need to check
         // that committer is not null .
         if ( Filters . ValidCommitterWithinTimeWindow ( commit , memberUsernames ))
         {nrCommitsPerUser [ commit . Committer . Login ]++;}
// Prevent double counting a commit
         if ( Filters . ValidAuthorWithinTimeWindow ( commit , memberUsernames ) && (! Filters . ValidCommitterWithinTimeWindow ( commit ,
              ,→ memberUsernames ) || ( commit . Committer . Login != commit . Author . Login )))
         {nrCommitsPerUser [ commit . Author . Login ]++;}}return ( double ) Statistics . ComputeMedian ( nrCommitsPerUser . Values . ToList () ) / commitsWithinWindow . Count ;
/// <summary >
///
/// </ summary >
/// <param name="commits"></param>
/// <param name =" memberUsernames " > </ param >
/// <returns ></returns >
private static double MedianFileCollabDistribution ( List < GitHubCommit > commits , HashSet < string > memberUsernames )
     // Extract the committers per file and the changed filenames
    \epsilonHashSet <( string , string ) > changedFileNames ,
         Dictionary <string , HashSet < string >> committersPerFile
    ) = ExtractCommittersPerFile ( commits , memberUsernames ) ;// Extract largest non - overlapping sets of changed filenames
     Graph < string > filenamesGraph = new Graph < string >() ;
    filenamesGraph . AddEdges ( changedFileNames );
List < HashSet < string > > connectedComponents = filenamesGraph . GetConnectedComponents () . ToList () ;
     // Merge files in the dictionary whose names got changed
```
 $\prime\prime$  Note: "ref" is used to indicate that committersPerFile may be modified by the method

}

```
MergeKeysWithUpdatedNames ( connectedComponents , ref committersPerFile );
     List<<mark>int</mark>> nrCommittersPerFile = committersPerFile.Values
                                                 . Select ( set => set. Count ( ) )
                                                 . ToList () ;return Statistics . ComputeMedian ( nrCommittersPerFile ) / nrCommittersPerFile . Count ;
}
```
Listing C.29: Yoshi <sup>2</sup>: CharacteristicProcessor class (LongevityProcessor.cs).

```
using Octokit ;
using System ;
using System . Collections . Generic ;
using YOSHI . CommunityData ;
using YOSHI . DataRetrieverNS ;
namespace YOSHI . CharacteristicProcessorNS
{public static partial class CharacteristicProcessor
    {/// <summary >
         /// A method that computes several metrics used to measure community longevity . It modifies the given community .
         /// </ summary >
         /// <param name =" community ">The community for which we need to compute the longevity . </ param >
         public static void ComputeLongevity ( Community community )
         {community . Metrics . Longevity . MeanCommitterLongevity = MeanCommitterLongevity ( community . Data . Commits ,\hookrightarrow community.Data.MemberUsernames);
             community . Characteristics . Longevity = community . Metrics . Longevity . MeanCommitterLongevity ;}/// <summary >
         /// This method is used to compute the average committer longevity of all members active in the past 3 months .
         /// </ summary >
         /// <param name="commits">A list of commits for the current repository.</param>
         /// <param name =" memberUsernames ">A list of usernames of all members . </ param >
         /// <returns > The average committer longevity . </ returns >
         private static float MeanCommitterLongevity ( IReadOnlyList < GitHubCommit > commits , HashSet < string > memberUsernames )
        {
```
## 208

}

```
// We group the list of commits ' datetimes per committer
Dictionary <string , List < DateTimeOffset >> mapUserCommitDate = new Dictionary < string , List < DateTimeOffset > >() ;
foreach ( GitHubCommit commit in commits )
{<mark>if</mark> (Filters.ValidCommitter(commit, memberUsernames))
    {string committer = commit . Committer . Login ;
         if (! mapUserCommitDate . ContainsKey ( committer ))
         {mapUserCommitDate . Add ( committer , new List < DateTimeOffset >() );
         }
mapUserCommitDate [ committer ]. Add ( commit . Commit . Committer . Date );}if ( Filters . ValidAuthor ( commit , memberUsernames ))
    {string author = commit . Author . Login ;
         if (! mapUserCommitDate . ContainsKey ( author ) )
         {mapUserCommitDate . Add ( author , new List < DateTimeOffset >() ) ;
         }
mapUserCommitDate [ author ]. Add ( commit . Commit . Author . Date );}}double totalCommitterLongevityInDays = 0;
\prime\prime For each committer, we compute the dates of their first- and last commit.
foreach ( KeyValuePair < string , List < DateTimeOffset >> userCommitDate in mapUserCommitDate )
{\prime\prime We use committer date instead of author date, since that's when the commit was last applied.
     // Source : https :// stackoverflow .com / questions /18750808/ difference - between - author -and - committer -in - git
     \prime\prime NOTE: this limits the metric, as we do not compute the longevity for each member.
    DateTimeOffset dateFirstCommit = DateTimeOffset . MaxValue ;
DateTimeOffset dateLastCommit = DateTimeOffset . MinValue ;
foreach ( DateTimeOffset dateCurrentCommit in userCommitDate . Value )
    {// If current earliest commit is later than current commit
         if ( dateFirstCommit . CompareTo ( dateCurrentCommit ) > 0)
         {dateFirstCommit = dateCurrentCommit;
         \lambda
// If current latest commit is earlier than current commit
         if ( dateLastCommit . CompareTo ( dateCurrentCommit ) < 0)
         {
```

```
datelastCommit = dateCurrentCommit;
                }}
// Add the difference between committers first and last commits to the total commit longevity
            totalCommitterLongevityInDays += ( dateLastCommit - dateFirstCommit ). TotalDays ;}
float meanCommitterLongevity = ( float ) totalCommitterLongevityInDays / mapUserCommitDate . Count ;
         return meanCommitterLongevity ;
    }}
```
Listing C.30: Yoshi <sup>2</sup>: CharacteristicProcessor class (CohesionProcessor.cs).

```
using System ;
using YOSHI . CommunityData ;
namespace YOSHI . CharacteristicProcessorNS
{public static partial class CharacteristicProcessor
    {/// <summary >
         /// A method that computes several metrics used to measure community cohesion . It modifies the given community .
         /// </ summary >
         /// <param name =" community ">The community for which we need to compute the cohesion . </ param >
         public static void ComputeCohesion ( Community community )
        \sqrt{2}throw new NotImplementedException () ;
        }}}
```
## Appendix D Hofstede Comparison: Detailed Results

In this chapter, we provide the detailed results of our comparison between the (old) Hofstede indices that we retrieved from YOSHI  $[86]$  (included in Listing  $E.10$ ) and the updated (new) Hofstede indices from Hofstede Insights  $[42]$  (included in Listing [E.11\)](#page-252-0).

While we ran YOSHI 2 on the communities considered in our survey study (Table [7.1\)](#page-88-0), we made sure to log the known locations per community so we could do some more testing regarding geodispersion later. Note that we cannot include these locations in our report to protect the privacy of the members of these communities.

We used these locations to compare the impact of using the old Hofstede indices with the new Hofstede indices using the code listed in Appendix  $E$ . Essentially, we computed geodispersion and its corresponding metrics twice according to the detection strategy described in Section [5.2.2,](#page-59-0) once for each set of Hofstede indices.

In Table [D.1,](#page-229-0) we report aggregated location statistics for each community, namely, the number of known locations, the number of locations that are in countries included in the old Hofstede indices, and the number of locations that are in countries included in the new Hofstede indices.

Table [D.2](#page-230-0) lists the variance of the four Hofstede dimensions (PDI, IDV, MAS, and UAI), discussed in Section [5.2.2,](#page-59-0) for each set of Hofstede indices.

In Table [D.3,](#page-231-0) we provide an overview of the computed variance of geographical distance, cultural distance, and geodispersion for communities using the old Hofstede indices and the new Hofstede indices. We observe that there are only small differences between the computed dispersion values.

We discovered that YOSHI's source code differed from the reported design [\[86\]](#page-121-0) in its computation of geodispersion. Like the source material  $[75]$ , YOSHI seemed to compute the average geographical dispersion and the average cultural dispersion separately. These metrics used thresholds of 4000 km for average geographical dispersion and 15 for the average cultural dispersion. We had also computed these metrics to see whether the different Hofstede indices would affect these dispersion metrics. These results are included in Table [D.4.](#page-232-0) We observe that there are small differences in the average cultural dispersion. However, these differences are much bigger than the differences in the computed dispersion values from Table [D.3.](#page-231-0)

<span id="page-229-0"></span>Table D.1: Location statistics regarding the communities analyzed in Chapter [7.](#page-85-0) The number of locations, the number of locations that are in countries included in the old Hofstede indices [\[86\]](#page-121-0), and the number of locations that are in countries included in the new Hofstede indices [\[42\]](#page-117-0).

| Community        | $#$ Loc. |       | $\#$ Old HLoc. $\#$ New HLoc. |
|------------------|----------|-------|-------------------------------|
| Couchdb          | 3        | 3     | 3                             |
| Trafficserver    | 14       | 14    | 14                            |
| Bookkeeper       | 10       | 10    | 10                            |
| Dubbo            | 14       | 14    | 14                            |
| Druid            | 23       | 20    | 23                            |
| Echarts          | 12       | 12    | 12                            |
| Cloudstack       | 14       | 12    | 14                            |
| Airflow          | 104      | 92    | 104                           |
| Incubator-Mxnet  | 14       | 14    | 14                            |
| Superset         | 47       | 41    | 46                            |
| Openwhisk        | 8        | $8\,$ | $8\,$                         |
| Pulsar           | 58       | 55    | $58\,$                        |
| Rocketmq         | 13       | 13    | 13                            |
| Incubator-Doris  | 24       | 24    | 24                            |
| $Camel-K$        | 16       | 15    | 16                            |
| Iceberg          | 26       | 26    | 26                            |
| Dolphinscheduler | 14       | 13    | 14                            |
| Apisix-Dashboard | 15       | 13    | 15                            |
| Skywalking       | 24       | 24    | 24                            |
| Shardingsphere   | 34       | 32    | 33                            |
| Camel-Quarkus    | 14       | 13    | 14                            |
| Zephyr           | 125      | 115   | 123                           |
| Protobuf         | 29       | 27    | 29                            |
| Milvus           | 12       | 12    | 12                            |
| Scikit-Learn     | 56       | 54    | 56                            |

<span id="page-230-0"></span>

| Community        | OldVarPDI   | OldVarIDV   | OldVarMAS   | OldVarUAI   | NewVarPDI   | <b>NewVarIDV</b> | <b>NewVarMAS</b> | NewVarUAI   |
|------------------|-------------|-------------|-------------|-------------|-------------|------------------|------------------|-------------|
| Couchdb          | $\Omega$    | $\Omega$    | $\Omega$    | $\Omega$    | $\Omega$    | $\Omega$         |                  | $\Omega$    |
| Trafficserver    | 47.69387755 | 341.2653061 | 179.6785714 | 379.7806122 | 47.69387755 | 341.2653061      | 179.6785714      | 379.7806122 |
| Bookkeeper       | 402.81      | 1037.36     | 143.36      | 117.56      | 402.81      | 1037.36          | 143.36           | 214.56      |
| Dubbo            | $\Omega$    | $\Omega$    | $\Omega$    | $\Omega$    | $\Omega$    | $\Omega$         | $\Omega$         | $\Omega$    |
| Druid            | 379.3475    | 1208.9275   | 124.9475    | 315.2875    | 410.8544423 | 1120.586011      | 131.8185255      | 435.584121  |
| Echarts          | 167.4722222 | 184.4097222 | 124.3055556 | 27.57638889 | 167.4722222 | 184.4097222      | 124.3055556      | 67.85416667 |
| Cloudstack       | 482.4166667 | 317.9722222 | 375.1875    | 364.5555556 | 439.244898  | 385.1020408      | 334.4540816      | 445.9438776 |
| Airflow          | 328.4310019 | 601.0835302 | 314.231569  | 480.9644376 | 381.6441383 | 597.9186391      | 312.3269231      | 517.9434172 |
| Incubator-Mxnet  | 228.9234694 | 419.5969388 | 5.37244898  | 489.8010204 | 224.9234694 | 419.5969388      | 5.37244898       | 525.9234694 |
| Superset         | 327.3420583 | 661.1338489 | 163.2659131 | 404.2343843 | 442.0893195 | 655.0269376      | 258.9017013      | 438.0968809 |
| Openwhisk        | 243.9375    | 1112.984375 | 271.984375  | 457.75      | 243.9375    | 1112.984375      | 271.984375       | 576.5       |
| Pulsar           | 387.6509091 | 836.4608264 | 112.7656198 | 271.0677686 | 392.6206897 | 841.137931       | 119.8121284      | 403.1810345 |
| Rocketmq         | 2.556213018 | $\theta$    | 23.00591716 | 72.71005917 | 2.556213018 | $\overline{0}$   | 23.00591716      | 34.36686391 |
| Incubator-Doris  |             | $\Omega$    | $\Omega$    | $\Omega$    | $\Omega$    |                  |                  | $\Omega$    |
| $Camel-K$        | 192.0622222 | 240.5155556 | 308.8888889 | 414.8       | 314.6835938 | 242.6835938      | 401.3085938      | 407.859375  |
| Iceberg          | 351.658284  | 867.3269231 | 143.2485207 | 143.4866864 | 351.658284  | 867.3269231      | 143.2485207      | 216.3860947 |
| Dolphinscheduler | 0.74556213  | 59.4556213  | 8.094674556 | 125.2544379 | 7.12244898  | 90.53061224      | 17.81632653      | 252.4081633 |
| Apisix-Dashboard | 61.05325444 | 107.2071006 | 60.4852071  | 109.4792899 | 61.95555556 | 102.4            | 234.1066667      | 173.3155556 |
| Skywalking       | 131.9166667 | 265.2430556 | 63.734375   | 251.4375    | 131.9166667 | 265.2430556      | 63.734375        | 369.4930556 |
| Shardingsphere   | 130.1240234 | 284.3740234 | 56.74609375 | 136.796875  | 127.0596878 | 274.6225895      | 148.1230487      | 241.5004591 |
| Camel-Quarkus    | 228.1301775 | 474.7455621 | 178.6982249 | 325.2071006 | 222.7806122 | 456.0663265      | 173.0867347      | 399.3469388 |
| Zephyr           | 381.5020038 | 568.2182231 | 428.4095274 | 471.0669187 | 410.5577368 | 571.8549805      | 425.8347544      | 530.9281512 |
| Protobuf         | 180.5185185 | 435.5829904 | 28.8175583  | 138.0603567 | 325.4244946 | 531.353151       | 59.05350773      | 262.2806183 |
| Milvus           | $\Omega$    | $\Omega$    | $\Omega$    | $\Omega$    | $\Omega$    | $\theta$         |                  | $\bigcap$   |
| Scikit-Learn     | 248.5912209 | 449.3360768 | 254.9451303 | 501.7599451 | 248.3915816 | 450.2385204      | 246.5663265      | 503.6466837 |

Table D.2: Variance of the Hofstede dimensions using the old Hofstede indices [\[86\]](#page-121-1) and the new Hofstede indices [[42\]](#page-117-1), regarding thecommunities analyzed in Chapter [7.](#page-85-1)

| Community        | VarGeoDist  | OldVarCultDist | NewVarCultDist | OldDispersion | NewDispersion |
|------------------|-------------|----------------|----------------|---------------|---------------|
| Couchdb          | 87065.72435 | $\overline{0}$ | $\theta$       | 208.6453023   | 208.6453023   |
| Trafficserver    | 16400867.08 | 237.1045918    | 237.1045918    | 2863.66061    | 2863.66061    |
| Bookkeeper       | 14955296.11 | 425.2725       | 449.5225       | 2734.567734   | 2734.569951   |
| Dubbo            | 350500.6263 | $\theta$       | $\Omega$       | 418.6290878   | 418.6290878   |
| Druid            | 21268612.82 | 507.1275       | 524.710775     | 3261.067306   | 3261.068654   |
| Echarts          | 5994564.918 | 125.9409722    | 136.0104167    | 1731.284329   | 1731.285783   |
| Cloudstack       | 23359103.2  | 385.0329861    | 401.1862245    | 3417.564061   | 3417.565243   |
| Airflow          | 17951546.62 | 431.1776347    | 452.4582794    | 2995.995477   | 2995.997253   |
| Incubator-Mxnet  | 21660162.87 | 285.9234694    | 293.9540816    | 3290.930628   | 3290.931238   |
| Superset         | 18318798.7  | 388.9940512    | 448.5287098    | 3026.482091   | 3026.487009   |
| Openwhisk        | 20623543.57 | 521.6640625    | 551.3515625    | 3211.235372   | 3211.237684   |
| Pulsar           | 20056777.37 | 401.986281     | 439.1879459    | 3166.794859   | 3166.797796   |
| Rocketmq         | 1195678.025 | 24.56804734    | 14.98224852    | 773.2084432   | 773.2053438   |
| Incubator-Doris  | 431731.6134 | 0              | $\Omega$       | 464.6136101   | 464.6136101   |
| $Camel-K$        | 14805947.96 | 289.0666667    | 341.6337891    | 2720.867235   | 2720.872065   |
| Iceberg          | 15683936.46 | 376.4301036    | 394.6549556    | 2800.385053   | 2800.38668    |
| Dolphinscheduler | 21654420.12 | 48.38757396    | 91.96938776    | 3290.476296   | 3290.479607   |
| Apisix-Dashboard | 11565009.34 | 84.55621302    | 142.9444444    | 2404.692693   | 2404.698763   |
| Skywalking       | 28697562.94 | 178.0828993    | 207.5967882    | 3787.990299   | 3787.992247   |
| Shardingsphere   | 8803521.969 | 152.0102539    | 197.8264463    | 2098.055526   | 2098.060985   |
| Camel-Quarkus    | 21072756.03 | 301.6952663    | 312.8201531    | 3246.001981   | 3246.002838   |
| Zephyr           | 18254159.2  | 462.2991682    | 484.7939057    | 3021.143947   | 3021.145809   |
| Protobuf         | 23468086.74 | 195.744856     | 294.5279429    | 3425.513282   | 3425.520491   |
| <b>Vilvus</b>    | 589498.3774 | 0              | $\theta$       | 542.9080849   | 542.9080849   |
| Scikit-Learn     | 23243575.2  | 363.6580933    | 362.2107781    | 3409.100971   | 3409.100865   |

<span id="page-231-0"></span>Table D.3: Comparison between geodispersion for communities using the old Hofstede indices [\[86\]](#page-121-1) and the new Hofstede indices [\[42\]](#page-117-1).

<span id="page-232-0"></span>Table D.4: Geodispersion computed using separate values for the average geographical distance and the average cultural distance, including a comparison for the average cultural distance using the old Hofstede indices [\[86\]](#page-121-0) and the new Hofstede indices [\[42\]](#page-117-0).

| Community        | AvgGeoDist  | OldAvgCultDispersion | NewAvgCultDispersion |
|------------------|-------------|----------------------|----------------------|
| Couchdb          | 856.2197553 | 0                    | 0                    |
| Trafficserver    | 4688.058125 | 14.56795679          | 14.56795679          |
| Bookkeeper       | 6778.252792 | 18.77350329          | 19.72484274          |
| Dubbo            | 785.3457686 | 0                    | $\Omega$             |
| Druid            | 7686.494228 | 20.79520216          | 21.52414422          |
| Echarts          | 2327.189954 | 10.73035569          | 11.47686606          |
| Cloudstack       | 6667.369678 | 19.56471416          | 19.99691406          |
| Airflow          | 6963.032611 | 20.57428745          | 21.10480828          |
| Incubator-Mxnet  | 7007.228983 | 15.01589641          | 15.1830975           |
| Superset         | 7569.357489 | 19.17206399          | 20.91015022          |
| Openwhisk        | 6771.610378 | 21.7167402           | 22.37057058          |
| Pulsar           | 6351.919751 | 18.92343413          | 19.96056938          |
| Rocketmq         | 1414.803538 | 3.73057097           | 3.064397583          |
| Incubator-Doris  | 912.1169683 | 0                    | $\theta$             |
| $Camel-K$        | 4227.689633 | 16.82727249          | 18.38646133          |
| Iceberg          | 6567.000667 | 18.03755224          | 18.72042098          |
| Dolphinscheduler | 4279.31484  | 5.652758398          | 8.072961733          |
| Apisix-Dashboard | 3411.435824 | 9.102050786          | 11.61398873          |
| Skywalking       | 3861.48784  | 12.90298611          | 13.74434143          |
| Shardingsphere   | 3156.776602 | 11.87490117          | 13.88867065          |
| Camel-Quarkus    | 5796.313643 | 17.07348513          | 17.35536413          |
| Zephyr           | 6212.70334  | 21.44288421          | 21.96333901          |
| Protobuf         | 7348.819486 | 12.85611267          | 16.24258317          |
| Milvus           | 565.5841526 | 0                    | $\overline{0}$       |
| Scikit-Learn     | 8539.35904  | 18.83283119          | 18.7809432           |

## <span id="page-233-0"></span>Appendix E Code: Hofstede Comparison

In this chapter, we briefly discuss the code that was used to compare the old and new Hofstede indices, as discussed in Section [5.4.](#page-68-0) The old indices were extracted from YOSHI's  $[86]$  source code, whereas the new indices (included in Listing [E.11\)](#page-252-0) were manually extracted from Hofstede Insights [\[42\]](#page-117-0) on the 13th of May 2021. To perform this comparison, we used the locations that were extracted when Yoshi 2 was applied to the 25 communities for our survey study. We do not include these locations for the privacy of the developers. For convenience, we used YOSHI 2's code (Appendix [C\)](#page-145-0) as a basis and removed code that was unnecessary for this comparison.

For clarity, we provide a brief explanation per class on the next page. The code for these classes is listed in Listings  $E.1$  to  $E.12$ .

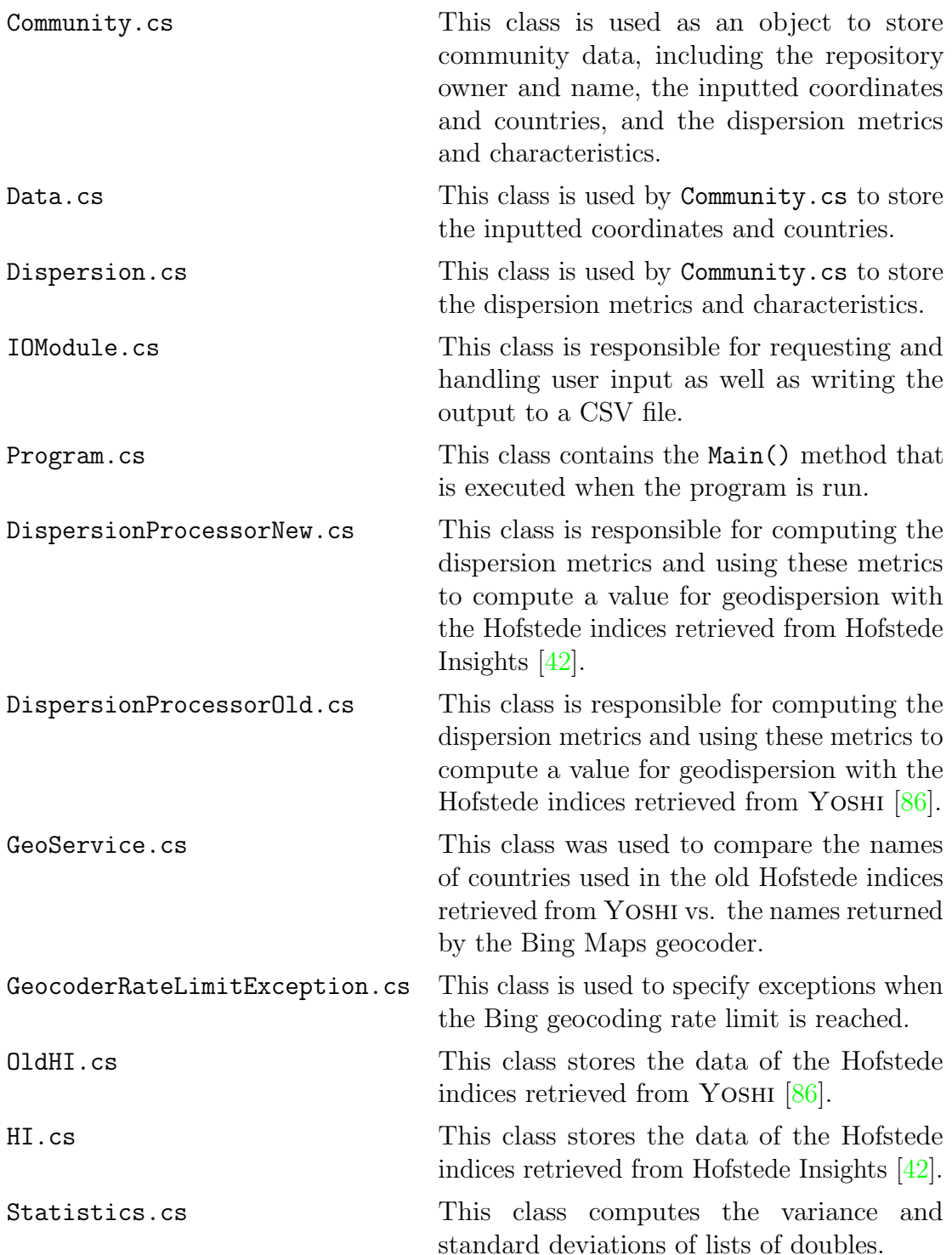

Listing E.1: Hofstede comparison: Community class.

```
using YOSHI . CommunityData . MetricData ;
namespace YOSHI . CommunityData
{
    /// <summary >
    /// This class is responsible for storing all community related data .
    /// We will use this class to store the community data in separate objects .
    /// </ summary >
    public class Community
    {
        public string RepoOwner { get; }
        public string RepoName { get; }
        public Data Data { get; }
        public Dispersion Dispersion { get ; }
        public Community (string owner, string name)
         {
            this . RepoOwner = owner ;
             this . RepoName = name ;
             this. Data = new Data();
            this . Dispersion = new Dispersion () ;
        }
    }
}
```
Listing E.2: Hofstede comparison: Data class.

```
using Geocoding;
using System . Collections . Generic ;
namespace YOSHI . CommunityData
{
    /// <summary >
    /// This class is responsible for storing all community related data that
    /// was retrieved from GitHub .
    /// </ summary >
    public class Data
    {
        public List<Location> Coordinates { get; set; }
        // This variables stores the set of countries from members that are also
        // included in the *old* set of Hofstede indices
        public List < string > OldCountries { get; set; }
        // This variables stores the set of countries from members that are also
        // included in the *new* set of Hofstede indices
        public List < string > NewCountries { get; set; }
    }
}
```
Listing E.3: Hofstede comparison: Dispersion class.

```
namespace YOSHI . CommunityData . MetricData
{
    /// <summary >
    /// This class is used to store values for metrics used to compute a
    /// community 's dispersion .
    111 \leq/summary>
    public class Dispersion
    {
        public double VarGeoDistance { get; set; }
        public double AvgGeoDistance { get; set; }
        1/1 -------------
        public double OldVariancePdi { get; set; }<br>public double OldVarianceIdv { get: set: }
        public double OldVarianceIdv { get; set;
        public double OldVarianceMas { get; set; }
        public double OldVarianceUai { get; set; }
         public double OldVarCulDistance { get ; set ; }
         public double OldAvgCulDispersion { get; set; }
         // ---------------------------------------------------------
         public double NewVariancePdi { get; set; }
        public double NewVarianceIdv { get; set; }
        public double NewVarianceMas { get; set; }
        public double NewVarianceUai { get; set; }
        public double NewVarCulDistance { get; set; }
        public double NewAvgCulDispersion { get; set; }
        // Characteristics
        public double OldDispersion { get; set; }
        public double NewDispersion { get; set; }
    }
}
```
Listing E.4: Hofstede comparison: IOModule class.

```
using CsvHelper ;
using CsvHelper . Configuration ;
using Geocoding ;
using System;
using System . Collections . Generic ;
using System. Globalization;
using System. IO;
using YOSHI . CommunityData ;
namespace YOSHI
{
    /// <summary >
    /// This class is responsible for the IO - operations of YOSHI .
    /// </ summary >
    public static class IOModule
    {
        private static string OutDirFile ;// The output directory including filename
        /// <summary >
        /// This method is used to guide the user in inputting the input directory ,
        /// input filename , outfput directory and the output filename .
        11/ \sqrt{s} summary >
        /// <exception cref =" IOException "> Thrown when something goes wrong while
        /// reading the input or when writing to the output file.</exception>
        public static List < Community > TakeInput ()
        {
             try
             {
                 // Take and validate the input file
                 string inFile ;
                 do
                 {
                     Console . ForegroundColor = ConsoleColor . DarkGray ;
                     Console . WriteLine (" Please enter the absolute directory of " +
                          "the input file, including filename and its extension.");
                     Console . ResetColor () ;
                     inFile = Console . ReadLine () ;
                 }
```

```
while (! File. Exists (inFile));
        string outDir ;
        do
        {
             // Take the output directory
             Console . ForegroundColor = ConsoleColor . DarkGray ;
             Console . WriteLine (" Please enter an existing absolute " +
                 "directory for the output file.");
             Console . ResetColor () ;
             outDir = @"" + Console . ReadLine () ;
        \mathbf{r}while (!Directory.Exists(outDir));
        // Take and validate the input specifying the output file
        do
        {
             Console . ForegroundColor = ConsoleColor . DarkGray ;
             Console . WriteLine (" Please enter the filename of the output " +
                 " file. Do not include an extension, as its extension " +
                 " will be \{\n". csv\{\n"");
             Console . ResetColor () ;
             string outFilename = Console . ReadLine () ;
             Output = outDir + '\\' + outFilename + ".csv";
        }
        while (File. Exists (OutDirFile));
        // Create the output file and write the headers
        using FileStream stream =
             File. Open ( Out Dir File, File Mode. Create New);
        using StreamWriter writer = new StreamWriter (stream);
        using CsvWriter csv =
             new CsvWriter (writer, CultureInfo. InvariantCulture);
        csv . Context . RegisterClassMap < CommunityMap >() ;
        csv . WriteHeader < Community >() ;
        csv . NextRecord () ;
        return ReadFile(inFile);
    }
    catch ( IOException e)
    {
        throw new IOException ("Failed to read input or to write headers " +
             "to output file", e);
    }
}
/// <summary >
/// A method used to read the file named after the value stored with the
/// input filename ( InFilename ) at the specified input directory ( InDir ).
11/ \sqrt{s}ummary>
/// <returns>A list of communities storing just the repo owner and repo
/// name . </ returns >
/// <exception cref =" IOException "> Thrown when something goes wrong while
/// reading the input file . </ exception >
private static List<Community> ReadFile(string inFile)
{
    List < Community > communities = new List < Community > ();
    try
    {
        using StreamReader reader = new StreamReader (inFile);
        CsvConfiguration config =
             new CsvConfiguration ( CultureInfo . InvariantCulture )
             { Delimiter = "\t t" };
        using CsvReader csv = new CsvReader (reader, config);
        csv . Read () ;
        csv . ReadHeader () ;
        string name = "";
        Community community = null;HashSet<string> countriesMissingHI = new HashSet<string>();
        HashSet <string> countriesMissing01dHI = new HashSet <string>();
        while (csv. Read()){
```

```
if (name != csv.GetField ("RepoName"))
             {
                  name = csv. GetField ("RepoName");
                  commuty = new Communitycsv . GetField (" RepoOwner ") ,
                      csv . GetField (" RepoName ")
                      );
                  community.Data.Coordinates = new List<Location>();
                  community.Data.OldCountries = new List<string>();
                  community. Data. NewCountries = new List <string>();
                  communities . Add ( community );
             \mathbf{a}double lat = Convert . ToDouble ( csv . GetField (" Latitude ") );
             double lng = Convert . ToDouble ( csv . GetField (" Longitude "));
             community. Data. Coordinates. Add (new Location (lat, lng));
             string country = csv . GetField (" CountryRegion ");
             if ( HI . Hofstede . ContainsKey ( country ))
             {
                  community . Data . NewCountries . Add ( country );
             }
             else
             {
                  countriesMissingHI . Add ( country );
             }
             if ( OldHI . Hofstede . ContainsKey ( country ))
             {
                  community . Data . OldCountries . Add ( country );
             }
             else
             {
                  countriesMissingOldHI . Add ( country );
             }
         }
         Console . ForegroundColor = ConsoleColor . Yellow ;
         Console . WriteLine ("HI does not contain :");
         foreach ( string country in countriesMissingHI )
         {
             Console . WriteLine ( country ) ;
         \overline{1}Console . ResetColor () ;
         Console . ForegroundColor = ConsoleColor . Red ;
         Console . WriteLine (" OldHI does not contain :") ;
         foreach ( string country in countriesMissingOldHI )
         {
             Console . WriteLine ( country ) ;
         }
         Console . ResetColor () ;
    }
    catch ( IOException e)
    {
         throw new IOException (" Something went wrong while reading the " +
             " input file .", e);
    }
    return communities ;
}
/// <summary >
/// A method used to write community data to a file named after the value
/// stored with the output filename ( OutFilename ) at the specified output
/// directory (OutDir).
/// </ summary >
public static void WriteToFile ( Community community )
{
     // Append to the file .
    CsvConfiguration config =
         new CsvConfiguration ( CultureInfo . InvariantCulture ) ;
```

```
using FileStream stream = File. Open (OutDirFile, FileMode. Append);
          using StreamWriter writer = new StreamWriter (stream);
         using CsvWriter csv = new CsvWriter(writer, config);csv . Context . RegisterClassMap < CommunityMap >() ;
         csv . WriteRecord ( community );
         csv . NextRecord () ;
     }
     /// <summary >
     /// This class maps the structure of the output, i.e., all community data
     /// that will be written to a CSV format .
     /// Each Map function represents a field in the CSV - file .
     /// </ summary >
     public sealed class CommunityMap : ClassMap < Community >
     {
          public CommunityMap ()
          {
              this Map(m = > m \n. Repo0wner). Index (0);
              this . Map (m => m. RepoName). Index (1);
              this Map(m = > m.Data. Coordinates. Count). Name (" NrLocations "). Index (15) ;
              this . Map (m => m. Data . OldCountries . Count )
                   . Name (" NrOldHiCountries "). Index (17) ;
              this . Map (m => m. Data . NewCountries . Count )
                   . Name (" NrNewHiCountries "). Index (18) ;
              this . Map (m => m. Dispersion . VarGeoDistance ). Index (50) ;
              this . Map (m => m. Dispersion . OldVariancePdi ). Index (60) ;
              this . Map (m => m. Dispersion . OldVarianceIdv). Index (61) ;
              this . Map (m => m. Dispersion. OldVarianceMas). Index (62) ;
              this . Map (m => m. Dispersion . OldVarianceUai ). Index (63) ;
              this . Map (m => m. Dispersion . OldVarCulDistance ). Index (64) ;
              this . Map (m => m. Dispersion . NewVariancePdi). Index (65) ;
              this . Map (m => m. Dispersion . NewVarianceIdv). Index (66) ;
              this . Map (m => m. Dispersion . NewVarianceMas ). Index (67) ;
              this . Map (m => m. Dispersion . NewVarianceUai ). Index (68) ;
              this . Map (m => m. Dispersion . NewVarCulDistance ). Index (69) ;
              this . Map (m => m. Dispersion . OldDispersion ) . Index (200) ;
              this . Map (m => m. Dispersion . NewDispersion ) . Index (201) ;
              // EXTRA VARIABLES FOR COMPARIONS BETWEEN YOSHI AND YOSHI 2
              this . Map (m => m. Dispersion . AvgGeoDistance ). Index (340) ;
              this . Map (m => m. Dispersion . OldAvgCulDispersion ). Index (350) ;
              this . Map (m => m. Dispersion . New Avg Cul Dispersion). Index (355) ;
         }
   }
}
```

```
using System ;
using System . Collections . Generic ;
using System . Linq ;
using System . Threading . Tasks ;
using YOSHI . CommunityData ;
using YOSHI . DispersionProcessorNew ;
using YOSHI . DispersionProcessorOld ;
namespace YOSHI
    /// <summary >
    /// This class is the main class for the comparison between the old and new Hofstede metrics .
    /// </ summary >
    class Program
   {static async Task Main ()
        {// Used the statement below to test the old Hofstede Countries ' compatibility with Bing Maps Geocoding
             // await Geocoding . GeoService . TestOldHICountries ( OldHI . Hofstede . Keys . ToList ());
             // Retrieve the communities through user input handled by the IOModule .
            List < Community > communities = IOModule. TakeInput ();
             Dictionary<string, string> failedCommunities = new Dictionary<string, string>();
             foreach ( Community community in communities )
            {try{// Compute dispersion using the new Hofstede metrics
                      if (!( community . Data . Coordinates . Count < 2 || community . Data . NewCountries . Count < 2) )
                     {DispersionProcessorN . ComputeDispersion ( community );}
else{Console . ForegroundColor = ConsoleColor . Red ;
Console . WriteLine (" Not enough coordinates ({0}) or countries (N) ({1}) ", community . Data . Coordinates . Count ,
                              → community.Data.NewCountries.Count);<br>ele BesetColor();
                          Console . ResetColor () ;}
```

```
// Compute dispersion using the old Hofstede metrics
         if (!( community . Data . Coordinates . Count < 2 || community . Data . OldCountries . Count < 2) )
        {DispersionProcessorO . ComputeDispersion ( community );}
else{Console . ForegroundColor = ConsoleColor . Red ;
Console . WriteLine (" Not enough coordinates ({0}) or countries (O) ({1}) ", community . Data . Coordinates . Count ,
                  → community.Data.OldCountries.Count);<br>ole BesetColor();
             Console . ResetColor () ;}IOModule . WriteToFile ( community );}
catch ( Exception e)
    {Console . ForegroundColor = ConsoleColor . Red ;
Console . WriteLine (" Exception : {0}. {1} ", e. GetType () , e. Message );
        Console . ResetColor () ;
failedCommunities . Add ( community . RepoName , e. Message );continue ;
    }// Make sure to output the communities that failed at the end to make them easily identifiable
if ( failedCommunities . Count > 0)
    Console . ForegroundColor = ConsoleColor . Red ;
Console . WriteLine (" The following communities failed due to exceptions :");
    foreach ( KeyValuePair < string , string > failedCommunity in failedCommunities )
    {Console . WriteLine ("{0} , {1}", failedCommunity . Key , failedCommunity . Value );
    }
Console . ResetColor () ;// Prevent the console window from automatically closing after the main process is done running
Console . BackgroundColor = ConsoleColor . DarkGreen ;
Console . WriteLine (" The application has finished processing the inputted communities .") ;
Console . WriteLine (" Press Enter to close this window . . .");
Console . ResetColor () ;
ConsoleKeyInfo key = Console . ReadKey () ;
```
{

```
while ( key . Key != ConsoleKey . Enter )
             {key = Consider{Consider}();
             };}}}
```
## Listing E.6: Hofstede comparison: DispersionProcessorNew class.

```
using Geocoding ;
using System ;
using System . Collections . Generic ;
using System . Linq ;
using YOSHI . CommunityData ;
namespace YOSHI . DispersionProcessorNew
{public static class DispersionProcessorN
    {/// <summary >
         /// A method that computes several metrics used to measure community dispersion . It modifies the given community .
         /// </ summary >
         /// <param name =" community ">The community for which we need to compute the dispersion . </ param >
         public static void ComputeDispersion ( Community community )
         {List<Location> coordinates = community. Data. Coordinates;
             List<<mark>string> countries = community.Data.NewCountries;</mark>
              // Compute the variance of all geographical distances
             List < <mark>double > d</mark>istances = ComputeGeographicalDistances ( coordinates ) ;
              double varianceGeographicalDistance = Statistics . ComputeVariance ( distances );
             community . Dispersion . VarGeoDistance = varianceGeographicalDistance ;\prime\prime Note: Geographical distance includes distances to members from who we do not have Hofstede indices for better accuracy.
              // Compute the variance for four Hofstede indices
              ( List < double > pdis , List < double > idvs , List < double > mass , List < double > uais ) = ComputeHofstedeIndices ( countries );
              double variancePdi = Statistics . ComputeVariance ( pdis );
              double varianceIdv = Statistics . ComputeVariance ( idvs );
              double varianceMas = Statistics . ComputeVariance ( mass );
              double varianceUai = Statistics . ComputeVariance ( uais );
             community . Dispersion . NewVariancePdi = variancePdi ;
community . Dispersion . NewVarianceIdv = varianceIdv ;
```

```
community . Dispersion . NewVarianceMas = varianceMas ;
community . Dispersion . NewVarianceUai = varianceUai ;
```

```
// Determine the average of the variances to obtain the variance of cultural distance
double varianceCulturalDistance = ( variancePdi + varianceIdv + varianceMas + varianceUai ) / 4;
community . Dispersion . NewVarCulDistance = varianceCulturalDistance ;
```

```
// Determine the global dispersion
```

```
community. Dispersion. NewDispersion = Math. Sqrt ((varianceGeographicalDistance + varianceCulturalDistance) / 2);
```

```
// EXTRA COMPUTATIONS FOR COMPARISON YOSHI AND YOSHI 2
community . Dispersion . AvgGeoDistance = distances . Average () ;
double averagePdi = Statistics . ComputeStandardDeviation ( pdis );
double averageIdv = Statistics . ComputeStandardDeviation ( idvs );
double averageMas = Statistics . ComputeStandardDeviation ( mass );
double averageUai = Statistics . ComputeStandardDeviation ( uais );
community . Dispersion . NewAvgCulDispersion = ( averagePdi + averageIdv + averageMas + averageUai ) / 4.0;
```

```
/// <summary >
```

```
/// Given a list of coordinates , this method computes the list of geographical distances between each unique pair
\ell\ell/\ell of coordinates. It computes the distance using the spherical distance.
/// </ summary >
/// <param name =" coordinates ">A list of coordinates for which we want to compute the geographical
/// distance between each pair . </ param >
/// <returns >A list of geographical distances between each unique pair of coordinates . </ returns >
private static List < double > ComputeGeographicalDistances ( List < Location > coordinates )
{List < double > distances = new List < double > ();
    // Compute the medium distance for each distinct pair of addresses in the given list of addresses
    for (int i = 0; i < coordinates. Count - 1; i++)
   \mathcal{L}Location coordinateA = coordinates [i];
        for (int j = i + 1; j < coordinates. Count; j++)
        {Location coordinateB = coordinates [i]:

// NOTE : the DistanceBetween method computes spherical distance
             double distance = coordinateA . DistanceBetween ( coordinateB , DistanceUnits . Kilometers );
            distances. Add (distance);
        }}
```

```
}
```

```
/// <summary >
/// Given a list of addresses , this method compiles separate lists for the present countries '
/// corresponding hofstede indices (PDI , IDV , MAS , UAI )
/// </ summary >
/// <param name="countries">A list of countries for which we want to retrieve the Hofstede indices.</param>
/// <returns > Four lists of Hofstede indices representative for the given addresses . </ returns >
private static ( List < double > pdis , List <double > idvs , List < double > mass , List < double > uais )
     ComputeHofstedeIndices ( List < string > countries )
{List < double > pdis = new List < double > ();
     List < double > idvs = new List < double > ();
     List < double > mass = new List < double > ();
     List < double > uais = new List < double > ();
     foreach ( string country in countries )
    {pdis . Add ( HI . Hofstede [ country ]. Pdi );
idvs . Add ( HI . Hofstede [ country ]. Idv );
mass . Add ( HI . Hofstede [ country ]. Mas );
uais . Add ( HI . Hofstede [ country ]. Uai );}return (pdis, idvs, mass, uais);
}
```

```
using Geocoding ;
using System ;
using System . Collections . Generic ;
using System . Linq ;
using YOSHI . CommunityData ;
namespace YOSHI . DispersionProcessorOld
{public static class DispersionProcessorO
    {/// <summary >
         /// A method that computes several metrics used to measure community dispersion . It modifies the given community .
         /// </ summary >
         /// <param name =" community ">The community for which we need to compute the dispersion . </ param >
         public static void ComputeDispersion ( Community community )
         {List < Location > coordinates = community. Data. Coordinates :
             List<<mark>string> countries = community.Data.OldCountries;</mark>
              // Compute the variance of all geographical distances
             List < <mark>double > d</mark>istances = ComputeGeographicalDistances ( coordinates ) ;
             double varianceGeographicalDistance = Statistics . ComputeVariance ( distances );
             community . Dispersion . VarGeoDistance = varianceGeographicalDistance ;\prime\prime Note: Geographical distance includes distances to members from who we do not have Hofstede indices for better accuracy.
              // Compute the variance for four Hofstede indices
              ( List < double > pdis , List < double > idvs , List < double > mass , List < double > uais ) = ComputeHofstedeIndices ( countries );
             double variancePdi = Statistics . ComputeVariance ( pdis );
             double varianceIdv = Statistics . ComputeVariance ( idvs );
             double varianceMas = Statistics . ComputeVariance ( mass );
             double varianceUai = Statistics . ComputeVariance ( uais );
             community . Dispersion . OldVariancePdi = variancePdi ;
community . Dispersion . OldVarianceIdv = varianceIdv ;
community . Dispersion . OldVarianceMas = varianceMas ;
community . Dispersion . OldVarianceUai = varianceUai ;// Determine the average of the variances to obtain the variance of cultural distance
```

```
double varianceCulturalDistance = ( variancePdi + varianceIdv + varianceMas + varianceUai ) / 4;
community . Dispersion . OldVarCulDistance = varianceCulturalDistance ;
```

```
// Determine the global dispersion
    community . Dispersion . OldDispersion = Math . Sqrt (( varianceGeographicalDistance + varianceCulturalDistance ) / 2) ;// EXTRA COMPUTATIONS FOR COMPARISON YOSHI AND YOSHI 2
    community . Dispersion . AvgGeoDistance = distances . Average () ;
double averagePdi = Statistics . ComputeStandardDeviation ( pdis );
     double averageIdv = Statistics . ComputeStandardDeviation ( idvs );
     double averageMas = Statistics . ComputeStandardDeviation ( mass );
     double averageUai = Statistics . ComputeStandardDeviation ( uais );
    community . Dispersion . OldAvgCulDispersion = ( averagePdi + averageIdv + averageMas + averageUai ) / 4.0;}/// <summary >
/// Given a list of coordinates , this method computes the list of geographical distances between each unique pair
\ell\ell/\ell of coordinates. It computes the distance using the spherical distance.
/// </ summary >
/// <param name =" coordinates ">A list of coordinates for which we want to compute the geographical
/// distance between each pair . </ param >
/// <returns >A list of geographical distances between each unique pair of coordinates . </ returns >
private static List < double > ComputeGeographicalDistances ( List < Location > coordinates )
{List < double > distances = new List < double > ();
     // Compute the medium distance for each distinct pair of addresses in the given list of addresses
     for (int i = 0; i < coordinates. Count - 1; i++)
    {Location coordinateA = coordinates [i];
         for (int j = i + 1; j < coordinates. Count; j++)
        {Location coordinateB = coordinates [i]:

// NOTE : the DistanceBetween method computes spherical distance
             double distance = coordinateA . DistanceBetween ( coordinateB , DistanceUnits . Kilometers );
             distances. Add (distance):
        }}return distances ;
}/// <summary >
\prime\prime\prime Given a list of addresses, this method compiles separate lists for the present countries '/// corresponding hofstede indices (PDI , IDV , MAS , UAI )
/// </ summary >
```

```
/// <param name =" countries " >A list of countries for which we want to retrieve the Hofstede indices . </ param >
```

```
/// <returns > Four lists of Hofstede indices representative for the given addresses . </ returns >
private static ( List < double > pdis , List <double > idvs , List < double > mass , List < double > uais )
     ComputeHofstedeIndices ( List < string > countries )
{List < double > pdis = new List < double > ();
     List < double > idvs = new List < double > ();
     List <double> mass = new List <double>();
     List < double > uais = new List < double > ();
     foreach ( string country in countries )
     {pdis . Add ( OldHI . Hofstede [ country ]. Pdi );
idvs . Add ( OldHI . Hofstede [ country ]. Idv );
mass . Add ( OldHI . Hofstede [ country ]. Mas );
uais . Add ( OldHI . Hofstede [ country ]. Uai );}return (pdis, idvs, mass, uais);
}
```
Listing E.8: Hofstede comparison: GeoService class.

```
using Geocoding . Microsoft ;
using System ;
using System . Collections . Generic ;
using System . Linq ;
using System . Threading . Tasks ;
using static YOSHI . OldHI ;
namespace YOSHI . Geocoding
{public static class GeoService
    {public static int BingRequestsLeft { get ; set; } = 50000;
         private static readonly BingMapsGeocoder Geocoder =
             new BingMapsGeocoder ( Environment . GetEnvironmentVariable (" YOSHI_BingMapsKey "));
         /// <summary >
         /// A method that takes a list of users and computes the addresses for all members . Users that have not
         /// specified their locations or cause exceptions are skipped .
```

```
/// </ summary >
```
/// <param name <sup>=</sup>" members ">A list of members to retrieve the addresses from </ param <sup>&</sup>gt;

230

}

```
/// <param name =" repoName "> The repository name , used in exception handling </ param >
/// <returns >A list of addresses for the passed list of members </ returns >
/// <exception cref =" GeocoderRateLimitException "> Thrown when the Bing Rate Limit is exceeded . </ exception >
/// <exception cref =" BingGeocodingException "> Thrown when Bing Geocoding could not successfully retrieve a location . </ exception >
public static async Task TestOldHICountries ( List < string > oldHICountries )
{CaseAccentInsensitiveEqualityComparer comparer = new CaseAccentInsensitiveEqualityComparer () ;
     foreach ( string country in oldHICountries )
    {try{BingAddress address = await GetBingAddress ( country );
if (! comparer . Equals ( country , address . CountryRegion ))
             {Console . WriteLine (" OldHI : {0} , {1} ", country , address . CountryRegion );
             }}
catch ( BingGeocodingException e)
         {// Continue with the next user if this user was causing an exception
             Console . ForegroundColor = ConsoleColor . DarkYellow ;
Console . WriteLine (" Could not retrieve the location from {0} ", country );
             Console . WriteLine (e. InnerException . Message );Console . ResetColor () ;continue ;
        }
catch ( GeocoderRateLimitException )
        {throw ;
         \mathbf{r}}}/// <summary >
/// This method uses a Geocoding API to perform forward geocoding , i.e., enter an address and obtain Bing Address .
///
/// Bing Maps TOU : https :// www . microsoft . com /en -us/ maps / product /terms -april -2011
/// </ summary >
/// <param name =" githubLocation "> The location of which we want the Bing Maps Address . </ param >
/// <returns >A BingAddress containing the longitude and latitude found from the given address . </ returns >
/// <exception cref =" BingGeocodingException "> Thrown when the returned status in MapLocationFinderResult is
```
- /// anything but " Success ". </ exception <sup>&</sup>gt;
- /// <exception cref <sup>=</sup>" GeocoderRateLimitException "> Thrown when the rate limit has been reached . </ exception <sup>&</sup>gt; private static async Task <sup>&</sup>lt; BingAddress <sup>&</sup>gt; GetBingAddress ( string <sup>g</sup>ithubLocation )

```
{if ( BingRequestsLeft > 50) // Give ourselves a small buffer to not go over the limit .
        {BingRequestsLeft - -;// Note: MapLocationFinder does not throw exceptions, instead it returns a status.
            try{IEnumerable < BingAddress > resultAddresses = await Geocoder . GeocodeAsync ( githubLocation );BingAddress result = resultAddresses . FirstOrDefault () ;
return result != null && result . CountryRegion != null
                    ? result
: throw new BingGeocodingException ( new Exception (" Result for address \"" + githubLocation + "\" is null ")) ;
            }
catch ( BingGeocodingException )
            {throw ;
            }}
else{throw new GeocoderRateLimitException (" Too few Bing Requests left .");
        }}}
```
Listing E.9: Hofstede comparison: GeocoderRateLimitException class.

```
using System ;
namespace YOSHI . Geocoding
{
    /// <summary >
    /// Class used to identify the rate limit exception from Bing Maps API
    // / </ summary >
    public class GeocoderRateLimitException : Exception
    {
        public GeocoderRateLimitException ()
        {
        }
        public GeocoderRateLimitException ( string message )
            : base ( message )
        {
        }
        public GeocoderRateLimitException ( string message , Exception inner )
            : base ( message , inner )
        {
        }
    }
}
```
Listing E.10: Hofstede comparison: OldHI class.

```
using System . Collections . Generic ;
using System . Globalization ;
using System. Linq;
using System . Text ;
namespace YOSHI
    /// <summary >
    /// Class responsible for the Old Hofstede Indices .
    /// </ summary >
    public static class OldHI
    {
         // The old Hofstede indices used by YOSHI missed values for :
         // Canada
         // Russia
         // Vietnam
         // Bulgaria
         // Ukraine
         // Belarus
         // Slovakia
         // Sri Lanka
         // Eswatini
         // Croatia
         // Morocco
         // Namibia
         // Macao SAR
         // Romania
         // Iceland
         public readonly static Dictionary <
              string, (int Pdi, int Idv, int Mas, int Uai)> Hofstede
         = new Dictionary < string , ( int Pdi , int Idv , int Mas , int Uai )
             >( new CaseAccentInsensitiveEqualityComparer () )
         {
             { " argentina ", (49 , 46 , 56 , 86) },
             { " australia ", (36 , 90 , 61 , 51) },
             { " austria ", (11 , 55 , 79 , 70) },
             { " belgium ", (65 , 75 , 54 , 94) },
             { " brazil ", (69 , 38 , 49 , 76) },
             { " chile ", (63 , 23 , 28 , 86) },
             { " china ", (80 , 20 , 66 , 40) },
             { " colombia ", (67 , 13 , 64 , 80) } ,
             { " costa rica ", (35 , 15 , 21 , 86) },
             { " czechia ", (57 , 58 , 57 , 74) }, // Updated from czech republic
             { " denmark ", (18 , 74 , 16 , 23) },
```

```
{ " ecuador ", (78 , 8, 63 , 67) },
    { " egypt ", (80 , 38 , 52 , 68) },
    { "el salvador", (66, 19, 40, 94) },
    { " ethiopia ", (64 , 27 , 41 , 52) } ,
    { " finland ", (33 , 63 , 26 , 59) },
    { " france ", (68 , 71 , 43 , 86) },
    { " germany ", (35 , 67 , 66 , 65) },
    { " ghana ", (77 , 20 , 46 , 54) },
    { " greece ", (60 , 35 , 57 , 112) },
    { " guatemala ", (95 , 6, 37 , 101) },
    { " hong kong sar ", (68 , 25 , 57 , 29) }, // Updated from hong kong
    { " hungary ", (46 , 55 , 88 , 82) },
    {\frac{1}{2} "india", (77, 48, 56, 40) },
    { " indonesia ", (78 , 14 , 46 , 48) },
    { " iran ", (58 , 41 , 43 , 59) },
    { " iraq ", (80 , 38 , 52 , 68) },
    { " ireland ", (28 , 70 , 68 , 35) },
    { " israel ", (13 , 54 , 47 , 81) },
    { " italy ", (50 , 76 , 70 , 75) },
    { " jamaica ", (45 , 39 , 68 , 13) },
    { " japan ", (54 , 46 , 95 , 92) },
    { " kenya ", (64 , 27 , 41 , 52) },
    { " kuwait ", (80 , 38 , 52 , 68) },
    { " lebanon ", (80 , 38 , 52 , 68) },
    { " libya ", (80 , 38 , 52 , 68) },
    { " malaysia ", (104 , 26 , 50 , 36) },
    { " mexico ", (81 , 30 , 69 , 82) },
    { " netherlands ", (38 , 80 , 14 , 53) },
    { "new zealand ", (22 , 79 , 58 , 49) } ,
    { " nigeria ", (77 , 20 , 46 , 54) },
    { " norway ", (31 , 69 , 8, 50) },
    { " pakistan ", (55 , 14 , 50 , 70) } ,
    { " panama ", (95 , 11 , 44 , 86) },
    { " peru ", (64 , 16 , 42 , 87) },
    { " philippines ", (94 , 32 , 64 , 44) },
    { " poland ", (68 , 60 , 64 , 93) },
    { " portugal ", (63 , 27 , 31 , 104) },
    { "saudi arabia", (80, 38, 52, 68) },
    { " sierra leone ", (77 , 20 , 46 , 54) },
    { " singapore ", (74 , 20 , 48 , 8) } ,
    { " south africa ", (49 , 65 , 63 , 49) },
    { " south korea ", (60 , 18 , 39 , 85) } ,
    { " spain ", (57 , 51 , 42 , 86) },
    { " sweden ", (31 , 71 , 5, 29) },
    { " switzerland ", (34 , 68 , 70 , 58) },
    { " taiwan ", (58 , 17 , 45 , 69) },
    { " tanzania ", (64 , 27 , 41 , 52) } ,
    { " thailand ", (64 , 20 , 34 , 64) } ,
    { " turkey ", (66 , 37 , 45 , 85) },
    { " united arab emirates ", (80 , 38 , 52 , 68) },
    { " united kingdom ", (35 , 89 , 66 , 35) },
    { " united states ", (40 , 91 , 62 , 46) },
    { " uruguay ", (61 , 36 , 38 , 100) } ,
    {\frac{1}{2} " venezuela", (81, 12, 73, 76) },
    { " zambia ", (64 , 27 , 41 , 52) },
    // Below are all variations of " united states " ( except vancouver )
    //{ "san francisco", (40, 91, 62, 46) },
    //{ "usa", (40, 91, 62, 46) },
     //{ " california ", (40 , 91 , 62 , 46) },
     //{ " boston ", (40 , 91 , 62 , 46) },
    //{ "texas", (40, 91, 62, 46) },
     //{ " atlanta ", (40 , 91 , 62 , 46) },
     // City in Canada , our tool finds Canada , hence does not use these
    // values once. We cannot simply replace "vancouver" with Canada.
    //{ " vancouver ", (40 , 91 , 62 , 46) }
    // {\t{}} "mountain view", (40, 91, 62, 46)},
     //{ " chicago ", (40 , 91 , 62 , 46) },
     //{ " seattle ", (40 , 91 , 62 , 46) },
    //{ "menlo park", (40, 91, 62, 46) },
/// <summary >
/// Equality comparer of strings that ignores lower / uppercase and accents
```
};
```
/// ( diacritics ). Note that if the Hofstede dictionary was not initialized
    // with this equality comparer, it would likely fail to identify "são tomé
    /// and principe" or inconsistencies.
    /// </ summary >
    public class CaseAccentInsensitiveEqualityComparer
         : IEqualityComparer < string >
    {
         public bool Equals (string x, string y)
         {
             return string. Compare (x, y,
                  CultureInfo . InvariantCulture ,
                  CompareOptions . IgnoreNonSpace
                  | CompareOptions . IgnoreCase ) == 0;
         }
         public int GetHashCode (string obj)
         {
             return obj != null ?
                  this . RemoveDiacritics ( obj ). ToUpperInvariant () . GetHashCode ()
                  : 0;
         }
         private string RemoveDiacritics ( string text )
         {
             return string . Concat (
                  text . Normalize ( NormalizationForm . FormD )
                  . Where (ch \Rightarrow CharUnicodeInfo.GetUnicodeCategory(ch) !=UnicodeCategory . NonSpacingMark )
                ). Normalize ( NormalizationForm . FormC ) ;
         }
    }
}
```
Listing E.11: Hofstede comparison: HI class.

```
using System . Collections . Generic ;
using System . Globalization ;
using System. Linq;
using System . Text ;
namespace YOSHI
{
    /// <summary >
    /// Class responsible for the New Hofstede Indices .
    /// </ summary >
    public static class HI
    {
         // The new Hofstede indices used by YOSHI 2 missed values for :
         // Eswatini
         // Macao SAR
         public readonly static Dictionary <
             string, (int Pdi, int Idv, int Mas, int Uai)> Hofstede
         = new Dictionary < string, (int Pdi, int Idv, int Mas, int Uai)
             >( new CaseAccentInsensitiveEqualityComparer () )
         {
                  { " albania ", (90 , 20 , 80 , 70) },
                  { " algeria ", (80 , 35 , 35 , 70) },
                  { " angola ", (83 , 18 , 20 , 60) },
                  { " argentina ", (49 , 46 , 56 , 86) },
                  { " armenia ", (85 , 22 , 50 , 88) },
                  { " australia ", (38 , 90 , 61 , 51) },
                  { " austria ", (11 , 55 , 79 , 70) },
                  { " azerbaijan ", (85 , 22 , 50 , 88) },
                  { " bangladesh ", (80 , 20 , 55 , 60) },
                  { " belarus ", (95 , 25 , 20 , 95) },
                  { " belgium ", (65 , 75 , 54 , 94) },
                  { " bhutan ", (94 , 52 , 32 , 28) },
                  { " bolivia ", (78 , 10 , 42 , 87) },
                  { " bosnia and herzegovina ", (90 , 22 , 48 , 87) },
                  { " brazil ", (69 , 38 , 49 , 76) },
                  { " bulgaria ", (70 , 30 , 40 , 85) } ,
```
{ " burkina faso ", (70 , 15 , 50 , 55) }, { " canada ", (39 , 80 , 52 , 48) }, { " cape verde ", (75 , 20 , 15 , 40) },  ${\{$  "chile",  $(63, 23, 28, 86) \}$ , { " china ", (80 , 20 , 66 , 30) }, { " colombia ", (67 , 13 , 64 , 80) } ,  ${\{$  "costa rica",  $(35, 15, 21, 86) \}$ , { " croatia ", (73 , 33 , 40 , 80) }, { " czechia ", (57 , 58 , 57 , 74) }, { " denmark ", (18 , 74 , 16 , 23) }, { " dominican republic ", (65 , 30 , 65 , 45) },  ${\{$  "ecuador",  $(78, 8, 63, 67) \}$ , { " egypt ", (70 , 25 , 45 , 80) }, { "el salvador ", (66 , 19 , 40 , 94) } , { " estonia ", (40 , 60 , 30 , 60) }, { " ethiopia ", (70 , 20 , 65 , 55) } , { " fiji ", (78 , 14 , 46 , 48) }, { " finland ", (33 , 63 , 26 , 59) }, { " france ", (68 , 71 , 43 , 86) }, { " georgia ", (65 , 41 , 55 , 85) }, { " germany ", (35 , 67 , 66 , 65) }, { " ghana ", (80 , 15 , 40 , 65) }, { " greece ", (60 , 35 , 57 , 100) }, { " guatemala ", (95 , 6, 37 , 98) } , { " honduras ", (80 , 20 , 40 , 50) } , { " hong kong sar", (68 , 25 , 57 , 29) }, { " hungary ", (46 , 80 , 88 , 82) }, { " iceland ", (30 , 60 , 10 , 50) }, { " india ", (77 , 48 , 56 , 40) }, { " indonesia ", (78 , 14 , 46 , 48) }, { " iran ", (58 , 41 , 43 , 59) }, { " iraq ", (95 , 30 , 70 , 85) }, { " ireland ", (28 , 70 , 68 , 35) }, { " israel ", (13 , 54 , 47 , 81) }, { " italy ", (50 , 76 , 70 , 75) }, { " jamaica ", (45 , 39 , 68 , 13) }, { " japan ", (54 , 46 , 95 , 92) }, { " jordan ", (70 , 30 , 45 , 65) }, { " kazakhstan ", (88 , 20 , 50 , 88) }, { " kenya ", (70 , 25 , 60 , 50) }, { " kuwait ", (90 , 25 , 40 , 80) }, { " latvia ", (44 , 70 , 9, 63) }, { " lebanon ", (75 , 40 , 65 , 50) }, { " libya ", (80 , 38 , 52 , 68) }, { " lithuania ", (42 , 60 , 19 , 65) }, { " luxembourg ", (40 , 60 , 50 , 70) }, { " malawi ", (70 , 30 , 40 , 50) }, { " malaysia ", (100 , 26 , 50 , 36) }, { " malta ", (56 , 59 , 47 , 96) }, { " mexico ", (81 , 30 , 69 , 82) }, { " moldova ", (90 , 27 , 39 , 95) }, { " montenegro ", (88 , 24 , 48 , 90) }, { " morocco ", (70 , 46 , 53 , 68) }, { " mozambique ", (85 , 15 , 38 , 44) },  ${\{$  "namibia",  $(65, 30, 40, 45) \}$ , { " nepal ", (65 , 30 , 40 , 40) }, { " netherlands ", (38 , 80 , 14 , 53) }, { "new zealand", (22, 79, 58, 49) }, { " nigeria ", (80 , 30 , 60 , 55) }, { " north macedonia ", (90 , 22 , 45 , 87) }, { " norway ", (31 , 69 , 8, 50) }, { " pakistan ", (55 , 14 , 50 , 70) } , { " panama ", (95 , 11 , 44 , 86) }, { " paraguay ", (70 , 12 , 40 , 85) } , { " peru ", (64 , 16 , 42 , 87) }, { " philippines ", (94 , 32 , 64 , 44) }, { " poland ", (68 , 60 , 64 , 93) }, { "portugal", (63, 27, 31, 99) } { " puerto rico ", (68 , 27 , 56 , 38) } , { " qatar ", (93 , 25 , 55 , 80) }, { " romania ", (90 , 30 , 42 , 90) }, { " russia ", (93 , 39 , 36 , 95) }, { "são tomé and princípe", (75, 37, 24, 70) },

```
{ " saudi arabia ", (95 , 25 , 60 , 80) },
              { " senegal ", (70 , 25 , 45 , 55) },
              { " serbia ", (86 , 25 , 43 , 92) },
              { " sierra leone ", (70 , 20 , 40 , 50) },
              { " singapore ", (74 , 20 , 48 , 8) } ,
              { " slovakia ", (100 , 52 , 100 , 51) },
              { " slovenia ", (71 , 27 , 19 , 88) } ,
              { " south africa ", (49 , 65 , 63 , 49) },
              { " south korea ", (60 , 18 , 39 , 85) } ,
              { " spain ", (57 , 51 , 42 , 86) },
              { "sri lanka ", (80 , 35 , 10 , 45) },
              { " suriname ", (85 , 47 , 37 , 92) } ,
              { " sweden ", (31 , 71 , 5, 29) },
              { " switzerland ", (34 , 68 , 70 , 58) },
              { " syria ", (80 , 35 , 52 , 60) },
              { " taiwan ", (58 , 17 , 45 , 69) },
              { " tanzania ", (70 , 25 , 40 , 50) } ,
              { " thailand ", (64 , 20 , 34 , 64) } ,
              {\{ "trinidad and tobago", (47, 16, 58, 55) },
              { " tunisia ", (70 , 40 , 40 , 75) },
              { " turkey ", (66 , 37 , 45 , 85) },
              { " ukraine ", (92 , 25 , 27 , 95) },
              { " united arab emirates ", (90 , 25 , 50 , 80) },
              { " united kingdom ", (35 , 89 , 66 , 35) },
              { " united states ", (40 , 91 , 62 , 46) },
              { " uruguay ", (61 , 36 , 38 , 98) },
              { " venezuela ", (81 , 12 , 73 , 76) },
              { " vietnam ", (70 , 20 , 40 , 30) },
              { " zambia ", (60 , 35 , 40 , 50) },
     };
     /// <summary >
     /// Equality comparer of strings that ignores lower/uppercase and accents
     /// ( diacritics ). Note that if the Hofstede dictionary was not initialized
     /// with this equality comparer, it would likely fail to identify "são tomé
     /// and principe" or inconsistencies.
     /// </ summary >
     public class CaseAccentInsensitiveEqualityComparer
         : IEqualityComparer < string >
     {
         public bool Equals (string x, string y)
          {
              return string . Compare (x, y,
                  CultureInfo . InvariantCulture ,
                  CompareOptions . IgnoreNonSpace
                  | CompareOptions . IgnoreCase ) == 0;
         \rightarrowpublic int GetHashCode (string obj)
          {
              return obj != null ?
                  this . RemoveDiacritics ( obj ). ToUpperInvariant () . GetHashCode ()
                  : 0;
         }
         private string RemoveDiacritics ( string text )
          {
              return string . Concat (
                  text . Normalize ( NormalizationForm . FormD )
                   . Where (ch \Rightarrow CharUnicodeInfo.GetUnicodeCategy(ch) !=UnicodeCategory . NonSpacingMark )
                ). Normalize ( NormalizationForm . FormC ) ;
         }
    }
}
```
Listing E.12: Hofstede comparison: Statistics class.

```
using System ;
using System . Collections . Generic ;
using System . Linq ;
```

```
namespace YOSHI
{
    /// <summary >
    /// Class that implements statistics computations . Cannot implement a generic
    /// method that takes numerics in c#:
    /// See https :// stackoverflow . com /q /22261510/
    /// Therefore we repeat code .
    /// </ summary >
    public static class Statistics
    {
         /// <summary >
         /// Easy access method to compute the variance of a list .
        11/ </summary>
         /// <param name="list">Non-empty List to compute the variance of .</param>
         /// <returns > The variance of the list . </ returns >
        /// <exception cref =" InvalidOperationException ">
        /// Thrown when list is empty . </ exception >
        public static double ComputeVariance (List <double> list)
        {
             if (list. Count > 0){
                 double mean = list . Average () ;
                 double temp = 0;
                 foreach ( double value in list )
                 {
                     temp += (value - mean) * (value - mean);}
                 return temp / list . Count ;
            }
             else
             {
                 throw new InvalidOperationException (" List contains no elements ");
            }
        }
        /// <summary >
        /// Compute the standard deviation of a list of doubles .
        /// </ summary >
        /// <param name="list">Non-empty list to compute the standard deviation of.
        11/ </param>
        /// <returns > The standard deviation of the list . </ returns >
        /// <exception cref =" InvalidOperationException ">
        /// Thrown when list is empty . </ exception >
        public static double ComputeStandardDeviation (List <double> list)
        \overline{f}return list . Count > 0 ?
                 Math. Sqrt (ComputeVariance (list))
                 : throw new InvalidOperationException (" List contains no elements ");
        \lambda}
}
```
## Appendix F Code: Extract Statistics

In this chapter, we briefly discuss the code that was used to extract the statistics for communities. This code was used to determine which repositories were used to evaluate Yoshi [\[86\]](#page-121-0), as discussed in Section [6.2.](#page-74-0) This code was also used to determine the statistics for the communities analyzed in Section [7.2.1.](#page-85-0) Additionally, it allowed us to exclude communities per our exclusion criteria. All statistics were computed over the entire lifespan of the community up until the specified end date. For convenience, we used YOSHI 2's code (Appendix  $\mathcal{C}$ ) as a basis and removed the code that was not needed to extract the community statistics.

Note that statistics regarding LOC were computed separately using a script provided by Rory O'Kane and Droogans on Stack Overflow, $\frac{1}{1}$  $\frac{1}{1}$  $\frac{1}{1}$  which we have copied to Listing  $\overline{F.1}$ . The script requires CLOC (Count Lines of Code)<sup>[2](#page-256-2)</sup> to be installed. After retrieving the LOC, we subtracted the lines of files that were not part of the programming languages explicitly listed on their GitHub repository pages from the total LOC.

<span id="page-256-1"></span>Listing F.1: Extract statistics: Bash script used to count GitHub repositories' LOC, copied from Stack Overflow: <https://stackoverflow.com/a/29012789> (visited on 21/07/2021).

```
#!/ usr/ bin / env bash
git clone -- depth 1 " $1" temp - linecount - repo &&
printf "('temp-linecount-repo' will be deleted
   \rightarrow automatically) \n\ln\ln" &&
cloc temp-linecount-repo && rm -rf temp-linecount-repo
```
Note that we did not use  $KAI\bar{\Lambda}ULU$ 's line metrics, because it would have required a lot more time and effort in the community selection process than using this script.

Back to the code used to extract most of the community statistics. For clarity, we provide a brief explanation per class on the next page. The code for these classes is listed in Listings [F.2](#page-257-0) to [F.7.](#page-264-0)

<span id="page-256-0"></span> $1$ <https://stackoverflow.com/a/29012789> (visited on  $21/07/2021$ )

<span id="page-256-2"></span><sup>2</sup><https://github.com/AlDanial/cloc>

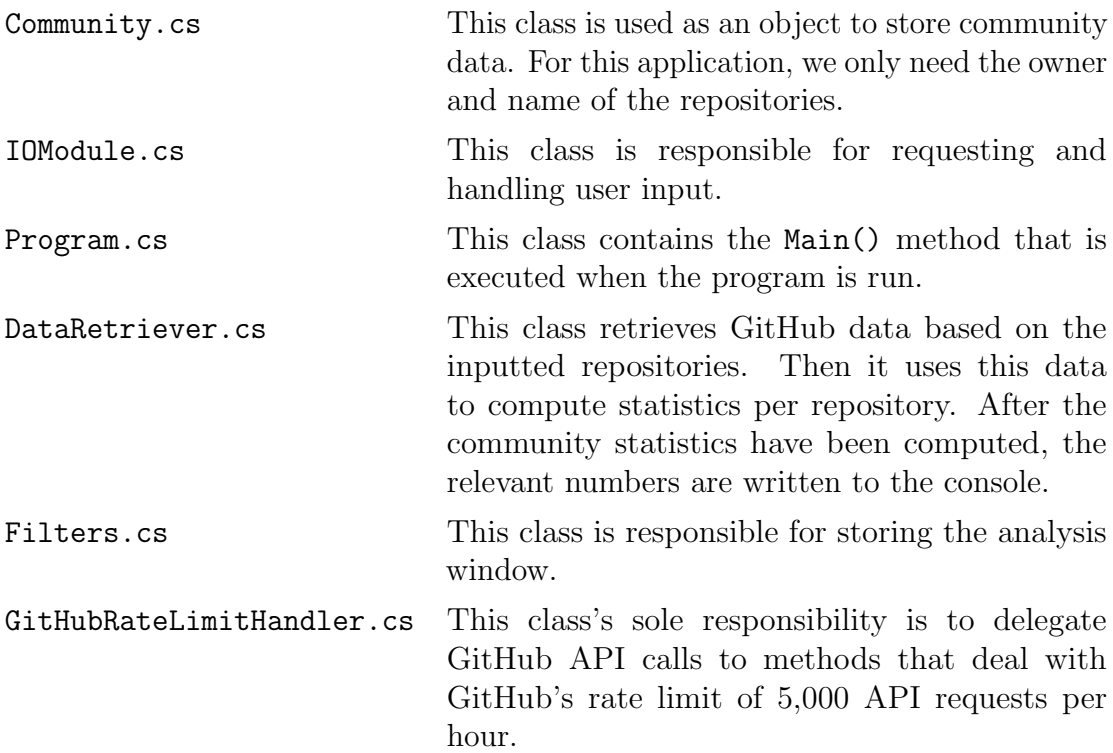

Listing F.2: Extract statistics: Community class.

```
namespace YOSHI . CommunityData
{
    /// <summary >
    /// This class is responsible for storing all community related data .
    /// We will use this class to store the community data in separate objects .
    /// </ summary >
    public class Community
    \overline{\mathbf{f}}public string RepoOwner { get; }
         public string RepoName { get; }
         public Community ( string owner , string name )
         {
              this . RepoOwner = owner ;
              this . RepoName = name ;
        }
    }
}
```

```
Listing F.3: Extract statistics: IOModule class.
```

```
using CsvHelper ;
using System ;
using System . Collections . Generic ;
using System . Globalization ;
using System. IO;
using YOSHI. CommunityData;
using YOSHI . DataRetrieverNS ;
namespace YOSHI
{
    /// <summary >
    /// This class is responsible for the IO - operations of YOSHI .
    /// </ summary >
    public static class IOModule
    {
        /// <summary >
         /// This method is used to guide the user in inputting the input directory ,
         /// input filename , outfput directory and the output filename .
        11/ </summary>
```

```
/// <exception cref =" IOException "> Thrown when something goes wrong while
/// reading the input or when writing to the output file . </ exception >
public static List < Community > TakeInput ()
{
    try
    {
        // Take and validate the input file
        string inFile ;
        do
        {
             Console . ForegroundColor = ConsoleColor . DarkGray ;
             Console . WriteLine (" Please enter the absolute directory of " +
                 "the input file, including filename and its extension.");
             Console . ResetColor () ;
             inFile = Console . ReadLine () ;
        }
        while (!File. Exists (inFile));
        // Set the enddate of the time window UTC time . It is possible to
        // enter a specific time , but this has not been tested .
        DateTimeOffset endDate ;
        Console . ForegroundColor = ConsoleColor . DarkGray ;
        Console . WriteLine (" Enter end date of time window (YYYY -MM -DD) " +
             "in UTC ");
        Concola ResetColor()while (!DateTimeOffset.TryParse(Console.ReadLine(), out endDate))
        {
             Console . ForegroundColor = ConsoleColor . DarkGray ;
             Console . WriteLine (" Invalid date ");
             Console . WriteLine (" Enter end date of time window " +
                 "(YYYY -MM -DD) in UTC ");
             Console . ResetColor () ;
        \mathbf{r}// Make sure that the datetime is UTC
        Filters . SetTimeWindow ( endDate ) ;
        return ReadFile ( inFile );
    }
    catch ( IOException e)
    {
        throw new IOException (" Failed to read input or to write headers " +
             "to output file", e);
    }
\mathbf{r}/// <summary >
/// A method used to read the file named after the value stored with the
/// input filename (InFilename) at the specified input directory (InDir).
11/ \langle </summary>
/// <returns >A list of communities storing just the repo owner and repo
/// name . </ returns >
/// <exception cref =" IOException "> Thrown when something goes wrong while
/// reading the input file. </exception>
private static List < Community > ReadFile ( string inFile )
{
    List < Community > communities = new List < Community > ();
    try
    {
        using StreamReader reader = new StreamReader (inFile);
        using CsvReader csv =
            new CsvReader (reader, CultureInfo. InvariantCulture);
        csv . Read () ;
        csv . ReadHeader () ;
        while (csv. Read ())
        {
             // The CSV file requires headers " RepoName " and " RepoOwner "
             Community community = new Community (
                 csv . GetField (" RepoOwner ") ,
                 csv . GetField (" RepoName ")
                 );
             communities . Add ( community );
        }
    }
```

```
catch ( IOException e)
            {
                 throw new IOException (" Something went wrong while reading the " +
                     "input file.", e);
            }
            return communities ;
        }
    }
}
```
Listing F.4: Extract statistics: Program class.

```
using System ;
using System . Collections . Generic ;
using System . Threading . Tasks ;
using YOSHI . CommunityData ;
using YOSHI. DataRetrieverNS;
namespace YOSHI
{
    /// <summary >
    /// This is the main class for extracting the stats of repositories .
    /// </ summary >
    class Program
    {
         static async Task Main ()
         {
             // Retrieve the communities through user input handled by the IOModule .
             List < Community > communities = IOModule. TakeInput ();
             Console . WriteLine ("id; owner ; name ; q3_devs ; releases ; commits ;" +
                  " contributors ; milestones ; language ; LOC ; ALOC ; stargazers ; watchers ;" +
                 " forks ; size (KB); Domain ; latestCommitDate ; url ; mailing list ;" +
                  " description ");
             foreach (Community community in communities)
             {
                 await DataRetriever . ExtractStats ( community );
             }
             // Prevent the console window from automatically closing after the main
             // process is done running
             Console . BackgroundColor = ConsoleColor . DarkGreen ;
             Console . WriteLine (" The application has finished processing the " +
                 " inputted communities .");
             Console . WriteLine (" Press Enter to close this window . . .");
             Console . ResetColor () ;
             ConsoleKeyInfo key = Console . ReadKey () ;
             while ( key . Key != ConsoleKey . Enter )
             {
                 key = Console . ReadKey () ;
             };
        }
   }
}
```

```
using Octokit ;
using System ;
using System . Collections . Generic ;
using System . Threading . Tasks ;
using YOSHI . CommunityData ;
namespace YOSHI . DataRetrieverNS
{/// <summary >
    /// This class is responsible for retrieving data from GitHub .
    /// </ summary >
    public static class DataRetriever
    {public static readonly GitHubClient Client ;
         // Default 24 - hour operations with a basic Windows App , Non -profit , and Education key .
         // Info about rate limiting : https :// docs . microsoft . com /en -us/ bingmaps / getting - started /bing -maps -api -best - practices
         private static readonly ApiOptions MaxSizeBatches = new ApiOptions // allows us to fetch with 100 at a time
        {PageSize = 100};static DataRetriever ()
        {try{// Read the GitHub Access Token and the Bing Maps Key from Windows Environment Variables
                 string githubAccessToken = Environment . GetEnvironmentVariable (" YOSHI_GitHubAccessToken ");
                 // Set the GitHub Client and set the authentication token from GitHub for the GitHub REST API
                 Client = new GitHubClient(new ProductHeaderValue("yoshi"));
                 Credentials tokenAuth = new Credentials ( githubAccessToken );
                 Client . Credentials = tokenAuth ;}
catch ( Exception e)
            {throw new Exception ("Error during client initialization.", e);
            }}
```
public static async Task ExtractStats ( Community community )

243

```
string repoName = community . RepoName ;
string repoOwner = community . RepoOwner ;
try\mathcal{L}// Retrieve repository statistics and check whether or not they should be excluded according to our exclusion criteria
    Repository repo = await GitHubRateLimitHandler.Delegate (Client.Repository.Get, repoOwner, repoName);
    if ( repo . Fork )
    {Console.WriteLine("{0}, {1}, Fork", repoOwner, repoName);
         return ;
    }
if ( repo . Archived )
    {Console.WriteLine("{0}, {1}, Archived", repoOwner, repoName);
         return ;
    }
if (! repo . HasIssues )
    {Console . WriteLine ("{0} , {1} , No Issues ", repoOwner , repoName );
         return ;
    }MilestoneRequest stateFilter = new MilestoneRequest { State = ItemStateFilter . Closed };
    IReadOnlyList < Milestone > milestones = await GitHubRateLimitHandler . Delegate (
Client . Issue . Milestone . GetAllForRepository , repoOwner , repoName , stateFilter , MaxSizeBatches );if ( milestones . Count < 1)
    {Console . WriteLine ("{0} , {1} , No milestones ", repoOwner , repoName ) ;
         return ;
    }IReadOnlyList < RepositoryContributor > contributors = await GitHubRateLimitHandler . Delegate (Client. Repository. GetAllContributors, repoOwner, repoName);
    if ( contributors . Count < 10)
    {Console . WriteLine ("{0} , {1} , Too few contributors : {2}", repoOwner , repoName , contributors . Count );
         return ;
    }CommitRequest commitRequest = new CommitRequest { Until = Filters . EndDateTimeWindow };
    IReadOnlyList < GitHubCommit > commits = await GitHubRateLimitHandler . Delegate (
```

```

Client . Repository . Commit . GetAll , repoOwner , repoName , commitRequest , MaxSizeBatches );
```
{

```
if ( commits . Count < 100)
{Console . WriteLine ("{0} , {1} , Too few commits : {2} ", repoOwner , repoName , commits . Count );
     return ;
}IReadOnlyList < RepositoryTag > tags = await GitHubRateLimitHandler . Delegate (Client. Repository. GetAllTags, repoOwner, repoName, MaxSizeBatches);
int numTags = 0;
foreach ( RepositoryTag tag in tags )
{GitHubCommit cmt = await GitHubRateLimitHandler . Delegate (
Client . Repository . Commit . Get , repoOwner , repoName , tag . Commit . Sha );
if ( cmt . Commit != null && cmt . Commit . Committer != null && cmt . Commit . Committer . Date < Filters . EndDateTimeWindow )
    {numTags ++;}}HashSet < string > members = new HashSet <string >() ;
foreach ( GitHubCommit cmt in commits )
{if ( cmt . Committer != null && cmt . Committer . Login != null )
    {members. Add (cmt. Committer. Login);
    }
if ( cmt . Author != null && cmt . Author . Login != null )
    {members . Add ( cmt . Author . Login );\lambda}
// The following line was used to extract the characteristics for the communities analyzed by YOSHI .
// Console . WriteLine ("{0}/{1}: {2} , {3} , {4} , {5}" ,
// repoOwner , repoName , numTags , commits .Count , members .Count , repo . Language );
Branch mainBranch = await GitHubRateLimitHandler . Delegate (
Client . Repository . Branch . Get , repoOwner , repoName , repo . DefaultBranch );GitHubCommit commit = await GitHubRateLimitHandler . Delegate (
Client . Repository . Commit . Get , repoOwner , repoName , mainBranch . Commit . Sha ) ;if ( commit . Commit . Committer . Date <= new DateTime (2021 , 4, 13) )
\mathcal{L}\verb|Console.Writeline("{0}, {1}, {16}, {\texttt{Too old latest commit: {2}''}, \texttt{repolume}, \texttt{repolume}, \texttt{commit.Configuration}return ;
}
```

```
IReadOnlyList < Release > releases = await GitHubRateLimitHandler . Delegate (
Client . Repository . Release . GetAll , repoOwner , repoName , MaxSizeBatches );IReadOnlyList < User > watchers = await GitHubRateLimitHandler . Delegate (
Client . Activity . Watching . GetAllWatchers , repoOwner , repoName , MaxSizeBatches );Console . WriteLine ( repo . Id . ToString () + '; ' + repoOwner + '; ' + repoName + ";;" + releases . Count . ToString () + ';'
                   + commits . Count . ToString () + '; ' + contributors . Count . ToString () + ';' + milestones . Count . ToString () + ';'
+ repo . Language . ToString () + " ;;; " + repo . StargazersCount . ToString () + ';' + watchers . Count . ToString () + ';'
                   + repo . ForksCount . ToString () + ';' + repo . Size . ToString () + ";;" + commit . Commit . Committer . Date . ToString ()
                   + "; https :// github . com /" + repoOwner + '/' + repoName + ";;" + repo . Description );
         }
catch{// Do nothing
         }}}
```
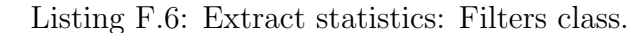

```
using System ;
```

```
namespace YOSHI . DataRetrieverNS
{/// <summary >
     /// Class responsible for filtering the GitHub data . It checks that everything is within the given time window
     /// ( default 90 days + today ). It filters out all data about GitHub users that are not considered members .
     /// </ summary >
     public static class Filters
    {\texttt{public static DateTimeOffset EndDateTimeWindow} { \texttt{get} ; \texttt{private set} ; \texttt{\}public static DateTimeOffset StartDateTimeWindow { get ; private set; }
         public static void SetTimeWindow ( DateTimeOffset endDateTimeWindow )
         {int days = 90; // snapshot period of 3 months ( approximated using 90 days )
             // Note: Currently other length periods are not supported.
             // Engagementprocessor uses hardcoded month thresholds of 30 and 60
             EndDateTimeWindow = endDateTimeWindow ;
StartDateTimeWindow = EndDateTimeWindow . AddDays (- days );}}
```
246

<span id="page-264-0"></span>Listing F.7: Extract statistics: GitHubRateLimitHandler class.

```
using Octokit ;
using System ;
using System . Threading ;
using System . Threading . Tasks ;
namespace YOSHI . DataRetrieverNS
{public static class GitHubRateLimitHandler
     {// AUXILIARY : Methods used to delegate GitHub API calls and handling of rate limits .
          /// <summary >
          /// This method is used to delegate the GitHub API requests . It handles the rate limit .
          /// </ summary >
          /// <typeparam name ="T"> The type that func will return . </ typeparam >
          /// \epsilon \frac{1}{\sqrt{2}} /// \epsilon \frac{1}{\sqrt{2}} \frac{1}{\sqrt{2}} \frac{1}{\sqrt{2}} \frac{1}{\sqrt{2}} \frac{1}{\sqrt{2}} \frac{1}{\sqrt{2}} \frac{1}{\sqrt{2}} \frac{1}{\sqrt{2}} \frac{1}{\sqrt{2}} \frac{1}{\sqrt{2}} \frac{1}{\sqrt{2}} \frac{1}{\sqrt{2}} \frac{1}{\sqrt{2}} \frac{1}{\sqrt{2}} \frac{1}{\sqrt/// <param name =" repoOwner ">The name of the repository owner , whose repository we want data from . </ param >
          /// <param name="repoName">The name of the repository we want to get data from \langle/param>
          /// <returns >No object or value is returned by this method when it completes . </ returns >
          /// \epsilon -xception cref="Exception">Throws an exception if after 3 times of trying to retrieve data ,
          /// the data RateLimitExceededException still occurs , or if another exception is thrown . </ exception >
          public async static Task<T> Delegate<T>(
               Func < string, string, Task <T>> func,
                string repoOwner ,
                string repoName )
         {for (int i = 0; i < 3; i++)
               {try{Task \tau task = func (repo0wner, repoName);
                          return await task ;
                    }
catch ( RateLimitExceededException )
                    {// When we exceed the rate limit we check when the limit resets and wait until that time before we try 2 more times .
                         WaitUntilReset () ;}}
```
247

```
throw new Exception (" Failed too many times to retrieve GitHub data .");
}/// <param name =" sha "> Commit sha of the commit to retrieve . </ param >
public async static Task<T> Delegate<T>(
     Func < string, string, string, Task <T>> func,
     string repoOwner ,
     string repoName ,
     string sha )
{for (int i = 0; i < 3; i++)
    {try{Task\langle T \rangle task = func (repo0wner, repoName, sha);
             return await task ;
        }
catch ( RateLimitExceededException )
        {// When we exceed the rate limit we check when the limit resets and wait until that time before we try 2 more times .
            WaitUntilReset () ;}}
throw new Exception (" Failed too many times to retrieve GitHub data .");
}/// <param name =" maxBatchSize "> Setting API options to retrieve max batch sizes , reducing the number of requests . </ param >
public async static Task<T> Delegate<T>(
     Func < string, string, ApiOptions, Task < T>>func,
     string repoOwner ,
     string repoName ,
    ApiOptions maxBatchSize ){for (int i = 0; i < 3; i++)
    {try{Task <T> task = func (repo0wner, repoName, maxBatchSize);
             return await task ;
        }
catch ( RateLimitExceededException )
        {// When we exceed the rate limit we check when the limit resets and wait until that time before we try 2 more times .
            WaitUntilReset () ;
```

```
}}
throw new Exception (" Failed too many times to retrieve GitHub data .");
}/// <param name =" maxBatchSize "> Setting API options to retrieve max batch sizes , reducing the number of requests . </ param >
public async static Task <T > Delegate <T >(
    Func < string, string, CommitRequest, ApiOptions, Task <T>> func,
     string repoOwner ,
     string repoName ,
    CommitRequest commitRequest ,ApiOptions maxBatchSize ){for (int i = 0; i < 3; i++)
    {try{Task <T> task = func (repo0wner, repoName, commitRequest, maxBatchSize);
             return await task ;
        }
catch ( RateLimitExceededException )
        {// When we exceed the rate limit we check when the limit resets and wait until that time before we try 2 more times .
            WaitUntilReset () ;}}
throw new Exception (" Failed too many times to retrieve GitHub data .");
}/// <param name="state">The milestone request applying a state filter. Can be "open", "closed", or "all".
/// https :// docs . github .com/en/ rest / reference / issues #list - milestones
/// </param >
public async static Task<T> Delegate<T>(
    Func<string, string, MilestoneRequest, ApiOptions, Task<T>> func,
     string repoOwner ,
     string repoName ,
    MilestoneRequest state ,
ApiOptions maxBatchSize ){for (int i = 0; i < 3; i++)
    {try{Task <T> task = func (repoOwner, repoName, state, maxBatchSize);
```

```
return await task ;
        }
catch ( RateLimitExceededException )
         {// When we exceed the rate limit we check when the limit resets and wait until that time before we try 2 more times .
             WaitUntilReset () ;}}
throw new Exception (" Failed too many times to retrieve GitHub data .");
}/// <summary >
/// A method to take care of the waiting until the GitHub rate reset .
/// </ summary >
private static void WaitUntilReset ()
{Console . ForegroundColor = ConsoleColor . Magenta ;// Set the default wait time to one hour
    TimeSpan timespan = TimeSpan . FromHours (1) ;ApiInfo apiInfo = DataRetriever . Client . GetLastApiInfo () ;RateLimit rateLimit = apiInfo?. RateLimit:

DateTimeOffset ? whenDoesTheLimitReset = rateLimit ?. Reset ;if ( whenDoesTheLimitReset != null )
    {DateTimeOffset limitReset = ( DateTimeOffset ) whenDoesTheLimitReset ;
timespan = ( DateTimeOffset ) whenDoesTheLimitReset - DateTimeOffset . Now ;
timespan = timespan . Add ( TimeSpan . FromSeconds (30) ); // Add 30 seconds to the timespan
         Console . WriteLine (" GitHub Rate Limit reached . Time : " + DateTime . Now . ToString () );
         Console . WriteLine (" Waiting until : " + limitReset . AddSeconds (30) . DateTime . ToLocalTime () . ToString () );
    }
else{// If we don 't know the reset time , we wait the default time of 1 hour
         Console . WriteLine (" Waiting until : " + DateTimeOffset . Now . DateTime . ToLocalTime () . AddHours (1) );
    }Console .ResetColor(); // Reset before sleep, otherwise color remains even when application is closed during the sleep.
     Thread . Sleep ( timespan ); // Wait until the rate limit resets
    Console . ForegroundColor = ConsoleColor . Magenta ;
Console . WriteLine (" Done waiting for the rate limit reset , continuing now : " + DateTime . Now . ToString () );
    Console . ResetColor () ;}
```
### Appendix G Yoshi 2: Input

In this chapter, we provide the detailed input of Yoshi 2. First, we had to prepare the CSV-file specifying which GitHub repositories we would like Yoshi 2 to analyze. The CSV-file for the comparison between YOSHI [\[86\]](#page-121-0) and YOSHI 2 is listed in Listing [G.1.](#page-269-0) The CSV-file for the survey study (chapter  $7$ ) is listed in Listing [G.2.](#page-270-0) When running YOSHI 2, we were asked to provide the following inputs: the path to the input CSV-file, the path to write the output, the name of the output file, the number of Bing Maps API requests left, and the end date of the analysis window. The first four inputs depend on the user. For the fifth input, the end date of the analysis window, we specified "2017-05-01" for the comparison between Yoshi and Yoshi 2, and "2021-07-21" for the survey study. Note that the end date is not included in the analysis. Additionally, since Yoshi 2 uses some API calls that are snapshots at the time of analysis, we made sure to apply Yoshi 2 on the 21st of July, 2021, for the survey study.

<span id="page-269-0"></span>Listing G.1: Input CSV-file specifying the GitHub repositories that YOSHI 2 should analyze, based on the communities used in YOSHI's evaluation [\[86\]](#page-121-0).

```
RepoOwner , RepoName
netty , netty
eoecn , android - app
arduino , Arduino
angular -ui , bootstrap
boto , boto
bundler , bundler
c9 , core
composer , composer
cucumber , cucumber
emberjs , data
gollum , gollum
EightMedia , hammer . js
h5bp , mobile - boilerplate
Modernizr , Modernizr
mongoid , mongoid
xamarin , monodroid - samples
mozilla , pdf . js
scrapy , scrapy
refinery , refinerycms
saltstack , salt
sightmachine , SimpleCV
hawkthorne , hawkthorne - journey
square , SocketRocket
```
<span id="page-270-0"></span>Listing G.2: Input CSV-file specifying the GitHub repositories that Yoshi 2 should analyze for the survey study.

RepoOwner, RepoName apache , couchdb apache , trafficserver apache , bookkeeper apache , dubbo apache , druid apache , echarts apache , cloudstack apache , airflow apache , incubator - mxnet apache , superset apache , openwhisk apache , pulsar apache , rocketmq apache , incubator - doris apache , camel -k apache , iceberg apache , dolphinscheduler apache , apisix - dashboard apache , skywalking apache , shardingsphere apache , camel - quarkus zephyrproject - rtos , zephyr protocolbuffers , protobuf milvus -io , milvus scikit - learn , scikit - learn

### Appendix H Yoshi 2: Detailed Results

In this chapter, we provide the detailed results reported by YOSHI 2. In Appendix  $H.1$ , we list the detailed results for the communities that were analyzed when comparing YOSHI 2 to YOSHI as described in Chapter [6.](#page-73-0) In Appendix  $H_2$ , we provide the detailed results for the communities analyzed in our survey evaluation of Yoshi 2, described in Chapter [7.](#page-85-1)

#### <span id="page-271-0"></span>H.1 Yoshi 2's Results in Our Comparison Between Yoshi and Yoshi 2

In this section, we expand upon the results reported in Table [6.5.](#page-81-0) Note that out of the 25 communities used in the evaluation of Yoshi [\[86\]](#page-121-0), we were only able to obtain results for 9 of them.

We provide more details related to the analysis period and the computed characteristics, i.e., structure, geodispersion, formality, engagement, and longevity, in Tables [H.1](#page-272-0) to [H.6.](#page-275-1) Then, we provide an overview of the computed characteristics and the resulting community patterns in Table [H.7.](#page-275-2)

<span id="page-272-0"></span>Table H.1: Yoshi <sup>2</sup>'s results related to the analysis period in our comparison between Yoshi and Yoshi <sup>2</sup>. The commit hashes represent the first and last commit analyzed in the analysis period. Start- and end times are taken from these commits.

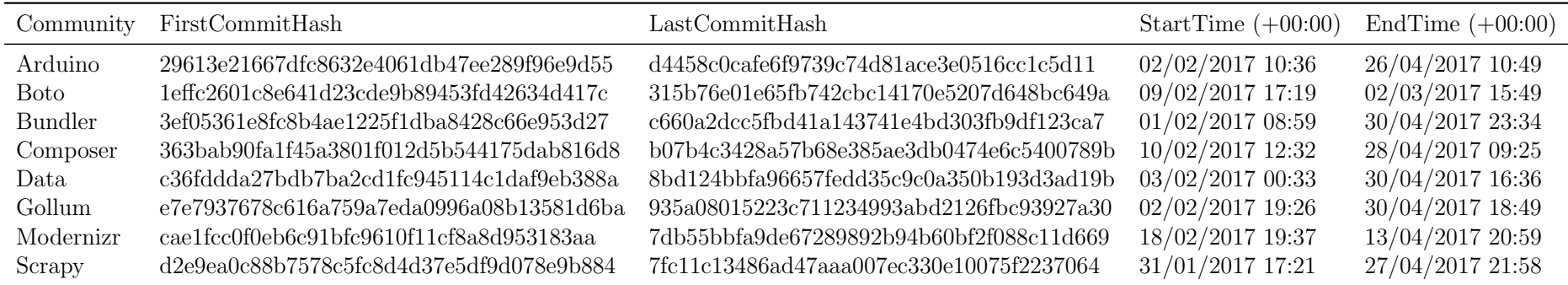

| Community      | CommonProjects | Followers    | PullReqInteraction | Structure |
|----------------|----------------|--------------|--------------------|-----------|
| Arduino        | TRUE           | TRUE         | TRUE               | TRUE      |
| <b>Boto</b>    | TRUE           | <b>FALSE</b> | TRUE               | TRUE      |
| <b>Bundler</b> | TRUE           | TRUE         | TRUE               | TRUE      |
| Composer       | TRUE           | TRUE         | TRUE               | TRUE      |
| Data           | TRUE           | TRUE         | TRUE               | TRUE      |
| Gollum         | TRUE           | TRUE         | TRUE               | TRUE      |
| Modernizr      | TRUE           | TRUE         | TRUE               | TRUE      |
| Scrapy         | <b>TRUE</b>    | TRUE         | TRUE               | TRUE      |

Table H.2: Yoshi <sup>2</sup>'s results related to community structure in our comparison between Yoshi and Yoshi <sup>2</sup>, including structure metrics.

256

Table H.3: Yoshi <sup>2</sup>'s results related to community dispersion in our comparison between Yoshi and Yoshi <sup>2</sup>, including dispersion statistics and metrics. # Loc. stands for the number of known locations. # HLoc. is the number of locations in countries for which we had Hofstede indices. Additional columns added for the alternative geodispersion measures in which average geographical and average culturaldistance were used.

| Community      | $#$ Members | $#$ Loc. | $#$ HLoc. | VarGeoDist  | VarCultDist  | Dispersion  | AvgGeoDist  | AvgCultDist |
|----------------|-------------|----------|-----------|-------------|--------------|-------------|-------------|-------------|
| Arduino        | 9           | 6        | 6.        | 7201726.433 | 148.2638889  | 1897.613593 | 2639.715772 | 9.889612508 |
| Boto           | 3           | 3        |           | 9515779.309 | 54.333333333 | 2181.264959 | 5966.321941 | 6.12825877  |
| <b>Bundler</b> | 31          | 24       | 23        | 17234239.25 | 348.3043478  | 2935.522743 | 6706.94117  | 18.14010206 |
| Composer       | 27          | 23       | 23        | 9658895.981 | 255.241966   | 2197.629544 | 2800.450619 | 15.88211289 |
| Data           | 28          | 23       | 23        | 9758240.631 | 258.5122873  | 2208.902345 | 4628.120899 | 15.29611949 |
| Gollum         | 6           | 5        |           | 12284058.28 | 309.171875   | 2478.34294  | 5319.899287 | 15.24908628 |
| Modernizr      |             | 6        |           | 29716673.11 | 33.29861111  | 3854.653448 | 8168.914008 | 4.825033076 |
| Scrapy         | 26          | 18       | 18        | 23108648.96 | 487.7986111  | 3399.201139 | 7591.90374  | 22.08429711 |

Table H.4: YOSHI 2's results related to community formality in our comparison between YOSHI and YOSHI 2, including formality statistics and metrics.  $\#$  Contr. and  $\#$  Collab. are the number of contributors and collaborators, respectively. MMT stands for the Mean Membership Type. Additional column added to compute MMT using the bug present in Yoshi.

| Community      | $#$ Members | $#$ Contr. | $\#$ Collab.  | <b>MMT</b> | Milestones | Lifetime | Formality | MMT (YOSHI bug) |
|----------------|-------------|------------|---------------|------------|------------|----------|-----------|-----------------|
| Arduino        | 9           | 3          | 6.            | 1.666667   | 25         | 4261.572 | 284.10476 | 0.33333334      |
| <b>Boto</b>    | 3           |            |               | 2          | 5.         | 3839.715 | 1535.8858 | $\Omega$        |
| <b>Bundler</b> | 31          | 3          | 28            | 1.903226   | 29         | 3280.884 | 215.31943 | 0.09677419      |
| Composer       | 27          | 9          | 18            | 1.666667   |            | 2214.743 | 335.5671  | 0.33333334      |
| Data           | 28          |            | 21            | 1.75       | 16         | 1961.606 | 214.55061 | 0.25            |
| Gollum         | 6           |            | h.            | 1.833333   |            | 2589.037 | 678.08107 | 0.16666667      |
| Modernizr      | ⇁           | 2          | $\mathcal{L}$ | 1.714286   |            | 2757.897 | 1575.9411 | 0.2857143       |
| Scrapy         | 26          |            | 20            | 1.769231   | 14         | 3227.343 | 407.85102 | 0.23076923      |

Table H.5: Yoshi <sup>2</sup>'s results related to community engagement in our comparison between Yoshi and Yoshi <sup>2</sup>, including engagement metrics. Note that all metrics are medians and all distributions are monthly distributions.

| Commuty        | $\#$ Comments/PR CommentsDistr. ActiveMember Watcher |             |     |     |             | Stargazer CommitDistr. FileCollabDistr. | Engagement |
|----------------|------------------------------------------------------|-------------|-----|-----|-------------|-----------------------------------------|------------|
| Arduino        | 0.5                                                  | 0.666666667 |     |     | 0.666666667 | 0.666666667                             | 2.5        |
| <b>Boto</b>    |                                                      |             |     |     | 0.333333333 | 0.333333333                             | 1.6666666  |
| <b>Bundler</b> |                                                      |             |     |     | 0.666666667 | 0.666666667                             | 8.333333   |
| Composer       |                                                      |             |     |     | 0.333333333 | 0.333333333                             | 1.6666666  |
| Data           |                                                      |             |     | 0.5 | 0.333333333 | 0.666666667                             | 2.5        |
| Gollum         |                                                      | 1.5         | 0.5 | 0.5 | 0.5         | 0.333333333                             | 4.3333335  |
| Modernizr      |                                                      |             |     |     | 0.666666667 | 0.333333333                             |            |
| Scrapy         |                                                      | 0.333333333 |     |     | 0.666666667 | 0.666666667                             | 2.6666667  |

| Community      | MeanCommitterLongevity |
|----------------|------------------------|
| Arduino        | 683                    |
| <b>Boto</b>    | 983.6667               |
| <b>Bundler</b> | 203.09677              |
| Composer       | 510.51852              |
| Data.          | 544.5357               |
| Gollum         | 484.83334              |
| Modernizr      | 1449.2858              |
| Scrapy         | 435.80768              |

<span id="page-275-1"></span>Table H.6: Yoshi 2's results related to community longevity in our comparison between Yoshi and Yoshi 2. Note that only the mean committer longevity is used to determine longevity.

<span id="page-275-2"></span>Table H.7: An overview of the community characteristics and patterns computed by Yoshi 2 for the communities considered the comparison between Yoshi and YOSHI 2.

| Community      | Structure | Dispersion  | Formality | Engagement | Longevity | Pattern     |
|----------------|-----------|-------------|-----------|------------|-----------|-------------|
| Arduino        | TRUE      | 1897.613593 | 284.10476 | 2.5        | 683       | SN, CoP     |
| <b>Boto</b>    | TRUE      | 2181.264959 | 1535.8858 | 1.6666666  | 983.6667  | SN, CoP     |
| <b>Bundler</b> | TRUE      | 2935.522743 | 215.31943 | 8.333333   | 203.09677 | SN, CoP, IC |
| Composer       | TRUE      | 2197.629544 | 335,5671  | 1.6666666  | 510.51852 | SN, CoP     |
| Data.          | TRUE      | 2208.902345 | 214.55061 | 2.5        | 544.5357  | SN, CoP     |
| Gollum         | TRUE      | 2478.34294  | 678.08107 | 4.3333335  | 484.83334 | SN, CoP, IC |
| Modernizr      | TRUE      | 3854.653448 | 1575.9411 | 2          | 1449.2858 | SN, CoP     |
| Scrapy         | TRUE      | 3399.201139 | 407.85102 | 2.6666667  | 435.80768 | SN, CoP     |

#### <span id="page-275-0"></span>H.2 Yoshi 2's Results in Our Survey Study

In this section, we expand upon the results reported in Table [7.2.](#page-92-0) We provide more details related to the analysis period, the computed characteristics, i.e., structure, geodispersion, formality, engagement, and longevity, in Tables [H.8](#page-276-0) to [H.13.](#page-281-0) Then, we provide an overview of the computed characteristics and the resulting community patterns in Table [H.14.](#page-282-0)

<span id="page-276-0"></span>Table H.8: Yoshi <sup>2</sup>'s results related to the analysis period in our survey study. The commit hashes represent the first and last commitanalyzed in the analysis period. Start- and end times are taken from these commits.

| Community        | FirstCommitHash                            | LastCommitHash                                                     | StartTime $(+00:00)$ | EndTime $(+00:00)$ |
|------------------|--------------------------------------------|--------------------------------------------------------------------|----------------------|--------------------|
| Couchdb          | bdb38184e252dbd390bccb75d18db536d9240acd   | $647$ aea $29$ ce $8431$ fa $5c2049$ cc $6d$ a $47a9305$ ad $3e6b$ | $22/04/2021$ 20:16   | $17/07/2021$ 16:36 |
| Trafficserver    | 76124222d179d55a2c2a2e74806377e54df744a9   | $cfe034dc86fa240816452c2d0a1437a7dbea5c8b$                         | 23/04/2021 14:35     | 20/07/2021 22:39   |
| Bookkeeper       | 3c9c7102538909fd3764ea7314e7618d6d9458fd   | 2346686c3b8621a585ad678926adf60206227367                           | $26/04/2021$ 01:16   | $16/07/2021$ 02:36 |
| Dubbo            | e93338749a584dca1a98da9efe828e63b321dd7d   | 9cb97e35a3776c577a188858d401d74106f75759                           | $22/04/2021$ 11:19   | 20/07/2021 06:03   |
| Druid            | 49a9c3ffb7b2da3401696d583bc2cd52e83f77bf   | 1937b5c0da5a933ebf150e62963f419781aecfde                           | 22/04/2021 22:33     | 20/07/2021 21:50   |
| Echarts          | 85445d58754f3b236837ec49080d7e723cfb1b6e   | 72c62ce6c860144b2436199a04c750a6483ff673                           | 22/04/2021 01:51     | 20/07/2021 07:54   |
| Cloudstack       | 49baa900484d62ddb0cc4938ccd66ef17acf31e9   | 1f743e911a17626d441872eebf66135771761c83                           | $22/04/2021$ 08:02   | $20/07/2021$ 21:04 |
| Airflow          | a17db7883044889b2b2001cefc41a8960359a23f   | eb3d685836116be0f67de2b9c8bc61b1f9a73f8f                           | 22/04/2021 06:43     | 20/07/2021 22:54   |
| Incubator-Mxnet  | 0ec7cbcc3bb1ac4f7ab6d4b1a8826a3b947e0dc5   | 3480ba2c6df02bb907d3a975d354efa8697c4e71                           | 22/04/2021 01:29     | $16/07/2021$ 21:30 |
| Superset         | fe1d32dc2a189f159e6855d9114757bbd9ee3f56   | 5cc95bb3781a6e4e1e176b2e728b0a36de30a739                           | $22/04/2021$ 06:56   | 20/07/2021 21:04   |
| Openwhisk        | f7ec9e30d2de3f0c3252e32b300d4aa7412b15bf   | bf62f740057f5210ff05582d119fd692fb6c6341                           | 26/04/2021 13:37     | $06/07/2021$ 20:50 |
| Pulsar           | 57765bc2a1257bf2640abef03bae72d737a664a1   | 5ad405988fabb4b28dbdbd5aa5c9a10802f39af1                           | $22/04/2021$ 01:09   | $20/07/2021$ 06:30 |
| Rocketmq         | c3d464108e7c099d3438debbab75e86ffd5f036c   | a20f31bb3de242756542c552d7212a7a40000ba4                           | 26/04/2021 10:28     | $16/07/2021$ 04:18 |
| Incubator-Doris  | a803ceea86bca1919380f35270407915349abb1b   | 94c50012b2d60228861aaac0877decd550901ed2                           | 22/04/2021 03:29     | $19/07/2021$ 12:26 |
| $Camel-K$        | f1a3ceb760838447afbe317f03f3c4cf62625956   | b79976eb2f1e056f6f9cb0e59bae57d20fbecbb7                           | 22/04/2021 04:50     | 20/07/2021 18:43   |
|                  | e87309c7361ac553f10d1277b919392f5764b7fa   | 77903d6c47aa8e215c6b96f82f1cce8d71be078b                           | 22/04/2021 16:14     |                    |
| Iceberg          | abdd2337b144df149a2031c3b26862ae41b4e936   | 6964c090c7a1cb3d1d69f5fe70ca3025df9b4be3                           |                      | $20/07/2021$ 21:00 |
| Dolphinscheduler |                                            |                                                                    | $22/04/2021$ 04:02   | 20/07/2021 12:48   |
| Apisix-Dashboard | 8a14486f1583fdc4b478e50a94ce188157488019   | 799e69aa9e4017db7b50f430f11cf0bad990a9bc                           | 22/04/2021 06:14     | $19/07/2021$ 08:55 |
| Skywalking       | 2d2ded441c3c8017079e446bf56599e5fa30afaa   | bd23f263e69097e0cb185be6d08c9ee82e83815f                           | $22/04/2021$ 13:43   | 20/07/2021 11:47   |
| Shardingsphere   | b967e3150eab2931b3a996514204b436e0aa7135   | 1a3cdfa489962dd13c13a4624645ba7a6ba60fb9                           | 22/04/2021 07:14     | $20/07/2021$ 16:01 |
| Camel-Quarkus    | b0ad46a2ad09c3192f06910ef88361aae8ad2098   | d2ec142c118eb5a227881f87d5687b674eab2cb3                           | $22/04/2021$ 06:43   | 20/07/2021 18:24   |
| Zephyr           | a9397e3b3a4d9136506b4cd3ecb0c84d59bbaf3b   | 24a4b0d8525f0e760945a0175a15d3a9efe9e0a9                           | $22/04/2021$ 00:40   | 20/07/2021 23:59   |
| Protobuf         | bbd6999c76a3007434b33cddd583a2ffecb42881   | d662ec9c2e4f8ca21cb500b25cfe7430511014b2                           | 22/04/2021 00:50     | 16/07/2021 19:26   |
| Milvus           | 3bb69430cb22beeb856731ff90c7c3684ac7e4a2   | 9b1708f6e581bf64d0004056abce334074fbf449                           | 22/04/2021 01:23     | 20/07/2021 14:33   |
| Scikit-Learn     | $dbed806a7aad5d253cf1ca0a3bca9bda5e391456$ | ded59b5713bcbfcaa27d7d9d1de704c96817870c                           | 22/04/2021 08:49     | 20/07/2021 19:43   |

| Community        | CommonProjects | Followers   | PullReqInteraction | Structure |
|------------------|----------------|-------------|--------------------|-----------|
| Couchdb          | TRUE           | TRUE        | <b>TRUE</b>        | TRUE      |
| Trafficserver    | <b>TRUE</b>    | <b>TRUE</b> | <b>TRUE</b>        | TRUE      |
| Bookkeeper       | TRUE           | TRUE        | TRUE               | TRUE      |
| Dubbo            | <b>TRUE</b>    | TRUE        | <b>TRUE</b>        | TRUE      |
| Druid            | <b>TRUE</b>    | TRUE        | TRUE               | TRUE      |
| Echarts          | TRUE           | TRUE        | TRUE               | TRUE      |
| Cloudstack       | <b>TRUE</b>    | TRUE        | <b>TRUE</b>        | TRUE      |
| Airflow          | TRUE           | TRUE        | TRUE               | TRUE      |
| Incubator-Mxnet  | <b>TRUE</b>    | TRUE        | <b>TRUE</b>        | TRUE      |
| Superset         | TRUE           | TRUE        | TRUE               | TRUE      |
| Openwhisk        | TRUE           | TRUE        | TRUE               | TRUE      |
| Pulsar           | <b>TRUE</b>    | <b>TRUE</b> | <b>TRUE</b>        | TRUE      |
| Rocketmq         | TRUE           | TRUE        | TRUE               | TRUE      |
| Incubator-Doris  | <b>TRUE</b>    | TRUE        | <b>TRUE</b>        | TRUE      |
| $Camel-K$        | TRUE           | TRUE        | TRUE               | TRUE      |
| Iceberg          | TRUE           | TRUE        | TRUE               | TRUE      |
| Dolphinscheduler | TRUE           | TRUE        | TRUE               | TRUE      |
| Apisix-Dashboard | TRUE           | TRUE        | <b>TRUE</b>        | TRUE      |
| Skywalking       | <b>TRUE</b>    | TRUE        | <b>TRUE</b>        | TRUE      |
| Shardingsphere   | <b>TRUE</b>    | TRUE        | <b>TRUE</b>        | TRUE      |
| Camel-Quarkus    | <b>TRUE</b>    | TRUE        | <b>TRUE</b>        | TRUE      |
| Zephyr           | <b>TRUE</b>    | TRUE        | <b>TRUE</b>        | TRUE      |
| Protobuf         | TRUE           | <b>TRUE</b> | <b>TRUE</b>        | TRUE      |
| Milvus           | <b>TRUE</b>    | <b>TRUE</b> | <b>TRUE</b>        | TRUE      |
| Scikit-Learn     | TRUE           | <b>TRUE</b> | <b>TRUE</b>        | TRUE      |

Table H.9: Yoshi 2's results related to community structure in our survey study, including structure metrics.

Table H.10: YOSHI 2's results related to community dispersion in our survey study, including dispersion statistics and metrics.  $\#$  Loc. stands for the number of known locations. # HLoc. is the number of locations in countries for which we had Hofstede indices. Additional columns added for the alternative geodispersion measures in which average geographical and average cultural distance were used. Notethat an even more detailed breakdown for the variance of cultural distance is included in Appendix [D.](#page-228-0)

| Community        | $#$ Members | $#$ Loc. | $#$ HLoc. | VarGeoDist | VarCultDist    | Dispersion | AvgGeoDist | AvgCultDist |
|------------------|-------------|----------|-----------|------------|----------------|------------|------------|-------------|
| Couchdb          | 9           | 3        | 3         | 87065.72   | $\overline{0}$ | 208.6453   | 856.2198   | $\theta$    |
| Trafficserver    | 31          | 14       | 14        | 16400867   | 237.1046       | 2863.661   | 4688.058   | 14.5679568  |
| Bookkeeper       | 15          | 10       | 10        | 14955296   | 449.5225       | 2734.57    | 6778.253   | 19.7248427  |
| Dubbo            | 31          | 14       | 14        | 350500.6   | $\overline{0}$ | 418.6291   | 785.3458   | $\theta$    |
| Druid            | 44          | 23       | 23        | 21268613   | 524.7108       | 3261.069   | 7686.494   | 21.5241442  |
| Echarts          | 20          | 12       | 12        | 5994565    | 136.0104       | 1731.286   | 2327.19    | 11.4768661  |
| Cloudstack       | 27          | 14       | 14        | 23359103   | 401.1862       | 3417.565   | 6667.37    | 19.9969141  |
| Airflow          | 170         | 104      | 104       | 17951547   | 452.4583       | 2995.997   | 6963.033   | 21.1048083  |
| Incubator-Mxnet  | 21          | 14       | 14        | 21660163   | 293.9541       | 3290.931   | 7007.229   | 15.1830975  |
| Superset         | 85          | 47       | 46        | 18318799   | 448.5287       | 3026.487   | 7569.357   | 20.9101502  |
| Openwhisk        | 10          | 8        | 8         | 20623544   | 551.3516       | 3211.238   | 6771.61    | 22.3705706  |
| Pulsar           | 88          | 58       | 58        | 20056777   | 439.1879       | 3166.798   | 6351.92    | 19.9605694  |
| Rocketmq         | 21          | 13       | 13        | 1195678    | 14.98225       | 773.2053   | 1414.804   | 3.06439758  |
| Incubator-Doris  | 48          | 24       | 24        | 431731.6   | $\overline{0}$ | 464.6136   | 912.117    | $\theta$    |
| $Camel-K$        | 21          | 16       | 16        | 14805948   | 341.6338       | 2720.872   | 4227.69    | 18.3864613  |
| Iceberg          | 47          | 26       | 26        | 15683936   | 394.655        | 2800.387   | 6567.001   | 18.720421   |
| Dolphinscheduler | 32          | 14       | 14        | 21654420   | 91.96939       | 3290.48    | 4279.315   | 8.07296173  |
| Apisix-Dashboard | 19          | 15       | 15        | 11565009   | 142.9444       | 2404.699   | 3411.436   | 11.6139887  |
| Skywalking       | 46          | 24       | 24        | 28697563   | 207.5968       | 3787.992   | 3861.488   | 13.7443414  |
| Shardingsphere   | 60          | 34       | 33        | 8803522    | 197.8264       | 2098.061   | 3156.777   | 13.8886707  |
| Camel-Quarkus    | 18          | 14       | 14        | 21072756   | 312.8202       | 3246.003   | 5796.314   | 17.3553641  |
| Zephyr           | 230         | 125      | 123       | 18254159   | 484.7939       | 3021.146   | 6212.703   | 21.963339   |
| Protobuf         | 48          | 29       | 29        | 23468087   | 294.5279       | 3425.52    | 7348.819   | 16.2425832  |
| Milvus           | 28          | 12       | 12        | 589498.4   | $\overline{0}$ | 542.9081   | 565.5842   | $\Omega$    |
| Scikit-Learn     | 107         | 56       | 56        | 23243575   | 362.2108       | 3409.101   | 8539.359   | 18.7809432  |

Table H.11: YOSHI 2's results related to community formality in our survey study, including formality statistics and metrics.  $\#$  Contr. and # Collab. are the number of contributors and collaborators, respectively. MMT stands for the Mean Membership Type. Additionalcolumns added to compute bugged metrics present in Yoshi's source code [\[86\]](#page-121-1).

| Community        | $#$ Members | $#$ Contr.     | $#$ Collab. | <b>MMT</b> | Milestones | Lifetime    | Formality   | MMT (bug)  | Lifetime (bug) |
|------------------|-------------|----------------|-------------|------------|------------|-------------|-------------|------------|----------------|
| Couchdb          | 9           | 1              | 8           | 1.8888888  | 6          | 4858.736146 | 1529.602048 | 0.11111111 | 633.7782986    |
| Trafficserver    | 31          | 13             | 18          | 1.5806452  | 34         | 4301.940301 | 199.995332  | 0.41935483 | 1811.296991    |
| Bookkeeper       | 15          | 11             | 4           | 1.2666667  | 10         | 3760.911979 | 476.3821966 | 0.73333335 | 1328.954352    |
| Dubbo            | 31          | 27             | 4           | 1.1290323  | 36         | 3560.623981 | 111.668319  | 0.87096775 | 2991.173507    |
| Druid            | 44          | 30             | 14          | 1.3181819  | 39         | 3192.11287  | 107.8919336 | 0.6818182  | 2841.860984    |
| Echarts          | 20          | $\overline{4}$ | 16          | 1.8        | 19         | 2971.9225   | 281.5505526 | 0.2        | 2478.986065    |
| Cloudstack       | 27          | 20             |             | 1.2592592  | 17         | 3996.201944 | 296.0149449 | 0.7407407  | 1334.811574    |
| Airflow          | 170         | 153            | 17          | 1.1        | 32         | 2479.059155 | 85.21765846 | $0.9\,$    | 452.4149653    |
| Incubator-Mxnet  | 21          | 15             | 6           | 1.2857143  | 4          | 2269.214688 | 729.3904434 | 0.71428573 | 165.1283681    |
| Superset         | 85          | 58             | 27          | 1.3176471  | 5          | 2209.949537 | 582.3867197 | 0.68235296 | 91.31408565    |
| Openwhisk        | 10          | $\overline{4}$ | 6           | 1.6        | 9          | 1963.918623 | 349.1410885 | 0.4        | 131.0215046    |
| Pulsar           | 88          | 72             | 16          | 1.1818181  | 28         | 1777.092546 | 75.00714774 | 0.8181818  | 1525.721262    |
| Rocketmq         | 21          | 10             | 11          | 1.5238096  | 15         | 1673.680718 | 170.0247163 | 0.47619048 | 951.7829861    |
| Incubator-Doris  | 48          | 42             | 6           | 1.125      | 3          | 1438.107558 | 539.2903342 | 0.875      | 562.4890509    |
| $Camel-K$        | 21          | 15             | 6           | 1.2857143  | 21         | 1054.414479 | 64.55598924 | 0.71428573 | 700.7161806    |
| Iceberg          | 47          | 39             | 8           | 1.1702127  | 9          | 1314.963785 | 170.976369  | 0.82978725 | 793.6653241    |
| Dolphinscheduler | 32          | 26             | 6           | 1.1875     | 10         | 871.8399653 | 103.5309959 | 0.8125     | 580.1329051    |
| Apisix-Dashboard | 19          | 12             | 7           | 1.3684211  | 12         | 748.9621181 | 85.40796379 | 0.6315789  | 470.2634954    |
| Skywalking       | 46          | 41             | 5           | 1.1086956  | 75         | 2082.344965 | 30.78248934 | 0.8913044  | 2012.399595    |
| Shardingsphere   | 60          | 54             | 6           | 1.1        | 12         | 2010.133241 | 184.2622137 | 0.9        | 635.5359259    |
| Camel-Quarkus    | 18          | $\overline{7}$ | 11          | 1.6111112  | 15         | 876.8110532 | 94.17600721 | 0.3888889  | 697.0360069    |
| Zephyr           | 230         | 219            | 11          | 1.047826   | 38         | 2421.710949 | 66.77714992 | 0.9521739  | 1122.018044    |
| Protobuf         | 48          | 27             | 21          | 1.4375     | 24         | 4758.907049 | 285.0387034 | 0.5625     | 1799.870347    |
| Milvus           | 28          | 12             | 16          | 1.5714285  | 17         | 855.125     | 79.04516447 | 0.42857143 | 548.8177199    |
| Scikit-Learn     | 107         | 94             | 13          | 1.1214954  | 35         | 4214.261586 | 135.0364281 | 0.8785047  | 3304.29088     |

Table H.12: Yoshi <sup>2</sup>'s results related to community engagement in our survey study, including engagement metrics. Note that all metricsare medians and all distributions are monthly distributions.

| Community        | $\#$ Comments/PR | CommentsDistr. | ActiveMember | Watcher | Stargazer      | CommitDistr. | FileCollabDistr. | Engagement  |
|------------------|------------------|----------------|--------------|---------|----------------|--------------|------------------|-------------|
| Couchdb          |                  |                |              |         | $\overline{0}$ | 1.666666667  | 0.333333333      |             |
| Trafficserver    |                  |                |              |         |                |              | 0.333333333      | 7.333333333 |
| Bookkeeper       |                  | 0.666666667    |              |         | 0              | 0.333333333  | 0.333333333      | 1.333333333 |
| Dubbo            |                  | 0.333333333    |              |         |                | 0.333333333  | 0.333333333      |             |
| Druid            |                  | 0.666666667    |              |         |                | 0.333333333  | 0.333333333      | 3.333333333 |
| Echarts          |                  | 0.333333333    |              |         | $\theta$       | 0.666666667  |                  |             |
| Cloudstack       |                  | 9              |              |         | $\Omega$       | 1.333333333  | 0.666666667      | 16          |
| Airflow          |                  | 0.666666667    |              |         | $\theta$       | 0.333333333  | 0.333333333      | 1.333333333 |
| Incubator-Mxnet  |                  | $\Omega$       |              |         |                | 0.666666667  | 0.333333333      |             |
| Superset         |                  | 0.666666667    |              |         |                | 0.666666667  | 0.333333333      | 3.666666667 |
| Openwhisk        |                  |                |              |         |                | 0.5          | 0.333333333      | 4.833333333 |
| Pulsar           |                  | 1.333333333    |              |         |                | 0.666666667  | 0.333333333      | 5.333333333 |
| Rocketmq         |                  |                |              |         |                | 0.333333333  | 0.666666667      |             |
| Incubator-Doris  |                  | 0.333333333    |              |         |                | 0.666666667  | 0.333333333      | 3.333333333 |
| $Camel-K$        |                  | 0.666666667    |              |         | $\Omega$       | 0.666666667  | 0.666666667      |             |
| Iceberg          |                  | 1.666666667    |              |         |                | 0.666666667  | 0.333333333      | 6.666666667 |
| Dolphinscheduler |                  | 0.666666667    |              |         |                | 0.333333333  | 0.333333333      | 3.333333333 |
| Apisix-Dashboard |                  | 1.333333333    |              |         |                | 0.666666667  | 0.333333333      | 3.333333333 |
| Skywalking       |                  | 0.833333333    |              |         |                | 0.666666667  | 0.333333333      | 3.833333333 |
| Shardingsphere   |                  | 0.5            |              |         |                | 0.333333333  | 0.333333333      | 3.166666667 |
| Camel-Quarkus    |                  | 1.666666667    |              |         |                |              | 0.666666667      | 6.333333333 |
| Zephyr           |                  | 1.666666667    |              |         |                |              | 0.666666667      | 3.333333333 |
| Protobuf         |                  | 0.333333333    |              |         | 0              | 0.333333333  |                  | 1.666666667 |
| Milvus           |                  | 8.333333333    |              |         |                | 8.333333333  | 0.666666667      | 21.33333333 |
| Scikit-Learn     |                  | 0.333333333    |              |         | 0              | 0.333333333  | 0.333333333      |             |

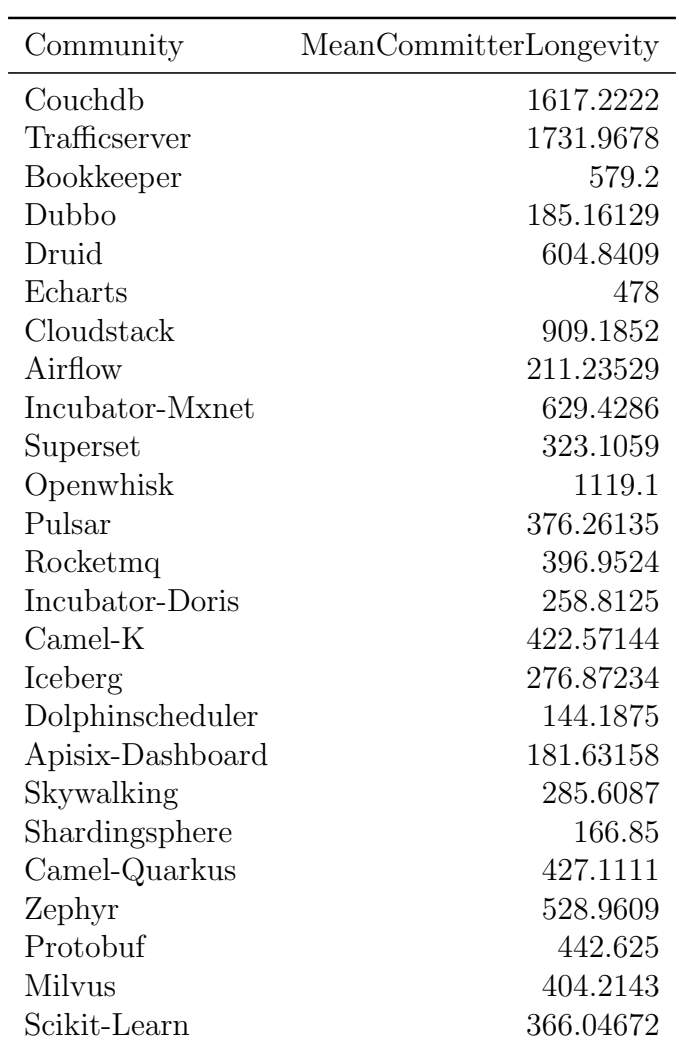

<span id="page-281-0"></span>Table H.13: Yoshi 2's results related to community longevity in our survey study. Note that only the mean committer longevity is used to determine longevity.

| Community        | Structure   | Dispersion | Formality | Engagement | Longevity | Pattern     |
|------------------|-------------|------------|-----------|------------|-----------|-------------|
| Couchdb          | TRUE        | 208.65     | 1529.602  | $5.00\,$   | 1617.22   | SN, CoP, IC |
| Trafficserver    | TRUE        | 2863.66    | 199.99533 | 7.33       | 1731.97   | SN, CoP, IC |
| Bookkeeper       | TRUE        | 2734.57    | 476.3822  | 1.33       | 579.20    | SN, CoP     |
| Dubbo            | TRUE        | 418.63     | 111.66832 | 3.00       | 185.16    | SN, CoP     |
| Druid            | TRUE        | 3261.07    | 107.89193 | 3.33       | 604.84    | SN, CoP     |
| Echarts          | TRUE        | 1731.29    | 281.55055 | $3.00\,$   | 478.00    | SN, CoP     |
| Cloudstack       | TRUE        | 3417.57    | 296.01494 | 16.00      | 909.19    | SN, CoP, IC |
| Airflow          | TRUE        | 2996.00    | 85.217658 | 1.33       | 211.24    | SN, CoP     |
| Incubator-Mxnet  | TRUE        | 3290.93    | 729.39044 | 4.00       | 629.43    | SN, CoP, IC |
| Superset         | <b>TRUE</b> | 3026.49    | 582.38672 | 3.67       | 323.11    | SN, CoP, IC |
| Openwhisk        | TRUE        | 3211.24    | 349.14109 | 4.83       | 1119.10   | SN, CoP, IC |
| Pulsar           | TRUE        | 3166.80    | 75.007148 | 5.33       | 376.26    | SN, CoP, IC |
| Rocketmq         | TRUE        | 773.21     | 170.02472 | 2.00       | 396.95    | SN, CoP     |
| Incubator-Doris  | TRUE        | 464.61     | 539.29033 | 3.33       | 258.81    | SN, CoP     |
| $Camel-K$        | TRUE        | 2720.87    | 64.555989 | 3.00       | 422.57    | SN, CoP     |
| Iceberg          | TRUE        | 2800.39    | 170.97637 | 6.67       | 276.87    | SN, CoP, IC |
| Dolphinscheduler | TRUE        | 3290.48    | 103.531   | 3.33       | 144.19    | SN, CoP     |
| Apisix-Dashboard | TRUE        | 2404.70    | 85.407964 | 3.33       | 181.63    | SN, CoP     |
| Skywalking       | TRUE        | 3787.99    | 30.782489 | 3.83       | 285.61    | SN, CoP, IC |
| Shardingsphere   | TRUE        | 2098.06    | 184.26221 | 3.17       | 166.85    | SN, CoP     |
| Camel-Quarkus    | TRUE        | 3246.00    | 94.176007 | 6.33       | 427.11    | SN, CoP, IC |
| Zephyr           | TRUE        | 3021.15    | 66.77715  | 3.33       | 528.96    | SN, CoP     |
| Protobuf         | TRUE        | 3425.52    | 285.0387  | 1.67       | 442.63    | SN, CoP     |
| Milvus           | TRUE        | 542.91     | 79.045164 | 21.33      | 404.21    | SN, CoP, IC |
| Scikit-Learn     | TRUE        | 3409.10    | 135.03643 | $3.00\,$   | 366.05    | SN, CoP     |

<span id="page-282-0"></span>Table H.14: An overview of the community characteristics and patterns computed by Yoshi 2 for the communities considered in our survey study.

# Appendix I

### Kaiāulu: Configuration Files

To analyze a community with KAI $\overline{A}$ ULU  $[68]$ , the user must prepare a configuration file. Hence, we had to prepare configuration files for the 25 communities that we analyzed in Chapter [7.](#page-85-1) In this chapter, we list our configuration files for each community.

For each community, the user must determine which file paths are included in the analysis based on file extensions. To determine which file extensions to whitelist, we listed all tracked file extensions in a GitHub repository using the command:

git ls - tree -r HEAD -- name - only | perl - ne 'print \$1 if  $\hookrightarrow$  m/\.([^.\/]+)\$/' | sort -u

We analyzed each file extension and determined whether the files included code or not. Extensions of files likely to contain code were included in the configuration files, whereas the others were not. Furthermore, it allows the user to blacklist file paths containing specific text. Therefore, file paths for testing were excluded from the analysis by specifying "test" for this blacklist.

Additionally, we had to set the start commit and end commit for each community. Initially, we tried using the commit hashes from YOSHI 2's analysis window, included in its results (Table  $H.8$ ). However, due to the file paths whitelist, it occasionally occurred that these commit hashes were not recognized by  $KAI\bar{\Lambda}ULU$ . Hence, we manually adjusted the commit hashes to other hashes that would span the same analysis period between 22 April and 21 July 2021. This way, even though  $KAI\bar{A}ULU$ is more refined in its community analysis by whitelisting certain file paths and blacklisting other file paths, the same period is analyzed.

The configuration files that we prepared were based on example files [\[68\]](#page-119-0) and are listed in Listings [I.1](#page-284-0) to [I.25.](#page-322-0)

<span id="page-283-0"></span> $1$ <https://stackoverflow.com/a/34088712> (visited on 31/08/2021)

Listing I.1: KAIAULU configuration file for Apache Couchdb.

```
# Kaiaulu - https://github.com/sailuh/kaiaulu
#
# This Source Code Form is subject to the terms of the Mozilla Public
# License, v. 2.0. If a copy of the MPL was not distributed with this
# file. You can obtain one at https://mozilla.org/MPL/2.0/.
#
# -* - \text{yam1} -* -
# https://github.com/sailuh/kaiaulu
#
# Copying and distribution of this file, with or without modification,
# are permitted in any medium without royalty provided the copyright
# notice and this notice are preserved. This file is offered as-is,
# without any warranty.
#
# Please comment unused parameters for clarity
data-path:
  project_website:
  \text{git\_url: } \text{https://github.com/apache/couchdb}git: \gammaDocuments/GitHub/couchdb/.git
  mbox_url: http://mail-archives.apache.org/mod_mbox/couchdb-dev/
  mbox: <sup>~</sup>/Documents/mbox-files/couchdb-dev.mbox
  # openhub :
  # Provide a folder path containing nvd cve feeds (e.g.
      \rightarrow nvdcve -1.1-2018. json)
  # You can obtain them freely at: https://nvd.nist.gov/vuln/data-feeds
  # n v d _ f e e d : r a w d a t a / n v d f e e d
# issue_tracker :
  # url :
  # types: bugzilla, jira, other
  # type: jira
interval:
  # You can specify the intervals in 2 ways: window, or enumeration
  window:
     # If using gitlog, use start_commit and end_commit. Timestamp is
        \leftrightarrow inferred from gitlog
     start_commit: bdb38184e252dbd390bccb75d18db536d9240acd
    end_commit: 647aea29ce8431fa5c2049cc6da47a9305ad3e6b# Use datetime only if no gitlog is used in the analysis.
     # s t a r t _ d a t e t i m e : 2 0 1 3 - 0 5 - 0 1 0 0 : 0 0 : 0 0
    # end datetime: 2013 - 11 - 01 00:00:00
     size\_days:90e n u m e r a t i o n :
      # If using gitlog, specify the commits
# c o m m i t :
# - 9 e a e 9 e 9 6 f 1 5 e 1 f 2 1 6 1 6 2 8 1 0 c e f 4 2 7 1 a 4 3 9 a 7 4 2 2 3
# - f 1 d 2 d 5 6 8 7 7 6 b 3 7 0 8 d d 6 a 3 0 7 7 3 7 6 e 2 3 3 1 f 9 2 6 8 b 0 4
# - c 3 3 a 2 c e 7 4 c 8 4 f 0 d 4 3 5 b f a 2 d d 8 9 5 3 d 1 3 2 e b f 7 a 7 7 a
      # Use datetime only if no gitlog is used in the analysis.
          \hookrightarrow Timestamp is inferred from gitlog
      d a t e t i m e :
# - 2013-05-01 00:00:00
# - 2 0 1 3 - 0 8 - 0 1 0 0 : 0 0 : 0 0
\# - 2013-11-01 00:00:00
# t o o l :
# depends:
    # a c c e p t s c p p , j a v a , ruby , p y th on , p om
# c o d e _ l a n g u a g e : p y t h o n
     # Specify which types of Dependencies to keep - see Depends
         \hookrightarrow README. md for details.
# keep_dependencies_type :
# - Cast
\frac{1}{\text{#}} - Call<br>\frac{1}{\text{#}} - Impo
         - Import
# - Return
# - Set<br># - Use
         - Use
# - I m p l e m e n t
# - Impl<br/>Link<br>
# - Extend
         - Extend
# - C r e a t e
```

```
# - Throw<br># - Param
          - Parameter
# - C o n t a i n
\begin{array}{cc} \text{#} & \text{uctags :} \\ \text{#} & \text{#} & \text{Sep} \end{array}# See https://github.com/sailuh/kaiaulu/wiki/Universal-Ctags for
    \leftrightarrow details
# k e e p _ l i n e s _ t y p e :
         c :
# - f # function definition<br># cpp:
# c p p :<br># c p p :
# - c # classes
# - f # function definition
# java:<br># java:
# - c # classes<br># - m # methods
# - m # methods<br># nython:
          python:
# - c # classes
# - f # functions
# r:# - f # functions
filter:
# https://stackoverflow.com/q/34088711/
# You can list all file types in a repository with the following
   \leftrightarrow command:
# git ls-tree -r HEAD --name-only | perl -ne 'print $1 if
    \leftrightarrow m/\. ([ \hat{ } \cdot \cdot \rangle / ] +) $/' | sort -u
  keep\_filepaths\_ending\_with:- py
     - s c r i p t
     - j s
     - s r c
     - c
     - cpp
     - e r l
     - h
     - http
     - h r l
     - ps1
     - rb
     - sh
     - s r cr e m o v e _ filepaths _ c ontaining :
     - t e s t
# commit_message_id_regex :
  #issue_id: ?
  # c v e id : ?
```
Listing I.2: KAI $\bar{A}$ ULU configuration file for Apache Trafficserver.

```
# Kaiaulu - https://github.com/sailuh/kaiaulu
#
# This Source Code Form is subject to the terms of the Mozilla Public
# License, v. 2.0. If a copy of the MPL was not distributed with this
# file, You can obtain one at https://mozilla.org/MPL/2.0/.
#
# -* - \text{yam1} -* -
# https://github.com/sailuh/kaiaulu
#
# Copying and distribution of this file, with or without modification,
# are permitted in any medium without royalty provided the copyright
# notice and this notice are preserved. This file is offered as-is,
# without any warranty.
#
# Please comment unused parameters for clarity
data-path:
  project_website:
  \texttt{git\_url: }\text{ https://github.com/apache/trafficeserver}git: ~/Documents/GitHub/trafficserver /.git
  mbox\_url: http://mail-archives.apache.org/mod_mbox/trafficserver-dev/
  mbox: ~/Documents/mbox-files/trafficserver-dev.mbox
  # openhub :
  # Provide a folder path containing nvd cve feeds (e.g.
     \rightarrow nvdcve -1.1-2018. json)
```

```
# You can obtain them freely at: https://nvd.nist.gov/vuln/data-feeds
  # n v d _ f e e d : r a w d a t a / n v d f e e d
# issue_tracker :
  # \cdot \text{url}:# types: bugzilla, jira, other
  # type: jira
interval:
  # You can specify the intervals in 2 ways: window, or enumeration
  window:
     # If using gitlog, use start_commit and end_commit. Timestamp is
         \hookrightarrow inferred from gitlog
     {\tt start\_commit:~~76124222~d179d55a2c2a2e74806377e54d}f{\tt 744a9}# end_commit: cfe034dc86fa240816452c2d0a1437a7dbea5c8b
     end_commit: 099 b 5 5 e 9 c 1 f a 0 6 3 6 c 1 9 2 6 5 d b 9 c f d a 1 f 6 f 7 3 7 6 b 4 1
     # Use datetime only if no gitlog is used in the analysis.
     # start_data = 2013 - 05 - 01 00:00:00# end_datetime: 2013-11-01 00:00:00
     size\_days: 90# enumeration:
      # If using gitlog, specify the commits
# c o m m i t :
# - 9 e a e 9 e 9 6 f 1 5 e 1 f 2 1 6 1 6 2 8 1 0 c e f 4 2 7 1 a 4 3 9 a 7 4 2 2 3
         # - f 1 d 2 d 5 6 8 7 7 6 b 3 7 0 8 d d 6 a 3 0 7 7 3 7 6 e 2 3 3 1 f 9 2 6 8 b 0 4
# - c 3 3 a 2 c e 7 4 c 8 4 f 0 d 4 3 5 b f a 2 d d 8 9 5 3 d 1 3 2 e b f 7 a 7 7 a
      # Use datetime only if no gitlog is used in the analysis.
          \leftrightarrow Timestamp is inferred from gitlog
# datetime:
\frac{4}{1} \qquad -2013 -05 -01 \quad 00:00:00- 2013 - 08 - 01 00:00:00\# - 2013-11-01 00:00:00
# t o o l :
# depends:
     # accepts cpp, java, ruby, python, pom
# code_language: python
     # Specify which types of Dependencies to keep - see Depends
         \rightarrow README.md for details.
# keep_dependencies_type:
# - Cast
# - Call<br># - Impo
          - Import
\frac{1}{\text{#}} - Return<br>
\frac{1}{\text{#}} - Set
# - Set<br># - Use
          - Use
# - Implement<br># - ImplLink
          - ImplLink
# - E x t e n d
# - Create<br># - Throw
# - Throw<br># - Param
# - Parameter<br># - Contain
          - Contain
# uctags:
# # See https://github.com/sailuh/kaiaulu/wiki/Universal-Ctags for
    \leftrightarrow details
# keep_lines_type:
\frac{4}{4} c :
           - f # function definition
\begin{array}{cc} \text{\#} & \text{\#} \\ \text{\#} & \text{\#} \end{array}# - c # classes<br>
# - f # functio
            - f # function definition
# java:<br># java:
            - c # classes
# - m # m e t h o d s
# python:
# - c # c lasses<br># - f # function
# - f # functions<br># r:r :
             - f # functions
f_1 + e_2# https://stackoverflow.com/q/34088711/
# You can list all file types in a repository with the following
    \leftrightarrow command:
# git ls-tree -r HEAD --name-only | perl -ne 'print $1 if
    \leftrightarrow m/\, (\lceil \uparrow, \setminus \rceil +) $/' | sort -u
```

```
keep\_file paths\_ending\_with:- sh
    - h
    -c c c
    - py
    - lua
    - cpp
    - hpp
    -c- m4
     - c s s
     - html
    - java
    - p l
    - PL
    - pm
    - s q l
    - t
  remove_filepaths_containing:
    - t e s t
# commit_message_id_regex :
  #issue_id: ?
  # cv e id : ?
```
Listing I.3: KAIAULU configuration file for Apache Bookkeeper.

```
# Kaiaulu - https://github.com/sailuh/kaiaulu
#
# This Source Code Form is subject to the terms of the Mozilla Public
# License, v. 2.0. If a copy of the MPL was not distributed with this
# file, You can obtain one at https://mozilla.org/MPL/2.0/.
#
# -* - yaml -* -
# https://github.com/sailuh/kaiaulu
#
# Copying and distribution of this file, with or without modification,
# are permitted in any medium without royalty provided the copyright
 notice and this notice are preserved. This file is offered as-is,
 without any warranty.
#
# Please comment unused parameters for clarity
data-path:
  project_website:
  \texttt{git\_url: }\text{https://github.com/apache/bookkeeper}git: \tilde{ } / Documents / GitHub / bookkeeper /. git
  mbox_url: http://mail-archives.apache.org/mod_mbox/bookkeeper-dev/
  mbox: <sup>~</sup>/Documents/mbox−files/bookkeeper-dev.mbox
  # openhub :
  # Provide a folder path containing nvd cve feeds (e.g.
     \rightarrow nvdcve -1.1-2018. json)
  # You can obtain them freely at: https://nvd.nist.gov/vuln/data-feeds
  # n v d _ f e e d : r a w d a t a / n v d f e e d
# issue_tracker :
  # url :
  # types: bugzilla, jira, other
  # type: jira
interval:
  # You can specify the intervals in 2 ways: window, or enumeration
  window:
    # If using gitlog, use start_commit and end_commit. Timestamp is
        \leftrightarrow inferred from gitlog
    start_commit: 3c9c7102538909f d3764e a7314e7618d6d9458f d# end_commit: 2346686c3b8621a585ad678926adf60206227367
    end comm it: 3 1 e 8 d 1 b 4 4 f f a f d 8 6 7 d 0 e b 2 7 7 4 0 8 5 e 4 b 1 1 4 1 a 7 a c b
    # Use datetime only if no gitlog is used in the analysis.
    #start_datetime: 2013-05-01 00:00:00
    # end_datetime: 2013 - 11 - 01 00:00:00
    size\_days:90# enumeration :
     # If using gitlog, specify the commits
# c o m m i t :
# - 9 e a e 9 e 9 6 f 1 5 e 1 f 2 1 6 1 6 2 8 1 0 c e f 4 2 7 1 a 4 3 9 a 7 4 2 2 3
# - f 1 d 2 d 5 6 8 7 7 6 b 3 7 0 8 d d 6 a 3 0 7 7 3 7 6 e 2 3 3 1 f 9 2 6 8 b 0 4
```
```
- c33a2ce74c84f0d435bfa2dd8953d132ebf7a77a
\pm# Use datetime only if no gitlog is used in the analysis.
           \rightarrow Timestamp is inferred from gitlog
\ddot{+}datetime:
         -2013-05-01 00:00:00
\mathbf{H}-2013 - 08 - 01 00:00:00
#\pm-2013 - 11 - 01 00:00:00
# \texttt{tool}:# depends:
     # accepts cpp, java, ruby, python, pom
     code_language: python<br># Specify which types of Dependencies to keep - see Depends
#\rightarrow README. md for details.
       keep_dependencies_type :
##\overline{\text{Cast}}-Ca11#- Import
\pm- Return
##- Set
           - Use
\mathbf{H}#- Implement
           - ImplLink
#\pm- Extend
#- Create
           -Throw
\pm\pm- Parameter
#- Contain
    uctags:
\pm# See https://github.com/sailuh/kaiaulu/wiki/Universal-Ctags for
#\leftrightarrow details
#keep_lines_type:
\pm\mathsf{C} :
              - f # function definition
\mathbf{H}\#cpp:- c # classes
#- f # function definition
\overline{t}#java:
             - c # classes
#- m # methods
#\pmpython:- c # c \frac{1}{2} \frac{1}{2} \frac{1}{2} \frac{1}{2} \frac{1}{2} \frac{1}{2} \frac{1}{2} \frac{1}{2} \frac{1}{2} \frac{1}{2} \frac{1}{2} \frac{1}{2} \frac{1}{2} \frac{1}{2} \frac{1}{2} \frac{1}{2} \frac{1}{2} \frac{1}{2} \frac{1}{2} \frac{1}{2} \frac{1}{2} 
\pm\overline{t}- f # functions
#\mathbf{r}:
              - f # functions
#filter:
# https://stackoverflow.com/q/34088711/
# You can list all file types in a repository with the following
    \leftrightarrow command:
# git ls-tree -r HEAD --name-only | perl -ne 'print $1 if<br>
\leftrightarrow m/\.([^.\/]+)$/' | sort -u
   keep_filepaths_ending_with:
     - java
     - groovy
     - bat
     - c
     -cpp-css- groovy-\bar{h}-hpp- html
     - js
     - py
     -rb
     -sass
     - scss
      - shremove_filepaths_containing:
      - test
# commit_message_id_regex :
   #issue_id: ?
   # cve_id: ?
```
Listing I.4: KAIAULU configuration file for Apache Dubbo.

```
# Kaiaulu - https://github.com/sailuh/kaiaulu
#
# This Source Code Form is subject to the terms of the Mozilla Public
# License, v. 2.0. If a copy of the MPL was not distributed with this
# file, You can obtain one at https://mozilla.org/MPL/2.0/.
#
# -* - \gamma am l -* -
# https://github.com/sailuh/kaiaulu
#
# Copying and distribution of this file, with or without modification,
# overing that the correction without royalty provided the copyright
# notice and this notice are preserved. This file is offered as-is,
# without any warranty.
#
# Please comment unused parameters for clarity
data-path:
  project_website:
  \texttt{git\_url: }\text{https://github.com/apache/dubbo}git: ~/Documents/GitHub/dubbo/.git
  mbox_url: http://mail-archives.apache.org/mod_mbox/dubbo-dev/
  mbox: <sup>~</sup>/Documents/mbox−files/dubbo-dev.mbox
  # o p e n h u b :
  # Provide a folder path containing nvd cve feeds (e.g.
     \rightarrow nvdcve -1.1-2018. json)
  # You can obtain them freely at: https://nvd.nist.gov/vuln/data-feeds
  # n v d_f e e d : r a w d a t a / n v d f e e d# issue tracker:
  # \text{url}:# types: bugzilla, jira, other
  # type: jira
interval:
  # You can specify the intervals in 2 ways: window, or enumeration
  window:
    # If using gitlog, use start_commit and end_commit. Timestamp is
        \leftrightarrow inferred from gitlog
    start_commit: e93338749a584dca1a98da9efe828e63b321dd7d
    end comm it: 9 c b 9 7 e 3 5 a 3 7 7 6 c 5 7 7 a 1 8 8 8 5 8 d 4 0 1 d 7 4 1 0 6 f 7 5 7 5 9
    # Use datetime only if no gitlog is used in the analysis.
    #start_datetime: 2013-05-01 00:00:00
    # end_datetime: 2013 - 11 - 01 00:00:00
    size\_days:90# enumeration:
     # If using gitlog, specify the commits
# c o m m i t :
        - 9 e a e 9 e 9 6 f 1 5 e 1 f 2 1 6 1 6 2 8 1 0 c e f 4 2 7 1 a 4 3 9 a 7 4 2 2 3
# - f 1 d 2 d 5 6 8 7 7 6 b 3 7 0 8 d d 6 a 3 0 7 7 3 7 6 e 2 3 3 1 f 9 2 6 8 b 0 4
# - c 3 3 a 2 c e 7 4 c 8 4 f 0 d 4 3 5 b f a 2 d d 8 9 5 3 d 1 3 2 e b f 7 a 7 7 a
     # Use datetime only if no gitlog is used in the analysis.
         \rightarrow Timestamp is inferred from gitlog
# datetime:
        -2013 - 05 - 0100:00:00\# - 2013-08-01 00:00:00
        -2013 - 11 - 0100:00:00# \text{to} 01:
# depends:
    # accepts cpp, java, ruby, python, pom
# code_language: python
     # Specify which types of Dependencies to keep - see Depends
        \rightarrow README. md for details.
# keep_dependencies_type :
# - Cast
# - Call
# - I m p o r t
# - R e t u r n
# - Set
# - Use<br># - Imp
# - Implement<br># - Implink
        - ImplLink
# - Extend<br># - Create
         - Create
# - Throw
        - Parameter
```

```
- Contain
\pm\#uctags:# See https://github.com/sailuh/kaiaulu/wiki/Universal-Ctags for
#\leftrightarrow details
\pmkeep_lines_type:
#\mathsf{c}:
           - f # function definition
\pm#cpp:.<br>- c # classes
#\pm- f # function definition
#java:
           - c # classes
\ddot{+}- m # methods
##python:
\sharp- c # classes
            - f # functions
\overline{t}\ddot{+}\mathbf{r}:
            - f # functions
filter:
# https://stackoverflow.com/q/34088711/
# You can list all file types in a repository with the following
    \leftrightarrow command:
# git ls-tree -r HEAD --name-only | perl -ne 'print $1 if
   \leftrightarrow m/\. ([^.\/]+) $/' | sort -u
  keep_filepaths_ending_with:
    - java
    - mustache
    - iavascript
    - sh
    - bat
     - cmd
  remove_filepaths_containing:
     -test
# commit_message_id_regex :
  # issue id: ?
  # cve_id: ?
```
Listing I.5: KAIAULU configuration file for Apache Druid.

```
# Kaiaulu - https://github.com/sailuh/kaiaulu
## This Source Code Form is subject to the terms of the Mozilla Public
# License, v. 2.0. If a copy of the MPL was not distributed with this
# file, You can obtain one at https://mozilla.org/MPL/2.0/.
# -* vaml -*# https://github.com/sailuh/kaiaulu
# Copying and distribution of this file, with or without modification,
# are permitted in any medium without royalty provided the copyright
# notice and this notice are preserved. This file is offered as-is,
# without any warranty.
# Please comment unused parameters for clarity
data_path:
  project_website:
  git_url: https://github.com/apache/druid<br>git: ~/Documents/GitHub/druid/.git
  mbox_url: http://mail-archives.apache.org/mod_mbox/druid-dev/
  mbox: \gammaDocuments/mbox-files/druid-dev.mbox
  # openhub:
  # Provide a folder path containing nvd cve feeds (e.g.
     \rightarrow nvdcve-1.1-2018. json)
  # You can obtain them freely at: https://nvd.nist.gov/vuln/data-feeds
  #nvd_feed: rawdata/nvdfeed
# issue_tracker:
  # \text{url}:# types: bugzilla, jira, other
  # type: jira
interval:
  # You can specify the intervals in 2 ways: window, or enumeration
  window:
```

```
# If using gitlog, use start_commit and end_commit. Timestamp is
         \leftrightarrow inferred from gitlog
     start_commit: 49a9c3f657b2da3401696d583bc2cd52e83f77bf# end_commit: 1937b5c0da5a933ebf150e62963f419781aecfde
     end_commit: 94c1671eaf7b050972602fdedcb1971cdbde692d# Use datetime only if no gitlog is used in the analysis.
     # start_datetime: 2013 - 05 - 01 00:00:00
     # end_datetime: 2013-11-01 00:00:00
     size\_days: 90enumeration:
## If using gitlog, specify the commits
\ddot{+}commit:- 9eae9e96f15e1f216162810cef4271a439a74223
#- f1d2d568776b3708dd6a3077376e2331f9268b04
#\sharp- c 3 3 a 2 c e 7 4 c 8 4 f 0 d 4 3 5 b f a 2 d d 8 9 5 3 d 1 3 2 e b f 7 a 7 7 a# Use datetime only if no gitlog is used in the analysis.<br>\leftrightarrow Timestamp is inferred from gitlog
      datetime:
#-2013-05-01 00:00:00
#-2013 - 08 - 01 00:00:00
\pm#-2013 - 11 - 01 00:00:00
# tool:\pmdepends:
    # accepts cpp, java, ruby, python, pom<br>code_language: python<br># Specify which types of Dependencies to keep - see Depends
#\rightarrow README.md for details.
\boldsymbol{\#}keep_dependencies_type:
         \frac{1}{2} Cast
#-Ca11#- Import
#- Return
#\mathbf{H}- Re+- Use
#- Implement
#- ImplLink
\boldsymbol{\#}#- Extend
#- Create
#- Throw
\overline{t}- Parameter
          - Contain
\pm\pmuctags:
     # See https://github.com/sailuh/kaiaulu/wiki/Universal-Ctags for
#ightharpoonup details
#keep_lines_type:
#\mathbf{C} :
            - f # function definition
#\pmcpp:rr·<br>- c # classes<br>- f # function definition
\mathbf{H}#java:
#- c # classes
\mathbf{H}#- m # methods
#python:- c # classes
#-f # functions
\pm\pm\mathbf{r}- f # functions
#filter:
# https://stackoverflow.com/q/34088711/
# You can list all file types in a repository with the following
    \hookrightarrow \hspace{0.2cm} \hspace{0.2cm} \texttt{command}:# git ls-tree -r HEAD --name-only | perl -ne 'print $1 if
    \leftrightarrow m/\. ([^.\/]+) $/' | sort -u
  keep-filepaths-ending-with:
     - java
     - js
     -tsx
       t<sub>s</sub>- mariadh
     - sh- scss
     - html
```

```
- sql
   - py
   - c s s
   - ps
   - R
remove_filepaths_containing:
   - t e s t
commit_message_id_regex :
# issue id: ?
# cv e id : ?
```
Listing I.6: KAIAULU configuration file for Apache Echarts.

```
# Kaiaulu - https://github.com/sailuh/kaiaulu
#
# This Source Code Form is subject to the terms of the Mozilla Public
# License, v. 2.0. If a copy of the MPL was not distributed with this
# file, You can obtain one at https://mozilla.org/MPL/2.0/.
#
 -*- vam -*-# https://github.com/sailuh/kaiaulu
#
# Copying and distribution of this file, with or without modification,
# are permitted in any medium without royalty provided the copyright
# notice and this notice are preserved. This file is offered as-is,
# without any warranty.
#
# Please comment unused parameters for clarity
data-path:
  project_website:
   \texttt{git\_url: }\text{https://github.com/apache/echarts}git: ~/Documents/GitHub/echarts/.git
  mbox url: http://mail-archives.apache.org/mod_mbox/echarts-dev/
  mbox: \check{\ } / D o cuments / mbox - files / echarts -dev. mbox
  # o p e n h u b :
  # Provide a folder path containing nvd cve feeds (e.g.
      \rightarrow nvdcve -1.1-2018. json)
  # You can obtain them freely at: https://nvd.nist.gov/vuln/data-feeds
  # n v d _ f e e d : r a w d a t a / n v d f e e d
# issue_tracker :
  # u r l :
  # types: bugzilla, jira, other
  # type: jira
interval:
  # You can specify the intervals in 2 ways: window, or enumeration
  window:
     # If using gitlog, use start_commit and end_commit. Timestamp is
        \leftrightarrow inferred from gitlog
     start_commit: 85445d58754f3b236837ec49080d7e723cfb1b6e
    end_commit: 72 c62 c e6 c860144 b2436199 a04 c750 a6483f6673# Use datetime only if no gitlog is used in the analysis.
    # s t a r t _ d a t e t i m e : 2 0 1 3 - 0 5 - 0 1 0 0 : 0 0 : 0 0
    # end_datetime: 2013-11-01 00:00:00
     size\_days:90enumeration:# If using gitlog, specify the commits
# c o m m i t :
# - 9 e a e 9 e 9 6 f 1 5 e 1 f 2 1 6 1 6 2 8 1 0 c e f 4 2 7 1 a 4 3 9 a 7 4 2 2 3
# - f 1 d 2 d 5 6 8 7 7 6 b 3 7 0 8 d d 6 a 3 0 7 7 3 7 6 e 2 3 3 1 f 9 2 6 8 b 0 4
# - c 3 3 a 2 c e 7 4 c 8 4 f 0 d 4 3 5 b f a 2 d d 8 9 5 3 d 1 3 2 e b f 7 a 7 7 a
      # Use datetime only if no gitlog is used in the analysis.
         \rightarrow Timestamp is inferred from gitlog
      d a t e t i m e :
\frac{4}{1} - 2013-05-01 00:00:00<br>\frac{4}{1} - 2013-08-01 00:00:00
\frac{4}{1} \qquad -2013 -08 -01 \quad 00:00:00-2013 - 11 - 0100:00:00#tool:
# depends:
    # accepts cpp, java, ruby, python, pom
# c o d e _ l a n g u a g e : p y t h o n
     # Specify which types of Dependencies to keep - see Depends
        \leftrightarrow README.md for details.
# keep_dependencies_type:
```

```
-Cast\pm#-Ca11- Import
#- Return
\ddot{+}\pm- Set
         - Use
##- Implement
#- ImplLink
         - Extend
#\pm- Create
#- Throw
         - Parameter
\ddot{+}- Contain
##uctags:
## See https://github.com/sailuh/kaiaulu/wiki/Universal-Ctags for
    \leftrightarrow details
\overline{t}keep_lines_type:
#\mathsf{c}:
           - f # function definition
#\pmcpp:#-c # classes- f # function definition
#\pmjava:
\pm- c # classes
           - m # methods
\pmpython:
\pm- c # classes<br>- f # functions
\pm\boldsymbol{\#}#\mathbf{r} :
            - f # functions
#filter:
# https://stackoverflow.com/q/34088711/
# You can list all file types in a repository with the following
    \leftrightarrow command:
 git ls-tree -r HEAD --name-only | perl -ne 'print $1 if<br>
\rightarrow m/\.([^.\/]+)$/' | sort -u
#
  keep_filepaths_ending_with:
     - ts
     - html- js
     -\cos sremove_filepaths_containing:
     - test
# commit_message_id_regex :
  #issue_id: ?
  #cve id: ?
```
Listing I.7: KAIAULU configuration file for Apache Cloudstack.

```
# Kaiaulu - https://github.com/sailuh/kaiaulu
\overline{1}# This Source Code Form is subject to the terms of the Mozilla Public
# License, v. 2.0. If a copy of the MPL was not distributed with this
# file, You can obtain one at https://mozilla.org/MPL/2.0/.
# -* - yaml -* -# https://github.com/sailuh/kaiaulu
# Copying and distribution of this file, with or without modification,
# are permitted in any medium without royalty provided the copyright<br># notice and this notice are preserved. This file is offered as-is,
# without any warranty.
# Please comment unused parameters for clarity
data-path:
  project_website:
  git_url: https://github.com/apache/cloudstack<br>git: ~/Documents/GitHub/cloudstack/.git
  mbox_url: http://mail-archives.apache.org/mod_mbox/cloudstack-dev/
  mbox: /Documents/mbox-files/cloudstack-dev.mbox
  # openhub:
  # Provide a folder path containing nvd cve feeds (e.g.
      \rightarrow nvdcve-1.1-2018. json)
```

```
# You can obtain them freely at: https://nvd.nist.gov/vuln/data-feeds
  #nvd_feed: rawdata/nvdfeed
# issue_tracker:
  # \cdot \text{nr1}:# types: bugzilla, jira, other
  # type: jira
interval:
  # You can specify the intervals in 2 ways: window, or enumeration
  window.
    # If using gitlog, use start_commit and end_commit. Timestamp is
        \leftrightarrow inferred from gitlog
    # start commit: 49baa900484d62ddb0cc4938ccd66ef17acf31e9
    start_commit: b4ee4acaf3ec807d45ca306bcb370b2be926e10b
    end_commit: 1f743e911a17626d441872eebf66135771761c83
    # Use datetime only if no gitlog is used in the analysis.
    #start_datetime: 2013-05-01 00:00:00
    #end_datetime: 2013-11-01 00:00:00
    size\_days: 90enumeration:
## If using gitlog, specify the commits
#commit:
        - 9eae9e96f15e1f216162810cef4271a439a74223
#\pm- f1d2d568776b3708dd6a3077376e2331f9268b04
        - c 3 3 a 2 c e 7 4 c 8 4 f 0 d 4 3 5 b f a 2 d d 8 9 5 3 d 1 3 2 e b f 7 a 7 7 a## Use datetime only if no gitlog is used in the analysis.
         \leftrightarrow Timestamp is inferred from gitlog
     datetime:
#-2013-05-0100:00:00\pm-2013 - 08 - 01 00:00:00
\sharp-2013 - 11 - 01 00:00:00
\## \texttt{tool}:
#depends:
    # accepts cpp, java, ruby, python, pom
    code_language: python<br># Specify which types of Dependencies to keep - see Depends
#\leftrightarrow README.md for details.
#keep_dependencies_type :
        -Cast#-Ca11##- Import
        - Return
\pm\pm- Set
#- Use
        - Implement
\pm- ImplLink
##- Extend
        \overline{C} Create
#\pm-Throw
\mathbf{H}- Parameter
         - Contain
#uctags:## See https://github.com/sailuh/kaiaulu/wiki/Universal-Ctags for
\pm\leftrightarrow details
      keep_1ines_type:##C:
          - f # function definition
\pm\pmcpp:\pm- c # classes
           - f # function definition
\#\pmiava:
\pm- c # classes
           - m # methods
##python:
           - c # classes
\mathbf{H}- f # functions
#\mathbf{r} :
           - f # functions
filton.
# https://stackoverflow.com/q/34088711/
# You can list all file types in a repository with the following
   \leftrightarrow command:
# git ls-tree -r HEAD --name-only | perl -ne 'print $1 if
    \leftrightarrow m/\. ([^.\/]+) $/' | sort -u
```

```
keep\_file paths\_ending\_with:- java
    - j s
    - vue
     - py
    - sh
    - sql
    -c s s
    - bat
     -c s- e rb
    - groovy
    - html
    - rb
  r e m o v e _ filepaths _ containing :
    - t e s t
# commit_message_id_regex :
  #issue_id: ?
  # c v e id : ?
```
Listing I.8: KAIAULU configuration file for Apache Airflow.

```
# Kaiaulu - https://github.com/sailuh/kaiaulu
#
# This Source Code Form is subject to the terms of the Mozilla Public
# License, v. 2.0. If a copy of the MPL was not distributed with this
# file, You can obtain one at https://mozilla.org/MPL/2.0/.
#
# -* - y a m l -* -
# https://github.com/sailuh/kaiaulu
#
# Copying and distribution of this file, with or without modification,
# are permitted in any medium without royalty provided the copyright
# notice and this notice are preserved. This file is offered as-is,
# without any warranty.
#
# Please comment unused parameters for clarity
data-path:
  project_website: https://airflow.apache.org/
   \texttt{git\_url: }\text{https://github.com/apache/airflow}git: ~/Documents/GitHub/airflow/.git
  mbox_url: http://mail-archives.apache.org/mod_mbox/airflow-dev/
  mbox: <sup>~</sup>/D o cuments / mbox-files / airflow -dev. mbox
  # openhub :
  # Provide a folder path containing nvd cve feeds (e.g.
      \leftrightarrow nvdcve -1.1 - 2018. json)
  # You can obtain them freely at: https://nvd.nist.gov/vuln/data-feeds
  # n v d _ f e e d : r a w d a t a / n v d f e e d
# issue_tracker :
  # url :
  # types: bugzilla, jira, other
  # type: jira
intersel<sup>+</sup># You can specify the intervals in 2 ways: window, or enumeration
  window:
     # If using gitlog, use start_commit and end_commit. Timestamp is
        \leftrightarrow inferred from gitlog
     # start_commit: a17db7883044889b2b2001cefc41a8960359a23f
     start_commit: 4 c 8 a 3 2 c 8 c 5 8 f 1 6 5 1 5 8 d 0 f d 3 6 d c c e 5 5 e 0 5 5 1 4 d 3 d 7end_commit: eb3d685836116be0f67de2b9c8bc61b1f9a73f8f
     # e n d _ c o m m i t : 9 6 0 d a 8 a 9 0 7 4 a 4 f b 5 8 8 8 1 e a 7 9 f 7 d c 9 b c 8 f d 5 8 a 5 c 4
     # Use datetime only if no gitlog is used in the analysis.
     # start_data = time : 2013 - 05 - 01 00 : 00:00# end_datetime: 2013-11-01 00:00:00
     size\_days: 90# enumeration:
      # If using gitlog, specify the commits
# c o m m i t :
# - 9 e a e 9 e 9 6 f 1 5 e 1 f 2 1 6 1 6 2 8 1 0 c e f 4 2 7 1 a 4 3 9 a 7 4 2 2 3
# - f 1 d 2 d 5 6 8 7 7 6 b 3 7 0 8 d d 6 a 3 0 7 7 3 7 6 e 2 3 3 1 f 9 2 6 8 b 0 4
        - c 3 3 a 2 c e 7 4 c 8 4 f 0 d 4 3 5 b f a 2 d d 8 9 5 3 d 1 3 2 e b f 7 a 7 7 a
      # Use datetime only if no gitlog is used in the analysis.
          \hookrightarrow Timestamp is inferred from gitlog
```

```
# datetime:<br># - 2013-
         -2013 - 05 - 0100:00:00\# - 2013-08-01 00:00:00
\# - 2013-11-01 00:00:00
#tool:
# depends:
    # accepts cpp, java, ruby, python, pom
# c o d e _ l a n g u a g e : p y t h o n
     # Specify which types of Dependencies to keep - see Depends
         \hookrightarrow README. md for details.
# keep_dependencies_type :
# - Cast<br>
# - Call
          - Call
# - Import<br># - Return
# - Return<br># - Set
\frac{4}{1} - Set<br>\frac{4}{1} - Use
# - Use<br># - Imp
# - Implement<br># - ImplLink
# - ImplLink<br>
# - Extend
# - Extend<br># - Create
          - Create
# - Throw<br>
# - Param
# - Parameter<br># - Contain
          - Contain
# uctags:<br># # See
      # See https://github.com/sailuh/kaiaulu/wiki/Universal-Ctags for
    \leftrightarrow details
\begin{array}{cc} # & \text{keep\_lines\_type}: \\ # & \text{c}: \end{array}-c :
# - f # function definition
\begin{array}{cc} \text{\#} & \text{\#} \\ \text{\#} & \text{\#} \\ \end{array}# - c # classes<br># - f # functio
# - f # function definition<br># java:
# java:<br># java:
# - c # classes<br>
# - m # methods
# - m # methods<br># python:
          python:
# - c # classes
# - f # functions<br># r:\mathbf{r} :
# - f # functions
filter:
# https://stackoverflow.com/q/34088711/
# You can list all file types in a repository with the following
    \leftrightarrow command:
# git ls-tree -r HEAD --name-only | perl -ne 'print $1 if
    ,→ m / \ . ( [ ^ . \ / ] + ) $ / ' | s o r t - u
   keep\_file paths\_ending\_with:- bash
      - b a t s
     -css- html
     - ipynb
     - j2
     - j i n j a 2
      - j s
      - mako
     - py
      - p y i
      - sh
     - s q l
     - t s
     - t s x
  remove_filepaths_containing:
     - t e s t
# commit_message_id_regex :
  #issue_id: ?
  # cv e_id: ?
```
Listing I.9: KAIAULU configuration file for Apache Incubator-Mxnet.

```
# Kaiaulu - https://github.com/sailuh/kaiaulu
#
```

```
# This Source Code Form is subject to the terms of the Mozilla Public
# License, v. 2.0. If a copy of the MPL was not distributed with this
# file, You can obtain one at https://mozilla.org/MPL/2.0/.
#
# -* - y a m 1 -* -# https://github.com/sailuh/kaiaulu
#
# Copying and distribution of this file, with or without modification,
# are permitted in any medium without royalty provided the copyright
# notice and this notice are preserved. This file is offered as-is,
# without any warranty.
#
# Please comment unused parameters for clarity
data-path:
  project_website:
   \texttt{git\_url: }\text{ https://github.com/apache/incubator-mxnet}git: ~/Documents/GitHub/incubator −mxnet/.git
  mbox_url: http://mail-archives.apache.org/mod_mbox/mxnet-dev/
  mbox: \check{\ } / Documents / mbox - files / mxnet -dev . mbox
  # openhub :
  # Provide a folder path containing nyd cve feeds (e.g.
      \leftrightarrow nvdcve -1.1-2018. json)
  # You can obtain them freely at: https://nvd.nist.gov/vuln/data-feeds
  # n v d _ f e e d : r a w d a t a / n v d f e e d
# issue_tracker :
  # \text{url}:# types: bugzilla, jira, other
  # type: jira
interval:
  # You can specify the intervals in 2 ways: window, or enumeration
  window:
     # If using gitlog, use start_commit and end_commit. Timestamp is
        \leftrightarrow inferred from gitlog
     # start_commit: 0ec7cbcc3bb1ac4f7ab6d4b1a8826a3b947e0dc5
     start_{\texttt{1}} \ldots commit: 294014840 cf087df6062a4ce9e61f6693106c050
     end_commit: 3480 \text{ ba} 2 \text{ c} 6 \text{ d} 602 \text{ b} 907 \text{ d} 3 \text{ a} 975 \text{ d} 354 \text{ e} \text{fa} 8697 \text{ c} 4 \text{ e} 71# Use datetime only if no gitlog is used in the analysis.
     # start_datetime: 2013 - 05 - 01 00:00:00
     # end_datetime: 2013-11-01 00:00:00
     size\_days:90# e n u m e r a t i o n :
      # If using gitlog, specify the commits
# c o m m i t :
# - 9 e a e 9 e 9 6 f 1 5 e 1 f 2 1 6 1 6 2 8 1 0 c e f 4 2 7 1 a 4 3 9 a 7 4 2 2 3
        # - f 1 d 2 d 5 6 8 7 7 6 b 3 7 0 8 d d 6 a 3 0 7 7 3 7 6 e 2 3 3 1 f 9 2 6 8 b 0 4
# - c 3 3 a 2 c e 7 4 c 8 4 f 0 d 4 3 5 b f a 2 d d 8 9 5 3 d 1 3 2 e b f 7 a 7 7 a
      # Use datetime only if no gitlog is used in the analysis.
         \rightarrow Timestamp is inferred from gitlog
\# d a t e t i m e :
\# - 2013-05-01 00:00:00
\# - 2013-08-01 00:00:00
\# - 2013-11-01 00:00:00
# t o o l :
# depends:
     # accepts cpp, java, ruby, python, pom
# c o d e _ l a n g u a g e : p y t h o n
     # Specify which types of Dependencies to keep - see Depends
        \rightarrow README. md for details.
# keep_dependencies_type :
\# - Cast
# - Call
# - I m p o r t
# - Return<br># - Set
\frac{4}{4} - Set<br>\frac{4}{4} - Use
# - Use<br># - Imp
         - Implement
# - Impl<br/>Link<br>
# - Extend
# - Extend<br># - Create
         - Create
# - Throw
# - Parameter<br># - Contain
         - Contain
# uctags:
```

```
# See https://github.com/sailuh/kaiaulu/wiki/Universal-Ctags for
#\leftrightarrow details
#keep_lines\_type:
\ddot{+}\mathsf{c}:
           - f # function definition
\pm#cpp:#- c # classes
#- f # function definition
\frac{1}{2}iava:
#- c # classes
           - m # methods
#\pmpython:
#- c # classes
           -f # functions
##\mathbf{r} :
            - f # functions
#filten# https://stackoverflow.com/q/34088711/
# You can list all file types in a repository with the following
    \leftrightarrow command:
# git ls-tree -r HEAD --name-only | perl -ne 'print $1 if
    \leftrightarrow m/\. ([^.\/]+) $/' | sort -u
  keep_filepaths_ending_with:
    - \,sh
    - groovy
    - py
    -\bar{h}\sim cc
    -cu- cuh
    -cpp-hpp- html
    \sim c
    -css- ipynb
    - java
    - js
    - julia
    - perl<br>- ps1
    - python
    - \frac{p}{R}-rb
    - r-lang
    -sassrc
     - scala
     - scss
  remove_filepaths_containing:
    - test
# commit_message_id_regex :
  #issue_id: ?
  # cve_id: ?
```
Listing I.10: KAIAULU configuration file for Apache Superset.

```
# Kaiaulu - https://github.com/sailuh/kaiaulu
## This Source Code Form is subject to the terms of the Mozilla Public
# License, v. 2.0. If a copy of the MPL was not distributed with this
# file, You can obtain one at https://mozilla.org/MPL/2.0/.
## -* - yaml -* -# https://github.com/sailuh/kaiaulu
# Copying and distribution of this file, with or without modification,
# are permitted in any medium without royalty provided the copyright
# notice and this notice are preserved. This file is offered as-is,
# without any warranty.
# Please comment unused parameters for clarity
data_path:
```

```
project_website:
  \texttt{git\_url: }\text{https://github.com/apache/superset}git: \gammaDocuments/GitHub/superset/.git
  mbox\_url: http://mail-archives.apache.org/mod_mbox/superset-dev/
  mbox: \check{\ } / Documents / mbox−files / superset -\text{dev}. mbox
  # openhub :
  # Provide a folder path containing nvd cve feeds (e.g.
      \rightarrow nvdcve -1.1-2018. json)
  # You can obtain them freely at: https://nvd.nist.gov/vuln/data-feeds
  # n v d _ f e e d : r a w d a t a / n v d f e e d
# i s s u e _ t r a c k e r :
  \# u r l \cdot# types: bugzilla, jira, other
  # type: jira
interval:
  # You can specify the intervals in 2 ways: window, or enumeration
  window:
     # If using gitlog, use start_commit and end_commit. Timestamp is
         \leftrightarrow inferred from gitlog
     start_commit: fe1d32dc2a189f159e6855d9114757bbd9ee3f56
     end_commit: 5cc95b b3781 a6e4e1e176b2e728b0a36de30a739# Use datetime only if no gitlog is used in the analysis.
     # start_data = time : 2013 - 05 - 01 00 : 00 : 00# end_datetime: 2013 - 11 - 01 00:00:00
     size\_days: 90# enumeration:
      # If using gitlog, specify the commits
\begin{array}{cc} # & \text{commit}: \\ # & -9 \text{ e} \end{array}# - 9 e a e 9 e 9 6 f 1 5 e 1 f 2 1 6 1 6 2 8 1 0 c e f 4 2 7 1 a 4 3 9 a 7 4 2 2 3
# - f 1 d 2 d 5 6 8 7 7 6 b 3 7 0 8 d d 6 a 3 0 7 7 3 7 6 e 2 3 3 1 f 9 2 6 8 b 0 4
# - c 3 3 a 2 c e 7 4 c 8 4 f 0 d 4 3 5 b f a 2 d d 8 9 5 3 d 1 3 2 e b f 7 a 7 7 a
       # Use datetime only if no gitlog is used in the analysis.
           \hookrightarrow Timestamp is inferred from gitlog
# datetime:
\# - 2013-05-01 00:00:00
\frac{4}{1} \qquad -2013 -08 -01 \quad 00:00:00
+ \qquad -2013 -11 -01 \quad 00:00:00-2013 - 11 - 0100:00:00#tool:
# depends:
     # a c c e pts c pp, java, ruby, python, pom
# c o d e _ l a n g u a g e : p y t h o n
     # Specify which types of Dependencies to keep - see Depends
         \rightarrow README. md for details.
\frac{4}{\cancel{1}} keep_dependencies_type:
         - Cast
# - Call
# - Import<br>
# - Return
# - Return<br>
# - Set
\frac{4}{4} - Set<br>\frac{4}{4} - Use
          - Use
# - Implement<br># - Implink
# - ImplLink<br># - Extend
          - Extend
# - Create
# - Throw<br># - Param
            Parameter
# - Contain<br># uctags:
# uctags:<br># # See
       # See https://github.com/sailuh/kaiaulu/wiki/Universal-Ctags for
    ightharpoonup details
# keep_lines_type:
# c :
# - f # function definition<br># CPD:
\begin{array}{cc} \text{\#} & \text{\#} \\ \text{\#} & \text{\#} \end{array}# - c # c l a s s e s
             - f # function definition
# java:<br># java:
# - c # c l a s s e s
            - m \# methods
# p y t h o n :
# - c # classes<br># - f # functio
# - f # functions
          \ddot{x} \ddot{r}
```

```
# - f # functions
filter:
# https://stackoverflow.com/q/34088711/
# You can list all file types in a repository with the following
   \leftrightarrow command:
# git ls-tree -r HEAD --name-only | perl -ne 'print $1 if
    \leftrightarrow m/\. ([ ^{\frown}, \setminus / ] +) $/' | sort -u
  keep\_file paths\_ending\_with:- py
    - t s x
    - ts
    - is x
    - js
    - sh
    - html
    -c s s
    - j2- jade
    - mako
    - s c s s
  remove_filepaths_containing:
    - t e s t
# commit_message_id_regex :
  #issue id: ?
  # c v e _ i d : ?
```
Listing I.11: KAI $\bar{A}$ ULU configuration file for Apache Openwhisk.

```
# Kaiaulu - https://github.com/sailuh/kaiaulu
#
# This Source Code Form is subject to the terms of the Mozilla Public
# License, v. 2.0. If a copy of the MPL was not distributed with this
# file, You can obtain one at https://mozilla.org/MPL/2.0/.
#
# -* - y am l -* -# https://github.com/sailuh/kaiaulu
#
# Copying and distribution of this file, with or without modification,
# are permitted in any medium without royalty provided the copyright
# notice and this notice are preserved. This file is offered as-is,
# without any warranty.
#
# Please comment unused parameters for clarity
data-path:
  project_website:
   \texttt{git\_url: }\text{https://github.com/apache/openwhisk}\texttt{git} \colon \texttt{``}/ \operatorname{D} \texttt{counts} / \operatorname{GitHub}/ \operatorname{openwhisk}/ . \operatorname{git}mbox\_url: http://mail-archives.apache.org/mod_mbox/openwhisk-dev/
  mbox: \check{}} / Documents / mbox-files / open whisk -\check{dev}. mbox
  # openhub :
  # Provide a folder path containing nvd cve feeds (e.g.
      \leftrightarrow nvdcve -1.1-2018. json)
  # You can obtain them freely at: https://nvd.nist.gov/vuln/data-feeds
  # n v d _ f e e d : r a w d a t a / n v d f e e d
# issue_tracker:
  # \quad u r 1:# types: bugzilla, jira, other
  # type: jira
interval:
  # You can specify the intervals in 2 ways: window, or enumeration
  window:
     # If using gitlog, use start_commit and end_commit. Timestamp is
        \leftrightarrow inferred from gitlog
     # s t a r t _ c o m m i t : f 7 e c 9 e 3 0 d 2 d e 3 f 0 c 3 2 5 2 e 3 2 b 3 0 0 d 4 a a 7 4 1 2 b 1 5 b f
     # end_commit: bf62f740057f5210ff05582d119fd692fb6c6341
     start_{com}: 8bbcd517aac827d073b40b6c55a1e1645272ad68
     end_commit: 0 cd f d b 3 e c b 20 f b f f 11 e 401 c 341 43 f e 0 e 8 f f 61 f 83# Use datetime only if no gitlog is used in the analysis.
    # s t a r t _ d a t e t i m e : 2 0 1 3 - 0 5 - 0 1 0 0 : 0 0 : 0 0
     # end_datetime: 2013-11-01 00:00:00
    size\_days:90# enumeration:
      # If using gitlog, specify the commits
```

```
\pmcommit:#- 9eae9e96f15e1f216162810cef4271a439a74223
         - f1d2d568776b3708d d6a3077376e2331f9268b04#- c 3 3 a 2 c e 7 4 c 8 4 f 0 d 4 3 5 b f a 2 d d 8 9 5 3 d 1 3 2 e b f 7 a 7 7 a\ddot{+}# Use datetime only if no gitlog is used in the analysis.<br>
\leftrightarrow Timestamp is inferred from gitlog
\pmdatetime:-2013 - 05 - 01 00:00:00
\pm-2013 - 08 - 01 00:00:00
#\#-2013 - 11 - 01 00:00:00
# \text{tol}:
\ddot{+}depends:
    # accepts cpp, java, ruby, python, pom
     code_language: python<br># Specify which types of Dependencies to keep - see Depends
#\leftrightarrow README.md for details.
#keep_dependencies_type :
         -Cast#-Ca11#\mathbf{H}- Import
         - Return
#- Set
#\pm- Use
#- Implement
         - ImplLink
\pm\pm- Extend
#- Create
         -Throw
\pm#- Parameter
         - Contain
##uctags:
## See https://github.com/sailuh/kaiaulu/wiki/Universal-Ctags for
    \leftrightarrow datails
\#keep_lines_type:
#\mathbf{C} :
            .<br>- f # function definition
\overline{t}#cpp:- c # classes
#- f # function definition
##iava:
            -c # clases\pm#- m # methods
#python:
            - c # classes
\pm- f # functions
\pm#\mathbf{r}:
             - f # functions
#filter:
# https://stackoverflow.com/q/34088711/
# You can list all file types in a repository with the following
   \leftrightarrow command:
# git ls-tree -r HEAD --name-only | perl -ne 'print $1 if<br>
\leftrightarrow m/\.([^.\/]+)$/' | sort -u
  keep_filepaths_ending_with:
     - scala
     - j2- py
     -sh
     - groovy
     - iava
     - bat
     - bal
     - cs-css- html
     - js
     - lua
     - swift
  remove_filepaths_containing:
    -test
# commit_message_id_regex :
  #issue_id: ?
  # cve_id: ?
```
Listing I.12: KAIAULU configuration file for Apache Pulsar.

```
# Kaiaulu - https://github.com/sailuh/kaiaulu
#
# This Source Code Form is subject to the terms of the Mozilla Public
# License, v. 2.0. If a copy of the MPL was not distributed with this
# file, You can obtain one at https://mozilla.org/MPL/2.0/.
#
# -* ~ ~ ~ ~ ~ ~ ~ ~ ~ - * -# https://github.com/sailuh/kaiaulu
#
# Copying and distribution of this file, with or without modification,
# are permitted in any medium without royalty provided the copyright
# notice and this notice are preserved. This file is offered as-is,
# without any warranty.
#
# Please comment unused parameters for clarity
data-path:
  project_website:
   \texttt{git\_url: }\text{https://github.com/apache/pulsar}\texttt{git} \colon \texttt{``}/ \operatorname{Documents}/ \operatorname{GitHub}/ \operatorname{pulsar}/. \operatorname{git}mbox_url: http://mail-archives.apache.org/mod_mbox/pulsar-dev/
  mbox: \check{\ } / D o cuments / mbox - f i l e s / p u l s a r -d ev . mbox
  # o p e n h u b :
  # Provide a folder path containing nvd cve feeds (e.g.
      \leftrightarrow nvdcve -1.1-2018. json)
  # You can obtain them freely at: https://nvd.nist.gov/vuln/data-feeds
  # n v d _ f e e d : r a w d a t a / n v d f e e d
# issue_tracker:
  # u r l :
  # types: bugzilla, jira, other
  # type: jira
interval:
  # You can specify the intervals in 2 ways: window, or enumeration
  window:
     # If using gitlog, use start_commit and end_commit. Timestamp is
         \leftrightarrow inferred from gitlog
     start_commit: 57765bc2a1257bf2640abef03bae72d737a664a1
     end_commit: 5 ad 405988 fab b 4 b 28 d b d b d 5 aa 5c 9 a 10802 f39 af1# U s e d a t e t i m e o n l y i f n o g i t l o g i s u s e d i n t h e a n a l y s i s .
     # start_datetime: 2013-05-01 00:00:00
     # end_datetime: 2013 - 11 - 01 00:00:00
     size\_days:90# enumeration:
      # If using gitlog, specify the commits
# c o m m i t :
# - 9 e a e 9 e 9 6 f 1 5 e 1 f 2 1 6 1 6 2 8 1 0 c e f 4 2 7 1 a 4 3 9 a 7 4 2 2 3
         # - f 1 d 2 d 5 6 8 7 7 6 b 3 7 0 8 d d 6 a 3 0 7 7 3 7 6 e 2 3 3 1 f 9 2 6 8 b 0 4
# - c 3 3 a 2 c e 7 4 c 8 4 f 0 d 4 3 5 b f a 2 d d 8 9 5 3 d 1 3 2 e b f 7 a 7 7 a
      # Use datetime only if no gitlog is used in the analysis.
          \rightarrow Timestamp is inferred from gitlog
# datetime:
\# - 2013-05-01 00:00:00
# - 2 0 1 3 - 0 8 - 0 1 0 0 : 0 0 : 0 0
# - 2013-11-01 00:00:00
# t o o l :
# depends:
     # a c c e p t s c p p , j a v a , r u b y , p y t h o n , p o m
# c o d e _ l a n g u a g e : p y t h o n
     # Specify which types of Dependencies to keep - see Depends
         \rightarrow README. md for details.
# keep_dependencies_type:<br># cast
# - Cast<br># - Call
          - Call
# - Import<br># - Return
# - Return<br>
# - Set
         - Set
\frac{1}{\text{#}} - Use<br>\frac{1}{\text{#}} - Imp
         - Implement
# - Impl<br>
# - Extend
# - Extend<br>
# - Create
         - Create
```

```
\pm- Throw
#- Parameter
         - Contain
#\ddot{+}uctags:# See https://github.com/sailuh/kaiaulu/wiki/Universal-Ctags for
\mathbf{H}\leftrightarrow details
      keep_1ines_type:\pm\pmC:- f # function definition
##cpp:rr<br>- c # classes<br>- f # function definition
#\pm#java:
           -c # classes##- m # methods
\overline{t}python:
\overline{t}- c # classes
           - f # functions
##\mathtt{r} :
            - f # functions
#filter:
# https://stackoverflow.com/q/34088711/
# You can list all file types in a repository with the following
   \leftrightarrow command:
# git ls-tree -r HEAD --name-only | perl -ne 'print $1 if
    \leftrightarrow m/\. ([^.\/]+) $/' | sort -u
  \verb|keep_filepaths_ending_with|:- java
     - py
    -c c
    - go
     - sh-css- html
    - is
    -\tilde{h}\sim c
    - cmd
    -hpp-rb
  remove_filepaths_containing:
    - test
 commit_message_id_regex :
##issue id: ?
  #cve_id: ?
```
Listing I.13: KAIAULU configuration file for Apache Rocketmq.

```
# Kaiaulu - https://github.com/sailuh/kaiaulu
## This Source Code Form is subject to the terms of the Mozilla Public
# License, v. 2.0. If a copy of the MPL was not distributed with this
# file, You can obtain one at https://mozilla.org/MPL/2.0/.
#- * - \text{v} and - * -# https://github.com/sailuh/kaiaulu
# Copying and distribution of this file, with or without modification,
# are permitted in any medium without royalty provided the copyright<br># notice and this notice are preserved. This file is offered as-is,
# without any warranty.
# Please comment unused parameters for clarity
data-path:
  project_website:
  git_url: https://github.com/apache/rocketmq<br>git: ~/Documents/GitHub/rocketmq/.git
  mbox_url: http://mail-archives.apache.org/mod_mbox/rocketmq-dev/
  mbox: \sqrt{\text{D}ocuments/mbox-files/rocketmq-dev}. mbox
  # openhub:
  # Provide a folder path containing nvd cve feeds (e.g.
      \leftrightarrow nvdcve-1.1-2018. json)
  # You can obtain them freely at: https://nvd.nist.gov/vuln/data-feeds
```

```
#nvd_feed: rawdata/nvdfeed
# issue_tracker:
  # \cdot \text{url}:# types: bugzilla, jira, other
  # type: jira
interval:
  # You can specify the intervals in 2 ways: window, or enumeration
  window:
    # If using gitlog, use start_commit and end_commit. Timestamp is
        \leftrightarrow inferred from gitlog
    start_commit: c3d464108e7c099d3438debbab575e86ffd5f036c#end_commit: a20f31bb3de242756542c552d7212a7a40000ba4
    end_commit: 35 a15b6619adcc6bcdc544a690f1b90802af5f7a
    # Use datetime only if no gitlog is used in the analysis.
    #start_datetime: 2013-05-01 00:00:00
    #end_datetime: 2013-11-01 00:00:00
    size\_days: 90#enumeration:
     # If using gitlog, specify the commits
\pmcommit:#- 9eae9e96f15e1f216162810cef4271a439a74223
        - f1d2d568776b3708dd6a3077376e2331f9268b04
#\pm- c 3 3 a 2 c e 7 4 c 8 4 f 0 d 4 3 5 b f a 2 d d 8 9 5 3 d 1 3 2 e b f 7 a 7 7 a# Use datetime only if no gitlog is used in the analysis.<br>\leftrightarrow Timestamp is inferred from gitlog
      datetime:
#-2013 - 05 - 01 00:00:00
#-2013 - 08 - 01 00:00:00
\pm-2013 - 11 - 01 00:00:00
## \text{tol}:
\#depends:
    # accepts cpp, java, ruby, python, pom
\ddot{+}code_language: python
    # Specify which types of Dependencies to keep - see Depends
        \rightarrow README. md for details.
#keep_dependencies_type :
#-Cast-Ca11##-Import
         - Return
\pm- Set
\pm\pm- Use
#- Implement
         - ImplLink
\pm- Extend
##- Create
         - Throw
#\pm- Parameter
         - Contain
\mathbf{H}#uctags:# See https://github.com/sailuh/kaiaulu/wiki/Universal-Ctags for
#\leftrightarrow details
#keep_lines_type:
#\mathtt{c} :
           - f # function definition
#\pmcpp:.<br>- c # classes
\pm- f # function definition
#\#java:
           - c # classes
\pm- m # methods
##python:
#- c # classes
           - f # functions
\mathbf{H}\mathbf{r}- f # functions
#filter:
# https://stackoverflow.com/q/34088711/
# You can list all file types in a repository with the following
   \leftrightarrow command:
# git ls-tree -r HEAD --name-only | perl -ne 'print $1 if
    \leftrightarrow m/\. ([^.\/]+)$/' | sort -u
  keep-filepaths-ending-with:
```

```
- java
      - sh
     - cmd
     - j j
     - py
    - s q l
  r e m o v e _ filepaths _ containing :
    - t e s t
# commit_message_id_regex :
  #issue_id: ?
  # c v e id : ?
```
# Kaiaulu - https://github.com/sailuh/kaiaulu

Listing I.14: KAIAULU configuration file for Apache Incubator-Doris.

```
#
# This Source Code Form is subject to the terms of the Mozilla Public
# License, v. 2.0. If a copy of the MPL was not distributed with this
# file, You can obtain one at https://mozilla.org/MPL/2.0/.
#
# -* - y a m l -* -
# https://github.com/sailuh/kaiaulu
#
# Copying and distribution of this file, with or without modification,
# are permitted in any medium without royalty provided the copyright
# notice and this notice are preserved. This file is offered as-is,
# without any warranty.
#
# Please comment unused parameters for clarity
data-path:
  project_website:
   \texttt{git\_url: }\text{ https://github.com/apache/incubator-doris}git: ~/Documents/GitHub/incubator-doris/.git
  mbox\_url: http://mail-archives.apache.org/mod_mbox/doris-dev/
  mbox: <sup>~</sup>/D o cuments / mbox-files /doris-dev.mbox
  # openhub :
  # Provide a folder path containing nvd cve feeds (e.g.
      \leftrightarrow nvdcve -1.1-2018. json)
  # You can obtain them freely at: https://nvd.nist.gov/vuln/data-feeds
  # n v d f e e d : r a w d a t a / n v d f e e d
# issue_tracker :
  # \text{url}:# types: bugzilla, jira, other
  # type: jira
interval:
  # You can specify the intervals in 2 ways: window, or enumeration
  window:
    # If using gitlog, use start_commit and end_commit. Timestamp is
        \leftrightarrow inferred from gitlog
    start_commit: a803ceea86bca1919380f35270407915349abb1b
    end_commit: 94 c50012 b2 d60228861 a a a c 0877 d e c d 550901 e d 2# Use datetime only if no gitlog is used in the analysis.
    # s t a r t _ d a t e t i m e : 2 0 1 3 - 0 5 - 0 1 0 0 : 0 0 : 0 0
    # end_datetime: 2013-11-01 00:00:00
    size\_days:90# enumeration:
      # If using gitlog, specify the commits
# commit:
# - 9 e a e 9 e 9 6 f 1 5 e 1 f 2 1 6 1 6 2 8 1 0 c e f 4 2 7 1 a 4 3 9 a 7 4 2 2 3
# - f 1 d 2 d 5 6 8 7 7 6 b 3 7 0 8 d d 6 a 3 0 7 7 3 7 6 e 2 3 3 1 f 9 2 6 8 b 0 4
# - c 3 3 a 2 c e 7 4 c 8 4 f 0 d 4 3 5 b f a 2 d d 8 9 5 3 d 1 3 2 e b f 7 a 7 7 a
      # Use datetime only if no gitlog is used in the analysis.
          \hookrightarrow Timestamp is inferred from gitlog
# datetime:
\# - 2013-05-01 00:00:00
# - 2 0 1 3 - 0 8 - 0 1 0 0 : 0 0 : 0 0
\# - 2013-11-01 00:00:00
# \text{to} 01:
# depends:
     # a c c e pts c pp, java, ruby, python, pom
# code_language: python
    # Specify which types of Dependencies to keep - see Depends
         \hookrightarrow README. md for details.
```

```
keep_dependencies_type :
##\cosh- Call
#- Import
\ddot{+}#- Return
         - Set
#- Use
##- Implement
         - ImplLink
##- Extend
#- Create
         -Throw
\pm- Parameter
#- Contain
##uctags:
## See https://github.com/sailuh/kaiaulu/wiki/Universal-Ctags for
   \leftrightarrow details
#keep_lines_type:
#\mathsf{C} :
           - f # function definition
\mathbf{H}#cpp:- c # classes
##- f # function definition
#java:
           - c # classes
\pm- m # methods
\pm#python:\pm- c # classes
           - f # functions
##\mathtt{r} :
           - f # functions
#filter:
# https://stackoverflow.com/q/34088711/
# You can list all file types in a repository with the following
   \leftrightarrow command:
# git ls-tree -r HEAD --name-only | perl -ne 'print $1 if<br>
\leftrightarrow m/\.([^.\/]+)$/' | sort -u
  keep_filepaths_ending_with:
    - java
    -\mathbf{h}- cpp
    - js
    -thrift
    - ch
    - \mathbf{h}pp
    - py
    -cc- scala
    \sim c
    -css- go
    - html
    - mustache
    - php-rb
    - s
    -ts
    - tsx
  remove_filepaths_containing:
     - test
# commit_message_id_regex :
  # is sue_id: ?
  #cve_id: ?
```
Listing I.15: KAIAULU configuration file for Apache Camel-K.

```
# Kaiaulu - https://github.com/sailuh/kaiaulu
# This Source Code Form is subject to the terms of the Mozilla Public<br># License, v. 2.0. If a copy of the MPL was not distributed with this
# file, You can obtain one at https://mozilla.org/MPL/2.0/.
## -* - yaml -* -
```

```
# https://github.com/sailuh/kaiaulu
#
# Copying and distribution of this file, with or without modification,
# are permitted in any medium without royalty provided the copyright
# notice and this notice are preserved. This file is offered as-is,
# without any warranty.
#
# Please comment unused parameters for clarity
data-path:
  project_website:
   \mathtt{git\_url:}~~\mathtt{https://github.com/apache/camel-k}git: ~/Documents/GitHub/camel−k/.git
  mbox_url: http://mail-archives.apache.org/mod_mbox/camel-dev/
  mbox: <sup>~</sup>/D o cuments / mbox-files / camel-dev. mbox
  # openhub :
  # Provide a folder path containing nvd cve feeds (e.g.
      \rightarrow nvdcve -1.1-2018. json)
  # You can obtain them freely at: https://nvd.nist.gov/vuln/data-feeds
  # n v d _ f e e d : r a w d a t a / n v d f e e d
# issue_tracker :
  # \text{url}:# types: bugzilla, jira, other
  # type: jira
interval:
  # You can specify the intervals in 2 ways: window, or enumeration
  window:
    # If using gitlog, use start_commit and end_commit. Timestamp is
        \hookrightarrow inferred from gitlog
     # start_commit: f1a3ceb760838447afbe317f03f3c4cf62625956
    start_commit: 7d6885412fc503ede14577e8bd4a2a71ddb5c743
     # end_commit: b79976eb2f1e056f6f9cb0e59bae57d20fbecbb7
    end_commit: 34 d2 c f5 d47 f a78 a c d8708733387185 c c f606106e# Use datetime only if no gitlog is used in the analysis.
    # start_data = 2013 - 05 - 0100 : 00:000# end datetime: 2013 - 11 - 01 00:00:00
     size\_days:90e n u m e r a t i o n :
     # If using gitlog, specify the commits
# c o m m i t :
# - 9 e a e 9 e 9 6 f 1 5 e 1 f 2 1 6 1 6 2 8 1 0 c e f 4 2 7 1 a 4 3 9 a 7 4 2 2 3
# - f 1 d 2 d 5 6 8 7 7 6 b 3 7 0 8 d d 6 a 3 0 7 7 3 7 6 e 2 3 3 1 f 9 2 6 8 b 0 4
# - c 3 3 a 2 c e 7 4 c 8 4 f 0 d 4 3 5 b f a 2 d d 8 9 5 3 d 1 3 2 e b f 7 a 7 7 a
      # Use datetime only if no gitlog is used in the analysis.
          \hookrightarrow Timestamp is inferred from gitlog
      d a t e t i m e :
\frac{4}{1} - 2013-05-01 00:00:00<br>\frac{4}{1} - 2013-08-01 00:00:00
        -2013 - 08 - 0100:00:00\# - 2013-11-01 00:00:00
# + \circ \circ 1 :
# depends:
    # a c c e pts c pp, java, ruby, python, pom
# code_language: python
     # Specify which types of Dependencies to keep - see Depends
        \rightarrow README. md for details.
# keep_dependencies_type:
# - Cast
\frac{4}{4} - Call<br>\frac{1}{4} - Impo
         - Import
# - R e t u r n
# - Set
# - U s e
# - I m p l e m e n t
# - ImplLink<br># - Extend
# - Extend<br>
# - Create
# - Create<br># - Throw
         - Throw
# - P a r a m e t e r
# - C o n t a i n
# u c t a g s :
# # See https://github.com/sailuh/kaiaulu/wiki/Universal-Ctags for
   ightharpoonup details
# keep_lines_type:
\# c :
```

```
# - f # function definition<br># cpp:
         c p p :
# - c # classes
# - f # function definition<br># iava:
         ia v a :
# - c # classes<br># - m # methods
# - m # methods<br># nython:
         python:
\# - c \# c lasses
# - f # functions
# r :
           - f # functions
filter:
# https://stackoverflow.com/q/34088711/
# You can list all file types in a repository with the following
   \leftrightarrow command:
# git ls-tree -r HEAD --name-only | perl -ne 'print $1 if
    ,→ m / \ . ( [ ^ . \ / ] + ) $ / ' | s o r t - u
  keep\_filepaths\_ending\_with:- go
    - sh
    - g roovy
    - java
     - j s
     - html
  r e m o v e _ filepaths _ containing :
    - t e s t
# commit_message_id_regex :
  #issue_id: ?
  # c v e id : ?
```
Listing I.16: KAIAULU configuration file for Apache Iceberg.

```
# Kaiaulu - https://github.com/sailuh/kaiaulu
#
# This Source Code Form is subject to the terms of the Mozilla Public
# License, v. 2.0. If a copy of the MPL was not distributed with this
# file, You can obtain one at https://mozilla.org/MPL/2.0/.
#
# -* - y a m l -* -
# https://github.com/sailuh/kaiaulu
#
# Copying and distribution of this file, with or without modification,
# are permitted in any medium without royalty provided the copyright
# notice and this notice are preserved. This file is offered as-is,
# without any warranty.
#
# Please comment unused parameters for clarity
data-path:
  project_website:
  \texttt{git\_url: }\text{https://github.com/apache/iceberg}git: ~/Documents/GitHub/iceberg/.git
  mbox_url: http://mail-archives.apache.org/mod_mbox/iceberg-dev/
  mbox: <sup>~</sup>/D o cuments / mbox-files /iceberg-dev.mbox
  # openhub :
  # Provide a folder path containing nvd cve feeds (e.g.
     \leftrightarrow nvdcve -1.1-2018. json)
  # You can obtain them freely at: https://nvd.nist.gov/vuln/data-feeds
  # n v d _ f e e d : r a w d a t a / n v d f e e d
# issue_tracker :
  # url :
  # types: bugzilla, jira, other
  # type: jira
interval:
  # You can specify the intervals in 2 ways: window, or enumeration
  window:
    # If using gitlog, use start_commit and end_commit. Timestamp is
        \leftrightarrow inferred from gitlog
    start_commit: e87309c7361ac553f10d1277b919392f5764b7fa
    # end_commit: 77903d6c47aa8e215c6b96f82f1cce8d71be078b
    end comm it: 1 b 3 d b b 6 f 1 3 1 1 0 e b 7 3 4 4 8 8 d 3 2 e 9 3 e 0 f a 8 d 2 3 e 9 3 8 5
    # Use datetime only if no gitlog is used in the analysis.
    # start_datetime: 2013-05-01 00:00:00
```

```
#end_datetime: 2013-11-01 00:00:00
    size\_days: 90#enumeration:
     # If using gitlog, specify the commits
\pmcommit:
       - 9eae9e96f15e1f216162810cef4271a439a74223
#\pm- f1d2d568776b3708dd6a3077376e2331f9268b04
#- c33a2ce74c84f0d435bfa2dd8953d132ebf7a77a
     # Use datetime only if no gitlog is used in the analysis.
         \leftrightarrow Timestamp is inferred from gitlog
#datetime:
        -2013-05-0100:00:00\ddot{+}-2013 - 08 - 01 00:00:00
#-2013 - 11 - 01 00:00:00
## \texttt{tool}:#depends:
    # accepts cpp, java, ruby, python, pom
    code_language: python<br># Specify which types of Dependencies to keep - see Depends
#\leftrightarrow README. md for details.
#keep_dependencies_type:
         -Cast#\pm-Ca11\pm- Import
        - Return
#\pm-Set#- Use
        - Implement
\pm#- ImplLink
\pm- Extend
        - Create
#\pm-Throw
\mathbf{H}- Parameter
         - Contain
\##uctags:
     # See https://github.com/sailuh/kaiaulu/wiki/Universal-Ctags for
#\leftrightarrow details
#keep_lines_type:
#\mathsf{C} :
\pm- f # function definition
\pmcpp:\pm- c # classes
           - f # function definition
#\pmjava:
#-c # classes
           - m # methods
##python:
\pm- c # classes
           - f # functions
\mathbf{H}\pm\mathbf{r} :
           - f # functions
filfor# https://stackoverflow.com/q/34088711/
# You can list all file types in a repository with the following
   \leftrightarrow command:
 git ls-tree -r HEAD --name-only | perl -ne 'print $1 if<br>
\leftrightarrow m/\.([^.\/]+)$/' | sort -u
  keep_filepaths_ending_with:
    - java
    - css
    - scala
    - py
    - html
    - ipynb
    - js
    - sh
    - sql
  remove_filepaths_containing:
    - test
# commit_message_id_regex :
  #issue_id: ?
  # cve_id: ?
```
Listing I.17: KAIAULU configuration file for Apache Dolphinscheduler.

```
# Kaiaulu - https://github.com/sailuh/kaiaulu
#
# This Source Code Form is subject to the terms of the Mozilla Public
# License, v. 2.0. If a copy of the MPL was not distributed with this
# file, You can obtain one at https://mozilla.org/MPL/2.0/.
#
# -* - \gamma am l -* -
# https://github.com/sailuh/kaiaulu
#
# Copying and distribution of this file, with or without modification,
# are permitted in any medium without royalty provided the copyright
# notice and this notice are preserved. This file is offered as-is,
# without any warranty.
#
# Please comment unused parameters for clarity
data path:
  project_website:
   \texttt{git\_url: }\text{https://github.com/apache/dolphinscheduler}git: ~/Documents/GitHub/dolphinscheduler/.git
  mbox_url:
     \leftrightarrow http://mail-archives.apache.org/mod_mbox/dolphinscheduler-dev/
  mbox: <sup>~</sup>/Documents/mbox-files/dolphinscheduler-dev.mbox
  # openhub :
  # Provide a folder path containing nvd cve feeds (e.g.
      \leftrightarrow nvdcve -1.1-2018. json)
  # You can obtain them freely at: https://nvd.nist.gov/vuln/data-feeds
  # n v d f e e d : r a w d a t a / n v d f e e d
# issue_tracker :
  # u r l :
  # types: bugzilla, jira, other
  # type: jira
interval:
  # You can specify the intervals in 2 ways: window, or enumeration
  window:
     # If using gitlog, use start_commit and end_commit. Timestamp is
        \leftrightarrow inferred from gitlog
    start_commit: abdd2337b144df149a2031c3b26862ae41b4e936
    end_commit: 6964c090c7a1cb3d1d69f5fe70ca3025df9b4be3# Use datetime only if no gitlog is used in the analysis.
    # s t a r t _ d a t e t i m e : 2 0 1 3 - 0 5 - 0 1 0 0 : 0 0 : 0 0
     # end_datetime: 2013-11-01 00:00:00
     size\_days: 90# enumeration:
     # If using gitlog, specify the commits
# c o m m i t :
# - 9 e a e 9 e 9 6 f 1 5 e 1 f 2 1 6 1 6 2 8 1 0 c e f 4 2 7 1 a 4 3 9 a 7 4 2 2 3
# - f 1 d 2 d 5 6 8 7 7 6 b 3 7 0 8 d d 6 a 3 0 7 7 3 7 6 e 2 3 3 1 f 9 2 6 8 b 0 4
# - c 3 3 a 2 c e 7 4 c 8 4 f 0 d 4 3 5 b f a 2 d d 8 9 5 3 d 1 3 2 e b f 7 a 7 7 a
      # Use datetime only if no gitlog is used in the analysis.
         \leftrightarrow Timestamp is inferred from gitlog
# datetime:
\# - 2013-05-01 00:00:00
\begin{array}{cccc}\n# & - & 2013 - 08 - 01 & 00:00:00 \\
+ & - & 2013 - 11 - 01 & 00:00:00\n\end{array}-2013 - 11 - 0100:00:00# t o o l :
# d e p e n d s :
    # a c c e pts c pp, java, ruby, python, pom
# code_language: python
     # Specify which types of Dependencies to keep - see Depends
         \rightarrow README. md for details.
# keep_dependencies_type :
# - Cast
# - Call
# - I m p o r t
# - R e t u r n
\frac{4}{4} - Set<br>\frac{4}{4} - Use
         - Use
# - I m p l e m e n t
# - ImplLink<br>
# - Extend
         - Extend
# - C r e a t e
         - Throw
```

```
- Parameter
#- Contain
##uctags:# See https://github.com/sailuh/kaiaulu/wiki/Universal-Ctags for
\ddot{+}\leftrightarrow details
#keep_lines_type:
\pm\mathsf{c}:
\overline{t}- f # function definition
#cpp:--<br>- c # classes<br>-- f # function definition
##\pmjava:
           - c # classes
#- m # methods
##python:
\overline{t}- c # classes
            - f # functions
##\mathbf{r} :
             - f # functions
filter:
# https://stackoverflow.com/q/34088711/
# You can list all file types in a repository with the following
    \leftrightarrow command:
 git ls-tree -r HEAD --name-only | perl -ne 'print $1 if<br>
\leftrightarrow m/\.([^.\/]+)$/' | sort -u
#keep_filepaths_ending_with:
     - js
     - java
     - sh
     - sql
     - bat
     - cmd
     - html
     - i2- py
     - scss
  remove_filepaths_containing:
    - test
# commit_message_id_regex :
  #issue_id: ?
  # cve id : ?
```
Listing I.18: KAIAULU configuration file for Apache Apisix-Dashboard.

```
# Kaiaulu - https://github.com/sailuh/kaiaulu
# This Source Code Form is subject to the terms of the Mozilla Public
# License, v. 2.0. If a copy of the MPL was not distributed with this
# file, You can obtain one at https://mozilla.org/MPL/2.0/.
## -* - \frac{1}{2} * - * -
# https://github.com/sailuh/kaiaulu
# Copying and distribution of this file, with or without modification,
# are permitted in any medium without royalty provided the copyright
# notice and this notice are preserved. This file is offered as-is,
# without any warranty.
# Please comment unused parameters for clarity
data-path:
  project_website:
  git_url: https://github.com/apache/apisix-dashboard<br>git: ~/Documents/GitHub/apisix-dashboard/.git
  \frac{1}{2} mbox_url: http://mail-archives.apache.org/mod_mbox/apisix-dev/
  mbox: \sqrt{\text{D} \cdot \text{c} \cdot \text{c} + \text{d} \cdot \text{c}} / mbox - files / apisix - dev. mbox
  # openhub:
  # Provide a folder path containing nvd cve feeds (e.g.
      \rightarrow nvdcve-1.1-2018. json)
  # You can obtain them freely at: https://nvd.nist.gov/vuln/data-feeds
  #nvd_feed: rawdata/nvdfeed
# issue_tracker:
  # \text{url:}# types: bugzilla, jira, other
```

```
# type: jira
interval:
  # You can specify the intervals in 2 ways: window, or enumeration
  window:
     # If using gitlog, use start_commit and end_commit. Timestamp is
        \leftrightarrow inferred from gitlog
     # start_commit: 8a14486f1583fdc4b478e50a94ce188157488019
     start_commit: a45b a91c9d0c446d8ad7dfc40435b8820e526019end_commit: 799e69aa9e4017db7b50f430f11cf0bad990a9bc# Use datetime only if no gitlog is used in the analysis.
     #start_datetime: 2013 - 05 - 01 00:00:00
     #end_datetime: 2013-11-01 00:00:00
    size\_days: 90#enumeration:
      # If using gitlog, specify the commits
\boldsymbol{\mu}commit:- 9eae9e96f15e1f216162810cef4271a439a74223
#- f1d2d568776b3708dd6a3077376e2331f9268b04
#- c33a2ce74c84f0d435bfa2dd8953d132ebf7a77a## Use datetime only if no gitlog is used in the analysis.
          \leftrightarrow Timestamp is inferred from gitlog
#datetime:
        -2013 - 05 - 01 00:00:00
\boldsymbol{\#}- 2013 - 08 - 01 00:00:00<br>- 2013-11-01 00:00:00
### tool:#depends:
     # accepts cpp, java, ruby, python, pom
     code_language: python
     \# Specify which types of Dependencies to keep - see Depends<br>\leftrightarrow README.md for details.
      keep_dependencies_type :
#\pm\overline{C} a c \overline{C}- Call
\sharp- Import
#- Return
##- Set
         - Use
##- Implement
\pm- ImplLink
         - Extend
\pm\pm- Create
\pm- Throw
         - Parameter
\pm- Contain
##uctags:# See https://github.com/sailuh/kaiaulu/wiki/Universal-Ctags for
#\leftrightarrow details
\overline{t}keep_lines_type:
#\mathsf{c}:
           - f # function definition
#\mathbf{H}cpp:#-c # classes
            - f # function definition
##java:
\pm- c # classes
           - m \# methods
\pm\pmp y t h on :
\overline{t}- c # classes
            - f # functions
\pm#\mathtt{r} :
            - f # functions
#filter:
# https://stackoverflow.com/q/34088711/
# You can list all file types in a repository with the following
    \leftrightarrow command:
 git ls-tree -r HEAD --name-only | perl -ne 'print $1 if<br>
\rightarrow m/\.([^.\/]+)$/' | sort -u
  keep_filepaths_ending_with:
    \begin{array}{c} - \\ - \\ + \\ + \\ 0 \end{array}-ts
     - go
```

```
- sh
     - less
     - e j s
  r e m o v e _ filepaths _ containing :
     - t e s t
# commit_message_id_regex :
  #issue_id: ?
  # c v e id : ?
```
Listing I.19: KAIAULU configuration file for Apache Skywalking.

```
# Kaiaulu - https://github.com/sailuh/kaiaulu
#
# This Source Code Form is subject to the terms of the Mozilla Public<br># License y 20 If a conv of the MPL was not distributed with this
 License, v. 2.0. If a copy of the MPL was not distributed with this
# file, You can obtain one at https://mozilla.org/MPL/2.0/.
#
# -* - y a m 1 -* -# https://github.com/sailuh/kaiaulu
#
# Copying and distribution of this file, with or without modification,
# are permitted in any medium without royalty provided the copyright
# notice and this notice are preserved. This file is offered as-is,
# without any warranty.
#
# Please comment unused parameters for clarity
data-path:
  project_website:
  \texttt{git\_url: }\texttt{https://github.com/apache/skywalking}git: \tilde{\ }/ Documents / GitHub / skywalking /. git
  mbox_url: http://mail-archives.apache.org/mod_mbox/skywalking-dev/
  mbox: <sup>~</sup>/Documents/mbox-files/skywalking-dev.mbox
  # openhub :
  # Provide a folder path containing nvd cve feeds (e.g.
      \leftrightarrow nvdcve -1.1-2018. json)
  # You can obtain them freely at: https://nvd.nist.gov/vuln/data-feeds
  # n v d _ f e e d : r a w d a t a / n v d f e e d
 issue_tracker :
  # url :
  # types: bugzilla, jira, other
  # tvpe: jira
interval:
  # You can specify the intervals in 2 ways: window, or enumeration
  window:
     # If using gitlog, use start_commit and end_commit. Timestamp is
         \leftrightarrow inferred from gitlog
     # start_commit: 2d2ded441c3c8017079e446bf56599e5fa30afaa
     start_commit: 16 b 51 d 55 b a e c 4 f 779 f 312 e 07081 d 1397 a d d b c f e 9end comm it: b d 2 3 f 2 6 3 e 6 9 0 9 7 e 0 c b 1 8 5 b e 6 d 0 8 c 9 e e 8 2 e 8 3 8 1 5 f
     # Use datetime only if no gitlog is used in the analysis.
     # start_datetime: 2013-05-01 00:00:00
     # end datetime: 2013-11-01 00:00:00
     size\_days:90# enumeration:
      # If using gitlog, specify the commits
# commit:
# - 9 e a e 9 e 9 6 f 1 5 e 1 f 2 1 6 1 6 2 8 1 0 c e f 4 2 7 1 a 4 3 9 a 7 4 2 2 3
# - f 1 d 2 d 5 6 8 7 7 6 b 3 7 0 8 d d 6 a 3 0 7 7 3 7 6 e 2 3 3 1 f 9 2 6 8 b 0 4
# - c 3 3 a 2 c e 7 4 c 8 4 f 0 d 4 3 5 b f a 2 d d 8 9 5 3 d 1 3 2 e b f 7 a 7 7 a
      # Use datetime only if no gitlog is used in the analysis.
         \leftrightarrow Timestamp is inferred from gitlog
# datetime:
        -2013 - 05 - 0100:00:00\begin{array}{cccc} \# & - & 2013 - 08 - 01 & 00:00:00 \\ \# & - & 2013 - 11 - 01 & 00:00:00 \end{array}-2013 - 11 - 01 00:00:00
# t o o l :
# depends:
     # accepts cpp, java, ruby, python, pom
# code_language: python
     # Specify which types of Dependencies to keep - see Depends
         \rightarrow README. md for details.
# keep_dependencies_type :
           \frac{C}{2} a s t.
```

```
\pm-Ca11#- Import
         - Return
#- Set
\ddot{+}\ddot{+}- Use
         - Implement
#- ImplLink
##- Extend
         - Create
\pm\pm-Throw
#- Parameter
         - Contain
\pm#uctags:
      # See https://github.com/sailuh/kaiaulu/wiki/Universal-Ctags for
#\leftrightarrow details
\boldsymbol{\mu}keep_lines_type:
\pm\mathbf{c} :
#- f # function definition
#cpp:.<br>- c # classes
\mathbf{H}#- f # function definition
#java:
\pm- c # classes
            - m # methods
\pmpython:\pm\pm- c # classes
            -f # functions
#\boldsymbol{\#}\mathbf{r}:
            - f # functions
#filter:
# https://stackoverflow.com/q/34088711/
# You can list all file types in a repository with the following
    \leftrightarrow command:
 git ls-tree -r HEAD --name-only | perl -ne 'print $1 if<br>
\leftrightarrow m/\.([^.\/]+)$/' | sort -u
  keep_filepaths_ending_with:
     - java
     - sh- lua
     -\circ go
    - py
    -gql- bat
    - cmd
     - js
    - jsp
    -kt- php
    - python
    - scala
    -sql
    - ts
  remove_filepaths_containing:
    - test
# commit_message_id_regex :
  #issue_id: ?
  # cve id: ?
```
Listing I.20: KAIAULU configuration file for Apache Shardingsphere.

```
# Kaiaulu - https://github.com/sailuh/kaiaulu
# This Source Code Form is subject to the terms of the Mozilla Public
# License, v. 2.0. If a copy of the MPL was not distributed with this
# file, You can obtain one at https://mozilla.org/MPL/2.0/.
# -* ~ ~ ~ ~ ~ ~ ~ ~ ~ - * -# https://github.com/sailuh/kaiaulu
## Copying and distribution of this file, with or without modification,
# are permitted in any medium without royalty provided the copyright<br># notice and this notice are preserved. This file is offered as-is,
# without any warranty.
```

```
#
# Please comment unused parameters for clarity
data-path:
  project_website:
   \texttt{git\_url: }\text{ https://github.com/apache/shardingsphere}\texttt{git} \colon \texttt{``}/\operatorname{D}\texttt{counts}/\operatorname{GitHub}/\operatorname{shardingsphere}/\texttt{. git}mbox\_url: http://mail-archives.apache.org/mod_mbox/shardingsphere-dev/
  mbox: \check{\ } / Documents / mbox-files / shardingsphere -dev. mbox
  # openhub :
  # Provide a folder path containing nvd cve feeds (e.g.
       \leftrightarrow nvdcve -1.1-2018. json)
   # You can obtain them freely at: https://nvd.nist.gov/vuln/data-feeds
  # n v d _ f e e d : r a w d a t a / n v d f e e d
# issue_tracker :
  # \text{url}:# types: bugzilla, jira, other
  # type: jira
interval:
  # You can specify the intervals in 2 ways: window, or enumeration
  window:
     # If using gitlog, use start_commit and end_commit. Timestamp is
         \leftrightarrow inferred from gitlog
     start_commit: b 967e3150eab2931b3a996514204b436e0aa7135
     end_commit: 1a3c4fa489962dd13c13a4624645ba7a6ba60fb9# Use datetime only if no gitlog is used in the analysis.
     #start_datetime: 2013-05-01 00:00:00
     # end_datetime: 2013-11-01 00:00:00
     size\_days:90# enumeration:
      # If using gitlog, specify the commits
# c o m m i t :
# - 9 e a e 9 e 9 6 f 1 5 e 1 f 2 1 6 1 6 2 8 1 0 c e f 4 2 7 1 a 4 3 9 a 7 4 2 2 3
# - f 1 d 2 d 5 6 8 7 7 6 b 3 7 0 8 d d 6 a 3 0 7 7 3 7 6 e 2 3 3 1 f 9 2 6 8 b 0 4
# - c 3 3 a 2 c e 7 4 c 8 4 f 0 d 4 3 5 b f a 2 d d 8 9 5 3 d 1 3 2 e b f 7 a 7 7 a
      # Use datetime only if no gitlog is used in the analysis.
          \rightarrow Timestamp is inferred from gitlog
# datetime:
\# - 2013-05-01 00:00:00
\frac{4}{1} \qquad -2013 - 08 - 01 \quad 00:00:00-2013 - 11 - 0100:00:00# + \circ \circ 1 :
# depends:
     # a c c e p t s c p p , j a v a , r u b y , p y t h o n , p o m
# c o d e _ l a n g u a g e : p y t h o n
     # Specify which types of Dependencies to keep - see Depends
         \leftrightarrow README.md for details.
# keep_dependencies_type :
# - Cast<br># - Call
\frac{1}{\text{#}} - Call<br>\frac{1}{\text{#}} - Impo
         - Import
# - Return<br>
# - Set
# - Set<br># - Use
          - Use
# - I m p l e m e n t
# - ImplLink<br># - Extend
          - Extend
# - Create<br># - Throw
# - Throw<br># - Param
          - Parameter
# - C o n t a i n
# uctags:
# # See https://github.com/sailuh/kaiaulu/wiki/Universal-Ctags for
    \leftrightarrow details
# k e e p _ l i n e s _ t y p e :
\frac{\#}{\#} c :
            - f # function definition
\begin{array}{ccc} \hline \text{#} & \text{cpp} : \\ \hline \text{#} & & - \end{array}# - c # c l a s s e s
            - f # function definition
# java:
# - c # classes<br>
# - m # methods
# - m # methods<br># nython:
          py th on :
```

```
# - c # classes
# - f # functions
\# r :
\frac{1}{2} - f # functions
filter:
# https://stackoverflow.com/q/34088711/
# You can list all file types in a repository with the following
   \leftrightarrow command:
  git ls-tree -r HEAD --name-only | perl -ne 'print $1 if
    \leftrightarrow m/\. ([ \hat{ } \cdot \hat{ } \cdot \rangle / ] +) $/' | sort -u
  keep_filepaths_ending_with:
     - java
     - sh
    - s q l
    - html
    - bat
    - cmd
    -css- js
    - s c s s
  remove_filepaths_containing:
    - t e s t
# commit_message_id_regex :
  #issue_id: ?
  # c v e id : ?
```
Listing I.21: KAIAULU configuration file for Apache Camel-Quarkus.

```
# Kaiaulu - https://github.com/sailuh/kaiaulu
#
# This Source Code Form is subject to the terms of the Mozilla Public
# License, v. 2.0. If a copy of the MPL was not distributed with this
# file, You can obtain one at https://mozilla.org/MPL/2.0/.
#
# -* - y am l -* -# https://github.com/sailuh/kaiaulu
#
# Copying and distribution of this file, with or without modification,
# are permitted in any medium without royalty provided the copyright
# notice and this notice are preserved. This file is offered as-is,
# without any warranty.
#
# Please comment unused parameters for clarity
data-path:
  project_website:
  \texttt{git\_url: }\text{https://github.com/apache/camel-quarkus}git: ~/Documents/GitHub/camel−quarkus /.git
  mbox\_url: http://mail-archives.apache.org/mod_mbox/camel-dev/
  mbox: <sup>~</sup>/Documents/mbox−files/camel-dev.mbox
  # openhub :
  # Provide a folder path containing nvd cve feeds (e.g.
     \leftrightarrow nvdcve -1.1-2018. json)
  # You can obtain them freely at: https://nvd.nist.gov/vuln/data-feeds
  # n v d _ f e e d : r a w d a t a / n v d f e e d
# issue_tracker:
  # url :
  # types: bugzilla, jira, other
  # type: jira
interval:
  # You can specify the intervals in 2 ways: window, or enumeration
  window:
    # If using gitlog, use start_commit and end_commit. Timestamp is
       \leftrightarrow inferred from gitlog
    # start_commit: b0ad46a2ad09c3192f06910ef88361aae8ad2098
    start\_commit: 75 bc1a9252aeb807c8aeaed1dc1b92a559574c28# end_commit: d2ec142c118eb5a227881f87d5687b674eab2cb3
    end_commit: 358 d 26 a 772959 b 005161 d 3 c 20 b c 877 d 7136 a a 7 d c# Use datetime only if no gitlog is used in the analysis.
    # s t a r t _ d a t e t i m e : 2 0 1 3 - 0 5 - 0 1 0 0 : 0 0 : 0 0
    # end_datetime: 2013-11-01 00:00:00
    size\_days:90# enumeration:
     # If using gitlog, specify the commits
```

```
\pmcommit:#- 9eae9e96f15e1f216162810cef4271a439a74223
        - f1d2d568776b3708d d6a3077376e2331f9268b04#- c 3 3 a 2 c e 7 4 c 8 4 f 0 d 4 3 5 b f a 2 d d 8 9 5 3 d 1 3 2 e b f 7 a 7 7 a\ddot{+}# Use datetime only if no gitlog is used in the analysis.
         → Timestamp is inferred from gitlog
\pmdatetime:-2013 - 05 - 01 00:00:00
\pm-2013 - 08 - 01 00:00:00
#\#-2013 - 11 - 01 00:00:00
# \text{tol}:
\overline{44}depends:
    # accepts cpp, java, ruby, python, pom
     code_language: python<br># Specify which types of Dependencies to keep - see Depends
#\leftrightarrow README.md for details.
\pmkeep_dependencies_type :
         -Cast#-Ca11#- Import
\pm- Return
#- Set
#\pm- Use
#- Implement
         - ImplLink
\pm\pm- Extend
#- Create
         -Throw
\pm- Parameter
#- Contain
##uctags:
## See https://github.com/sailuh/kaiaulu/wiki/Universal-Ctags for
   \leftrightarrow datails
\#keep_lines_type:
#\mathsf{C} :
           .<br>- f # function definition
\overline{t}#cpp:- c # classes
#- f # function definition
#\pmjava:
           -c # classes\pm\pm- m # methods
#python:
            - c # classes
\pm-f # functions
\pm#\mathbf{r}:
            - f # functions
#filter:
# https://stackoverflow.com/q/34088711/
# You can list all file types in a repository with the following
   \leftrightarrow command:
# git ls-tree -r HEAD --name-only | perl -ne 'print $1 if<br>
\leftrightarrow m/\.([^.\/]+)$/' | sort -u
  keep_filepaths_ending_with:
     - java
    - groovy<br>- sql
    -sh
    - xquery
    - graphql
     - html
    - js
     -kt
     - kts
     - mustache
  remove_filepaths_containing:
    - test
# commit_message_id_regex :
  #issue_id: ?
  #cve_id: ?
```
Listing I.22: KAIAULU configuration file for Zephyrproject-Rtos Zephyr.

```
# Kaiaulu - https://github.com/sailuh/kaiaulu
#
# This Source Code Form is subject to the terms of the Mozilla Public
# License, v. 2.0. If a copy of the MPL was not distributed with this
# file. You can obtain one at https://mozilla.org/MPL/2.0/.
#
# -* - \text{yam1} -* -
# https://github.com/sailuh/kaiaulu
#
# Copying and distribution of this file, with or without modification,
# are permitted in any medium without royalty provided the copyright
# notice and this notice are preserved. This file is offered as-is,
# without any warranty.
#
# Please comment unused parameters for clarity
data-path:
  project_website:
  git_url: https://github.com/zephyrproject-rtos/zephyr
  git: \tilde{ } / Documents / GitHub / zephyr /. git
  mbox_U is t s . zephyrproject . org/g/devel
  mbox: <sup>~</sup>/Documents/mbox-files/Zephyr.mbox
  # openhub :
  # Provide a folder path containing nvd cve feeds (e.g.
     \rightarrow nvdcve -1.1-2018. json)
  # You can obtain them freely at: https://nvd.nist.gov/vuln/data-feeds
  # n v d _ f e e d : r a w d a t a / n v d f e e d
# issue_tracker :
  # url :
  # types: bugzilla, jira, other
  # type: jira
interval:
  # You can specify the intervals in 2 ways: window, or enumeration
  window:
     # If using gitlog, use start_commit and end_commit. Timestamp is
        \leftrightarrow inferred from gitlog
     start_commit: a 9397e 3b 3 a 4 d 9 1 3 6 5 0 6 b 4 c d 3 e c b 0 c 8 4 d 5 9 b b a f 3 b
     # end_commit: 24 a 4 b 0 d 8 5 2 5 f 0 e 7 6 0 9 4 5 a 0 1 7 5 a 1 5 d 3 a 9 e f e 9 e 0 a 9
    end comm it: 4 1 2 7 1 3 8 4 7 5 9 a 5 d 9 8 8 7 0 5 6 9 f d 6 5 5 8 3 a 3 8 c 8 0 3 3 7 3 3
     # Use datetime only if no gitlog is used in the analysis.
    # s t a r t _ d a t e t i m e : 2 0 1 3 - 0 5 - 0 1 0 0 : 0 0 : 0 0
     # end_data = 2013 - 11 - 01 00:00:00size\_days:90# enumeration:
     # If using gitlog, specify the commits
# c o m m i t :
# - 9 e a e 9 e 9 6 f 1 5 e 1 f 2 1 6 1 6 2 8 1 0 c e f 4 2 7 1 a 4 3 9 a 7 4 2 2 3
# - f 1 d 2 d 5 6 8 7 7 6 b 3 7 0 8 d d 6 a 3 0 7 7 3 7 6 e 2 3 3 1 f 9 2 6 8 b 0 4
# - c 3 3 a 2 c e 7 4 c 8 4 f 0 d 4 3 5 b f a 2 d d 8 9 5 3 d 1 3 2 e b f 7 a 7 7 a
      # Use datetime only if no gitlog is used in the analysis.
         \leftrightarrow Timestamp is inferred from gitlog
# datetime:
\# - 2013-05-01 00:00:00
\# - 2013-08-01 00:00:00
\# - 2013-11-01 00:00:00
# t o o l :
# depends :
    # accepts cpp, java, ruby, python, pom
# c o d e _ l a n g u a g e : p y t h o n
     # Specify which types of Dependencies to keep - see Depends
         \hookrightarrow README. md for details.
# keep_dependencies_type:
# - Cast
# - Call
# - Import
# - Return<br>
# - Set
         - Set
# - Use
# - I m p l e m e n t
# - I m p l L i n k
# - E x t e n d
```

```
- Create
##- Throw
         - Parameter
#\ddot{+}\overline{C} Contain
\pmuctares:# See https://github.com/sailuh/kaiaulu/wiki/Universal-Ctags for
#\leftrightarrow details
       keep\_lines\_type:##\mathbf{c}:
#- f # function definition
#cpp:'<br>- c # classes
\pm- f # function definition
##java:
#- c # classes
            - m # methods
#python:#<sup>1</sup> - c # classes
#-f # functions
#\pm\mathbf{r}\pm- f # functions
filter:
# https://stackoverflow.com/q/34088711/
# You can list all file types in a repository with the following
   \leftrightarrow command:
# git ls-tree -r HEAD --name-only | perl -ne 'print $1 if
    \leftrightarrow m/\. ([^.\/]+) $/' | sort -u
  keep_filepaths_ending_with:
     - py
     \mathbf{-}\mathbf{c}- h- sh- html- \cos-S- js
    -cpp- ipynb
    - cc
     - bash
    - bas
    - cmd
    - cxx\overline{\mathbf{v}}remove_filepaths_containing:
    - test
# commit_message_id_regex :
  #issue_id: ?
  # cve_id: ?
```
Listing I.23: KAIAULU configuration file for Protocolbuffers Protobuf.

```
# Kaiaulu - https://github.com/sailuh/kaiaulu
# This Source Code Form is subject to the terms of the Mozilla Public
# License, v. 2.0. If a copy of the MPL was not distributed with this
# file, You can obtain one at https://mozilla.org/MPL/2.0/.
#
# -* - \text{yam1} -* -
# https://github.com/sailuh/kaiaulu
# Copying and distribution of this file, with or without modification,
# are permitted in any medium without royalty provided the copyright<br># notice and this notice are preserved. This file is offered as-is,
# without any warranty.
# Please comment unused parameters for clarity
data-path:
  project_website:
  git_url: https://github.com/protocolbuffers/protobuf<br>git: ~/Documents/GitHub/protobuf/.git
  mbox_url: https://groups.google.com/g/protobuf<br>mbox: ~/Documents/mbox-files/protobuf.mbox
```

```
# openhub :
  # Provide a folder path containing nvd cve feeds (e.g.
      \rightarrow nvdcve -1.1-2018. json)
  # You can obtain them freely at: https://nvd.nist.gov/vuln/data-feeds
  # n v d _ f e e d : r a w d a t a / n v d f e e d
# issue_tracker :
  # u r l :
  # types: bugzilla, jira, other
  # t y p e : j i r a
interval:
  # You can specify the intervals in 2 ways: window, or enumeration
  window:
     # If using gitlog, use start_commit and end_commit. Timestamp is
         \leftrightarrow inferred from gitlog
     start_commit: bbd6999c76a3007434b33cddd583a2ffecb42881
    end_commit: d662ec9c2e4f8ca21cb500b25cfe7430511014b2# Use datetime only if no gitlog is used in the analysis.
     #start_datetime: 2013-05-01 00:00:00
     # end_datetime: 2013 - 11 - 01 00:00:00
     size\_days:90# enumeration:
      # If using gitlog, specify the commits
# c o m m i t :
# - 9 e a e 9 e 9 6 f 1 5 e 1 f 2 1 6 1 6 2 8 1 0 c e f 4 2 7 1 a 4 3 9 a 7 4 2 2 3
# - f 1 d 2 d 5 6 8 7 7 6 b 3 7 0 8 d d 6 a 3 0 7 7 3 7 6 e 2 3 3 1 f 9 2 6 8 b 0 4
# - c 3 3 a 2 c e 7 4 c 8 4 f 0 d 4 3 5 b f a 2 d d 8 9 5 3 d 1 3 2 e b f 7 a 7 7 a
      # Use datetime only if no gitlog is used in the analysis.
          \hookrightarrow Timestamp is inferred from gitlog
      d a t e t i m e :
\# - 2013-05-01 00:00:00
\# - 2013-08-01 00:00:00
\# - 2013-11-01 00:00:00
# + \circ \circ 1 :
# depends:
    # accepts cpp, java, ruby, python, pom
# c o d e _ l a n g u a g e : p y t h o n
     # Specify which types of Dependencies to keep - see Depends
         \rightarrow README. md for details.
\# keep_dependencies_type:<br>
\# cast
         - Cast
\begin{array}{ccc} \text{...} \ \text{#} & \hspace{1.5cm} - & \texttt{Call} \ \text{#} & \hspace{1.5cm} - & \texttt{Imno} \end{array}# - Import<br># - Return
         - Return
\frac{4}{4} - Set<br>\frac{4}{4} - Use
         - Use
# - I m p l e m e n t
# - Impl<br>
# - Extend
# - Extend<br># - Create
# - Create<br># - Throw
         - Throw
# - P a r a m e t e r
# - Contain<br># uctags:
    u c t a g s :
# # See https://github.com/sailuh/kaiaulu/wiki/Universal-Ctags for
    \leftrightarrow details
# keep_lines_type:
\frac{4}{4} c :
# - f # function definition<br># cpp:
          c p p :
# - c # classes
# - f # function definition
# j a v a :
# - c # c l a s s e s
# - m # methods<br># python:
# python:<br>
# - c #
            - c # classes
# - f # functions
# r :
            - f # functions
f i l t e r :
# https://stackoverflow.com/q/34088711/
# You can list all file types in a repository with the following
    \leftrightarrow command:
```

```
# git ls-tree -r HEAD --name-only | perl -ne 'print $1 if
    ,→ m / \ . ( [ ^ . \ / ] + ) $ / ' | s o r t - u
  keep\_file paths\_ending\_with:- h
     -c c- sh
    - c
     - php
    - py
    - java
    - bat
    \overline{\phantom{a}}- rb
    - kt
    - ps1
     - m
    - j s
    - Rakefile
    - cpp
     - dart
     - go
     - swift
  r e m o v e _ filepaths _ containing :
     - t e s t
# commit_message_id_regex :
  # i s s u e _ i d : ?
  # c v e _ i d : ?
```
Listing I.24: KAIAULU configuration file for Milvus-IO Milvus.

```
# Kaiaulu - https://github.com/sailuh/kaiaulu
#
# This Source Code Form is subject to the terms of the Mozilla Public
# License, v. 2.0. If a copy of the MPL was not distributed with this
# file, You can obtain one at https://mozilla.org/MPL/2.0/.
#
# -* - \text{yam1} -* -
# https://github.com/sailuh/kaiaulu
#
# Copying and distribution of this file, with or without modification,
# are permitted in any medium without royalty provided the copyright
# notice and this notice are preserved. This file is offered as-is,
# without any warranty.
#
# Please comment unused parameters for clarity
data-path:
  project_website:
  \texttt{git\_url: }\text{https://github.com/milvus-io/milvus}git: ~/Documents/GitHub/milvus/.git
  mbox_url: https://lists.lfaidata.foundation/g/milvus-technical-discuss
  mbox: <sup>~</sup>/Documents/mbox-files/Milvus.mbox
  # openhub :
  # Provide a folder path containing nvd cve feeds (e.g.
     \rightarrow nvdcve -1.1-2018. json)
  # You can obtain them freely at: https://nvd.nist.gov/vuln/data-feeds
  # n v d _ f e e d : r a w d a t a / n v d f e e d
# issue_tracker :
  # \text{url}:# types: bugzilla, jira, other
  # type: jira
int <math>\mathbf{r} \cdot \mathbf{r}# You can specify the intervals in 2 ways: window, or enumeration
  window:
    # If using gitlog, use start_commit and end_commit. Timestamp is
        \leftrightarrow inferred from gitlog
    start_commit: 3bb69430cb22beeb856731ff90c7c3684ac7e4a2
    end_commit: 9 b 1708 f 6 e 581 b f 64 d 0004056 a b c e 334074 f b f 449# Use datetime only if no gitlog is used in the analysis.
    # s t a r t _ d a t e t i m e : 2 0 1 3 - 0 5 - 0 1 0 0 : 0 0 : 0 0
    # end_datetime: 2013-11-01 00:00:00
    size\_days: 90# enumeration:
      # If using gitlog, specify the commits
```

```
\pmcommit:#- 9eae9e96f15e1f216162810cef4271a439a74223
        - f1d2d568776b3708d d6a3077376e2331f9268b04#- c 3 3 a 2 c e 7 4 c 8 4 f 0 d 4 3 5 b f a 2 d d 8 9 5 3 d 1 3 2 e b f 7 a 7 7 a\ddot{+}# Use datetime only if no gitlog is used in the analysis.
         → Timestamp is inferred from gitlog
\pmdatetime:-2013 - 05 - 01 00:00:00
\pm-2013 - 08 - 01 00:00:00
#\#-2013 - 11 - 01 00:00:00
# \text{tol}:
\overline{44}depends:
    # accepts cpp, java, ruby, python, pom
     code_language: python<br># Specify which types of Dependencies to keep - see Depends
#\leftrightarrow README.md for details.
#keep_dependencies_type :
         -Cast#-Ca11#- Import
\pm- Return
#- Set
#\pm- Use
#- Implement
         - ImplLink
\pm\pm- Extend
#- Create
         -Throw
\pm- Parameter
#- Contain
##uctags:## See https://github.com/sailuh/kaiaulu/wiki/Universal-Ctags for
   \leftrightarrow datails
\#keep_lines_type:
#\mathbf{C} :
           .<br>- f # function definition
\overline{t}#cpp:- c # classes
#- f # function definition
##java:
           -c # classes\pm\pm- m # methods
#python:
            - c # classes
\pm-f # functions
\pm#\mathbf{r}:
            - f # functions
#filter:
# https://stackoverflow.com/q/34088711/
# You can list all file types in a repository with the following
   \leftrightarrow command:
# git ls-tree -r HEAD --name-only | perl -ne 'print $1 if<br>
\leftrightarrow m/\.([^.\/]+)$/' | sort -u
  keep_filepaths_ending_with:
     - go
     - py
    -\text{cpp}-\mathbf{h}- cc
    - groovy
     -sh
    -cu- bash
     -\mathbf{c}-cuh- hpremove_filepaths_containing:
     - test
# commit_message_id_regex :
  #issue_id: ?
  # cve_id: ?
```
Listing I.25: KAIAULU configuration file for Scikit-Learn Scikit-Learn.

```
# Kaiaulu - https://github.com/sailuh/kaiaulu
#
# This Source Code Form is subject to the terms of the Mozilla Public
# License, v. 2.0. If a copy of the MPL was not distributed with this
# file, You can obtain one at https://mozilla.org/MPL/2.0/.
#
# -* - \gamma am l -* -
# https://github.com/sailuh/kaiaulu
#
# Copying and distribution of this file, with or without modification,
# are permitted in any medium without royalty provided the copyright
# notice and this notice are preserved. This file is offered as-is,
# without any warranty.
#
# Please comment unused parameters for clarity
data path:
  project_website:
  git_url: https://github.com/scikit −learn/scikit −learn
  git: ~/Documents/GitHub/scikit –learn /.git
  mbox_url: https://mail.python.org/pipermail/scikit-learn/
  mbox: <sup>~</sup>/Documents/mbox−files/scikit -learn -converted.mbox
  # o p e n h u b :
  # Provide a folder path containing nvd cve feeds (e.g.
     \leftrightarrow nvdcve -1.1-2018. json)
  # You can obtain them freely at: https://nvd.nist.gov/vuln/data-feeds
  # n v d _ f e e d : r a w d a t a / n v d f e e d
# issue tracker:
  # \text{url}:# types: bugzilla, jira, other
  # type: jira
interval:
  # You can specify the intervals in 2 ways: window, or enumeration
  window:
    # If using gitlog, use start_commit and end_commit. Timestamp is
        \leftrightarrow inferred from gitlog
    start_{com}: dbed806a7aaad5d253cf1ca0a3bca9bda5e391456end_commit: ded 59b 5713b c b f c a a 27d 7d 9d 1 d e 704 c 96817870 c
    # Use datetime only if no gitlog is used in the analysis.
    #start_datetime: 2013-05-01 00:00:00
    # end_datetime: 2013 - 11 - 01 00:00:00
    size_d a y s: 90
# enumeration:
     # If using gitlog, specify the commits
# c o m m i t :
        - 9 e a e 9 e 9 6 f 1 5 e 1 f 2 1 6 1 6 2 8 1 0 c e f 4 2 7 1 a 4 3 9 a 7 4 2 2 3
# - f 1 d 2 d 5 6 8 7 7 6 b 3 7 0 8 d d 6 a 3 0 7 7 3 7 6 e 2 3 3 1 f 9 2 6 8 b 0 4
# - c 3 3 a 2 c e 7 4 c 8 4 f 0 d 4 3 5 b f a 2 d d 8 9 5 3 d 1 3 2 e b f 7 a 7 7 a
      # Use datetime only if no gitlog is used in the analysis.
         \hookrightarrow Timestamp is inferred from gitlog
# datetime:
        -2013 - 05 - 0100:00:00\# - 2013-08-01 00:00:00
        -2013 - 11 - 0100:00:00# t o o l :
# depends:
    # accepts cpp, java, ruby, python, pom
# code_language: python
     # Specify which types of Dependencies to keep - see Depends
        \rightarrow README. md for details.
# keep_dependencies_type :
# - Cast
# - Call
# - I m p o r t
# - R e t u r n
# - Set
# - Use<br># - Imp
# - Implement<br># - Implink
        - ImplLink
# - Extend<br># - Create
        - Create
# - Throw
        - Parameter
```
```
# - Contain<br># uctags:
# uctags:<br># # See
# # See https ://github.com/sailuh/kaiaulu/wiki/Universal-Ctags for
     \leftrightarrow details
# k e e p _ l i n e s _ t y p e :
\begin{array}{ccccc} \# & & & \mathrm{c} : \\ \# & & & \end{array}# - f # f u n c t i o n d e f i n i t i o n
           c p p :
# - c # classes<br># - f # function
# - f # function definition<br># iava:
# java:<br># = c
# 5-1-1<br># - c # classes<br># - m # methods
# - m # methods<br># python:
# python:<br># - c #
# - c # c lasses<br># - f # functio
# - f # functions<br># r:\frac{\textstyle \# \qquad \qquad \textstyle \qquad r:}{\textstyle \# \qquad \qquad \qquad}- f # functions
filter:
# https://stackoverflow.com/q/34088711/
# You can list all file types in a repository with the following
    \leftrightarrow command:
# git ls-tree -r HEAD --name-only | perl -ne 'print $1 if
     \leftrightarrow m/\. ([ \hat{ } \cdot , \backslash / ] +)$/' | sort -u
   keep_filepaths_ending_with:
     - py
      - pyx
      - sh
     - html
     - h
     - c s s
     - bat
     - c
     - cmd
     - cpp
     -c s s -t- js
   remove_filepaths_containing:
     - t e s t
# commit_message_id_regex :
   #issue_id: ?
   # cv e_id: ?
```
# Appendix J Kaiāulu: Issues and Bugs

In this chapter, we briefly describe the issues that we solved to get KAI $\overline{\text{AULU}}$  [\[68\]](#page-119-0) to work locally, as well as the bugs that we identified and helped resolve. Bringing attention to previously unknown issues and bugs, as well as our proposed solutions for some of them, are our contributions to KAIAULU. Note that we worked together with Dr. Carlos Paradis, the researcher responsible for  $KAI\bar{\Lambda}ULU$ , for many of these issues and bugs.

## J.1 Issues

### J.1.1 Unable to Run Perceval on Windows

First, KAIAULU uses a Python module named Perceval to parse git logs and mailing lists [\[68\]](#page-119-0). We could not get Perceval to work on Windows, so we used a virtual machine running on Ubuntu. It is a returning problem that people could not get Perceval to run on Windows. Dr. Carlos Paradis mentioned in pull request  $#95<sup>1</sup>$  $#95<sup>1</sup>$  $#95<sup>1</sup>$  for KAIAULU that others were unable to run Perceval, in particular on Windows.

### **J.1.2** data.AuthorDate Set to NA in parse\_gitlog()

GitHub user massihonda found a problem where a different time zone in Ubuntu would lead to data.AuthorDate being set to NA in the parse\_gitlog() function.<sup>[2](#page-325-1)</sup> The cause was a function transforming strings to a date format that was not matched by the date format of massihonda's laptop. They proposed a workaround in which you adjust the operating system's locale, but this did not solve it for us.

Instead, we had to look for an alternative function to convert strings to datetime objects. We ended up replacing the lines of code listed in Listing [J.1](#page-326-0) by the lines of code in Listing [J.2.](#page-326-1)

<span id="page-325-0"></span><sup>1</sup><https://github.com/sailuh/kaiaulu/pull/95>

<span id="page-325-1"></span><sup>2</sup><https://github.com/sailuh/kaiaulu/issues/61>

<span id="page-326-0"></span>Listing J.1: KAIAULU's old text to datetime conversion code that caused problems [\[68\]](#page-119-0).

```
project _git $ author _ datetimetz <- as. POSIXct ( project _ git $ author _ datetimetz ,
                                                       format = "%a %b %d %H:%M:%S %Y %z",
                                                           \leftrightarrow tz = "UTC")
project _git $ committer _ datetimetz <- as. POSIXct ( project _ git $ committer _ datetimetz ,
                                                       format = "%a %b %d %H:%M:%S %Y %z",
                                                           \leftrightarrow tz = "UTC")
project_mbox$reply_datetimetz <- as. POSIXct (project_mbox$reply_datetimetz,
                                               format = "%a, %d %b %Y %H:%M:%S %z", tz =
                                                    \leftrightarrow "UTC")
```
Listing J.2: Our solution to KAIAULU's text to date time conversion issue.

```
project _git $ author _ datetimetz <-
    \leftrightarrow stringi:: stri_datetime_parse(project_git$author_datetimetz,
                                                    format = "E MMM d HH:mm:ss yyyy Z",lenient = FALSE ,
                                                    tz = "UTC".locale = NULL )
project _git $ committer _ datetimetz <-
    ,→ stringi :: stri _ datetime _ parse ( project _ git $ committer _ datetimetz ,
                                                    format = "E MMM d HH:mm:ss yyyy Z",lenient = FALSE ,
                                                    tz = "UTC".locale = NULL )
project _ mbox $ reply _ datetimetz <-
    ,→ stringi :: stri _ datetime _ parse ( project _ mbox $ reply _ datetimetz ,
                                                     format = "E, d MMM yyyy HH:mm:ss Z",
                                                     lenient = FALSE ,
                                                    tz = "UTC",locale = NULL )
```
### J.1.3 Clustering Issue

When trying to alter some mistakes in the identity matching functionality of  $KAI\overline{A}ULU$ manually, we ran into a warning from the clustering algorithm.[3](#page-326-2) At first, we suspected that we made a mistake when manually altering the identities. However, later when we analyzed Apache Iceberg without manually altering any identities, we observed the same warning. Later, it was discovered that the warnings were benign, but unfortunately, we did not have the option to reapply  $KAI\bar{A}ULU$  to all these communities and manually fix mistakes in the identity matching.

### J.2 Bugs

### J.2.1 Missing Leading Zeros in mod mbox downloader

KAIAULU offers the functionality to download mailing lists from Apache projects' mailing list archives.<sup>[4](#page-326-3)</sup> We discovered that this function was missing leading zeros when downloading the mailing lists per month.<sup>[5](#page-326-4)</sup> Thus, it only downloaded the archived mailing lists for the months October up to and including December. The bugged line of code is listed in Listing [J.3,](#page-327-0) and our proposed fix in Listing [J.4.](#page-327-1) This fix was later applied by Dr. Carlos Paradis.

<span id="page-326-3"></span><span id="page-326-2"></span><sup>3</sup><https://github.com/sailuh/kaiaulu/issues/134>

<sup>4</sup>[https://mail-archives.apache.org/mod\\_mbox/](https://mail-archives.apache.org/mod_mbox/)

<span id="page-326-4"></span><sup>5</sup><https://github.com/sailuh/kaiaulu/issues/107>

<span id="page-327-1"></span><span id="page-327-0"></span>Listing J.4: Our proposed fix to  $KAI\overline{A}ULU$ 's mod mbox downloader bug. destination [[counter]] <- sprintf ("%d%02d.mbox", year, month)

### J.2.2 Hardcoded Parameter Overwrites Window Size Specified in Configuration Files

To analyze a community with  $KAI\bar{\Lambda}ULU$ , the user must prepare a configuration file which specifies an analysis window size. This window size was read by  $KAI\overline{A}ULU$ , as shown in Listing  $J.5$ , but later overwritten by the line included in Listing  $J.6$  $J.6$ . Dr. Carlos Paradis fixed this bug after we brought it to his attention.

<span id="page-327-2"></span>Listing J.5: KAI $\overline{\text{AULU}}$ 's window size set to configured analysis window size [\[68\]](#page-119-0). window\_size <- conf [["interval"]][["window"]][["size\_days"]]

<span id="page-327-3"></span>Listing J.6: KAI $\overline{\text{A}}$ ULU's window size set to a hardcoded value of 90 days [\[68\]](#page-119-0).  $window\_size \leftarrow 90 # 90 days$ 

### J.2.3 Timestamps of Committers Assigned to Authors

 $G$ itHub commits are assigned authors and committers. In KAI $\bar{A}$ ULU, dates that were stored as strings are converted to datetime objects. This had to be done for both the author date and the committer date. However, instead of assigning the converted committer dates to the column containing the committer dates in the table, these dates were assigned to the column containing the author dates.<sup>[7](#page-327-5)</sup> The before and after of the bugfix can be found in Listings [J.7](#page-327-6) and [J.8,](#page-327-7) respectively.

<span id="page-327-6"></span>Listing J.7: KAI $\bar{A}$ ULU incorrectly assigns committer timestamps to authors [\[68\]](#page-119-0).

```
project_git$author_datetimetz <- as. POSIXct (project_git$committer_datetimetz,
                                                     format = "%a %b %d %H:%M:%S %Y %z",
                                                         \leftrightarrow tz = "UTC")
```

```
Listing J.8: KAI\bar{A}[68].
project _git $ committer _ datetimetz <- as. POSIXct ( project _ git $ committer _ datetimetz ,
                                         format = "%a %b %d %H:%M:%S %Y %z",
                                            \leftrightarrow tz = "UTC")
```
### <span id="page-327-9"></span>J.2.4 Incorrect Commit Hash Affects Reported Analysis Window and LOC Metrics

KAIAULU used the first and last rows of the data table to retrieve the commit hashes to record the analysis period, as can be seen in Listing  $J.9$ .<sup>[8](#page-327-8)</sup> We identified that this

<span id="page-327-4"></span><sup>6</sup><https://github.com/sailuh/kaiaulu/issues/121>

<span id="page-327-5"></span><sup>7</sup><https://github.com/sailuh/kaiaulu/issues/106>

<span id="page-327-8"></span><sup>8</sup><https://github.com/sailuh/kaiaulu/issues/126>

led to the incorrect analysis window being reported in  $KAI\bar{\Lambda}ULU$ 's results. Note that only the LOC metrics reported in KAIAULU's results were affected by this bug. Dr. Carlos Paradis suggested the fix listed in Listing [J.10,](#page-328-1) which was slightly incorrect due to cases where commit hashes occurred multiple times in the data table. We adjusted his suggestion and proposed the fix listed in Listing [J.11,](#page-328-2) which was later applied to KAIAULU.

<span id="page-328-0"></span>Listing J.9: KAI $\bar{\text{A}}$ ULU inferred commit hashes from the first and last rows in the data table [\[68\]](#page-119-0).

```
i_commit_hash <- data.table::first(project_git_slice)$commit_hash
j_ commit _ hash <- data . table :: last ( project _ git _ slice )$ commit _ hash
```
<span id="page-328-1"></span>Listing J.10: Incorrect fix to the commit hashes being inferred from the first and last date in the data table, suggested by Dr. Carlos Paradis.

```
i_ commit _ hash <- project _ git [ author _ datetimetz ==
    → min (project_git $ author_datetimetz, na.rm=TRUE)] $ commit_hash
j_ commit _ hash <- project _ git [ author _ datetimetz ==
    → max (project_git $ author_datetimetz, na.rm=TRUE)] $ commit_hash
```
<span id="page-328-2"></span>Listing J.11: KAI $\bar{A}$ ULU correctly infers commit hashes from the first and last date in the data table [\[68\]](#page-119-0).

```
i_commit_hash <- data.table::first(project_git_slice[author_datetimetz ==
    \rightarrow min (project_git_slice$author_datetimetz, na.rm=TRUE)])$commit_hash
j_ commit _ hash <- data . table :: first ( project _git_ slice [ author _ datetimetz ==
    \leftrightarrow max (project_git_slice $ author_datetimetz, na.rm=TRUE)]) $ commit_hash
```
### <span id="page-328-4"></span>J.2.5 Alphabetically Ordered project git and project mbox Should Be Ordered Temporally

When we discovered the bug described in Appendix [J.2.4,](#page-327-9) we discovered another bug as well,  $8$ . We found that  $\texttt{project\_git}$  and  $\texttt{project\_mbox}$  were ordered alphabetically instead of temporally and that this ordering was affecting the results. The bugged code can be seen in Listing [J.12.](#page-328-3) We knew that they should be ordered after the strings were converted to datetime objects, but we were not certain about where they should be ordered. Based on our discovery, Dr. Carlos Paradis applied the fix listed in Listing  $J.13$ . Note that the ordering of variables project git and project mbox should not affect the results, so there was another bug. This other bug is discussed in Appendix [J.2.6.](#page-329-1)

<span id="page-328-3"></span>Listing J.12: KAIAULU ordered project git and project mbox directly after parsing, thus alphabetically [\[68\]](#page-119-0).

```
project_git <- parse_gitlog(perceval_path,git_repo_path)
project _git <- project _git % >%
  filter _by_ file _ extension ( file _ extensions ," file _ pathname ") % >%
   filter _by_ filepath _ substring ( substring _ filepath ," file _ pathname ")
project _git <- project _git [ order ( author _ datetimetz )]
[...]
project_mbox <- parse_mbox (perceval_path, mbox_path)
project_mbox <- project_mbox [order (reply_datetimetz)]
```
<span id="page-329-0"></span>Listing J.13: KAIAULU orders project\_git and project\_mbox directly after datetime strings were converted, thus ordering temporally [\[68\]](#page-119-0).

```
project _git $ author _ datetimetz <- as. POSIXct ( project _ git $ author _ datetimetz ,
                                                                format = "%a %b %d %H:%M:%S %Y %z",
                                                                     \rightarrow tz = "UTC")
project _git $ committer _ datetimetz <- as. POSIXct ( project _ git $ committer _ datetimetz ,
                                                                format = "%a %b %d %H:%M:%S %Y %z",
                                                                     \leftrightarrow tz = "UTC")
project _ mbox $ reply _ datetimetz <- as. POSIXct ( project _ mbox $ reply _ datetimetz ,
                                                                format = \sqrt[n]{a}, \sqrt[n]{d} \sqrt[n]{b} \sqrt[n]{Y} \sqrt[n]{H}: \sqrt[n]{N}: \sqrt[n]{S}\leftrightarrow %z", tz = "UTC")
project_git <- project_git[o<mark>rder</mark>(author_datetimetz)]
project_mbox <- project_mbox[<mark>order(reply_datetimetz)]</mark>
```
### <span id="page-329-1"></span>J.2.6 Only Half the Edge List Was Mapped to a Numeric ID

Based on the bugs that we identified in Appendices  $J.2.4$  and  $J.2.5$  and  $\frac{8}{5}$  $\frac{8}{5}$  $\frac{8}{5}$ , we knew that there was another bug causing a difference in  $KAI\bar{A}ULU$ 's outcome related to project git and project mbox.

Ultimately, our discovery of previous bugs led Dr. Carlos Paradis to discover that there were issues within the reimplemented functions of the community smells. These functions temporarily assign numeric IDs to the textual names of developers in code.graph. However, in the graphs, only the from column of code.graph was mapped to a numeric ID, not the to column. In other words, half of the edge list was stored as textual IDs, whereas the other half were numeric. This led to a situation in which text was being compared to numbers, which was solved by Dr. Carlos Paradis. Furthermore, he discovered that in the computation of one community smell, this mapping from textual IDs to numeric IDs was missing in its entirety and he has added code to address that as well.

### J.2.7 Churn Metrics Always Reporting Zero

After applying KAIAULU to the communities analyzed in Chapter [7,](#page-85-0) we observed that the churn metric returned 0 for all our analyzed communities. We reported this to Dr. Carlos Paradis, who as a result discovered and fixed a bug that was introduced 16 months ago. Surprisingly, it had gone under everyone else's radar that were also actively analyzing projects in this time period.

<span id="page-329-2"></span><sup>9</sup><https://github.com/sailuh/kaiaulu/issues/135>

# Appendix K

# Kaiāulu: Git Diff

In this chapter, we have included the "Git diff" between the KAIAULU we used to analyze community smells in different communities and KAI $\bar{A}$ ULU (commit [5a00389\)](https://github.com/sailuh/kaiaulu/commit/5a003899207fd55980a9d9df1c5584e339854508) in Listing [K.1](#page-330-0) [\[68\]](#page-119-1). In other words, this listing shows the adjustments we made to KAI $\bar{A}$ ULU at commit [5a00389.](https://github.com/sailuh/kaiaulu/commit/5a003899207fd55980a9d9df1c5584e339854508)

<span id="page-330-0"></span>Listing K.1: KAI $\bar{A}$ ULU: Git diff.

```
diff -\text{git a/R/smells.R b/R/smells.R}index 406 e39f ..80 ac72a 100644--- a/R/ smells .R
+++ b/R/ smells .R
@@ -219 ,7 +219 ,7 @@ smell_radio_silence <- function ( mail .graph , clusters ) {
       for ( neigh in vert_neighbors ) {
## Note : neigh is the local graph vertex id , not the developer id# neigh membership <- memships [ neigh ]
- neigh_membership <- memships [node_id == neigh]$cluster_id
+neigh_membership <- memships [node_id == neigh] $cluster_id [1]
         if (clust != neigh_membership) {

## for each outgoing edge , save the cluster developer id and the destination## sub - community id
diff -- git a/ tools . yml b/ tools . ymlindex 66 cefdd .. aedeb48 100644--- a/ tools . yml
+++ b/ tools . yml
@@ -1 ,11 +1 ,11 @@
```

```
# https :// github . com / chaoss / grimoirelab - perceval-perceval : ~/ perceval / bin / perceval
+ perceval : ~/. local / bin / perceval
 # https :// github . com / multilang - depends / dependsdepends: "/depends-0.9.6/depends.jar

# https :// github . com / tsantalis / RefactoringMiner # running - refactoringminer - from - the - command - linerefactoring_miner : ~/ RefactoringMiner -1.0/ bin / RefactoringMiner# https :// github . com / boyter / scc-scc : ~/ scc / scc
+ scc : ~/ scc
 # universal - ctags
utags : / usr / local / Cellar / universal - ctags / HEAD -62 f0144 / bin / ctags# https :// archdia . com /
diff -- git a/ vignettes / social_smell_showcase . Rmd b / vignettes / social_smell_showcase . Rmdindex d4f878e ..6116389 100644 --- a/ vignettes / social_smell_showcase . Rmd
+++ b/ vignettes / social_smell_showcase .Rmd
@@ -55 ,7 +55 ,7 @@ We also provide the path for 'tools .yml '. Kaiaulu does not implement all availab
'''{r}

tools_path <- "../ tools . yml " -conf_path <- "../ conf /apr. yml"
+ conf_path <- "~/ Documents / conf / airflow . yml "
 tool \leq vaml:: read vaml ( tools path )
@@ -119 ,12 +119 ,21 @@ project_mbox$reply_tz <- sapply ( stringi :: stri_split ( project_git$reply_datetimetz
 i''\{r\} - project_git$author_datetimetz <- as. POSIXct ( project_git$author_datetimetz , format = "%a %b %d %H:%M:%S %Y %z", tz = "UTC")
- project_git$committer_datetimetz <- as. POSIXct ( project_git$committer_datetimetz , format = "%a %b %d %H:%M:%S %Y %z", tz = "UTC")
- project_mbox$reply_datetimetz <- as. POSIXct ( project_mbox$reply_datetimetz , format = "%a, %d %b %Y %H:%M:%S %z", tz = "UTC")
+ project_git$author_datetimetz <- stringi :: stri_datetime_parse ( project_git$author_datetimetz ,
+format = "E MMM d HH:mm:ss yyyy Z",
+ lenient = FALSE ,
+tz = "UTC".+locale = NULL+ project_git$committer_datetimetz <- stringi :: stri_datetime_parse ( project_git$committer_datetimetz ,
+format = "E MMM d HH:mm:ss yyyy Z",
\overline{+} lenient = FALSE ,
```

```
+tz = "UTC",<br>locale = NULL)
\overline{+} locale = NULL )
+ project_mbox$reply_datetimetz <- stringi :: stri_datetime_parse ( project_mbox$reply_datetimetz ,
+format = "E, d MMM yyyy HH:mm:ss Z",
+ lenient = FALSE ,
+tz = "UTC".+ locale = NULL )
 project git <- project git [ order ( author datetimetz ) ]

project_mbox <- project_mbox [ order ( reply_datetimetz )]
@@ -132 ,6 +141 ,14 @@ project_mbox <- project_mbox [ order ( reply_datetimetz )]
 # project_mbox <- project_mbox [ reply_datetimetz >= start_date & reply_datetimetz <= end_date ]\epsilon \epsilon \epsilon+'''\{r\}+ start_date <- get_date_from_commit_hash ( project_git , start_commit )
+ end_date <- get_date_from_commit_hash ( project_git , end_commit )
+ project_git <- project_git [( author_datetimetz >= start_date ) &
+ ( author_datetimetz <= end_date )]
+ project_mbox <- project_mbox [ reply_datetimetz >= start_date & reply_datetimetz <= end_date ]
+ \cdots+# SmellsHaving parsed both git log and mbox, we are ready to start computing the social smells. Social smells are computed on a "time window"
      → granularity. For example, we may ask "between January 2020 and April 2020, how many organizational silos are identified in APR?".<br>→ This means we will inspect both the git log and mailing list for the associated time pe
      → This means we will inspect both the git log and mailing list for the associated time period, perform the necessary<br>→ transformations in the data , and compute the number of organizational silos
      → transformations in the data, and compute the number of organizational silos.<br>75.6.4192.31.00 project git <- project log[["project git"]]
@@ -175 ,6 +192 ,31 @@ project_git <- project_log [[" project_git "]]
 project mbox <- project log [[" project mbox "]]
 . . . .
+'''\{r \text{ eval} = \text{FALSE}\}+# Select id and name from project_git
+ authors_git <- project_git [ ,c(" raw_name ", " identity_id ") , drop = FALSE ]
+ authors_mbox <- project_mbox [,c(" raw_name ", " identity_id ") , drop = FALSE ]
```

```
+
+# Select all unique rows to get all unique authors
+ authors_git <- unique ( authors_git )
+ authors_mbox <- unique ( authors_mbox )
+
+# Transform all names to lowercase to fix sorting ( otherwise we get A B C a b c)
+ authors_git$raw_name = tolower ( authors_git$raw_name )
+ authors_mbox$raw_name = tolower ( authors_mbox$raw_name )
```
315

```

+# Order the rows alphabetically by name
+ authors_git <- authors_git [ order ( raw_name )]
+ authors_mbox <- authors_mbox [ order ( raw_name )]
+
+# View the authors for inspection of the identity matching
+ View ( authors_git )
+ View ( authors_mbox )
+
+# View the projects for inspection of which rows / cells to adjust
+ View ( project_git )
+ View ( project_mbox )
+ \cdots
```
Remember: Social smells rely heavily on patterns of collaboration and communication. If the identities are poorly assigned, the social

→ smells will \*\*not\*\* reflect correctly the project status (since in essence several people considered to be communicating with one<br>→ another, are the same individuall)  $\leftrightarrow$  another, are the same individual!).

```
@@ -195 ,8 +237 ,8 @@ For some social smells , such as radio silence and primma donna , community detect
# Note here the start_date and end_date are in respect to the git log .
```

```
# Transform commit hashes into datetime so window size can be used
 -start_date <- get_date_from_commit_hash ( project_git , start_commit ) -end_date <- get_date_from_commit_hash ( project_git , end_commit )
+# start_date <- get_date_from_commit_hash ( project_git , start_commit )
+# end_date <- get_date_from_commit_hash ( project_git , end_commit )
datetimes <- project_git$author_datetimetz
mbox_datetimes <- project_mbox$reply_datetimetz
```

```
@@ -245 ,12 +287 ,14 @@ for (j in 2: size_time_window ){
```

```
# Obtain all commits from the gitlog which are within a particular window_size- project_git_slice <- project_git [( author_datetimetz >= start_day ) & (author datetimetz < end day)]
+ # project_git_slice <- project_git [( author_datetimetz >= start_day ) &
+ \pm( author_datetimetz < end_day ) ]
+ project_git_slice <- project_git
   # Obtain all email posts from the mbox which are within a particular window_size- project_mbox_slice <- project_mbox [( reply_datetimetz >= start_day ) &  ( reply_datetimetz < end_day )]
```

```
+ # project_mbox_slice <- project_mbox [( reply_datetimetz >= start_day ) &
```

```
+ \pm(reply_datatimetz < end-day)]
```
+

```
+ project_mbox_slice <- project_mbox
   # Check if slices contain data
gitlog_exist <- ( nrow ( project_git_slice ) != 0)
@@ -408 ,8 +452 ,9 @@ for(j in 2: length ( time_window )){
   \mathbf{r}# Obtain all commits from the gitlog which are within a particular window_size- project_git_slice <- project_git [( author_datetimetz >= start_day ) &  ( author_datetimetz < end_day )]
+ # project_git_slice <- project_git [( author_datetimetz >= start_day ) &
+ \pm( author_datetimetz < end_day ) ]
+ project_git_slice <- project_git
   gitlog\_exist <- (nrow(project_git\_slice) != 0)
   if (gitlog_exist) {

@@ -454 ,8 +499 ,9 @@ for(j in 2: length ( time_window )){
   }# Obtain all commits from the gitlog which are within a particular window_size- project_git_slice <- project_git [( author_datetimetz >= start_day ) & ( author datetimetz < end day ) ]
+ # project_git_slice <- project_git [( author_datetimetz >= start_day ) &
+ +( author_datetimetz < end_day ) ]
+ project_git_slice <- project_git
   gitlog\_exist <- (nrow(project_git\_slice) != 0)
   if ( gitlog_exist ){
@@ -487 ,7 +533 ,7 @@ for(j in 2: length ( time_window )){
   }}
# Reset Repo to HEAD - git_checkout (" trunk ", git_repo_path )
+ git_checkout (" main ", git_repo_path )
 line_metrics_file <- rbindlist ( line_metrics )
line_metrics_interval <- line_metrics_file [ ,.( Lines = sum ( Lines ) ,@@ -509 ,6 +555 ,6 @@ kable (dt)
 # Write Files-'''{r eval = FALSE}
-fwrite (dt ,"~/ Desktop / results_kaiaulu_tomcat .csv ")
+<sup>''''</sup>{r eval = TRUE}
```
317

+fwrite(dt,"~/Desktop/results-kaiaulu/airflow.csv")<br>'''

# Appendix L Code: Extract Emails

In this chapter, we briefly discuss the code that was used to extract recruitment emails for our survey experiment (Chapter [7\)](#page-85-0). All extracted emails are from members active within the analysis period with a total number of commits in the upper quartile. For convenience, we used YOSHI 2's code (Appendix  $\mathcal{C}$ ) as a basis and removed the code that was not needed to extract members' email addresses. Note that when requesting user details from GitHub's API, it only returns email addresses if they are publicly available on these users' profile pages.

For clarity, we provide a brief explanation per class.

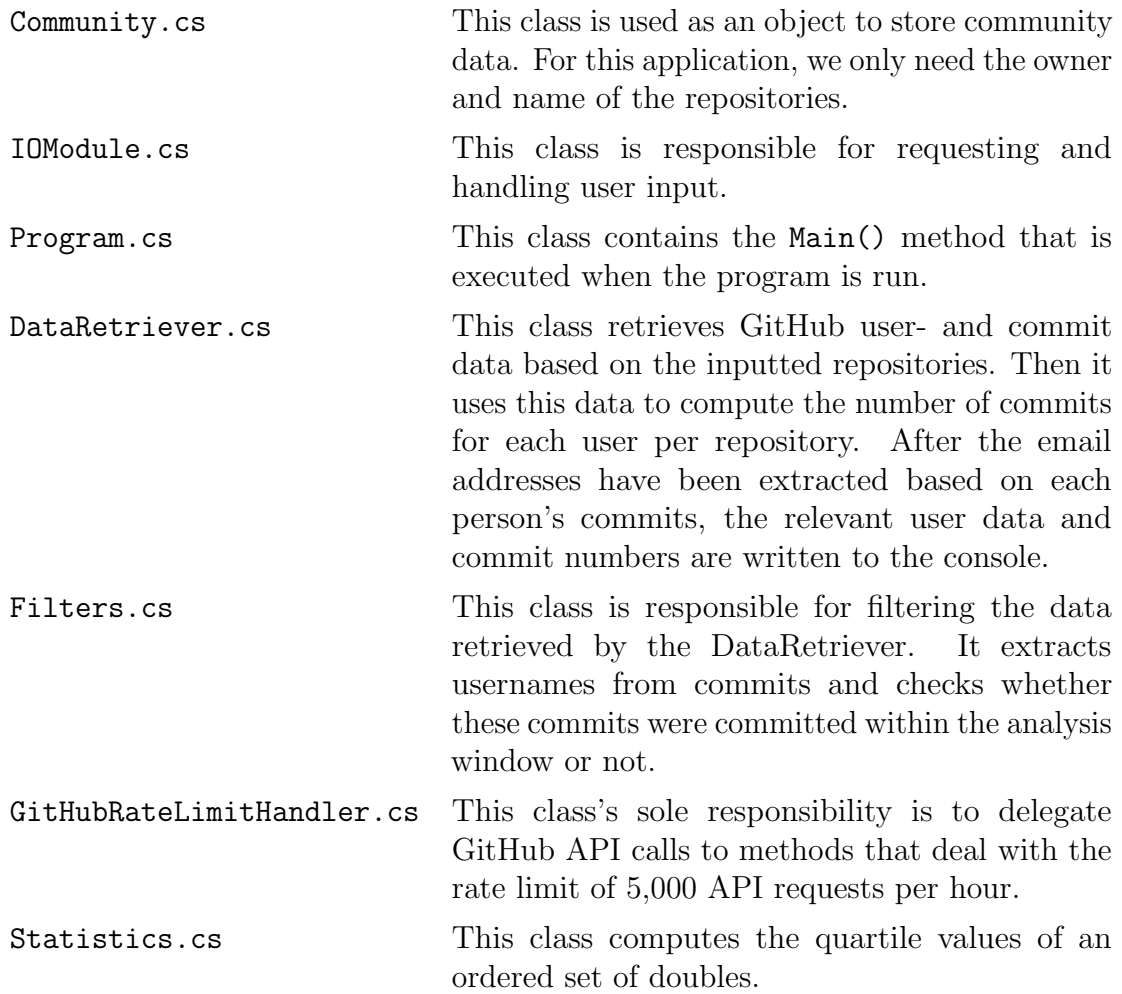

The code for these classes is listed in Listings [L.1](#page-337-0) to [L.7.](#page-349-0)

Listing L.1: Extract emails: Community class.

```
namespace YOSHI . CommunityData
{
    /// <summary >
    /// This class is responsible for storing all community related data .
    /// We will use this class to store the community data in separate objects .
    /// </ summary >
    public class Community
    {
        public string RepoOwner { get; }
        public string RepoName { get; }
        public Community (string owner, string name)
        {
            this . RepoOwner = owner ;
            this . RepoName = name ;
        }
    }
}
```
Listing L.2: Extract emails: IOModule class.

```
using CsvHelper ;
using CsvHelper. Configuration;
using System;
using System . Collections . Generic ;
using System . Globalization ;
using System . IO ;
using YOSHI . CommunityData ;
using YOSHI. DataRetrieverNS;
namespace YOSHI
{
    /// <summary >
    /// This class is responsible for the IO - operations of YOSHI .
    /// </ summary >
    public static class IOModule
    {
         /// <summary >
        /// This method is used to guide the user in inputting the input
        /// directory , input filename , outfput directory and the output filename .
        /// </ summary >
        /// <exception cref =" IOException "> Thrown when something goes wrong while
        /// reading the input or when writing to the output file . </ exception >
        public static List < Community > TakeInput ()
         {
             try
             {
                 // Take and validate the input file
                 string inFile ;
                 do
                 {
                     Console . ForegroundColor = ConsoleColor . DarkGray ;
                     Console . WriteLine (" Please enter the absolute directory of " +
                         "the input file, including filename and its extension.");
                     Console . ResetColor () ;
                     inFile = Console . ReadLine () ;
                 }
                 while (!File. Exists (inFile));
                 // Set the end date of the time window , it defaults to use
                 // midnight UTC time. It is possible to enter a specific time,
                 // but this has not been tested .
                 DateTimeOffset endDate ;
                 Console . ForegroundColor = ConsoleColor . DarkGray ;
                 Console . WriteLine (" Enter end date of time window (YYYY -MM -DD) " +
                     "in UTC ");
                 Console . ResetColor () ;
                 while (!DateTimeOffset.TryParse(Console.ReadLine(), out endDate))
                 {
                     Console . ForegroundColor = ConsoleColor . DarkGray ;
                     Console . WriteLine (" Invalid date ");
```

```
Console . WriteLine (" Enter end date of time window " +
                      "(YYYY-MM-DD) in UTC");
                 Console . ResetColor () ;
             }
             // Make sure that the datetime is UTC
             Filters. SetTimeWindow (endDate);
             return ReadFile ( inFile );
        }
        catch ( IOException e)
        {
             throw new IOException ("Failed to read input or to write headers " +
                 "to output file", e);
        }
    }
    /// <summary >
    /// A method used to read the file named after the value stored with the
    /// input filename (InFilename) at the specified input directory (InDir).
    /// </ summary >
    /// <returns >A list of communities storing just the repo owner and repo
    /// name . </ returns >
    /// <exception cref =" IOException "> Thrown when something goes wrong while
    /// reading the input file . </ exception >
    private static List < Community > ReadFile ( string inFile )
    {
        List<Community> communities = new List<Community>();
        try
        {
             using StreamReader reader = new StreamReader (inFile);
             using CsvReader csv =
                new CsvReader (reader, CultureInfo. InvariantCulture);
             csv . Read () ;
             csv . ReadHeader () ;
             while (csv. Read()){
                 // The CSV file requires headers " RepoName " and " RepoOwner "
                 Community community = new Community (
                     csv . GetField (" RepoOwner ") ,
                      csv . GetField (" RepoName ")
                     \lambda:
                 communities . Add ( community );
             }
        }
        catch ( IOException e)
        {
             throw new IOException (" Something went wrong while reading the " +
                 " input file .", e);
        }
        return communities ;
    }
}
```
Listing L.3: Extract emails: Program class.

```
using System ;
using System . Collections . Generic ;
using System . Threading . Tasks ;
using YOSHI. CommunityData;
using YOSHI. DataRetrieverNS;
namespace YOSHI
{
    /// <summary >
    /// This class is the main file to extract emails of communities .
    /// </ summary >
    class Program
    {
         static async Task Main ()
        {
             // Retrieve the communities through input handled by the IOModule .
             List < Community > communities = IOModule. TakeInput ();
             Console . WriteLine (" RepoOwner , RepoName , Username , NumCommits , Email ");
             foreach ( Community community in communities )
             {
                 try
                 {
                      await DataRetriever . ExtractMailsUsingThirdQuartile ( community );
                      continue ;
                 }
                 catch (Exception e)
                 {
                      Console . ForegroundColor = ConsoleColor . Red ;
                      Console . WriteLine (
                          " Exception : {0}. {1} ",
                          e. GetType () ,
                          e. Message
                          );
                      Console . ResetColor () ;
                      continue ;
                 }
             }
             // Prevent the console window from automatically closing after the
             // main process is done running
             Console . BackgroundColor = ConsoleColor . DarkGreen ;
             Console . WriteLine (" The application has finished processing the " +
                 " inputted communities .");
             Console . WriteLine (" Press Enter to close this window . . .");
             Console . ResetColor () ;
             ConsoleKeyInfo key = Console . ReadKey () ;
             while (key.Key != ConsoleKey.Enter)
             {
                 key = Consider{Consider}();
             };
        }
    }
}
```

```
using Octokit ;
using System ;
using System . Collections . Generic ;
using System . Linq ;
using System . Threading . Tasks ;
using YOSHI . CommunityData ;
namespace YOSHI . DataRetrieverNS
{/// <summary >
    /// This class is responsible for retrieving data from GitHub .
    /// </ summary >
    public static class DataRetriever
    \sqrt{ }public static readonly GitHubClient Client ;
         // Default 24 - hour operations with a basic Windows App , Non -profit , and Education key .
         // Info about rate limiting : https :// docs . microsoft . com /en -us/ bingmaps / getting - started /bing -maps -api -best - practices
         private static readonly ApiOptions MaxSizeBatches = new ApiOptions // allows us to fetch with 100 at a time
         {PageSize = 100};static DataRetriever ()
        {try{// Read the GitHub Access Token and the Bing Maps Key from Windows Environment Variables
                  string githubAccessToken = Environment . GetEnvironmentVariable (" YOSHI_GitHubAccessToken ");
                 // Set the GitHub Client and set the authentication token from GitHub for the GitHub REST API
                 Client = new GitHubClient ( new ProductHeaderValue (" yoshi ")) ;
                 Credentials tokenAuth = new Credentials ( githubAccessToken );
                 Client . Credentials = tokenAuth ;}
catch ( Exception e)
            {throw new Exception("Error during client initialization.", e);
            }}
```

```
public static async Task ExtractMailsUsingThirdQuartile ( Community community )
    string repoName = community . RepoName ;
    string repoOwner = community . RepoOwner ;
   try{// Retrieve all commits until the end date of the time window
        CommitRequest commitRequest = new CommitRequest { Until = Filters . EndDateTimeWindow };
        IReadOnlyList < GitHubCommit > commits = await GitHubRateLimitHandler . Delegate (Client . Repository . Commit . GetAll ,repoOwner ,repoName ,
commitRequest ,
MaxSizeBatches );List < GitHubCommit > commitsWithinTimeWindow = Filters. ExtractCommitsWithinTimeWindow (commits);
        // Determine the members active in the three month time period
        HashSet < string > tempMembers = Filters . ExtractUsernamesFromCommits ( commitsWithinTimeWindow ) ;
         ( List < User > members , HashSet <string > memberUsernames ) = await RetrieveMembers ( tempMembers );
        // Calculate the number of commits per member
        \prime\prime (over the entire life span until the end date of the analysis period)
        Dictionary < string, int > commitsPerMember = new Dictionary < string, \mathrm{int} > \langle \rangle;
        foreach ( GitHubCommit c in commits )
        {if (c . Committer != null && c. Committer . Login != null )
            {string committer = c. Committer . Login ;
                 if (! commitsPerMember . ContainsKey ( committer ))
                {commitsPerMember . Add ( committer , 0) ;}commitsPerMember [ committer ]++;}
// Only count authored commits if they are not the committer too
             // This prevents double counting of the same commit
             if (c . Author != null && c. Author . Login != null &&
                 (c. Committer == null || c . Author . Login != c. Committer . Login ) )
            {string author = c . Author . Login ?? "";
```
{

```
if (! commitsPerMember . ContainsKey ( author ))
            {commitsPerMember . Add ( author , 0) ;}commitsPerMember [ author ]++;}}List<int> commitsDistribution = commitsPerMember.Values.ToList();
    commitsDistribution . Sort ((a , b) => a. CompareTo (b) ); // Ascending sort
    List < double > doubles = commitsDistribution. Select < int, double > (i => i). ToList ();
    ( double q1 , double q2 , double q3 ) = Statistics . Quartiles ( doubles . ToArray () );
    Console .WriteLine ("Quartiles - q1: \{0\}, q2: \{1\}, q3: \{2\}", q1, q2, q3);
    // Set of usernames of all developers having a number of commits higher than the third quartile
    HashSet < string > usernames = new HashSet < string >() ;
    foreach ( KeyValuePair < string , int > membersCommits in commitsPerMember )
   {if ( membersCommits . Value > q3 )
        {usernames . Add ( membersCommits . Key ) ;}}// Report the members who have a public email , have committed in the
    // analysis period and have a number of commits higher than the third quartile .
    foreach (User member in members)
   {if (usernames.Contains(member.Login) && member.Email != null)
        {Console.WriteLine("\{0\},\{1\},\{2\},\{3\},\{4\}", repoOwner, repoName,
                member . Login , commitsPerMember [ member . Login ], member . Email );}}
catchthrow ;
```
}

{

}

```
/// <summary >
/// Retrieves the GitHub User information from a set of usernames . Since parameters cannot be modified in async
\mathcal{U}/\mathcal{U} methods, we return an extra variable without usernames that cause exceptions.
/// </ summary >
/// <param name =" usernames ">A set of usernames to retrieve the GitHub data from . </ param >
/// <returns >A list of GitHub User information and an updated set of usernames , excluding all usernames that
/// caused exceptions . </ returns >
private static async Task <( List < User >, HashSet < string >) > RetrieveMembers ( HashSet < string > usernames )
{List<User> members = new List<User>();
     HashSet<string> updatedUsernames = new HashSet<string>(); // A separate list to exclude usernames that cause exceptions
     HashSet < string > bots = new HashSet < string >() ;
     HashSet<string> organizations = new HashSet<<mark>str</mark>ing>();
     foreach ( string username in usernames )
    {try{// Snapshot at time of retrieval , there is no way to retrieve users information from a past time
             User user = await GitHubRateLimitHandler . Delegate ( Client . User . Get , username );// Exclude organizations and bots
              \prime\prime Note: not all bots/organizations have the correct accounttype. We are bound to let through some
              \prime\prime bots/organizations this way, but it is better than nothing.
              if ( user . Type == AccountType . User )
             {members. Add (user);

updatedUsernames . Add ( username ) ;}
else{if ( user . Type == AccountType . Bot )
                 {bots . Add ( user . Login );}
else // organization
                 {organizations . Add ( user . Login ) ;}}}
catch{// Skip the usernames that cause exceptions
```

```
continue ;
                   }}return ( members , updatedUsernames );
         \mathbf{r}}}
```
Listing L.5: Extract emails: Filters class.

```
using Octokit ;
using System ;
using System . Collections . Generic ;
using YOSHI . CommunityData ;
namespace YOSHI . DataRetrieverNS
{/// <summary >
     /// Class responsible for filtering the GitHub data . It checks that everything is within the given time window
     /// ( default 90 days + today ). It filters out all data about GitHub users that are not considered members .
     /// </ summary >
     public static class Filters
    {\texttt{public static DateTimeOffset EndDateTimeWindow} { \texttt{get} ; \texttt{private set} ; \texttt{\}public static DateTimeOffset StartDateTimeWindow { get ; private set; }
         public static void SetTimeWindow ( DateTimeOffset endDateTimeWindow )
         {int days = 90; // snapshot period of 3 months ( approximated using 90 days )
             // Note: Currently other length periods are not supported.
             // Engagementprocessor uses hardcoded month thresholds of 30 and 60
             EndDateTimeWindow = endDateTimeWindow ;
StartDateTimeWindow = EndDateTimeWindow . AddDays (- days );}/// <summary >
         /// Extracts commits committed within the given time window ( default 3 months , approximated using 90 days ).
         /// Checks that the commits have a committer .
         /// </ summary >
         /// <param name =" commits ">A list of commits </ param >
         /// <returns >A list of commits that all were committed within the time window . </ returns >
         public static List < GitHubCommit > ExtractCommitsWithinTimeWindow ( IReadOnlyList < GitHubCommit > commits )
        {
```
327

```
// Get all commits in the last 90 days
     List<GitHubCommit> filteredCommits = new List<GitHubCommit>();
     foreach ( GitHubCommit commit in commits )
    {if (( commit . Committer != null && commit . Committer . Login != null && CheckWithinTimeWindow ( commit . Commit . Committer . Date ))
              || ( commit . Author != null && commit . Author . Login != null && CheckWithinTimeWindow ( commit . Commit . Author . Date )))
        {filteredCommits . Add ( commit );}}
return filteredCommits ;
}/// <summary >
\ell/\ell This method retrieves all User objects and usernames for all committers and commit authors in the last 90 \ell\ell/\ell days. Note: It is possible that open pull request authors have commits on their own forks. These are not detected
/// as members as they have not yet made a contribution .
/// </ summary >
/// <param name =" commits ">A list of commits </ param >
/// \zeta tuple containing a list of users and a list of usernames.\zeta/returns
public static HashSet < string > ExtractUsernamesFromCommits ( List < GitHubCommit > commits , int days = 90)
     // Get the user info of all members that have made at least one commit in the last 90 days
     HashSet < string > usernames = new HashSet < string >() ;
     foreach ( GitHubCommit commit in commits )
    {// Check that committer date also falls within the time window before adding the author in the list of members
         if ( commit . Committer != null && commit . Committer . Login != null
             && CheckWithinTimeWindow ( commit . Commit . Committer . Date , days )){usernames. Add ( commit. Committer. Login) :
        }
// Check that author date also falls within the time window before adding the author in the list of members
         if ( commit . Author != null && commit . Author . Login != null && CheckWithinTimeWindow ( commit . Commit . Author . Date , days ) )
        {usernames . Add ( commit . Author . Login );}}// TODO: Apply alias resolution
     return usernames ;
}
```

```
/// <summary >
```
{

```
/// A method that takes a DateTimeOffset object and checks whether it is within the specified time window x number
```

```
\ell/\ell of days (Default: 3 months, i.e., x = 90 days). This window ends at the specified end of the time window and
     /// starts at midnight x days prior .
     /// </ summary >
     /// <param name =" dateTime ">A DateTimeOffset object </ param >
     /// <returns > Whether the DateTimeOffset object falls within the time window . </ returns >
     public static bool CheckWithinTimeWindow ( DateTimeOffset ? dateTime , int days = 90)
    {if ( dateTime == null )
        {return false ;
        }// We set the date time offset window for the 3 months earlier from now ( approximated using 90 days )
        DateTimeOffset startDate = EndDateTimeWindow.AddDays (-days):

return dateTime >= startDate && dateTime <= EndDateTimeWindow ;
    }}
```
Listing L.6: Extract emails: GitHubRateLimitHandler class.

```
using Octokit ;
using System ;
using System . Threading ;
using System . Threading . Tasks ;
namespace YOSHI . DataRetrieverNS
{public static class GitHubRateLimitHandler
    {// AUXILIARY : Methods used to delegate GitHub API calls and handling of
         // GitHub rate limits .
         /// <param name =" maxBatchSize "> Setting API options to retrieve max batch
         /// sizes , reducing the number of requests . </ param >
         public async static Task<T> Delegate<T>(
             Func < string, string, CommitRequest, ApiOptions, Task <T>> func,
             string repoOwner ,
             string repoName ,
             CommitRequest commitRequest ,ApiOptions maxBatchSize ){for (int i = 0; i < 3; i++)
             {
```
329

```
try{Task <T> task = func (repo0wner, repoName, commitRequest, maxBatchSize);
               return await task;
          }
catch ( RateLimitExceededException )
          {// When we exceed the rate limit we check when the limit resets
                // and wait until that time before we try 2 more times .
               WaitUntilReset () ;}}
throw new Exception (" Failed too many times to retrieve GitHub data .");
}/// <summary >
/// This method is used to delegate the GitHub API requests . It handles the rate limit .
/// </ summary >
/// <typeparam name ="T"> The type that func will return . </ typeparam >
/// \epsilon \frac{1}{\sqrt{2}} /// \epsilon \frac{1}{\sqrt{2}} \frac{1}{\sqrt{2}} \frac{1}{\sqrt{2}} \frac{1}{\sqrt{2}} \frac{1}{\sqrt{2}} \frac{1}{\sqrt{2}} \frac{1}{\sqrt{2}} \frac{1}{\sqrt{2}} \frac{1}{\sqrt{2}} \frac{1}{\sqrt{2}} \frac{1}{\sqrt{2}} \frac{1}{\sqrt{2}} \frac{1}{\sqrt{2}} \frac{1}{\sqrt{2}} \frac{1}{\sqrt/// <param name="username">The username, whose data we want to retrieve.</param>
/// <returns >No object or value is returned by this method when it completes . </ returns >
/// \epsilon -xception cref="Exception">Throws an exception if after 3 times of trying to retrieve data ,
/// the data RateLimitExceededException still occurs , or if another exception is thrown . </ exception >
public async static Task<T> Delegate<T>(
     Func < string, Task <T>> func,
      string username )
{for (int i = 0; i < 3; i++)
     {try{Task\langle T \rangle task = func (username):
               return await task ;
          }
catch ( RateLimitExceededException )
          {// When we exceed the rate limit we check when the limit resets
                // and wait until that time before we try 2 more times .
               WaitUntilReset () ;}}
throw new Exception (" Failed too many times to retrieve GitHub data .");
}
```

```
330
```

```
/// <summary >
/// A method to take care of the waiting until the GitHub rate reset .
/// </ summary >
private static void WaitUntilReset ()
{Console . ForegroundColor = ConsoleColor . Magenta ;// Set the default wait time to one hour
    TimeSpan timespan = TimeSpan . FromHours (1) ;ApiInfo apiInfo = DataRetriever . Client . GetLastApiInfo () ;RateLimit rateLimit = apiInfo?. RateLimit;

DateTimeOffset ? whenDoesTheLimitReset = rateLimit ?. Reset ;if ( whenDoesTheLimitReset != null )
    {DateTimeOffset limitReset = ( DateTimeOffset ) whenDoesTheLimitReset ;
timespan = ( DateTimeOffset ) whenDoesTheLimitReset - DateTimeOffset . Now ;
timespan = timespan . Add ( TimeSpan . FromSeconds (30) ); // Add 30 seconds to the timespan
         Console . WriteLine (" GitHub Rate Limit reached .");
         Console . WriteLine (" Waiting until : " + limitReset . AddSeconds (30) . DateTime . ToLocalTime () . ToString () );
    }
else{// If we don 't know the reset time , we wait the default time of 1 hour
         Console . WriteLine (" Waiting until : " + DateTimeOffset . Now . DateTime . ToLocalTime () . AddHours (1) );
    }
Console . ResetColor () ; // Reset before sleep , otherwise color remains even when application is closed during the sleep .
     Thread . Sleep ( timespan ); // Wait until the rate limit resets
    Console . ForegroundColor = ConsoleColor . Magenta ;
Console . WriteLine (" Done waiting for the rate limit reset , continuing now : " +
         DateTimeOffset . Now . DateTime . ToLocalTime () . ToString () );Console . ResetColor () ;}
```
}

Listing L.7: Extract emails: Statistics class.

```
using System ;
using System . Collections . Generic ;
using System . Linq ;
namespace YOSHI
{
    /// <summary >
    /// Class that implements statistics computations . Cannot implement a
    /// generic method that takes numerics in c#:
    /// See https :// stackoverflow . com /q /22261510
    /// Therefore we repeat code .
    /// </ summary >
    public static class Statistics
    {
         /// <summary >
         /// Return the quartile values of an ordered set of doubles
         /// assume the sorting has already been done .
         ///
         /// This actually turns out to be a bit of a PITA, because there is no
         \frac{1}{1} universal agreement on choosing the quartile values. In the case \frac{1}{1} of odd values, some count the median value in finding the 1st an
                of odd values, some count the median value in finding the 1st and
         /// 3rd quartile and some discard the median value .
         /// the two different methods result in two different answers.<br>/// The below method produces the arithmatic mean of the two m
                The below method produces the arithmatic mean of the two methods,
         /// and insures the median is given it's correct weight so that the \frac{1}{1} median changes as smoothly as possible as more data ppints are
                median changes as smoothly as possible as more data ppints are added.
         ///
         /// This method uses the following logic :
         ///
         /// === If there are an even number of data points :
         /// Use the median to divide the ordered data set into two halves .
         /// The lower quartile value is the median of the lower half of the data .
         /// The upper quartile value is the median of the upper half of the data .
         ///
         \frac{1}{1} === If there are (4n+1) data points:<br>\frac{1}{1} The lower quartile is 25% of the
         /// The lower quartile is 25\% of the nth data value plus 75% of the /// (n+1)th data value.
                (n+1) th data value.
         \frac{1}{1} The upper quartile is 75% of the (3n+1)th data point plus 25% of
         // the (3n+2)th data point.
         ///
         \frac{1}{1} // / === If there are (4n+3) data points:<br>\frac{1}{1} The lower quartile is 75% of the
               The lower quartile is 75\% of the (n+1) th data value plus 25% of
         // the (n+2)th data value.<br>// The upper quartile is 2
                The upper quartile is 25% of the (3n+2) th data point plus 75% of
         // the (3n+3)th data point.
         ///
         /// </ summary >
         /// <source > https :// stackoverflow .com /q /14683467 </ source >
         public static (double, double, double) Quartiles (double [] afVal)
         {
              int iSize = afVal . Length ;
              int iMid = iSize / 2; // this is the mid from a zero based index,
                                        // eg mid of 7 = 3;
              double fQ1 = 0;
              double f02:
              double fQ3 = 0:
              if (iSize % 2 == 0)
              {
                   //=============== EVEN NUMBER OF POINTS: =====================
                   // even between low and high point
                   fQ2 = (afVal[iMid - 1] + afVal[iMid]) / 2;int iMidMid = iMid / 2;
                   // easy split
                   if ( iMid % 2 == 0)
                   {
                        fQ1 = (afVal[iMidMid - 1] + afVal[iMidMid]) / 2;
```

```
fQ3 = (afVal[iMid + iMidMid - 1] + afVal[iMid + iMidMid]) / 2;}
            else
            {
                fQ1 = afVal[iMidMid];fQ3 = afVal[iMidMid + iMid];}
        }
        else if (iSize == 1){
            // ================= special case , sorry ================
            fQ1 = afVal[0];fQ2 = afVal[0];fQ3 = afVal[0];}
        else
        {
            // odd number so the median is just the midpoint in the array .
            fQ2 = afVal[iMid];if ((iSize - 1) % 4 == 0){
                // ======================(4 n -1) POINTS =========================
                 int n = (iSize - 1) / 4;fQ1 = (afVal[n - 1] * .25) + (afVal[n] * .75);fQ3 = (afVal[3 * n] * .75) + (afVal[3 * n + 1] * .25);}
            else if ((iSize - 3) % 4 == 0){
                // ======================(4 n -3) POINTS =========================
                int n = (iSize - 3) / 4;fQ1 = (afVal[n] * .75) + (afVal[n + 1] * .25);fQ3 = (afVal[3 * n + 1] * .25) + (afVal[3 * n + 2] * .75);}
        }
        return ( fQ1, fQ2, fQ3);
   }
}
```
# Appendix M

# Survey Instrument and Recruitment Email

In this chapter, we provide the survey instrument that our participants were asked to fill in (Appendix  $M(1)$ ). In the survey instrument, we did not mention the names of the community types and smells, because it was irrelevant for the participants. For clarity, we have mapped the names to their descriptions in Appendix [M.2.](#page-358-0) In Appendix  $M.3$ , we provide the recruitment email that we sent to recruit participants.

### <span id="page-351-0"></span>M.1 Survey Instrument

The consent form was created together with TU/e data stewards. The survey questions were reviewed and revised twice based on feedback from three TU/e masters students following the master program in Computer Science and Engineering. The survey instrument was created using Microsoft Forms as suggested by TU/e data stewards. Note that there are separate conclusions as a result of branching.

# Survey - Relations Between Community Patterns and Smells in Open-Source

#### \* Required

### CONSENT FORM FOR PARTICIPATION IN RESEARCH (1/2)

"Relations Between Community Patterns and Smells in Open-Source"

About the study This research is conducted by Jari van Meijel, a Master student at Eindhoven University of Technology. The project is supervised by Prof. Dr. Alexander Serebrenik, Eindhoven University of Technology, Dr. Gemma Catolino, Jheronimus Academy of Data Science, Dr. Damian Tamburri, Jheronimus Academy of Data Science and Dr. Fabio Palomba, University of Salerno.

The purpose of this study is to identify relations between community patterns, i.e., sets of organizational and social structure types with measurable core attributes, and community smells, i.e., suboptimal organizational and social patterns in a community that can be detrimental and cause additional project cost. Recent studies have shown that software engineering success is becoming increasingly dependent on the well-being of development communities. We aim to empirically analyze the frequent relations between community patterns and smells. To observe community patterns, we have developed a tool capable of mapping open-source GitHub communities onto community patterns. This mapping allows for further research into community health based on organizational and social structure types, and diagnosis of organizational anti-patterns specific to open-source, if any. We use another tool to observe community smells. We aim to evaluate the developed tool and confirm our findings by means of this survey.

#### Participation and withdrawal

Your participation in this research study is strictly voluntary. You may choose not to participate and you may withdraw at any time during the survey, without any negative consequences and without providing any explanation. If there are any hesitations about participating or you have any questions about the research, please feel free to respond to the email that provided the link to this survey. You are unable to change/withdraw your answers once they have been submitted. There are no known or anticipated risks to you by participating in this research. You will not receive any compensation for participating in this study.

In this study we will collect data by means of an online survey. Your personal data that is used and stored for this study concerns data your username, email address, and GitHub community and is only used for the distribution of this survey. The survey responses are completely anonymous.

The procedure involves filling an online survey that will take approximately 10 minutes. Your response to the survey will be confidential and does not contain identifying information such as your name, email address or IP address. The survey questions will be about community types and community smells in a specific repository to which you contributed between 22 Apr 2021 and 21 Jul 2021.

### CONSENT FORM FOR PARTICIPATION IN RESEARCH (2/2)

#### Data confidentiality

We do everything we can to protect your privacy as well as possible. All data obtained in this study will be processed and reported anonymously. To help protect your confidentiality, the surveys will not contain information that will personally identify you. The data cannot be traced back to you in reports and publications about the study. Some people can access your data at the Eindhoven University of Technology. This is necessary to check whether the study is being conducted in a good and reliable manner, they will keep your data confidential.

Your data may also be of importance for other scientific research in the field of open source communities. To this end, your answers to the survey are kept for 10 years at the research location. The datafile containing your Username, email address and GitHub community will be destroyed at the end of the study.

This study adheres to the TU/e Code of Scientific Conduct and has been approved by the Ethical Review Board of Eindhoven University of Technology.

This study is conducted at the Eindhoven University of Technology. If you have questions or complaints about the processing of your personal data, we advise you to first contact Jari van Meijel by sending an email to [j.b.v.meijel@student.tue.nl.](mailto:j.b.v.meijel@student.tue.nl) You can also contact the Data Protection Officer of the institution by sending an email to [dataprotectionofficer@tue.nl,](mailto:dataprotectionofficer@tue.nl) or the Dutch Data Protection Authority.

As a participant of this study you have the right to make a request to inspect, change, delete or adjust your data. For more information, visit <https://www.tue.nl/storage/privacy/>. You can send an email to [privacy@tue.nl.](mailto:privacy@tue.nl)

#### ELECTRONIC CONSENT

Please select your choice below. Clicking on the "Agree" button below indicates that:

- you have read and understood this consent form and have been sufficiently informed about the research
- you have been given the opportunity to ask questions and any potential questions have been sufficiently answered
- you voluntarily agree to participate. There is no explicit or implicit compulsion for you to participate in this study. It is clear to you that you can withdraw from participation at any time, without providing any explanation.
- you give consent to keeping your answers to the survey longer and to use it for future research in the field of open source communities.
- you are at least 18 years of age

1. If you do not wish to participate in the research study, please decline participation by selecting the "Disagree" option or by closing the survey. \*

Agree

Disagree

### Participant Suitability

The survey consists of two parts and takes approximately 10 minutes to complete, but first we have two questions that we would like you to answer to ascertain the suitability of the survey.

2. Please enter the GitHub repository for which you were contacted. (Specified in the email that linked this survey.)  $*$ 

3. Did you contribute to this repository between 22 Apr 2021 and 21 Jul 2021? \*

Yes No

### Part 1: Community Types

4. In this part of the survey, you will be given definitions of several community types. A community type is an organizational and social structure type where certain organizational or social characteristics are constantly evident. For example, in one community type all interactions are always informal. It is possible for communities to exhibit multiple community types simultaneously. Please select \*all\* the community type definitions that best reflect the specified development community between 22 Apr 2021 and 21 Jul 2021. \*

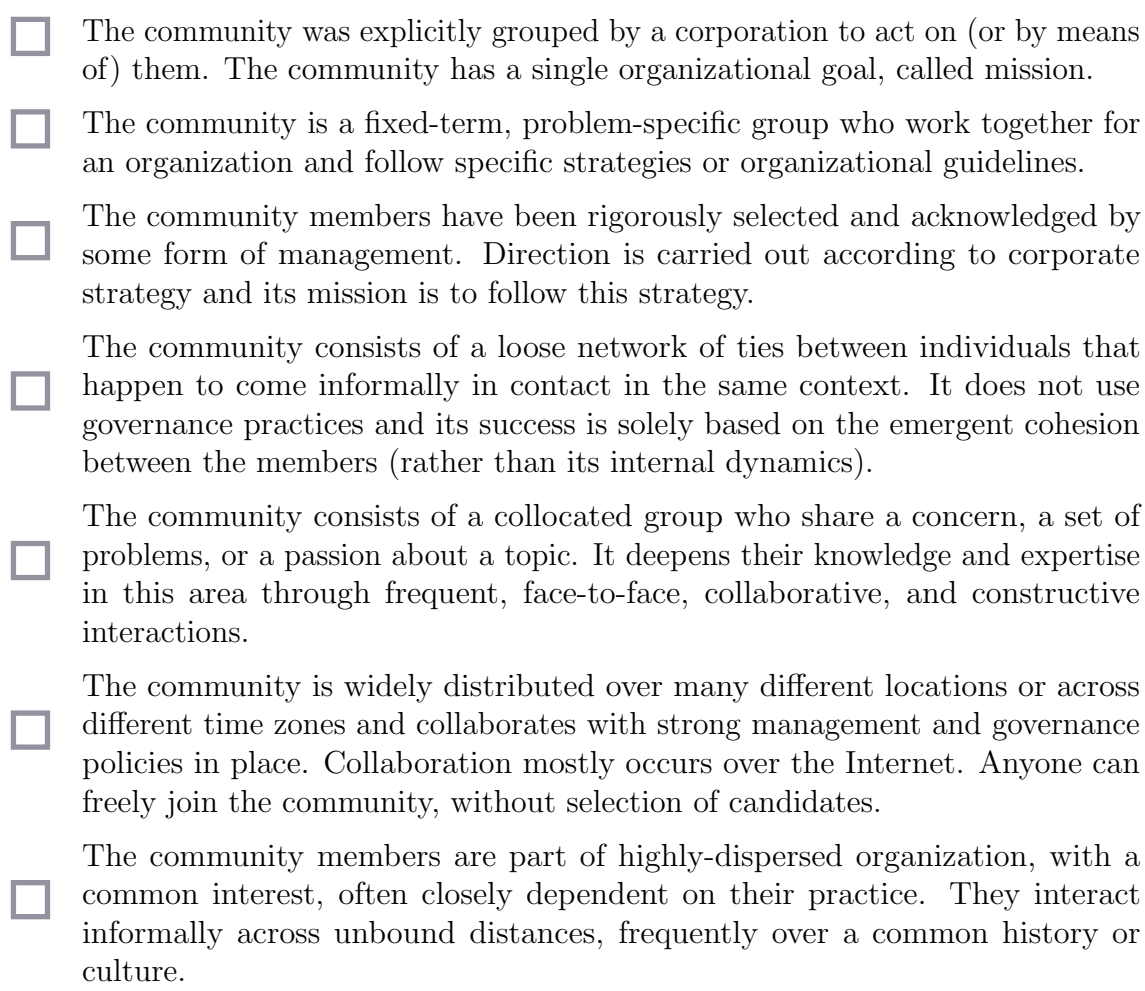

None of the above.

5. If you wish to elaborate on your answer for the above question, e.g., because parts of the definitions you selected do not apply, please use the box below.

### Part 2: Community Smells

6. In this part, we present you with multiple scenarios representing community smells. Community smells are sets of organizational and social circumstances which may lead to additional project cost, e.g., developer free-riding and unsanctioned architectural decisions that cause ripple effects such as code duplication and churn. Please select \*all\* the scenarios that you recognize within the specified development community between 22 Apr 2021 and 21 Jul 2021. \*

- There was an individual who carried out their work independently from the decisions taken by the community.
	- There were independent sub-communities that did not communicate with each other except through one or two of their respective members.
- There was a community member that interposed themselves into every formal interaction across two or more subgroups.
- Some community members suffered of an information overload due to lack of structured communication.
- None of the above.

7. If you wish to elaborate on your answer for the above question, please use the box below.

### Conclusion

8. Those were all the questions that we wanted to ask. If you wish to leave any comments on this survey, please use the box below.

### Conclusion

Our apologies, it seems that this survey was unsuitable for you. Thank you very much for your time!

9. If you wish to leave any comments on this survey, please use the box below.

### Conclusion

Thank you very much for your time. You have disagreed to participate in the research study. Instead of pressing submit, we implore you to close the survey-tab in your browser.

# <span id="page-358-0"></span>M.2 Mapping Names to Descriptions

In the survey instrument, we did not mention the names of the community types and smells, because it was irrelevant for the participants. For clarity, we have mapped the names to their descriptions below.

### M.2.1 Mapping Community Types to Descriptions

Here we map the names to the descriptions used in question 4 of the survey.

- Formal Group (FG): The community was explicitly grouped by a corporation to act on (or by means of) them. The community has a single organizational goal, called mission.
- Project Team (PT): The community is a fixed-term, problem-specific group who work together for an organization and follow specific strategies or organizational guidelines.
- Formal Network (FN): The community members have been rigorously selected and acknowledged by some form of management. Direction is carried out according to corporate strategy and its mission is to follow this strategy.
- Informal Network (IN): The community consists of a loose network of ties between individuals that happen to come informally in contact in the same context. It does not use governance practices and its success is solely based on the emergent cohesion between the members (rather than its internal dynamics).
- Community of Practice (CoP): The community consists of a collocated group who share a concern, a set of problems, or a passion about a topic. It deepens their knowledge and expertise in this area through frequent, face-to-face, collaborative, and constructive interactions.
- Network of Practice (NoP): The community is widely distributed over many different locations or across different time zones and collaborates with strong management and governance policies in place. Collaboration mostly occurs over the Internet. Anyone can freely join the community, without selection of candidates.
- Informal Community (IC): The community members are part of a highlydispersed organization, with a common interest, often closely dependent on their practice. They interact informally across unbound distances, frequently over a common history or culture.

### M.2.2 Mapping Community Smells to Descriptions

Here we map the names to the descriptions used in question 6 of the survey.

- Organizational Silo: There were independent sub-communities that did not communicate with each other except through one or two of their respective members.
- Black Cloud: Some community members suffered of an information overload due to lack of structured communication.
- Lone Wolf: There was an individual who carried out their work independently from the decisions taken by the community.
- Bottleneck/Radio-Silence: There was a community member that interposed themselves into every formal interaction across two or more subgroups.

## <span id="page-359-0"></span>M.3 Recruitment Email

SUBJECT: A study about community smells and patterns in open-source communities

Dear {USERNAME},

My name is Jari van Meijel and I am a master student at the Eindhoven University of Technology in the Netherlands.

We request your participation in our survey, since you are among the most active developers in {REPOSITORY}'s community and therefore likely have a good overview of the community.

The community from  ${REPOSITION}$  is one of the communities that we want to analyze in our study.

We acquired your email address from your public GitHub profile page. In case of non-response, we remove your email address from our records in two weeks. No reminder mails will be sent.

For my thesis, I am analyzing community smells and patterns in open-source communities in an attempt to find relations between them.

Community smells are suboptimal social and organizational patterns in a community that can be detrimental and cause additional project cost. Community patterns are sets of social and organizational structure types with

measurable core attributes.

With this survey, we aim to evaluate the accuracy of our self-developed tool that can detect community patterns and to confirm our findings regarding community patterns and smells.

We hope that this tool can help in further research of open source community health and diagnosis of organizational anti-patterns, if any.

The survey takes approximately 10 minutes to complete. Please click the link below to participate in the survey.

Survey link: {FORMS URL} GitHub repository: {REPOSITORY}

Please note that your participation in the survey is strictly voluntary, your responses will be kept confidential, and the survey does not ask for identifying information, so the survey responses are anonymous.

As a result, you are unable to change/withdraw your answers once they have been submitted.

If you have any comments or questions, please feel free to contact me at [j.b.v.meijel@student.tue.nl.](mailto:j.b.v.meijel@student.tue.nl)

Thank you very much for your time and cooperation.

Sincerely,

Jari van Meijel [j.b.v.meijel@student.tue.nl](mailto:j.b.v.meijel@student.tue.nl) Eindhoven University of Technology Department of Mathematics and Computer Science
## Appendix N Kaiāulu: Detailed Results

In this chapter, we extend upon the results reported in Section [7.3](#page-91-0) and provide the detailed results reported by  $KAI\overline{A}ULU$  for 24 out of the 25 communities that we considered in Chapter [7.](#page-85-0) Note that we could not obtain a .mbox file from Protobuf's mailing list, hence we did not apply KAIAULU to this community. Apart from the smells reported in Section  $7.3$ , KAI $\overline{\text{A}}$ ULU reports details of the analysis window and some social network analysis metrics. In Table [N.1,](#page-362-0) we report the analyzed commit intervals together with start- and end date details derived from these intervals. Note that KAIAULU derives the start- and end date from when the commit was authored, not when it was last committed. The commit intervals were chosen based on when the commits were last committed.

We repeat the results reported in Section [7.3](#page-91-0) regarding community smells in Table [N.2](#page-363-0) for completeness. Table [N.3](#page-364-0) lists several social network analysis metrics. Specifically, it specifies the number of:

- $\bullet$  time zones (num\_tz);
- developers that are only present in the git log, but not in the mailing list (code only devs);
- files in the git log (code files);
- developers that are only present in the mailing list, but not in the git log  $(ml_0, \text{only}_d, \text{evs})$ ;
- email threads in the mailing list (ml\_threads);
- developers that are present in the git log and the mailing list (code\_ml\_both\_devs).

Additionally, KAI $\overline{A}$ ULU reports some popular metrics commonly reported in software engineering literature [\[68\]](#page-119-0), i.e., churn metrics and line metrics. These metrics can be useful when interpreting the results regarding community smells. Note that these metrics' granularity is not at the "time window" level, but they are computed in such a way that they can be placed in the same table of community smells after being aggregated to the same granularity [\[68\]](#page-119-0). Unfortunately, a bug was discovered in the churn metrics' computation based on our observations (discussed in Appendix [J\)](#page-325-0), so we have excluded these metrics from our results.

Table [N.4](#page-365-0) reports line metrics computed from the last commit in the time window. These metrics are computed using Sloc Cloc and Code  $(SCC)$ .<sup>[1](#page-360-0)</sup> These line metrics include:

• The total number of lines (Lines),

<span id="page-360-0"></span><sup>1</sup><https://github.com/boyter/scc>

- the number of lines that contain code (Code),
- the number of lines that contain comments (Comments),
- the number of blank lines (Blanks), and
- the estimated code complexity (Complexity).

The code complexity is estimated by counting the number of branching operations in the code.<sup>[2](#page-361-0)</sup> Since some languages do not have loops and instead use recursion, they can have a lower complexity count, even though they are not necessarily less complex. SCC is unable to identify this because it does not build an abstract syntax tree as it only scans through the code. This metric is there to help estimate the complexity between projects written in the same language.

<span id="page-361-0"></span><sup>2</sup><https://github.com/boyter/scc> (visited on 07/09/2021)

<span id="page-362-0"></span>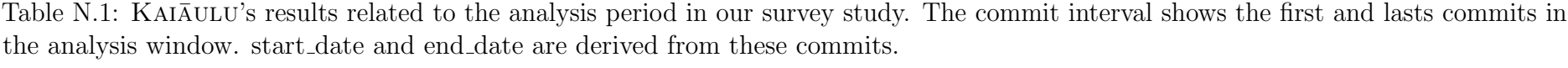

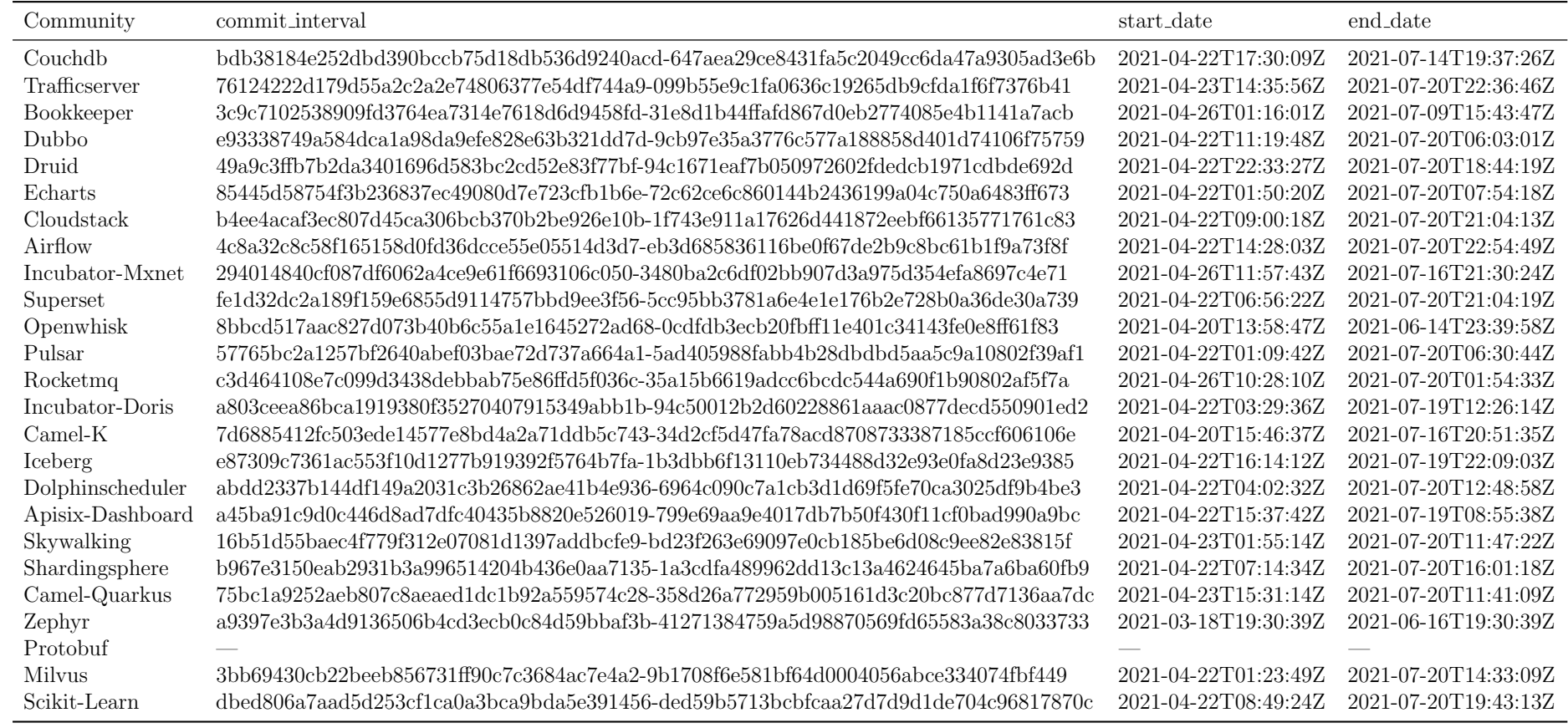

| Community        | org_silo | lone_wolf | radio_silence  |
|------------------|----------|-----------|----------------|
| Couchdb          | 31       | 31        | 13             |
| Trafficserver    | 94       | 103       | 12             |
| Bookkeeper       | 6        | 7         | 3              |
| Dubbo            | 80       | 80        | 19             |
| Druid            | 19       | 19        | 11             |
| Echarts          | 140      | 140       | 37             |
| Cloudstack       | 123      | 125       | 13             |
| Airflow          | 680      | 700       | 15             |
| Incubator-Mxnet  | 29       | 33        | 12             |
| Superset         | 431      | 434       | $\overline{7}$ |
| Openwhisk        | 8        | 8         | 18             |
| Pulsar           | 389      | 413       | 60             |
| Rocketmq         | 121      | 121       | 22             |
| Incubator-Doris  | 219      | 219       | 15             |
| $Camel-K$        | 29       | 30        | 44             |
| Iceberg          | 44       | 49        | 17             |
| Dolphinscheduler | 155      | 155       | 22             |
| Apisix-Dashboard | 26       | 26        | 33             |
| Skywalking       | 54       | 55        | 26             |
| Shardingsphere   | 114      | 114       | 20             |
| Camel-Quarkus    | 10       | 11        | 42             |
| Zephyr           | 1041     | 1051      | 60             |
| Protobuf         |          |           |                |
| Milvus           | 135      | 135       | 3              |
| Scikit-Learn     | 327      | 327       | 10             |

<span id="page-363-0"></span>Table N.2: KAI $\bar{\text{A}}$ ULU's community smells results for the communities considered in our survey study.

<span id="page-364-0"></span>

| Community        | num_tz         | code_only_devs | $code_files$ | ml_only_devs   | ml_threads | code_ml_both_devs |
|------------------|----------------|----------------|--------------|----------------|------------|-------------------|
| Couchdb          | 5              | 9              | 230          | 13             | 16         | 1                 |
| Trafficserver    | 9              | 28             | 362          | 12             | 24         | 8                 |
| Bookkeeper       | 6              | 12             | 79           | 25             | 19         | $\overline{5}$    |
| Dubbo            | 3              | 29             | 760          | 50             | 102        | $\overline{2}$    |
| Druid            | 10             | 28             | 568          | 33             | 59         | 8                 |
| Echarts          | 7              | 25             | 279          | 37             | 75         | 3                 |
| Cloudstack       | 7              | 25             | 551          | 53             | 397        | 4                 |
| Airflow          | 15             | 131            | 1244         | 78             | 153        | 15                |
| Incubator-Mxnet  | 9              | 20             | 303          | 26             | 41         | 4                 |
| Superset         | 14             | 61             | 660          | 30             | 41         | 7                 |
| Openwhisk        | 6              | $\overline{7}$ | 99           | 18             | 47         | 1                 |
| Pulsar           | 10             | 70             | 902          | 63             | 412        | 19                |
| Rocketmq         | $\overline{2}$ | 35             | 144          | 22             | 1959       | $\mathbf 1$       |
| Incubator-Doris  | 3              | 43             | 788          | 15             | 36         | 1                 |
| $Camel-K$        | 7              | 15             | 218          | 44             | 137        | 4                 |
| Iceberg          | 8              | 41             | 290          | 76             | 129        | 12                |
| Dolphinscheduler | 4              | 32             | 332          | 51             | 93         | 4                 |
| Apisix-Dashboard | 5              | 16             | 121          | 33             | 102        | 4                 |
| Skywalking       | 5              | 38             | 548          | 26             | 67         | 3                 |
| Shardingsphere   | $\overline{7}$ | 38             | 2241         | 20             | 36         | $\overline{0}$    |
| Camel-Quarkus    | $\overline{5}$ | 11             | 174          | 42             | 133        | $\overline{5}$    |
| Zephyr           | 15             | 257            | 2376         | $77\,$         | 205        | 14                |
| Protobuf         |                |                |              |                |            |                   |
| Milvus           | 3              | 21             | 537          | $\overline{2}$ | 1697       | $\overline{0}$    |
| Scikit-Learn     | 14             | 91             | 366          | 26             | 25         | $\overline{0}$    |

Table N.3: KAI $\overline{\text{A}}$ ULU's social networks metrics results for the communities considered in our survey study.

<span id="page-365-0"></span>

| Community        | git_checkout                             | Lines   | Code    | Comments | <b>Blanks</b> | Complexity |
|------------------|------------------------------------------|---------|---------|----------|---------------|------------|
| Couchdb          | 647aea29ce8431fa5c2049cc6da47a9305ad3e6b | 78517   | 64009   | 7178     | 7330          | 2599       |
| Trafficserver    | 099b55e9c1fa0636c19265db9cfda1f6f7376b41 | 481840  | 330059  | 89361    | 62420         | 59992      |
| Bookkeeper       | 31e8d1b44ffafd867d0eb2774085e4b1141a7acb | 250634  | 156906  | 67695    | 26033         | 16233      |
| Dubbo            | 9cb97e35a3776c577a188858d401d74106f75759 | 168639  | 101268  | 44116    | 23255         | 14185      |
| Druid            | 94c1671eaf7b050972602fdedcb1971cdbde692d | 580312  | 402948  | 114043   | 63321         | 38073      |
| Echarts          | 72c62ce6c860144b2436199a04c750a6483ff673 | 420147  | 307090  | 59487    | 53570         | 62588      |
| Cloudstack       | 1f743e911a17626d441872eebf66135771761c83 | 1117422 | 810976  | 155943   | 150503        | 111565     |
| Airflow          | eb3d685836116be0f67de2b9c8bc61b1f9a73f8f | 267866  | 187056  | 62795    | 18015         | 8872       |
| Incubator-Mxnet  | 3480ba2c6df02bb907d3a975d354efa8697c4e71 | 469874  | 368880  | 70023    | 30971         | 36994      |
| Superset         | 5cc95bb3781a6e4e1e176b2e728b0a36de30a739 | 221418  | 169091  | 36569    | 15758         | 10906      |
| Openwhisk        | 0cdfdb3ecb20fbff11e401c34143fe0e8ff61f83 | 58444   | 37817   | 13632    | 6995          | 2970       |
| Pulsar           | 5ad405988fabb4b28dbdbd5aa5c9a10802f39af1 | 394451  | 256203  | 92404    | 45844         | 27774      |
| Rocketmq         | 35a15b6619adcc6bcdc544a690f1b90802af5f7a | 107155  | 74746   | 16977    | 15432         | 9703       |
| Incubator-Doris  | 94c50012b2d60228861aaac0877decd550901ed2 | 578966  | 397427  | 108076   | 73463         | 61716      |
| $Camel-K$        | 34d2cf5d47fa78acd8708733387185ccf606106e | 63087   | 40015   | 15186    | 7886          | 8877       |
| Iceberg          | 1b3dbb6f13110eb734488d32e93e0fa8d23e9385 | 1957338 | 1654179 | 276889   | 26270         | 14416      |
| Dolphinscheduler | 6964c090c7a1cb3d1d69f5fe70ca3025df9b4be3 | 122755  | 70870   | 36635    | 15250         | 5871       |
| Apisix-Dashboard | 799e69aa9e4017db7b50f430f11cf0bad990a9bc | 35196   | 24857   | 7267     | 3072          | 2821       |
| Skywalking       | bd23f263e69097e0cb185be6d08c9ee82e83815f | 192352  | 113289  | 55206    | 23857         | 7975       |
| Shardingsphere   | 1a3cdfa489962dd13c13a4624645ba7a6ba60fb9 | 187193  | 102934  | 60182    | 24077         | 7639       |
| Camel-Quarkus    | 358d26a772959b005161d3c20bc877d7136aa7dc | 56224   | 37807   | 12579    | 5838          | 2485       |
| Zephyr           | 41271384759a5d98870569fd65583a38c8033733 | 1129653 | 756597  | 195510   | 177546        | 84462      |
| Protobuf         |                                          |         |         |          |               |            |
| Milvus           | 9b1708f6e581bf64d0004056abce334074fbf449 | 325782  | 246841  | 35094    | 43847         | 35048      |
| Scikit-Learn     | ded59b5713bcbfcaa27d7d9d1de704c96817870c | 232512  | 193161  | 26056    | 13295         | 8843       |

Table N.4: KAIAULU's line metrics results for the communities considered in our survey study.

## Appendix O

## Code: Generate Histograms

In Section [7.4,](#page-91-1) we discuss histograms showing the distributions of the computed values for dispersion, formality levels, engagement levels, and longevity in the considered communities in the survey study. We list the Python script that was used to generate these histograms in Listing [O.1.](#page-366-0)

<span id="page-366-0"></span>Listing O.1: Python script that was used to generate histograms for the operationalized key characteristics.

```
import matplotlib . pyplot as plt
import pandas as pd
import seaborn as sns
import numpy as np
data = pd.read_csv('...', delimiter=","')# Source outlier computation (unused):
    \leftrightarrow https://www.thoughtco.com/what-is-an-outlier-3126227
mp = 3x1 = data ['Dispersion ']
# Uncomment the following lines to exclude strong outliers
# q75 , q25 = np. percentile (x1 , [75 ,25])
# iqr = q75 - q25# x1 = x1[x1 > q25 -mp* iqr ]
# x1 = x1[x1 < q75+mp* iqr ]
x2 = data ['Formality ']
# Uncomment the following lines to exclude strong outliers
# q75 , q25 = np. percentile (x2 , [75 ,25])
# iqr = q75 - q25
# x^2 = x^2 [x^2 > q^2 5 - mp * iqr]# x2 = x2[x2 < q75+mp*igr]x3 = data['Engagement']# Uncomment the following lines to exclude strong outliers
# q75 , q25 = np. percentile (x3 , [75 ,25])
# iqr = q75 - q25
# x3 = x3[x3 > q25 -mp* iqr ]
# x3 = x3[x3 < q75+mp* iqr ]
x4 = data['Longivity']# Uncomment the following lines to exclude strong outliers
# q75 , q25 = np. percentile (x4 , [75 ,25])
# iqr = q75 - q25
# x4 = x4[x4 > q25 - mp * iqr]# x4 = x4[x4 < q75+mp*igr]# Plot Dispersion
plt . figure (1)
x_array, y_array = sns.histplot(data=x1, kde=True,
    \leftrightarrow bins=5).get_lines()[0].get_data()
plt . xlabel (" Dispersion (km)")
```

```
plt . xlim (0 ,5000)
plt . ylim (0 ,25)
plt.grid (b = True, axis = 'y'))
plt.axvline (x=4926, label="Threshold", color="magenta")
# Uncomment the following lines to determine a new threshold using the kde curve
# min\_idx = np.argving(y_array)# new_threshold = x_array [ min_idx ]
# print ( new_threshold )
# plt.axvline (x=new_threshold, label="New Threshold", color="orangered")
plt . legend ()
# Plot Formality
plt . figure (2)
x_array, y_array = sns.histplot(data=x2, kde=True,
     \leftrightarrow bins=5).get_lines () [0].get_data ()
plt . xlabel (" Formality Level ")
plt . xlim (0 ,1500)
plt . ylim (0 ,25)
plt. grid (b=True, axis='y')
# Increase line width to make the line visible next to y axis
plt.axvline (x=0.1, label="Low Threshold", linewidth=4, color="magenta")
plt.axvline (x=20, label="High Threshold", color="lime")
plt . legend ()
# Plot Engagement
plt . figure (3)
x_array , y_array = sns . histplot ( data =x3 , kde = True ,
     \leftrightarrow bins=5).get_lines ()[0].get_data()
plt . xlabel (" Engagement Level ")
plt . xlim (0 ,22)
plt . ylim (0 ,25)
plt. grid (b=True, axis='y'))
plt. axvline (x=3.5, label = "Threshold", color="magenta")
# Uncomment the following lines to determine a new threshold using the kde curve
# max_idx = np. argmax ( y_array )
# new_threshold = x_array [ max_idx ]
# print ( new_threshold )
# plt. axvline (x=new_threshold, label="New Threshold", color="orangered")
plt . legend ()
# Plot Longevity
plt . figure (4)
sns.histplot (data=x4, kde=True, bins=5)
plt . xlabel (" Longevity ( days )")
plt . xlim (0 ,1800)
plt . ylim (0 ,25)
plt . grid (b = True , axis ='y')
plt . axvline (x =93 , label =" Threshold ", color =" magenta ")
plt . legend ()
plt . show ()
```